# **[A Markdown Interpreter for TEX](https://github.com/witiko/markdown)**

**Vít Starý Novotný, Andrej Genčur [witiko@mail.muni.cz](mailto:witiko@mail.muni.cz)** **Version 3.11.2-0-g607a7aec 2025-04-28**

# **Contents**

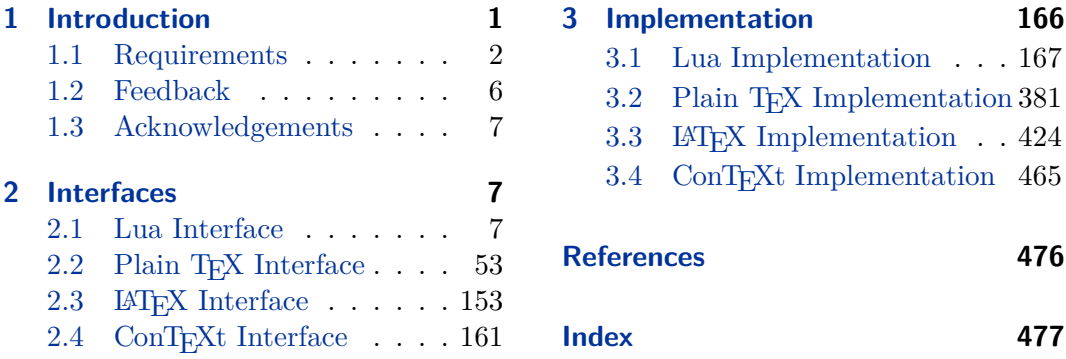

# **List of Figures**

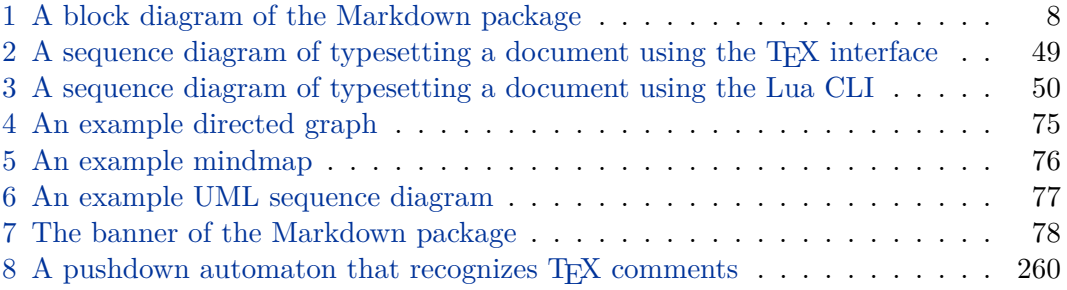

# **1 Introduction**

The Markdown package<sup>1</sup> converts CommonMark<sup>2</sup> markup to T<sub>E</sub>X commands. The functionality is provided both as a Lua module and as plain T<sub>E</sub>X,  $LATEX$ , and  $ConTeX$ t macro packages that can be used to directly typeset T<sub>EX</sub> documents containing markdown markup. Unlike other converters, the Markdown package does not require any external programs, and makes it easy to redefine how each and every markdown element is rendered. Creative abuse of the markdown syntax is encouraged.

This document is a technical documentation for the Markdown package. It consists of three sections. This section introduces the package and outlines its prerequisites.

<sup>1</sup>See <https://ctan.org/pkg/markdown>.

 $2$ See <https://commonmark.org/>.

<span id="page-1-0"></span>Section [2](#page-6-0) describes the interfaces exposed by the package. Section [3](#page-165-0) describes the implementation of the package. The technical documentation contains only a limited number of tutorials and code examples. You can find more of these in the user manual.<sup>3</sup>

```
1 local metadata = {
2 version = "(((VERSION)))",
3 comment = "A module for the conversion from markdown "
4 .. "to plain TeX",
5 author = "John MacFarlane, Hans Hagen, Vít Starý Novotný, "
6 .. "Andrej Genčur",
7 copyright = {"2009-2016 John MacFarlane, Hans Hagen",
8 "2016-2024 Vít Starý Novotný, Andrej Genčur"},
9 license = "LPPL 1.3c"
10 }
11
12 if not modules then modules = \{ \} end
13 modules['markdown'] = metadata
```
# **1.1 Requirements**

This section gives an overview of all resources required by the package.

### **1.1.1 Lua Requirements**

The Lua part of the package requires that the following Lua modules are available from within the LuaT<sub>EX</sub> engine (though not necessarily in the LuaMetaT<sub>EX</sub> engine).

- $LPeg \geq 0.10$  A pattern-matching library for the writing of recursive descent parsers via the Parsing Expression Grammars (pegs). It is used by the Lunamark library to parse the markdown input. LPeg  $\geq 0.10$  is included in LuaT<sub>EX</sub>  $\geq$  $0.72.0$  (T<sub>F</sub>X Live  $\geq 2013$ ).
	- 14 local lpeg = require("lpeg")
- **MD5** A library that provides MD5 crypto functions. It is used by the Lunamark library to compute the digest of the input for caching purposes. MD5 is included in all releases of LuaT<sub>E</sub>X (T<sub>E</sub>X Live  $\geq 2008$ ).

```
15 local md5 = require("md5")
```
**Kpathsea** A package that implements the loading of third-party Lua libraries and looking up files in the T<sub>E</sub>X directory structure.

<sup>3</sup>See <http://mirrors.ctan.org/macros/generic/markdown/markdown.html>.

```
16 ;(function()
```
If Kpathsea has not been loaded before or if LuaTEX has not yet been initialized, configure Kpathsea on top of loading it. Since ConTEXt MkIV provides a kpse global that acts as a stub for Kpathsea and the lua-uni-case library expects that kpse is a reference to the full Kpathsea library, we load Kpathsea to the kpse global.

```
17 local should_initialize = package.loaded.kpse == nil
18 or tex.initialize \sim = nil
19 kpse = require("kpse")
20 if should_initialize then
21 kpse.set program name("luatex")
22 end
23 end)()
```
All the abovelisted modules are statically linked into the current version of the LuaTEX engine [\[1,](#page-475-0) Section 4.3]. Beside these, we also include the following third-party Lua libraries:

**lua-uni-algos** A package that implements Unicode case-folding in T<sub>E</sub>X Live  $\geq 2020$ .

```
24 hard lua-uni-algos
```
- 25 local uni\_algos = require("lua-uni-algos")
- **api7/lua-tinyyaml** A library that provides a regex-based recursive descent yaml (subset) parser that is used to read yaml metadata when the [jekyllData](#page-35-0) option is enabled.

```
26 hard lua-tinyyaml
```
### **1.1.2 Plain TEX Requirements**

The plain T<sub>EX</sub> part of the package requires that the plain T<sub>EX</sub> format (or its superset) is loaded, all the Lua prerequisites (see Section [1.1.1\)](#page-1-0), and the following packages:

**expl3** A package that enables the expl3 language  $[2]$  from the LAT<sub>EX3</sub> kernel in T<sub>EX</sub> Live  $\leq$  2019. It is used to implement reflection capabilities that allow us to enumerate and inspect high-level concepts such as options, renderers, and renderer prototypes.

```
27 hard l3kernel
```

```
28 \unprotect
```

```
29 \expandafter\ifx\csname ExplSyntaxOn\endcsname\relax
```

```
30 \input expl3-generic
```
31 \fi

- **lt3luabridge** A package that allows us to execute Lua code with LuaTeX as well as with other TeX engines that provide the *shell escape* capability, which allows them to execute code with the system's shell.
	- 32 hard lt3luabridge

The plain T<sub>EX</sub> part of the package also requires the following Lua module:

**Lua File System** A library that provides access to the filesystem via os-specific syscalls. It is used by the plain T<sub>E</sub>X code to create the cache directory specified by the [cacheDir](#page-18-0) option before interfacing with the Lunamark library. Lua File System is included in all releases of LuaT<sub>E</sub>X (T<sub>E</sub>XLive  $\geq 2008$ ).

The plain T<sub>E</sub>X code makes use of the isdir method that was added to the Lua File System library by the LuaT<sub>EX</sub> engine developers [\[1,](#page-475-0) Section 4.2.4].

The Lua File System module is statically linked into the LuaT<sub>EX</sub> engine  $[1,$ Section 4.3].

Unless you convert markdown documents to T<sub>E</sub>X manually using the Lua command-line interface (see Section [2.1.7\)](#page-48-0), the plain T<sub>EX</sub> part of the package will require that either the LuaT<sub>EX</sub> \directlua primitive or the shell access file stream 18 is available in your T<sub>E</sub>X engine. If only the shell access file stream is available in your  $T_{EX}$ engine (as is the case with pdfT<sub>EX</sub> and  $X\pi$ <sub>TEX</sub>), then unless your T<sub>EX</sub> engine is globally configured to enable shell access, you will need to provide the -shell-escape parameter to your engine when typesetting a document.

### **1.1.3 LATEX Requirements**

The LAT<sub>E</sub>X part of the package requires that the LAT<sub>E</sub>X  $2\varepsilon$  format is loaded, a T<sub>E</sub>X engine that extends  $\varepsilon$ -T<sub>E</sub>X, and all the plain T<sub>E</sub>X prerequisites (see Section [1.1.2\)](#page-2-0).

- 33 \NeedsTeXFormat{LaTeX2e}
- 34 \RequirePackage{expl3}

The following packages are soft prerequisites. They are only used to provide default token renderer prototypes (see sections [2.2.6](#page-142-0) and [3.3.4\)](#page-432-0) or LAT<sub>E</sub>X themes (see Section [2.3.4\)](#page-158-0) and will not be loaded if the option plain has been enabled (see Section [2.2.2.3\)](#page-59-0):

**url** A package that provides the \url macro for the typesetting of links.

35 soft url

**graphicx** A package that provides the \includegraphics macro for the typesetting of images. Furthermore, it also provides a key–value interface that is used in the default renderer prototypes for image attribute contexts.

36 soft graphics

**enumitem and paralist** Packages that provide macros for the default renderer prototypes for tight and fancy lists.

The package paralist will be used unless the option [experimental](#page-16-0) has been enabled, in which case, the package enumitem will be used. Furthermore, enabling any test phase [\[3\]](#page-475-0) will also cause enumitem to be used. In a future major version, enumitem will replace paralist altogether.

```
37 soft enumitem
```

```
38 soft paralist
```
**fancyvrb** A package that provides the *NerbatimInput macros* for the verbatim inclusion of files containing code.

```
39 soft fancyvrb
```
**csvsimple** A package that provides the \csvautotabular macro for typesetting csv files in the default renderer prototypes for iAWriter content blocks.

```
40 soft csvsimple
41 soft pgf # required by `csvsimple`, which loads `pgfkeys.sty`
42 soft tools # required by `csvsimple`, which loads `shellesc.sty`
43 soft etoolbox # required by `csvsimple`, which loads `etoolbox.sty`
```
**amsmath and amssymb** Packages that provide symbols used for drawing ticked and unticked boxes.

```
44 soft amsmath
```
- 45 soft amsfonts
- **graphicx** A package that provides extended support for graphics. It is used in the witiko/diagrams, and witiko/graphicx/http plain TFX themes, see Section [2.2.3.](#page-68-0)
	- 46 soft graphics
	- 47 soft epstopdf # required by `graphics` and `graphicx`, which load `epsopdfbase.sty`
	- 48 soft epstopdf-pkg # required by `graphics` and `graphicx`, which load `epsopdfbase.sty`
- **soul and xcolor** Packages that are used in the default renderer prototypes for strikethroughs and marked text in pdfT<sub>E</sub>X.

```
49 soft soul
50 soft xcolor
```
<span id="page-5-0"></span>**lua-ul and luacolor** Packages that are used in the default renderer prototypes for strike-throughs and marked text in LuaT<sub>E</sub>X.

```
51 soft lua-ul
52 soft luacolor
```
- **ltxcmds** A package that is used to detect whether the minted and listings packages are loaded in the default renderer prototype for fenced code blocks.
	- 53 soft ltxcmds
- **luaxml** A package that is used to convert HTML to LAT<sub>EX</sub> in the default renderer prototypes for content blocks, raw blocks, and inline raw spans.
	- 54 soft luaxml

**verse** A package that is used in the default renderer prototypes for line blocks.

55 soft verse

# **1.1.4 ConTEXt Prerequisites**

The ConT<sub>E</sub>Xt part of the package requires that either the Mark II or the Mark IV format is loaded, all the plain T<sub>EX</sub> prerequisites (see Section [1.1.2\)](#page-2-0), and the following ConT<sub>EXt</sub> modules:

**m-database** A module that provides the default token renderer prototype for iAWriter content blocks with the csv filename extension (see Section [2.2.6\)](#page-142-0).

### **1.2 Feedback**

Please use the Markdown project page on  $G$ it $H$ ub<sup>4</sup> to report bugs and submit feature requests. If you do not want to report a bug or request a feature but are simply in need of assistance, you might want to consider posting your question to the T<sub>E</sub>X-LAT<sub>E</sub>X Stack Exchange.<sup>5</sup> community question answering web site under the markdown tag.

<sup>4</sup>See <https://github.com/witiko/markdown/issues>.

<sup>5</sup>See <https://tex.stackexchange.com>.

### <span id="page-6-0"></span>**1.3 Acknowledgements**

The Lunamark Lua module provides speedy markdown parsing for the package. I would like to thank John Macfarlane, the creator of Lunamark, for releasing Lunamark under a permissive license, which enabled its use in the Markdown package.

Extensive user documentation for the Markdown package was kindly written by Lian Tze Lim and published by Overleaf.

Funding by the Faculty of Informatics at the Masaryk University in Brno [\[4\]](#page-475-0) is gratefully acknowledged.

Support for content slicing (Lua options [shiftHeadings](#page-40-0) and [slice](#page-40-0)) and pipe tables (Lua options [pipeTables](#page-38-0) and [tableCaptions](#page-44-0)) was graciously sponsored by David Vins and Omedym.

The TEX implementation of the package draws inspiration from several sources including the source code of  $\text{LATEX} 2_{\epsilon}$ , the minted package by Geoffrey M. Poore, which likewise tackles the issue of interfacing with an external interpreter from T<sub>E</sub>X, the filecontents package by Scott Pakin and others.

# **2 Interfaces**

This part of the documentation describes the interfaces exposed by the package along with usage notes and examples. It is aimed at the user of the package.

Since neither T<sub>E</sub>X nor Lua provide interfaces as a language construct, the separation to interfaces and implementations is a *gentlemen's agreement*. It serves as a means of structuring this documentation and as a promise to the user that if they only access the package through the interface, the future minor versions of the package should remain backwards compatible.

Figure [1](#page-7-0) shows the high-level structure of the Markdown package: The translation from markdown to T<sub>E</sub>X *token renderers* is exposed by the Lua layer. The plain T<sub>E</sub>X layer exposes the conversion capabilities of Lua as T<sub>EX</sub> macros. The LAT<sub>EX</sub> and ConT<sub>EX</sub>t layers provide syntactic sugar on top of plain T<sub>EX</sub> macros. The user can interface with any and all layers.

# **2.1 Lua Interface**

The Lua interface provides the conversion from UTF-8 encoded markdown to plain T<sub>EX</sub>. This interface is used by the plain T<sub>EX</sub> implementation (see Section [3.2\)](#page-380-0) and will be of interest to the developers of other packages and Lua modules.

The Lua interface is implemented by the markdown Lua module.

56 local  $M = \{ \text{metadata} = \text{metadata} \}$ 

### **2.1.1 Conversion from Markdown to Plain TEX**

The Lua interface exposes the new(options) function. This function returns a conversion function from markdown to plain TEX according to the table options

<span id="page-7-0"></span>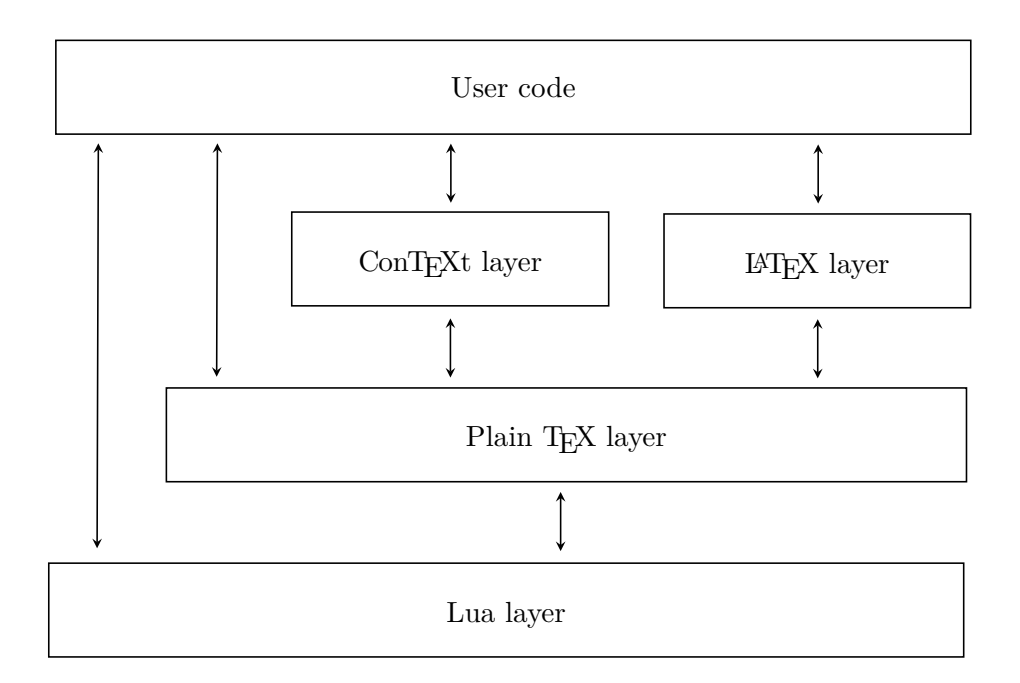

**Figure 1: A block diagram of the Markdown package**

that contains options recognized by the Lua interface (see Section [2.1.3\)](#page-9-0). The options parameter is optional; when unspecified, the behaviour will be the same as if options were an empty table.

The following example Lua code converts the markdown string Hello \*world\*! to a T<sub>E</sub>X output using the default options and prints the T<sub>E</sub>X output:

```
local md = require("markdown")
local convert = md.new()print(convert("Hello *world*!"))
```
### **2.1.2 User-Defined Syntax Extensions**

For the purpose of user-defined syntax extensions, the Lua interface also exposes the reader object, which performs the lexical and syntactic analysis of markdown text and which exposes the reader->insert\_pattern and reader->add\_special\_character methods for extending the peg grammar of markdown.

The read-only walkable\_syntax hash table stores those rules of the peg grammar of markdown that can be represented as an ordered choice of terminal symbols. These rules can be modified by user-defined syntax extensions.

57 local walkable\_syntax = {

```
58 Block = {
59 "Blockquote",
60 "Verbatim",
61 "ThematicBreak",
62 "BulletList",
63 "OrderedList",
64 "DisplayHtml",
65 "Heading",
66 },
67 BlockOrParagraph = {
68 "Block",
69 "Paragraph",
70 "Plain",
71 },
72 Inline = {
73 "Str",
74 "Space",
75 "Endline",
76 "EndlineBreak",
77 "LinkAndEmph",
78 "Code",
79 "AutoLinkUrl",
80 "AutoLinkEmail",
81 "AutoLinkRelativeReference",
82 "InlineHtml",
83 "HtmlEntity",
84 "EscapedChar",
85 "Smart",
86 "Symbol",
87 },
88 }
```
The reader->insert pattern method inserts a PEG pattern into the grammar of markdown. The method receives two mandatory arguments: a selector string in the form " $\langle left$ -hand side terminal symbol)  $\langle before, after, or instead of \rangle \langle right$ -hand *side terminal symbol*<sup>\*</sup> and a PEG pattern to insert, and an optional third argument with a name of the peg pattern for debugging purposes (see the [debugExtensions](#page-25-0) option). The name does not need to be unique and shall not be interpreted by the Markdown package; you can treat it as a comment.

For example. if we'd like to insert pattern into the grammar between the Inline -> LinkAndEmph and Inline -> Code rules, we would call [reader->insert\\_pattern](#page-7-0) with "Inline after LinkAndEmph" (or "Inline before Code") and pattern as the arguments.

The [reader->add\\_special\\_character](#page-7-0) method adds a new character with special meaning to the grammar of markdown. The method receives the character as its only argument.

### <span id="page-9-0"></span>**2.1.3 Options**

The Lua interface recognizes the following options. When unspecified, the value of a key is taken from the defaultOptions table.

```
89 local defaultOptions = {}
```
To enable the enumeration of Lua options, we will maintain the  $\gtrsim$   $@Q_lua_options_s$  seq sequence.

```
90 \ExplSyntaxOn
```
\seq\_new:N \g\_@@\_lua\_options\_seq

To enable the reflection of default Lua options and their types, we will maintain the \g\_@@\_default\_lua\_options\_prop and \g\_@@\_lua\_option\_types\_prop property lists, respectively.

```
92 \prop_new:N \g_@@_lua_option_types_prop
93 \prop_new:N \g_@@_default_lua_options_prop
94 \seq_new:N \g_@@_option_layers_seq
95 \tl_const:Nn \c_@@_option_layer_lua_tl { lua }
96 \seq_gput_right:NV
97 \g_@@_option_layers_seq
98 \c_@@_option_layer_lua_tl
99 \cs_new:Nn
100 \@@_add_lua_option:nnn
101 \frac{1}{2}102 \@@_add_option:Vnnn
103 \c_@@_option_layer_lua_tl
104 { #1 }
105 { #2 }
106 { #3 }
107 }
108 \text{ \& new:} Nn
109 \@@_add_option:nnnn
110 {
111 \seq_gput_right:cn
112 { g_@@_ #1 _options_seq }
113 { #2 }
114 \prop_gput:cnn
115 { g_@@_ #1 _option_types_prop }
116 { #2 }
117 { #3 }
118 \prop_gput:cnn
119 { g_@@_default_ #1 _options_prop }
120 { #2 }
121 { #4 }
122 \@@_typecheck_option:n
123 { #2 }
124 }
```

```
125 \cs generate variant:Nn
126 \@@_add_option:nnnn
127 { Vnnn }
128 \tl_const:Nn \c_@@_option_value_true_tl { true }
129 \tl_const:Nn \c_@@_option_value_false_tl { false }
130 \cs_new:Nn \@@_typecheck_option:n
131 {
132 \@@_get_option_type:nN
133 { #1 }
134 \l_tmpa_tl
135 \str_case_e:Vn
136 \1_tmpa_tl
137 {
138 { \c_@@_option_type_boolean_tl }
139 {
140 \@@_get_option_value:nN
141 { #1 }
142 \l_tmpa_tl
143 \bool if:nF
144 f
145 \str_if_eq_p:VV
146 \l_tmpa_tl
147 \c_@@_option_value_true_tl ||
148 \str_if_eq_p:VV
149 \l_tmpa_tl
150 \c_00_option_value_false_tl
151 }
152 {
153 \msg_error:nnnV
154 { markdown }
155 { failed-typecheck-for-boolean-option }
156 { #1 }
157 \lq \lq \lq \lq \lq \lq \lq \lq \lq \lq \lq \lq \lq \lq \lq \lq \lq \lq \lq \lq \lq \lq \lq \lq \lq \lq \lq \lq \lq \lq \lq \lq \lq \lq \lq \lq 158 }
159 }
160 }
161 }
162 \msg_new:nnn
163 { markdown }
164 { failed-typecheck-for-boolean-option }
165 {
166 Option~#1~has~value~#2,~
167 but~a~boolean~(true~or~false)~was~expected.
168 }
169 \cs_generate_variant:Nn
170 \str_case_e:nn
171 { Vn }
```

```
172 \cs generate variant:Nn
173 \msg_error:nnnn
174 { nnnV }
175 \seq_new:N
176 \g_@@_option_types_seq
177 \tl_const:Nn
178 \c_@@_option_type_clist_tl
179 { clist }
180 \seq_gput_right:NV
181 \g_@@_option_types_seq
182 \c_@@_option_type_clist_tl
183 \tl_const:Nn
184 \c_@@_option_type_counter_tl
185 { counter }
186 \seq_gput_right:NV
187 \g_@@_option_types_seq
188 \c_@@_option_type_counter_tl
189 \tl const:Nn
190 \c @@ option type boolean tl
191 { boolean }
192 \seq_gput_right:NV
193 \g_@@_option_types_seq
194 \c_@@_option_type_boolean_tl
195 \tl_const:Nn
196 \c_@@_option_type_number_tl
197 { number }
198 \seq gput right:NV
199 \g_@@_option_types_seq
200 \c_@@_option_type_number_tl
201 \tl_const:Nn
202 \c_@@_option_type_path_tl
203 { path }
204 \seq_gput_right:NV
205 \g_@@_option_types_seq
206 \c_@@_option_type_path_tl
207 \tl_const:Nn
208 \c @@ option type slice tl
209 { slice }
210 \seq_gput_right:NV
211 \g_@@_option_types_seq
212 \c_@@_option_type_slice_tl
213 \tl_const:Nn
214 \c_@@_option_type_string_tl
215 { string }
216 \seq_gput_right:NV
217 \g_@@_option_types_seq
```
\c\_@@\_option\_type\_string\_tl

```
219 \cs new: Nn
220 \@@_get_option_type:nN
221 {
222 \bool_set_false:N
223 \l_tmpa_bool
224 \seq_map_inline:Nn
225 \g_@@_option_layers_seq
226 {
227 \prop_get:cnNT
228 { g_@@_ ##1 _option_types_prop }
229 { #1 }
230 \lq \lq \lq \lq \lq \lq \lq \lq \lq \lq \lq \lq \lq \lq \lq \lq \lq \lq \lq \lq \lq \lq \lq \lq \lq \lq \lq \lq \lq \lq \lq \lq \lq \lq \lq \lq 231 {
232 \bool_set_true:N
233 \l_tmpa_bool
234 \seq_map_break:
235 }
236 }
237 \bool_if:NF
238 \l_tmpa_bool
239 {
240 \msg_error:nnn
241 { markdown }
242 { undefined-option }
243 { #1 }
244 }
245 \seq_if_in:NVF
246 \g_@@_option_types_seq
247 \lceil \t{1 \text{tmpa_t1}} \rceil248 {
249 \msg_error:nnnV
250 { markdown }
251 { unknown-option-type }
252 { #1 }
253 \lq \lq \lq \lq \lq \lq \lq \lq254 }
255 \tl_set_eq:NN
256 #2
257 \lceil \frac{\text{tmpa_t1}}{257} \rceil258 }
259 \msg_new:nnn
260 { markdown }
261 { unknown-option-type }
262 {
263 Option~#1~has~unknown~type~#2.<br>264 }
264 }
265 \msg_new:nnn
```

```
266 { markdown }
267 { undefined-option }
268 {
269 Option~#1~is~undefined.
270 }
271 \cs_new:Nn
272 \@@_get_default_option_value:nN
273 {
274 \bool_set_false:N
275 \lambda<sup>1_tmpa_bool</sup>
276 \seq_map_inline:Nn
277 \g_@@_option_layers_seq
278 {
279 \prop_get:cnNT
280 { g_@@_default_ ##1 _options_prop }
281 { #1 }
282 #2
283 {
284 \bool set true:N
285 \lambda tmpa bool
286 \seq_map_break:
287 }
288 }
289 \bool_if:NF
290 \l_tmpa_bool
291 {
292 \msg_error:nnn
293 { markdown }
294 { undefined-option }
295 { #1 }
296 }
297 }
298 \cs_new:Nn
299 \@@_get_option_value:nN
300 {
301 \@@_option_tl_to_csname:nN
302 { #1 }
303 \l tmpa tl
304 \cs_if_free:cTF
305 { \1_tmpa_tl }
306 {
307 \@@_get_default_option_value:nN
308 { #1 }
309 #2
310 }
311 {
312 \@@_get_option_type:nN
```

```
313 { #1 }
314 \l_tmpa_tl
315 \str_if_eq:NNTF
316 \c_@@_option_type_counter_tl
317 \l_tmpa_tl
318 {
319 \@@_option_tl_to_csname:nN
320 { #1 }
321 \l_tmpa_tl
322 \text{tl\_set:}Nx
323 #2
324 { \the \cs:w \l_tmpa_tl \cs_end: } % noqa: W200
325 }
326 {
327 \@@_option_tl_to_csname:nN
328 { #1 }
329 \l_tmpa_tl
330 \tl_set:Nv
331 #2
332 { \1_tmpa_tl }
333 }
334 }
335 }
336 \cs_new:Nn \@@_option_tl_to_csname:nN
337 {
338 \tl_set:Nn
339 \l_tmpa_tl
340 { \str_uppercase:n { #1 } }
341 \tl_set:Nx
342 #2
343 {
344 markdownOption
345 \tl_head:f { \l_tmpa_tl }
346 \tl_tail:n { #1 }
347 }
348 }
```
To make it easier to support different coding styles in the interface, engines, we define the \@@\_with\_various\_cases:nn function that allows us to generate different variants of a string using different cases.

```
349 \cs_new:Nn \@@_with_various_cases:nn
350 {
351 \seq_clear:N
352 \l_tmpa_seq
353 \seq map inline:Nn
354 \g_@@_cases_seq
355 {
```

```
356 \tl set:Nn
357 \l_tmpa_tl
358 { #1 }
359 \use:c { ##1 }
360 \l tmpa tl
361 \seq_put_right:NV
362 \lceil \frac{\text{tmpa\_seq}}{2} \rceil363 \l_tmpa_tl
364 }
365 \seq_map_inline:Nn
366 \l_tmpa_seq
367 { #2 }
368 }
```
To interrupt the [\@@\\_with\\_various\\_cases:nn](#page-14-0) function prematurely, use the \@@\_with\_various\_cases\_break: function.

```
369 \cs_new:Nn \@@_with_various_cases_break:
370 {
371 \seq_map_break:
372 }
```
By default, camelCase and snake\_case are supported. Additional cases can be added by adding functions to the  $\gtrsim$   $@@cases$  seq sequence.

```
373 \seq_new:N \g_@@_cases_seq
374 \cs_new:Nn \@@_camel_case:N
375 {
376 \regex_replace_all:nnN
377 \{ (a-z) \}378 \{ \c \{ str\_uppercase:n } \cB\{ \1 \cE\} \}379 #1
380 \tl_set:Nx
381 #1
382 { #1 }
383 }
384 \seq_gput_right:Nn \g_@@_cases_seq { @@_camel_case:N }
385 \cs_new:Nn \@@_snake_case:N
386 {
387 \regex_replace_all:nnN
388 { ([a-z])([A-Z]) }
389 \{ \lceil \cdot ( \lceil \cdot ( \lceil \390 #1
391 \tl set:Nx
392 #1
393 { #1 }
394 }
395 \seq_gput_right:Nn \g_@@_cases_seq { @@_snake_case:N }
```
### **2.1.4 General Behavior**

<span id="page-16-0"></span>eagerCache=true, false default: true default: true default: true default: true

true Converted markdown documents will be cached in [cacheDir](#page-18-0). This can be useful for post-processing the converted documents and for recovering historical versions of the documents from the cache. Furthermore, it can also significantly improve the processing speed for documents that require multiple compilation runs, since each markdown document is only converted once. However, it also produces a large number of auxiliary files on the disk and obscures the output of the Lua commandline interface when it is used for plumbing.

> This behavior will always be used if the [finalizeCache](#page-31-0) option is enabled.

false Converted markdown documents will not be cached. This decreases the number of auxiliary files that we produce and makes it easier to use the Lua command-line interface for plumbing. However, it makes it impossible to post-process the converted documents and recover historical versions of the documents from the cache. Furthermore, it can significantly reduce the processing speed for documents that require multiple compilation runs, since each markdown document is converted multiple times needlessly.

> This behavior will only be used when the [finalizeCache](#page-31-0) option is disabled.

```
396 \@@_add_lua_option:nnn
```
- 397 { eagerCache }
- 398 { boolean }
- 399 { true }
- 400 defaultOptions.eagerCache = true

### experimental=true, false default: false

true Experimental features that are planned to be the new default in the next major release of the Markdown package will be enabled. At the moment, this just means that the version experimental of the

theme witiko/markdown/defaults will be loaded and warnings for hard-deprecated features will become errors. However, the effects may extend to other areas in the future as well.

false Experimental features will be disabled.

```
401 \@@_add_lua_option:nnn
402 { experimental }
403 { boolean }
404 { false }
405 defaultOptions.experimental = false
```
# singletonCache=true, false default: true

true Conversion functions produced by the function [new\(](#page-6-0)options) will be cached in an LRU cache of size 1 keyed by options. This is more timeand space-efficient than always producing a new conversion function but may expose bugs related to the idempotence of conversion functions.

> This has been the default behavior since version 3.0.0 of the Markdown package.

false Every call to the function [new\(](#page-6-0)options) will produce a new conversion function that will not be cached. This is slower than caching conversion functions and may expose bugs related to memory leaks in the creation of conversion functions, see also  $\#226$  (comment)<sup>6</sup>.

> This was the default behavior until version 3.0.0 of the Markdown package.

```
406 \@@_add_lua_option:nnn
407 { singletonCache }
408 { boolean }
409 { true }
410 defaultOptions.singletonCache = true
411 local singletonCache = {
412 convert = nil,
413 options = nil,414 }
```
### unicodeNormalization=true, false default: true default: true

true Markdown documents will be normalized using one of the four Unicode normalization forms<sup>7</sup> before conversion. The Unicode normalization norm used is determined by option [unicodeNormalizationForm](#page-18-0). false Markdown documents will not be Unicode-normalized before conversion.

 $^6\rm{See\,\,https://github.com/wikiko/markdown/pull/226\#issuecomment-1599641634.}$ 

<sup>7</sup>See <https://unicode.org/faq/normalization.html>.

```
415 \@@ add lua option:nnn
```

```
416 { unicodeNormalization }
```

```
417 { boolean }
```

```
418 { true }
```

```
419 defaultOptions.unicodeNormalization = true
```
# unicodeNormalizationForm=nfc, nfd, nfkc, nfkd

default: nfc

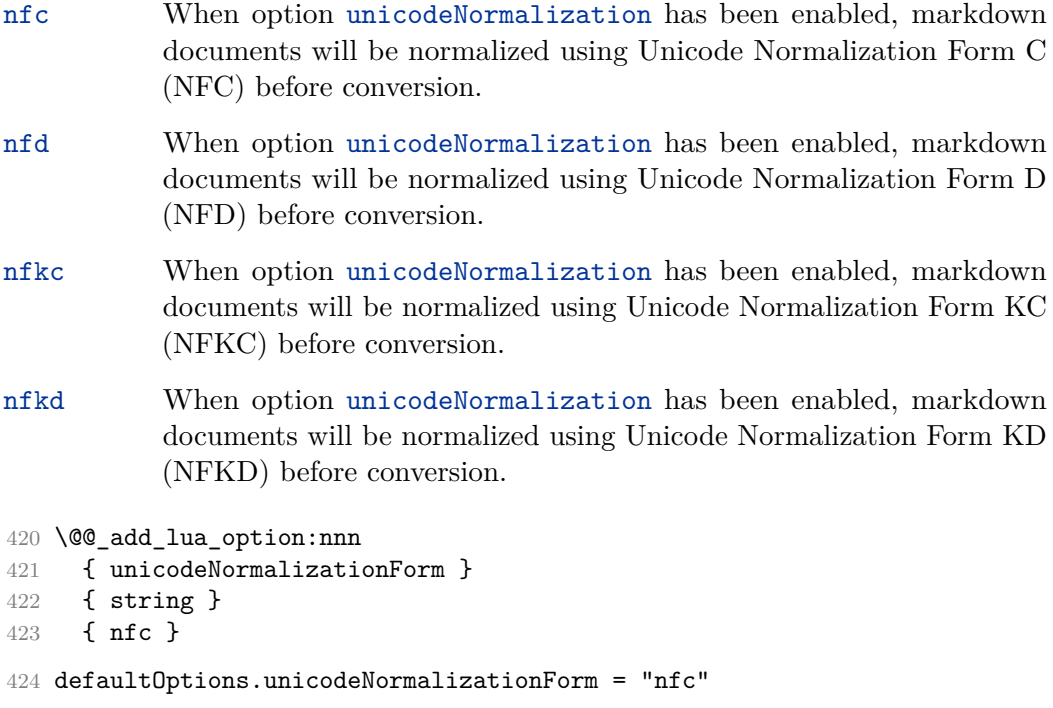

# **2.1.5 File and Directory Names**

cacheDir= $\langle path \rangle$  default: .

A path to the directory containing auxiliary cache files. If the last segment of the path does not exist, it will be created by the Lua command-line and plain TEX implementations. The Lua implementation expects that the entire path already exists.

When iteratively writing and typesetting a markdown document, the cache files are going to accumulate over time. You are advised to clean the cache directory every now and then, or to set it to a temporary filesystem (such as /tmp on UN<sup>\*</sup>X systems), which gets periodically emptied.

```
425 \@@ add lua option:nnn
426 { cacheDir }
427 { path }
428 { \markdownOptionOutputDir / _markdown_\jobname }
429 defaultOptions.cacheDir = "."
```
### contentBlocksLanguageMap= $\langle filename \rangle$

default: markdown-languages.json

The filename of the json file that maps filename extensions to programming language names in the iAWriter content blocks when the [contentBlocks](#page-24-0) option is enabled. See Section [2.2.5.9](#page-93-0) for more information.

```
430 \@@_add_lua_option:nnn
431 { contentBlocksLanguageMap }
432 { path }
433 { markdown-languages.json }
434 defaultOptions.contentBlocksLanguageMap = "markdown-languages.json"
```
### debugExtensionsFileName= $\langle filename \rangle$  default: debug-extensions.json

The filename of the json file that will be produced when the [debugExtensions](#page-25-0) option is enabled. This file will contain the extensible subset of the peg grammar of markdown (see the [walkable\\_syntax](#page-7-0) hash table) after built-in syntax extensions (see Section [3.1.7\)](#page-322-0) and user-defined syntax extensions (see Section [2.1.2\)](#page-7-0) have been applied.

```
435 \@@ add lua option:nnn
436 { debugExtensionsFileName }
437 { path }
438 { \markdownOptionOutputDir / \jobname .debug-extensions.json }
439 defaultOptions.debugExtensionsFileName = "debug-extensions.json"
```
frozenCacheFileName= $\langle path \rangle$  default: frozenCache.tex

A path to an output file (frozen cache) that will be created when the [finalizeCache](#page-31-0) option is enabled and will contain a mapping between an enumeration of markdown documents and their auxiliary cache files.

The frozen cache makes it possible to later typeset a plain T<sub>EX</sub> document that contains markdown documents without invoking Lua using the frozenCache plain TEX option. As a result, the plain TEX document becomes more portable, but further changes in the order and the content of markdown documents will not be reflected.

```
440 \@@ add lua option:nnn
441 { frozenCacheFileName }
442 { path }
443 { \markdownOptionCacheDir / frozenCache.tex }
444 defaultOptions.frozenCacheFileName = "frozenCache.tex"
```
# **2.1.6 Parser Options**

# autoIdentifiers=true, false default: false

true Enable the Pandoc auto identifiers syntax extension<sup>8</sup>:

The following heading received the identifier `sesame-street`: **# 123 Sesame Street**

false Disable the Pandoc auto identifiers syntax extension.

See also the option [gfmAutoIdentifiers](#page-31-0).

```
445 \@@_add_lua_option:nnn
446 { autoIdentifiers }
447 { boolean }
448 { false }
449 defaultOptions.autoIdentifiers = false
```
### blankBeforeBlockquote=true, false default: false default: false

true Require a blank line between a paragraph and the following blockquote.

- false Do not require a blank line between a paragraph and the following blockquote.
- 450 \@@\_add\_lua\_option:nnn
- 451 { blankBeforeBlockquote }
- 452 { boolean }
- 453 { false }
- 454 defaultOptions.blankBeforeBlockquote = false

<sup>8</sup>See [https://pandoc.org/MANUAL.html#extension-auto\\_identifiers](https://pandoc.org/MANUAL.html#extension-auto_identifiers).

### blankBeforeCodeFence=true, false default: false default: false

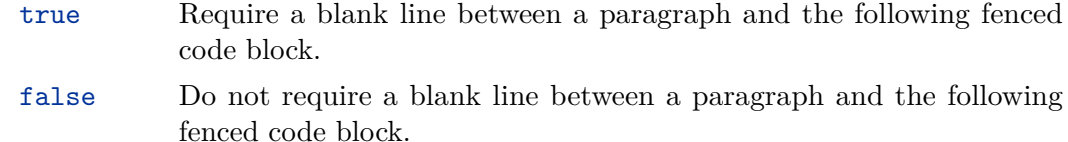

455 \@@\_add\_lua\_option:nnn

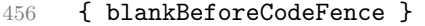

- 457 { boolean }
- 458 { false }

```
459 defaultOptions.blankBeforeCodeFence = false
```
### blankBeforeDivFence=true, false default: false default: false

true Require a blank line before the closing fence of a fenced div. false Do not require a blank line before the closing fence of a fenced div. \@@\_add\_lua\_option:nnn { blankBeforeDivFence } { boolean } { false } defaultOptions.blankBeforeDivFence = false

### blankBeforeHeading=true, false default: false default: false

true Require a blank line between a paragraph and the following header.

false Do not require a blank line between a paragraph and the following header.

 \@@\_add\_lua\_option:nnn { blankBeforeHeading } { boolean } { false }

469 defaultOptions.blankBeforeHeading = false

### blankBeforeList=true, false default: false default: false

true Require a blank line between a paragraph and the following list. false Do not require a blank line between a paragraph and the following list. \@@\_add\_lua\_option:nnn { blankBeforeList } { boolean } { false } defaultOptions.blankBeforeList = false

### bracketedSpans=true, false default: false

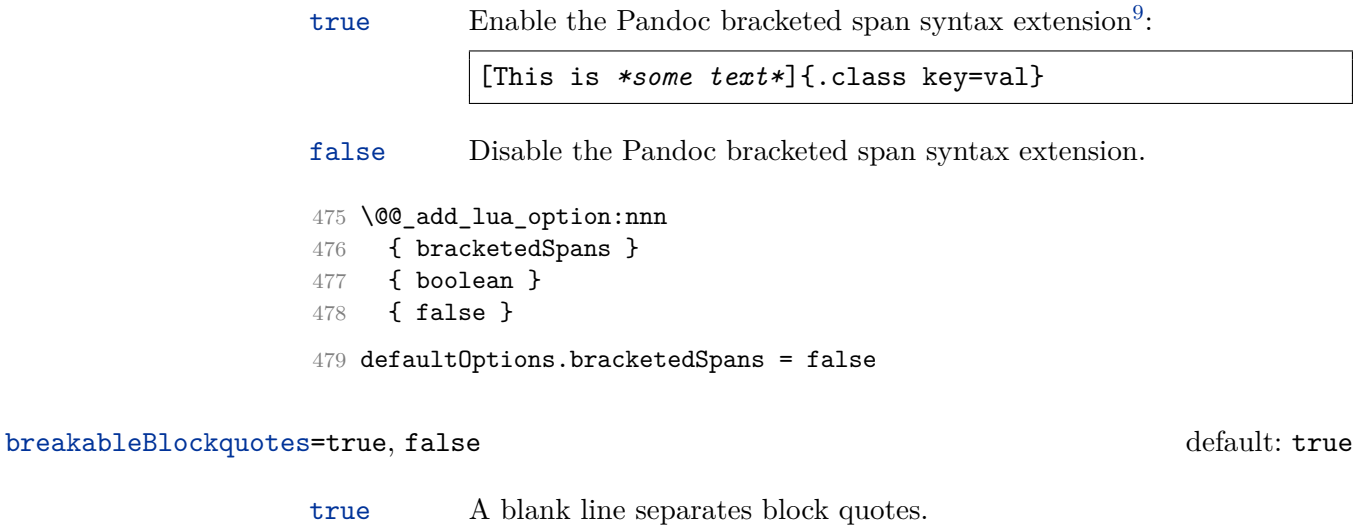

false Blank lines in the middle of a block quote are ignored. \@@\_add\_lua\_option:nnn { breakableBlockquotes } { boolean } 483 { true } defaultOptions.breakableBlockquotes = true

# citationNbsps=true, false default: false

- true Replace regular spaces with non-breaking spaces inside the prenotes and postnotes of citations produced via the pandoc citation syntax extension.
- false Do not replace regular spaces with non-breaking spaces inside the prenotes and postnotes of citations produced via the pandoc citation syntax extension.

```
485 \@@_add_lua_option:nnn
486 { citationNbsps }
487 { boolean }
488 { true }
489 defaultOptions.citationNbsps = true
```
 $^{9}{\rm{See\,\,https://pandoc.org/MAWUAL.html\#extension-bracketed_spans.}}$ 

### citations=true, false default: false

true Enable the Pandoc citation syntax extension $10$ : Here is a simple parenthetical citation [@doe99] and here is a string of several [see **@doe99**, pp. 33-35; also **@smith04**, chap. 1]. A parenthetical citation can have a [prenote **@doe99**] and a [@smith04 postnote]. The name of the author can be suppressed by inserting a dash before the name of an author as follows [-@smith04]. Here is a simple text citation **@doe99** and here is a string of several **@doe99** [pp. 33-35; also **@smith04**, chap. 1]. Here is one with the name of the author suppressed -@doe99.

false Disable the Pandoc citation syntax extension.

```
490 \@@ add lua option:nnn
491 { citations }
492 { boolean }
493 { false }
494 defaultOptions.citations = false
```
# codeSpans=true, false default: true

true Enable the code span syntax:

Use the  $\text{print}()$  function. ``There is a literal backtick (`) here.``

false Disable the code span syntax. This allows you to easily use the quotation mark ligatures in texts that do not contain code spans:

``This is a quote.''

 \@@\_add\_lua\_option:nnn { codeSpans } { boolean } 498 { true } defaultOptions.codeSpans = true

<sup>10</sup>See <https://pandoc.org/MANUAL.html#extension-citations>.

### <span id="page-24-0"></span>contentBlocks=true, false default: false

true

```
: Enable the iAWriter content blocks syntax extension [5]:
```

```
\overline{\cdots} md
http://example.com/minard.jpg (Napoleon's
  disastrous Russian campaign of 1812)
/Flowchart.png "Engineering Flowchart"
/Savings Account.csv 'Recent Transactions'
/Example.swift
/Lorem Ipsum.txt
. . . . . .
```
false Disable the iAWriter content blocks syntax extension.

```
500 \@@_add_lua_option:nnn
501 { contentBlocks }
502 { boolean }
503 { false }
504 defaultOptions.contentBlocks = false
```
### contentLevel=block, inline default: block

block Treat content as a sequence of blocks.

**-** this is a list **-** it contains two items

inline Treat all content as inline content.

**-** this is a text **-** not a list

```
505 \@@_add_lua_option:nnn
506 { contentLevel }
507 { string }
508 { block }
```
509 defaultOptions.contentLevel = "block"

### <span id="page-25-0"></span>debugExtensions=true, false default: false default: false

- true Produce a json file that will contain the extensible subset of the peg grammar of markdown (see the [walkable\\_syntax](#page-7-0) hash table) after built-in syntax extensions (see Section [3.1.7\)](#page-322-0) and user-defined syntax extensions (see Section [2.1.2\)](#page-7-0) have been applied. This helps you to see how the different extensions interact. The name of the produced JSON file is controlled by the [debugExtensionsFileName](#page-19-0) option.
- false Do not produce a json file with the peg grammar of markdown.

### 510 \@@\_add\_lua\_option:nnn

511 { debugExtensions }

- 512 { boolean }
- 513 { false }
- 514 defaultOptions.debugExtensions = false

### definitionLists=true, false default: false

true Enable the pandoc definition list syntax extension:

```
Term 1
: Definition 1
Term 2 with *inline markup*
: Definition 2
        { some code, part of Definition 2 }
   Third paragraph of definition 2.
```
false Disable the pandoc definition list syntax extension.

```
515 \@@_add_lua_option:nnn
516 { definitionLists }
517 { boolean }
518 { false }
519 defaultOptions.definitionLists = false
```
### ensureJekyllData=true, false default: false default: false

- false When the [jekyllData](#page-35-0) and expectJekyllData options are enabled, then a markdown document may begin directly with yaml metadata and may contain nothing but YAML metadata. Otherwise, the markdown document is processed as markdown text.
- true When the [jekyllData](#page-35-0) and expectJekyllData options are enabled, then a markdown document must begin directly with yaml metadata and must contain nothing but yaml metadata. Otherwise, an error is produced.

520 \@@\_add\_lua\_option:nnn

- 521 { ensureJekyllData }
- 522 { boolean }
- 523 { false }
- 524 defaultOptions.ensureJekyllData = false

### expectJekyllData=true, false default: false

false When the [jekyllData](#page-35-0) option is enabled, then a markdown document may begin with yaml metadata if and only if the metadata begin with the end-of-directives marker  $(--)$  and they end with either the end-of-directives or the end-of-document marker (...):

```
\documentclass{article}
\usepackage[jekyllData]{markdown}
\begin{document}
\begin{markdown}
---- this
- is
- YAMI.
...
- followed
- by
- Markdown
\end{markdown}
\begin{markdown}
- this
- is
- Markdown
\end{markdown}
\end{document}
```
true When the [jekyllData](#page-35-0) option is enabled, then a markdown document may begin directly with yaml metadata and may contain nothing but YAML metadata.

```
\documentclass{article}
\usepackage[jekyllData, expectJekyllData]{markdown}
\begin{document}
\begin{markdown}
- this
- is
- YAML
...
- followed
- by
- Markdown
\end{markdown}
\begin{markdown}
- this
- is
- YAML
\end{markdown}
\end{document}
```

```
525 \@@_add_lua_option:nnn
526 { expectJekyllData }
527 { boolean }
528 { false }
529 defaultOptions.expectJekyllData = false
```
### extensions= $\langle$ filenames $\rangle$

The filenames of user-defined syntax extensions that will be applied to the markdown reader. If the kpathsea library is available, files will be searched for not only in the current working directory but also in the T<sub>E</sub>X directory structure.

A user-defined syntax extension is a Lua file in the following format:

```
local strike_through = {
  api_version = 2,
  grammar_version = 4,
  finalize_grammar = function(reader)
    local nonspacechar = <math>lpeg.P(1) - lpeg.S("t")</math>local doubleslashes = lpeg.P("//")
    local function between(p, starter, ender)
```

```
ender = \text{log.B(nonspacechar)} * \text{ender}return (starter * #nonspacechar
             * lpeg.Ct(p * (p - ender)^0) * ender)end
    local read_strike_through = between(
      lpeg.V("Inline"), doubleslashes, doubleslashes
    ) / function(s) return {"\\st{", s, "}"} end
    reader.insert_pattern("Inline after LinkAndEmph", read_strike_through,
                           "StrikeThrough")
    reader.add_special_character("/")
  end
}
return strike_through
```
The api\_version and grammar\_version fields specify the version of the user-defined syntax extension API and the markdown grammar for which the extension was written. See the current API and grammar versions below:

```
530 metadata.user_extension_api_version = 2
531 metadata.grammar_version = 4
```
Any changes to the syntax extension API or grammar will cause the corresponding current version to be incremented. After Markdown 3.0.0, any changes to the API and the grammar will be either backwards-compatible or constitute a breaking change that will cause the major version of the Markdown package to increment (to 4.0.0).

The finalize\_grammar field is a function that finalizes the grammar of markdown using the interface of a Lua [reader](#page-7-0) object, such as the [reader->insert\\_pattern](#page-7-0) and [reader->add\\_special\\_character](#page-7-0) methods, see Section [2.1.2.](#page-7-0)

```
532 \cs_generate_variant:Nn
533 \@@_add_lua_option:nnn
534 { nnV }
535 \@@_add_lua_option:nnV
536 { extensions }
537 { clist }
538 \c_empty_clist
539 defaultOptions.extensions = {}
```
### fancyLists=true, false default: false

true Enable the Pandoc fancy list syntax extension $11$ :

<sup>11</sup>See <https://pandoc.org/MANUAL.html#org-fancy-lists>.

```
a) first item
b) second item
```
c) third item

false Disable the Pandoc fancy list syntax extension.

```
540 \@@_add_lua_option:nnn
541 { fancyLists }
542 { boolean }
543 { false }
544 defaultOptions.fancyLists = false
```
fencedCode=true, false default: true

true Enable the commonmark fenced code block extension:

```
~~~ js
if (a > 3) {
    moveShip(5 * gravity, DOWN);
}
~~~~~~
  ``` html
  <pre>
    <code></code>
      // Some comments
       line 1 of code
       line 2 of code
      line 3 of code
    </code>
  </pre>
  \overline{\phantom{a}} .
```
false Disable the commonmark fenced code block extension.

```
545 \@@_add_lua_option:nnn
546 { fencedCode }
547 { boolean }
548 { true }
549 defaultOptions.fencedCode = true
```
fencedCodeAttributes=true, false default: false default: false

true Enable the Pandoc fenced code attribute syntax extension $12$ :

```
~~~~ {#mycode .haskell .numberLines startFrom=100}
qsort [] = []qsort (x:xs) = qsort (filter (< x) xs) ++ [x] ++qsort (filter (>= x) xs)
           ~~~~~~~~~~~~~~~~~~~~~~~~~~~~~~~~~~~
```
false Disable the Pandoc fenced code attribute syntax extension.

```
550 \@@_add_lua_option:nnn
551 { fencedCodeAttributes }
552 { boolean }
553 { false }
554 defaultOptions.fencedCodeAttributes = false
```
# fencedDivs=true, false default: false

true Enable the Pandoc fenced div syntax extension<sup>13</sup>:

```
::::: {#special .sidebar}
Here is a paragraph.
And another.
:::::
```
false Disable the Pandoc fenced div syntax extension.

```
555 \@@_add_lua_option:nnn
556 { fencedDivs }
557 { boolean }
558 { false }
```
559 defaultOptions.fencedDivs = false

<sup>12</sup>See [https://pandoc.org/MANUAL.html#extension-fenced\\_code\\_attributes](https://pandoc.org/MANUAL.html#extension-fenced_code_attributes).

<sup>13</sup>See [https://pandoc.org/MANUAL.html#extension-fenced\\_divs](https://pandoc.org/MANUAL.html#extension-fenced_divs).

### <span id="page-31-0"></span>finalizeCache=true, false default: false

Whether an output file specified with the [frozenCacheFileName](#page-19-0) option (frozen cache) that contains a mapping between an enumeration of markdown documents and their auxiliary cache files will be created.

The frozen cache makes it possible to later typeset a plain T<sub>E</sub>X document that contains markdown documents without invoking Lua using the frozenCache plain TEX option. As a result, the plain TEX document becomes more portable, but further changes in the order and the content of markdown documents will not be reflected.

 \@@\_add\_lua\_option:nnn { finalizeCache } { boolean } { false } defaultOptions.finalizeCache = false

### frozenCacheCounter=x*number*y default: 0

The number of the current markdown document that will be stored in an output file (frozen cache) when the finalizeCache is enabled. When the document number is 0, then a new frozen cache will be created. Otherwise, the frozen cache will be appended.

Each frozen cache entry will define a T<sub>EX</sub> macro \markdownFrozenCache $\langle number \rangle$ that will typeset markdown document number  $\langle number \rangle$ .

 \@@\_add\_lua\_option:nnn { frozenCacheCounter } { counter } 568 { 0 } defaultOptions.frozenCacheCounter = 0

# gfmAutoIdentifiers=true, false default: false

true Enable the Pandoc GitHub-flavored auto identifiers syntax extension<sup>14</sup>:

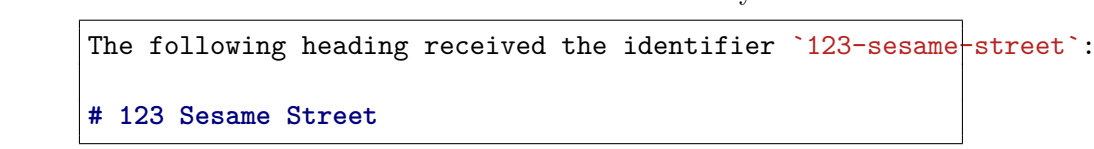

false Disable the Pandoc GitHub-flavored auto identifiers syntax extension.

 $^{14}\rm{See}$ [https://pandoc.org/MANUAL.html#extension-gfm\\_auto\\_identifiers](https://pandoc.org/MANUAL.html#extension-gfm_auto_identifiers).

See also the option [autoIdentifiers](#page-20-0).

570 \@@ add lua option:nnn { gfmAutoIdentifiers } { boolean } { false } defaultOptions.gfmAutoIdentifiers = false

### hashEnumerators=true, false default: false default: false

true Enable the use of hash symbols (#) as ordered item list markers:

- **#. Bird #. McHale**
- **#. Parish**

false Disable the use of hash symbols (#) as ordered item list markers.

 \@@\_add\_lua\_option:nnn { hashEnumerators } { boolean } { false }

579 defaultOptions.hashEnumerators = false

# headerAttributes=true, false default: false

true Enable the assignment of HTML attributes to headings:

```
# My first heading {#foo}
## My second heading ## {#bar .baz}
Yet another heading {key=value}
===================
```
false Disable the assignment of HTML attributes to headings.

```
580 \@@_add_lua_option:nnn
```

```
581 { headerAttributes }
582 { boolean }
```

```
583 { false }
```
584 defaultOptions.headerAttributes = false

### html=true, false default: true default: true default: true default: true default: true

- true Enable the recognition of inline HTML tags, block HTML elements, HTML comments, HTML instructions, and entities in the input. Inline HTML tags, block HTML elements and HTML comments will be rendered, HTML instructions will be ignored, and HTML entities will be replaced with the corresponding Unicode codepoints.
- false Disable the recognition of HTML markup. Any HTML markup in the input will be rendered as plain text.

```
585 \@@_add_lua_option:nnn
```

```
586 { html }
```

```
587 { boolean }
```

```
588 { true }
```
589 defaultOptions.html = true

### hybrid=true, false default: false

- true Disable the escaping of special plain T<sub>E</sub>X characters, which makes it possible to intersperse your markdown markup with TEX code. The intended usage is in documents prepared manually by a human author. In such documents, it can often be desirable to mix T<sub>E</sub>X and markdown markup freely.
- false Enable the escaping of special plain T<sub>E</sub>X characters outside verbatim environments, so that they are not interpreted by T<sub>E</sub>X. This is encouraged when typesetting automatically generated content or markdown documents that were not prepared with this package in mind.

The hybrid option makes it difficult to untangle TEX input from markdown text, which makes documents written with the hybrid option less interoperable and more difficult to read for authors. Therefore, the option has been soft-deprecated in version 3.7.1 of the Markdown package: It will never be removed but using it prints a warning and is discouraged.

Consider one of the following better alternatives for mixing T<sub>E</sub>X and markdown:

• With the [contentBlocks](#page-24-0) option, authors can move large blocks of TeX code to separate files and include them in their markdown documents as external resources:

```
Here is a mathematical formula:
```

```
/math-formula.tex
```
• With the [rawAttribute](#page-38-0) option, authors can denote raw text spans and code blocks that will be interpreted as TFX code:

```
`$H_2 O$`{=tex} is a liquid.
Here is a mathematical formula:
``` {=tex}
\setminus[distance[i] =
    \begin{dcases}
         a & b \\
         c & d
    \end{dcases}
\setminus\ddotsc
```
• With options [texMathDollars](#page-45-0), [texMathSingleBackslash](#page-46-0), and [texMathDoubleBackslash](#page-46-0), authors can freely type T<sub>E</sub>X commands between dollar signs or backslashescaped brackets:

```
$H_2 O$ is a liquid.
Here is a mathematical formula:
\left\{ \text{distance}[i] = \right\}\begin{dcases}
          a & b \\
          c & d
     \end{dcases}
\overline{1}
```

```
590 \@@_add_lua_option:nnn
591 { hybrid }
592 { boolean }
593 { false }
594 defaultOptions.hybrid = false
```
### inlineCodeAttributes=true, false default: false default: false

true Enable the Pandoc inline code span attribute  $ext{extension}^{15}$ :

`<\$>`{.haskell}

<sup>15</sup>See [https://pandoc.org/MANUAL.html#extension-inline\\_code\\_attributes](https://pandoc.org/MANUAL.html#extension-inline_code_attributes).

<span id="page-35-0"></span>false Enable the Pandoc inline code span attribute extension.

```
595 \@@_add_lua_option:nnn
596 { inlineCodeAttributes }
597 { boolean }
598 { false }
599 defaultOptions.inlineCodeAttributes = false
```
### inlineNotes=true, false default: false

true Enable the Pandoc inline note syntax extension<sup>16</sup>:

Here is an inline note.<sup>^</sup>[Inlines notes are easier to write, since you don't have to pick an identifier and move down to type the note.]

false Disable the Pandoc inline note syntax extension.

```
600 \@@_add_lua_option:nnn
601 { inlineNotes }
602 { boolean }
603 { false }
604 defaultOptions.inlineNotes = false
```
# jekyllData=true, false default: false

true Enable the Pandoc YAML metadata block syntax extension<sup>17</sup> for entering metadata in yaml:

```
---
title: 'This is the title: it contains a colon'
author:
- Author One
- Author Two
keywords: [nothing, nothingness]
abstract: |
  This is the abstract.
  It consists of two paragraphs.
---
```
 $^{16}{\rm See}$ [https://pandoc.org/MANUAL.html#extension-inline\\_notes](https://pandoc.org/MANUAL.html#extension-inline_notes).

<sup>17</sup>See [https://pandoc.org/MANUAL.html#extension-yaml\\_metadata\\_block](https://pandoc.org/MANUAL.html#extension-yaml_metadata_block).
false Disable the Pandoc yaml metadata block syntax extension for entering metadata in yaml.

```
605 \@@_add_lua_option:nnn
```

```
606 { jekyllData }
```
607 { boolean }

```
608 { false }
```

```
609 defaultOptions.jekyllData = false
```
# linkAttributes=true, false default: false

true Enable the Pandoc link and image attribute syntax extension<sup>18</sup>:

An inline ![image](foo.jpg){#id .class width=30 height=20px} and a reference ![image][ref] with attributes. [ref]: foo.jpg "optional title" {#id .class key=val key2= $\text{val2}$ }

false Enable the Pandoc link and image attribute syntax extension.

```
610 \@@_add_lua_option:nnn
611 { linkAttributes }
612 { boolean }
613 { false }
614 defaultOptions.linkAttributes = false
```
# lineBlocks=true, false default: false

true Enable the Pandoc line block syntax extension<sup>19</sup>:

| this is a line block that | spans multiple | even discontinuous | lines

false Disable the Pandoc line block syntax extension.

```
615 \@@_add_lua_option:nnn
616 { lineBlocks }
617 { boolean }
618 { false }
619 defaultOptions.lineBlocks = false
```
 $^{18}\rm{See}$ [https://pandoc.org/MANUAL.html#extension-link\\_attributes](https://pandoc.org/MANUAL.html#extension-link_attributes).

<sup>19</sup>See [https://pandoc.org/MANUAL.html#extension-line\\_blocks](https://pandoc.org/MANUAL.html#extension-line_blocks).

## mark=true, false default: false

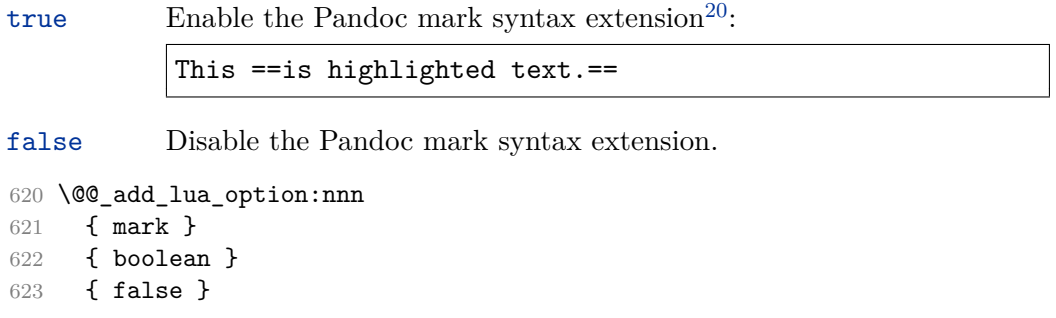

624 defaultOptions.mark = false

notes=true, false default: false

true Enable the Pandoc note syntax extension $^{21}$ :

Here is a note reference, [^1] and another. [^longnote] [^1]: Here is the note. [^longnote]: Here's one with multiple blocks. Subsequent paragraphs are indented to show that they belong to the previous note. { some.code } The whole paragraph can be indented, or just the first line. In this way, multi-paragraph notes work like multi-paragraph list items. This paragraph won't be part of the note, because it isn't indented.

false Disable the Pandoc note syntax extension.

 \@@\_add\_lua\_option:nnn { notes } { boolean } { false } defaultOptions.notes = false

 $\overline{^{20}\mathrm{See}}$ <https://pandoc.org/MANUAL.html#extension-mark>.

<sup>21</sup>See <https://pandoc.org/MANUAL.html#extension-footnotes>.

## <span id="page-38-0"></span>pipeTables=true, false default: false

true Enable the php Markdown pipe table syntax extension:

| Right   Left   Default   Center   |  |  |  |  |                 |  |  |  |
|-----------------------------------|--|--|--|--|-----------------|--|--|--|
| ------; :----- --------- :------: |  |  |  |  |                 |  |  |  |
|                                   |  |  |  |  |                 |  |  |  |
|                                   |  |  |  |  |                 |  |  |  |
|                                   |  |  |  |  | 1 1 1 1 1 1 1 1 |  |  |  |

false Disable the php Markdown pipe table syntax extension.

```
630 \@@_add_lua_option:nnn
```

```
631 { pipeTables }
```

```
632 { boolean }
```
633 { false }

634 defaultOptions.pipeTables = false

# preserveTabs=true, false default: true

- true Preserve tabs in code block and fenced code blocks.
- false Convert any tabs in the input to spaces.
- 635 \@@\_add\_lua\_option:nnn
- 636 { preserveTabs }
- 637 { boolean }
- 638 { true }
- 639 defaultOptions.preserveTabs = true

## rawAttribute=true, false default: false

true Enable the Pandoc raw attribute syntax extension<sup>22</sup>:

`\$H\_2 O\$`{=tex} is a liquid.

To enable raw blocks, the [fencedCode](#page-29-0) option must also be enabled:

```
Here is a mathematical formula:
```` {=tex}
\setminus[distance[i] =
    \begin{dcases}
         a & b \\
```
<sup>22</sup>See [https://pandoc.org/MANUAL.html#extension-raw\\_attribute](https://pandoc.org/MANUAL.html#extension-raw_attribute).

```
c & d
        \end{dcases}
\setminus]
\ddot{\phantom{0}}
```
The [rawAttribute](#page-38-0) option is a good alternative to the [hybrid](#page-33-0) option. Unlike the [hybrid](#page-33-0) option, which affects the entire document, the [rawAttribute](#page-38-0) option allows you to isolate the parts of your documents that use TeX:

false Disable the Pandoc raw attribute syntax extension.

```
640 \@@_add_lua_option:nnn
641 { rawAttribute }
642 { boolean }
643 { false }
644 defaultOptions.rawAttribute = false
```
## relativeReferences=true, false default: false

 $true$  Enable relative references<sup>23</sup> in autolinks:

```
I conclude in Section <#conclusion>.
Conclusion {#conclusion}
==========
In this paper, we have discovered that most
grandmas would rather eat dinner with their
grandchildren than get eaten. Begone, wolf!
```
false Disable relative references in autolinks.

```
645 \@@_add_lua_option:nnn
646 { relativeReferences }
647 { boolean }
648 { false }
649 defaultOptions.relativeReferences = false
```
<sup>23</sup>See <https://datatracker.ietf.org/doc/html/rfc3986#section-4.2>.

#### shiftHeadings= $\langle shift\; amount \rangle$  default: 0

All headings will be shifted by  $\langle shift\ amount\rangle$ , which can be both positive and negative. Headings will not be shifted beyond level 6 or below level 1. Instead, those headings will be shifted to level 6, when  $\langle shift\ amount\rangle$  is positive, and to level 1, when  $\langle shift\ amount\rangle$  is negative.

```
650 \@@_add_lua_option:nnn
651 { shiftHeadings }
652 { number }
653 { 0 }
654 defaultOptions.shiftHeadings = 0
```
slice= $\langle$ *the beginning and the end of a slice* $\rangle$  default:  $\hat{\ }$  \$

Two space-separated selectors that specify the slice of a document that will be processed, whereas the remainder of the document will be ignored. The following selectors are recognized:

- The circumflex  $(^{\sim})$  selects the beginning of a document.
- The dollar sign  $(\$)$  selects the end of a document.
- $\cdot \hat{\ }$ *identifier*) selects the beginning of a section (see the [headerAttributes](#page-32-0) option) or a fenced div (see the [fencedDivs](#page-30-0) option) with the HTML attribute  $\sharp \langle \text{identity} \rangle$ .
- $\Diamond$ *identifier* selects the end of a section with the HTML attribute  $\forall$ *identifier*).
- • $\langle$ *identifier* $\rangle$  corresponds to  $\langle$ *identifier* $\rangle$  for the first selector and to  $\angle$ *identifier* $\rangle$ for the second selector.

Specifying only a single selector,  $\langle \text{identity} \rangle$ , is equivalent to specifying the two  $s$ electors  $\langle$ *identifier* $\rangle$ , $\langle$ *identifier* $\rangle$ , which is equivalent to  $\langle$ *identifier* $\rangle$  \$ $\langle$ *identifier* $\rangle$ , i.e. the entire section with the HTML attribute  $\# \langle \text{identifier} \rangle$  will be selected.

```
655 \@@_add_lua_option:nnn
656 { slice }
657 { slice }
658 { ^~$ }
659 defaultOptions.slice = "^ $"
```
# smartEllipses=true, false default: false

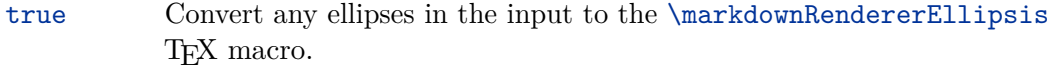

false Preserve all ellipses in the input.

```
660 \@@_add_lua_option:nnn
661 { smartEllipses }
662 { boolean }
663 { false }
664 defaultOptions.smartEllipses = false
```
# startNumber=true, false default: true

- true Make the number in the first item of an ordered lists significant. The item numbers will be passed to the [\markdownRendererOlItemWithNumber](#page-113-0) T<sub>F</sub>X macro.
- false Ignore the numbers in the ordered list items. Each item will only produce a [\markdownRendererOlItem](#page-113-0) TEX macro.

```
665 \@@_add_lua_option:nnn
666 { startNumber }
667 { boolean }
668 { true }
669 defaultOptions.startNumber = true
```
# strikeThrough=true, false default: false

true Enable the Pandoc strike-through syntax extension<sup>24</sup>:

This ~~is deleted text.~~

false Disable the Pandoc strike-through syntax extension.

```
670 \@@_add_lua_option:nnn
671 { strikeThrough }
672 { boolean }
673 { false }
674 defaultOptions.strikeThrough = false
```
See <https://pandoc.org/MANUAL.html#extension-strikeout>.

## stripIndent=true, false default: false

true Strip the minimal indentation of non-blank lines from all lines in a markdown document. Requires that the [preserveTabs](#page-38-0) Lua option is disabled:

```
\documentclass{article}
\usepackage[stripIndent]{markdown}
\begin{document}
    \begin{markdown}
        Hello *world*!
    \end{markdown}
\end{document}
```
false Do not strip any indentation from the lines in a markdown document.

```
675 \@@_add_lua_option:nnn
676 { stripIndent }
677 { boolean }
678 { false }
679 defaultOptions.stripIndent = false
```
## subscripts=true, false default: false

true Enable the Pandoc subscript syntax extension<sup>25</sup>:

H~2~O is a liquid.

false Disable the Pandoc subscript syntax extension.

```
680 \@@_add_lua_option:nnn
681 { subscripts }
682 { boolean }
683 { false }
684 defaultOptions.subscripts = false
```
<sup>25</sup>See <https://pandoc.org/MANUAL.html#extension-superscript-subscript>.

## superscripts=true, false default: false

true Enable the Pandoc superscript syntax extension<sup>26</sup>:

 $2^{\text{-}}10^{\text{-}}$  is 1024.

false Disable the Pandoc superscript syntax extension.

```
685 \@@_add_lua_option:nnn
686 { superscripts }
687 { boolean }
688 { false }
689 defaultOptions.superscripts = false
```
# tableAttributes=true, false default: false

true

: Enable the assignment of HTML attributes to table captions (see the [tableCaptions](#page-44-0) option).

```
``` md
| Right | Left | Default | Center |
|------:|:-----|---------|:------:|
| 12 | 12 | 12 | 12 |
| 123 | 123 | 123 | 123 |
| 1 | 1 | 1 | 1 |
 : Demonstration of pipe table syntax. {#example-table}
\sim
```
false Disable the assignment of HTML attributes to table captions.

```
690 \@@_add_lua_option:nnn
691 { tableAttributes }
692 { boolean }
693 { false }
694 defaultOptions.tableAttributes = false
```
<sup>26</sup>See <https://pandoc.org/MANUAL.html#extension-superscript-subscript>.

## <span id="page-44-0"></span>tableCaptions=true, false default: false

### true

: Enable the Pandoc table caption syntax extension<sup>27</sup> for pipe tables (see the [pipeTables](#page-38-0) option).

```
\overline{\cdots} md
| Right | Left | Default | Center |
|------:|:-----|---------|:------:|
| 12 | 12 | 12 | 12 |
| 123 | 123 | 123 | 123 |
| 1 | 1 | 1 | 1 |
 : Demonstration of pipe table syntax.
`````
```
false Disable the Pandoc table caption syntax extension.

```
695 \@@_add_lua_option:nnn
696 { tableCaptions }
697 { boolean }
698 { false }
699 defaultOptions.tableCaptions = false
```
# taskLists=true, false default: false

true Enable the Pandoc task list syntax extension<sup>28</sup>:

**- [ ]** an unticked task list item **-** [/] a half-checked task list item **- [X]** a ticked task list item

false Disable the Pandoc task list syntax extension.

```
700 \@@_add_lua_option:nnn
701 { taskLists }
702 { boolean }
703 { false }
704 defaultOptions.taskLists = false
```
 $^{27}{\rm See}$ [https://pandoc.org/MANUAL.html#extension-table\\_captions](https://pandoc.org/MANUAL.html#extension-table_captions).

<sup>28</sup>See [https://pandoc.org/MANUAL.html#extension-task\\_lists](https://pandoc.org/MANUAL.html#extension-task_lists).

### texComments=true, false default: false

true Strip T<sub>E</sub>X-style comments.

```
\documentclass{article}
\usepackage[texComments]{markdown}
\begin{document}
\begin{markdown}
Hello *world*!
\end{markdown}
\end{document}
```
Always enabled when [hybrid](#page-33-0) is enabled.

false Do not strip T<sub>E</sub>X-style comments.

```
705 \@@_add_lua_option:nnn
706 { texComments }
707 { boolean }
708 { false }
709 defaultOptions.texComments = false
```
# texMathDollars=true, false default: false

true Enable the Pandoc dollar math syntax extension<sup>29</sup>:

inline math: \$E=mc^2\$ display math: \$\$E=mc^2\$\$

false Disable the Pandoc dollar math syntax extension.

710 \@@\_add\_lua\_option:nnn

- 711 { texMathDollars }
- 712 { boolean }
- 713 { false }
- 714 defaultOptions.texMathDollars = false

<sup>29</sup>See [https://pandoc.org/MANUAL.html#extension-tex\\_math\\_dollars](https://pandoc.org/MANUAL.html#extension-tex_math_dollars).

#### texMathDoubleBackslash=true, false default: false

true Enable the Pandoc double backslash math syntax extension<sup>30</sup>:

```
inline math: \setminus (E=mc<sup>-2</sup>))
display math: \\[E=mc^2\\]
```
false Disable the Pandoc double backslash math syntax extension.

#### 715 \@@\_add\_lua\_option:nnn 716 { texMathDoubleBackslash }

- 717 { boolean }
- 718 { false }
- 719 defaultOptions.texMathDoubleBackslash = false

### texMathSingleBackslash=true, false default: false

true Enable the Pandoc single backslash math syntax extension $31$ :

inline math:  $\langle E=mc^2\rangle$ display math: \[E=mc^2\]

false Disable the Pandoc single backslash math syntax extension.

#### 720 \@@\_add\_lua\_option:nnn

- 721 { texMathSingleBackslash }
- 722 { boolean }
- 723 { false }

```
724 defaultOptions.texMathSingleBackslash = false
```
# tightLists=true, false default: true default: true default: true default: true default: true

true Unordered and ordered lists whose items do not consist of multiple paragraphs will be considered *tight*. Tight lists will produce tight renderers that may produce different output than lists that are not tight:

 $^{30}\rm{See}$ [https://pandoc.org/MANUAL.html#extension-tex\\_math\\_double\\_backslash](https://pandoc.org/MANUAL.html#extension-tex_math_double_backslash).

 $^{31}\rm{See}$ [https://pandoc.org/MANUAL.html#extension-tex\\_math\\_single\\_backslash](https://pandoc.org/MANUAL.html#extension-tex_math_single_backslash).

```
- This is
- a tight
- unordered list.
 - This is
 not a tight
 - unordered list.
```
false Unordered and ordered lists whose items consist of multiple paragraphs will be treated the same way as lists that consist of multiple paragraphs.

```
725 \@@_add_lua_option:nnn
726 { tightLists }
727 { boolean }
728 { true }
729 defaultOptions.tightLists = true
```
#### underscores=true, false default: true default: true default: true

true Both underscores and asterisks can be used to denote emphasis and strong emphasis:

```
*single asterisks*
_single underscores_
**double asterisks**
 __double underscores__
```
false Only asterisks can be used to denote emphasis and strong emphasis. This makes it easy to write math with the [hybrid](#page-33-0) option without the need to constantly escape subscripts.

- 730 \@@\_add\_lua\_option:nnn
- 731 { underscores }
- 732 { boolean }
- 733 { true }
- 734 \ExplSyntaxOff
- 735 defaultOptions.underscores = true

## **2.1.7 Command-Line Interface**

The high-level operation of the Markdown package involves the communication between several programming layers: the plain TEX layer hands markdown documents to the Lua layer. Lua converts the documents to TEX, and hands the converted documents back to plain T<sub>E</sub>X layer for typesetting, see Figure 2.

This procedure has the advantage of being fully automated. However, it also has several important disadvantages: The converted T<sub>E</sub>X documents are cached on the file system, taking up increasing amount of space. Unless the T<sub>EX</sub> engine includes a Lua interpreter, the package also requires shell access, which opens the door for a malicious actor to access the system. Last, but not least, the complexity of the procedure impedes debugging.

A solution to the above problems is to decouple the conversion from the typesetting. For this reason, a command-line Lua interface for converting a markdown document to T<sub>F</sub>X is also provided, see Figure [3.](#page-49-0)

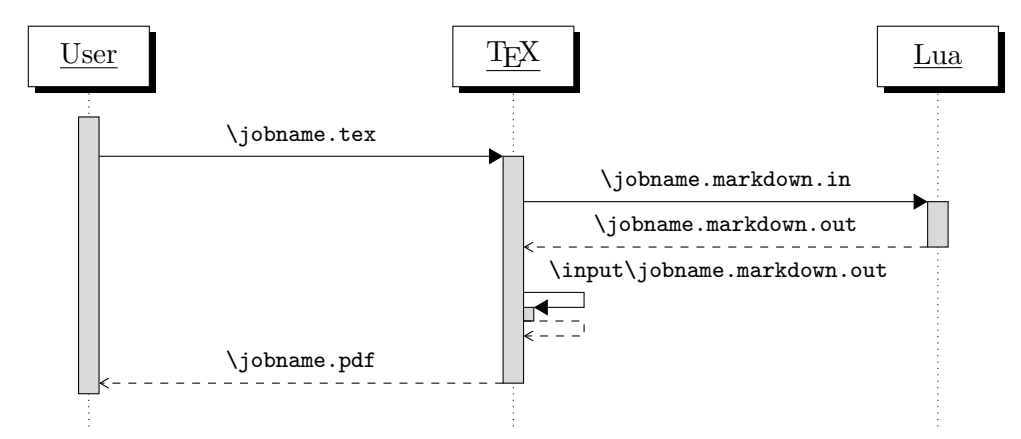

**Figure 2: A sequence diagram of the Markdown package typesetting a markdown document using the TEX interface**

```
736 .TH MARKDOWN2TEX 1 "(((LASTMODIFIED)))"
 737 .SH NAME
 738 markdown2tex \- convert .md files to .tex
 739 .SH SYNOPSIS
</lua-cli-manpage> <*lua-cli>
 740 local HELP_STRING = "Usage: " .. [[
</lua-cli> <*lua-cli,lua-cli-manpage>
 741 markdown2tex [OPTIONS] -- [INPUT_FILE] [OUTPUT_FILE]
 742
</lua-cli,lua-cli-manpage> <*lua-cli-manpage>
 743 .SH DESCRIPTION
```
<span id="page-49-0"></span>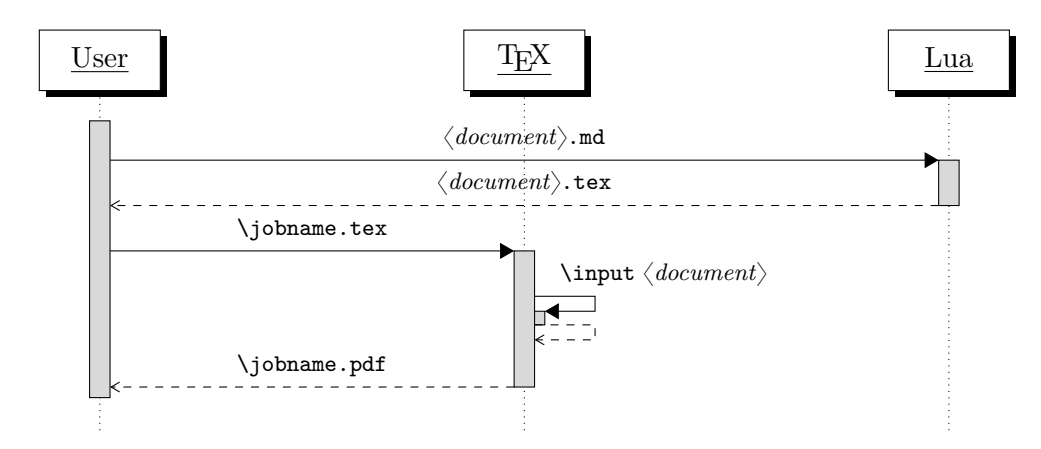

**Figure 3: A sequence diagram of the Markdown package typesetting a markdown document using the Lua command-line interface**

```
744 % \end{macrocode}
745 \langle/lua-cli-manpage\rangle746 \langle*lua-cli, lua-cli-manpage)
747 % \begin{macrocode}
748 OPTIONS are documented in Section 2.2.1 of the Markdown Package User
749 Manual (https://ctan.org/pkg/markdown).
750
751 When OUTPUT_FILE is unspecified, the result of the conversion will be
752 written to the standard output. When INPUT_FILE is also unspecified, the
753 result of the conversion will be read from the standard input.
754 % \end{macrocode}
755 \langle/lua-cli, lua-cli-manpage\rangle756 \langle*lua-cli\rangle757 % \begin{macrocode}
758
759 Report bugs to: witiko@mail.muni.cz
760 Markdown package home page: <https://github.com/witiko/markdown>]]
761
762 local VERSION_STRING = [[
763 markdown2tex (Markdown) ]] .. metadata.version .. [[
764
765 Copyright (C) ]] .. table.concat(metadata.copyright,
766 "\nCopyright (C) ") .. [[
767
768 License: ]] .. metadata.license
769
770 local function warn(s)
771 io.stderr:write("Warning: " .. s .. "\n")
772 end
```

```
773
774 local function error(s)
775 io.stderr:write("Error: " .. s .. "\n")
776 os.exit(1)
777 end
```
To make it easier to copy-and-paste options from Pandoc [\[6\]](#page-475-0) such as fancy\_lists, header attributes, and pipe tables, we accept snake case in addition to camel-Case variants of options. As a bonus, studies [\[7\]](#page-475-0) also show that snake\_case is faster to read than camelCase.

```
778 local function camel_case(option_name)
779 local cased option name = option name:gsub("(\%)1", function(match)
780 return match:sub(2, 2):upper()
781 end)
782 return cased_option_name
783 end
784
785 local function snake_case(option_name)
786 local cased option name = option name:gsub("%l%u", function(match)
787 return match:sub(1, 1) .. "_" .. match:sub(2, 2):lower()
788 end)
789 return cased_option_name
790 end
791
792 local cases = {camel_case, snake_case}
793 local various case options = {} {}
794 for option_name, _ in pairs(defaultOptions) do
795 for _, case in ipairs(cases) do
796 various_case_options[case(option_name)] = option_name
797 end
798 end
799
800 local process_options = true
801 local options = {}
802 local input_filename
803 local output_filename
804 for i = 1, #arg do
805 if process_options then
```
After the optional -- argument has been specified, the remaining arguments are assumed to be input and output filenames. This argument is optional, but encouraged, because it helps resolve ambiguities when deciding whether an option or a filename has been specified.

806 if  $arg[i] == "--" then$  process\_options = false goto continue

Unless the  $-$  argument has been specified before, an argument containing the equals sign (=) is assumed to be an option specification in a  $\langle key \rangle = \langle value \rangle$  format. The available options are listed in Section [2.1.3.](#page-9-0)

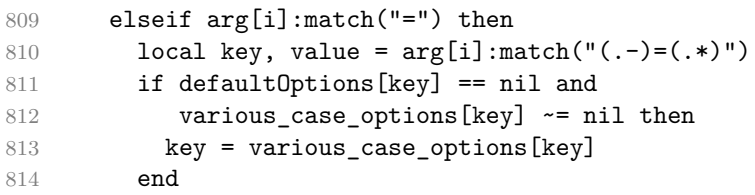

The default Options table is consulted to identify whether  $\langle value \rangle$  should be parsed as a string, number, table, or boolean.

```
815 local default_type = type(defaultOptions[key])
816 if default_type == "boolean" then
817 options[key] = (value == "true")
818 elseif default_type == "number" then
819 options[key] = tonumber(value)
820 elseif default_type == "table" then
821 options [key] = {}
822 for item in value:gmatch("[^ ,]+") do
823 table.insert(options[key], item)
824 end
825 else
826 if default_type ~= "string" then
827 if default_type == "nil" then
828 warn('Option "' .. key .. '" not recognized.')
829 else
830 warn('Option "' .. key .. '" type not recognized, ' ..
831 Thease file a report to the package maintainer.')
832 end
833 warn('Parsing the ' .. 'value "' .. value ..'" of option "' ..
834 key .. '" as a string.')
835 end
836 options[key] = value
837 end
838 goto continue
```
Unless the  $-$  argument has been specified before, an argument  $-$ help, or  $-h$  causes a brief documentation for how to invoke the program to be printed to the standard output.

```
839 elseif arg[i] == "-help" or arg[i] == "-h" then
840 print(HELP_STRING)
841 os.exit()
```
Unless the  $-$ - argument has been specified before, an argument  $-$ version, or  $-\nu$ causes the program to print information about its name, version, origin and legal status, all on standard output.

```
842 elseif \arg[i] == "-version" or \arg[i] == "-v" then
843 print(VERSION_STRING)
844 os.exit()
845 end
846 end
```
The first argument that matches none of the above patterns is assumed to be the input filename. The input filename should correspond to the Markdown document that is going to be converted to a T<sub>E</sub>X document.

```
847 if input filename == nil then
848 input filename = arg[i]
```
The first argument that matches none of the above patterns is assumed to be the output filename. The output filename should correspond to the TEX document that will result from the conversion.

```
849 elseif output_filename == nil then
850 output_filename = arg[i]
851 else
852 error('Unexpected argument: "' .. arg[i] .. '".')
853 end
854 ::continue::
855 end
```
The command-line Lua interface is implemented by the files markdown-cli.lua and markdown2tex.lua, which can be invoked from the command line as follows:

markdown2tex cacheDir=. -- hello.md hello.tex

to convert the Markdown document hello.md to a T<sub>E</sub>X document hello.tex. After the Markdown package for our T<sub>E</sub>X format has been loaded, the converted document can be typeset as follows:

**\input** hello

# 2.2 Plain T<sub>F</sub>X Interface

The plain T<sub>E</sub>X interface provides macros for the typesetting of markdown input from within plain T<sub>E</sub>X, for setting the Lua interface options (see Section [2.1.3\)](#page-9-0) used during the conversion from markdown to plain TEX and for changing the way markdown the tokens are rendered.

856 \def\markdownLastModified{(((LASTMODIFIED)))}%

857 \def\markdownVersion{(((VERSION)))}%

The plain T<sub>E</sub>X interface is implemented by the markdown.tex file that can be loaded as follows:

**\input** markdown

<span id="page-53-0"></span>It is expected that the special plain TEX characters have the expected category codes, when **\inputting** the file.

## **2.2.1 Typesetting Markdown and YAML**

The interface exposes the \markdownBegin, \markdownEnd, \vamlBegin, \vamlEnd, \markinline, \markdownInput, \yamlInput, and \markdownEscape macros.

#### **2.2.1.1 Typesetting Markdown and YAML directly**

The \markdownBegin macro marks the beginning of a markdown document fragment and the \markdownEnd macro marks its end.

- 858 \let\markdownBegin\relax
- 859 \let\markdownEnd\relax

You may prepend your own code to the  $\text{d}$  markdownBegin macro and redefine the \markdownEnd macro to produce special effects before and after the markdown block.

There are several limitations to the macros you need to be aware of. The first limitation concerns the \markdownEnd macro, which must be visible directly from the input line buffer (it may not be produced as a result of input expansion). Otherwise, it will not be recognized as the end of the markdown string. As a corrolary, the \markdownEnd string may not appear anywhere inside the markdown input.

Another limitation concerns spaces at the right end of an input line. In markdown, these are used to produce a forced line break. However, any such spaces are removed before the lines enter the input buffer of  $T_{\rm F}X$  [\[8,](#page-475-0) p. 46]. As a corrolary, the \markdownBegin macro also ignores them.

The \markdownBegin and \markdownEnd macros will also consume the rest of the lines at which they appear. In the following example plain T<sub>E</sub>X code, the characters c, e, and f will not appear in the output.

```
\input markdown
a
b \markdownBegin c
d
e \markdownEnd f
g
\bye
```
Note that you may also not nest the \markdownBegin and \markdownEnd macros. The following example plain TFX code showcases the usage of the \markdownBegin and \markdownEnd macros:

```
\input markdown
\markdownBegin
```

```
_Hello_ **world** ...
\markdownEnd
\bye
```
The [\yamlBegin](#page-53-0) macro marks the beginning of an yaml document fragment and the \yamlEnd macro marks its end.

860 \let\yamlBegin\relax

861 \def\yamlEnd{\markdownEnd\endgroup}

The [\yamlBegin](#page-53-0) and \yamlEnd macros are subject to the same limitations as the [\markdownBegin](#page-53-0) and [\markdownEnd](#page-53-0) macros.

The following example plain TEX code showcases the usage of the [\markdownBegin](#page-53-0) and [\markdownEnd](#page-53-0) macros:

```
\input markdown
\yamlBegin
title: _Hello_ **world** ...
author: John Doe
\yamlEnd
\bye
```
The above code has the same effect as the below code:

```
\input markdown
\yamlSetup{jekyllData, expectJekyllData, ensureJekyllData}
\markdownBegin
title: _Hello_ **world** ...
author: John Doe
\markdownEnd
\bye
```
You can use the **[\markinline](#page-53-0)** macro to input inline markdown content.

```
862 \let\markinline\relax
```
The following example plain T<sub>EX</sub> code showcases the usage of the  $\mathtt{inomial}$ macro:

```
\input markdown
\markinline{_Hello_ **world**}
\bye
```
The above code has the same effect as the below code:

```
\input markdown
\markdownSetup{contentLevel=inline}
\markdownBegin
_Hello_ **world** ...
\markdownEnd
\bye
```
The [\markinline](#page-53-0) macro is subject to the same limitations as the [\markdownBegin](#page-53-0) and [\markdownEnd](#page-53-0) macros.

#### **2.2.1.2 Typesetting Markdown and YAML from external documents**

You can use the [\markdownInput](#page-53-0) macro to include markdown documents, similarly to how you might use the  $\input$ TEX primitive to include TEX documents. The [\markdownInput](#page-53-0) macro accepts a single parameter with the filename of a markdown document and expands to the result of the conversion of the input markdown document to plain T<sub>E</sub>X.

863 \let\markdownInput\relax

The macro [\markdownInput](#page-53-0) is not subject to the limitations of the [\markdownBegin](#page-53-0) and [\markdownEnd](#page-53-0) macros.

The following example plain T<sub>EX</sub> code showcases the usage of the [\markdownInput](#page-53-0) macro:

**\input** markdown **\markdownInput**{hello.md} **\bye**

You can use the [\yamlInput](#page-53-0) macro to include YAML documents. similarly to how you might use the \input TEX primitive to include TEX documents. The [\yamlInput](#page-53-0) macro accepts a single parameter with the filename of a yaml document and expands to the result of the conversion of the input YAML document to plain T<sub>E</sub>X.

```
864 \def\yamlInput#1{%
865 \begingroup
866 \yamlSetup{jekyllData, expectJekyllData, ensureJekyllData}%
867 \markdownInput{#1}%
868 \endgroup
869 }%
```
The macro [\yamlInput](#page-53-0) is also not subject to the limitations of the [\markdownBegin](#page-53-0) and [\markdownEnd](#page-53-0) macros.

The following example plain TEX code showcases the usage of the [\markdownInput](#page-53-0) macro:

```
\input markdown
\yamlInput{hello.yml}
\bye
```
The above code has the same effect as the below code:

```
\input markdown
\yamlSetup{jekyllData, expectJekyllData, ensureJekyllData}
\markdownInput{hello.yml}
\bye
```
### **2.2.1.3 Typesetting TeX from inside Markdown and YAML documents**

The [\markdownEscape](#page-53-0) macro accepts a single parameter with the filename of a T<sub>E</sub>X document and executes the T<sub>EX</sub> document in the middle of a markdown document fragment. Unlike the \input built-in of T<sub>E</sub>X, [\markdownEscape](#page-53-0) guarantees that the standard catcode regime of your T<sub>EX</sub> format will be used.

870 \let\markdownEscape\relax

# **2.2.2 Options**

The plain T<sub>EX</sub> options are represented by T<sub>EX</sub> commands. Some of them map directly to the options recognized by the Lua interface (see Section [2.1.3\)](#page-9-0), while some of them are specific to the plain TEX interface.

To determine whether plain TEX is the top layer or if there are other layers above plain T<sub>E</sub>X, we take a look on whether the  $\csc \mathbb{C}$  top\_layer\_tl token list has already been defined. If not, we will assume that plain T<sub>E</sub>X is the top layer.

```
871 \ExplSyntaxOn
872 \tl_const:Nn \c_@@_option_layer_plain_tex_tl { plain_tex }
873 \cs_generate_variant:Nn
874 \tl const:Nn
875 { NV }
876 \tl_if_exist:NF
877 \c_@@_top_layer_tl
878 {
879 \tl_const:NV
880 \c_@@_top_layer_tl
881 \c_@@_option_layer_plain_tex_tl
882 }
```
To enable the enumeration of plain TEX options, we will maintain the \g\_@@\_plain\_tex\_options\_seq sequence.

```
883 \seq_new:N \g_@@_plain_tex_options_seq
```
<span id="page-57-0"></span>To enable the reflection of default plain T<sub>E</sub>X options and their types, we will maintain the \g\_@@\_default\_plain\_tex\_options\_prop and \g\_@@\_plain\_tex\_option\_types\_prop property lists, respectively.

```
884 \prop_new:N \g_@@_plain_tex_option_types_prop
885 \prop_new:N \g_@@_default_plain_tex_options_prop
886 \seq_gput_right:NV
887 \g @@ option layers seq
888 \c_@@_option_layer_plain_tex_tl
889 \cs_new:Nn
890 \@@_add_plain_tex_option:nnn
891 {
892 \@@@add_option:Vnnn
893 \c_@@_option_layer_plain_tex_tl
894 { #1 }
895 { #2 }
896 { #3 }
897 }
```
The plain T<sub>EX</sub> options may be also be specified via the \markdownSetup macro. Here, the plain T<sub>EX</sub> options are represented by a comma-delimited list of  $\langle key \rangle = \langle value \rangle$ pairs. For boolean options, the  $\langle value \rangle$  part is optional, and  $\langle key \rangle$  will be interpreted as  $\langle key\rangle$ =true if the = $\langle value\rangle$  part has been omitted. The \markdownSetup macro receives the options to set up as its only argument.

```
898 \cs new:Nn
899 \@@_setup:n
900 {
901 \keys_set:nn
902 { markdown/options }
903 { #1 }
904 }
905 \cs_gset_eq:NN
906 \markdownSetup
907 \@@_setup:n
```
The command \yamlSetup is also available as an alias for the command \markdownSetup.

```
908 \cs_gset_eq:NN
```

```
909 \yamlSetup
```

```
910 \markdownSetup
```
The \markdownIf0ption{ $\langle name \rangle$ }{ $\langle if true \rangle$ }{ $\langle if false \rangle$ } macro is provided for testing, whether the value of  $\mathrm{barkownOption}\langle name \rangle$  is true. If the value is true, then  $\langle if true \rangle$  is expanded, otherwise  $\langle if false \rangle$  is expanded.

911 \prg\_new\_conditional:Nnn

- 912 \@@\_if\_option:n
- 913 { TF, T, F }

```
914 {
```

```
915 \@@_get_option_type:nN
916 { #1 }
917 \l_tmpa_tl
918 \str_if_eq:NNF
919 \1 tmpa t1
920 \c_@@_option_type_boolean_tl
921 {
922 \msg_error:nnxx
923 { markdown }
924 { expected-boolean-option }
925 { #1 }
926 { \l_tmpa_tl }
927 }
928 \@@_get_option_value:nN
929 { #1 }
930 \l_tmpa_tl
931 \str_if_eq:NNTF
932 \lvert \l tmpa tl
933 \c @@ option value true tl
934 { \prg_return_true: }
935 { \prg_return_false: }
936 }
937 \msg_new:nnn
938 { markdown }
939 { expected-boolean-option }
940 {
941 Option~#1~has~type~#2,~
942 but~a~boolean~was~expected.
943 }
944 \let
945 \markdownIfOption
946 \@@_if_option:nTF
```
## **2.2.2.1 Finalizing and Freezing the Cache**

The \markdownOptionFinalizeCache option corresponds to the Lua interface [finalizeCache](#page-31-0) option, which creates an output file [frozenCacheFileName](#page-19-0) (frozen cache) that contains a mapping between an enumeration of the markdown documents in the plain TEX document and their auxiliary files cached in the [cacheDir](#page-18-0) directory.

The \markdownOptionFrozenCache option uses the mapping previously created by the [finalizeCache](#page-31-0) option, and uses it to typeset the plain T<sub>E</sub>X document without invoking Lua. As a result, the plain T<sub>E</sub>X document becomes more portable, but further changes in the order and the content of markdown documents will not be reflected. It defaults to false.

```
947 \@@_add_plain_tex_option:nnn
948 { frozenCache }
```

```
949 { boolean }
950 { false }
```
The standard usage of the above two options is as follows:

- 1. Remove the [cacheDir](#page-18-0) cache directory with stale auxiliary cache files.
- 2. Enable the [finalizeCache](#page-31-0) option.
- 4. Typeset the plain TEX document to populate and finalize the cache.
- 5. Enable the frozenCache option.
- 6. Publish the source code of the plain  $T_{\text{F}}X$  document and the [cacheDir](#page-18-0) directory.

**2.2.2.2 File and Directory Names** The \markdownOptionInputTempFileName macro sets the filename of the temporary input file that is created during the buffering of markdown text from a T<sub>EX</sub> source. It defaults to \jobname.markdown.in.

The expansion of this macro must not contain quotation marks (") or backslash symbols  $(\cdot)$ . Mind that T<sub>EX</sub> engines tend to put quotation marks around  $\iota$  iobname, when it contains spaces.

```
951 \@@ add plain tex option:nnn
```

```
952 { inputTempFileName }
```
953 { path }

954 { \jobname.markdown.in }

The \markdownOptionOutputDir macro sets the path to the directory that will contain the auxiliary cache files produced by the Lua implementation and also the auxiliary files produced by the plain TEX implementation. The option defaults to . or, since TEX Live 2024, to the value of the -output-directory option of your TEX engine.

The path must be set to the same value as the -output-directory option of your TEX engine for the package to function correctly. We need this macro to make the Lua implementation aware where it should store the helper files. The same limitations apply here as in the case of the inputTempFileName macro.

The \markdownOptionOutputDir macro has been deprecated and will be removed in the next major version of the Markdown package.

```
955 \@@_add_plain_tex_option:nnn
956 { outputDir }
957 { path }
958 { . }
```
## **2.2.2.3 No default token renderer prototypes**

The Markdown package provides default definitions for token renderer prototypes using the witiko/markdown/defaults theme (see Section <sec:#themes>). Although these default definitions provide a useful starting point for authors, they use extra resources, especially with higher-level  $T_{\text{F}}X$  formats such as  $\text{LATF}_X$  and  $\text{Conf}_\text{F}X$ t. Furthermore, the default definitions may change at any time, which may pose a

problem for maintainers of Markdown themes and templates who may require a stable output.

The \markdownOptionPlain macro specifies whether higher-level TFX formats should only use the plain TEX default definitions or whether they should also use the format-specific default definitions. Whereas plain T<sub>E</sub>X default definitions only provide definitions for simple elements such as emphasis, strong emphasis, and paragraph separators, format-specific default definitions add support for more complex elements such as lists, tables, and citations. On the flip side, plain T<sub>EX</sub> default definitions load no extra resources and are rather stable, whereas format-specific default definitions load extra resources and are subject to a more rapid change.

Here is how you would enable the macro in a LAT<sub>EX</sub> document:

```
\usepackage[plain]{markdown}
```
Here is how you would enable the macro in a ConTEXt document:

```
\def\markdownOptionPlain{true}
\usemodule[t][markdown]
```
The macro must be set before or during the loading of the package. Setting the macro after loading the package has no effect.

```
959 \@@_add_plain_tex_option:nnn
960 { plain }
961 { boolean }
962 { false }
```
The \markdownOptionNoDefaults macro specifies whether we should prevent the loading of default definitions or not. This is useful in contexts, where we want to have total control over how all elements are rendered.

Here is how you would enable the macro in a LAT<sub>E</sub>X document:

```
\usepackage[noDefaults]{markdown}
```
Here is how you would enable the macro in a ConT<sub>EXt</sub> document:

```
\def\markdownOptionNoDefaults{true}
\usemodule[t][markdown]
```
The macro must be set before or during the loading of the package. Setting the macro after loading the package has no effect.

```
963 \@@_add_plain_tex_option:nnn
```

```
964 { noDefaults }
```

```
965 { boolean }
966 { false }
```
#### <span id="page-61-0"></span>**2.2.2.4 Miscellaneous Options**

The \markdownOptionStripPercentSigns macro controls whether a percent sign  $\binom{1}{k}$  at the beginning of a line will be discarded when buffering Markdown input (see sections [3.2.5](#page-415-0) and [3.2.6\)](#page-418-0) or not. Notably, this enables the use of markdown when writing T<sub>EX</sub> package documentation using the Doc  $\mathbb{E}$ T<sub>EX</sub> package [\[9\]](#page-475-0) or similar. The recognized values of the macro are true (discard) and false (retain). It defaults to false.

```
967 \seq_gput_right:Nn
968 \g_@@_plain_tex_options_seq
969 { stripPercentSigns }
970 \prop_gput:Nnn
971 \g_@@_plain_tex_option_types_prop
972 { stripPercentSigns }
973 { boolean }
974 \prop_gput:Nnx
975 \gtrsim QC default plain tex options prop
976 { stripPercentSigns }
977 { false }
```
## **2.2.2.5 Generating Plain TEX Option Macros and Key-Values**

We define the command \@@\_define\_option\_commands\_and\_keyvals: that de-fines plain T<sub>EX</sub> macros and the key–value interface of the [\markdownSetup](#page-57-0) macro for the above plain T<sub>EX</sub> options.

The command also defines macros and key–values that map directly to the options recognized by the Lua interface, such as \markdownOptionHybrid for the [hybrid](#page-33-0) Lua option (see Section [2.1.3\)](#page-9-0), which are not processed by the plain T<sub>E</sub>X implementation, only passed along to Lua.

Furthermore, the command also defines options and key–values for subsequently loaded layers that correspond to higher-level T<sub>F</sub>X formats such as L<sup>A</sup>T<sub>F</sub>X and ConT<sub>F</sub>X<sub>t</sub>.

For the macros that correspond to the non-boolean options recognized by the Lua interface, the same limitations apply here in the case of the inputTempFileName macro.

```
978 \cs new:Nn
979 \@@ define option commands and keyvals:
980 {
981 \seq map inline:Nn
982 \g_@@_option_layers_seq
983 {
984 \seq_map_inline:cn
985 { g_@@_ ##1 _options_seq }
986 {
987 \@@ define option command:n
988 { ####1 }
```
To make it easier to copy-and-paste options from Pandoc [\[6\]](#page-475-0) such as fancy\_lists, header\_attributes, and pipe\_tables, we accept snake\_case in addition to camel-Case variants of options. As a bonus, studies [\[7\]](#page-475-0) also show that snake\_case is faster to read than camelCase.

```
989 \@@_with_various_cases:nn
990 { ####1 }
991 \qquad \qquad \qquad \qquad \qquad \qquad992 \\GQ_define_option_keyval:nnn
993 { ##1 }
994 { ####1 }
995 { ########1 }
996 }
997 }
998 }
999 }
1000 \cs_new:Nn
1001 \@@_define_option_command:n
1002 {
```
Use the lt3luabridge library to determine the default value of the [\markdownOptionOutputDir](#page-59-0) macro by using the environmental variable TEXMF\_OUTPUT\_DIRECTORY that is available since TeX Live 2024.

```
1003 \str_if_eq:nnTF
1004 { #1 }
1005 { outputDir }
1006 { \@@_define_option_command_output_dir: }
1007 {
```
Do not override options defined before loading the package.

```
1008 \@@_option_tl_to_csname:nN
1009 { #1 }
1010 \l_tmpa_tl
1011 \c{s_if\_exist:cf}1012 { \1_tmpa_tl }
1013 {
1014 \@@_get_default_option_value:nN
1015 { #1 }
1016 \l_tmpa_tl
1017 \@@ set option value:nV
1018 { #1 }
1019 \l_tmpa_tl
1020 }
1021 }
1022 }
1023 \ExplSyntaxOff
1024 \input lt3luabridge.tex
```
Use the lt3luabridge library to determine the default value of the [\markdownOptionOutputDir](#page-59-0) macro by using the environmental variable TEXMF\_OUTPUT\_DIRECTORY that is available since TeX Live 2024.

```
1025 \ExplSyntaxOn
1026 \cs_new:Nn
1027 \@@_define_option_command_output_dir:
1028 {
1029 \cs_if_free:NT
1030 \markdownOptionOutputDir
1031 {
1032 \bool_if:nTF
1033 {
1034 \cs_if_exist_p:N
1035 \luabridge_tl_set:Nn &&
1036 (
1037 \int_compare_p:nNn
1038 				{ \g_luabridge_method_int }
1039
1040 \{ \c_luabridge\_method\_directlua\_int \}1041 \sys_if_shell_unrestricted_p:
1042 )
1043 }
1044 {
```
Set most catcodes to category 12 (other) to ensure that special characters in TEXMF\_OUTPUT\_DIRECTORY such as backslashes (\) are not interpreted as control sequences.

```
1045 \group_begin:
1046 \cctab_select:N
1047 \c_{str\_cctab}1048 \luabridge_tl_set:Nn
1049 \l tmpa tl
1050 \{print(os.getenv("TEXMF" OUTPUT DIRECTORY") or ".")\}1051 \tl_gset:NV
1052 \markdownOptionOutputDir
1053 \l_tmpa_tl
1054 \group_end:
1055 }
1056 {
1057 \tl_gset:Nn
1058 \markdownOptionOutputDir
1059 { . }
1060 }
1061 }
1062 }
1063 \cs_new:Nn
1064 \@@_set_option_value:nn
```

```
1065 {
1066 \@@_define_option:n
1067 { #1 }
1068 \@@_get_option_type:nN
1069 { #1 }
1070 \l_tmpa_tl
1071 \str_if_eq:NNTF
1072 \c_@@_option_type_counter_tl
1073 \l_tmpa_tl
1074 {
1075 \@@_option_tl_to_csname:nN
1076 { #1 }
1077 \l_tmpa_tl
1078 \int_gset:cn
1079 { \1_tmpa_tl }
1080 { #2 }
1081 }
1082 {
1083 \@@_option_tl_to_csname:nN
1084 { #1 }
1085 \l_tmpa_tl
1086 \cs_set:cpn
1087 { \l_tmpa_tl }
1088 \{ 42 \}<br>1089 }
1089 }
1090 }
1091 \cs_generate_variant:Nn
1092 \@@_set_option_value:nn
1093 { nV }
1094 \cs_new:Nn
1095 \@@_define_option:n
1096 {
1097 \@@_option_tl_to_csname:nN
1098 { #1 }
1099 \l_tmpa_tl
1100 \cs_if_free:cT
1101 { \1_tmpa_tl }
1102 {
1103 \@@_get_option_type:nN
1104 { #1 }
1105 \l_tmpb_tl
1106 \str_if_eq:NNT
1107 \c_@@_option_type_counter_tl
1108 \l_tmpb_tl
1109 {
1110 \@@_option_tl_to_csname:nN
1111 { #1 }
```
1112 \l\_tmpa\_tl 1113 \int\_new: c 1114  $\{ \lceil \ln p a_t \rceil \}$ 1115 **}** 1116 } 1117 } 1118 \cs\_new:Nn 1119 \@@\_define\_option\_keyval:nnn 1120 { 1121 \prop\_get:cnN 1122 {  $g_0$ @<sub>1</sub> #1 \_option\_types\_prop } 1123 { #2 } 1124 \l\_tmpa\_tl 1125 \str\_if\_eq:VVTF  $1126$  \1 tmpa t1 1127 \c\_@@\_option\_type\_boolean\_tl 1128 { 1129 \keys\_define:nn 1130 { markdown/options } 1131 {

For boolean options, we also accept yes as an alias for true and no as an alias for false.

```
1132 \texttt{#3} \cdot \text{code:n} = \{1133 \tl_set:Nx
1134 \l_tmpa_tl
1135 {
1136 \str_case:nnF
1137 { ##1 }
1138 {
1139 { yes } { true }
1140 { no } { false }
1141 }
1142 { ##1 }
1143 }
1144 \@@_set_option_value:nV
1145 { #2 }
1146 \l_tmpa_tl
1147 },
1148 #3 .default:n = { true },
1149 }
1150 }
1151 {
1152 \keys_define:nn
1153 { markdown/options }
1154 {
1155 \texttt{#3} \cdot \text{code:n} = \{
```
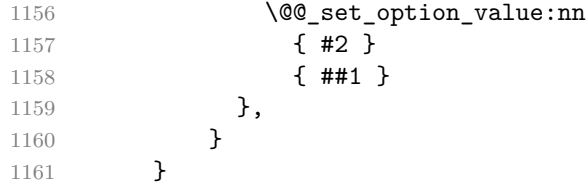

For options of type clist, we assume that  $\langle key \rangle$  is a regular English noun in plural (such as extensions) and we also define the  $\langle \textit{singular key} \rangle = \langle \textit{value} \rangle$  interface, where  $\langle$ *singular key* $\rangle$  is  $\langle$ *key* $\rangle$  after stripping the trailing -s (such as extension). Rather than setting the option to  $\langle value \rangle$ , this interface appends  $\langle value \rangle$  to the current value as the rightmost item in the list.

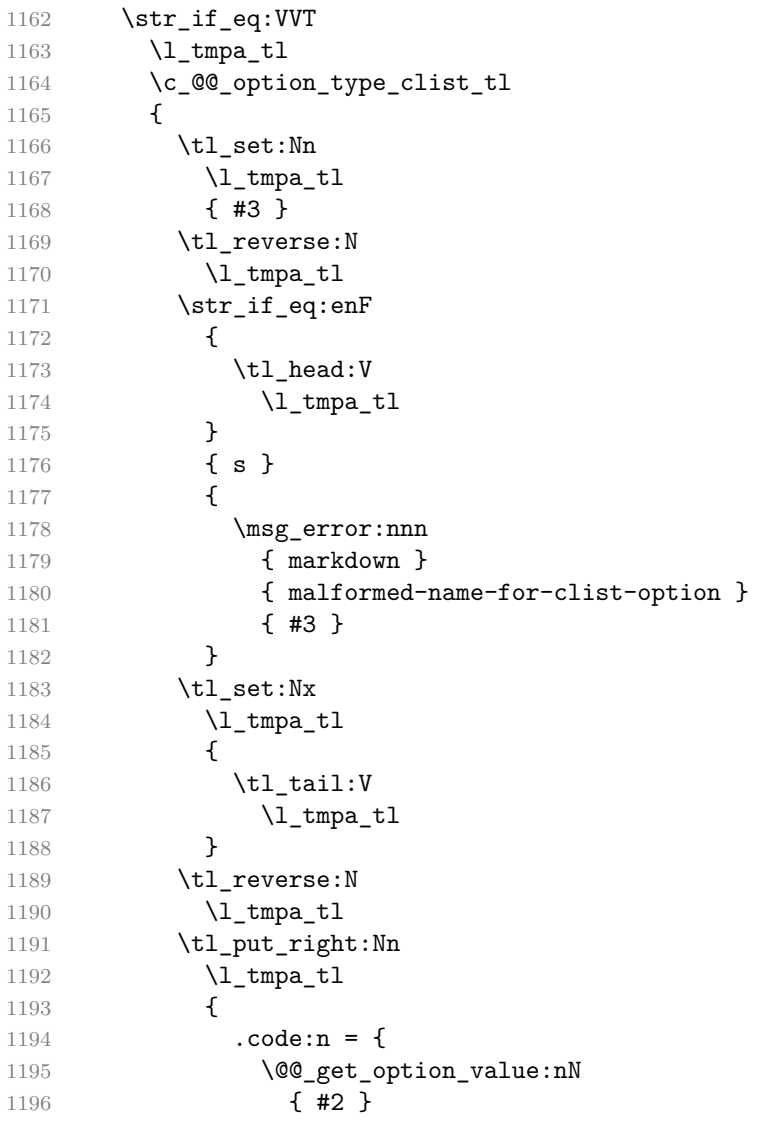

```
1197 \l tmpa tl
1198 \clist_set:NV
1199 \l_tmpa_clist
1200 \{\ \lceil \ln p_a_t \rceil, \ \lceil \#1 \rceil \} \}1201 \@@_set_option_value:nV
1202 { #2 }
1203 \l_tmpa_clist
1204 }
1205 }
1206 \keys_define:nV
1207 { markdown/options }
1208 \l_tmpa_tl
1209 }
1210 }
1211 \cs generate variant:Nn
1212 \clist_set:Nn
1213 { NV }
1214 \cs_generate_variant:Nn
1215 \keys define:nn
1216 { nV }
1217 \cs_generate_variant:Nn
1218 \@@_set_option_value:nn
1219 { nV }
1220 \prg_generate_conditional_variant:Nnn
1221 \str_if_eq:nn
1222 { en }
1223 { p, F }
1224 \msg_new:nnn
1225 { markdown }
1226 { malformed-name-for-clist-option }
1227 {
1228 Clist~option~name~#1~does~not~end~with~-s.
1229 }
```
If plain T<sub>E</sub>X is the top layer, we use the [\@@\\_define\\_option\\_commands\\_and\\_keyvals:](#page-61-0) macro to define plain T<sub>E</sub>X option macros and key–values immediately. Otherwise, we postpone the definition until the upper layers have been loaded.

```
1230 \str_if_eq:VVT
1231 \c_@@_top_layer_tl
1232 \c_@@_option_layer_plain_tex_tl
1233 {
1234 \@@_define_option_commands_and_keyvals:
1235 }
1236 \ExplSyntaxOff
```
#### <span id="page-68-0"></span>**2.2.3 Themes**

User-defined themes for the Markdown package provide a domain-specific interpretation of Markdown tokens. Themes allow the authors to achieve a specific look and other high-level goals without low-level programming.

The key–values theme= $\langle$ *theme name* $\rangle$  and import= $\langle$ *theme name* $\rangle$ , optionally followed by  $\&$  theme version, load a T<sub>EX</sub> document (further referred to as a theme) named markdowntheme $\langle munged\ them\ name \rangle$ .tex, where the *munged theme name* is the *theme name* after the substitution of all forward slashes (/) for an underscore (\_). The theme name must be *qualified* and contain no underscores or at signs (@). Themes are inspired by the Beamer LATEX package, which provides similar functionality with its \usetheme macro [\[10,](#page-475-0) Section 15.1].

A theme name is qualified if and only if it contains at least one forward slash. Theme names must be qualified to minimize naming conflicts between different themes with a similar purpose. The preferred format of a theme name is  $\langle$ *theme*  $a$ uthor $\frac{\sqrt{\tan x}}{\tan x}$ *purpose* $\frac{\sqrt{\tan x}}{\tan x}$ *f* (*private naming scheme*), where the *private naming scheme* may contain additional forward slashes. For example, a theme by a user witiko for the MU theme of the Beamer document class may have the name witiko/beamer/MU.

Theme names are munged to allow structure inside theme names without dictating where the themes should be located inside the T<sub>EX</sub> directory structure. For example, loading a theme named witiko/beamer/MU would load a TEX document package named markdownthemewitiko beamer MU.tex.

If  $\mathcal{Q}_\mathcal{X}$  *If*  $\mathcal{Q}_\mathcal{X}$  *<i>theme version*) is specified after  $\langle \mathcal{X}_\mathcal{X}$  *theme name*), then the text *theme version* will be available in the macro \markdownThemeVersion when the theme is loaded. If  $\<$  theme version is not specified, the macro \markdownThemeVersion will contain the text latest [\[11\]](#page-476-0).

```
1237 \ExplSyntaxOn
1238 \keys_define:nn
1239 { markdown/options }
1240 \, {
1241 theme .code:n = {
1242 \@@_set_theme:n
1243 { #1 }
1244 },
1245 import .code:n = \{1246 \tl set:Nn
1247 \l_tmpa_tl
1248 { #1 }
```
To ensure that keys containing forward slashes get passed correctly, we replace all forward slashes in the input with backslash tokens with category code letter and then undo the replacement. This means that if any unbraced backslash tokens with category code letter exist in the input, they will be replaced with forward slashes. However, this should be extremely rare.

```
1249 \tl replace all:NnV
1250 \l_tmpa_tl
1251 { / }
1252 \c_backslash_str
1253 \keys set:nV
1254 { markdown/options/import }
1255 \l_tmpa_tl
1256 },
1257 }
```
To keep track of the current theme when themes are nested, we will maintain the stacks \g\_@@\_theme\_names\_seq and \g\_@@\_theme\_versions\_seq stack of theme names and versions, respectively. For convenience, the name of the current theme and version is also available in the macros  $\gtrsim 0$  current\_theme\_tl and [\markdownThemeVersion](#page-68-0), respectively.

```
1258 \seq_new:N
1259 \g_@@_theme_names_seq
1260 \seq_new:N
1261 \g_@@_theme_versions_seq
1262 \tl_new:N
1263 \g_@@_current_theme_tl
1264 \tl_gset:Nn
1265 \g_@@_current_theme_tl
1266 { }
1267 \seq_gput_right:NV
1268 \g_@@_theme_names_seq
1269 \g_@@_current_theme_tl
1270 \cs_new:Npn
1271 \markdownThemeVersion
1272 { }
1273 \seq_gput_right:NV
1274 \qquad \g @@ theme versions seq
1275 \g_@@_current_theme_tl
1276 \cs_new:Nn
1277 \@@ set theme:n
1278 {
```
First, we validate the theme name.

1279  $\text{str if in:nnF}$ 1280 { #1 } 1281 { / } 1282 { 1283 \msg\_error:nnn 1284 **{ markdown }** 1285 { unqualified-theme-name } 1286 { #1 } 1287 }

```
1288 \str_if_in:nnT
1289 { #1 }
1290 { _}
1291 {
1292 \msg_error:nnn
1293 { markdown }
1294 { underscores-in-theme-name }
1295 { #1 }
1296   }
Next, we extract the theme version.
1297 \str_if_in:nnTF
1298 { #1 }
1299 { @ }
1300 {
1301 \regex_extract_once:nnN
1302 { (.*) 0 (.*) }
1303 { #1 }
1304 \l_tmpa_seq
1305 \seq_gpop_left:NN
1306 \lambda tmpa seq
1307 \lceil \cdot \rceil \lceil \cdot \rceil tmpa tl
1308 \seq_gpop_left:NN
1309 \l_tmpa_seq
1310 \l_tmpa_tl
1311 \tl_gset:NV
1312 \g_@@_current_theme_tl
1313 \l_tmpa_tl
1314 \seq_gpop_left:NN
1315 \l_tmpa_seq
1316 \l_tmpa_tl
1317 \cs_gset:Npe
1318 \markdownThemeVersion
1319 {
1320 \tl_use:N
1321 \l_tmpa_tl
1322 }
1323 }
1324 {
1325 \tl_gset:Nn
1326 \qquad \qquad \qquad \g @@ current theme tl
1327 { #1 }
1328 \cs_gset:Npn
1329 \markdownThemeVersion
1330 { latest }
1331 }
```
Next, we munge the theme name.

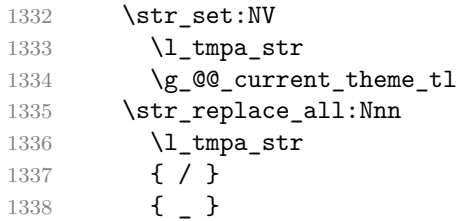

Finally, we load the theme. Before loading the theme, we push down the current name and version of the theme on the stack.

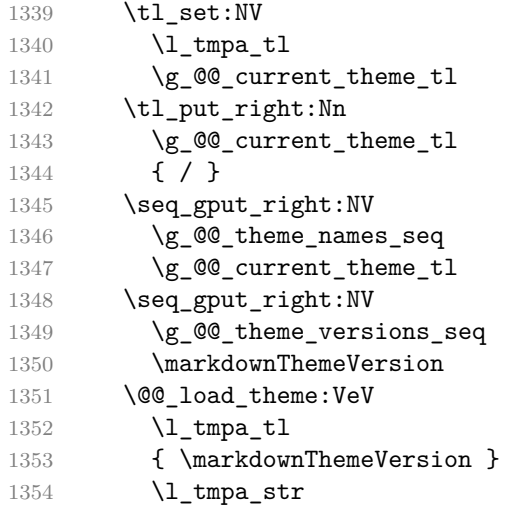

After the theme has been loaded, we recover the name and version of the previous theme from the stack.

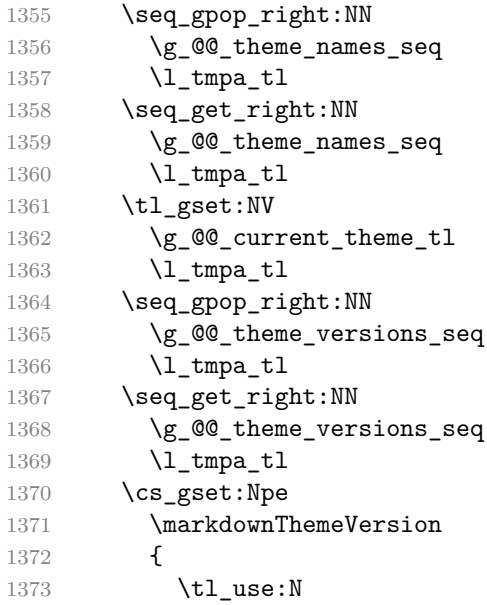
```
1374 \lambda tmpa tl
1375 }
1376 }
1377 \msg_new:nnnn
1378 { markdown }
1379 { unqualified-theme-name }
1380 { Won't~load~theme~with~unqualified~name~#1 }
1381 { Theme~names~must~contain~at~least~one~forward~slash }
1382 \msg_new:nnnn
1383 { markdown }
1384 { underscores-in-theme-name }
1385 { Won't~load~theme~with~an~underscore~in~its~name~#1 }
1386 { Theme~names~must~not~contain~underscores~in~their~names }
1387 \cs_generate_variant:Nn
1388 \tl replace all:Nnn
1389 { NnV }
1390 \cs_generate_variant:Nn
1391 \cs gset:Npn
1392 { Npe }
```
We also define the prop  $\gtrsim$  @@\_plain\_tex\_built\_in\_themes\_prop that contains the code of built-in themes. This is a packaging optimization, so that built-in themes does not need to be distributed in many small files.

```
1393 \prop_new:N
1394 \g_@@_plain_tex_built_in_themes_prop
```
Built-in plain T<sub>F</sub>X themes provided with the Markdown package include:

**witiko/diagrams** A theme that typesets fenced code blocks with the infostrings dot, mermaid, and plantuml as figures with diagrams produced with the command dot from Graphviz tools, the command mmdc from the npm package @mermaid-js/mermaid-cli, and the command plantuml from the package PlantUML, respectively. The key-value attribute caption can be used to specify the caption of the figure. The remaining attributes are treated as image attributes.

```
\documentclass{article}
\usepackage[import=witiko/diagrams@v2, relativeReferences]{markdown}
\begin{document}
\begin{markdown}
``` dot {caption="An example directed graph" width=12cm #dot}
digraph tree {
 margin = 0;rankdir = "LR";
  latex -> pmml;
```

```
latex -> cmml;
  pmml -> slt;
  cmml \rightarrow opt;
  cmml -> prefix;
  cmml \rightarrow infix;
  pmml -> mterms [style=dashed];
  cmml \rightarrow mterms;
  latex [label = "LaTeX"];
  pmml [label = "Presentation MathML"];
  cmml [label = "Content MathML"];
  slt [label = "Symbol Layout Tree"];
  opt [label = "Operator Tree"];
  prefix [label = "Prefix"];
 infix [label = "Infix"];
 mterms [label = "M-Terms"];
}
\ddotsc``` mermaid {caption="An example mindmap" width=9cm #mermaid}
mindmap
    root )base-idea(
        sub<br/>>br/>idea 1
             ((?) )sub<br/>>br/>idea 2
             ((?) )sub<br/>>br/>idea 3
             ((?) )sub<br/>>br/>idea 4
             ((?))
\ddotsc``` plantuml {caption="An example UML sequence diagram" width=7cm #plantuml}
@startuml
' Define participants (actors)
participant "Client" as C
participant "Server" as S
participant "Database" as DB
' Diagram title
title Simple Request-Response Flow
```

```
' Messages
C -> S: Send Request
note over S: Process request
alt Request is valid
    S -> DB: Query Data
    DB -> S: Return Data
    S -> C: Respond with Data
else Request is invalid
    S -> C: Return Error
end
@enduml
\mathbf{1}See the diagrams in figures <#dot>, <#mermaid>, and <#plantuml>.
\end{markdown}
\end{document}
```
Typesetting the above document produces the output shown in figures 4, [5,](#page-75-0) and [6.](#page-76-0)

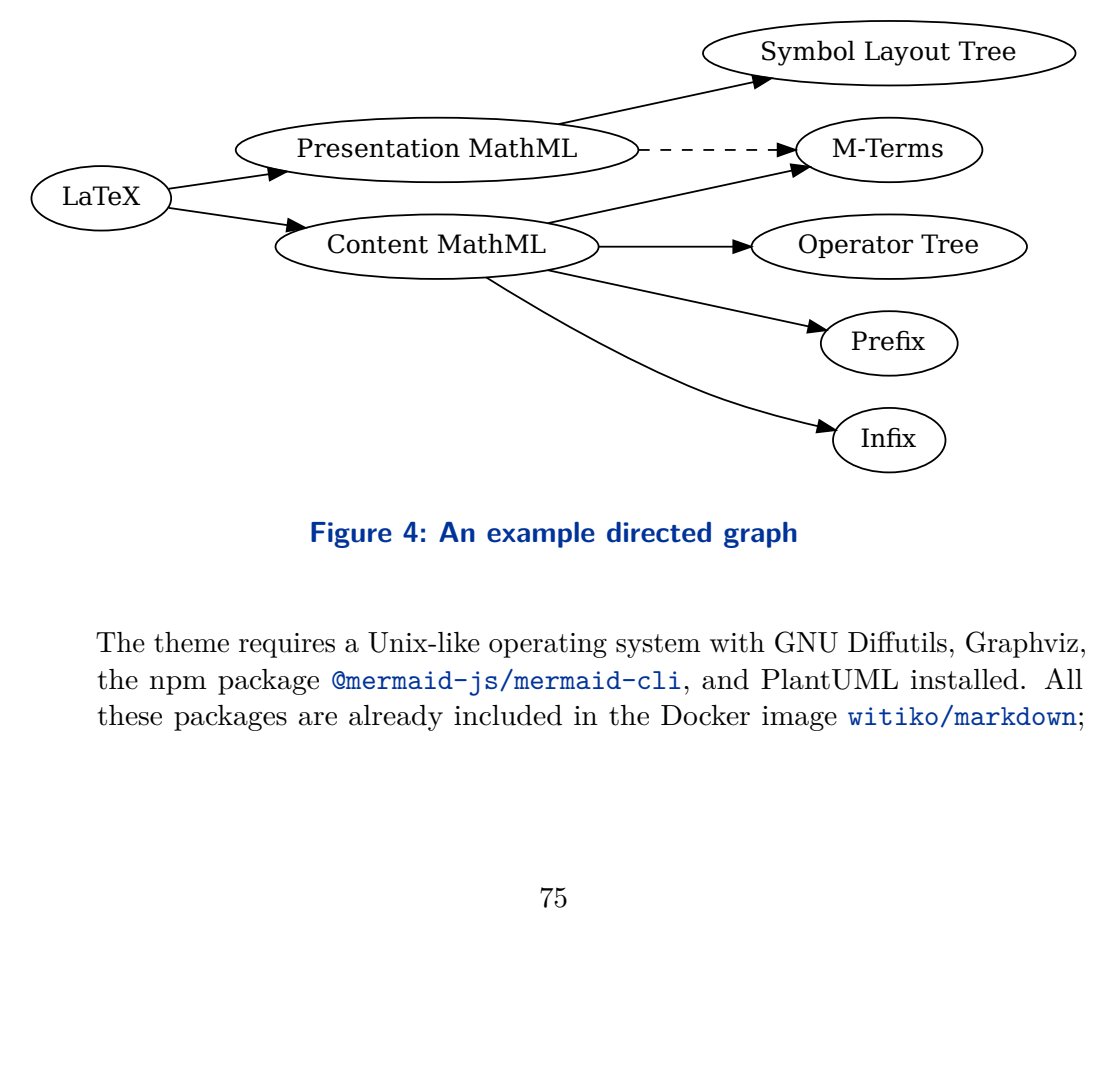

**Figure 4: An example directed graph**

x)<br>utils, C<br>instal<br>iko/ma The theme requires a Unix-like operating system with GNU Diffutils, Graphviz, the npm package @mermaid-js/mermaid-cli, and PlantUML installed. All these packages are already included in the Docker image witiko/markdown;

<span id="page-75-0"></span>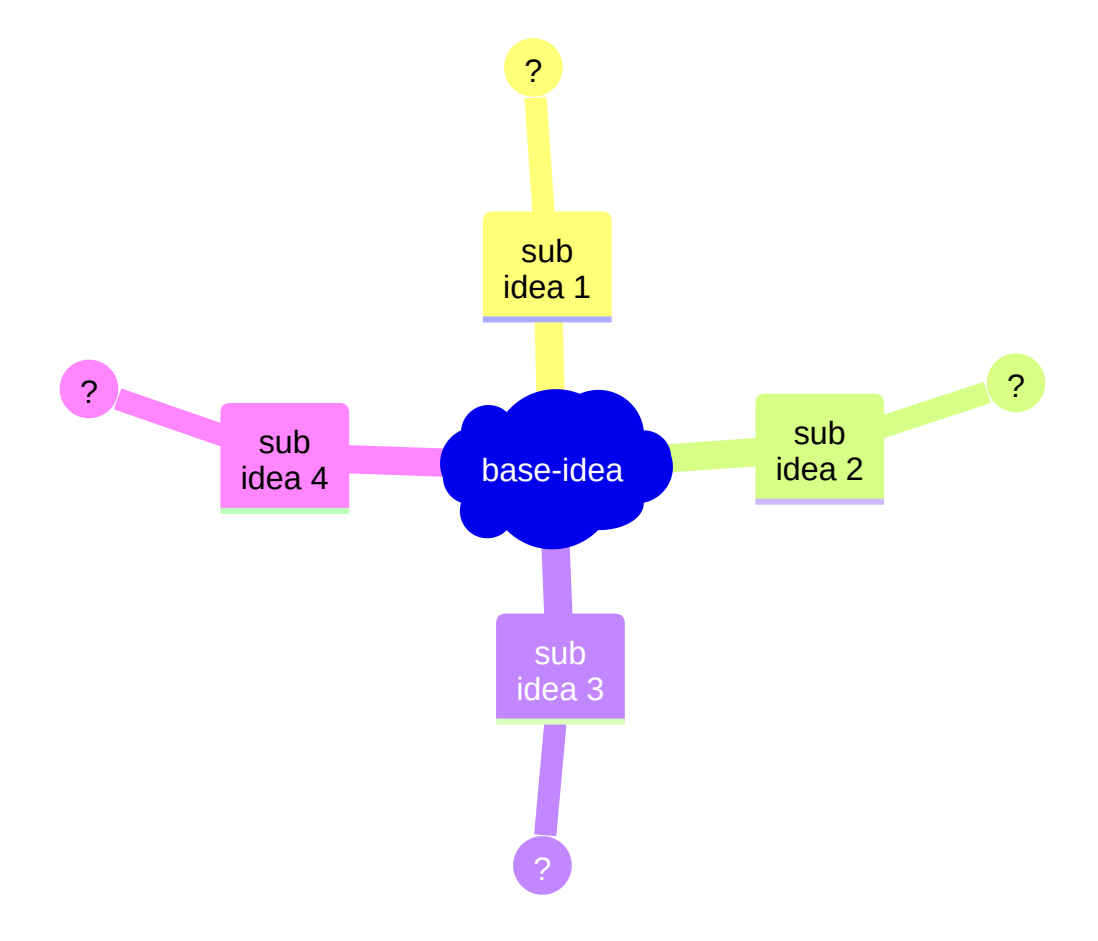

**Figure 5: An example mindmap**

<span id="page-76-0"></span>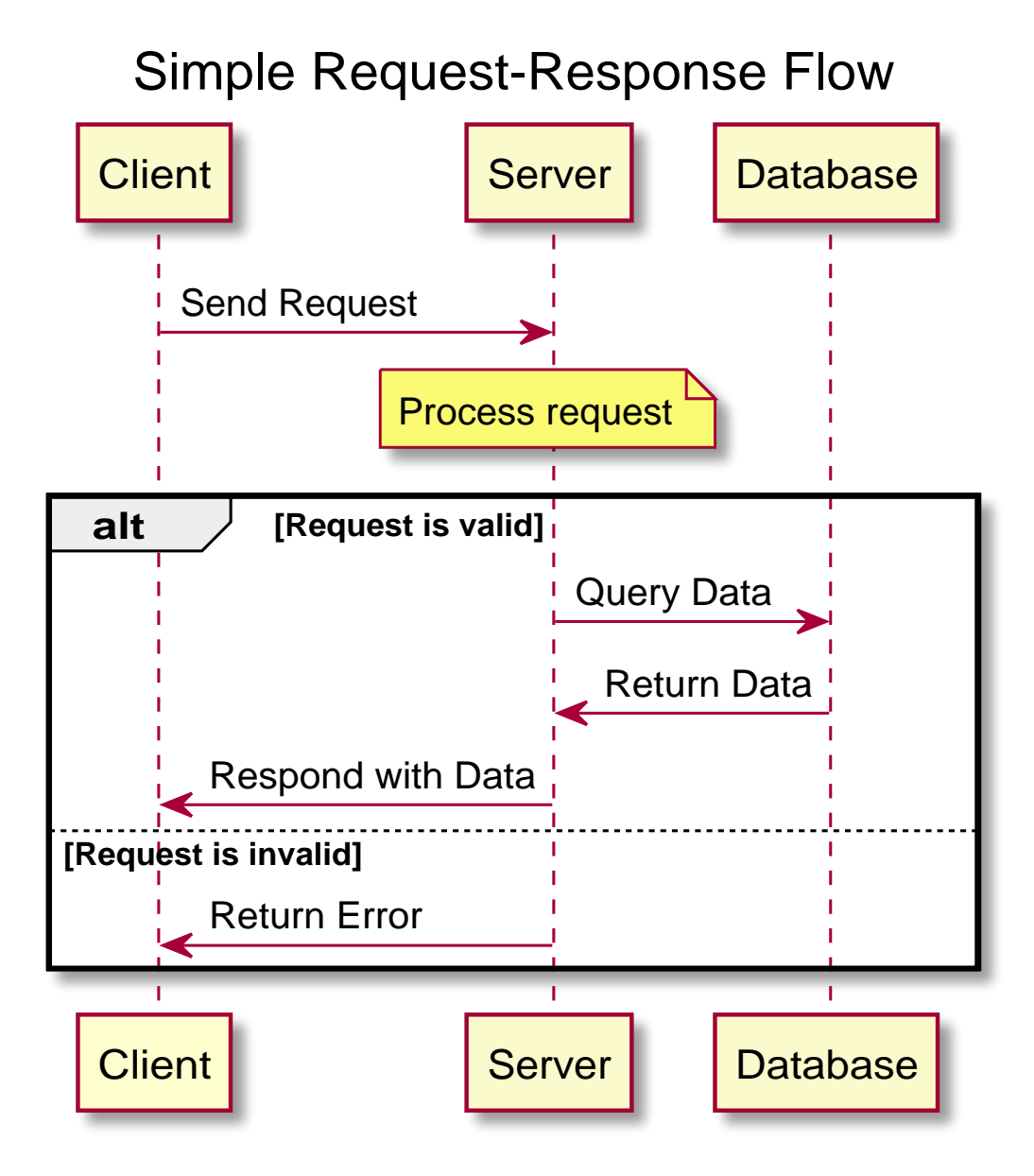

**Figure 6: An example UML sequence diagram**

consult Dockerfile to see how they are installed. The theme also requires shell access unless the frozenCache plain TFX option is enabled.

**witiko/graphicx/http** A theme that adds support for downloading images whose URL has the http or https protocol.

```
\documentclass{article}
\usepackage[import=witiko/graphicx/http]{markdown}
\begin{document}
\begin{markdown}
![img](https://github.com/witiko/markdown/raw/main/markdown.png
       "The banner of the Markdown package")
\end{markdown}
\end{document}
```
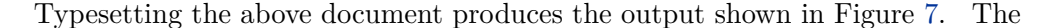

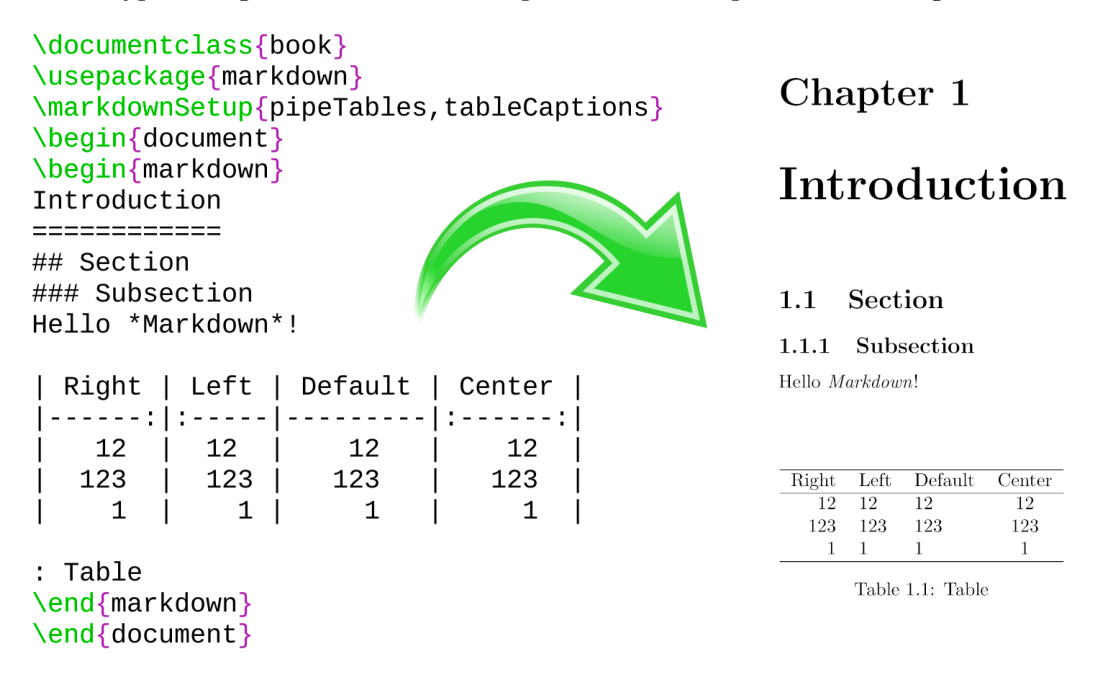

**Figure 7: The banner of the Markdown package**

theme requires the catchfile LATEX package and a Unix-like operating system with GNU Coreutils md5sum and either GNU Wget or cURL installed. The theme also requires shell access unless the frozenCache plain TFX option is enabled.

**witiko/tilde** A theme that makes tilde (~) always typeset the non-breaking space even when the [hybrid](#page-33-0) Lua option is disabled.

```
\input markdown
\markdownSetup{import=witiko/tilde}
\markdownBegin
Bartel~Leendert van~der~Waerden
\markdownEnd
\bye
```
Typesetting the above document produces the following text: "Bartel Leendert van der Waerden".

witiko/markdown/defaults A plain T<sub>E</sub>X theme with the default definitions of token renderer prototypes for plain TEX. This theme is loaded automatically together with the package and explicitly loading it has no effect.

Please, see Section [3.2.2](#page-381-0) for implementation details of the built-in plain T<sub>E</sub>X themes.

## **2.2.4 Snippets**

We may set up options as *snippets* using the \markdownSetupSnippet macro and invoke them later. The \markdownSetupSnippet macro receives two arguments: the name of the snippet and the options to store.

```
1395 \prop_new:N
1396 \g_@@_snippets_prop
1397 \cs_new:Nn
1398 \@@_setup_snippet:nn
1399 {
1400 \tilde{t} tl if empty:nT
1401 { #1 }
1402 {
1403 \msg error:nnn
1404 { markdown }
1405 { empty-snippet-name }
1406 { #1 }
1407 }
1408 \tl_set:NV
1409 \l_tmpa_tl
1410 \g_@@_current_theme_tl
1411 \tl_put_right:Nn
1412 \l_tmpa_tl
1413 { #1 }
1414 \@@_if_snippet_exists:nT
```

```
1415 { #1 }
1416 f
1417 \msg_warning:nnV
1418 { markdown }
1419 { redefined-snippet }
1420 \l_tmpa_tl
1421    }
1422 \keys_precompile:nnN
1423 { markdown/options }
1424 { #2 }
1425 \lambda<sup>1</sup> tmpb_tl
1426 \prop_gput:NVV
1427 \g_@@_snippets_prop
1428 \l_tmpa_tl
1429 \l_tmpb_tl
1430 }
1431 \cs_gset_eq:NN
1432 \markdownSetupSnippet
1433 \@@ setup snippet:nn
1434 \msg_new:nnnn
1435 { markdown }
1436 { empty-snippet-name }
1437 { Empty~snippet~name~#1 }
1438 { Pick~a~non-empty~name~for~your~snippet }
1439 \msg_new:nnn
1440 { markdown }
1441 { redefined-snippet }
1442 { Redefined~snippet~#1 }
```
To decide whether a snippet exists, we can use the \markdownIfSnippetExists macro.

```
1443 \tl_new:N
1444 \l_@@_current_snippet_tl
1445 \prg_new_conditional:Nnn
1446 \@@_if_snippet_exists:n
1447 { TF, T, F }
1448 {
1449 \tl_set:NV
1450 \l_@@_current_snippet_tl
1451 \g_@@_current_theme_tl
1452 \tl_put_right:Nn
1453 \l_@@_current_snippet_tl
1454 { #1 }
1455 \prop_if_in:NVTF
1456 \g_@@_snippets_prop
1457 \l_@@_current_snippet_tl
1458 { \prg_return_true: }
1459 { \prg_return_false: }
```

```
1460 }
1461 \cs_gset_eq:NN
1462 \markdownIfSnippetExists
1463 \@@_if_snippet_exists:nTF
The option with key snippet invokes a snippet named \langle value \rangle.
1464 \keys_define:nn
1465 { markdown/options }
1466 {
1467 snippet .code:n = \{1468 \tl_set:NV
1469 \l_tmpa_tl
1470 \g_@@_current_theme_tl
1471 \tl_put_right:Nn
1472 \l_tmpa_tl
1473 { #1 }
1474 \@@_if_snippet_exists:nTF
1475 { #1 }
1476 {
1477 \prop_get:NVN
1478 \g_@@_snippets_prop
1479 \l tmpa tl
1480 \l tmpb tl
1481 \tl use:N
1482 \l tmpb tl
1483 }
1484 {
1485 \msg_error:nnV
1486 { markdown }
1487 { undefined-snippet }
1488 \l_tmpa_tl
1489 }
1490 }
1491 }
1492 \msg_new:nnn
1493 { markdown }
1494 { undefined-snippet }
1495 { Can't~invoke~undefined~snippet~#1 }
1496 \ExplSyntaxOff
Here is how we can use snippets to store options and invoke them later in LAT<sub>E</sub>X:
```

```
\markdownSetupSnippet{romanNumerals}{
  renderers = {
      olItemWithNumber = {\item[\romannumeral#1\relax.]},
  },
}
\begin{markdown}
```

```
The following ordered list will be preceded by arabic numerals:
1. wahid
2. aithnayn
\end{markdown}
\begin{markdown}[snippet=romanNumerals]
The following ordered list will be preceded by roman numerals:
3. tres
4. quattuor
\end{markdown}
```
If the romanNumerals snippet were defined in the jdoe/lists theme, we could import the jdoe/lists theme and use the qualified name jdoe/lists/romanNumerals to invoke the snippet:

```
\markdownSetup{import=jdoe/lists}
\begin{markdown}[snippet=jdoe/lists/romanNumerals]
The following ordered list will be preceded by roman numerals:
3. tres
4. quattuor
\end{markdown}
```
Alternatively, we can use the extended variant of the import LAT<sub>EX</sub> option that allows us to import the romanNumerals snippet to the current namespace for easier access:

```
\markdownSetup{
  import = {jdoe/lists = romanNumerals,
  },
}
\begin{markdown}[snippet=romanNumerals]
The following ordered list will be preceded by roman numerals:
```

```
3. tres
4. quattuor
\end{markdown}
```
Furthermore, we can also specify the name of the snippet in the current namespace, which can be different from the name of the snippet in the jdoe/lists theme. For example, we can make the snippet jdoe/lists/romanNumerals available under the name roman.

```
\markdownSetup{
  import = {jdoe/lists = romanNumerals as roman,
  },
}
\begin{markdown}[snippet=roman]
The following ordered list will be preceded by roman numerals:
3. tres
4. quattuor
\end{markdown}
```
Several themes and/or snippets can be loaded at once using the extended variant of the import LATEX option:

```
\markdownSetup{
 import = {jdoe/longpackagename/lists = {
      arabic as arabic1,
      roman,
      alphabetic,
   },
   jdoe/anotherlongpackagename/lists = {
      arabic as arabic2,
   },
   jdoe/yetanotherlongpackagename,
 },
}
```

```
1497 \ExplSyntaxOn
1498 \tl_new:N
1499 \l_@@_import_current_theme_tl
1500 \keys_define:nn
1501 { markdown/options/import }
1502 {
```
If a theme name is given without a list of snippets to import, we assume that an empty list was given.

```
1503 unknown .default:n = \{\},
1504 unknown .code:n = {
```
To ensure that keys containing forward slashes get passed correctly, we replace all forward slashes in the input with backslash tokens with category code letter and then undo the replacement. This means that if any unbraced backslash tokens with category code letter exist in the input, they will be replaced with forward slashes. However, this should be extremely rare.

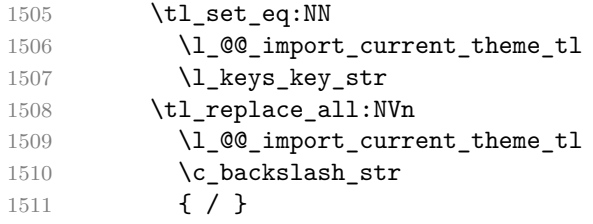

Here, we import the snippets.

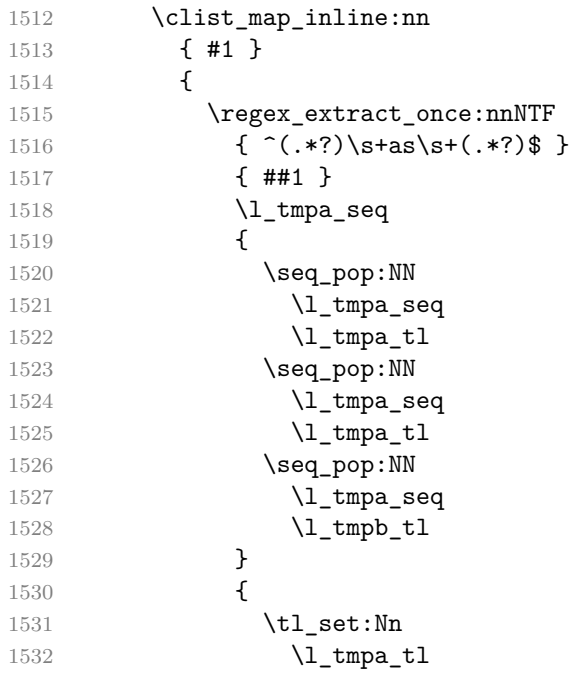

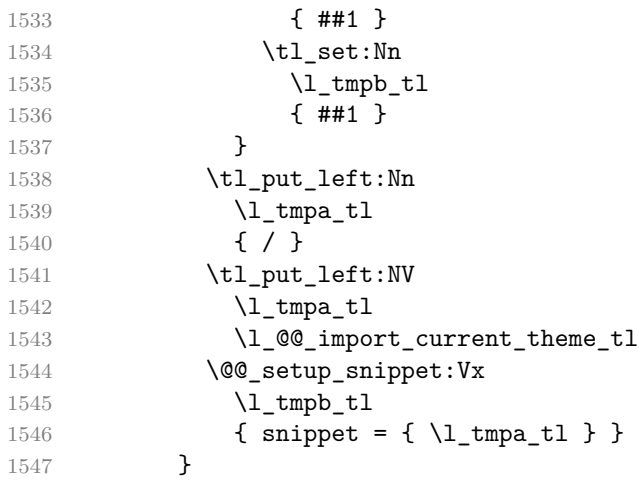

Here, we load the theme.

```
1548 \@@_set_theme:V
1549 \l_@@_import_current_theme_tl
1550 },
1551 }
1552 \cs generate variant:Nn
1553 \tl_replace_all:Nnn
1554 { NVn }
1555 \cs_generate_variant:Nn
1556 \@@_set_theme:n
1557 { V }
1558 \cs_generate_variant:Nn
1559 \@@_setup_snippet:nn
1560 { Vx }
```
## **2.2.5 Token Renderers**

The following TEX macros may occur inside the output of the converter functions exposed by the Lua interface (see Section [2.1.1\)](#page-6-0) and represent the parsed markdown tokens. These macros are intended to be redefined by the user who is typesetting a document. By default, they point to the corresponding prototypes (see Section [2.2.6\)](#page-142-0).

To enable the enumeration of token renderers, we will maintain the \g\_@@\_renderers\_seq sequence.

\seq\_new:N \g\_@@\_renderers\_seq

To enable the reflection of token renderers and their parameters, we will maintain the \g\_@@\_renderer\_arities\_prop property list.

```
1562 \prop_new:N \g_@@_renderer_arities_prop
1563 \ExplSyntaxOff
```
## **2.2.5.1 Attribute Renderers**

The following macros are only produced, when at least one of the following options for markdown attributes on different elements is enabled:

- [autoIdentifiers](#page-20-0)
- [fencedCodeAttributes](#page-30-0)
- [gfmAutoIdentifiers](#page-31-0)
- [headerAttributes](#page-32-0)
- [inlineCodeAttributes](#page-34-0)
- [linkAttributes](#page-36-0)

 $\mathcal X$ markdownRendererAttributeIdentifier represents the  $\mathcal X$ *identifier*) of a markdown element (id=" $\langle identifier \rangle$ " in HTML and  $\# \langle identifier \rangle$  in markdown attributes). The macro receives a single attribute that corresponds to the  $\langle identifier \rangle$ .

\markdownRendererAttributeClassName represents the x*class name*y of a markdown element (class=" $\langle class \ name \rangle \dots$ " in HTML and  $\langle class \ name \rangle$  in markdown attributes). The macro receives a single attribute that corresponds to the  $\langle class$  $name\rangle$ .

\markdownRendererAttributeKeyValue represents a HTML attribute in the form  $\langle key \rangle = \langle value \rangle$  that is neither an identifier nor a class name. The macro receives two attributes that correspond to the  $\langle key \rangle$  and the  $\langle value \rangle$ , respectively.

```
1564 \ExplSyntaxOn
1565 \cs_gset_protected:Npn
1566 \markdownRendererAttributeIdentifier
1567 {
1568 \markdownRendererAttributeIdentifierPrototype
1569 }
1570 \seq_gput_right:Nn
1571 \gtrsim @@ renderers seq
1572 { attributeIdentifier }
1573 \prop_gput:Nnn
1574 \g_@@_renderer_arities_prop
1575 { attributeIdentifier }
1576 { 1 }
1577 \cs_gset_protected:Npn
1578 \markdownRendererAttributeClassName
1579 {
1580 \markdownRendererAttributeClassNamePrototype
1581 }
1582 \seq_gput_right:Nn
1583 \g @@ renderers seq
1584 { attributeClassName }
1585 \prop_gput:Nnn
1586 \g_@@_renderer_arities_prop
1587 { attributeClassName }
1588 { 1 }
```

```
1589 \cs gset protected:Npn
1590 \markdownRendererAttributeKeyValue
1591 {
1592 \markdownRendererAttributeKeyValuePrototype
1593 }
1594 \seq_gput_right:Nn
1595 \g_@@_renderers_seq
1596 { attributeKeyValue }
1597 \prop_gput:Nnn
1598 \g_@@_renderer_arities_prop
1599 { attributeKeyValue }
1600 { 2 }
1601 \ExplSyntaxOff
```
# **2.2.5.2 Block Quote Renderers**

The \markdownRendererBlockQuoteBegin macro represents the beginning of a block quote. The macro receives no arguments.

```
1602 \ExplSyntaxOn
1603 \cs_gset_protected:Npn
1604 \markdownRendererBlockQuoteBegin
1605 {
1606 \markdownRendererBlockQuoteBeginPrototype
1607 }
1608 \seq_gput_right:Nn
1609 \g_@@_renderers_seq
1610 { blockQuoteBegin }
1611 \prop_gput:Nnn
1612 \g_@@_renderer_arities_prop
1613 { blockQuoteBegin }
1614 { 0 }
1615 \ExplSyntaxOff
```
The \markdownRendererBlockQuoteEnd macro represents the end of a block quote.

The macro receives no arguments.

```
1616 \ExplSyntaxOn
1617 \cs_gset_protected:Npn
1618 \markdownRendererBlockQuoteEnd
1619 {
1620 \markdownRendererBlockQuoteEndPrototype
1621 }
1622 \seq gput right:Nn
1623 \g @@ renderers seq
1624 { blockQuoteEnd }
1625 \prop_gput:Nnn
1626 \g_@@_renderer_arities_prop
1627 { blockQuoteEnd }
```
 { 0 } \ExplSyntaxOff

## **2.2.5.3 Bracketed Spans Attribute Context Renderers**

The following macros are only produced, when the [bracketedSpans](#page-22-0) option is enabled.

The \markdownRendererBracketedSpanAttributeContextBegin and \markdownRendererBrac macros represent the beginning and the end of a context in which the attributes of an inline bracketed span apply. The macros receive no arguments.

```
1630 \ExplSyntaxOn
1631 \cs_gset_protected:Npn
1632 \markdownRendererBracketedSpanAttributeContextBegin
1633 {
1634 \markdownRendererBracketedSpanAttributeContextBeginPrototype
1635 }
1636 \seq_gput_right:Nn
1637 \g_@@_renderers_seq
1638 { bracketedSpanAttributeContextBegin }
1639 \prop_gput:Nnn
1640 \g_@@_renderer_arities_prop
1641 { bracketedSpanAttributeContextBegin }
1642 { 0 }
1643 \cs_gset_protected:Npn
1644 \markdownRendererBracketedSpanAttributeContextEnd
1645 {
1646 \markdownRendererBracketedSpanAttributeContextEndPrototype
1647 }
1648 \seq_gput_right:Nn
1649 \g_@@_renderers_seq
1650 { bracketedSpanAttributeContextEnd }
1651 \prop_gput:Nnn
1652 \g_@@_renderer_arities_prop
1653 { bracketedSpanAttributeContextEnd }
1654 { 0 }
1655 \ExplSyntaxOff
```
#### **2.2.5.4 Bullet List Renderers**

The \markdownRendererUlBegin macro represents the beginning of a bulleted list that contains an item with several paragraphs of text (the list is not tight). The macro receives no arguments.

 \ExplSyntaxOn 1657 \cs gset protected:Npn \markdownRendererUlBegin {

```
1660 \markdownRendererUlBeginPrototype
1661 }
1662 \seq_gput_right:Nn
1663 \g_@@_renderers_seq
1664 { ulBegin }
1665 \prop_gput:Nnn
1666 \g_@@_renderer_arities_prop
1667 { ulBegin }
1668 { 0 }
1669 \ExplSyntaxOff
```
The \markdownRendererUlBeginTight macro represents the beginning of a bulleted list that contains no item with several paragraphs of text (the list is tight). This macro will only be produced, when the [tightLists](#page-46-0) option is disabled. The macro receives no arguments.

```
1670 \ExplSyntaxOn
1671 \cs_gset_protected:Npn
1672 \markdownRendererUlBeginTight
1673 {
1674 \markdownRendererUlBeginTightPrototype
1675 }
1676 \seq_gput_right:Nn
1677 \g_@@_renderers_seq
1678 { ulBeginTight }
1679 \prop_gput:Nnn
1680 \g_@@_renderer_arities_prop
1681 { ulBeginTight }
1682 { 0 }
1683 \ExplSyntaxOff
```
The \markdownRendererUlItem macro represents an item in a bulleted list. The macro receives no arguments.

```
1684 \ExplSyntaxOn
1685 \cs gset protected:Npn
1686 \markdownRendererUlItem
1687 {
1688 \markdownRendererUlItemPrototype
1689 }
1690 \seq_gput_right:Nn
1691 \g_@@_renderers_seq
1692 { ulItem }
1693 \prop_gput:Nnn
1694 \g_@@_renderer_arities_prop
1695 { ulItem }
1696 { 0 }
1697 \ExplSyntaxOff
```
The \markdownRendererUlItemEnd macro represents the end of an item in a bulleted list. The macro receives no arguments.

```
1698 \ExplSyntaxOn
1699 \cs_gset_protected:Npn
1700 \markdownRendererUlItemEnd
1701 {
1702 \markdownRendererUlItemEndPrototype
1703 }
1704 \seq_gput_right:Nn
1705 \g_@@_renderers_seq
1706 { ulItemEnd }
1707 \prop_gput:Nnn
1708 \g_@@_renderer_arities_prop
1709 { ulItemEnd }
1710 { 0 }
1711 \ExplSyntaxOff
```
The \markdownRendererUlEnd macro represents the end of a bulleted list that contains an item with several paragraphs of text (the list is not tight). The macro receives no arguments.

```
1712 \ExplSyntaxOn
1713 \cs_gset_protected:Npn
1714 \markdownRendererUlEnd
1715 {
1716 \markdownRendererUlEndPrototype
1717 }
1718 \seq_gput_right:Nn
1719 \gtrsim @@ renderers seq
1720 { ulEnd }
1721 \prop_gput:Nnn
1722 \g @@ renderer arities prop
1723 { ulEnd }
1724 { 0 }
1725 \ExplSyntaxOff
```
The \markdownRendererUlEndTight macro represents the end of a bulleted list that contains no item with several paragraphs of text (the list is tight). This macro will only be produced, when the [tightLists](#page-46-0) option is disabled. The macro receives no arguments.

```
1726 \ExplSyntaxOn
1727 \cs gset protected:Npn
1728 \markdownRendererUlEndTight
1729 {
1730 \markdownRendererUlEndTightPrototype
1731 }
1732 \seq_gput_right:Nn
```

```
1733 \g @Q renderers seq
1734 { ulEndTight }
1735 \prop_gput:Nnn
1736 \g_@@_renderer_arities_prop
1737 { ulEndTight }
1738 { 0 }
1739 \ExplSyntaxOff
```
## **2.2.5.5 Citation Renderers**

The \markdownRendererCite macro represents a string of one or more parenthetical citations. This macro will only be produced, when the [citations](#page-23-0) option is enabled. The macro receives the parameter  $\{\langle number \ of \ citations \rangle\}$  followed by  $\langle$ suppress author $\rangle$  { $\langle$ prenote $\rangle$ }{ $\langle$ postnote $\rangle$ }{ $\langle$ name $\rangle$ } repeated  $\langle$ *number of citations* $\rangle$ times. The  $\langle \textit{suppress}\ \textit{author} \rangle$  parameter is either the token  $\neg$ , when the author's name is to be suppressed, or + otherwise.

```
1740 \ExplSyntaxOn
1741 \cs_gset_protected:Npn
1742 \markdownRendererCite
1743 {
1744 \markdownRendererCitePrototype
1745 }
1746 \seq_gput_right:Nn
1747 \g_@@_renderers_seq
1748 { cite }
1749 \prop_gput:Nnn
1750 \g @@ renderer arities prop
1751 { cite }
1752 { 1 }
1753 \ExplSyntaxOff
```
The \markdownRendererTextCite macro represents a string of one or more text citations. This macro will only be produced, when the [citations](#page-23-0) option is enabled. The macro receives parameters in the same format as the \markdownRendererCite macro.

```
1754 \ExplSyntaxOn
1755 \cs gset protected:Npn
1756 \markdownRendererTextCite
1757 {
1758 \markdownRendererTextCitePrototype
1759 }
1760 \seq_gput_right:Nn
1761 \g_@@_renderers_seq
1762 { textCite }
1763 \prop_gput:Nnn
1764 \g_@@_renderer_arities_prop
```
1765 { textCite } 1766 { 1 } 1767 \ExplSyntaxOff

## **2.2.5.6 Code Block Renderers**

The \markdownRendererInputVerbatim macro represents a code block. The macro receives a single argument that corresponds to the filename of a file containing the code block contents.

```
1768 \ExplSyntaxOn
1769 \cs_gset_protected:Npn
1770 \markdownRendererInputVerbatim
1771 {
1772 \markdownRendererInputVerbatimPrototype
1773 }
1774 \seq_gput_right:Nn
1775 \g_@@_renderers_seq
1776 { inputVerbatim }
1777 \prop_gput:Nnn
1778 \g_@@_renderer_arities_prop
1779 { inputVerbatim }
1780 { 1 }
1781 \ExplSyntaxOff
```
The \markdownRendererInputFencedCode macro represents a fenced code block. This macro will only be produced, when the [fencedCode](#page-29-0) option is enabled. The macro receives three arguments that correspond to the filename of a file containing the code block contents, the fully escaped code fence infostring that can be directly typeset, and the raw code fence infostring that can be used outside typesetting.

```
1782 \ExplSyntaxOn
1783 \cs_gset_protected:Npn
1784 \markdownRendererInputFencedCode
1785 {
1786 \markdownRendererInputFencedCodePrototype
1787 }
1788 \seq_gput_right:Nn
1789 \g_@@_renderers_seq
1790 { inputFencedCode }
1791 \prop_gput:Nnn
1792 \g_@@_renderer_arities_prop
1793 { inputFencedCode }
1794 { 3 }
1795 \ExplSyntaxOff
```
## **2.2.5.7 Code Span Renderer**

The \markdownRendererCodeSpan macro represents inline code span in the input text. It receives a single argument that corresponds to the inline code span.

```
1796 \ExplSyntaxOn
1797 \cs_gset_protected:Npn
1798 \markdownRendererCodeSpan
1799 {
1800 \markdownRendererCodeSpanPrototype
1801 }
1802 \seq_gput_right:Nn
1803 \g_@@_renderers_seq
1804 { codeSpan }
1805 \prop_gput:Nnn
1806 \g_@@_renderer_arities_prop
1807 { codeSpan }
1808 { 1 }
1809 \ExplSyntaxOff
```
## **2.2.5.8 Code Span Attribute Context Renderers**

The following macros are only produced, when the [inlineCodeAttributes](#page-34-0) option is enabled.

The \markdownRendererCodeSpanAttributeContextBegin and \markdownRendererCodeSpanA macros represent the beginning and the end of a context in which the attributes of an inline code span apply. The macros receive no arguments.

```
1810 \ExplSyntaxOn
1811 \cs gset protected:Npn
1812 \markdownRendererCodeSpanAttributeContextBegin
1813 {
1814 \markdownRendererCodeSpanAttributeContextBeginPrototype
1815 }
1816 \seq_gput_right:Nn
1817 \g_@@_renderers_seq
1818 { codeSpanAttributeContextBegin }
1819 \prop_gput:Nnn
1820 \g_@@_renderer_arities_prop
1821 { codeSpanAttributeContextBegin }
1822 { 0 }
1823 \cs_gset_protected:Npn
1824 \markdownRendererCodeSpanAttributeContextEnd
1825 {
1826 \markdownRendererCodeSpanAttributeContextEndPrototype
1827 }
1828 \seq_gput_right:Nn
1829 \g @@ renderers seq
1830 { codeSpanAttributeContextEnd }
1831 \prop_gput:Nnn
```

```
1832 \g @@ renderer arities prop
1833 { codeSpanAttributeContextEnd }
1834 { 0 }
1835 \ExplSyntaxOff
```
## **2.2.5.9 Content Block Renderers**

The \markdownRendererContentBlock macro represents an iAWriter content block. It receives four arguments: the local file or online image filename extension cast to the lower case, the fully escaped uri that can be directly typeset, the raw uri that can be used outside typesetting, and the title of the content block.

```
1836 \ExplSyntaxOn
1837 \cs_gset_protected:Npn
1838 \markdownRendererContentBlock
1839 {
1840 \markdownRendererContentBlockPrototype
1841 }
1842 \seq_gput_right:Nn
1843 \g_@@_renderers_seq
1844 { contentBlock }
1845 \prop_gput:Nnn
1846 \g @@ renderer arities prop
1847 { contentBlock }
1848 { 4 }
1849 \ExplSyntaxOff
```
The \markdownRendererContentBlockOnlineImage macro represents an iAWriter online image content block. The macro receives the same arguments as \markdownRendererContentBlock.

```
1850 \ExplSyntaxOn
1851 \cs gset protected:Npn
1852 \markdownRendererContentBlockOnlineImage
1853 {
1854 \markdownRendererContentBlockOnlineImagePrototype
1855 }
1856 \seq_gput_right:Nn
1857 \g_@@_renderers_seq
1858 { contentBlockOnlineImage }
1859 \prop_gput:Nnn
1860 \g_@@_renderer_arities_prop
1861 { contentBlockOnlineImage }
1862 { 4 }
1863 \ExplSyntaxOff
```
The \markdownRendererContentBlockCode macro represents an iAWriter content block that was recognized as a file in a known programming language by its

filename extension  $s$ . If any markdown-languages.json file found by kpathsea<sup>32</sup> contains a record  $(k, v)$ , then a non-online-image content block with the filename extension  $s, s:$  lower() = k is considered to be in a known programming language *v*. The macro receives five arguments: the local file name extension *s* cast to the lower case, the language  $v$ , the fully escaped URI that can be directly typeset, the raw URI that can be used outside typesetting, and the title of the content block.

Note that you will need to place place a markdown-languages.json file inside your working directory or inside your local TEX directory structure. In this file, you will define a mapping between filename extensions and the language names recognized by your favorite syntax highlighter; there may exist other creative uses beside syntax highlighting. The Languages.json file provided by Sotkov [\[5\]](#page-475-0) is a good starting point.

```
1864 \ExplSyntaxOn
1865 \cs gset protected:Npn
1866 \markdownRendererContentBlockCode
1867 {
1868 \markdownRendererContentBlockCodePrototype
1869 }
1870 \seq_gput_right:Nn
1871 \g_@@_renderers_seq
1872 { contentBlockCode }
1873 \prop_gput:Nnn
1874 \g_@@_renderer_arities_prop
1875 { contentBlockCode }
1876 { 5 }
1877 \ExplSyntaxOff
```
### **2.2.5.10 Definition List Renderers**

The following macros are only produced, when the [definitionLists](#page-25-0) option is enabled.

The \markdownRendererDlBegin macro represents the beginning of a definition list that contains an item with several paragraphs of text (the list is not tight). The macro receives no arguments.

```
1878 \ExplSyntaxOn
1879 \cs_gset_protected:Npn
1880 \markdownRendererDlBegin
1881 {
1882 \markdownRendererDlBeginPrototype
1883 }
1884 \seq_gput_right:Nn
1885 \g_@@_renderers_seq
```
<sup>&</sup>lt;sup>32</sup>Filenames other than markdown-languages.json may be specified using the contentBlocksLanguageMap Lua option.

```
1886 { dlBegin }
1887 \prop_gput:Nnn
1888 \g_@@_renderer_arities_prop
1889 { dlBegin }
1890 { 0 }
1891 \ExplSyntaxOff
```
The \markdownRendererDlBeginTight macro represents the beginning of a definition list that contains no item with several paragraphs of text (the list is tight). This macro will only be produced, when the [tightLists](#page-46-0) option is disabled. The macro receives no arguments.

```
1892 \ExplSyntaxOn
1893 \cs gset protected:Npn
1894 \markdownRendererDlBeginTight
1895 {
1896 \markdownRendererDlBeginTightPrototype
1897 }
1898 \seq_gput_right:Nn
1899 \g_@@_renderers_seq
1900 { dlBeginTight }
1901 \prop_gput:Nnn
1902 \g_@@_renderer_arities_prop
1903 { dlBeginTight }
1904 { 0 }
1905 \ExplSyntaxOff
```
The \markdownRendererDlItem macro represents a term in a definition list. The macro receives a single argument that corresponds to the term being defined.

```
1906 \ExplSyntaxOn
1907 \cs_gset_protected:Npn
1908 \markdownRendererDlItem
1909 {
1910 \markdownRendererDlItemPrototype
1911 }
1912 \seq_gput_right:Nn
1913 \g_@@_renderers_seq
1914 { dlItem }
1915 \prop_gput:Nnn
1916 \g_@@_renderer_arities_prop
1917 { dlItem }
1918 { 1 }
1919 \ExplSyntaxOff
```
The \markdownRendererDlItemEnd macro represents the end of a list of definitions for a single term.

\ExplSyntaxOn

```
1921 \cs gset protected:Npn
1922 \markdownRendererDlItemEnd
1923 {
1924 \markdownRendererDlItemEndPrototype
1925 }
1926 \seq_gput_right:Nn
1927 \g_@@_renderers_seq
1928 { dlItemEnd }
1929 \prop_gput:Nnn
1930 \g_@@_renderer_arities_prop
1931 { dlItemEnd }
1932 { 0 }
1933 \ExplSyntaxOff
```
The \markdownRendererDlDefinitionBegin macro represents the beginning of a definition in a definition list. There can be several definitions for a single term.

```
1934 \ExplSyntaxOn
1935 \cs_gset_protected:Npn
1936 \markdownRendererDlDefinitionBegin
1937 {
1938 \markdownRendererDlDefinitionBeginPrototype
1939 }
1940 \seq_gput_right:Nn
1941 \g_@@_renderers_seq
1942 { dlDefinitionBegin }
1943 \prop_gput:Nnn
1944 \g_@@_renderer_arities_prop
1945 { dlDefinitionBegin }
1946 { 0 }
1947 \ExplSyntaxOff
```
The \markdownRendererDlDefinitionEnd macro represents the end of a definition in a definition list. There can be several definitions for a single term.

```
1948 \ExplSyntaxOn
1949 \cs_gset_protected:Npn
1950 \markdownRendererDlDefinitionEnd
1951 {
1952 \markdownRendererDlDefinitionEndPrototype
1953 }
1954 \seq_gput_right:Nn
1955 \g_@@_renderers_seq
1956 { dlDefinitionEnd }
1957 \prop_gput:Nnn
1958 \g_@@_renderer_arities_prop
1959 { dlDefinitionEnd }
1960 { 0 }
1961 \ExplSyntaxOff
```
The \markdownRendererDlEnd macro represents the end of a definition list that contains an item with several paragraphs of text (the list is not tight). The macro receives no arguments.

```
1962 \ExplSyntaxOn
1963 \cs_gset_protected:Npn
1964 \markdownRendererDlEnd
1965 {
1966 \markdownRendererDlEndPrototype
1967 }
1968 \seq_gput_right:Nn
1969 \g_@@_renderers_seq
1970 { dlEnd }
1971 \prop_gput:Nnn
1972 \g_@@_renderer_arities_prop
1973 { dlEnd }
1974 { 0 }
1975 \ExplSyntaxOff
```
The \markdownRendererDlEndTight macro represents the end of a definition list that contains no item with several paragraphs of text (the list is tight). This macro will only be produced, when the [tightLists](#page-46-0) option is disabled. The macro receives no arguments.

```
1976 \ExplSyntaxOn
1977 \cs gset protected:Npn
1978 \markdownRendererDlEndTight
1979 {
1980 \markdownRendererDlEndTightPrototype
1981 }
1982 \seq_gput_right:Nn
1983 \g_@@_renderers_seq
1984 { dlEndTight }
1985 \prop_gput:Nnn
1986 \g_@@_renderer_arities_prop
1987 { dlEndTight }
1988 { 0 }
1989 \ExplSyntaxOff
```
#### **2.2.5.11 Ellipsis Renderer**

The \markdownRendererEllipsis macro replaces any occurrence of ASCII ellipses in the input text. This macro will only be produced, when the [smartEllipses](#page-40-0) option is enabled. The macro receives no arguments.

```
1990 \ExplSyntaxOn
1991 \cs_gset_protected:Npn
1992 \markdownRendererEllipsis
1993 {
```

```
1994 \markdownRendererEllipsisPrototype
1995 }
1996 \seq_gput_right:Nn
1997 \g_@@_renderers_seq
1998 { ellipsis }
1999 \prop_gput:Nnn
2000 \g_@@_renderer_arities_prop
2001 { ellipsis }
2002 { 0 }
2003 \ExplSyntaxOff
```
#### **2.2.5.12 Emphasis Renderers**

The \markdownRendererEmphasis macro represents an emphasized span of text. The macro receives a single argument that corresponds to the emphasized span of text.

```
2004 \ExplSyntaxOn
2005 \cs_gset_protected:Npn
2006 \markdownRendererEmphasis
2007 {
2008 \markdownRendererEmphasisPrototype
2009 }
2010 \seq_gput_right:Nn
2011 \g QQ renderers seq
2012 { emphasis }
2013 \prop_gput:Nnn
2014 \g QQ renderer arities prop
2015 { emphasis }
2016 { 1 }
2017 \ExplSyntaxOff
```
The \markdownRendererStrongEmphasis macro represents a strongly emphasized span of text. The macro receives a single argument that corresponds to the emphasized span of text.

```
2018 \ExplSyntaxOn
2019 \cs_gset_protected:Npn
2020 \markdownRendererStrongEmphasis
2021 {
2022 \markdownRendererStrongEmphasisPrototype
2023 }
2024 \seq_gput_right:Nn
2025 \g @@ renderers seq
2026 { strongEmphasis }
2027 \prop_gput:Nnn
2028 \g_@@_renderer_arities_prop
2029 { strongEmphasis }
2030 { 1 }
```
\ExplSyntaxOff

## **2.2.5.13 Fenced Code Attribute Context Renderers**

The following macros are only produced, when the [fencedCode](#page-29-0) and [fencedCodeAttributes](#page-30-0) options are enabled.

The \markdownRendererFencedCodeAttributeContextBegin and \markdownRendererFencedC macros represent the beginning and the end of a context in which the attributes of a fenced code apply. The macros receive no arguments.

```
2032 \ExplSyntaxOn
2033 \cs_gset_protected:Npn
2034 \markdownRendererFencedCodeAttributeContextBegin
2035 {
2036 \markdownRendererFencedCodeAttributeContextBeginPrototype
2037 }
2038 \seq_gput_right:Nn
2039 \g_@@_renderers_seq
2040 { fencedCodeAttributeContextBegin }
2041 \prop_gput:Nnn
2042 \g_@@_renderer_arities_prop
2043 { fencedCodeAttributeContextBegin }
2044 { 0 }
2045 \cs_gset_protected:Npn
2046 \markdownRendererFencedCodeAttributeContextEnd
2047 {
2048 \markdownRendererFencedCodeAttributeContextEndPrototype
2049 }
2050 \seq_gput_right:Nn
2051 \g_@@_renderers_seq
2052 { fencedCodeAttributeContextEnd }
2053 \prop_gput:Nnn
2054 \g_@@_renderer_arities_prop
2055 { fencedCodeAttributeContextEnd }
2056 { 0 }
2057 \ExplSyntaxOff
```
## **2.2.5.14 Fenced Div Attribute Context Renderers**

The following macros are only produced, when the fencedDiv option is enabled.

The \markdownRendererFencedDivAttributeContextBegin and \markdownRendererFencedDi macros represent the beginning and the end of a context in which the attributes of a div apply. The macros receive no arguments.

```
2058 \ExplSyntaxOn
2059 \cs_gset_protected:Npn
2060 \markdownRendererFencedDivAttributeContextBegin
2061 {
```

```
2062 \markdownRendererFencedDivAttributeContextBeginPrototype
2063 }
2064 \seq_gput_right:Nn
2065 \g_@@_renderers_seq
2066 { fencedDivAttributeContextBegin }
2067 \prop_gput:Nnn
2068 \g_@@_renderer_arities_prop
2069 { fencedDivAttributeContextBegin }
2070 { 0 }
2071 \cs_gset_protected:Npn
2072 \markdownRendererFencedDivAttributeContextEnd
2073 {
2074 \markdownRendererFencedDivAttributeContextEndPrototype
2075 }
2076 \seq_gput_right:Nn
2077 \g_@@_renderers_seq
2078 { fencedDivAttributeContextEnd }
2079 \prop_gput:Nnn
2080 \g @@ renderer arities prop
2081 { fencedDivAttributeContextEnd }
2082 { 0 }
2083 \ExplSyntaxOff
```
### **2.2.5.15 Header Attribute Context Renderers**

The following macros are only produced, when the [autoIdentifiers](#page-20-0), [gfmAutoIdentifiers](#page-31-0), or [headerAttributes](#page-32-0) options are enabled.

The \markdownRendererHeaderAttributeContextBegin and \markdownRendererHeaderAttri macros represent the beginning and the end of a context in which the attributes of a heading apply. The macros receive no arguments.

```
2084 \ExplSyntaxOn
2085 \cs_gset_protected:Npn
2086 \markdownRendererHeaderAttributeContextBegin
2087 {
2088 \markdownRendererHeaderAttributeContextBeginPrototype
2089 }
2090 \seq_gput_right:Nn
2091 \g_@@_renderers_seq
2092 { headerAttributeContextBegin }
2093 \prop_gput:Nnn
2094 \g_@@_renderer_arities_prop
2095 { headerAttributeContextBegin }
2096 { 0 }
2097 \cs_gset_protected:Npn
2098 \markdownRendererHeaderAttributeContextEnd
2099 {
2100 \markdownRendererHeaderAttributeContextEndPrototype
```

```
2101 }
2102 \seq_gput_right:Nn
2103 \g_@@_renderers_seq
2104 { headerAttributeContextEnd }
2105 \prop_gput:Nnn
2106 \g_@@_renderer_arities_prop
2107 { headerAttributeContextEnd }
2108 { 0 }
2109 \ExplSyntaxOff
```
## **2.2.5.16 Heading Renderers**

The \markdownRendererHeadingOne macro represents a first level heading. The macro receives a single argument that corresponds to the heading text.

```
2110 \ExplSyntaxOn
2111 \cs gset protected:Npn
2112 \markdownRendererHeadingOne
2113 {
2114 \markdownRendererHeadingOnePrototype
2115 }
2116 \seq_gput_right:Nn
2117 \g_@@_renderers_seq
2118 { headingOne }
2119 \prop_gput:Nnn
2120 \g_@@_renderer_arities_prop
2121 { headingOne }
2122 { 1 }
2123 \ExplSyntaxOff
```
The \markdownRendererHeadingTwo macro represents a second level heading. The macro receives a single argument that corresponds to the heading text.

```
2124 \ExplSyntaxOn
2125 \cs_gset_protected:Npn
2126 \markdownRendererHeadingTwo
2127 {
2128 \markdownRendererHeadingTwoPrototype
2129 }
2130 \seq_gput_right:Nn
2131 \gtrsim 00 renderers seq
2132 { headingTwo }
2133 \prop_gput:Nnn
2134 \g @@ renderer arities prop
2135 { headingTwo }
2136 { 1 }
2137 \ExplSyntaxOff
```
The \markdownRendererHeadingThree macro represents a third level heading. The macro receives a single argument that corresponds to the heading text.

```
2138 \ExplSyntaxOn
2139 \cs_gset_protected:Npn
2140 \markdownRendererHeadingThree
2141 {
2142 \markdownRendererHeadingThreePrototype
2143 }
2144 \seq_gput_right:Nn
2145 \g_@@_renderers_seq
2146 { headingThree }
2147 \prop_gput:Nnn
2148 \g_@@_renderer_arities_prop
2149 { headingThree }
2150 { 1 }
2151 \ExplSyntaxOff
```
The \markdownRendererHeadingFour macro represents a fourth level heading. The macro receives a single argument that corresponds to the heading text.

```
2152 \ExplSyntaxOn
2153 \cs_gset_protected:Npn
2154 \markdownRendererHeadingFour
2155 {
2156 \markdownRendererHeadingFourPrototype
2157 }
2158 \seq_gput_right:Nn
2159 \g_@@_renderers_seq
2160 { headingFour }
2161 \prop_gput:Nnn
2162 \g_@@_renderer_arities_prop
2163 { headingFour }
2164 { 1 }
2165 \ExplSyntaxOff
```
The \markdownRendererHeadingFive macro represents a fifth level heading. The macro receives a single argument that corresponds to the heading text.

```
2166 \ExplSyntaxOn
2167 \cs_gset_protected:Npn
2168 \markdownRendererHeadingFive
2169 {
2170 \markdownRendererHeadingFivePrototype
2171 }
2172 \seq_gput_right:Nn
2173 \g_@@_renderers_seq
2174 { headingFive }
2175 \prop_gput:Nnn
```

```
2176 \g @@ renderer arities prop
2177 { headingFive }
2178 { 1 }
2179 \ExplSyntaxOff
```
The \markdownRendererHeadingSix macro represents a sixth level heading. The macro receives a single argument that corresponds to the heading text.

```
2180 \ExplSyntaxOn
2181 \cs_gset_protected:Npn
2182 \markdownRendererHeadingSix
2183 {
2184 \markdownRendererHeadingSixPrototype
2185 }
2186 \seq_gput_right:Nn
2187 \g @@ renderers seq
2188 { headingSix }
2189 \prop_gput:Nnn
2190 \g_@@_renderer_arities_prop
2191 { headingSix }
2192 { 1 }
2193 \ExplSyntaxOff
```
## **2.2.5.17 Inline HTML Comment Renderer**

The \markdownRendererInlineHtmlComment macro represents the contents of an inline html comment. This macro will only be produced, when the [html](#page-33-0) option is enabled. The macro receives a single argument that corresponds to the contents of the HTML comment.

```
2194 \ExplSyntaxOn
2195 \cs_gset_protected:Npn
2196 \markdownRendererInlineHtmlComment
2197 {
2198 \markdownRendererInlineHtmlCommentPrototype
2199 }
2200 \seq_gput_right:Nn
2201 \g_@@_renderers_seq
2202 { inlineHtmlComment }
2203 \prop_gput:Nnn
2204 \g_@@_renderer_arities_prop
2205 { inlineHtmlComment }
2206 { 1 }
2207 \ExplSyntaxOff
```
## **2.2.5.18 HTML Tag and Element Renderers**

The \markdownRendererInlineHtmlTag macro represents an opening, closing, or empty inline HTML tag. This macro will only be produced, when the [html](#page-33-0) option is enabled. The macro receives a single argument that corresponds to the contents of the HTML tag.

The \markdownRendererInputBlockHtmlElement macro represents a block html element. This macro will only be produced, when the [html](#page-33-0) option is enabled. The macro receives a single argument that filename of a file containing the contents of the HTML element.

```
2208 \ExplSyntaxOn
2209 \cs_gset_protected:Npn
2210 \markdownRendererInlineHtmlTag
2211 {
2212 \markdownRendererInlineHtmlTagPrototype
2213 }
2214 \seq_gput_right:Nn
2215 \g_@@_renderers_seq
2216 { inlineHtmlTag }
2217 \prop_gput:Nnn
2218 \g_@@_renderer_arities_prop
2219 { inlineHtmlTag }
2220 { 1 }
2221 \cs_gset_protected:Npn
2222 \markdownRendererInputBlockHtmlElement
2223 {
2224 \markdownRendererInputBlockHtmlElementPrototype
2225 }
2226 \seq_gput_right:Nn
2227 \g_@@_renderers_seq
2228 { inputBlockHtmlElement }
2229 \prop_gput:Nnn
2230 \g_@@_renderer_arities_prop
2231 { inputBlockHtmlElement }
2232 { 1 }
2233 \ExplSyntaxOff
```
#### **2.2.5.19 Image Renderer**

The \markdownRendererImage macro represents an image. It receives four arguments: the label, the fully escaped uri that can be directly typeset, the raw uri that can be used outside typesetting, and the title of the link.

```
2234 \ExplSyntaxOn
2235 \cs_gset_protected:Npn
2236 \markdownRendererImage
2237 {
2238 \markdownRendererImagePrototype
2239 }
2240 \seq_gput_right:Nn
2241 \gtrsim @@ renderers seq
```

```
2242 { image }
2243 \prop_gput:Nnn
2244 \g_@@_renderer_arities_prop
2245 { image }
2246 { 4 }
2247 \ExplSyntaxOff
```
### **2.2.5.20 Image Attribute Context Renderers**

The following macros are only produced, when the [linkAttributes](#page-36-0) option is enabled.

The \markdownRendererImageAttributeContextBegin and \markdownRendererImageAttribu macros represent the beginning and the end of a context in which the attributes of an image apply. The macros receive no arguments.

```
2248 \ExplSyntaxOn
2249 \cs_gset_protected:Npn
2250 \markdownRendererImageAttributeContextBegin
2251 {
2252 \markdownRendererImageAttributeContextBeginPrototype
2253 }
2254 \seq_gput_right:Nn
2255 \g_@@_renderers_seq
2256 { imageAttributeContextBegin }
2257 \prop_gput:Nnn
2258 \g @@ renderer arities prop
2259 { imageAttributeContextBegin }
2260 { 0 }
2261 \cs_gset_protected:Npn
2262 \markdownRendererImageAttributeContextEnd
2263 {
2264 \markdownRendererImageAttributeContextEndPrototype
2265 }
2266 \seq_gput_right:Nn
2267 \g_@@_renderers_seq
2268 { imageAttributeContextEnd }
2269 \prop_gput:Nnn
2270 \g_@@_renderer_arities_prop
2271 { imageAttributeContextEnd }
2272 { 0 }
2273 \ExplSyntaxOff
```
### **2.2.5.21 Interblock Separator Renderers**

The \markdownRendererInterblockSeparator macro represents an interblock separator between two markdown block elements. The macro receives no arguments.

\ExplSyntaxOn

```
2275 \cs gset protected:Npn
2276 \markdownRendererInterblockSeparator
2277 {
2278 \markdownRendererInterblockSeparatorPrototype
2279 }
2280 \seq_gput_right:Nn
2281 \g_@@_renderers_seq
2282 { interblockSeparator }
2283 \prop_gput:Nnn
2284 \g_@@_renderer_arities_prop
2285 { interblockSeparator }
2286 { 0 }
2287 \ExplSyntaxOff
```
Users can use more than one blank line to delimit two block to indicate the end of a series of blocks that make up a logical paragraph. This produces a paragraph separator instead of an interblock separator. Between some blocks, such as markdown paragraphs, a paragraph separator is always produced.

The \markdownRendererParagraphSeparator macro represents a paragraph separator. The macro receives no arguments.

```
2288 \ExplSyntaxOn
2289 \cs_gset_protected:Npn
2290 \markdownRendererParagraphSeparator
2291 {
2292 \markdownRendererParagraphSeparatorPrototype
2293 }
2294 \seq_gput_right:Nn
2295 \g_@@_renderers_seq
2296 { paragraphSeparator }
2297 \prop_gput:Nnn
2298 \g_@@_renderer_arities_prop
2299 { paragraphSeparator }
2300 { 0 }
2301 \ExplSyntaxOff
```
#### **2.2.5.22 Line Block Renderers**

The following macros are only produced, when the [lineBlocks](#page-36-0) option is enabled. The \markdownRendererLineBlockBegin and \markdownRendererLineBlockEnd

macros represent the beginning and the end of a line block. The macros receive no arguments.

 \ExplSyntaxOn \cs\_gset\_protected:Npn \markdownRendererLineBlockBegin { \markdownRendererLineBlockBeginPrototype

```
2307 }
2308 \seq_gput_right:Nn
2309 \g_@@_renderers_seq
2310 { lineBlockBegin }
2311 \prop_gput:Nnn
2312 \g_@@_renderer_arities_prop
2313 { lineBlockBegin }
2314 { 0 }
2315 \cs_gset_protected:Npn
2316 \markdownRendererLineBlockEnd
2317 {
2318 \markdownRendererLineBlockEndPrototype
2319 }
2320 \seq_gput_right:Nn
2321 \gtrsim 00 renderers seq
2322 { lineBlockEnd }
2323 \prop_gput:Nnn
2324 \g_@@_renderer_arities_prop
2325 { lineBlockEnd }
2326 { 0 }
2327 \ExplSyntaxOff
```
# **2.2.5.23 Line Break Renderers**

The \markdownRendererSoftLineBreak macro represents a soft line break. The macro receives no arguments.

```
2328 \ExplSyntaxOn
2329 \cs_gset_protected:Npn
2330 \markdownRendererSoftLineBreak
2331 {
2332 \markdownRendererSoftLineBreakPrototype
2333 }
2334 \seq_gput_right:Nn
2335 \g_@@_renderers_seq
2336 { softLineBreak }
2337 \prop_gput:Nnn
2338 \g @@ renderer arities prop
2339 { softLineBreak }
2340 { 0 }
2341 \ExplSyntaxOff
```
The \markdownRendererHardLineBreak macro represents a hard line break. The macro receives no arguments.

```
2342 \ExplSyntaxOn
```

```
2343 \cs_gset_protected:Npn
2344 \markdownRendererHardLineBreak
2345 {
```
```
2346 \markdownRendererHardLineBreakPrototype
2347 }
2348 \seq_gput_right:Nn
2349 \g_@@_renderers_seq
2350 { hardLineBreak }
2351 \prop_gput:Nnn
2352 \g_@@_renderer_arities_prop
2353 { hardLineBreak }
2354 { 0 }
2355 \ExplSyntaxOff
```
# **2.2.5.24 Link Renderer**

The \markdownRendererLink macro represents a hyperlink. It receives four arguments: the label, the fully escaped uri that can be directly typeset, the raw uri that can be used outside typesetting, and the title of the link.

```
2356 \ExplSyntaxOn
2357 \cs_gset_protected:Npn
2358 \markdownRendererLink
2359 {
2360 \markdownRendererLinkPrototype
2361 }
2362 \seq_gput_right:Nn
2363 \g_@@_renderers_seq
2364 { link }
2365 \prop_gput:Nnn
2366 \g_@@_renderer_arities_prop
2367 { link }
2368 { 4 }
2369 \ExplSyntaxOff
```
#### **2.2.5.25 Link Attribute Context Renderers**

The following macros are only produced, when the [linkAttributes](#page-36-0) option is enabled.

The  $\text{downRendererLinkAttributeContextBegin$  and  $\text{downRendererLinkAttribute}$ macros represent the beginning and the end of a context in which the attributes of a hyperlink apply. The macros receive no arguments.

```
2370 \ExplSyntaxOn
2371 \cs_gset_protected:Npn
2372 \markdownRendererLinkAttributeContextBegin
2373 {
2374 \markdownRendererLinkAttributeContextBeginPrototype
2375 }
2376 \seq_gput_right:Nn
2377 \g_@@_renderers_seq
```

```
2378 { linkAttributeContextBegin }
2379 \prop_gput:Nnn
2380 \g_@@_renderer_arities_prop
2381 { linkAttributeContextBegin }
2382 { 0 }
2383 \cs_gset_protected:Npn
2384 \markdownRendererLinkAttributeContextEnd
2385 {
2386 \markdownRendererLinkAttributeContextEndPrototype
2387 }
2388 \seq_gput_right:Nn
2389 \g_@@_renderers_seq
2390 { linkAttributeContextEnd }
2391 \prop_gput:Nnn
2392 \g @@ renderer arities prop
2393 { linkAttributeContextEnd }
2394 { 0 }
2395 \ExplSyntaxOff
```
#### **2.2.5.26 Marked Text Renderer**

The following macro is only produced, when the [mark](#page-37-0) option is enabled. The \markdownRendererMark macro represents a span of marked or highlighted

text. The macro receives a single argument that corresponds to the marked text.

```
2396 \ExplSyntaxOn
2397 \cs_gset_protected:Npn
2398 \markdownRendererMark
2399 {
2400 \markdownRendererMarkPrototype
2401 }
2402 \seq_gput_right:Nn
2403 \g_@@_renderers_seq
2404 { mark }
2405 \prop_gput:Nnn
2406 \g_@@_renderer_arities_prop
2407 { mark }
2408 { 1 }
2409 \ExplSyntaxOff
```
# **2.2.5.27 Markdown Document Renderers**

The \markdownRendererDocumentBegin and \markdownRendererDocumentEnd macros represent the beginning and the end of a *markdown* document. The macros receive no arguments.

A TEX document may contain any number of markdown documents. Additionally, markdown documents may appear not only in a sequence, but several markdown

documents may also be *nested*. Redefinitions of the macros should take this into account.

```
2410 \ExplSyntaxOn
2411 \cs_gset_protected:Npn
2412 \markdownRendererDocumentBegin
2413 {
2414 \markdownRendererDocumentBeginPrototype
2415 }
2416 \seq_gput_right:Nn
2417 \g_@@_renderers_seq
2418 { documentBegin }
2419 \prop_gput:Nnn
2420 \g_@@_renderer_arities_prop
2421 { documentBegin }
2422 { 0 }
2423 \cs_gset_protected:Npn
2424 \markdownRendererDocumentEnd
2425 {
2426 \markdownRendererDocumentEndPrototype
2427 }
2428 \seq gput right:Nn
2429 \g_@@_renderers_seq
2430 { documentEnd }
2431 \prop_gput:Nnn
2432 \g_@@_renderer_arities_prop
2433 { documentEnd }
2434 { 0 }
2435 \ExplSyntaxOff
```
#### **2.2.5.28 Non-Breaking Space Renderer**

The \markdownRendererNbsp macro represents a non-breaking space.

```
2436 \ExplSyntaxOn
2437 \cs_gset_protected:Npn
2438 \markdownRendererNbsp
2439 {
2440 \markdownRendererNbspPrototype
2441 }
2442 \seq_gput_right:Nn
2443 \g_@@_renderers_seq
2444 { nbsp }
2445 \prop_gput:Nnn
2446 \g_@@_renderer_arities_prop
2447 { nbsp }
2448 { 0 }
2449 \ExplSyntaxOff
```
#### **2.2.5.29 Note Renderer**

The \markdownRendererNote macro represents a note. This macro will only be produced, when the [notes](#page-37-0) option is enabled. The macro receives a single argument that corresponds to the note text.

```
2450 \def\markdownRendererNote{%
2451 \markdownRendererNotePrototype}%
2452 \ExplSyntaxOn
2453 \seq_gput_right:Nn
2454 \g @@ renderers seq
2455 { note }
2456 \prop_gput:Nnn
2457 \g_@@_renderer_arities_prop
2458 { note }
2459 { 1 }
2460 \ExplSyntaxOff
```
# **2.2.5.30 Ordered List Renderers**

The \markdownRendererOlBegin macro represents the beginning of an ordered list that contains an item with several paragraphs of text (the list is not tight). This macro will only be produced, when the [fancyLists](#page-28-0) option is disabled. The macro receives no arguments.

```
2461 \ExplSyntaxOn
2462 \cs_gset_protected:Npn
2463 \markdownRendererOlBegin
2464 {
2465 \markdownRendererOlBeginPrototype
2466 }
2467 \seq gput right:Nn
2468 \g_@@_renderers_seq
2469 { olBegin }
2470 \prop_gput:Nnn
2471 \g_@@_renderer_arities_prop
2472 { olBegin }
2473 { 0 }
2474 \ExplSyntaxOff
```
The \markdownRendererOlBeginTight macro represents the beginning of an ordered list that contains no item with several paragraphs of text (the list is tight). This macro will only be produced, when the [tightLists](#page-46-0) option is enabled and the [fancyLists](#page-28-0) option is disabled. The macro receives no arguments.

```
2475 \ExplSyntaxOn
2476 \cs_gset_protected:Npn
2477 \markdownRendererOlBeginTight
2478 {
```

```
2479 \markdownRendererOlBeginTightPrototype
2480 }
2481 \seq_gput_right:Nn
2482 \g_@@_renderers_seq
2483 { olBeginTight }
2484 \prop_gput:Nnn
2485 \g_@@_renderer_arities_prop
2486 { olBeginTight }
2487 { 0 }
2488 \ExplSyntaxOff
```
The \markdownRendererFancyOlBegin macro represents the beginning of a fancy ordered list that contains an item with several paragraphs of text (the list is not tight). This macro will only be produced, when the [fancyLists](#page-28-0) option is enabled. The macro receives two arguments: the style of the list item labels (Decimal, LowerRoman, UpperRoman, LowerAlpha, and UpperAlpha), and the style of delimiters between list item labels and texts (Default, OneParen, and Period).

```
2489 \ExplSyntaxOn
2490 \cs gset protected:Npn
2491 \markdownRendererFancyOlBegin
2492 \quad \text{f}2493 \markdownRendererFancyOlBeginPrototype
2494 }
2495 \seq_gput_right:Nn
2496 \g_@@_renderers_seq
2497 { fancyOlBegin }
2498 \prop_gput:Nnn
2499 \g_@@_renderer_arities_prop
2500 { fancyOlBegin }
2501 { 2 }
2502 \ExplSyntaxOff
```
The \markdownRendererFancyOlBeginTight macro represents the beginning of a fancy ordered list that contains no item with several paragraphs of text (the list is tight). This macro will only be produced, when the [fancyLists](#page-28-0) and [tightLists](#page-46-0) options are enabled. The macro receives two arguments: the style of the list item labels, and the style of delimiters between list item labels and texts. See the \markdownRendererFancyOlBegin macro for the valid style values.

```
2503 \ExplSyntaxOn
2504 \cs_gset_protected:Npn
2505 \markdownRendererFancyOlBeginTight
2506 {
2507 \markdownRendererFancyOlBeginTightPrototype
2508 }
2509 \seq gput right:Nn
2510 \g QQ renderers seq
```

```
2511 { fancyOlBeginTight }
2512 \prop_gput:Nnn
2513 \g_@@_renderer_arities_prop
2514 { fancyOlBeginTight }
2515 { 2 }
2516 \ExplSyntaxOff
```
The \markdownRendererOlItem macro represents an item in an ordered list. This macro will only be produced, when the [startNumber](#page-41-0) option is disabled and the [fancyLists](#page-28-0) option is disabled. The macro receives no arguments.

```
2517 \ExplSyntaxOn
2518 \cs_gset_protected:Npn
2519 \markdownRendererOlItem
2520 {
2521 \markdownRendererOlItemPrototype
2522 }
2523 \seq_gput_right:Nn
2524 \g_@@_renderers_seq
2525 { olItem }
2526 \prop_gput:Nnn
2527 \g_@@_renderer_arities_prop
2528 { olItem }
2529 { 0 }
2530 \ExplSyntaxOff
```
The \markdownRendererOlItemEnd macro represents the end of an item in an ordered list. This macro will only be produced, when the [fancyLists](#page-28-0) option is disabled. The macro receives no arguments.

```
2531 \ExplSyntaxOn
2532 \cs_gset_protected:Npn
2533 \markdownRendererOlItemEnd
2534 {
2535 \markdownRendererOlItemEndPrototype
2536 }
2537 \seq_gput_right:Nn
2538 \g_@@_renderers_seq
2539 { olItemEnd }
2540 \prop_gput:Nnn
2541 \g_@@_renderer_arities_prop
2542 { olItemEnd }
2543 { 0 }
2544 \ExplSyntaxOff
```
The \markdownRendererOlItemWithNumber macro represents an item in an ordered list. This macro will only be produced, when the [startNumber](#page-41-0) option is enabled and the [fancyLists](#page-28-0) option is disabled. The macro receives a single numeric argument that corresponds to the item number.

```
2545 \ExplSyntaxOn
2546 \cs gset protected:Npn
2547 \markdownRendererOlItemWithNumber
2548 {
2549 \markdownRendererOlItemWithNumberPrototype
2550 }
2551 \seq gput right:Nn
2552 \g_@@_renderers_seq
2553 { olItemWithNumber }
2554 \prop_gput:Nnn
2555 \g_@@_renderer_arities_prop
2556 { olItemWithNumber }
2557 { 1 }
2558 \ExplSyntaxOff
```
The \markdownRendererFancyOlItem macro represents an item in a fancy ordered list. This macro will only be produced, when the [startNumber](#page-41-0) option is disabled and the [fancyLists](#page-28-0) option is enabled. The macro receives no arguments.

```
2559 \ExplSyntaxOn
2560 \cs_gset_protected:Npn
2561 \markdownRendererFancyOlItem
2562 \text{} \text{}2563 \markdownRendererFancyOlItemPrototype
2564 }
2565 \seq_gput_right:Nn
2566 \g @@ renderers seq
2567 { fancyOlItem }
2568 \prop_gput:Nnn
2569 \g_@@_renderer_arities_prop
2570 { fancyOlItem }
2571 { 0 }
2572 \ExplSyntaxOff
```
The \markdownRendererFancyOlItemEnd macro represents the end of an item in a fancy ordered list. This macro will only be produced, when the [fancyLists](#page-28-0) option is enabled. The macro receives no arguments.

```
2573 \ExplSyntaxOn
2574 \cs_gset_protected:Npn
2575 \markdownRendererFancyOlItemEnd
2576 {
2577 \markdownRendererFancyOlItemEndPrototype
2578 }
2579 \seq_gput_right:Nn
2580 \g_@@_renderers_seq
```

```
2581 { fancyOlItemEnd }
2582 \prop_gput:Nnn
2583 \g_@@_renderer_arities_prop
2584 { fancyOlItemEnd }
2585 { 0 }
2586 \ExplSyntaxOff
```
The \markdownRendererFancyOlItemWithNumber macro represents an item in a fancy ordered list. This macro will only be produced, when the [startNumber](#page-41-0) and [fancyLists](#page-28-0) options are enabled. The macro receives a single numeric argument that corresponds to the item number.

```
2587 \ExplSyntaxOn
2588 \cs gset protected:Npn
2589 \markdownRendererFancyOlItemWithNumber
2590 {
2591 \markdownRendererFancyOlItemWithNumberPrototype
2592 }
2593 \seq_gput_right:Nn
2594 \g_@@_renderers_seq
2595 { fancyOlItemWithNumber }
2596 \prop_gput:Nnn
2597 \gtrsim QC renderer arities prop
2598 { fancyOlItemWithNumber }
2599 { 1 }
2600 \ExplSyntaxOff
```
The \markdownRendererOlEnd macro represents the end of an ordered list that contains an item with several paragraphs of text (the list is not tight). This macro will only be produced, when the [fancyLists](#page-28-0) option is disabled. The macro receives no arguments.

```
2601 \ExplSyntaxOn
2602 \cs_gset_protected:Npn
2603 \markdownRendererOlEnd
2604 {
2605 \markdownRendererOlEndPrototype
2606 }
2607 \seq_gput_right:Nn
2608 \g @@ renderers seq
2609 { olEnd }
2610 \prop_gput:Nnn
2611 \g_@@_renderer_arities_prop
2612 { olEnd }
2613 { 0 }
2614 \ExplSyntaxOff
```
The \markdownRendererOlEndTight macro represents the end of an ordered list that contains no item with several paragraphs of text (the list is tight). This macro will only be produced, when the [tightLists](#page-46-0) option is enabled and the [fancyLists](#page-28-0) option is disabled. The macro receives no arguments.

```
2615 \ExplSyntaxOn
2616 \cs_gset_protected:Npn
2617 \markdownRendererOlEndTight
2618 {
2619 \markdownRendererOlEndTightPrototype
2620 }
2621 \seq_gput_right:Nn
2622 \g @@ renderers seq
2623 { olEndTight }
2624 \prop_gput:Nnn
2625 \g_@@_renderer_arities_prop
2626 { olEndTight }
2627 { 0 }
2628 \ExplSyntaxOff
```
The \markdownRendererFancyOlEnd macro represents the end of a fancy ordered list that contains an item with several paragraphs of text (the list is not tight). This macro will only be produced, when the [fancyLists](#page-28-0) option is enabled. The macro receives no arguments.

```
2629 \ExplSyntaxOn
2630 \cs_gset_protected:Npn
2631 \markdownRendererFancyOlEnd
2632 {
2633 \markdownRendererFancyOlEndPrototype
2634 }
2635 \seq gput right:Nn
2636 \g QQ renderers seq
2637 { fancyOlEnd }
2638 \prop_gput:Nnn
2639 \g_@@_renderer_arities_prop
2640 { fancyOlEnd }
2641 { 0 }
2642 \ExplSyntaxOff
```
The \markdownRendererFancyOlEndTight macro represents the end of a fancy ordered list that contains no item with several paragraphs of text (the list is tight). This macro will only be produced, when the [fancyLists](#page-28-0) and [tightLists](#page-46-0) options are enabled. The macro receives no arguments.

```
2643 \ExplSyntaxOn
2644 \cs_gset_protected:Npn
2645 \markdownRendererFancyOlEndTight
2646 {
2647 \markdownRendererFancyOlEndTightPrototype
2648 }
```

```
2649 \seq_gput_right:Nn
2650 \g_@@_renderers_seq
2651 { fancyOlEndTight }
2652 \prop_gput:Nnn
2653 \g_@@_renderer_arities_prop
2654 { fancyOlEndTight }
2655 { 0 }
2656 \ExplSyntaxOff
```
## **2.2.5.31 Raw Content Renderers**

The \markdownRendererInputRawInline macro represents an inline raw span. The macro receives two arguments: the filename of a file containing the inline raw span contents and the raw attribute that designates the format of the inline raw span. This macro will only be produced, when the [rawAttribute](#page-38-0) option is enabled.

```
2657 \ExplSyntaxOn
2658 \cs_gset_protected:Npn
2659 \markdownRendererInputRawInline
2660 {
2661 \markdownRendererInputRawInlinePrototype
2662 }
2663 \seq gput right:Nn
2664 \g @@ renderers seq
2665 { inputRawInline }
2666 \prop_gput:Nnn
2667 \g_@@_renderer_arities_prop
2668 { inputRawInline }
2669 { 2 }
2670 \ExplSyntaxOff
```
The \markdownRendererInputRawBlock macro represents a raw block. The macro receives two arguments: the filename of a file containing the raw block and the raw attribute that designates the format of the raw block. This macro will only be produced, when the [rawAttribute](#page-38-0) and [fencedCode](#page-29-0) options are enabled.

```
2671 \ExplSyntaxOn
2672 \cs_gset_protected:Npn
2673 \markdownRendererInputRawBlock
2674 {
2675 \markdownRendererInputRawBlockPrototype
2676 }
2677 \seq_gput_right:Nn
2678 \g_@@_renderers_seq
2679 { inputRawBlock }
2680 \prop_gput:Nnn
2681 \g_@@_renderer_arities_prop
2682 { inputRawBlock }
```
 { 2 } \ExplSyntaxOff

# **2.2.5.32 Section Renderers**

The \markdownRendererSectionBegin and \markdownRendererSectionEnd macros represent the beginning and the end of a section based on headings.

```
2685 \ExplSyntaxOn
2686 \cs_gset_protected:Npn
2687 \markdownRendererSectionBegin
2688 {
2689 \markdownRendererSectionBeginPrototype
2690 }
2691 \seq_gput_right:Nn
2692 \g_@@_renderers_seq
2693 { sectionBegin }
2694 \prop_gput:Nnn
2695 \g_@@_renderer_arities_prop
2696 { sectionBegin }
2697 { 0 }
2698 \cs_gset_protected:Npn
2699 \markdownRendererSectionEnd
2700 \, {
2701 \markdownRendererSectionEndPrototype
2702 }
2703 \seq_gput_right:Nn
2704 \g_@@_renderers_seq
2705 { sectionEnd }
2706 \prop_gput:Nnn
2707 \g_@@_renderer_arities_prop
2708 { sectionEnd }
2709 { 0 }
2710 \ExplSyntaxOff
```
### **2.2.5.33 Replacement Character Renderers**

The  $\mathcal U$  and  $\mathcal V$  arkdown Renderer Replacement Character macro represents the  $U+0000$ and U+FFFD Unicode characters. The macro receives no arguments.

- \ExplSyntaxOn
- \cs\_gset\_protected:Npn
- \markdownRendererReplacementCharacter
- {
- \markdownRendererReplacementCharacterPrototype

}

- \seq\_gput\_right:Nn
- 2718 \g\_@@\_renderers\_seq
- { replacementCharacter }

```
2720 \prop_gput:Nnn
2721 \g_@@_renderer_arities_prop
2722 { replacementCharacter }
2723 { 0 }
2724 \ExplSyntaxOff
```
#### **2.2.5.34 Special Character Renderers**

The following macros replace any special plain T<sub>E</sub>X characters, including the active pipe character  $(|)$  of ConT<sub>E</sub>X<sub>t</sub>, in the input text. These macros will only be produced, when the [hybrid](#page-33-0) option is false.

```
2725 \ExplSyntaxOn
2726 \cs_gset_protected:Npn
2727 \markdownRendererLeftBrace
2728 {
2729 \mathbb{R}\text{endererLeftBracePrototype}<br>2730 }
2730 }
2731 \seq_gput_right:Nn
2732 \g QQ renderers seq
2733 { leftBrace }
2734 \prop_gput:Nnn
2735 \gtrsim QC renderer arities prop
2736 { leftBrace }
2737 { 0 }
2738 \cs_gset_protected:Npn
2739 \markdownRendererRightBrace
2740 {
2741 \markdownRendererRightBracePrototype
2742 }
2743 \seq_gput_right:Nn
2744 \g_@@_renderers_seq
2745 { rightBrace }
2746 \prop_gput:Nnn
2747 \g_@@_renderer_arities_prop
2748 { rightBrace }
2749 { 0 }
2750 \cs gset protected:Npn
2751 \markdownRendererDollarSign
2752 {
2753 \markdownRendererDollarSignPrototype
2754 }
2755 \seq_gput_right:Nn
2756 \g_@@_renderers_seq
2757 { dollarSign }
2758 \prop_gput:Nnn
2759 \g_@@_renderer_arities_prop
2760 { dollarSign }
```

```
2761 { 0 }
2762 \cs_gset_protected:Npn
2763 \markdownRendererPercentSign
2764 {
2765 \markdownRendererPercentSignPrototype
2766 }
2767 \seq_gput_right:Nn
2768 \g_@@_renderers_seq
2769 { percentSign }
2770 \prop_gput:Nnn
2771 \g_@@_renderer_arities_prop
2772 { percentSign }
2773 { 0 }
2774 \cs_gset_protected:Npn
2775 \markdownRendererAmpersand
2776 \{2777 \markdownRendererAmpersandPrototype
2778 }
2779 \seq_gput_right:Nn
2780 \g QQ renderers seq
2781 { ampersand }
2782 \prop_gput:Nnn
2783 \g_@@_renderer_arities_prop
2784 { ampersand }
2785 { 0 }
2786 \cs_gset_protected:Npn
2787 \markdownRendererUnderscore
2788 {
2789 \markdownRendererUnderscorePrototype
2790 }
2791 \seq_gput_right:Nn
2792 \g_@@_renderers_seq
2793 { underscore }
2794 \prop_gput:Nnn
2795 \g_@@_renderer_arities_prop
2796 { underscore }
2797 { 0 }
2798 \cs gset protected:Npn
2799 \markdownRendererHash
2800 {
2801 \markdownRendererHashPrototype
2802 }
2803 \seq_gput_right:Nn
2804 \g_@@_renderers_seq
2805 { hash }
2806 \prop_gput:Nnn
2807 \g_@@_renderer_arities_prop
```

```
2808 { hash }
2809 { 0 }
2810 \cs_gset_protected:Npn
2811 \markdownRendererCircumflex
2812 {
2813 \markdownRendererCircumflexPrototype
2814 }
2815 \seq_gput_right:Nn
2816 \g_@@_renderers_seq
2817 { circumflex }
2818 \prop_gput:Nnn
2819 \g_@@_renderer_arities_prop
2820 { circumflex }
2821 { 0 }
2822 \cs_gset_protected:Npn
2823 \markdownRendererBackslash
2824 {
2825 \markdownRendererBackslashPrototype
2826 }
2827 \seq_gput_right:Nn
2828 \g_@@_renderers_seq
2829 { backslash }
2830 \prop_gput:Nnn
2831 \g_@@_renderer_arities_prop
2832 { backslash }
2833 { 0 }
2834 \cs_gset_protected:Npn
2835 \markdownRendererTilde
2836 {
2837 \markdownRendererTildePrototype
2838 }
2839 \seq_gput_right:Nn
2840 \g_@@_renderers_seq
2841 { tilde }
2842 \prop_gput:Nnn
2843 \g_@@_renderer_arities_prop
2844 { tilde }
2845 { 0 }
2846 \cs_gset_protected:Npn
2847 \markdownRendererPipe
2848 {
2849 \markdownRendererPipePrototype
2850 }
2851 \seq_gput_right:Nn
2852 \g_@@_renderers_seq
2853 { pipe }
2854 \prop_gput:Nnn
```

```
2855 \g @@ renderer arities prop
2856 { pipe }
2857 { 0 }
2858 \ExplSyntaxOff
```
# **2.2.5.35 Strike-Through Renderer**

The \markdownRendererStrikeThrough macro represents a strike-through span of text. The macro receives a single argument that corresponds to the striked-out span of text. This macro will only be produced, when the [strikeThrough](#page-41-0) option is enabled.

```
2859 \ExplSyntaxOn
2860 \cs_gset_protected:Npn
2861 \markdownRendererStrikeThrough
2862 {
2863 \markdownRendererStrikeThroughPrototype
2864 }
2865 \seq_gput_right:Nn
2866 \g_@@_renderers_seq
2867 { strikeThrough }
2868 \prop_gput:Nnn
2869 \gtrsim QC renderer arities prop
2870 { strikeThrough }
2871 { 1 }
2872 \ExplSyntaxOff
```
# **2.2.5.36 Subscript Renderer**

The \markdownRendererSubscript macro represents a subscript span of text. The macro receives a single argument that corresponds to the subscript span of text. This macro will only be produced, when the [subscripts](#page-42-0) option is enabled.

```
2873 \ExplSyntaxOn
2874 \cs_gset_protected:Npn
2875 \markdownRendererSubscript
2876 {
2877 \markdownRendererSubscriptPrototype
2878 }
2879 \seq gput right:Nn
2880 \g @@ renderers seq
2881 { subscript }
2882 \prop_gput:Nnn
2883 \g @@ renderer arities prop
2884 { subscript }
2885 { 1 }
```
## **2.2.5.37 Superscript Renderer**

The \markdownRendererSuperscript macro represents a superscript span of text. The macro receives a single argument that corresponds to the superscript span of text. This macro will only be produced, when the [superscripts](#page-43-0) option is enabled.

```
2886 \cs gset protected:Npn
2887 \markdownRendererSuperscript
2888 {
2889 \markdownRendererSuperscriptPrototype
2890 }
2891 \seq_gput_right:Nn
2892 \g_@@_renderers_seq
2893 { superscript }
2894 \prop_gput:Nnn
2895 \g_@@_renderer_arities_prop
2896 { superscript }
2897 { 1 }
2898 \ExplSyntaxOff
```
#### **2.2.5.38 Table Attribute Context Renderers**

The following macros are only produced, when the [tableCaptions](#page-44-0) and [tableAttributes](#page-43-0) options are enabled.

The \markdownRendererTableAttributeContextBegin and \markdownRendererTableAttribu macros represent the beginning and the end of a context in which the attributes of a table apply. The macros receive no arguments.

```
2899 \ExplSyntaxOn
2900 \cs_gset_protected:Npn
2901 \markdownRendererTableAttributeContextBegin
2902 {
2903 \markdownRendererTableAttributeContextBeginPrototype
2904 }
2905 \seq_gput_right:Nn
2906 \g @@ renderers seq
2907 { tableAttributeContextBegin }
2908 \prop_gput:Nnn
2909 \g_@@_renderer_arities_prop
2910 { tableAttributeContextBegin }
2911 { 0 }
2912 \cs_gset_protected:Npn
2913 \markdownRendererTableAttributeContextEnd
2914 {
2915 \markdownRendererTableAttributeContextEndPrototype
2916 }
2917 \seq gput right:Nn
2918 \g_@@_renderers_seq
2919 { tableAttributeContextEnd }
2920 \prop_gput:Nnn
```

```
2921 \g @@ renderer arities prop
2922 { tableAttributeContextEnd }
2923 { 0 }
2924 \ExplSyntaxOff
```
### **2.2.5.39 Table Renderer**

The \markdownRendererTable macro represents a table. This macro will only be produced, when the [pipeTables](#page-38-0) option is enabled. The macro receives the parameters  $\{\langle \textit{caption}\rangle\}$   $\{\langle \textit{number of rows}\rangle\}$  followed by  $\{\langle \textit{alignments}\rangle\}$ and then by  $\{\langle row \rangle\}$  repeated  $\langle number \space of \space rows \rangle$  times, where  $\langle row \rangle$  is  $\{\langle column \rangle\}$ *repeated*  $\langle$  *number of columns* $\rangle$  times,  $\langle$  *alignments* $\rangle$  is  $\langle$  *alignment* $\rangle$  repeated  $\langle$  *number of columns*) times, and  $\langle alignment \rangle$  is one of the following:

- $\bullet$  d The corresponding column has an unspecified (default) alignment.
- $1$  The corresponding column is left-aligned.
- $c$  The corresponding column is centered.
- $r -$  The corresponding column is right-aligned.

```
2925 \ExplSyntaxOn
2926 \cs_gset_protected:Npn
2927 \markdownRendererTable
2928 {
2929 \markdownRendererTablePrototype
2930 }
2931 \seq_gput_right:Nn
2932 \g_@@_renderers_seq
2933 { table }
2934 \prop_gput:Nnn
2935 \g_@@_renderer_arities_prop
2936 { table }
2937 { 3 }
2938 \ExplSyntaxOff
```
### **2.2.5.40 TEX Math Renderers**

The \markdownRendererInlineMath and \markdownRendererDisplayMath macros represent inline and display T<sub>E</sub>X math. Both macros receive a single argument that corresponds to the T<sub>E</sub>X math content. These macros will only be produced, when the [texMathDollars](#page-45-0), [texMathSingleBackslash](#page-46-0), or [texMathDoubleBackslash](#page-46-0) option are enabled.

```
2939 \ExplSyntaxOn
2940 \cs_gset_protected:Npn
2941 \markdownRendererInlineMath
2942 \quad \textsf{f}2943 \markdownRendererInlineMathPrototype
```

```
2944 }
2945 \seq_gput_right:Nn
2946 \g_@@_renderers_seq
2947 { inlineMath }
2948 \prop_gput:Nnn
2949 \g_@@_renderer_arities_prop
2950 { inlineMath }
2951 { 1 }
2952 \cs_gset_protected:Npn
2953 \markdownRendererDisplayMath
2954 {
2955 \markdownRendererDisplayMathPrototype
2956 }
2957 \seq_gput_right:Nn
2958 \qquad \g @ renderers seq
2959 { displayMath }
2960 \prop_gput:Nnn
2961 \g_@@_renderer_arities_prop
2962 { displayMath }
2963 { 1 }
2964 \ExplSyntaxOff
```
# **2.2.5.41 Thematic Break Renderer**

The \markdownRendererThematicBreak macro represents a thematic break. The macro receives no arguments.

```
2965 \ExplSyntaxOn
2966 \cs_gset_protected:Npn
2967 \markdownRendererThematicBreak
2968 {
2969 \markdownRendererThematicBreakPrototype
2970 }
2971 \seq_gput_right:Nn
2972 \g_@@_renderers_seq
2973 { thematicBreak }
2974 \prop_gput:Nnn
2975 \qquad \g @@ renderer arities prop
2976 { thematicBreak }
2977 { 0 }
2978 \ExplSyntaxOff
```
# **2.2.5.42 Tickbox Renderers**

The macros named \markdownRendererTickedBox, \markdownRendererHalfTickedBox, and \markdownRendererUntickedBox represent ticked and unticked boxes, respectively. These macros will either be produced, when the [taskLists](#page-44-0) option is enabled,

or when the Ballot Box with X ( $\overline{X}$ , U+2612), Hourglass ( $\overline{A}$ , U+231B) or Ballot Box  $(\circ, U+2610)$  Unicode characters are encountered in the markdown input, respectively.

```
2979 \ExplSyntaxOn
2980 \cs_gset_protected:Npn
2981 \markdownRendererTickedBox
2982 {
2983 \markdownRendererTickedBoxPrototype
2984 }
2985 \seq_gput_right:Nn
2986 \g_@@_renderers_seq
2987 { tickedBox }
2988 \prop_gput:Nnn
2989 \g_@@_renderer_arities_prop
2990 { tickedBox }
2991 { 0 }
2992 \cs_gset_protected:Npn
2993 \markdownRendererHalfTickedBox
2994 {
2995 \markdownRendererHalfTickedBoxPrototype
2996 }
2997 \seq_gput_right:Nn
2998 \g_@@_renderers_seq
2999 { halfTickedBox }
3000 \prop_gput:Nnn
3001 \g_@@_renderer_arities_prop
3002 { halfTickedBox }
3003 { 0 }
3004 \cs_gset_protected:Npn
3005 \markdownRendererUntickedBox
3006 {
3007 \markdownRendererUntickedBoxPrototype
3008 }
3009 \seq_gput_right:Nn
3010 \g_@@_renderers_seq
3011 { untickedBox }
3012 \prop_gput:Nnn
3013 \g_@@_renderer_arities_prop
3014 { untickedBox }
3015 { 0 }
3016 \ExplSyntaxOff
```
# **2.2.5.43 Warning and Error Renderers**

The \markdownRendererWarning and \markdownRendererError macros represent warnings and errors produced by the markdown parser. Both macros receive four parameters:

- 1. The fully escaped text of the warning or error that can be directly typeset
- 2. The raw text of the warning or error that can be used outside typesetting for e.g. logging the warning or error.
- 3. The fully escaped text with more details about the warning or error that can be directly typeset. Can be empty, unlike the first two parameters.
- 4. The raw text with more details about the warning or error that can be used outside typesetting for e.g. logging the warning or error. Can be empty, unlike the first two parameters.

```
3017 \ExplSyntaxOn
```

```
3018 \cs_gset_protected:Npn
3019 \markdownRendererWarning
3020 {
3021 \markdownRendererWarningPrototype
3022 }
3023 \cs_gset_protected:Npn
3024 \markdownRendererError
3025 {
3026 \markdownRendererErrorPrototype
3027 }
3028 \seq_gput_right:Nn
3029 \g_@@_renderers_seq
3030 { warning }
3031 \prop_gput:Nnn
3032 \g_@@_renderer_arities_prop
3033 { warning }
3034 { 4 }
3035 \seq_gput_right:Nn
3036 \g_@@_renderers_seq
3037 { error }
3038 \prop_gput:Nnn
3039 \g_@@_renderer_arities_prop
3040 { error }
3041 { 4 }
3042 \ExplSyntaxOff
```
# **2.2.5.44 YAML Metadata Renderers**

The \markdownRendererJekyllDataBegin macro represents the beginning of a yaml document. This macro will only be produced when the [jekyllData](#page-35-0) option is enabled. The macro receives no arguments.

```
3043 \ExplSyntaxOn
3044 \cs_gset_protected:Npn
3045 \markdownRendererJekyllDataBegin
3046 {
3047 \markdownRendererJekyllDataBeginPrototype
```

```
3048 }
3049 \seq_gput_right:Nn
3050 \g_@@_renderers_seq
3051 { jekyllDataBegin }
3052 \prop_gput:Nnn
3053 \g_@@_renderer_arities_prop
3054 { jekyllDataBegin }
3055 { 0 }
3056 \ExplSyntaxOff
```
The \markdownRendererJekyllDataEnd macro represents the end of a yaml document. This macro will only be produced when the [jekyllData](#page-35-0) option is enabled. The macro receives no arguments.

```
3057 \ExplSyntaxOn
3058 \cs_gset_protected:Npn
3059 \markdownRendererJekyllDataEnd
3060 {
3061 \markdownRendererJekyllDataEndPrototype
3062 }
3063 \seq_gput_right:Nn
3064 \g @@ renderers seq
3065 { jekyllDataEnd }
3066 \prop_gput:Nnn
3067 \g @@ renderer arities prop
3068 { jekyllDataEnd }
3069 { 0 }
3070 \ExplSyntaxOff
```
The \markdownRendererJekyllDataMappingBegin macro represents the beginning of a mapping in a yaml document. This macro will only be produced when the [jekyllData](#page-35-0) option is enabled. The macro receives two arguments: the scalar key in the parent structure, cast to a string following yaml serialization rules, and the number of items in the mapping.

```
3071 \ExplSyntaxOn
3072 \cs_gset_protected:Npn
3073 \markdownRendererJekyllDataMappingBegin
3074 {
3075 \markdownRendererJekyllDataMappingBeginPrototype
3076 }
3077 \seq_gput_right:Nn
3078 \g_@@_renderers_seq
3079 { jekyllDataMappingBegin }
3080 \prop_gput:Nnn
3081 \g_@@_renderer_arities_prop
3082 { jekyllDataMappingBegin }
3083 { 2 }
```
#### \ExplSyntaxOff

The \markdownRendererJekyllDataMappingEnd macro represents the end of a mapping in a yaml document. This macro will only be produced when the [jekyllData](#page-35-0) option is enabled. The macro receives no arguments.

```
3085 \ExplSyntaxOn
3086 \cs_gset_protected:Npn
3087 \markdownRendererJekyllDataMappingEnd
3088 {
3089 \markdownRendererJekyllDataMappingEndPrototype
3090 }
3091 \seq_gput_right:Nn
3092 \g @@ renderers seq
3093 { jekyllDataMappingEnd }
3094 \prop_gput:Nnn
3095 \g_@@_renderer_arities_prop
3096 { jekyllDataMappingEnd }
3097 { 0 }
3098 \ExplSyntaxOff
```
The \markdownRendererJekyllDataSequenceBegin macro represents the beginning of a sequence in a yaml document. This macro will only be produced when the [jekyllData](#page-35-0) option is enabled. The macro receives two arguments: the scalar key in the parent structure, cast to a string following yaml serialization rules, and the number of items in the sequence.

```
3099 \ExplSyntaxOn
3100 \cs_gset_protected:Npn
3101 \markdownRendererJekyllDataSequenceBegin
3102 {
3103 \markdownRendererJekyllDataSequenceBeginPrototype
3104 }
3105 \seq_gput_right:Nn
3106 \g_@@_renderers_seq
3107 { jekyllDataSequenceBegin }
3108 \prop_gput:Nnn
3109 \g @@ renderer arities prop
3110 { jekyllDataSequenceBegin }
3111 { 2 }
3112 \ExplSyntaxOff
```
The \markdownRendererJekyllDataSequenceEnd macro represents the end of a sequence in a yaml document. This macro will only be produced when the [jekyllData](#page-35-0) option is enabled. The macro receives no arguments.

\ExplSyntaxOn

3114 \cs gset protected:Npn

```
3115 \markdownRendererJekyllDataSequenceEnd
```

```
3116 {
3117 \markdownRendererJekyllDataSequenceEndPrototype
3118 }
3119 \seq_gput_right:Nn
3120 \g_@@_renderers_seq
3121 { jekyllDataSequenceEnd }
3122 \prop_gput:Nnn
3123 \g_@@_renderer_arities prop
3124 { jekyllDataSequenceEnd }
3125 { 0 }
3126 \ExplSyntaxOff
```
The \markdownRendererJekyllDataBoolean macro represents a boolean scalar value in a yaml document. This macro will only be produced when the [jekyllData](#page-35-0) option is enabled. The macro receives two arguments: the scalar key in the parent structure, and the scalar value, both cast to a string following yaml serialization rules.

```
3127 \ExplSyntaxOn
3128 \cs_gset_protected:Npn
3129 \markdownRendererJekyllDataBoolean
3130 {
3131 \markdownRendererJekyllDataBooleanPrototype
3132 }
3133 \seq_gput_right:Nn
3134 \g_@@_renderers_seq
3135 { jekyllDataBoolean }
3136 \prop_gput:Nnn
3137 \g_@@_renderer_arities_prop
3138 { jekyllDataBoolean }
3139 { 2 }
3140 \ExplSyntaxOff
```
The \markdownRendererJekyllDataNumber macro represents a numeric scalar value in a yaml document. This macro will only be produced when the [jekyllData](#page-35-0) option is enabled. The macro receives two arguments: the scalar key in the parent structure, and the scalar value, both cast to a string following yaml serialization rules.

```
3141 \ExplSyntaxOn
3142 \cs_gset_protected:Npn
3143 \markdownRendererJekyllDataNumber
3144 {
3145 \markdownRendererJekyllDataNumberPrototype
3146 }
3147 \seq gput right:Nn
3148 \g @@ renderers seq
3149 { jekyllDataNumber }
```

```
3150 \prop_gput:Nnn
3151 \g_@@_renderer_arities_prop
3152 { jekyllDataNumber }
3153 { 2 }
3154 \ExplSyntaxOff
```
The \markdownRendererJekyllDataTypographicString and \markdownRendererJekyllDataP macros represent string scalar values in a yaml document. This macro will only be produced when the [jekyllData](#page-35-0) option is enabled. The macro receives two arguments: the scalar key in the parent structure, cast to a string following yaml serialization rules, and the scalar value.

For each string scalar value, both macros are produced. Whereas \markdownRendererJekyllDataT receives the scalar value after all markdown markup and special T<sub>E</sub>X characters in the string have been replaced by T<sub>F</sub>X macros, \markdownRendererJekyllDataProgrammaticString receives the raw scalar value. Therefore, whereas the \markdownRendererJekyllDataTypographicString macro is more appropriate for texts that are supposed to be typeset with T<sub>E</sub>X, such as document titles, author names, or exam questions, the \markdownRendererJekyllDataProgrammaticString macro is more appropriate for identifiers and other programmatic text that won't be typeset by TEX.

```
3155 \ExplSyntaxOn
3156 \cs_gset_protected:Npn
3157 \markdownRendererJekyllDataTypographicString
3158 {
3159 \markdownRendererJekyllDataTypographicStringPrototype
3160 }
3161 \cs_gset_protected:Npn
3162 \markdownRendererJekyllDataProgrammaticString
3163 {
3164 \markdownRendererJekyllDataProgrammaticStringPrototype
3165 }
3166 \seq_gput_right:Nn
3167 \g @@ renderers seq
3168 { jekyllDataTypographicString }
3169 \prop_gput:Nnn
3170 \g_@@_renderer_arities_prop
3171 { jekyllDataTypographicString }
3172 { 2 }
3173 \seq_gput_right:Nn
3174 \g_@@_renderers_seq
3175 { jekyllDataProgrammaticString }
3176 \prop_gput:Nnn
3177 \g_@@_renderer_arities_prop
3178 { jekyllDataProgrammaticString }
3179 { 2 }
3180 \ExplSyntaxOff
```
Before Markdown 3.7.0, the [\markdownRendererJekyllDataTypographicString](#page-131-0) macro was named \markdownRendererJekyllDataString and the \markdownRendererJekyllData macro was not produced. The \markdownRendererJekyllDataString has been deprecated and will be removed in Markdown 4.0.0.

```
3181 \ExplSyntaxOn
3182 \cs_gset:Npn
3183 \markdownRendererJekyllDataTypographicString
3184 {
3185 \text{Cs} if exist:NTF
3186 \markdownRendererJekyllDataString
3187 {
3188 \@@_if_option:nTF
3189 { experimental }
3190 {
3191 \markdownError
3192 {
3193 The~jekyllDataString~renderer~has~been~deprecated,
3194 to~be~removed~in~Markdown~4.0.0
3195 }
3196 }
3197 {
3198 \markdownWarning
3199 {
3200 The~jekyllDataString~renderer~has~been~deprecated,
3201 to~be~removed~in~Markdown~4.0.0<br>3202 }
3202 }
3203 \markdownRendererJekyllDataString
3204 }
3205 }
3206 {
3207 \cs_if_exist:NTF
3208 \markdownRendererJekyllDataStringPrototype
3209 {
3210 \@Q_if_option:nTF
3211 { experimental }
3212 {
3213 \markdownError
3214 \sim3215 The~jekyllDataString~renderer~prototype~
3216 has~been~deprecated,~
3217 to~be~removed~in~Markdown~4.0.0
3218 }
3219 }
3220 {
3221 \markdownWarning
3222 {
```

```
3223 The~jekyllDataString~renderer~prototype~
3224 has~been~deprecated,~
3225 to~be~removed~in~Markdown~4.0.0
3226 }
3227 \markdownRendererJekyllDataStringPrototype
3228 }
3229 }
3230 {
3231 \markdownRendererJekyllDataTypographicStringPrototype
3232 }
3233 }
3234 }
3235 \seq_gput_right:Nn
3236 \g_@@_renderers_seq
3237 { jekyllDataString }
3238 \prop_gput:Nnn
3239 \g_@@_renderer_arities_prop
3240 { jekyllDataString }
3241 { 2 }
3242 \ExplSyntaxOff
```
The \markdownRendererJekyllDataEmpty macro represents an empty scalar value in a yaml document. This macro will only be produced when the [jekyllData](#page-35-0) option is enabled. The macro receives one argument: the scalar key in the parent structure, cast to a string following yaml serialization rules.

See also Section [2.2.6.1](#page-142-0) for the description of the high-level expl3 interface that you can also use to react to yaml metadata.

```
3243 \ExplSyntaxOn
3244 \cs_gset_protected:Npn
3245 \markdownRendererJekyllDataEmpty
3246 {
3247 \markdownRendererJekyllDataEmptyPrototype
3248 }
3249 \seq_gput_right:Nn
3250 \g QQ renderers seq
3251 { jekyllDataEmpty }
3252 \prop_gput:Nnn
3253 \g_@@_renderer_arities_prop
3254 { jekyllDataEmpty }
3255 { 1 }
3256 \ExplSyntaxOff
```
### **2.2.5.45 Generating Plain TEX Token Renderer Macros and Key-Values**

We define the command  $\Diamond$ © define renderers: that defines plain TFX macros for token renderers. Furthermore, the \markdownSetup macro also accepts the renderers and unprotectedRenderers keys. The value for these keys must be a list of key–values, where the keys correspond to the markdown token renderer macros and the values are new definitions of these token renderers.

Whereas the key renderers defines protected functions, which are usually preferable for typesetting, the key unprotectedRenderers defines unprotected functions, which are easier to expand and may be preferable for programming.

```
3257 \ExplSyntaxOn
3258 \cs_new:Nn \@@_define_renderers:
3259 {
3260 \seq map inline:Nn
3261 \g QQ renderers seq
3262 {
3263 \@@_define_renderer:n
3264 { ##1 }
3265 }
3266 }
3267 \cs_new:Nn \@@_define_renderer:n
3268 {
3269 \@@_renderer_tl_to_csname:nN
3270 { #1 }
3271 \l_tmpa_tl
3272 \prop_get:NnN
3273 \g_@@_renderer_arities_prop
3274 { #1 }
3275 \l_tmpb_tl
3276 \@@_define_renderer:ncV
3277 { #1 }
3278 { \1_tmpa_tl }
3279 \l tmpb tl
3280 }
3281 \cs_new:Nn \@@_renderer_tl_to_csname:nN
3282 {
3283 \tl_set:Nn
3284 \l_tmpa_tl
3285 { \str_uppercase:n { #1 } }
3286 \tl_set:Nx
3287 #2
3288 {
3289 markdownRenderer
3290 \tl_head:f { \l_tmpa_tl }
3291 \tl_tail:n { #1 }
3292 }
3293 }
3294 \tl_new:N
3295 \l_@@_renderer_definition_tl
3296 \bool_new:N
3297 \g_@@_appending_renderer_bool
```

```
3298 \bool new:N
3299 \g_@@_unprotected_renderer_bool
3300 \cs_new:Nn \@@_define_renderer:nNn
3301 {
3302 \keys_define:nn
3303 { markdown/options/renderers }
3304 {
3305 #1 .code:n = {
3306 \tl_set:Nn
3307 \l_@@_renderer_definition_tl
3308 { ##1 }
3309 \regex_replace_all:nnN
3310 { \cP\#0 }
3311 { #1 }
3312 \l_@@_renderer_definition_tl
3313 \bool if:NT
3314 \g_@@_appending_renderer_bool
3315 {
3316 \@@_tl_set_from_cs:NNn
3317 \lceil \frac{\text{tmpa t1}}{1 \rceil} \rceil3318 #2
3319 { #3 }
3320 \tl_put_left:NV
3321 \l_@@_renderer_definition_tl
3322 \l_tmpa_tl
3323 }
3324 \bool if:NTF
3325 \g_@@_unprotected_renderer_bool
3326 {
3327 \tl_set:Nn
3328 \l_tmpa_tl
3329 { \cs_set:Npn }
3330 }
3331 {
3332 \tl_set:Nn
3333 \l_tmpa_tl
3334 { \cs_set_protected:Npn }
3335 }
3336 \exp_last_unbraced:NNV
3337 \cs_generate_from_arg_count:NNnV
3338 #2
3339 \l_tmpa_tl
3340 { #3 }
3341 \l_@@_renderer_definition_tl
\begin{array}{ccc} 3342 & & \text{ } \\ 3343 & & \text{ } \end{array}3343 }
```
If the token renderer macro has been deprecated, we undefine it.

The \markdownRendererJekyllDataString macro has been deprecated and will be removed in Markdown 4.0.0.

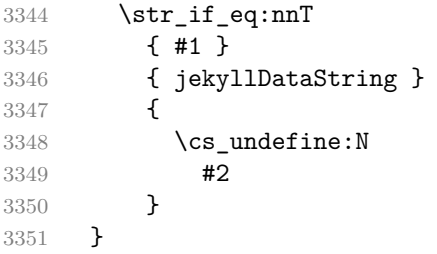

We define the function  $\@Cet{1_set}$  from\_cs:NNn [\[12\]](#page-476-0). The function takes a token list, a control sequence with undelimited parameters, and the number of parameters the control sequence accepts, and locally assigns the replacement text of the control sequence to the token list.

```
3352 \cs_new_protected:Nn
3353 \@@_tl_set_from_cs:NNn
3354 {
3355 \tl_set:Nn
3356 \l_tmpa_tl
3357 { #2 }
3358 \int_step_inline:nn
3359 { #3 }
3360 {
3361 \exp_args:NNc
3362 \tl_put_right:Nn
3363 \l_tmpa_tl
3364 { @@_tl_set_from_cs_parameter_ ##1 }
3365 }
3366 \exp_args:NNV
3367 \tl_set:No
3368 \l tmpb tl
3369 \1 tmpa t1
3370 \regex_replace_all:nnN
3371 { \cP. }
3372 { \0\0 }
3373 \l_tmpb_tl
3374 \int_step_inline:nn
3375 { #3 }
3376 {
3377 \regex_replace_all:nnN
3378 { \c { @@_tl_set_from_cs_parameter_ ##1 } }
3379 { \cP\# ##1 }
3380 \l_tmpb_tl
3381 }
3382 \tl_set:NV
3383 #1
```

```
3384 \l tmpb tl
3385 }
3386 \cs_generate_variant:Nn
3387 \@@_define_renderer:nNn
3388 { ncV }
3389 \cs_generate_variant:Nn
3390 \cs_generate_from_arg_count:NNnn
3391 { NNnV }
3392 \cs_generate_variant:Nn
3393 \tl_put_left:Nn
3394 { Nv }
3395 \keys_define:nn
3396 { markdown/options }
3397 {
3398 renderers .code:n = {
3399 \bool_gset_false:N
\verb|\g_@_unprotected_renderer_bool|3401 \keys set:nn
3402 { markdown/options/renderers }
3403 { #1 }
3404 },
3405 unprotectedRenderers .code:n = {
3406 \bool_gset_true:N
3407 \g_@@_unprotected_renderer_bool
3408 \keys_set:nn
3409 { markdown/options/renderers }
3410 { #1 }
3411 },
3412 }
```
The following example code showcases a possible configuration of the [\markdownRendererLink](#page-108-0) and [\markdownRendererEmphasis](#page-98-0) token renderer macros.

```
\markdownSetup{
 renderers = {
   link = {#4}, % Render links as the link title.
   emphasis = {{\it #1}}, % Render emphasized text using italics.
 }
}
```

```
3413 \tl_new:N
3414 \l_@@_renderer_glob_definition_tl
3415 \seq new:N
3416 \l_@@_renderer_glob_results_seq
3417 \regex_const:Nn
3418 \c @@ appending key regex
3419 { \s*+$ }
```

```
3420 \keys_define:nn
3421 { markdown/options/renderers }
3422 {
3423 unknown .code:n = {
```
Besides defining renderers at once, we can also define them incrementally using the appending operator  $(+)$ . This can be especially useful in defining rules for processing different HTML class names and identifiers:

```
\markdownSetup{
  renderers = {
    % Start with empty renderers.
    headerAttributeContextBegin = \{\},
    attributeClassName = \{\},attributeIdentifier = \{\},
    % Define the processing of a single specific HTML class name.
    headerAttributeContextBegin += {
      \markdownSetup{
        renderers = {
          attributeClassName += \{ \ldots \},\},
      }
    },
    % Define the processing of a single specific HTML identifier.
    headerAttributeContextBegin += {
      \markdownSetup{
        renderers = {
          attributeIdentifier += \{ \ldots \},\},
      }
    },
  },
}
```
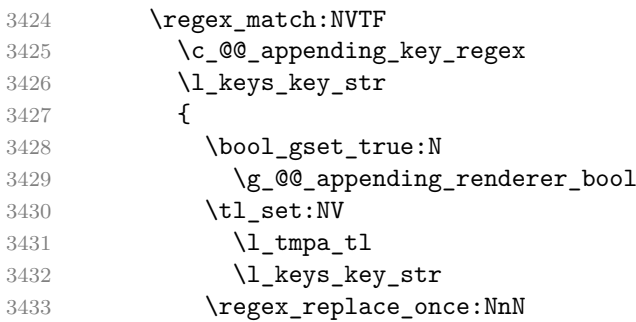

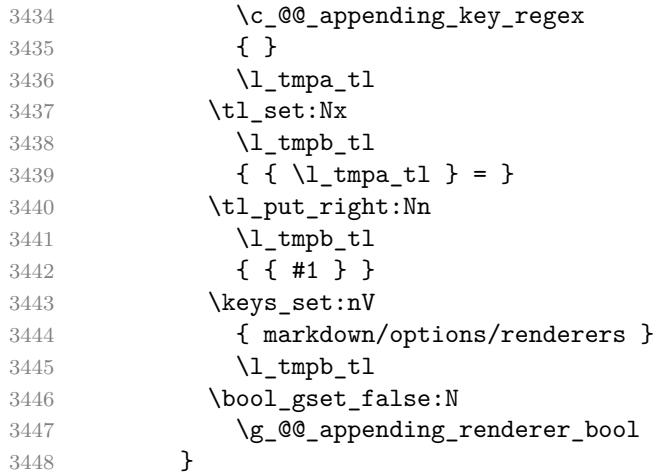

In addition to exact token renderer names, we also support wildcards (\*) and enumerations (|) that match multiple token renderer names:

```
\markdownSetup{
 renderers = {
   heading* = {{\bf #1}}, % Render headings using the bold face.
   jekyllData(String|Number) = {% % Render YAML string and numbers
    {\it #2}% % using italics.
   },
 }
}
```
Wildcards and enumerations can be combined:

```
\markdownSetup{
 renderers = {
   *lItem(|End) = {"}, % Quote ordered/bullet list items.
 }
}
```
To determine the current token renderer, you can use the pseudo-parameter #0:

```
\markdownSetup{
 renderers = {
  heading* = {#0: #1}, % Render headings as the renderer name
 } % followed by the heading text.
}
```
140

```
3449 {
3450 \@@_glob_seq:VnN
3451 \l_keys_key_str
3452 { g_@@_renderers_seq }
3453 \l_@@_renderer_glob_results_seq
3454 \seq_if_empty:NTF
3455 \l_@@_renderer_glob_results_seq
3456 {
3457 \msg_error:nnV
3458 { markdown }
3459 { undefined-renderer }
3460 \l_keys_key_str
3461 }
3462 {
3463 \tl set:Nn
3464 \l_@@_renderer_glob_definition_tl
3465 { \exp_not:n { #1 } }
3466 \seq_map_inline:Nn
3467 \l @@ renderer glob results seq
3468 {
3469 \tl_set:Nn
3470 \l_tmpa_tl
3471 \{ \{ \# \text{#1} \} = \}3472 \tl_put_right:Nx
3473 \l_tmpa_tl
3474 \{ \{ \lceil \text{Q@renderer_glob_definition_t1 } \} \}3475 \keys set:nV
3476 { markdown/options/renderers }
3477 \l_tmpa_tl
3478 }
3479 }
3480 }
3481 },
3482 }
3483 \msg_new:nnn
3484 { markdown }
3485 { undefined-renderer }
3486 {
3487 Renderer~#1~is~undefined.
3488 }
3489 \cs_generate_variant:Nn
3490 \@@_glob_seq:nnN
3491 { VnN }
3492 \cs_generate_variant:Nn
3493 \cs_generate_from_arg_count:NNnn
3494 { cNVV }
3495 \cs_generate_variant:Nn
```

```
3496 \msg_error:nnn
3497 { nnV }
3498 \prg_generate_conditional_variant:Nnn
3499 \regex_match:Nn
3500 { NV }
3501 { TF }
3502 \prop_new:N
3503 \g_@@_glob_cache_prop
3504 \tl_new:N
3505 \l_@@_current_glob_tl
3506 \cs_new:Nn
3507 \@@_glob_seq:nnN
3508 {
3509 \tl_set:Nn
3510 \l_@@_current_glob_tl
3511 { ^ #1 $ }
3512 \prop_get:NeNTF
3513 \g_@@_glob_cache_prop
3514 { #2 / \l_@@_current_glob_tl }
3515 \l tmpa clist
3516 {
3517 \seq_set_from_clist:NN
3518 #3
3519 \l_tmpa_clist
3520 }
3521 {
3522 \seq_clear:N
3523 #3
3524 \regex_replace_all:nnN
3525 { \* }
3526 { .* }
3527 \l_@@_current_glob_tl
3528 \regex_set:NV
3529 \l_tmpa_regex
3530 \l_@@_current_glob_tl
3531 \seq_map_inline:cn
3532 { #2 }
3533 {
3534 \regex_match:NnT
3535 \l_tmpa_regex
3536 { ##1 }
3537 {
3538 \seq_put_right:Nn
3539 #3
3540 { ##1 }
3541 }
3542 }
```

```
3543 \clist set from seq:NN
3544 \l_tmpa_clist
3545 #3
3546 \prop_gput:NeV
3547 \g_@@_glob_cache_prop
3548 { #2 / \l_@@_current_glob_tl }
3549 \lceil \frac{\text{tmpa\_clist}}{\rceil} \rceil3550 }
3551 }
3552 \cs_generate_variant:Nn
3553 \regex_set:Nn
3554 { NV }
3555 \cs_generate_variant:Nn
3556 \prop_gput:Nnn
3557 { NeV }
```
If plain T<sub>E</sub>X is the top layer, we use the  $\@C{$  define\_renderers: macro to define plain TEX token renderer macros and key–values immediately. Otherwise, we postpone the definition until the upper layers have been loaded.

```
3558 \str_if_eq:VVT
3559 \c_@@_top_layer_tl
3560 \c_@@_option_layer_plain_tex_tl
3561 {
3562 \@@_define_renderers:
3563 }
3564 \ExplSyntaxOff
```
#### **2.2.6 Token Renderer Prototypes**

### **2.2.6.1 YAML Metadata Renderer Prototypes**

For simple yaml metadata, a simple high-level interface is provided that can be programmed by setting the expl3 key–values [\[2\]](#page-475-0) for the module markdown/jekyllData.

```
3565 \ExplSyntaxOn
3566 \keys_define:nn
3567 { markdown/jekyllData }
3568 { }
3569 \ExplSyntaxOff
```
The option jekyllDataRenderers= $\langle key-values \rangle$  can be used to set the  $\langle key-values \rangle$ for the module markdown/jekyllData without using the expl3 syntax.

```
3570 \ExplSyntaxOn
3571 \@@ with various cases:nn
3572 { jekyllDataRenderers }
3573 {
3574 \keys_define:nn
3575 { markdown/options }
3576 {
```
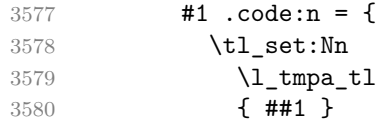

To ensure that keys containing forward slashes get passed correctly, we replace all forward slashes in the input with backslash tokens with category code letter and then undo the replacement. This means that if any unbraced backslash tokens with category code letter exist in the input, they will be replaced with forward slashes. However, this should be extremely rare.

```
3581 \tl_replace_all:NnV
3582 \l_tmpa_tl
3583 { / }
3584 \c-backslash str
3585 \keys_set:nV
3586 { markdown/options/jekyll-data-renderers }
3587 \l_tmpa_tl
3588 },
3589 }
3590 }
3591 \keys_define:nn
3592 { markdown/options/jekyll-data-renderers }
3593 {
3594 unknown .code:n = {
3595 \tl_set_eq:NN
3596 \l_tmpa_tl
3597 \l_keys_key_str
3598 \tl_replace_all:NVn
3599 \l_tmpa_tl
3600 \c_backslash_str
3601 { / }
3602 \tl put right:Nn
3603 \l_tmpa_tl
3604 {
3605 .code:n = { #1 }<br>3606 }
3606 }
3607 \keys_define:nV
3608 { markdown/jekyllData }
3609 \l_tmpa_tl
3610 }
3611 }
3612 \cs_generate_variant:Nn
3613 \keys_define:nn
3614 { nV }
3615 \ExplSyntaxOff
```
For complex YAML metadata, the option jekyllDataKeyValue= $\langle module \rangle$  [\[13\]](#page-476-0) can
<span id="page-144-0"></span>be used to route the processing of all YAML metadata in the current T<sub>EX</sub> group to the key–values from  $\langle module \rangle$ .

## **2.2.6.2 Generating Plain TEX Token Renderer Prototype Macros and Key-Values**

We define the command \@@\_define\_renderer\_prototypes: that defines plain TEX macros for token renderer prototypes. Furthermore, the \markdownSetup macro also accepts the rendererPrototypes and unprotectedRendererPrototypes keys. The value for these keys must be a list of key–values, where the keys correspond to the markdown token renderer prototype macros and the values are new definitions of these token renderer prototypes.

Whereas the key rendererPrototypes defines protected functions, which are usually preferable for typesetting, the key unprotectedRendererPrototypes defines unprotected functions, which are easier to expand and may be preferable for programming.

```
3616 \ExplSyntaxOn
3617 \cs_new:Nn \@@_define_renderer_prototypes:
3618 {
3619 \seq_map_inline:Nn
3620 \g_@@_renderers_seq
3621 {
3622 \@@_define_renderer_prototype:n
3623 { ##1 }
3624 }
3625 }
3626 \cs_new:Nn \@@_define_renderer_prototype:n
3627 {
3628 \@@_renderer_prototype_tl_to_csname:nN
3629 { #1 }
3630 \l_tmpa_tl
3631 \prop_get:NnN
3632 \g @@ renderer arities prop
3633 { #1 }
3634 \l_tmpb_tl
3635 \@@_define_renderer_prototype:ncV
3636 { #1 }
3637 { \1_tmpa_tl }
3638 \l_tmpb_tl
3639 }
3640 \cs_new:Nn \@@_renderer_prototype_tl_to_csname:nN
3641 {
3642 \tl set:Nn
3643 \l_tmpa_tl
3644 { \str_uppercase:n { #1 } }
3645 \tl set:Nx
```

```
3646 #2
3647 {
3648 markdownRenderer
3649 \tl_head:f { \l_tmpa_tl }
3650 \tl_tail:n { #1 }
3651 Prototype
3652 }
3653 }
3654 \tl_new:N
3655 \l_@@_renderer_prototype_definition_tl
3656 \bool_new:N
3657 \g_@@_appending_renderer_prototype_bool
3658 \bool_new:N
3659 \g_@@_unprotected_renderer_prototype_bool
3660 \cs_new:Nn \@@_define_renderer_prototype:nNn
3661 {
3662 \keys_define:nn
3663 { markdown/options/renderer-prototypes }
3664 {
3665 #1 .code:n = {
3666 \tl set:Nn
3667 \l_@@_renderer_prototype_definition_tl
3668 { ##1 }
3669 \regex_replace_all:nnN
3670 \{ \overline{ \vee cP \vee \#O} \}3671 { #1 }
3672 \l_@@_renderer_prototype_definition_tl
3673 \bool_if:NT
3674 \g_@@_appending_renderer_prototype_bool
3675 {
3676 \@@_tl_set_from_cs:NNn
3677 \l_tmpa_tl
3678 #2
3679 { #3 }
3680 \tl_put_left:NV
3681 \l_@@_renderer_prototype_definition_tl
3682 \l_tmpa_tl<br>3683 }
3683 }
3684 \bool_if:NTF
3685 \g_@@_unprotected_renderer_prototype_bool
3686 {
3687 \tl_set:Nn
3688 \l_tmpa_tl
3689 { \cs_set:Npn }
3690 }
3691 {
3692 \tl_set:Nn
```
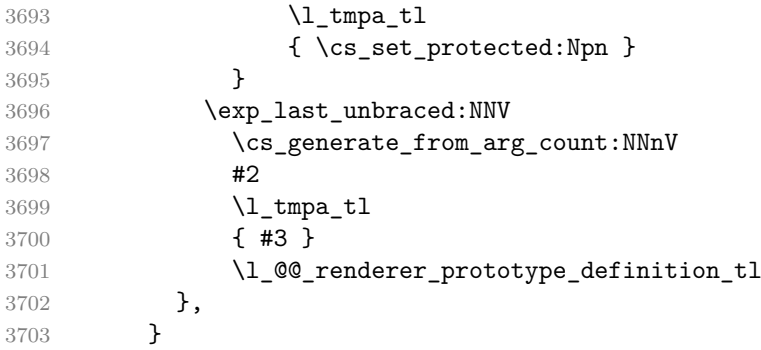

Unless the token renderer prototype macro has already been defined or unless, it has been deprecated, we provide an empty definition.

The \markdownRendererJekyllDataStringPrototype macro has been deprecated and will be removed in Markdown 4.0.0.

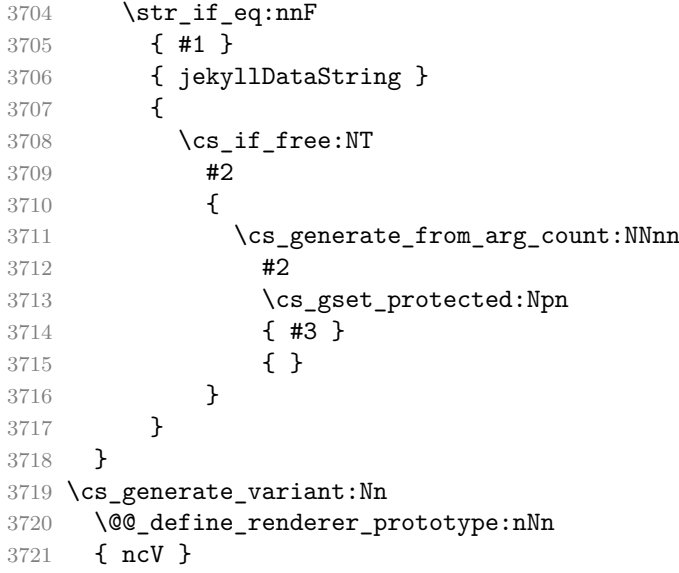

The following example code showcases a possible configuration of the \markdownRendererImageProto and \markdownRendererCodeSpanPrototype token renderer prototype macros.

```
\markdownSetup{
  rendererPrototypes = {<br>image = {\pdfximage{#2}},
                                      % Embed PDF images in the document.
    codeSpan = {{\tt #1}}, % Render inline code using monospace.
  }
}
```
\keys\_define:nn

```
3723 { markdown/options/renderer-prototypes }
3724 {
3725 unknown .code:n = {
```
Besides defining renderer prototypes at once, we can also define them incrementally using the appending operator  $(+)$ . This can be especially useful in defining rules for processing different html class names and identifiers:

```
\markdownSetup{
 rendererPrototypes = {
    % Start with empty renderer prototypes.
   headerAttributeContextBegin = \{\},
    attributeClassName = \{\},attributeIdentifier = \{\},
    % Define the processing of a single specific HTML class name.
   headerAttributeContextBegin += {
      \markdownSetup{
        rendererPrototypes = {
          attributeClassName += {...},
        },
      }
   },
    % Define the processing of a single specific HTML identifier.
   headerAttributeContextBegin += {
      \markdownSetup{
        rendererPrototypes = {
          attributeIdentifier += {...},
        },
      }
   },
 },
}
```
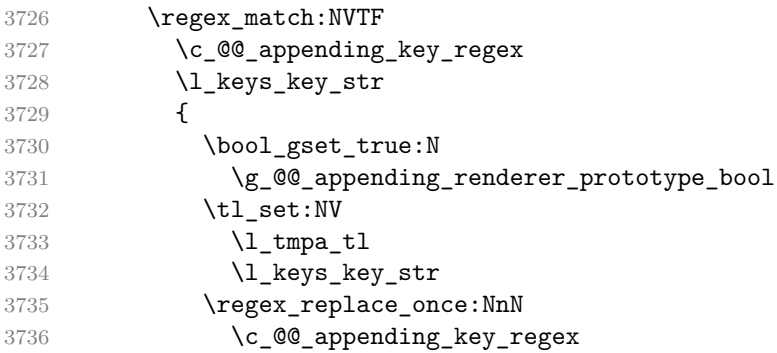

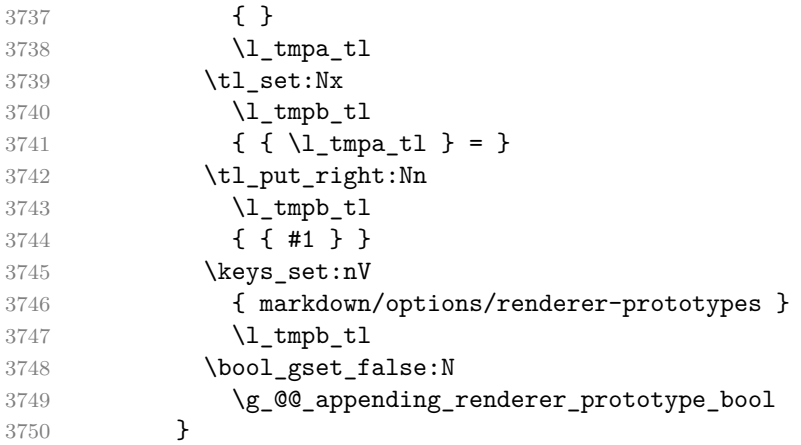

In addition to exact token renderer prototype names, we also support wildcards (\*) and enumerations () that match multiple token renderer prototype names:

```
\markdownSetup{
 rendererPrototypes = {
   heading* = {{\bf #1}}, % Render headings using the bold face.
   jekyllData(String|Number) = { % Render YAML string and numbers
    {\it #2}% % using italics.
   },
 }
}
```
Wildcards and enumerations can be combined:

```
\markdownSetup{
 rendererPrototypes = {
   *lItem(|End) = {"}, % Quote ordered/bullet list items.
 }
}
```
To determine the current token renderer prototype, you can use the pseudoparameter #0:

```
\markdownSetup{
 rendererPrototypes = {
   heading* = {#0: #1}, % Render headings as the renderer prototype
 } % name followed by the heading text.
}
```

```
3751 {
3752 \@@_glob_seq:VnN
3753 \l_keys_key_str
3754 { g_@@_renderers_seq }
3755 \l_@@_renderer_glob_results_seq
3756 \seq_if_empty:NTF
3757 \l_@@_renderer_glob_results_seq
3758 {
3759 \msg_error:nnV
3760 { markdown }
3761 { undefined-renderer-prototype }
3762 \l_keys_key_str
3763 }<br>3764 {
37643765 \tl set:Nn
3766 \l_@@_renderer_glob_definition_tl
3767 { \exp_not:n { #1 } }
3768 \seq_map_inline:Nn
3769 \l @@ renderer glob results seq
3770 {
3771 \tl_set:Nn
3772 \lceil \t{1 \text{mpa_t1}} \rceil3773 \{ \{ \# \text{#1} \} = \}3774 \tl_put_right:Nx
3775 \l_tmpa_tl
3776 \{ \{ \lceil \text{Q@renderer_glob_definition_t1 } \} \}3777 \keys set:nV
3778 { markdown/options/renderer-prototypes }
3779 \l_tmpa_tl
3780 }
3781 }
3782 }
3783 },
3784 }
3785 \msg_new:nnn
3786 { markdown }
3787 { undefined-renderer-prototype }
3788 {
3789 Renderer~prototype~#1~is~undefined.
3790 }
3791 \@@_with_various_cases:nn
3792 { rendererPrototypes }
3793 {
3794 \keys_define:nn
3795 { markdown/options }
3796 {
3797 #1 .code:n = {
```

```
3798 \bool gset false:N
3799 \g_@@_unprotected_renderer_prototype_bool
3800 \keys_set:nn
3801 { markdown/options/renderer-prototypes }
3802 { ##1 }
3803 },
3804 }
3805 }
3806 \@@_with_various_cases:nn
3807 { unprotectedRendererPrototypes }
3808 {
3809 \keys_define:nn
3810 { markdown/options }
3811 {
3812 #1 .code:n = {
3813 \bool_gset_true:N
3814 \g_@@_unprotected_renderer_prototype_bool
3815 \keys set:nn
3816 { markdown/options/renderer-prototypes }
3817 { ##1 }
3818 },
3819 }
3820 }
```
If plain T<sub>F</sub>X is the top layer, we use the  $\Diamond$ © define renderer prototypes: macro to define plain TEX token renderer prototype macros and key–values immediately. Otherwise, we postpone the definition until the upper layers have been loaded.

```
3821 \str_if_eq:VVT
3822 \c_@@_top_layer_tl
3823 \c_@@_option_layer_plain_tex_tl
3824 {
3825 \@@_define_renderer_prototypes:
3826 }
3827 \ExplSyntaxOff
```
# **2.2.7 Logging Facilities**

The \markdownInfo, \markdownWarning, and \markdownError macros perform logging for the Markdown package. Their first argument specifies the text of the info, warning, or error message. The \markdownError macro receives a second argument that provides a help text. You may redefine these macros to redirect and process the info, warning, and error messages.

The \markdownInfo, \markdownWarning, and \markdownError macros have been deprecated and will be removed in the next major version of the Markdown package.

#### **2.2.8 Miscellanea**

The  $\text{MakeOther macro}$  is used by the package, when a T<sub>EX</sub> engine that does not support direct Lua access is starting to buffer a text. The plain TEX implementation changes the category code of plain TEX special characters to other, but there may be other active characters that may break the output. This macro should temporarily change the category of these to *other*.

3828 \let\markdownMakeOther\relax

The \markdownReadAndConvert macro implements the [\markdownBegin](#page-53-0) and [\yamlBegin](#page-53-0) macros. The first argument specifies the token sequence that will terminate the markdown input when the plain TEX special characters have had their category changed to *other*: [\markdownEnd](#page-53-0) for the [\markdownBegin](#page-53-0) macro and \yamlEnd for the [\yamlBegin](#page-53-0) macro. The second argument specifies the token sequence that will actually be inserted into the document, when the ending token sequence has been found.

```
3829 \let\markdownReadAndConvert\relax
3830 \begingroup
```
Locally swap the category code of the backslash symbol  $(\setminus)$  with the pipe symbol (|). This is required in order that all the special symbols in the first argument of the markdownReadAndConvert macro have the category code *other*.

```
3831 \catcode`\|=0\catcode`\\=12%
3832 |gdef|markdownBegin{%
3833 |markdownReadAndConvert{\markdownEnd}%
3834 {|markdownEnd}}%
3835 |gdef|yamlBegin{%
3836 |begingroup
3837 |yamlSetup{jekyllData, expectJekyllData, ensureJekyllData}%
3838 |markdownReadAndConvert{\yamlEnd}%
3839 {|yamlEnd}}%
3840 |endgroup
```
The macro is exposed in the interface, so that users can create their own markdown environments. Due to the way the arguments are passed to Lua, the first argument may not contain the string ]] (regardless of the category code of the bracket symbol).

The code key, which can be used to immediately expand and execute code.

```
3841 \ExplSyntaxOn
3842 \keys_define:nn
3843 { markdown/options }
3844 {
3845 code .code: n = { #1 },
3846 }
3847 \ExplSyntaxOff
```
This can be especially useful in snippets.

# <span id="page-152-0"></span>**2.3 LATEX Interface**

The LATEX interface provides LATEX environments for the typesetting of markdown input from within LAT<sub>E</sub>X, facilities for setting Lua, plain T<sub>E</sub>X, and LAT<sub>E</sub>X options used during the conversion from markdown to plain TEX, and facilities for changing the way markdown tokens are rendered. The rest of the interface is inherited from the plain  $T_F X$  interface (see Section [2.2\)](#page-52-0).

To determine whether LATEX is the top layer or if there are other layers above LATEX, we take a look on whether the  $\subset \mathbb{Q}$  top layer tl token list has already been defined. If not, we will assume that  $\mathbb{A}T\mathbb{F}X$  is the top layer.

```
3848 \ExplSyntaxOn
3849 \tl const:Nn \c @@ option layer latex tl { latex }
3850 \cs_generate_variant:Nn
3851 \tl_const:Nn
3852 { NV }
3853 \tl_if_exist:NF
3854 \c_@@_top_layer_tl
3855 {
3856 \tl_const:NV
3857 \c_@@_top_layer_tl
3858 \c_@@_option_layer_latex_tl
3859 }
3860 \ExplSyntaxOff
3861 \input markdown/markdown
```
The LATEX interface is implemented by the markdown.sty file, which can be loaded from the LAT<sub>EX</sub> document preamble as follows:

 $\{\text{usage}[\langle options\rangle]\{\text{markdown}\}$ 

where  $\langle \text{options} \rangle$  are the LAT<sub>EX</sub> interface options (see Section [2.3.3\)](#page-157-0). Note that  $\langle options\rangle$  inside the \usepackage macro may not set the markdownRenderers (see Section [2.2.5.45\)](#page-133-0) and markdownRendererPrototypes (see Section [2.2.6.2\)](#page-144-0) keys. Furthermore, although the base variant of the import key that loads a single LAT<sub>EX</sub> theme (see Section [2.3.4\)](#page-158-0) can be used, the extended variant that can load multiple themes and import snippets from them (see Section [2.2.4\)](#page-78-0) cannot. This limitation is due to the way  $\text{LATEX } 2_{\varepsilon}$  parses package options.

## **2.3.1 Typesetting Markdown**

The interface exposes the markdown, markdown\*, and yaml LAT<sub>EX</sub> environments, and redefines the [\markinline](#page-53-0), [\markdownInput](#page-53-0), and [\yamlInput](#page-53-0) commands.

### **2.3.1.1 Typesetting Markdown and YAML directly**

The markdown and markdown\* LATEX environments are aliases for the macros [\markdownBegin](#page-53-0) and [\markdownEnd](#page-53-0) exposed by the plain TFX interface.

The [markdown\\*](#page-152-0) environment has been deprecated and will be removed in the next major version of the Markdown package.

3862 \newenvironment{markdown}\relax\relax

3863 \newenvironment{markdown\*}[1]\relax\relax

Furthermore, both environments accept LAT<sub>EX</sub> interface options (see Section [2.3.3\)](#page-157-0) as the only argument. This argument is optional for the [markdown](#page-152-0) environment and mandatory for the [markdown\\*](#page-152-0) environment.

The [markdown](#page-152-0) and [markdown\\*](#page-152-0) environments are subject to the same limitations as the [\markdownBegin](#page-53-0) and [\markdownEnd](#page-53-0) macros.

The following example LATEX code showcases the usage of the [markdown](#page-152-0) and [markdown\\*](#page-152-0) environments:

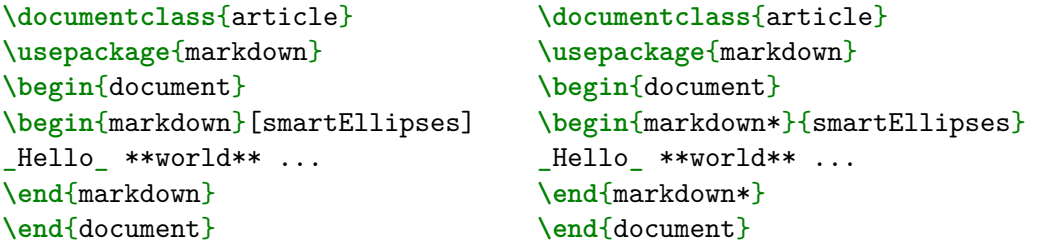

You can't directly extend the [markdown](#page-152-0) IAT<sub>E</sub>X environment by using it in other environments as follows:

**\newenvironment**{foo}*%* {code before **\begin**{markdown}[some, options]}*%* {**\end**{markdown} code after}

This is because the implementation looks for the literal string \end{markdown} to stop scanning the markdown text. However, you can work around this limitation by using the \markdown and [\markdownEnd](#page-53-0) macros directly in the definition as follows:

```
\newenvironment{foo}%
               {code before \markdown[some, options]}%
               {\markdownEnd code after}
```
Specifically, the \markdown macro must appear at the end of the replacement before-text and must be followed by text that has not yet been ingested by T<sub>E</sub>X's input processor.

Furthermore, using the [\markdownEnd](#page-53-0) macro in of after the replacement after-text is optional and only makes a difference if you redefined it to produce special effects before and after the [markdown](#page-152-0) LAT<sub>EX</sub> environment.

Lastly, you can't nest the other environments. For example, the following definition would be incorrect:

**\newenvironment**{bar}{**\begin**{foo}}{**\end**{foo}}

In this example, you should use the \markdown macro directly in the definition of the environment bar:

**\newenvironment**{bar}{**\markdown**[some, options]}{**\markdownEnd**}

The [yaml](#page-152-0) LATEX environment is an alias for the macros [\yamlBegin](#page-53-0) and \yamlEnd exposed by the plain T<sub>E</sub>X interface.

3864 \newenvironment{yaml}\relax\relax

Furthermore, the environment accepts LAT<sub>EX</sub> interface options (see Section [2.3.3\)](#page-157-0) as the only optional argument.

The [yaml](#page-152-0) environment is subject to the same limitations as the [\markdownBegin](#page-53-0) and [\markdownEnd](#page-53-0) macros.

The following example LATEX code showcases the usage of the [yaml](#page-152-0) environment:

```
\documentclass{article}
\usepackage{markdown}
\begin{document}
\begin{yaml}[smartEllipses]
title: _Hello_ **world** ...
author: John Doe
\end{yaml}
\end{document}
```
The above code has the same effect as the below code:

```
\documentclass{article}
\usepackage{markdown}
\begin{document}
\begin{markdown}[
  jekyllData,
 expectJekyllData,
 ensureJekyllData,
 smartEllipses,
]
title: _Hello_ **world** ...
author: John Doe
\end{markdown}
\end{document}
```
You can't directly extend the [yaml](#page-152-0) LAT<sub>EX</sub> environment by using it in other environments. However, you can work around this limitation by using the \yaml and \yamlEnd macros directly in the definition, similarly to the \markdown and [\markdownEnd](#page-53-0) macros described previously. Unlike with the \markdown and [\markdownEnd](#page-53-0) macros, The \yamlEnd macro \_must\_ be used in or after the replacement after-text.

The [\markinline](#page-53-0) macro accepts a single mandatory parameter containing inline markdown content and expands to the result of the conversion of the input markdown document to plain T<sub>EX</sub>. Unlike the [\markinline](#page-53-0) macro provided by the plain T<sub>EX</sub> interface, this macro also accepts LAT<sub>EX</sub> interface options (see Section [2.3.3\)](#page-157-0) as its optional argument. These options will only influence this markdown content.

### **2.3.1.2 Typesetting Markdown and YAML from external documents**

The [\markdownInput](#page-53-0) macro accepts a single mandatory parameter containing the filename of a markdown document and expands to the result of the conversion of the input markdown document to plain TEX. Unlike the [\markdownInput](#page-53-0) macro provided by the plain TEX interface, this macro also accepts LATEX interface options (see Section [2.3.3\)](#page-157-0) as its optional argument. These options will only influence this markdown document.

The following example LAT<sub>EX</sub> code showcases the usage of the [\markdownInput](#page-53-0) macro:

```
\documentclass{article}
\usepackage{markdown}
\begin{document}
\markdownInput[smartEllipses]{hello.md}
\end{document}
```
The [\yamlInput](#page-53-0) macro accepts a single mandatory parameter containing the filename of a yaml document and expands to the result of the conversion of the input YAML document to plain T<sub>EX</sub>. Unlike the [\yamlInput](#page-53-0) macro provided by the plain TEX interface, this macro also accepts LATEX interface options (see Section [2.3.3\)](#page-157-0) as its optional argument. These options will only influence this yaml document.

The following example  $\text{LipX}$  code showcases the usage of the [\yamlInput](#page-53-0) macro:

```
\documentclass{article}
\usepackage{markdown}
\begin{document}
\yamlInput[smartEllipses]{hello.yml}
\end{document}
```
The above code has the same effect as the below code:

```
\documentclass{article}
\usepackage{markdown}
\begin{document}
\markdownInput[
  jekyllData,
 expectJekyllData,
 ensureJekyllData,
 smartEllipses,
]{hello.yml}
\end{document}
```
# **2.3.2 Using LATEX hooks with the Markdown package**

LATEX provides an intricate hook management system that allows users to insert extra material before and after certain T<sub>E</sub>X macros and LAT<sub>E</sub>X environments, among other things. [\[14,](#page-476-0) Section 3.1.2]

The Markdown package is compatible with hooks and allows the use of hooks to insert extra material before TEX commands and before/after LATEX environments without restriction:

```
\documentclass{article}
\usepackage{markdown}
\begin{document}
\AddToHook{cmd/markdownRendererEmphasis/before}{emphasis: }
\AddToHook{env/markdown/before}{<markdown>}
\AddToHook{env/markdown/after}{</markdown>}
\begin{markdown}
foo _bar_ baz!
\end{markdown}
\end{document}
```
Processing the above example with LATEX will produce the text "<markdown>foo emphasis: \_bar\_ baz!</markdown>", as expected.

However, using hooks to insert extra material after TEX commands only works for commands with a fixed number of parameters that don't use currying.

If, in the above example, you explicitly defined the renderer for emphasis using [\markdownSetup](#page-57-0) or another method that does not use currying, then you would be able to insert extra material even after the renderer:

**\documentclass**{article} **\usepackage**{markdown}

```
\markdownSetup{renderers={emphasis={\emph{#1}}}}
\begin{document}
\AddToHook{cmd/markdownRendererEmphasis/before}{<emphasis>}
\AddToHook{cmd/markdownRendererEmphasis/after}{</emphasis>}
\AddToHook{env/markdown/before}{<markdown>}
\AddToHook{env/markdown/after}{</markdown>}
\begin{markdown}
foo _bar_ baz!
\end{markdown}
\end{document}
```
Processing the above example with LAT<sub>EX</sub> will produce the text "<markdown>foo <emphasis>\_bar\_</emphasis> baz!</markdown>", as expected.

However, the default renderer for emphasis uses currying and calls the renderer prototype in a way that prevents the use of hooks to insert extra material after the renderer, see Section [2.2.5.12.](#page-98-0) In such a case, you would need to redefine the renderer in a way that does not use currying before you would be able to use hooks to insert extra material after it.

Hooks also cannot be used to insert extra material after renderers with a variable number of parameters such as the renderer for tables, see Section [2.2.5.39.](#page-124-0)

# **2.3.3 Options**

The LAT<sub>EX</sub> options are represented by a comma-delimited list of  $\langle key \rangle = \langle value \rangle$  pairs. For boolean options, the  $\leq$ *value* $\geq$  part is optional, and  $\langle \textit{key} \rangle$  will be interpreted as  $\langle key \rangle$ =true if the = $\langle value \rangle$  part has been omitted.

LATEX options map directly to the options recognized by the plain TEX interface (see Section [2.2.2\)](#page-56-0) and to the markdown token renderers and their prototypes recognized by the plain T<sub>E</sub>X interface (see Sections [2.2.5](#page-84-0) and [2.2.6\)](#page-142-0).

The LATEX options may be specified when loading the LATEX package, when using the [markdown\\*](#page-152-0) LAT<sub>EX</sub> environment or the [\markdownInput](#page-53-0) macro (see Section [2.3\)](#page-152-0), or via the [\markdownSetup](#page-57-0) macro.

### **2.3.3.1 Finalizing and Freezing the Cache**

To ensure compatibility with the minted package [\[15,](#page-476-0) Section 5.1], which supports the finalizecache and frozencache package options with similar semantics to the [finalizeCache](#page-31-0) and frozenCache plain TEX options, the Markdown package also recognizes these as aliases and accepts them as document class options. By passing finalizecache and frozencache as document class options, you may conveniently control the behavior of both packages at once:

**\documentclass**[frozencache]{article}

```
\usepackage{markdown,minted}
\begin{document}
\end{document}
```
We hope that other packages will support the finalizecache and frozencache package options in the future, so that they can become a standard interface for preparing LATEX document sources for distribution.

```
3865 \DeclareOption{finalizecache}{\markdownSetup{finalizeCache}}
3866 \DeclareOption{frozencache}{\markdownSetup{frozenCache}}
```
# **2.3.3.2 Generating Plain TEX Option, Token Renderer, and Token Renderer Prototype Macros and Key-Values**

If LAT<sub>E</sub>X is the top layer, we use the [\@@\\_define\\_option\\_commands\\_and\\_keyvals:](#page-61-0), [\@@\\_define\\_renderers:](#page-133-0), and [\@@\\_define\\_renderer\\_prototypes:](#page-144-0) macro to define plain TEX option, token renderer, and token renderer prototype macros and key–values immediately. Otherwise, we postpone the definition until the upper layers have been loaded.

```
3867 \ExplSyntaxOn
3868 \str_if_eq:VVT
3869 \c_@@_top_layer_tl
3870 \c_@@_option_layer_latex_tl
3871 {
3872 \@@_define_option_commands_and_keyvals:
3873 \@@_define_renderers:
3874 \@@@define_renderer_prototypes:
3875 }
3876 \ExplSyntaxOff
```
The following example LAT<sub>EX</sub> code showcases a possible configuration of plain T<sub>EX</sub> interface options [hybrid](#page-33-0), [smartEllipses](#page-40-0), and [cacheDir](#page-18-0).

```
\markdownSetup{
  hybrid,
  smartEllipses,
  cacheDir = /\text{tmp},
}
```
# **2.3.4 Themes**

In Section [2.2.3,](#page-68-0) we described the concept of themes. In LATEX, we expand on the concept of themes by allowing a theme to be a full-blown LATEX package. Specifically, the key–values theme= $\langle$ *theme name* $\rangle$  and import= $\langle$ *theme name* $\rangle$  load a LATEX <span id="page-159-0"></span>package named markdowntheme $\langle munged\ theme\ name\rangle$ .sty if it exists and a T<sub>EX</sub> document named markdowntheme $\langle munged\ theme\ name\rangle$ .tex otherwise.

Having the Markdown package automatically load either the generic .tex *theme file* or the LAT<sub>E</sub>X-specific. sty theme file allows developers to have a single *theme file*, when the theme is small or the difference between T<sub>E</sub>X formats is unimportant, and scale up to separate theme files native to different TEX formats for large multi-format themes, where different code is needed for different TEX formats. To enable code reuse, developers can load the .tex theme file from the .sty theme file using the \markdownLoadPlainTeXTheme macro.

If the LATEX option with keys theme or import is (repeatedly) specified in the \usepackage macro, the loading of the theme(s) will be postponed in first-in-first-out order until after the Markdown LATEX package has been loaded. Otherwise, the theme(s) will be loaded immediately. For example, the following code would first load the Markdown package, then the theme witiko/example/foo, and finally the theme witiko/example/bar:

```
\usepackage[
  import=witiko/example/foo,
  import=witiko/example/bar,
]{markdown}
```

```
3877 \newif\ifmarkdownLaTeXLoaded
3878 \markdownLaTeXLoadedfalse
```
Due to limitations of LATEX, themes may not be loaded after the beginning of a LATEX document.

We also define the prop  $\gtrsim 0$  defines built in themes prop that contains the code of built-in themes. This is a packaging optimization, so that built-in themes does not need to be distributed in many small files.

```
3879 \ExplSyntaxOn
3880 \prop_new:N
3881 \g_@@_latex_built_in_themes_prop
3882 \ExplSyntaxOff
```
Built-in LAT<sub>EX</sub> themes provided with the Markdown package include:

witiko/markdown/defaults A L<sup>AT</sup>EX theme with the default definitions of token renderer prototypes for plain T<sub>EX</sub>. This theme is loaded automatically together with the package and explicitly loading it has no effect.

### 3883 \AtEndOfPackage{\markdownLaTeXLoadedtrue}

At the end of the LAT<sub>EX</sub> module, we load the witiko/markdown/defaults LAT<sub>EX</sub> theme (see Section [2.2.3\)](#page-68-0) with the default definitions for token renderer prototypes unless the option noDefaults has been enabled (see Section [2.2.2.3\)](#page-59-0).

```
3884 \ExplSyntaxOn
3885 \str_if_eq:VVT
3886 \c_@@_top_layer_tl
3887 \c_@@_option_layer_latex_tl
3888 {
3889 \use: c
3890 { ExplSyntaxOff }
3891 \AtEndOfPackage
3892 {
3893 \@@_if_option:nF
3894 { noDefaults }
3895 {
3896 \@@_if_option:nTF
3897 { experimental }
3898 {
3899 \@@_setup:n
3900 { theme = witiko/markdown/defaults@experimental }
3901 }
3902 {
3903 \@@_setup:n
3904 { theme = witiko/markdown/defaults }
3905 }
3906 }
3907 }
3908 \use:c
3909 { ExplSyntaxOn }
3910 }
3911 \ExplSyntaxOff
```
Please, see Section [3.3.2](#page-427-0) for implementation details of the built-in LAT<sub>E</sub>X themes.

# **2.4 ConTEXt Interface**

To determine whether ConTEXt is the top layer or if there are other layers above ConTEXt, we take a look on whether the  $\c{c$ @top\_layer\_tl token list has already been defined. If not, we will assume that ConTEXt is the top layer.

```
3912 \ExplSyntaxOn
3913 \tl_const:Nn \c_@@_option_layer_context_tl { context }
3914 \cs generate variant:Nn
3915 \tl_const:Nn
3916 { NV }
3917 \tl_if_exist:NF
3918 \c_@@_top_layer_tl
3919 {
3920 \tl_const:NV
3921 \c_@@_top_layer_tl
3922 \c_@@_option_layer_context_tl
```
<span id="page-161-0"></span>3923 } 3924 \ExplSyntaxOff

The ConT<sub>EX</sub>t interface provides a start-stop macro pair for the typesetting of markdown input from within ConTEXt and facilities for setting Lua, plain TEX, and ConTEXt options used during the conversion from markdown to plain TEX. The rest of the interface is inherited from the plain T<sub>E</sub>X interface (see Section [2.2\)](#page-52-0).

```
3925 \writestatus{loading}{ConTeXt User Module / markdown}%
```

```
3926 \startmodule[markdown]
```

```
3927 \def\dospecials{\do\ \do\\\do\{\do\}\do\$\do\&%
```

```
3928 \do\#\do\^\do\_\do\%\do\~}%
```

```
3929 \input markdown/markdown
```
The ConTEXt interface is implemented by the t-markdown.tex ConTEXt module file that can be loaded as follows:

**\usemodule**[t][markdown]

It is expected that the special plain TEX characters have the expected category codes, when **\inputting** the file.

# **2.4.1 Typesetting Markdown and YAML**

The interface exposes the \startmarkdown, \stopmarkdown, \startyaml, \stopyaml, \inputmarkdown, and \inputyaml macros.

# **2.4.1.1 Typesetting Markdown and YAML directly**

The \startmarkdown and \stopmarkdown macros are aliases for the macros  $\mathcal{N}$  arkdownBegin and  $\mathcal{N}$  arkdownEnd exposed by the plain T<sub>E</sub>X interface.

3930 \let\startmarkdown\relax

3931 \let\stopmarkdown\relax

You may prepend your own code to the \startmarkdown macro and redefine the \stopmarkdown macro to produce special effects before and after the markdown block.

The macros \startmarkdown and \stopmarkdown are subject to the same limita-tions as the [\markdownBegin](#page-53-0) and [\markdownEnd](#page-53-0) macros.

The following example ConTEXt code showcases the usage of the \startmarkdown and \stopmarkdown macros:

```
\usemodule[t][markdown]
\starttext
\startmarkdown
_Hello_ **world** ...
\stopmarkdown
\stoptext
```
The  $\start$  and  $\start$  macros are aliases for the macros  $\varphi$ and  $\gamma$ amlEnd exposed by the plain T<sub>E</sub>X interface.

```
3932 \let\startyaml\relax
```
3933 \let\stopyaml\relax

You may prepend your own code to the [\startyaml](#page-161-0) macro and append your own code to the [\stopyaml](#page-161-0) macro to produce special effects before and after the yaml document.

The macros [\startyaml](#page-161-0) and [\stopyaml](#page-161-0) are subject to the same limitations as the [\markdownBegin](#page-53-0) and [\markdownEnd](#page-53-0) macros.

The following example ConTEXt code showcases the usage of the [\startyaml](#page-161-0) and [\stopyaml](#page-161-0) macros:

```
\usemodule[t][markdown]
\starttext
\startyaml
title: _Hello_ **world** ...
author: John Doe
\stopyaml
\stoptext
```
The above code has the same effect as the below code:

```
\usemodule[t][markdown]
\starttext
\setupyaml[jekyllData, expectJekyllData, ensureJekyllData]
\startyaml
title: _Hello_ **world** ...
author: John Doe
\stopyaml
\stoptext
```
### **2.4.1.2 Typesetting Markdown and YAML from external documents**

The [\inputmarkdown](#page-161-0) macro aliases the macro [\markdownInput](#page-53-0) exposed by the plain TEX interface.

3934 \let\inputmarkdown\relax

Furthermore, the [\inputmarkdown](#page-161-0) macro also accepts ConTEXt interface options (see Section [2.4.2\)](#page-163-0) as its optional argument. These options will only influence this markdown document.

The following example ConT<sub>E</sub>Xt code showcases the usage of the [\inputmarkdown](#page-161-0) macro:

```
\usemodule[t][markdown]
\starttext
\inputmarkdown[smartEllipses]{hello.md}
\stoptext
```
The above code has the same effect as the below code:

```
\usemodule[t][markdown]
\starttext
\setupmarkdown[smartEllipses]
\inputmarkdown{hello.md}
\stoptext
```
The  $\infty$  macro aliases the macro  $\gamma$  in Input exposed by the plain TEX interface.

3935 \let\inputyaml\relax

Furthermore, the [\inputyaml](#page-161-0) macro also accepts ConTEXt interface options (see Section 2.4.2) as its optional argument. These options will only influence this yaml document.

The following example ConT<sub>EXt</sub> code showcases the usage of the [\inputyaml](#page-161-0) macro:

```
\usemodule[t][markdown]
\starttext
\inputyaml[smartEllipses]{hello.yml}
\stoptext
```
The above code has the same effect as the below code:

```
\usemodule[t][markdown]
\starttext
\setupyaml[smartEllipses]
\inputyaml{hello.yml}
\stoptext
```
## **2.4.2 Options**

The ConT<sub>E</sub>X<sup>t</sup> options are represented by a comma-delimited list of  $\langle key \rangle = \langle value \rangle$ pairs. For boolean options, the  $=\langle value \rangle$  part is optional, and  $\langle key \rangle$  will be interpreted as  $\langle key \rangle$ =true (or, equivalently,  $\langle key \rangle$ =yes) if the = $\langle value \rangle$  part has been omitted.

ConTEXt options map directly to the options recognized by the plain TEX interface (see Section [2.2.2\)](#page-56-0).

The ConTEXt options may be specified when using the [\inputmarkdown](#page-161-0) macro (see Section [2.4\)](#page-160-0), via the  $\mark$ narkdownSetup macro, or via the  $\setminus$ narkdown[#1] macro, which is an alias for [\markdownSetup{](#page-57-0)#1}.

3936 \ExplSyntaxOn

```
3937 \cs_new:Npn
3938 \setupmarkdown
3939 [ #1 ]
3940 {
3941 \@@ setup:n
3942 { #1 }
3943 }
```
The command \setupyaml is also available as an alias for the command \setupmarkdown.

3944 \cs\_gset\_eq:NN 3945 \setupyaml 3946 \setupmarkdown

### 2.4.2.1 Generating Plain T<sub>F</sub>X Option Macros and Key-Values

Unlike plain T<sub>E</sub>X, we also accept caseless variants of options in line with the style of ConT<sub>E</sub>X<sub>t</sub>.

```
3947 \cs_new:Nn \@@_caseless:N
3948 {
3949 \regex_replace_all:nnN
3950 { ([a-z])([A-Z]) }
3951 \{ \lceil \cdot \rceil \} \ \cB\{ \lceil \cdot \rceil \} \}3952 #1
3953 \tl_set:Nx
3954 #1
3955 { #1 }
3956 }
```
3957 \seq\_gput\_right:Nn \g\_@@\_cases\_seq { @@\_caseless:N }

If ConTEXt is the top layer, we use the [\@@\\_define\\_option\\_commands\\_and\\_keyvals:](#page-61-0), [\@@\\_define\\_renderers:](#page-133-0), and [\@@\\_define\\_renderer\\_prototypes:](#page-144-0) macro to define plain T<sub>E</sub>X option, token renderer, and token renderer prototype macros and key–values immediately. Otherwise, we postpone the definition until the upper layers have been loaded.

```
3958 \str_if_eq:VVT
3959 \c_@@_top_layer_tl
3960 \c_@@_option_layer_context_tl
3961 {
3962 \@@_define_option_commands_and_keyvals:
3963 \@@@define_renderers:
```

```
3964 \@@_define_renderer_prototypes:
3965 }
```
## **2.4.3 Themes**

In Section [2.2.3,](#page-68-0) we described the concept of themes. In ConT<sub>EXt</sub>, we expand on the concept of themes by allowing a theme to be a full-blown ConTEXt module. Specifically, the key–values theme= $\langle$ *theme name* $\rangle$  and import= $\langle$ *theme name* $\rangle$  load a ConTEXt module named t-markdowntheme $\langle munged\ them$ *ename* $\rangle$ .tex if it exists and a T<sub>EX</sub> document named markdowntheme $\langle munged \ them$  name).tex otherwise.

Having the Markdown package automatically load either the generic .tex *theme file* or the ConTEXt-specific t-\*.tex theme file allows developers to have a single *theme file*, when the theme is small or the difference between T<sub>E</sub>X formats is unimportant, and scale up to separate theme files native to different T<sub>E</sub>X formats for large multiformat themes, where different code is needed for different T<sub>E</sub>X formats. To enable code reuse, developers can load the  $text$  tex theme file from the  $t-*$ .tex theme file using the [\markdownLoadPlainTeXTheme](#page-159-0) macro.

For example, to load a theme named witiko/tilde in your document:

```
\usemodule[t][markdown]
\setupmarkdown[import=witiko/tilde]
```
We also define the prop  $\gtrsim$  @@ context built in themes prop that contains the code of built-in themes. This is a packaging optimization, so that built-in themes does not need to be distributed in many small files.

```
3966 \prop_new:N
3967 \g_@@_context_built_in_themes_prop
3968 \ExplSyntaxOff
```
Built-in ConT<sub>E</sub>Xt themes provided with the Markdown package include:

witiko/markdown/defaults A ConT<sub>E</sub>X<sub>t</sub> theme with the default definitions of token renderer prototypes for plain T<sub>EX</sub>. This theme is loaded automatically together with the package and explicitly loading it has no effect.

```
3969 \startmodule[markdownthemewitiko_markdown_defaults]
3970 \unprotect
```
Please, see Section [3.4.2](#page-465-0) for implementation details of the built-in  $\text{ConT}_F X t$  themes.

# **3 Implementation**

This part of the documentation describes the implementation of the interfaces exposed by the package (see Section [2\)](#page-6-0) and is aimed at the developers of the package, as well as the curious users.

<span id="page-166-0"></span>Figure [1](#page-7-0) shows the high-level structure of the Markdown package: The translation from markdown to T<sub>F</sub>X *token renderers* is performed by the Lua layer. The plain TEX layer provides default definitions for the token renderers. The LATEX and ConTEXt layers correct idiosyncrasies of the respective TEX formats, and provide format-specific default definitions for the token renderers.

## **3.1 Lua Implementation**

The Lua implementation implements writer and [reader](#page-7-0) objects, which provide the conversion from markdown to plain TEX, and extensions objects, which provide syntax extensions for the writer and [reader](#page-7-0) objects.

The Lunamark Lua module implements writers for the conversion to various other formats, such as DocBook, Groff, or html. These were stripped from the module and the remaining markdown reader and plain TFX writer were hidden behind the converter functions exposed by the Lua interface (see Section [2.1\)](#page-6-0).

```
3971 local upper, format, length =
3972 string.upper, string.format, string.len
3973 local P, R, S, V, C, Cg, Cb, Cmt, Cc, Ct, B, Cs, Cp, any =
3974 lpeg.P, lpeg.R, lpeg.S, lpeg.V, lpeg.C, lpeg.Cg, lpeg.Cb,
3975 lpeg.Cmt, lpeg.Cc, lpeg.Ct, lpeg.B, lpeg.Cs, lpeg.Cp, lpeg.P(1)
```
### **3.1.1 Utility Functions**

This section documents the utility functions used by the plain TEX writer and the markdown reader. These functions are encapsulated in the util object. The functions were originally located in the lunamark/util.lua file in the Lunamark Lua module.

```
3976 local util = {}
```
The util.err method prints an error message msg and exits. If exit code is provided, it specifies the exit code. Otherwise, the exit code will be 1.

```
3977 function util.err(msg. exit code)
3978 io.stderr:write("markdown.lua: " .. msg .. "\n")
3979 os.exit(exit code or 1)
3980 end
```
The util.cache method used dir, string, salt, and suffix to determine a pathname. If a file with such a pathname does not exists, it gets created with transform(string) as its content and the result of transform(string) is returned as the second return value in case it's useful to the caller. Regardless, the pathname is always returned as the first return value.

```
3981 function util.cache(dir, string, salt, transform, suffix)
3982 local digest = md5.sumhexa(string .. (salt or ""))
3983 local name = util.pathname(dir, digest .. suffix)
3984 local file = io.open(name, "r")
```

```
3985 local result = nil
3986 if file == nil then -- If no cache entry exists, create a new one.
3987 file = assert(io.open(name, "w"),
3988 [[Could not open file "]] .. name .. [[" for writing]])
3989 result = string
3990 if transform ~= nil then
3991 result = transform(result)
3992 end
3993 assert(file:write(result))
3994 assert(file:close())
3995 end
3996 return name, result
3997 end
```
The util.cache\_verbatim method strips whitespaces from the end of string and calls [util.cache](#page-166-0) with dir, string, no salt or transformations, and the .verbatim suffix.

```
3998 function util.cache_verbatim(dir, string)
3999 local name = util.cache(dir, string, nil, nil, ".verbatim")
4000 return name
4001 end
```
The util.table\_copy method creates a shallow copy of a table t and its metatable.

```
4002 function util.table_copy(t)
4003 local u = { }
4004 for k, v in pairs(t) do u[k] = v end
4005 return setmetatable(u, getmetatable(t))
4006 end
```
The util.encode\_json\_string method encodes a string s in json.

```
4007 function util.encode_json_string(s)
4008 s = s:gsub([[\n\[\n\]\], [[\n\]\])4009 s = s:gsub([["]], [[\n\cdot\cdot\cdot\cdot]]])4010 return [["]] .. s .. [["]]
4011 end
```
The util.expand\_tabs\_in\_line expands tabs in string s. If tabstop is specified, it is used as the tab stop width. Otherwise, the tab stop width of 4 characters is used. The method is a copy of the tab expansion algorithm from Ierusalimschy [\[16,](#page-476-0) Chapter 21].

```
4012 function util.expand_tabs_in_line(s, tabstop)
4013 local tab = tabstop or 4
4014 local corr = 0
4015 return (s:gsub("()\t", function(p)
4016 local sp = tab - (p - 1 + corr) % tab
4017 corr = corr - 1 + sp
4018 return string.rep(" ", sp)
4019 end))
```
<span id="page-168-0"></span>end

The util.walk method walks a rope t, applying a function f to each leaf element in order. A rope is an array whose elements may be ropes, strings, numbers, or functions. If a leaf element is a function, call it and get the return value before proceeding.

```
4021 function util.walk(t, f)
4022 local typ = type(t)
4023 if typ == "string" then
4024 f(t)
4025 elseif typ == "table" then
4026 local i = 1
4027 local n
4028 n = t[i]4029 while n do
4030 util.walk(n, f)4031 i = i + 14032 n = t[i]
4033 end
4034 elseif typ == "function" then
4035 local ok, val = pcall(t)
4036 if ok then
4037 util.walk(val,f)
4038 end
4039 else
4040 f(tostring(t))
4041 end
4042 end
```
The util.flatten method flattens an array ary that does not contain cycles and returns the result.

```
4043 function util.flatten(ary)
4044 local new = \{\}4045 for _,v in ipairs(ary) do
4046 if type(v) == "table" then
4047 for _,w in ipairs(util.flatten(v)) do
4048 new[#new + 1] = w
4049 end
4050 else
4051 new [#new + 1] = v
4052 end
4053 end
4054 return new
4055 end
```
The util.rope\_to\_string method converts a rope rope to a string and returns it. For the definition of a rope, see the definition of the util.walk method.

4056 function util.rope to string(rope)

```
4057 local buffer = {}
4058 util.walk(rope, function(x) buffer[#buffer + 1] = x end)
4059 return table.concat(buffer)
4060 end
```
The util.rope last method retrieves the last item in a rope. For the definition of a rope, see the definition of the [util.walk](#page-168-0) method.

```
4061 function util.rope_last(rope)
4062 if #rope == 0 then
4063 return nil
4064 else
4065 local l = rope[#rope]4066 if type(1) == "table" then
4067 return util.rope_last(l)
4068 else
4069 return l
4070 end
4071 end
4072 end
```
Given an array ary and a string x, the util.intersperse method returns an array new, such that ary [i] == new  $[2*(i-1)+1]$  and new  $[2*1]$  == x for all  $1 \le i \le n$ 

# #ary.

```
4073 function util.intersperse(ary, x)
4074 local new = {}
4075 local l = #ary4076 for i,v in ipairs(ary) do
4077 local n = #new4078 new[n + 1] = v4079 if i ~= l then
4080 new[n + 2] = x4081 end
4082 end
4083 return new
4084 end
```
Given an array ary and a function f, the util.map method returns an array new, such that  $\text{new}[i] == f(\text{ary}[i])$  for all  $1 \leq i \leq \text{#ary}$ .

```
4085 function util.map(ary, f)
4086 local new = {}
4087 for i,v in ipairs(ary) do
4088 new[i] = f(v)
4089 end
4090 return new
4091 end
```
Given a table char\_escapes mapping escapable characters to escaped strings and optionally a table string\_escapes mapping escapable strings to escaped strings, the util.escaper method returns an escaper function that escapes all occurrences of escapable strings and characters (in this order).

The method uses LPeg, which is faster than the Lua string.gsub built-in method. 4092 function util.escaper(char\_escapes, string\_escapes)

Build a string of escapable characters.

```
4093 local char escapes list = ""
4094 for i, in pairs(char escapes) do
4095 char escapes list = char escapes list .. i
4096 end
```
Create an LPeg capture escapable that produces the escaped string corresponding to the matched escapable character.

```
4097 local escapable = S(char_escapes_list) / char_escapes
```
If string escapes is provided, turn escapable into the

 $(k,v)$ ∈string\_escapes  $P(k)$  /  $v +$  escapable

capture that replaces any occurrence of the string k with the string v for each  $(k, v) \in$  string escapes. Note that the pattern summation is not commutative and its operands are inspected in the summation order during the matching. As a corrolary, the strings always take precedence over the characters.

```
4098 if string_escapes then
4099 for k,v in pairs(string_escapes) do
4100 escapable = P(k) / v + escapable
4101 end
4102 end
```
Create an LPeg capture escape\_string that captures anything escapable does and matches any other unmatched characters.

4103 local escape\_string =  $Cs((escapable + any)^0)$ 

Return a function that matches the input string s against the escape\_string capture.

```
4104 return function(s)
4105 return lpeg.match(escape_string, s)
4106 end
4107 end
```
The util.pathname method produces a pathname out of a directory name dir and a filename file and returns it.

```
4108 function util.pathname(dir, file)
4109 if #dir == 0 then
4110 return file
4111 else
4112 return dir .. "/" .. file
```

```
4113 end
4114 end
```
The util.salt method produces cryptographic salt out of a table of options options.

```
4115 function util.salt(options)
4116 local opt string = {}{}
4117 for k, _ in pairs(defaultOptions) do
4118 local v = options [k]4119 if type(v) == "table" then
4120 for, i in ipairs(v) do
4121 opt_string[#opt_string+1] = k .. "=" .. tostring(i)
4122 end
```
The [cacheDir](#page-18-0) option is disregarded.

```
4123 elseif k ~= "cacheDir" then
4124 opt_string[#opt_string+1] = k .. "=" .. tostring(v)
4125 end
4126 end
4127 table.sort(opt_string)
4128 local salt = table.concat(opt_string, ",")
4129 .. ", " .. metadata.version
4130 return salt
4131 end
```
The util.warning method produces a warning s that is unrelated to any specific markdown text being processed. For warnings that are specific to a markdown text, use [writer->warning](#page-222-0) function.

```
4132 function util.warning(s)
4133 io.stderr:write("Warning: " .. s .. "\n")
4134 end
```
# **3.1.2 HTML Entities**

This section documents the HTML entities recognized by the markdown reader. These functions are encapsulated in the entities object. The functions were originally located in the lunamark/entities.lua file in the Lunamark Lua module.

```
4135 local entities = {}
4136
4137 local character entities = {4138 [\text{''Tab''}] = 9,
4139 ["NewLine"] = 10,
4140 ["excl"] = 33,
4141 ["QUOT"] = 34,
4142 ["quot"] = 34,
4143 [\text{"num"] = 35,4144 ["dollar"] = 36,
4145 ["percnt"] = 37,
```

```
4146 \lceil "AMP"] = 38.
4147 ["amp"] = 38,
4148 ["apos"] = 39,
4149 [\text{"lpar"}] = 40,4150 ["rpar"] = 41,4151 [\text{"ast"] = 42,4152 ["midast"] = 42,
4153 [\text{"plus"} = 43,4154 [\text{"comma"}] = 44,
4155 ["period"] = 46,
4156 [\text{``sol'']} = 47,4157 ["colon"] = 58,
4158 ["semi"] = 59,
4159 ["LT"] = 60,4160 [\text{"lt"}] = 60,
4161 ["nvlt"] = {60, 8402},
4162 ["bne"] = {61, 8421},
4163 ["equals"] = 61,
4164 [\text{''GT''}] = 62,4165 [\text{"gt"] = 62.}4166 [\text{"nvgt"] = {62, 8402},4167 ["quest"] = 63,
4168 ["commat"] = 64,
4169 ["lbrack"] = 91,
4170 ["lsqb"] = 91,
4171 ["bsol"] = 92,
4172 ["rbrack"] = 93,
4173 ["rsqb"] = 93,
4174 ["Hat"] = 94,
4175 ["UnderBar"] = 95,
4176 ["lowbar"] = 95,
4177 ["DiacriticalGrave"] = 96,
4178 ["grave"] = 96,
4179 ["fjlig"] = {102, 106},
4180 ["lbrace"] = 123,
4181 ["lcub"] = 123,
4182 ["VerticalLine"] = 124,
4183 ["verbar"] = 124,
4184 ["vert"] = 124,
4185 ["rbrace"] = 125,
4186 ["rcub"] = 125,
4187 ["NonBreakingSpace"] = 160,
4188 ["nbsp"] = 160,
4189 ["iexcl"] = 161,
4190 ["cent"] = 162,
4191 ["pound"] = 163,
4192 ["curren"] = 164,
```

```
4193 ["yen"] = 165,4194 ["brvbar"] = 166,
4195 ["sect"] = 167,
4196 ["Dot"] = 168,
4197 ["DoubleDot"] = 168,
4198 ["die"] = 168,
4199 ["uml"] = 168,
4200 [\text{''COPY''}] = 169,
4201 ["copy"] = 169,
4202 ["ordf"] = 170,
4203 ["laquo"] = 171,
4204 ["not"] = 172,
4205 ["shy"] = 173,
4206 ["REG"] = 174,
4207 ["circledR"] = 174,
4208 ["reg"] = 174,
4209 ["macr"] = 175,
4210 ["strns"] = 175,
4211 ["deg"] = 176,
4212 ["PlusMinus"] = 177,
4213 ["plusmn"] = 177,
4214 ["pm"] = 177,
4215 [\text{''sup2"}] = 178,
4216 [\text{''sup3''}] = 179,
4217 ["DiacriticalAcute"] = 180,
4218 ["acute"] = 180,
4219 ["micro"] = 181,
4220 ["para"] = 182,
4221 ["CenterDot"] = 183,
4222 ["centerdot"] = 183,
4223 ["middot"] = 183,
4224 ["Cedilla"] = 184,
4225 ["cedil"] = 184,
4226 ["sup1"] = 185,
4227 ["ordm"] = 186,
4228 ["raquo"] = 187,
4229 ["frac14"] = 188,
4230 ["frac12"] = 189,
4231 ["half"] = 189.
4232 \lceil "frac34"] = 190.
4233 ["iquest"] = 191,
4234 ["Agrave"] = 192,
4235 ["Aacute"] = 193,
4236 ["Acirc"] = 194,
4237 ["Atilde"] = 195,
4238 ["Auml"] = 196,
4239 ["Aring"] = 197,
```
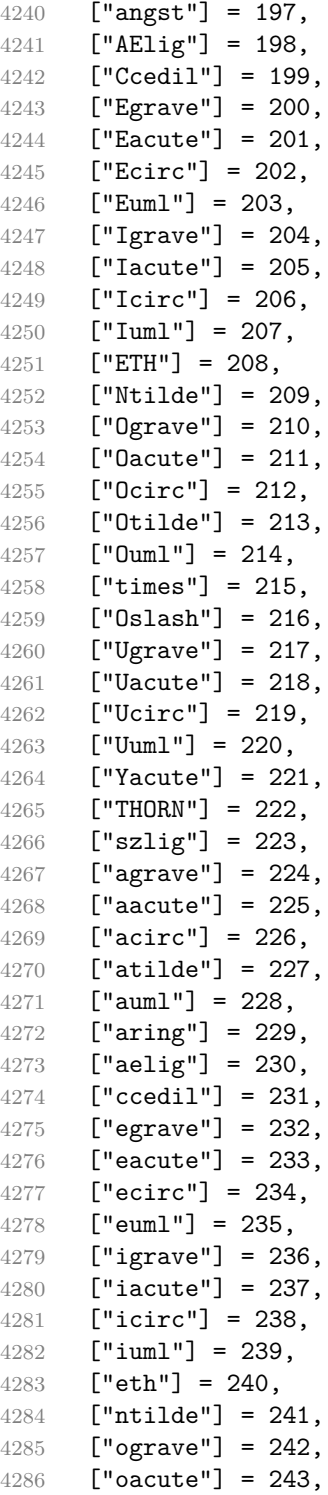

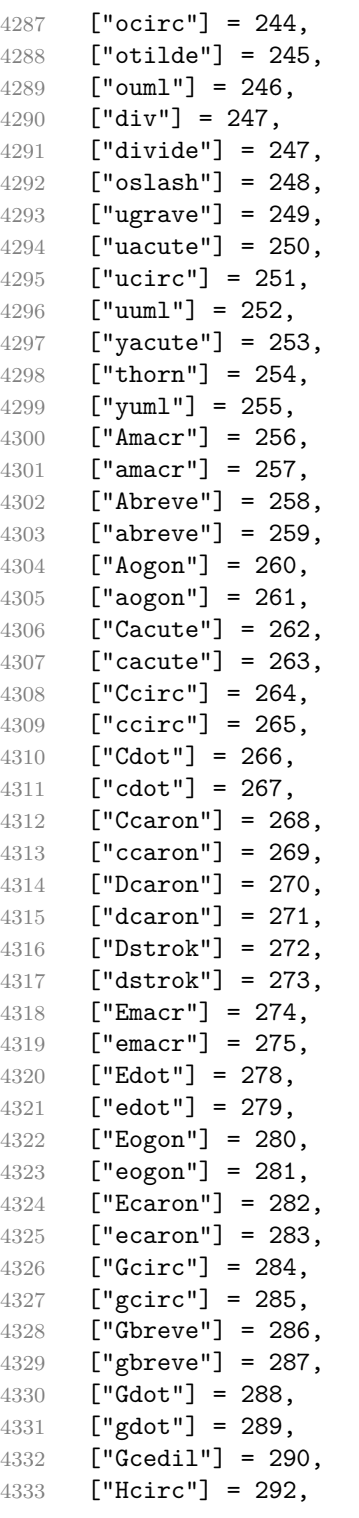

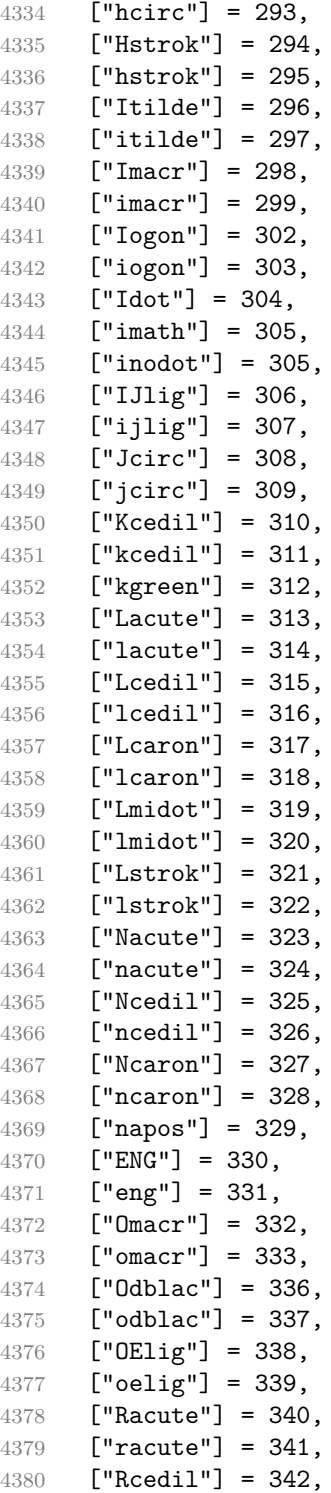

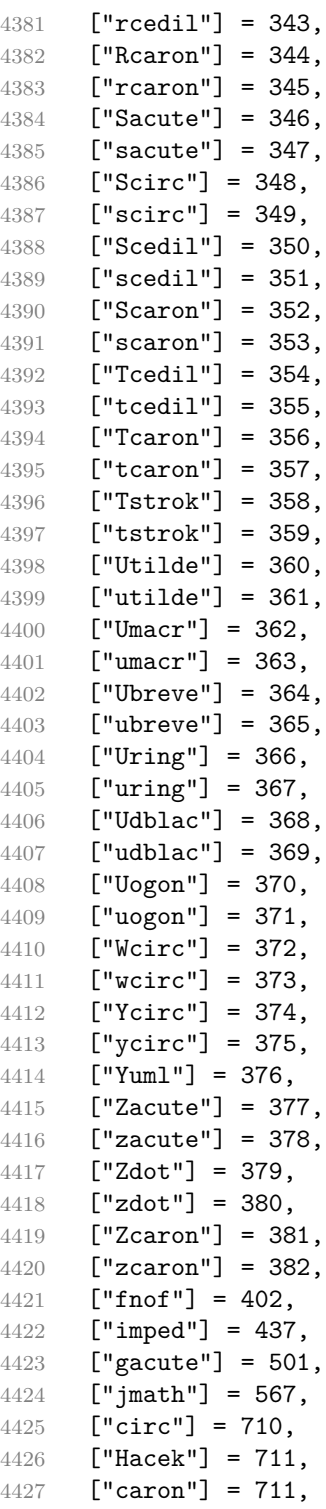

```
4428 ["Breve"] = 728,
4429 ["breve"] = 728,
4430 ["DiacriticalDot"] = 729,
4431 ["dot"] = 729,
4432 ["ring"] = 730,
4433 ["ogon"] = 731,
4434 ["DiacriticalTilde"] = 732,
4435 ["tilde"] = 732,
4436 ["DiacriticalDoubleAcute"] = 733,
4437 ["dblac"] = 733,
4438 ["DownBreve"] = 785,
4439 ["Alpha"] = 913,
4440 ["Beta"] = 914,
4441 ["Gamma"] = 915,
4442 ["Delta"] = 916,
4443 ["Epsilon"] = 917,
4444 ["Zeta"] = 918,
4445 ["Eta"] = 919,
4446 ["Theta"] = 920,
4447 ["Iota"] = 921,
4448 ["Kappa"] = 922,
4449 ["Lambda"] = 923,
4450 [\text{"Mu"}] = 924,4451 [\text{"Nu"]} = 925,4452 ["Xi"] = 926,
4453 ["Omicron"] = 927,
4454 ["Pi"] = 928,
4455 ["Rho"] = 929,
4456 ["Sigma"] = 931,
4457 ["Tau"] = 932,
4458 ["Upsilon"] = 933,
4459 ["Phi"] = 934,
4460 ["Chi"] = 935,
4461 ["Psi"] = 936,
4462 ["Omega"] = 937,
4463 ["ohm"] = 937,
4464 ["alpha"] = 945,
4465 ["beta"] = 946,
4466 \lceil"gamma"] = 947.
4467 ["delta"] = 948,
4468 ["epsi"] = 949,
4469 ["epsilon"] = 949,
4470 ["zeta"] = 950,
4471 ["eta"] = 951,
4472 ["theta"] = 952,
4473 ["iota"] = 953,
4474 ["kappa"] = 954,
```

```
4475 ["lambda"] = 955.
4476 [\text{''mu''}] = 956,
4477 [\text{''nu''}] = 957,
4478 ["xi"] = 958,
4479 ["omicron"] = 959,
4480 ["pi"] = 960,
4481 ["rho"] = 961,
4482 ["sigmaf"] = 962,
4483 ["sigmav"] = 962,
4484 ["varsigma"] = 962,
4485 ["sigma"] = 963,
4486 ["tau"] = 964,
4487 ["upsi"] = 965,
4488 ["upsilon"] = 965,
4489 ["phi"] = 966,
4490 ["chi"] = 967,
4491 ["psi"] = 968,
4492 ["omega"] = 969,
4493 ["thetasym"] = 977,
4494 ["thetav"] = 977,
4495 ["vartheta"] = 977,
4496 ["Upsi"] = 978,
4497 ["upsih"] = 978,
4498 ["phiv"] = 981,
4499 ["straightphi"] = 981,
4500 ["varphi"] = 981,
4501 [\text{"piv"}] = 982,4502 ["varpi"] = 982,
4503 ["Gammad"] = 988,
4504 ["digamma"] = 989,
4505 ["gammad"] = 989,
4506 ["kappav"] = 1008,
4507 ["varkappa"] = 1008,
4508 ["rhov"] = 1009,
4509 ["varrho"] = 1009,
4510 ["epsiv"] = 1013,
4511 ["straightepsilon"] = 1013,
4512 [\text{''varepsilon}]\ = 1013,4513 \lceil "backepsilon"] = 1014.
4514 ["bepsi"] = 1014,
4515 ["IOcy"] = 1025,
4516 ["DJcy"] = 1026,
4517 [\text{``GJcy'']} = 1027,
4518 ["Jukcy"] = 1028,
4519 ["DScy"] = 1029,
4520 ["Iukcy"] = 1030,
4521 ["YIcy"] = 1031,
```
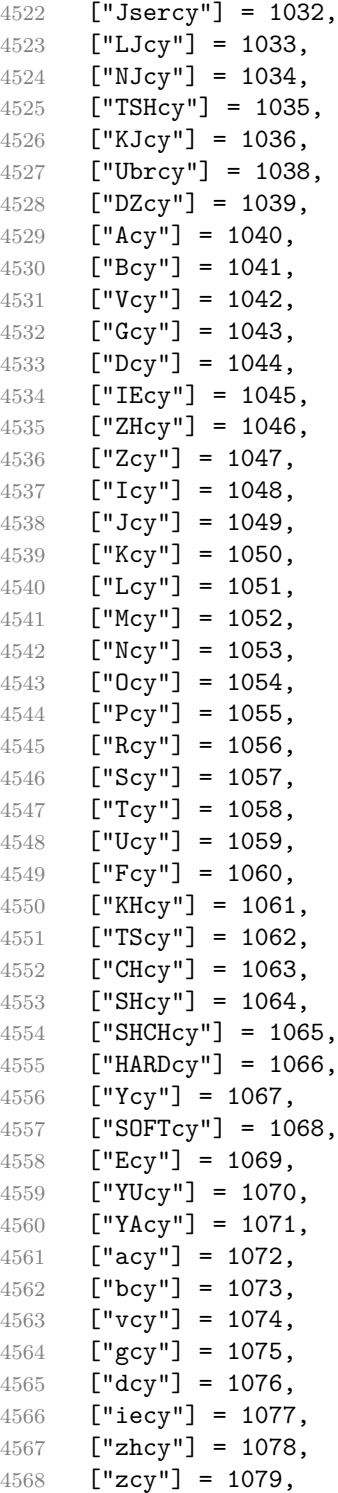

```
4569 [\text{"icy"}] = 1080,4570 [\text{"jcy"}] = 1081,4571 ["kcy"] = 1082,
4572 ["lcy"] = 1083,
4573 [\text{''mcy''}] = 1084,
4574 ["ncy"] = 1085,
4575 ["ocy"] = 1086,
4576 [\text{"pcy"] = 1087,4577 ["rcy"] = 1088,4578 ["scy"] = 1089,
4579 [\text{"tcy"] = 1090},
4580 [\text{"ucy"} = 1091,4581 ["fcy"] = 1092,
4582 ["khcy"] = 1093,
4583 ["tscy"] = 1094,
4584 ["chcy"] = 1095,
4585 ["shcy"] = 1096,
4586 ["shchcy"] = 1097,
4587 ["hardcy"] = 1098,
4588 [\text{"ycy"]} = 1099,4589 ["softcy"] = 1100,
4590 ["ecy"] = 1101,4591 ["yucy"] = 1102,
4592 ["yacy"] = 1103,
4593 ["iocy"] = 1105,
4594 [\text{"dicy"] = 1106,4595 [\text{"gicy"] = 1107,4596 [\text{"iukcy"} = 1108,4597 ["dscy"] = 1109,
4598 ["iukcy"] = 1110,
4599 ["yicy"] = 1111,
4600 ["jsercy"] = 1112,
4601 ["ljcy"] = 1113,
4602 ["njcy"] = 1114,
4603 ["tshcy"] = 1115,
4604 ["kjcy"] = 1116,
4605 [\text{"ubrcy"} = 1118,4606 [\texttt{"dzcy"}] = 1119,4607 ["ensp"] = 8194,
4608 ["emsp"] = 8195,
4609 ["emsp13"] = 8196,
4610 ["emsp14"] = 8197,
4611 ["numsp"] = 8199,
4612 ["puncsp"] = 8200,
4613 ["ThinSpace"] = 8201,
4614 ["thinsp"] = 8201,
4615 ["VeryThinSpace"] = 8202,
```

```
4616 ["hairsp"] = 8202,
4617 ["NegativeMediumSpace"] = 8203,
4618 ["NegativeThickSpace"] = 8203,
4619 ["NegativeThinSpace"] = 8203,
4620 ["NegativeVeryThinSpace"] = 8203,
4621 ["ZeroWidthSpace"] = 8203,
4622 [\text{"zwnj"}] = 8204,4623 [\texttt{"zwi"}] = 8205,
4624 ["lrm"] = 8206,
4625 [\text{''rlm}"] = 8207,
4626 ["dash"] = 8208,
4627 ["hyphen"] = 8208,
4628 ["ndash"] = 8211,
4629 ["mdash"] = 8212,
4630 ["horbar"] = 8213,
4631 ["Verbar"] = 8214,
4632 ["Vert"] = 8214,
4633 ["OpenCurlyQuote"] = 8216,
4634 ["lsquo"] = 8216,
4635 ["CloseCurlyQuote"] = 8217,
4636 ["rsquo"] = 8217,
4637 ["rsquor"] = 8217,
4638 ["lsquor"] = 8218,
4639 ["sbquo"] = 8218,
4640 ["OpenCurlyDoubleQuote"] = 8220,
4641 ["ldquo"] = 8220,
4642 ["CloseCurlyDoubleQuote"] = 8221,
4643 ["rdquo"] = 8221,
4644 ["rdquor"] = 8221,
4645 ["bdquo"] = 8222,
4646 ["ldquor"] = 8222,
4647 ["dagger"] = 8224,
4648 ["Dagger"] = 8225,
4649 ["ddagger"] = 8225,
4650 ["bull"] = 8226,
4651 ["bullet"] = 8226,
4652 ["nldr"] = 8229.
4653 ["hellip"] = 8230,
4654 \lceil \text{''mldr''} \rceil = 8230.4655 ["permil"] = 8240,
4656 ["pertenk"] = 8241,
4657 ["prime"] = 8242,
4658 ["Prime"] = 8243,
4659 ["tprime"] = 8244,
4660 ["backprime"] = 8245,
4661 ["bprime"] = 8245,
4662 ["lsaquo"] = 8249,
```

```
4663 ["rsaquo"] = 8250,
4664 ["OverBar"] = 8254,
4665 ["oline"] = 8254,
4666 ["caret"] = 8257,
4667 ["hybull"] = 8259,
4668 ["frasl"] = 8260,
4669 ["bsemi"] = 8271,
4670 ["qprime"] = 8279,
4671 ["MediumSpace"] = 8287,
4672 ["ThickSpace"] = {8287, 8202},
4673 ["NoBreak"] = 8288,
4674 ["ApplyFunction"] = 8289,
4675 [\text{''af}"] = 8289,
4676 ["InvisibleTimes"] = 8290,
4677 [\n"it"] = 8290,4678 ["InvisibleComma"] = 8291,
4679 ["ic"] = 8291,
4680 ["euro"] = 8364,
4681 ["TripleDot"] = 8411,
4682 ["tdot"] = 8411,
4683 ["DotDot"] = 8412,
4684 ["Copf"] = 8450,
4685 ["complexes"] = 8450,
4686 ["incare"] = 8453,
4687 ["gscr"] = 8458,
4688 ["HilbertSpace"] = 8459,
4689 ["Hscr"] = 8459,
4690 ["hamilt"] = 8459,
4691 ["Hfr"] = 8460,
4692 ["Poincareplane"] = 8460,
4693 ["Hopf"] = 8461,
4694 ["quaternions"] = 8461,
4695 ["planckh"] = 8462,
4696 ["hbar"] = 8463,
4697 ["hslash"] = 8463,
4698 ["planck"] = 8463,
4699 ["plankv"] = 8463,
4700 [\texttt{"Iscr"}] = 8464,4701 \lceil "imagline"] = 8464.
4702 ["Ifr"] = 8465,
4703 [\texttt{"Im"}] = 8465,4704 [\text{ "image"}] = 8465,4705 ["imagpart"] = 8465,
4706 ["Laplacetrf"] = 8466,
4707 ["Lscr"] = 8466,
4708 ["lagran"] = 8466,
4709 ["ell"] = 8467,
```

```
4710 ["Nopf"] = 8469,
4711 ["naturals"] = 8469,
4712 ["numero"] = 8470,
4713 ["copysr"] = 8471,
4714 ["weierp"] = 8472,
4715 ["wp"] = 8472,4716 ["Popf"] = 8473,
4717 ["primes"] = 8473,
4718 [\text{``Qopf'']} = 8474,4719 ["rationals"] = 8474,
4720 ["Rscr"] = 8475,
4721 ["realine"] = 8475,
4722 ["Re"] = 8476,
4723 ["Rfr"] = 8476,4724 ["real"] = 8476,
4725 ["realpart"] = 8476,
4726 ["Ropf"] = 8477,
4727 ["reals"] = 8477,
4728 ["rx"] = 8478,4729 ["TRADE"] = 8482,
4730 ["trade"] = 8482,
4731 ['Zopf"] = 8484,4732 ["integers"] = 8484,
4733 [\text{"mho"}] = 8487,4734 ["Zfr"] = 8488,
4735 ["zeetrf"] = 8488,
4736 ["iiota"] = 8489,
4737 ["Bernoullis"] = 8492,
4738 ["Bscr"] = 8492,
4739 ["bernou"] = 8492,
4740 ["Cayleys"] = 8493,
4741 ["Cfr"] = 8493,
4742 ["escr"] = 8495,
4743 ["Escr"] = 8496,
4744 ["expectation"] = 8496,
4745 ["Fouriertrf"] = 8497,
4746 ["Fscr"] = 8497,4747 ["Mellintrf"] = 8499,
4748 ["Mscr"] = 8499.
4749 ["phmmat"] = 8499,
4750 ["order"] = 8500,
4751 ["orderof"] = 8500,
4752 ["oscr"] = 8500,
4753 ["alefsym"] = 8501,
4754 ["aleph"] = 8501,
4755 ["beth"] = 8502,
4756 ["gimel"] = 8503,
```

```
4757 \lceil "daleth"] = 8504.
4758 ["CapitalDifferentialD"] = 8517,
4759 [\text{''DD''}] = 8517,4760 ["DifferentialD"] = 8518,
4761 ["dd"] = 8518,
4762 ["ExponentialE"] = 8519,
4763 ["ee"] = 8519,4764 ["exponentiale"] = 8519,
4765 ["ImaginaryI"] = 8520,
4766 [\text{"iii]} = 8520,4767 ["frac13"] = 8531,
4768 ["frac23"] = 8532,
4769 ["frac15"] = 8533,
4770 ["frac25"] = 8534,
4771 ["frac35"] = 8535,
4772 ["frac45"] = 8536,
4773 ["frac16"] = 8537,
4774 ["frac56"] = 8538,
4775 ["frac18"] = 8539,
4776 ["frac38"] = 8540.
4777 ["frac58"] = 8541,
4778 ["frac78"] = 8542,
4779 ["LeftArrow"] = 8592,
4780 ["ShortLeftArrow"] = 8592,
4781 ["larr"] = 8592,
4782 ["leftarrow"] = 8592,
4783 ["slarr"] = 8592,
4784 ["ShortUpArrow"] = 8593,
4785 ["UpArrow"] = 8593,
4786 ["uarr"] = 8593,4787 ["uparrow"] = 8593,
4788 ["RightArrow"] = 8594,
4789 ["ShortRightArrow"] = 8594,
4790 ["rarr"] = 8594,
4791 ["rightarrow"] = 8594,
4792 ["srarr"] = 8594,<br>4793 ["DownArrow"] = 8
      ["DownArrow"] = 8595,4794 ["ShortDownArrow"] = 8595,
4795 ["darr"] = 8595.
4796 ["downarrow"] = 8595,
4797 ["LeftRightArrow"] = 8596,
4798 ["harr"] = 8596,
4799 ["leftrightarrow"] = 8596,
4800 ["UpDownArrow"] = 8597,
4801 ["updownarrow"] = 8597,
4802 ["varr"] = 8597,
4803 ["UpperLeftArrow"] = 8598,
```

```
4804 \lceil"nwarr"] = 8598.
4805 ["nwarrow"] = 8598,
4806 ["UpperRightArrow"] = 8599,
4807 ["nearr"] = 8599,
4808 ["nearrow"] = 8599,
4809 ["LowerRightArrow"] = 8600,
4810 ["searr"] = 8600,
4811 ["searrow"] = 8600,
4812 ["LowerLeftArrow"] = 8601,
4813 ["swarr"] = 8601,
4814 ["swarrow"] = 8601,
4815 ["nlarr"] = 8602,
4816 ["nleftarrow"] = 8602,
4817 ["nrarr"] = 8603,
4818 ["nrightarrow"] = 8603,
4819 ["nrarrw"] = {8605, 824},
4820 ["rarrw"] = 8605,
4821 [\n    "rightsquigarrow"] = 8605,4822 ["Larr"] = 8606,
4823 ["twoheadleftarrow"] = 8606.
4824 ["Uarr"] = 8607,
4825 ["Rarr"] = 8608,
4826 ["twoheadrightarrow"] = 8608,
4827 ["Darr"] = 8609,
4828 ["larrtl"] = 8610,
4829 ["leftarrowtail"] = 8610,
4830 ["rarrtl"] = 8611,
4831 ["rightarrowtail"] = 8611,
4832 ["LeftTeeArrow"] = 8612,
4833 ["mapstoleft"] = 8612,
4834 ["UpTeeArrow"] = 8613,
4835 ["mapstoup"] = 8613,
4836 ["RightTeeArrow"] = 8614,
4837 ["map"] = 8614,
4838 ["mapsto"] = 8614,
4839 ["DownTeeArrow"] = 8615,
4840 ["mapstodown"] = 8615,
4841 ["hookleftarrow"] = 8617,
4842 ["larrhk"] = 8617,
4843 ["hookrightarrow"] = 8618.
4844 ["rarrhk"] = 8618,
4845 ["larrlp"] = 8619,
4846 ["looparrowleft"] = 8619,
4847 ["looparrowright"] = 8620,
4848 ["rarrlp"] = 8620,
4849 ["harrw"] = 8621,
4850 ["leftrightsquigarrow"] = 8621,
```

```
4851 \lceil "nharr"] = 8622.
4852 ["nleftrightarrow"] = 8622,
4853 ["Lsh"] = 8624,
4854 ["lsh"] = 8624,
4855 [\text{"Rsh"}] = 8625,
4856 ["rsh"] = 8625,4857 ["ldsh"] = 8626,
4858 ["rdsh"] = 8627,
4859 ["crarr"] = 8629,
4860 ["cularr"] = 8630,
4861 ["curvearrowleft"] = 8630,
4862 ["curarr"] = 8631,
4863 ["curvearrowright"] = 8631,
4864 ["circlearrowleft"] = 8634,
4865 ["olarr"] = 8634,
4866 ["circlearrowright"] = 8635,
4867 ["orarr"] = 8635,
4868 ["LeftVector"] = 8636,
4869 ["leftharpoonup"] = 8636,
4870 ["lharu"] = 8636,
4871 ["DownLeftVector"] = 8637.
4872 ["leftharpoondown"] = 8637,
4873 ["lhard"] = 8637,
4874 ["RightUpVector"] = 8638,
4875 ["uharr"] = 8638,
4876 ["upharpoonright"] = 8638,
4877 ["LeftUpVector"] = 8639,
4878 ["uharl"] = 8639,
4879 ["upharpoonleft"] = 8639,
4880 ["RightVector"] = 8640,
4881 ["rharu"] = 8640,
4882 ["rightharpoonup"] = 8640,
4883 ["DownRightVector"] = 8641,
4884 ["rhard"] = 8641,
4885 ["rightharpoondown"] = 8641,
4886 ["RightDownVector"] = 8642,
4887 ["dharr"] = 8642,
4888 ["downharpoonright"] = 8642,
4889 ["LeftDownVector"] = 8643,
4890 ["dharl"] = 8643,
4891 ["downharpoonleft"] = 8643,
4892 ["RightArrowLeftArrow"] = 8644,
4893 ["rightleftarrows"] = 8644,
4894 ["rlarr"] = 8644,
4895 ["UpArrowDownArrow"] = 8645,
4896 ["udarr"] = 8645,
4897 ["LeftArrowRightArrow"] = 8646,
```

```
4898 ["leftrightarrows"] = 8646,
4899 ["lrarr"] = 8646,
4900 ["leftleftarrows"] = 8647,
4901 ["llarr"] = 8647,
4902 ["upuparrows"] = 8648,
4903 ["uuarr"] = 8648,
4904 ["rightrightarrows"] = 8649,
4905 ["rrarr"] = 8649,
4906 ["ddarr"] = 8650,
4907 ["downdownarrows"] = 8650,
4908 ["ReverseEquilibrium"] = 8651,
4909 ["leftrightharpoons"] = 8651,
4910 ["lrhar"] = 8651,
4911 ["Equilibrium"] = 8652,
4912 ["rightleftharpoons"] = 8652,
4913 ["rlhar"] = 8652,
4914 ["nLeftarrow"] = 8653,
4915 [\text{"nlArr"}] = 8653,4916 ["nLeftrightarrow"] = 8654,
4917 \lceil "nhArr"] = 8654.
4918 ["nRightarrow"] = 8655,
4919 ["nrArr"] = 8655,
4920 ["DoubleLeftArrow"] = 8656,
4921 ["Leftarrow"] = 8656,
4922 ["lArr"] = 8656,
4923 ["DoubleUpArrow"] = 8657,
4924 ["Uparrow"] = 8657,
4925 [\text{"uArr"}] = 8657,
4926 ["DoubleRightArrow"] = 8658,
4927 ["Implies"] = 8658,
4928 ["Rightarrow"] = 8658,
4929 ["rArr"] = 8658,
4930 ["DoubleDownArrow"] = 8659,
4931 ["Downarrow"] = 8659,
4932 ["dArr"] = 8659,
4933 ["DoubleLeftRightArrow"] = 8660,
4934 ["Leftrightarrow"] = 8660,
4935 ["hArr"] = 8660,
4936 ['iff"] = 8660.4937 ["DoubleUpDownArrow"] = 8661.
4938 ["Updownarrow"] = 8661,
4939 ["vArr"] = 8661,
4940 [\text{"nuArr"] = 8662,4941 ["neArr"] = 8663,
4942 ["seArr"] = 8664,
4943 ["swArr"] = 8665,
4944 ["Lleftarrow"] = 8666,
```

```
4945 \lceil "laarr"] = 8666.
4946 ["Rrightarrow"] = 8667,
4947 ["rAarr"] = 8667,
4948 ["zigrarr"] = 8669,
4949 ["LeftArrowBar"] = 8676,
4950 ["larrb"] = 8676,
4951 ["RightArrowBar"] = 8677,
4952 ["rarrb"] = 8677,
4953 ["DownArrowUpArrow"] = 8693,
4954 ["duarr"] = 8693,
4955 ["loarr"] = 8701,
4956 ["roarr"] = 8702,
4957 ["hoarr"] = 8703,
4958 ["ForAll"] = 8704,
4959 ["forall"] = 8704,
4960 ["comp"] = 8705,
4961 ["complement"] = 8705,
4962 ["PartialD"] = 8706,
4963 ["npart"] = {8706, 824},
4964 ["part"] = 8706.
4965 ["Exists"] = 8707,
4966 ["exist"] = 8707,
4967 ["NotExists"] = 8708,
4968 ["nexist"] = 8708,
4969 ["nexists"] = 8708,
4970 ["empty"] = 8709,
4971 ["emptyset"] = 8709,
4972 ["emptyv"] = 8709,
4973 ["varnothing"] = 8709,
4974 ["Del"] = 8711,
4975 ["nabla"] = 8711,
4976 ["Element"] = 8712,
4977 ["in"] = 8712,
4978 ["isin"] = 8712,
4979 ["isinv"] = 8712,
4980 ["NotElement"] = 8713,
4981 ["notin"] = 8713,
4982 ["notinva"] = 8713,
4983 ["ReverseElement"] = 8715,
4984 ["SuchThat"] = 8715,
4985 [\text{"ni"] = 8715,4986 ["niv"] = 8715,
4987 ["NotReverseElement"] = 8716,
4988 ["notni"] = 8716,
4989 ["notniva"] = 8716,
4990 ["Product"] = 8719,
4991 ["prod"] = 8719,
```

```
4992 ["Coproduct"] = 8720,
4993 ["coprod"] = 8720,
4994 ["Sum"] = 8721,
4995 ["sum"] = 8721,
4996 ["minus"] = 8722,
4997 ["MinusPlus"] = 8723,
4998 ["mnplus"] = 8723,
4999 [\text{''mp''}] = 8723,
5000 ["dotplus"] = 8724,
5001 ["plusdo"] = 8724,
5002 ["Backslash"] = 8726,
5003 ["setminus"] = 8726,
5004 ["setmn"] = 8726,
5005 ["smallsetminus"] = 8726,
5006 ["ssetmn"] = 8726,
5007 ["lowast"] = 8727,
5008 ["SmallCircle"] = 8728,
5009 ["compfn"] = 8728,
5010 ["Sqrt"] = 8730,
5011 ["radic"] = 8730,
5012 ["Proportional"] = 8733,
5013 ["prop"] = 8733,
5014 ["propto"] = 8733,
5015 ["varpropto"] = 8733,
5016 ["vprop"] = 8733,
5017 ["infin"] = 8734,
5018 ["angrt"] = 8735,
5019 ["ang"] = 8736,
5020 ["angle"] = 8736,
5021 ["nang"] = \{8736, 8402\},
5022 ["angmsd"] = 8737,
5023 ["measuredangle"] = 8737,
5024 ["angsph"] = 8738,
5025 ["VerticalBar"] = 8739,
5026 ["mid"] = 8739,
5027 ["shortmid"] = 8739,
5028 ["smid"] = 8739,
5029 ["NotVerticalBar"] = 8740,
5030 ["nmid"] = 8740.
5031 ["nshortmid"] = 8740,
5032 ["nsmid"] = 8740,
5033 ["DoubleVerticalBar"] = 8741,
5034 ["par"] = 8741,
5035 ["parallel"] = 8741,
5036 ["shortparallel"] = 8741,
5037 ["spar"] = 8741,
5038 ["NotDoubleVerticalBar"] = 8742,
```

```
5039 ["npar"] = 8742,
5040 ["nparallel"] = 8742,
5041 ["nshortparallel"] = 8742,
5042 ["nspar"] = 8742,
5043 ["and"] = 8743,
5044 ["wedge"] = 8743,
5045 ["or"] = 8744,
5046 ["vee"] = 8744,
5047 ["cap"] = 8745,
5048 ["caps"] = {8745, 65024},
5049 ["cup"] = 8746,
5050 [\text{"cups"]} = \{8746, 65024\},\5051 ["Integral"] = 8747,
5052 ["int"] = 8747,
5053 [\text{"Int"] = 8748,5054 ["iiint"] = 8749,
5055 ["tint"] = 8749,
5056 ["ContourIntegral"] = 8750,
5057 ["conint"] = 8750,
5058 ["oint"] = 8750,
5059 ["Conint"] = 8751,
5060 ["DoubleContourIntegral"] = 8751,
5061 ["Cconint"] = 8752,
5062 ["cwint"] = 8753,
5063 ["ClockwiseContourIntegral"] = 8754,
5064 ["cwconint"] = 8754,
5065 ["CounterClockwiseContourIntegral"] = 8755,
5066 ["awconint"] = 8755,
5067 ["Therefore"] = 8756,
5068 ["there4"] = 8756,
5069 ["therefore"] = 8756,
5070 ["Because"] = 8757,
5071 ["becaus"] = 8757,
5072 ["because"] = 8757,
5073 ["ratio"] = 8758,
5074 ["Colon"] = 8759,
5075 ["Proportion"] = 8759,
5076 ["dotminus"] = 8760,
5077 ["minusd"] = 8760,
5078 ["mDDot"] = 8762,
5079 ["homtht"] = 8763,
5080 ["Tilde"] = 8764,
5081 ["nvsim"] = {8764, 8402},
5082 ["sim"] = 8764,
5083 ["thicksim"] = 8764,
5084 ["thksim"] = 8764,
5085 ["backsim"] = 8765,
```

```
5086 ["bsim"] = 8765,
5087 ["race"] = {8765, 817},
5088 ["ac"] = 8766,
5089 ["acE"] = {8766, 819},
5090 ["mstpos"] = 8766,
5091 ["acd"] = 8767,
5092 ["VerticalTilde"] = 8768,
5093 ["wr"] = 8768,
5094 ["wreath"] = 8768,
5095 ["NotTilde"] = 8769,
5096 ["nsim"] = 8769,
5097 ["EqualTilde"] = 8770,
5098 ["NotEqualTilde"] = {8770, 824},
5099 ["eqsim"] = 8770,
5100 ["esim"] = 8770,
5101 ["nesim"] = {8770, 824},
5102 ["TildeEqual"] = 8771,
5103 ["sime"] = 8771,
5104 ["simeq"] = 8771,
5105 ["NotTildeEqual"] = 8772.
5106 ["nsime"] = 8772,
5107 ["nsimeq"] = 8772,
5108 ["TildeFullEqual"] = 8773,
5109 ["cong"] = 8773,
5110 ["simne"] = 8774,
5111 ["NotTildeFullEqual"] = 8775,
5112 ["ncong"] = 8775,
5113 ["TildeTilde"] = 8776,
5114 ["ap"] = 8776,
5115 ["approx"] = 8776,
5116 ["asymp"] = 8776,
5117 ["thickapprox"] = 8776,
5118 ["thkap"] = 8776,
5119 ["NotTildeTilde"] = 8777,
5120 ["nap"] = 8777,
5121 ["napprox"] = 8777,
5122 ["ape"] = 8778,
5123 ["approxeq"] = 8778,
5124 ["apid"] = 8779,
5125 ["napid"] = {8779, 824},
5126 ["backcong"] = 8780,
5127 ["bcong"] = 8780,
5128 ["CupCap"] = 8781,
5129 ["asympeq"] = 8781,
5130 ["nvap"] = {8781, 8402},
5131 ["Bumpeq"] = 8782,
5132 ["HumpDownHump"] = 8782,
```

```
5133 ["NotHumpDownHump"] = {8782, 824},
5134 ["bump"] = 8782,
5135 ["nbump"] = {8782, 824},
5136 ["HumpEqual"] = 8783,
5137 ["NotHumpEqual"] = {8783, 824},
5138 ["bumpe"] = 8783,
5139 ["bumpeq"] = 8783,
5140 ["nbumpe"] = {8783, 824},
5141 ["DotEqual"] = 8784,
5142 ["doteq"] = 8784,
5143 ["esdot"] = 8784,
5144 ["nedot"] = {8784, 824},
5145 ["doteqdot"] = 8785,
5146 ["eDot"] = 8785,
5147 ["efDot"] = 8786,
5148 ["fallingdotseq"] = 8786,
5149 ["erDot"] = 8787,
5150 ["risingdotseq"] = 8787,
5151 ["Assign"] = 8788,
5152 ["colone"] = 8788,
5153 ["coloneq"] = 8788,
5154 ["ecolon"] = 8789,
5155 ["eqcolon"] = 8789,
5156 ["ecir"] = 8790,
5157 ["eqcirc"] = 8790,
5158 ["circeq"] = 8791,
5159 ["cire"] = 8791,
5160 ["wedgeq"] = 8793,
5161 ["veeeq"] = 8794,
5162 ["triangleq"] = 8796,
5163 ["trie"] = 8796,
5164 ["equest"] = 8799,
5165 ["questeq"] = 8799,
5166 ["NotEqual"] = 8800,
5167 ["ne"] = 8800,
5168 ["Congruent"] = 8801,
5169 ["bnequiv"] = {8801, 8421},
5170 ["equiv"] = 8801,
5171 ["NotCongruent"] = 8802,
5172 ["nequiv"] = 8802.
5173 [\text{''le''}] = 8804,
5174 ["leq"] = 8804,
5175 ["nvle"] = {8804, 8402},
5176 ["GreaterEqual"] = 8805,
5177 ["ge"] = 8805,
5178 ['geq''] = 8805,
5179 [\text{mvge}"] = {8805, 8402},
```

```
5180 ["LessFullEqual"] = 8806,
5181 [\text{''IE''}] = 8806,5182 ["leqq"] = 8806,
5183 ["nlE"] = \{8806, 824\},5184 ["nlegg"] = \{8806, 824\},
5185 ["GreaterFullEqual"] = 8807,
5186 ["NotGreaterFullEqual"] = {8807, 824},
5187 [\texttt{"gE"}] = 8807,5188 ["geqq"] = 8807,
5189 ["ngE"] = {8807, 824},
5190 \left[\text{''negq''}\right] = \{8807, 824\},\5191 ["lnE"] = 8808,
5192 ["lneqq"] = 8808,
5193 ["lvertneqq"] = {8808, 65024},
5194 [\text{"lvmE"}] = \{8808, 65024\},\5195 [\text{"gnE"}] = 8809,5196 ["gneqq"] = 8809,
5197 ["gvertneqq"] = {8809, 65024},
5198 [\text{"gvnE"] = \{8809, 65024\},\]5199 ["Lt"] = 8810.5200 ["NestedLessLess"] = 8810,
5201 ["NotLessLess"] = {8810, 824},
5202 ["11"] = 8810,
5203 ["nLt"] = {8810, 8402},
5204 ["nLtv"] = {8810, 824},
5205 ["Gt"] = 8811,
5206 ["NestedGreaterGreater"] = 8811,
5207 ["NotGreaterGreater"] = {8811, 824},
5208 [\text{''gg''}] = 8811,5209 ["nGt"] = {8811, 8402},
5210 [\text{"nGtv"}] = \{8811, 824\},\5211 ["between"] = 8812,
5212 ["twixt"] = 8812,
5213 ["NotCupCap"] = 8813,
5214 ["NotLess"] = 8814,
5215 ["nless"] = 8814,
5216 ["nlt"] = 8814,
5217 ["NotGreater"] = 8815,
5218 ["ngt"] = 8815,
5219 ["ngtr"] = 8815,
5220 ["NotLessEqual"] = 8816,
5221 ["nle"] = 8816,
5222 ["nleq"] = 8816,
5223 ["NotGreaterEqual"] = 8817,
5224 ["nge"] = 8817,
5225 ["ngeq"] = 8817,
5226 ["LessTilde"] = 8818,
```

```
5227 ["lesssim"] = 8818,
5228 ["lsim"] = 8818,
5229 ["GreaterTilde"] = 8819,
5230 ["gsim"] = 8819,5231 ["gtrsim"] = 8819,
5232 ["NotLessTilde"] = 8820,
5233 ["nlsim"] = 8820,
5234 ["NotGreaterTilde"] = 8821,
5235 ["ngsim"] = 8821,
5236 ["LessGreater"] = 8822,
5237 ["lessgtr"] = 8822,
5238 ["lg"] = 8822,
5239 ["GreaterLess"] = 8823,
5240 ["gl"] = 8823,
5241 ["gtrless"] = 8823,
5242 ["NotLessGreater"] = 8824,
5243 ["ntlg"] = 8824,
5244 ["NotGreaterLess"] = 8825,
5245 ["ntgl"] = 8825,
5246 ["Precedes"] = 8826,
5247 ["pr"] = 8826,
5248 ["prec"] = 8826,
5249 ["Succeeds"] = 8827,
5250 ["sc"] = 8827,
5251 ["succ"] = 8827,
5252 ["PrecedesSlantEqual"] = 8828,
5253 ["prcue"] = 8828,
5254 ["preccurlyeq"] = 8828,
5255 ["SucceedsSlantEqual"] = 8829,
5256 ["sccue"] = 8829,
5257 ["succcurlyeq"] = 8829,
5258 ["PrecedesTilde"] = 8830,
5259 ["precsim"] = 8830,
5260 ["prsim"] = 8830,
5261 ["NotSucceedsTilde"] = {8831, 824},
5262 ["SucceedsTilde"] = 8831,
5263 ["scsim"] = 8831,
5264 ["succsim"] = 8831,
5265 ["NotPrecedes"] = 8832,
5266 ["npr"] = 8832,
5267 ["nprec"] = 8832,
5268 ["NotSucceeds"] = 8833,
5269 ["nsc"] = 8833,
5270 ["nsucc"] = 8833,
5271 ["NotSubset"] = {8834, 8402},
5272 ["nsubset"] = {8834, 8402},
5273 ["sub"] = 8834,
```

```
5274 ["subset"] = 8834,
5275 ["vnsub"] = {8834, 8402},
5276 ["NotSuperset"] = {8835, 8402},
5277 ["Superset"] = 8835,
5278 ["nsupset"] = {8835, 8402},
5279 ["sup"] = 8835,
5280 ["supset"] = 8835,
5281 ["vnsup"] = {8835, 8402},
5282 ["nsub"] = 8836,
5283 ["nsup"] = 8837,
5284 ["SubsetEqual"] = 8838,
5285 ["sube"] = 8838,
5286 ["subseteq"] = 8838,
5287 ["SupersetEqual"] = 8839,
5288 ["supe"] = 8839,
5289 ["supseteq"] = 8839,
5290 ["NotSubsetEqual"] = 8840,
5291 ["nsube"] = 8840,
5292 ["nsubseteq"] = 8840,
5293 ["NotSupersetEqual"] = 8841,
5294 ["nsupe"] = 8841,
5295 ["nsupseteq"] = 8841,
5296 ["subne"] = 8842,
5297 ["subsetneq"] = 8842,
5298 ["varsubsetneq"] = {8842, 65024},
5299 ["vsubne"] = {8842, 65024},
5300 ["supne"] = 8843,
5301 ["supsetneq"] = 8843,
5302 ["varsupsetneq"] = {8843, 65024},
5303 ["vsupne"] = {8843, 65024},
5304 ["cupdot"] = 8845,
5305 ["UnionPlus"] = 8846,
5306 ["uplus"] = 8846,
5307 ["NotSquareSubset"] = {8847, 824},
5308 ["SquareSubset"] = 8847,
5309 ["sqsub"] = 8847,
5310 ["sqsubset"] = 8847,
5311 ["NotSquareSuperset"] = {8848, 824},
5312 ["SquareSuperset"] = 8848.
5313 ["sqsup"] = 8848,
5314 ["sqsupset"] = 8848,
5315 ["SquareSubsetEqual"] = 8849,
5316 ["sqsube"] = 8849,
5317 ["sqsubseteq"] = 8849,
5318 ["SquareSupersetEqual"] = 8850,
5319 ["sqsupe"] = 8850,
5320 ["sqsupseteq"] = 8850,
```

```
5321 ["SquareIntersection"] = 8851,
5322 ["sqcap"] = 8851,
5323 ["sqcaps"] = {8851, 65024},
5324 ["SquareUnion"] = 8852,
5325 ["sqcup"] = 8852,
5326 ["sqcups"] = \{8852, 65024\},
5327 ["CirclePlus"] = 8853,
5328 ["oplus"] = 8853,
5329 ["CircleMinus"] = 8854,
5330 ["ominus"] = 8854,
5331 ["CircleTimes"] = 8855,
5332 ["otimes"] = 8855,
5333 ["osol"] = 8856,
5334 ["CircleDot"] = 8857,
5335 ["odot"] = 8857,
5336 ["circledcirc"] = 8858,
5337 ["ocir"] = 8858,
5338 ["circledast"] = 8859,
5339 ["oast"] = 8859,
5340 ["circleddash"] = 8861,
5341 ["odash"] = 8861,
5342 ["boxplus"] = 8862,
5343 ["plusb"] = 8862,
5344 ["boxminus"] = 8863,
5345 ["minusb"] = 8863,
5346 ["boxtimes"] = 8864,
5347 ["timesb"] = 8864,
5348 ["dotsquare"] = 8865,
5349 ["sdotb"] = 8865,
5350 ["RightTee"] = 8866,
5351 ["vdash"] = 8866,
5352 ["LeftTee"] = 8867,
5353 ["dashv"] = 8867,
5354 ["DownTee"] = 8868,
5355 ["top"] = 8868,
5356 ["UpTee"] = 8869,
5357 ["bot"] = 8869,
5358 ["bottom"] = 8869,
5359 ['perp"] = 8869.
5360 ["models"] = 8871,
5361 ["DoubleRightTee"] = 8872,
5362 ["vDash"] = 8872,
5363 ["Vdash"] = 8873,
5364 ["Vvdash"] = 8874,
5365 ["VDash"] = 8875,
5366 ["nvdash"] = 8876,
5367 ["nvDash"] = 8877,
```

```
5368 ["nVdash"] = 8878,
5369 ["nVDash"] = 8879,
5370 ["prurel"] = 8880,
5371 ["LeftTriangle"] = 8882,
5372 ["vartriangleleft"] = 8882,
5373 ["vltri"] = 8882,
5374 ["RightTriangle"] = 8883,
5375 ["vartriangleright"] = 8883,
5376 ["vrtri"] = 8883,
5377 ["LeftTriangleEqual"] = 8884,
5378 ["ltrie"] = 8884,
5379 ["nvltrie"] = {8884, 8402},
5380 ["trianglelefteq"] = 8884,
5381 ["RightTriangleEqual"] = 8885,
5382 ["nvrtrie"] = {8885, 8402},
5383 ["rtrie"] = 8885,
5384 ["trianglerighteq"] = 8885,
5385 ["origof"] = 8886,
5386 ["imof"] = 8887,
5387 ["multimap"] = 8888,
5388 ["mumap"] = 8888,
5389 ["hercon"] = 8889,
5390 ["intcal"] = 8890,
5391 ["intercal"] = 8890,
5392 ["veebar"] = 8891,
5393 ["barvee"] = 8893,
5394 ["angrtvb"] = 8894,
5395 ["lrtri"] = 8895,
5396 ["Wedge"] = 8896,
5397 ["bigwedge"] = 8896,
5398 ["xwedge"] = 8896,
5399 ["Vee"] = 8897,
5400 ["bigvee"] = 8897,
5401 ["xvee"] = 8897,
5402 ["Intersection"] = 8898,
5403 ["bigcap"] = 8898,
5404 ["xcap"] = 8898,
5405 ["Union"] = 8899,
5406 ["bigcup"] = 8899.
5407 ["xcup"] = 8899,
5408 ["Diamond"] = 8900,
5409 ["diam"] = 8900,
5410 ["diamond"] = 8900,
5411 ["sdot"] = 8901,
5412 ["Star"] = 8902,
5413 ["sstarf"] = 8902,
5414 ["divideontimes"] = 8903,
```

```
5415 \left[ "divonx"] = 8903.
5416 ["bowtie"] = 8904,
5417 ["ltimes"] = 8905,
5418 ["rtimes"] = 8906,
5419 ["leftthreetimes"] = 8907,
5420 ["lthree"] = 8907,
5421 ["rightthreetimes"] = 8908,
5422 ["rthree"] = 8908,
5423 ["backsimeq"] = 8909,
5424 ["bsime"] = 8909,
5425 ["curlyvee"] = 8910,
5426 ["cuvee"] = 8910,
5427 ["curlywedge"] = 8911,
5428 ["cuwed"] = 8911,
5429 ["Sub"] = 8912,
5430 ["Subset"] = 8912,
5431 ["Sup"] = 8913,
5432 ["Supset"] = 8913,
5433 ["Cap"] = 8914,
5434 ["Cup"] = 8915.
5435 ["fork"] = 8916,
5436 ["pitchfork"] = 8916,
5437 ["epar"] = 8917,
5438 ["lessdot"] = 8918,
5439 ["ltdot"] = 8918,
5440 ["gtdot"] = 8919,
5441 ["gtrdot"] = 8919,
5442 ["L1"] = 8920,
5443 ["nLl"] = {8920, 824},
5444 ["Gg"] = 8921,
5445 ["ggg"] = 8921,
5446 [\text{''nGg''}] = \{8921, 824\},\5447 ["LessEqualGreater"] = 8922,
5448 ["leg"] = 8922,
5449 ["lesg"] = {8922, 65024},
5450 ["lesseqgtr"] = 8922,
5451 ["GreaterEqualLess"] = 8923,
5452 ["gel"] = 8923,
5453 ["ges1"] = \{8923, 65024\},
5454 ["gtreqless"] = 8923,
5455 ["cuepr"] = 8926,
5456 ["curlyeqprec"] = 8926,
5457 ["cuesc"] = 8927,
5458 ["curlyeqsucc"] = 8927,
5459 ["NotPrecedesSlantEqual"] = 8928,
5460 ["nprcue"] = 8928,
5461 ["NotSucceedsSlantEqual"] = 8929,
```

```
5462 ["nsccue"] = 8929,
5463 ["NotSquareSubsetEqual"] = 8930,
5464 ["nsqsube"] = 8930,
5465 ["NotSquareSupersetEqual"] = 8931,
5466 ["nsqsupe"] = 8931,
5467 ["lnsim"] = 8934,
5468 ["gnsim"] = 8935,
5469 ["precnsim"] = 8936,
5470 ["prnsim"] = 8936,
5471 ["scnsim"] = 8937,
5472 ["succnsim"] = 8937,
5473 ["NotLeftTriangle"] = 8938,
5474 ["nltri"] = 8938,
5475 ["ntriangleleft"] = 8938,
5476 ["NotRightTriangle"] = 8939,
5477 ["nrtri"] = 8939,
5478 ["ntriangleright"] = 8939,
5479 ["NotLeftTriangleEqual"] = 8940,
5480 ["nltrie"] = 8940,
5481 ["ntrianglelefteq"] = 8940.
5482 ["NotRightTriangleEqual"] = 8941,
5483 ["nrtrie"] = 8941,
5484 ["ntrianglerighteq"] = 8941,
5485 ["vellip"] = 8942,
5486 ["ctdot"] = 8943,
5487 ["utdot"] = 8944,
5488 ["dtdot"] = 8945,
5489 ["disin"] = 8946,
5490 ["isinsv"] = 8947,
5491 ["isins"] = 8948,
5492 ["isindot"] = 8949,
5493 ["notindot"] = {8949, 824},
5494 ["notinvc"] = 8950,
5495 ["notinvb"] = 8951,
5496 ["isinE"] = 8953,
5497 ["notinE"] = {8953, 824},
5498 ["nisd"] = 8954,
5499 ["xnis"] = 8955,
5500 ["nis"] = 8956.
5501 ["notnivc"] = 8957,
5502 ["notnivb"] = 8958,
5503 ["barwed"] = 8965,
5504 ["barwedge"] = 8965,
5505 ["Barwed"] = 8966,
5506 ["doublebarwedge"] = 8966,
5507 ["LeftCeiling"] = 8968,
5508 ["lceil"] = 8968,
```

```
5509 ["RightCeiling"] = 8969,
5510 ["rceil"] = 8969,
5511 ["LeftFloor"] = 8970,
5512 ["lfloor"] = 8970,
5513 ["RightFloor"] = 8971,
5514 ["rfloor"] = 8971,
5515 ["drcrop"] = 8972,
5516 ["dlcrop"] = 8973,
5517 ["urcrop"] = 8974,
5518 ["ulcrop"] = 8975,
5519 ["bnot"] = 8976,
5520 ["profline"] = 8978,
5521 ["profsurf"] = 8979,
5522 ["telrec"] = 8981,
5523 ["target"] = 8982,
5524 ["ulcorn"] = 8988,
5525 ["ulcorner"] = 8988,
5526 ["urcorn"] = 8989,
5527 ["urcorner"] = 8989,
5528 ["dlcorn"] = 8990,
5529 ["llcorner"] = 8990,
5530 ["drcorn"] = 8991,
5531 ["lrcorner"] = 8991,
5532 ["frown"] = 8994,
5533 ["sfrown"] = 8994,
5534 ["smile"] = 8995,
5535 ["ssmile"] = 8995,
5536 ["cylcty"] = 9005,
5537 ["profalar"] = 9006,
5538 ["topbot"] = 9014,
5539 ["ovbar"] = 9021,
5540 ["solbar"] = 9023,
5541 ["angzarr"] = 9084,
5542 ["lmoust"] = 9136,
5543 ["lmoustache"] = 9136,
5544 ["rmoust"] = 9137,
5545 ["rmoustache"] = 9137,
5546 ["OverBracket"] = 9140,
5547 ["tbrk"] = 9140.
5548 ["UnderBracket"] = 9141,
5549 ["bbrk"] = 9141,
5550 ["bbrktbrk"] = 9142,
5551 ["OverParenthesis"] = 9180,
5552 ["UnderParenthesis"] = 9181,
5553 ["OverBrace"] = 9182,
5554 ["UnderBrace"] = 9183,
5555 ["trpezium"] = 9186,
```

```
5556 ["elinters"] = 9191,
5557 ["blank"] = 9251,
5558 ["circledS"] = 9416,
5559 [\text{"oS"}] = 9416,
5560 ["HorizontalLine"] = 9472,
5561 ["boxh"] = 9472,
5562 ["boxv"] = 9474,
5563 ["boxdr"] = 9484,
5564 ["boxdl"] = 9488,
5565 ["boxur"] = 9492,
5566 ["boxul"] = 9496,
5567 ["boxvr"] = 9500,
5568 ["boxvl"] = 9508,
5569 ["boxhd"] = 9516,
5570 ["boxhu"] = 9524,
5571 ["boxvh"] = 9532,
5572 ["boxH"] = 9552,
5573 [\text{"boxV"}] = 9553,5574 ["boxdR"] = 9554,
5575 ["boxDr"] = 9555.
5576 ['bookDR"] = 9556.
5577 ["boxdL"] = 9557,
5578 ["boxDl"] = 9558,
5579 ["boxDL"] = 9559,
5580 [\text{"boxuR"}] = 9560,
5581 ["boxUr"] = 9561,
5582 ["boxUR"] = 9562,
5583 ["boxuL"] = 9563,
5584 ["boxUl"] = 9564,
5585 ["boxUL"] = 9565,
5586 [\text{"boxvR"}] = 9566,
5587 ["boxVr"] = 9567,
5588 ["boxVR"] = 9568,
5589 ["boxvL"] = 9569,
5590 ["boxVl"] = 9570,
5591 ["boxVL"] = 9571,
5592 ["boxHd"] = 9572.
5593 ["boxhD"] = 9573,
5594 \lceil "boxHD"] = 9574.
5595 ["boxHu"] = 9575,
5596 ['boxhU"] = 9576.
5597 ["boxHU"] = 9577,
5598 ["boxvH"] = 9578,
5599 [\text{"boxVh"}] = 9579,
5600 ["boxVH"] = 9580,
5601 ["uhblk"] = 9600,
5602 ["lhblk"] = 9604,
```

```
5603 ["block"] = 9608,
5604 ["blk14"] = 9617,
5605 ["blk12"] = 9618,
5606 ["blk34"] = 9619,
5607 ["Square"] = 9633,
5608 ["squ"] = 9633,
5609 ["square"] = 9633,
5610 ["FilledVerySmallSquare"] = 9642,
5611 ["blacksquare"] = 9642,
5612 ["squarf"] = 9642,
5613 ["squf"] = 9642,
5614 ["EmptyVerySmallSquare"] = 9643,
5615 ["rect"] = 9645,
5616 ["marker"] = 9646,
5617 ["fltns"] = 9649,
5618 ["bigtriangleup"] = 9651,
5619 ["xutri"] = 9651,
5620 ["blacktriangle"] = 9652,
5621 ["utrif"] = 9652,
5622 ["triangle"] = 9653,
5623 ["utri"] = 9653,
5624 ["blacktriangleright"] = 9656,
5625 ["rtrif"] = 9656,
5626 ["rtri"] = 9657,
5627 ["triangleright"] = 9657,
5628 ["bigtriangledown"] = 9661,
5629 ["xdtri"] = 9661,
5630 ["blacktriangledown"] = 9662,
5631 ["dtrif"] = 9662,
5632 ["dtri"] = 9663,
5633 ["triangledown"] = 9663,
5634 ["blacktriangleleft"] = 9666,
5635 ["ltrif"] = 9666,
5636 ["ltri"] = 9667,
5637 ["triangleleft"] = 9667,
5638 ["loz"] = 9674,
5639 ["lozenge"] = 9674,
5640 [\text{"cir"}] = 9675,5641 ["tridot"] = 9708,
5642 ["bigcirc"] = 9711,
5643 ["xcirc"] = 9711,
5644 ["ultri"] = 9720,
5645 ["urtri"] = 9721,
5646 ["lltri"] = 9722,
5647 ["EmptySmallSquare"] = 9723,
5648 ["FilledSmallSquare"] = 9724,
5649 ["bigstar"] = 9733,
```

```
5650 ["starf"] = 9733,
5651 ["star"] = 9734,
5652 ["phone"] = 9742,
5653 ["female"] = 9792,
5654 ["male"] = 9794,
5655 ["spades"] = 9824,
5656 ["spadesuit"] = 9824,
5657 ["clubs"] = 9827,
5658 ["clubsuit"] = 9827,
5659 ["hearts"] = 9829,
5660 ["heartsuit"] = 9829,
5661 ["diamondsuit"] = 9830,
5662 ["diams"] = 9830,
5663 ["sung"] = 9834,
5664 ["flat"] = 9837,
5665 ["natur"] = 9838,
5666 ["natural"] = 9838,
5667 ["sharp"] = 9839,
5668 ["check"] = 10003,
5669 ["checkmark"] = 10003,
5670 ["cross"] = 10007,
5671 ["malt"] = 10016,
5672 ["maltese"] = 10016,
5673 ["sext"] = 10038,
5674 ["VerticalSeparator"] = 10072,
5675 ["lbbrk"] = 10098,
5676 ["rbbrk"] = 10099,
5677 ["bsolhsub"] = 10184,
5678 ["suphsol"] = 10185,
5679 ["LeftDoubleBracket"] = 10214,
5680 ["lobrk"] = 10214,
5681 ["RightDoubleBracket"] = 10215,
5682 ["robrk"] = 10215,
5683 ["LeftAngleBracket"] = 10216,
5684 ["lang"] = 10216,
5685 ["langle"] = 10216,
5686 ["RightAngleBracket"] = 10217,
5687 [\text{"rang"] = 10217,5688 ["rangle"] = 10217,
5689 ["Lang"] = 10218,
5690 ["Rang"] = 10219,
5691 ["loang"] = 10220,
5692 ["roang"] = 10221,
5693 ["LongLeftArrow"] = 10229,
5694 ["longleftarrow"] = 10229,
5695 ["xlarr"] = 10229,
5696 ["LongRightArrow"] = 10230,
```

```
5697 ["longrightarrow"] = 10230,
5698 ["xrarr"] = 10230,
5699 ["LongLeftRightArrow"] = 10231,
5700 ["longleftrightarrow"] = 10231,
5701 ["xharr"] = 10231,
5702 ["DoubleLongLeftArrow"] = 10232,
5703 ["Longleftarrow"] = 10232,
5704 ["xlArr"] = 10232,
5705 ["DoubleLongRightArrow"] = 10233,
5706 ["Longrightarrow"] = 10233,
5707 ["xrArr"] = 10233,
5708 ["DoubleLongLeftRightArrow"] = 10234,
5709 ["Longleftrightarrow"] = 10234,
5710 ["xhArr"] = 10234,
5711 ["longmapsto"] = 10236,
5712 ["xmap"] = 10236,
5713 ["dzigrarr"] = 10239,
5714 ["nvlArr"] = 10498,
5715 ["nvrArr"] = 10499,
5716 \lceil "nvHarr"] = 10500.
5717 ["Map"] = 10501,
5718 ["lbarr"] = 10508,
5719 ["bkarow"] = 10509,
5720 ["rbarr"] = 10509,
5721 ["lBarr"] = 10510,
5722 ["dbkarow"] = 10511,
5723 ["rBarr"] = 10511,
5724 ["RBarr"] = 10512,
5725 ["drbkarow"] = 10512,
5726 ["DDotrahd"] = 10513,
5727 ["UpArrowBar"] = 10514,
5728 ["DownArrowBar"] = 10515,
5729 ["Rarrtl"] = 10518,
5730 ["latail"] = 10521,
5731 ["ratail"] = 10522,
5732 ["lAtail"] = 10523,
5733 ["rAtail"] = 10524,
5734 ["larrfs"] = 10525,
5735 \lceil"rarrfs"] = 10526.
5736 ["larrbfs"] = 10527,
5737 ["rarrbfs"] = 10528,
5738 ["nwarhk"] = 10531,
5739 ["nearhk"] = 10532,
5740 ["hksearow"] = 10533,
5741 ["searhk"] = 10533,
5742 ["hkswarow"] = 10534,
5743 ["swarhk"] = 10534,
```

```
5744 ["nwnear"] = 10535.
5745 ["nesear"] = 10536,
5746 ["toea"] = 10536,
5747 ["seswar"] = 10537,
5748 ["tosa"] = 10537,
5749 ["swnwar"] = 10538,
5750 \left["nrarrc"] = {10547, 824},
5751 ["rarrc"] = 10547,
5752 ["cudarrr"] = 10549,
5753 ["ldca"] = 10550,
5754 ["rdca"] = 10551,
5755 ["cudarrl"] = 10552,
5756 ["larrpl"] = 10553,
5757 ["curarrm"] = 10556,
5758 ["cularrp"] = 10557,
5759 ["rarrpl"] = 10565,
5760 ["harrcir"] = 10568,
5761 ["Uarrocir"] = 10569,
5762 ["lurdshar"] = 10570,
5763 ["ldrushar"] = 10571,
5764 ["LeftRightVector"] = 10574,
5765 ["RightUpDownVector"] = 10575,
5766 ["DownLeftRightVector"] = 10576,
5767 ["LeftUpDownVector"] = 10577,
5768 ["LeftVectorBar"] = 10578,
5769 ["RightVectorBar"] = 10579,
5770 ["RightUpVectorBar"] = 10580,
5771 ["RightDownVectorBar"] = 10581,
5772 ["DownLeftVectorBar"] = 10582,
5773 ["DownRightVectorBar"] = 10583,
5774 ["LeftUpVectorBar"] = 10584,
5775 ["LeftDownVectorBar"] = 10585,
5776 ["LeftTeeVector"] = 10586,
5777 ["RightTeeVector"] = 10587,
5778 ["RightUpTeeVector"] = 10588,
5779 ["RightDownTeeVector"] = 10589,
5780 ["DownLeftTeeVector"] = 10590,
5781 ["DownRightTeeVector"] = 10591,
5782 ["LeftUpTeeVector"] = 10592,
5783 ["LeftDownTeeVector"] = 10593,
5784 ["lHar"] = 10594,
5785 ["uHar"] = 10595,
5786 ["rHar"] = 10596,
5787 ["dHar"] = 10597,
5788 ["luruhar"] = 10598,
5789 ["ldrdhar"] = 10599,
5790 ["ruluhar"] = 10600,
```

```
5791 ["rdldhar"] = 10601,
5792 ["lharul"] = 10602,
5793 ["llhard"] = 10603,
5794 ["rharul"] = 10604,
5795 ["lrhard"] = 10605,
5796 ["UpEquilibrium"] = 10606,
5797 ["udhar"] = 10606,
5798 ["ReverseUpEquilibrium"] = 10607,
5799 ["duhar"] = 10607,
5800 ["RoundImplies"] = 10608,
5801 ["erarr"] = 10609,
5802 ["simrarr"] = 10610,
5803 ["larrsim"] = 10611,
5804 ["rarrsim"] = 10612,
5805 ["rarrap"] = 10613,
5806 ["ltlarr"] = 10614,
5807 ["gtrarr"] = 10616,
5808 ["subrarr"] = 10617,
5809 ["suplarr"] = 10619,
5810 ["lfisht"] = 10620,
5811 [\text{``rfisht"} = 10621.5812 ["ufisht"] = 10622,
5813 ["dfisht"] = 10623,
5814 ["lopar"] = 10629,
5815 ["ropar"] = 10630,
5816 ["lbrke"] = 10635,
5817 ["rbrke"] = 10636,
5818 ["lbrkslu"] = 10637,
5819 ["rbrksld"] = 10638,
5820 ["lbrksld"] = 10639,
5821 ["rbrkslu"] = 10640,
5822 ["langd"] = 10641,
5823 ["rangd"] = 10642,
5824 ["lparlt"] = 10643,
5825 ["rpargt"] = 10644,
5826 ["gtlPar"] = 10645,
5827 ["ltrPar"] = 10646,
5828 ["vzigzag"] = 10650,
5829 ["vangrt"] = 10652,
5830 ["angrtvbd"] = 10653,
5831 ["ange"] = 10660,
5832 ["range"] = 10661,
5833 ["dwangle"] = 10662,
5834 ["uwangle"] = 10663,
5835 ["angmsdaa"] = 10664,
5836 ["angmsdab"] = 10665,
5837 ["angmsdac"] = 10666,
```

```
5838 ["angmsdad"] = 10667,
5839 ["angmsdae"] = 10668,
5840 ["angmsdaf"] = 10669,
5841 ["angmsdag"] = 10670,
5842 ["angmsdah"] = 10671,
5843 ["bemptyv"] = 10672,
5844 ["demptyv"] = 10673,
5845 ["cemptyv"] = 10674,
5846 ["raemptyv"] = 10675,
5847 ["laemptyv"] = 10676,
5848 ["ohbar"] = 10677,
5849 ["omid"] = 10678,
5850 ["opar"] = 10679,
5851 ["operp"] = 10681,
5852 ["olcross"] = 10683,
5853 ["odsold"] = 10684,
5854 ["olcir"] = 10686,
5855 [\text{"ofcir"}] = 10687,5856 ["olt"] = 10688,
5857 \lceil "ogt"] = 10689.
5858 ["cirscir"] = 10690,
5859 ["cirE"] = 10691,
5860 ["solb"] = 10692,
5861 ["bsolb"] = 10693,
5862 ["boxbox"] = 10697,
5863 ["trisb"] = 10701,
5864 ["rtriltri"] = 10702,
5865 ["LeftTriangleBar"] = 10703,
5866 ["NotLeftTriangleBar"] = {10703, 824},
5867 ["NotRightTriangleBar"] = {10704, 824},
5868 ["RightTriangleBar"] = 10704,
5869 ["iinfin"] = 10716,
5870 ["infintie"] = 10717,
5871 ["nvinfin"] = 10718,
5872 ["eparsl"] = 10723,
5873 ["smeparsl"] = 10724,
5874 ["eqvparsl"] = 10725,
5875 ["blacklozenge"] = 10731,
5876 ["lozf"] = 10731,
5877 ["RuleDelayed"] = 10740,
5878 ["dsol"] = 10742,
5879 ["bigodot"] = 10752,
5880 ["xodot"] = 10752,
5881 ["bigoplus"] = 10753,
5882 ["xoplus"] = 10753,
5883 ["bigotimes"] = 10754,
5884 ["xotime"] = 10754,
```

```
5885 ["biguplus"] = 10756,
5886 ["xuplus"] = 10756,
5887 ["bigsqcup"] = 10758,
5888 ["xsqcup"] = 10758,
5889 ["iiiint"] = 10764,
5890 ["qint"] = 10764,
5891 ["fpartint"] = 10765,
5892 ["cirfnint"] = 10768,
5893 ["awint"] = 10769,
5894 ["rppolint"] = 10770,
5895 ["scpolint"] = 10771,
5896 ["npolint"] = 10772,
5897 ["pointint"] = 10773,
5898 ["quatint"] = 10774,
5899 ["intlarhk"] = 10775,
5900 ["pluscir"] = 10786,
5901 ["plusacir"] = 10787,
5902 ["simplus"] = 10788,
5903 ["plusdu"] = 10789,
5904 ["plussim"] = 10790,
5905 ["plustwo"] = 10791,
5906 ["mcomma"] = 10793,
5907 ["minusdu"] = 10794,
5908 ["loplus"] = 10797,
5909 ["roplus"] = 10798,
5910 ["Cross"] = 10799,
5911 ["timesd"] = 10800,
5912 ["timesbar"] = 10801,
5913 ["smashp"] = 10803,
5914 ["lotimes"] = 10804,
5915 ["rotimes"] = 10805,
5916 ["otimesas"] = 10806,
5917 ["Otimes"] = 10807,
5918 ["odiv"] = 10808,
5919 ["triplus"] = 10809,
5920 ["triminus"] = 10810,
5921 ["tritime"] = 10811,
5922 ["intprod"] = 10812,
5923 ["iprod"] = 10812,
5924 ["amalg"] = 10815,
5925 ["capdot"] = 10816,
5926 ["ncup"] = 10818,
5927 ["ncap"] = 10819,
5928 ["capand"] = 10820,
5929 ["cupor"] = 10821,
5930 ["cupcap"] = 10822,
5931 ["capcup"] = 10823,
```

```
5932 ["cupbrcap"] = 10824,
5933 ["capbrcup"] = 10825,
5934 ["cupcup"] = 10826,
5935 ["capcap"] = 10827,
5936 ["ccups"] = 10828,
5937 ["ccaps"] = 10829,
5938 ["ccupssm"] = 10832,
5939 ["And"] = 10835,
5940 ["Or"] = 10836,
5941 ["andand"] = 10837,
5942 ["oror"] = 10838,
5943 ["orslope"] = 10839,
5944 ["andslope"] = 10840,
5945 ["andv"] = 10842,
5946 ["orv"] = 10843,
5947 ["andd"] = 10844,
5948 ["ord"] = 10845,
5949 ["wedbar"] = 10847,
5950 ["sdote"] = 10854,
5951 ["simdot"] = 10858.
5952 ["congdot"] = 10861,
5953 ["ncongdot"] = {10861, 824},
5954 ["easter"] = 10862,
5955 ["apacir"] = 10863,
5956 ["apE"] = 10864,
5957 ["napE"] = {10864, 824},
5958 ["eplus"] = 10865,
5959 ["pluse"] = 10866,
5960 ["Esim"] = 10867,
5961 ["Colone"] = 10868,
5962 ["Equal"] = 10869,
5963 ["ddotseq"] = 10871,
5964 ["eDDot"] = 10871,
5965 ["equivDD"] = 10872,
5966 ["ltcir"] = 10873,
5967 ["gtcir"] = 10874,
5968 ["ltquest"] = 10875,
5969 ["gtquest"] = 10876,
5970 ["LessSlantEqual"] = 10877,
5971 ["NotLessSlantEqual"] = {10877, 824},
5972 ["leqslant"] = 10877,
5973 ["les"] = 10877,
5974 ["nleqslant"] = {10877, 824},
5975 ["nles"] = {10877, 824},
5976 ["GreaterSlantEqual"] = 10878,
5977 ["NotGreaterSlantEqual"] = {10878, 824},
5978 ["geqslant"] = 10878,
```

```
5979 ["ges"] = 10878,
5980 ["ngeqslant"] = {10878, 824},
5981 ["nges"] = {10878, 824},
5982 ["lesdot"] = 10879,
5983 ["gesdot"] = 10880,
5984 ["lesdoto"] = 10881,
5985 ["gesdoto"] = 10882,
5986 ["lesdotor"] = 10883,
5987 ["gesdotol"] = 10884,
5988 ["lap"] = 10885,
5989 ["lessapprox"] = 10885,
5990 ["gap"] = 10886,
5991 ["gtrapprox"] = 10886,
5992 ["lne"] = 10887,
5993 ["lneq"] = 10887,
5994 ["gne"] = 10888,
5995 ["gneq"] = 10888,
5996 ["lnap"] = 10889,
5997 ["lnapprox"] = 10889,
5998 ["gnap"] = 10890,
5999 ["gnapprox"] = 10890,
6000 ["lEg"] = 10891,
6001 ["lesseqqgtr"] = 10891,
6002 ["gEl"] = 10892,
6003 ["gtreqqless"] = 10892,
6004 ["lsime"] = 10893,
6005 ["gsime"] = 10894,
6006 ["lsimg"] = 10895,
6007 ["gsiml"] = 10896,
6008 ["lgE"] = 10897,
6009 ["glE"] = 10898,
6010 ["lesges"] = 10899,
6011 ["gesles"] = 10900,
6012 ["els"] = 10901,
6013 ["eqslantless"] = 10901,
6014 ["egs"] = 10902,
6015 ["eqslantgtr"] = 10902,
6016 \left[\text{''elsdot''}\right] = 10903,
6017 ["egsdot"] = 10904.6018 ["el"] = 10905,
6019 [\text{"eg"] = 10906,6020 ["siml"] = 10909,
6021 ["simg"] = 10910,
6022 ["simlE"] = 10911,
6023 ["simgE"] = 10912,
6024 ["LessLess"] = 10913,
6025 ["NotNestedLessLess"] = {10913, 824},
```

```
6026 ["GreaterGreater"] = 10914,
6027 ["NotNestedGreaterGreater"] = {10914, 824},
6028 [\text{"glj"}] = 10916,6029 ["gla"] = 10917,
6030 ["ltcc"] = 10918,
6031 ["gtcc"] = 10919,
6032 [\text{``lessc'']} = 10920,6033 ["gescc"] = 10921,
6034 ["smt"] = 10922,
6035 ["lat"] = 10923,
6036 ["smte"] = 10924,
6037 ["smtes"] = {10924, 65024},
6038 ["late"] = 10925,
6039 ["lates"] = {10925, 65024},
6040 ["bumpE"] = 10926,
6041 ["NotPrecedesEqual"] = {10927, 824},
6042 ["PrecedesEqual"] = 10927,
6043 ["npre"] = {10927, 824},
6044 ["npreceq"] = {10927, 824},
6045 ["pre"] = 10927,
6046 ["preceq"] = 10927,
6047 ["NotSucceedsEqual"] = {10928, 824},
6048 ["SucceedsEqual"] = 10928,
6049 ["nsce"] = {10928, 824},
6050 ["nsucceq"] = {10928, 824},
6051 ["sce"] = 10928,
6052 ["succeq"] = 10928,
6053 ["prE"] = 10931,
6054 ["scE"] = 10932,
6055 ["precneqq"] = 10933,
6056 ["prnE"] = 10933,
6057 ["scnE"] = 10934,
6058 ["succneqq"] = 10934,
6059 ["prap"] = 10935,
6060 ["precapprox"] = 10935,
6061 ["scap"] = 10936,
6062 ["succapprox"] = 10936,
6063 ["precnapprox"] = 10937,
6064 ["prnap"] = 10937,
6065 ["scnap"] = 10938,
6066 ["succnapprox"] = 10938,
6067 ["Pr"] = 10939,
6068 ["Sc"] = 10940,
6069 ["subdot"] = 10941,
6070 ["supdot"] = 10942,
6071 ["subplus"] = 10943,
6072 ["supplus"] = 10944,
```

```
6073 ["submult"] = 10945,
6074 ["supmult"] = 10946,
6075 ["subedot"] = 10947,
6076 ["supedot"] = 10948,
6077 [\text{"nsubE"}] = \{10949, 824\},\6078 ["nsubseteqq"] = {10949, 824},
6079 ["subE"] = 10949,
6080 ["subseteqq"] = 10949,
6081 ["nsupE"] = {10950, 824},
6082 ["nsupseteqq"] = {10950, 824},
6083 ["supE"] = 10950,
6084 ["supseteqq"] = 10950,
6085 ["subsim"] = 10951,
6086 ["supsim"] = 10952,
6087 ["subnE"] = 10955,
6088 ["subsetneqq"] = 10955,
6089 ["varsubsetneqq"] = {10955, 65024},
6090 [\text{"vsubnE"}] = \{10955, 65024\},\6091 ["supnE"] = 10956,
6092 ["supsetneqq"] = 10956,
6093 ["varsupsetneqq"] = {10956, 65024},
6094 ["vsupnE"] = {10956, 65024},
6095 ["csub"] = 10959,
6096 ["csup"] = 10960,
6097 ["csube"] = 10961,
6098 ["csupe"] = 10962,
6099 ["subsup"] = 10963,
6100 ["supsub"] = 10964,
6101 ["subsub"] = 10965,
6102 ["supsup"] = 10966,
6103 ["suphsub"] = 10967,
6104 ["supdsub"] = 10968,
6105 ["forkv"] = 10969,
6106 ["topfork"] = 10970,
6107 ["mlcp"] = 10971,
6108 ["Dashv"] = 10980,
6109 ["DoubleLeftTee"] = 10980,
6110 ["Vdashl"] = 10982,
6111 [\text{"Bary"} = 10983.6112 ["vBar"] = 10984,
6113 ["vBarv"] = 10985,
6114 ["Vbar"] = 10987,
6115 ["Not"] = 10988,
6116 ["bNot"] = 10989,
6117 ["rnmid"] = 10990,
6118 ["cirmid"] = 10991,
6119 ["midcir"] = 10992,
```
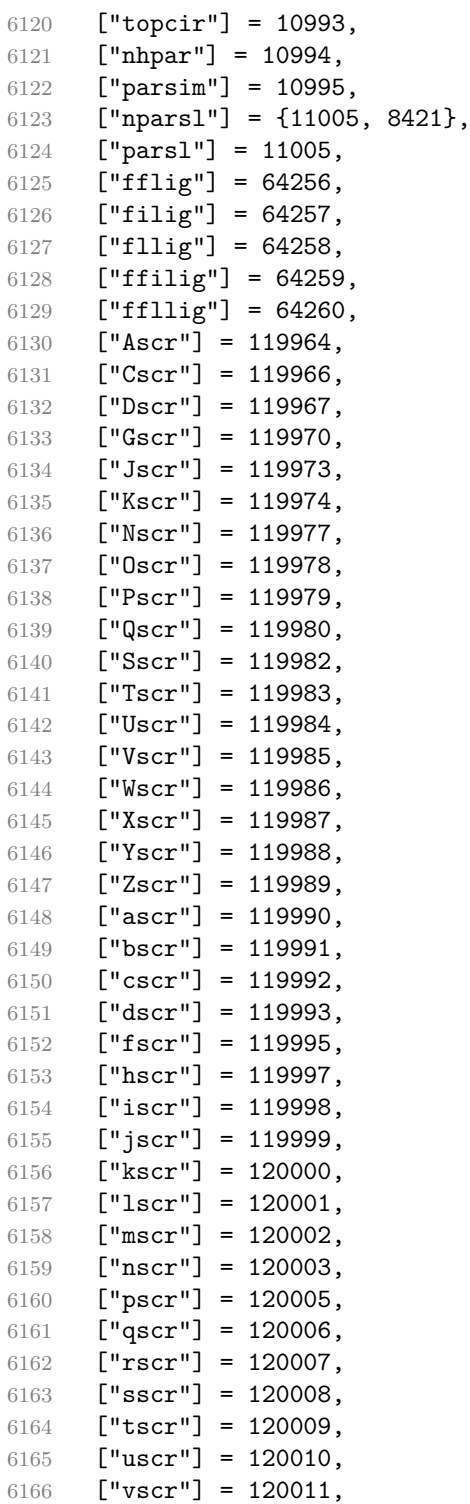

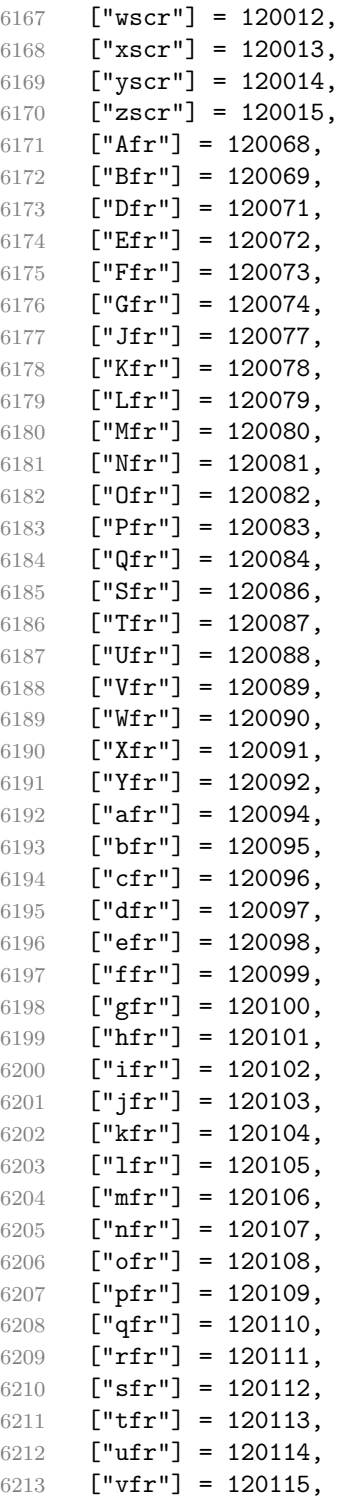
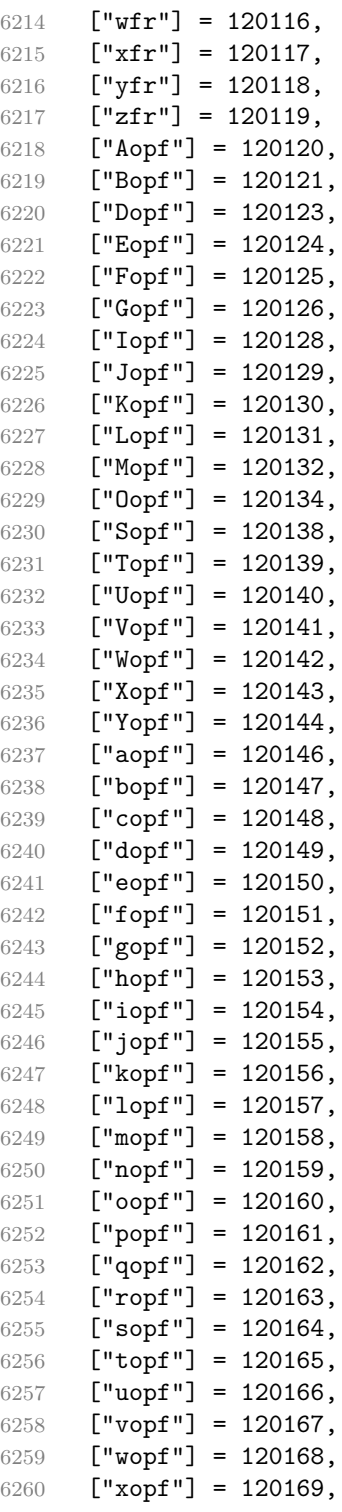

```
6261 ["yopf"] = 120170,
6262 ["zopf"] = 120171,
6263 }
```
Given a string s of decimal digits, the entities.dec\_entity returns the corresponding UTF8-encoded Unicode codepoint.

```
6264 function entities.dec_entity(s)
6265 local n = tonumber(s)
6266 if n == nil then
6267 return "&#" .. s .. ";" -- fallback for unknown entities
6268 end
6269 return utf8.char(n)
6270 end
```
Given a string s of hexadecimal digits, the entities.hex entity returns the corresponding UTF8-encoded Unicode codepoint.

```
6271 function entities.hex_entity(s)
6272 local n = tonumber("0x"..s)
6273 if n == nil then
6274 return "&#x" .. s .. ";" -- fallback for unknown entities
6275 end
6276 return utf8.char(n)
6277 end
```
Given a captured character x and a string s of hexadecimal digits, the entities.hex\_entity\_with\_x\_char returns the corresponding UTF8-encoded Unicode codepoint or fallback with the x character.

```
6278 function entities.hex_entity_with_x_char(x, s)
6279 local n = tonumber("0x"..s)
6280 if n == nil then
6281 return "&#" .. x .. s .. ";" -- fallback for unknown entities
6282 end
6283 return utf8.char(n)
6284 end
```
Given a character entity name s (like ouml), the entities.char\_entity returns the corresponding UTF8-encoded Unicode codepoint.

```
6285 function entities.char_entity(s)
6286 local code_points = character_entities[s]
6287 if code_points == nil then
6288 return "&" .. s .. ";"
6289 end
6290 if type(code_points) ~= 'table' then
6291 code_points = {code_points}
6292 end
6293 local char table = {}6294 for _, code_point in ipairs(code_points) do
6295 table.insert(char table, utf8.char(code point))
```

```
6296 end
6297 return table.concat(char_table)
6298 end
```
#### **3.1.3 Plain TEX Writer**

This section documents the [writer](#page-166-0) object, which implements the routines for producing the T<sub>EX</sub> output. The object is an amalgamate of the generic,  $T_F X$ , LATEX writer objects that were located in the lunamark/writer/generic.lua, lunamark/writer/tex.lua, and lunamark/writer/latex.lua files in the Lunamark Lua module.

Although not specified in the Lua interface (see Section [2.1\)](#page-6-0), the [writer](#page-166-0) object is exported, so that the curious user could easily tinker with the methods of the objects produced by the writer.new method described below. The user should be aware, however, that the implementation may change in a future revision.

```
6299 M.writer = {}
```
The writer.new method creates and returns a new T<sub>F</sub>X writer object associated with the Lua interface options (see Section [2.1.3\)](#page-9-0) options. When options are unspecified, it is assumed that an empty table was passed to the method.

The objects produced by the writer.new method expose instance methods and variables of their own. As a convention, I will refer to these  $\langle member \rangle$ s as writer- $\frac{m}{m}$ . All member variables are immutable unless explicitly stated otherwise.

```
6300 local parsers
6301 function M.writer.new(options)
6302 local self = {}
```
Make options available as writer->options, so that it is accessible from extensions.

```
6303 self.options = options
```
Define writer->flatten\_inlines, which indicates whether or not the writer should produce raw text rather than text in the output format for inline elements. The writer->flatten inlines member variable is mutable.

```
6304 self.flatten inlines = false
```
Parse the [slice](#page-40-0) option and define writer->slice begin, writer->slice end, and writer- $>$ is writing. The writer- $>$ is writing member variable is mutable.

```
6305 local slice specifiers = \{ \}6306 for specifier in options.slice:gmatch("[^%s]+") do
6307 table.insert(slice_specifiers, specifier)
6308 end
6309
6310 if #slice_specifiers == 2 then
6311 self.slice_begin, self.slice_end = table.unpack(slice_specifiers)
6312 local slice_begin_type = self.slice_begin:sub(1, 1)
```

```
6313 if slice_begin_type ~= "^" and slice_begin_type ~= "$" then
6314 self.slice_begin = "^" .. self.slice_begin
6315 end
6316 local slice_end_type = self.slice_end:sub(1, 1)
6317 if slice end type \sim= "\sim" and slice end type \sim= "$" then
6318 self.slice_end = "$" .. self.slice_end
6319 end
6320 elseif #slice_specifiers == 1 then
6321 self.slice_begin = "^" .. slice_specifiers[1]
6322 self.slice_end = "$" .. slice_specifiers[1]
6323 end
6324
6325 self.slice_begin_type = self.slice_begin:sub(1, 1)
6326 self.slice_begin_identifier = self.slice_begin:sub(2) or ""
6327 self.slice_end_type = self.slice_end:sub(1, 1)
6328 self.slice_end_identifier = self.slice_end:sub(2) or ""
6329
6330 if self.slice begin == "^" and self.slice end ~= "^" then
6331 self.is_writing = true
6332 else
6333 self.is writing = false
6334 end
```
Define writer->space as the output format of a space character.

```
6335 self.space = " "
```
Define writer->nbsp as the output format of a non-breaking space character.

self.nbsp = "\\markdownRendererNbsp{}"

Define writer->plain as a function that will transform an input plain text block s to the output format.

 function self.plain(s) return s end

Define writer->paragraph as a function that will transform an input paragraph s to the output format.

```
6340 function self.paragraph(s)
6341 if not self.is_writing then return "" end
6342 return s
6343 end
```
Define writer->interblocksep as the output format of a block element separator.

```
6344 self.interblocksep_text = "\\markdownRendererInterblockSeparator\n{}"
6345 function self.interblocksep()
6346 if not self.is_writing then return "" end
6347 return self.interblocksep_text
6348 end
```
<span id="page-220-0"></span>Define writer->paragraphsep as the output format of a paragraph separator. Users can use more than one blank line to delimit two blocks to indicate the end of a series of blocks that make up a paragraph. This produces a paragraph separator instead of an interblock separator.

```
6349 self.paragraphsep_text = "\\markdownRendererParagraphSeparator\n{}"
6350 function self.paragraphsep()
6351 if not self.is_writing then return "" end
6352 return self.paragraphsep_text
6353 end
```
Define writer->undosep as a function that will remove the output produced by an immediately preceding block element / paragraph separator.

```
6354 self.undoseptext = "\\markdownRendererUndoSeparator\n{}"
6355 function self.undosep()
6356 if not self.is_writing then return "" end
6357 return self.undosep_text
6358 end
```
Define writer->soft line break as the output format of a soft line break.

```
6359 self.soft_line_break = function()
6360 if self.flatten_inlines then return "\n" end
6361 return "\\markdownRendererSoftLineBreak\n{}"
6362 end
```
Define writer->hard\_line\_break as the output format of a hard line break.

```
6363 self.hard_line_break = function()
6364 if self.flatten_inlines then return "\n" end
6365 return "\\markdownRendererHardLineBreak\n{}"
6366 end
```
Define writer->ellipsis as the output format of an ellipsis.

```
6367 self.ellipsis = "\\markdownRendererEllipsis{}"
```
Define writer->thematic\_break as the output format of a thematic break.

```
6368 function self.thematic_break()
6369 if not self.is_writing then return "" end
6370 return "\\markdownRendererThematicBreak{}"
6371 end
```
Define tables writer->escaped\_uri\_chars and writer->escaped\_minimal\_strings containing the mapping from special plain characters and character strings that always need to be escaped.

```
6372 self.escaped_uri_chars = {
6373 ["{'"] = "\\\markdownRendererLeftBrace{'}"6374 ["}"] = "\\markdownRendererRightBrace{}",
6375 ["\l\ni" = "\langle\omegaRendererBackslash{}",
6376 \left[\mathbf{u} \setminus \mathbf{r}^{\mathsf{H}}\right] = \mathbf{u} \mathbf{u},
6377 \left[ \mathbf{``}\mathbf{\backslash }n\mathbf{''}\right] = \mathbf{''}\mathbf{''},
```
221

```
6378 }
6379 self.escaped_minimal_strings = {
6380 \left[\right] = \lim_{\text{learned} }\right]6381 .. "\\markdownRendererCircumflex ",
6382 ["\nparallel"] = "\\markdownRendererTickedBox{}",
6383 ["\Gamma"] = "\langle downRendererHalfTickedBox{}''',6384 ["\Box"] = "\langle downRandom\Diamond "In\Box" \Box "]6385 [entities.hex_entity('FFFD')]
6386 = "\mathcal{O}",
6387 }
```
Define table writer->escaped\_strings containing the mapping from character strings that need to be escaped in typeset content.

```
6388 self.escaped_strings = util.table_copy(self.escaped_minimal_strings)
6389 self.escaped strings[entities.hex entity('00A0')] = self.nbsp
```
Define a table writer->escaped\_chars containing the mapping from special plain TEX characters (including the active pipe character  $($ ) of ConTEXt) that need to be escaped in typeset content.

```
6390 self.escaped chars = {
6391 ["{'"] = "\langle}markdownRendererLeftBrace{}",
6392 ["}"] = "\\markdownRendererRightBrace{}"
6393 ["\}' = "\langle\mathrm{ComRendererPercentSign}".6394 [\" \\\"] = "\\\markdownRendererBackslash{\}",
6395 {\lceil} {\lceil} = "{\mbox{\sf NendererHash}}",
6396 ["\"] = "\\mathrm{downRendererDollarSign}",
6397 ["&"] = "\\markdownRendererAmpersand{}",
6398 ["_"] = "\\markdownRendererUnderscore{}",
6399 ["^"] = "\langledownRendererCircumflex{}'',6400 ["~"] = "\\\markdownRendererTitle{}'',6401 ["|"] = "\\markdownRendererPipe{}'".6402 [entities.hex_entity('0000')]
6403 = "\\markdownRendererReplacementCharacter{}",
6404 }
```
Use the writer->escaped\_chars, [writer->escaped\\_uri\\_chars](#page-220-0), and writer->escaped\_minimal\_ tables to create the escape\_typographic\_text, escape\_programmatic\_text, and escape\_minimal local escaper functions.

```
6405 local function create_escaper(char_escapes, string_escapes)
6406 local escape = util.escaper(char_escapes, string_escapes)
6407 return function(s)
6408 if self.flatten_inlines then return s end
6409 return escape(s)
6410 end
6411 end
6412 local escape_typographic_text = create_escaper(
6413 self.escaped chars, self.escaped strings)
6414 local escape programmatic text = create escaper(
```

```
6415 self.escaped uri chars, self.escaped minimal strings)
6416 local escape_minimal = create_escaper(
6417 {}, self.escaped_minimal_strings)
```
Define the following semantic aliases for the escaper functions:

- writer->escape transforms a text string that should always be made printable.
- writer->string transforms a text string that should be made printable only when the [hybrid](#page-33-0) Lua option is disabled. When [hybrid](#page-33-0) is enabled, the text string should be kept as-is.
- writer->math transforms a math span.
- writer->identifier transforms an input programmatic identifier.
- writer->uri transforms an input URI.
- writer->infostring transforms a fence code infostring.

```
6418 self.escape = escape_typographic_text
6419 self.math = escape_minimal
6420 if options.hybrid then
6421 self.identifier = escape_minimal
6422 self.string = escape_minimal
6423 self.uri = escape_minimal
6424 self.infostring = escape_minimal
6425 else
6426 self.identifier = escape programmatic text
6427 self.string = escape_typographic_text
6428 self.uri = escape_programmatic_text
6429 self.infostring = escape_programmatic_text
6430 end
```
Define writer->warning as a function that will transform an input warning t with optional more warning text m to the output format.

```
6431 function self.warning(t, m)
6432 return {"\\markdownRendererWarning{", self.escape(t), "}{",
6433 escape_minimal(t), "}{", self.escape(m or ""), "}{",
6434 escape_minimal(m or ""), "}"}
6435 end
```
Define writer->error as a function that will transform an input error text t with optional more error text m to the output format.

```
6436 function self.error(t, m)
6437 return {"\\markdownRendererError{", self.escape(t), "}{",
6438 escape_minimal(t), "}{", self.escape(m or ""), "}{",
6439 escape_minimal(m or ""), "}"}
6440 end
```
Define writer->code as a function that will transform an input inline code span s with optional attributes attributes to the output format.

```
6441 function self.code(s, attributes)
6442 if self.flatten_inlines then return s end
6443 local buf = {}
6444 if attributes ~= nil then
6445 table.insert(buf,
6446 "\\markdownRendererCodeSpanAttributeContextBegin\n")
6447 table.insert(buf, self.attributes(attributes))
6448 end
6449 table.insert(buf,
6450 {\verb|WnarkdownRendererCodeSpan{", self.escape(s), "}"}6451 if attributes ~= nil then
6452 table.insert(buf,
6453 "\\markdownRendererCodeSpanAttributeContextEnd{}")
6454 end
6455 return buf
6456 end
```
Define writer->link as a function that will transform an input hyperlink to the output format, where lab corresponds to the label, src to uri, tit to the title of the link, and attributes to optional attributes.

```
6457 function self.link(lab, src, tit, attributes)
6458 if self.flatten_inlines then return lab end
6459 local buf = {}
6460 if attributes ~= nil then
6461 table.insert(buf,
6462 "\\markdownRendererLinkAttributeContextBegin\n")
6463 table.insert(buf, self.attributes(attributes))
6464 end
6465 table.insert(buf, {"\\markdownRendererLink{",lab,"}",
6466 "\{", self.escape(src), "\}",
6467 "{",self.uri(src),"}",
6468 "{",self.string(tit or ""),"}"})
6469 if attributes ~= nil then
6470 table.insert(buf,
6471 "\\markdownRendererLinkAttributeContextEnd{}")
6472 end
6473 return buf
6474 end
```
Define writer->image as a function that will transform an input image to the output format, where lab corresponds to the label, src to the url, tit to the title of the image, and attributes to optional attributes.

```
6475 function self.image(lab, src, tit, attributes)
6476 if self.flatten_inlines then return lab end
6477 local buf = {}
6478 if attributes ~= nil then
6479 table.insert(buf,
```

```
6480 "\\markdownRendererImageAttributeContextBegin\n")
6481 table.insert(buf, self.attributes(attributes))
6482 end
6483 table.insert(buf, {"\\markdownRendererImage{",lab,"}",
6484 "{",self.string(src),"}",
6485 "{",self.uri(src),"}",
6486 "{",self.string(tit or ""),"}"})
6487 if attributes ~= nil then
6488 table.insert(buf,
6489 "\\markdownRendererImageAttributeContextEnd{}")
6490 end
6491 return buf
6492 end
```
Define writer->bulletlist as a function that will transform an input bulleted list to the output format, where items is an array of the list items and tight specifies, whether the list is tight or not.

```
6493 function self.bulletlist(items,tight)
6494 if not self.is_writing then return "" end
6495 local buffer = {}
6496 for _,item in ipairs(items) do
6497 if item \sim= "" then
6498 buffer[#buffer + 1] = self.bulletitem(item)
6499 end
6500 end
6501 local contents = util.intersperse(buffer,"\n")
6502 if tight and options.tightLists then
6503 return {"\\markdownRendererUlBeginTight\n",contents,
6504 "\n\\markdownRendererUlEndTight "}
6505 else
6506 return {"\\markdownRendererUlBegin\n",contents,
6507 "\n\\markdownRendererUlEnd "}
6508 end
6509 end
```
Define writer->bulletitem as a function that will transform an input bulleted list item to the output format, where s is the text of the list item.

```
6510 function self.bulletitem(s)
6511 return {"\\markdownRendererUlItem ",s,
6512 "\\markdownRendererUlItemEnd "}
6513 end
```
Define writer->orderedlist as a function that will transform an input ordered list to the output format, where items is an array of the list items and tight specifies, whether the list is tight or not. If the optional parameter startnum is present, it is the number of the first list item.

 function self.orderedlist(items,tight,startnum) 6515 if not self.is writing then return "" end

```
6516 local buffer = \{ \}6517 local num = startnum
6518 for _,item in ipairs(items) do
6519 if item ~= "" then
6520 buffer[#buffer + 1] = self.ordereditem(item,num)
6521 end
6522 if num \sim= nil and item \sim= "" then
6523 num = num + 1
6524 end
6525 end
6526 local contents = util.intersperse(buffer,"\n")
6527 if tight and options.tightLists then
6528 return {"\\markdownRendererOlBeginTight\n",contents,
6529 "\n\\markdownRendererOlEndTight "}
6530 else
6531 return {"\\markdownRendererOlBegin\n",contents,
6532 "\n\\markdownRendererOlEnd "}
6533 end
6534 end
```
Define writer->ordereditem as a function that will transform an input ordered list item to the output format, where s is the text of the list item. If the optional parameter num is present, it is the number of the list item.

```
6535 function self.ordereditem(s,num)
6536 if num \sim= nil then
6537 return {"\\markdownRendererOlItemWithNumber{",num,"}",s,
6538 "\\markdownRendererOlItemEnd "}
6539 else
6540 return {"\\markdownRendererOlItem ",s,
6541 "\\markdownRendererOlItemEnd "}
6542 end
6543 end
```
Define writer->inline\_html\_comment as a function that will transform the contents of an inline html comment, to the output format, where contents are the contents of the HTML comment.

```
6544 function self.inline_html_comment(contents)
6545 if self.flatten_inlines then return contents end
6546 return {"\\markdownRendererInlineHtmlComment{",contents,"}"}
6547 end
```
Define writer->inline\_html\_tag as a function that will transform the contents of an opening, closing, or empty inline HTML tag to the output format, where contents are the contents of the HTML tag.

```
6548 function self.inline_html_tag(contents)
6549 if self.flatten inlines then return contents end
6550 return {"\\markdownRendererInlineHtmlTag{",
6551 self.string(contents),"}"}
```
6552 end

Define writer->block\_html\_element as a function that will transform the contents of a block html element to the output format, where s are the contents of the html element.

```
6553 function self.block html element(s)
6554 if not self.is writing then return "" end
6555 local name = util.cache(options.cacheDir, s, nil, nil, ".verbatim")
6556 return {"\\markdownRendererInputBlockHtmlElement{",name,"}"}
6557 end
```
Define writer->emphasis as a function that will transform an emphasized span s of input text to the output format.

```
6558 function self.emphasis(s)
6559 if self.flatten inlines then return s end
6560 return {"\\markdownRendererEmphasis{",s,"}"}
6561 end
```
Define writer->tickbox as a function that will transform a number f to the output format.

```
6562 function self.tickbox(f)
6563 if f == 1.0 then
6564 return \mathbb{T} \boxtimes "
6565 elseif f == 0.0 then
6566 return "\square "
6567 else
6568 return "[.] "
6569 end
6570 end
```
Define writer->strong as a function that will transform a strongly emphasized span s of input text to the output format.

```
6571 function self.strong(s)
6572 if self.flatten_inlines then return s end
6573 return {"\\markdownRendererStrongEmphasis{",s,"}"}
6574 end
```
Define writer->blockquote as a function that will transform an input block quote s to the output format.

```
6575 function self.blockquote(s)
6576 if not self.is_writing then return "" end
6577 return {"\\markdownRendererBlockQuoteBegin\n",s,
6578 "\\markdownRendererBlockQuoteEnd "}
6579 end
```
Define writer->verbatim as a function that will transform an input code block s to the output format.

```
6580 function self.verbatim(s)
6581 if not self.is writing then return "" end
```

```
6582 s = s:gsub("n$", "")6583 local name = util.cache_verbatim(options.cacheDir, s)
6584 return {"\\markdownRendererInputVerbatim{",name,"}"}
6585 end
```
Define writer->document as a function that will transform a document d to the output format.

```
6586 function self.document(d)
6587 local buf = {"\\markdownRendererDocumentBegin\n"}
6588
6589 -- warn against the `hybrid` option
6590 if options.hybrid then
6591 local text = "The `hybrid` option has been soft-deprecated."
6592 local more = "Consider using one of the following better options "
6593 .. "for mixing TeX and markdown: `contentBlocks`, "
6594 .. "`rawAttribute`, `texComments`, `texMathDollars`, "
6595 .. "`texMathSingleBackslash`, and "
6596 .. "`texMathDoubleBackslash`. "
6597 .. "For more information, see the user manual at "
6598 .. "<https://witiko.github.io/markdown/>."
6599 table.insert(buf, self.warning(text, more))
6600 end
6601
6602 -- insert the text of the document
6603 table.insert(buf, d)
6604
6605 -- pop all attributes
6606 table.insert(buf, self.pop_attributes())
6607
6608 table.insert(buf, "\\markdownRendererDocumentEnd")
6609
6610 return buf
6611 end
```
Define writer->attributes as a function that will transform input attributes attrs to the output format.

```
6612 local seen_identifiers = {}
6613 local key_value_regex = "([<sup>-</sup>= ]+)%s*=%s*(.*)"
6614 local function normalize_attributes(attributes, auto_identifiers)
6615 -- normalize attributes
6616 local normalized_attributes = {}
6617 local has_explicit_identifiers = false
6618 local key, value
6619 for _, attribute in ipairs(attributes or {}) do
6620 if attribute: sub(1, 1) == "#" then
6621 table.insert(normalized_attributes, attribute)
6622 has_explicit_identifiers = true
6623 seen identifiers [attribute:sub(2)] = true
```
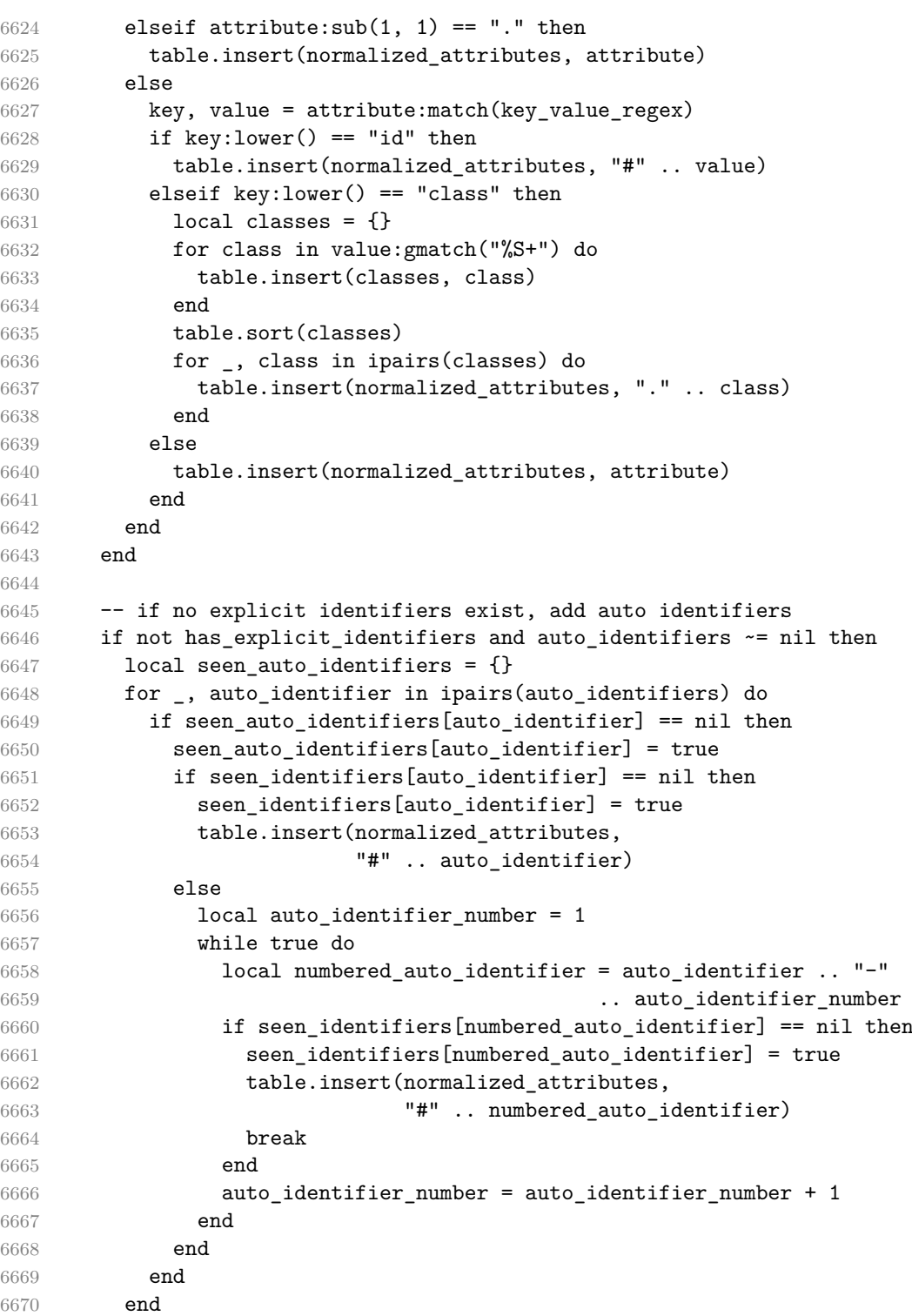

```
6671 end
6672
6673 -- sort and deduplicate normalized attributes
6674 table.sort(normalized_attributes)
6675 local seen normalized attributes = {}
6676 local deduplicated_normalized_attributes = {}
6677 for _, attribute in ipairs(normalized_attributes) do
6678 if seen_normalized_attributes[attribute] == nil then
6679 seen_normalized_attributes[attribute] = true
6680 table.insert(deduplicated_normalized_attributes, attribute)
6681 end
6682 end
6683
6684 return deduplicated_normalized_attributes
6685 end
6686
6687 function self.attributes(attributes, should_normalize_attributes)
6688 local normalized_attributes
6689 if should_normalize_attributes == false then
6690 normalized_attributes = attributes
6691 else
6692 normalized_attributes = normalize_attributes(attributes)
6693 end
6694
6695 local buf = {}
6696 local key, value
6697 for _, attribute in ipairs(normalized_attributes) do
6698 if attribute: sub(1, 1) == "#" then
6699 table.insert(buf, {"\\markdownRendererAttributeIdentifier{",
6700 attribute:sub(2), "}"})
6701 elseif attribute: sub(1, 1) == "." then
6702 table.insert(buf, {\nabla}, {\nabla}, {\nabla}, {\nabla}, {\nabla}, {\nabla}, {\nabla}, {\nabla}, {\nabla}, {\nabla}, {\nabla}, {\nabla}, {\nabla}, {\nabla}, {\nabla}, {\nabla}, {\nabla}, {\nabla}, {\nabla}, {\nabla}, {\nabla}, {\nabla}, 
6703 attribute:sub(2), "}"})
6704 else
6705 key, value = attribute:match(key_value_regex)
6706 table.insert(buf, {"\\markdownRendererAttributeKeyValue{",
6707 key, "}{", value, "}"})
6708 end
6709 end
6710
6711 return buf
6712 end
```
Define writer->active\_attributes as a stack of block-level attributes that are currently active. The writer->active attributes member variable is mutable.

```
6713 self.active_attributes = {}
```
<span id="page-230-0"></span>Define writer->attribute type levels as a hash table that maps attribute types to the number of attributes of said type in [writer->active\\_attributes](#page-229-0).

```
6714 self.attribute_type_levels = {}
6715 setmetatable(self.attribute_type_levels,
6716 \{ index = function() return 0 end })
```
Define writer->push\_attributes and writer->pop\_attributes as functions that will add a new set of active block-level attributes or remove the most current attributes from [writer->active\\_attributes](#page-229-0).

```
6717 local function apply_attributes()
6718 local buf = {}
6719 for i = 1, #self.active attributes do
6720 local start_output = self.active_attributes[i][3]
6721 if start_output ~= nil then
6722 table.insert(buf, start_output)
6723 end
6724 end
6725 return buf
6726 end
6727
6728 local function tear_down_attributes()
6729 local buf = {}
6730 for i = #self.active attributes, 1, -1 do
6731 local end_output = self.active_attributes[i][4]
6732 if end_output ~= nil then
6733 table.insert(buf, end_output)
6734 end
6735 end
6736 return buf
6737 end
```
The writer->push\_attributes method adds attributes of type attribute\_type to [writer->active\\_attributes](#page-229-0). The start\_output string is used to construct a rope that will be returned by this function, together with output produced as a result of slicing (see [slice](#page-40-0)). The end\_output string is stored together with attributes and is used to construct the return value of the writer->pop\_attributes method.

```
6738 function self.push_attributes(attribute_type, attributes,
6739 start_output, end_output)
6740 local attribute_type_level
6741 = self.attribute_type_levels[attribute_type]
6742 self.attribute_type_levels[attribute_type]
6743 = attribute type level + 1
6744
6745 -- index attributes in a hash table for easy lookup
6746 attributes = attributes or \{\}6747 for i = 1, #attributes do
6748 attributes[attributes[i]] = true
```

```
6749 end
6750
6751 local buf = {}
6752 -- handle slicing
6753 if attributes["#" .. self.slice end identifier] \sim= nil and
6754 self.slice_end_type == "^" then
6755 if self.is_writing then
6756 table.insert(buf, self.undosep())
6757 table.insert(buf, tear_down_attributes())
6758 end
6759 self.is_writing = false
6760 end
6761 if attributes["#" .. self.slice_begin_identifier] ~= nil and
6762 self.slice_begin_type == "^" then
6763 table.insert(buf, apply attributes())
6764 self.is_writing = true
6765 end
6766 if self.is writing and start output \sim= nil then
6767 table.insert(buf, start output)
6768 end
6769 table.insert(self.active attributes,
6770 {attribute type, attributes,
6771 start_output, end_output})
6772 return buf
6773 end
6774
```
The [writer->pop\\_attributes](#page-230-0) method removes the most current of active block-level attributes from [writer->active\\_attributes](#page-229-0) until attributes of type attribute\_type have been removed. The method returns a rope constructed from the end output string specified in the calls of writer->push attributes that produced the most current attributes, and also from output produced as a result of slicing (see [slice](#page-40-0)).

```
6775 function self.pop attributes(attribute type)
6776 local buf = {}
6777 -- pop attributes until we find attributes of correct type
6778 -- or until no attributes remain
6779 local current attribute type = false
6780 while current_attribute_type ~= attribute_type and
6781 #self.active_attributes > 0 do
6782 local attributes, _, end_output
6783 current_attribute_type, attributes, _, end_output = table.unpack(
6784 self.active_attributes[#self.active_attributes])
6785 local attribute_type_level
6786 = self.attribute type levels [current attribute type]
6787 self.attribute_type_levels[current_attribute_type]
6788 = attribute_type_level - 1
```

```
6789 if self.is writing and end output ~= nil then
6790 table.insert(buf, end_output)
6791 end
6792 table.remove(self.active_attributes, #self.active_attributes)
6793 -- handle slicing
6794 if attributes["#" .. self.slice_end_identifier] ~= nil
6795 and self.slice_end_type == "$" then
6796 if self.is writing then
6797 table.insert(buf, self.undosep())
6798 table.insert(buf, tear_down_attributes())
6799 end
6800 self.is_writing = false
6801 end
6802 if attributes["#" .. self.slice_begin_identifier] ~= nil and
6803 self.slice_begin_type == "$" then
6804 self.is_writing = true
6805 table.insert(buf, apply_attributes())
6806 end
6807 end
6808 return buf
6809 end
Create an auto identifier string by stripping and converting characters from string s.
6810 local function create auto identifier(s)
6811 local buffer = {}
6812 local prev_space = false
6813 local letter_found = false
6814 local normalized s = s6815 if not options.unicodeNormalization
6816 or options.unicodeNormalizationForm ~= "nfc" then
6817 normalized_s = uni_algos.normalize.NFC(normalized_s)
6818 end
6819
6820 for _, code in utf8.codes(normalized_s) do
6821 local char = utf8.char(code)
6822
6823 -- Remove everything up to the first letter.
6824 if not letter_found then
6825 local is_letter = lpeg.match(
6826 parsers.unicode.following_alpha,
6827 char
6828 )
6829 if is letter then
6830 letter_found = true
6831 else
6832 goto continue
6833 end
6834 end
```

```
6835
6836 -- Remove all non-alphanumeric characters, except underscores,
6837 -- hyphens, and periods.
6838 if not lpeg.match(
6839 ( parsers.underscore
6840 + parsers.dash
6841 + parsers.period
6842 + parsers.unicode.following_word
6843 + parsers.unicode.following_whitespace ),
6844 char
6845 ) then
6846 goto continue
6847 end
6848
6849 -- Replace all spaces and newlines with hyphens.
6850 if lpeg.match(
6851 ( parsers.newline
6852 + parsers.unicode.following_whitespace ),
6853 char
6854 ) then
6855 char = "-"
6856 if prev_space then
6857 goto continue
6858 else
6859 prev_space = true
6860 end
6861 else
6862 -- Case-fold all alphabetic characters.
6863 char = uni_algos.case.casefold(char)
6864 prev_space = false
6865 end
6866
6867 table.insert(buffer, char)
6868
6869 ::continue::
6870 end
6871
6872 if prev space then
6873 table.remove(buffer)
6874 end
6875
6876 local identifier = #buffer == 0 and "section"
6877 or table.concat(buffer, "")
6878 return identifier
6879 end
```
Create an GitHub-flavored auto identifier string by stripping and converting characters from string s.

```
6880 local function create_gfm_auto_identifier(s)
6881 local buffer = {}
6882 local prev_space = false
6883 local letter_found = false
6884 local normalized_s = s
6885 if not options.unicodeNormalization
6886 or options.unicodeNormalizationForm ~= "nfc" then
6887 normalized_s = uni_algos.normalize.NFC(normalized_s)
6888 end
6889
6890 for _, code in utf8.codes(normalized_s) do
6891 local char = utf8.char(code)
6892
6893 -- Remove everything up to the first non-space.
6894 if not letter_found then
6895 local is_letter = not lpeg.match(
6896 parsers.unicode.following_whitespace,
6897 char
6898 )
6899 if is letter then
6900 letter found = true
6901 else
6902 goto continue
6903 end
6904 end
6905
6906 -- Remove all non-alphanumeric characters, except underscores
6907 -- and hyphens.
6908 if not lpeg.match(
6909 ( parsers.underscore
6910 + parsers.dash
6911 + parsers.unicode.following_word
6912 + parsers.unicode.following_whitespace ),
6913 char
6914 ) then
6915 prev_space = false
6916 goto continue
6917 end
6918
6919 -- Replace all spaces and newlines with hyphens.
6920 if lpeg.match(
6921 ( parsers.newline
6922 + parsers.unicode.following_whitespace ),
6923 char
6924 ) then
```

```
6925 char = "-"
6926 if prev_space then
6927 goto continue
6928 else
6929 prev_space = true
6930 end
6931 else
6932 -- Case-fold all alphabetic characters.
6933 char = uni_algos.case.casefold(char)
6934 prev_space = false
6935 end
6936
6937 table.insert(buffer, char)
6938
6939 ::continue::
6940 end
6941
6942 if prev space then
6943 table.remove(buffer)
6944 end
6945
6946 local identifier = #buffer == 0 and "section"
6947 or table.concat(buffer, "")
6948 return identifier
6949 end
```
Define writer->heading as a function that will transform an input heading s at level level with attributes attributes to the output format.

```
6950 self.secbegin_text = "\\markdownRendererSectionBegin\n"
6951 self.secend_text = "\n\\markdownRendererSectionEnd "
6952 function self.heading(s, level, attributes)
6953 local buf = {}
6954 local flat_text, inlines = table.unpack(s)
6955
6956 -- push empty attributes for implied sections
6957 while self.attribute_type_levels["heading"] < level - 1 do
6958 table.insert(buf,
6959 self.push_attributes("heading",
6960 nil,
6961 self.secbegin_text,
6962 self.secend_text))
6963 end
6964
6965 -- pop attributes for sections that have ended
6966 while self.attribute_type_levels["heading"] >= level do
6967 table.insert(buf, self.pop_attributes("heading"))
6968 end
```

```
6969
6970 -- construct attributes for the new section
6971 local auto_identifiers = {}
6972 if self.options.autoIdentifiers then
6973 table.insert(auto_identifiers, create_auto_identifier(flat_text))
6974 end
6975 if self.options.gfmAutoIdentifiers then
6976 table.insert(auto_identifiers,
6977 create_gfm_auto_identifier(flat_text))
6978 end
6979 local normalized_attributes = normalize_attributes(attributes,
6980 auto_identifiers)
6981
6982 -- push attributes for the new section
6983 local start output = {}
6984 local end_output = {}
6985 table.insert(start_output, self.secbegin_text)
6986 table.insert(end output, self.secend text)
6987
6988 table.insert(buf, self.push attributes("heading",
6989 normalized attributes,
6990 start output,
6991 end_output))
6992 assert(self.attribute_type_levels["heading"] == level)
6993
6994 -- render the heading and its attributes
6995 if self.is writing and #normalized attributes > 0 then
6996 table.insert(buf,
6997 "\\markdownRendererHeaderAttributeContextBegin\n")
6998 table.insert(buf, self.attributes(normalized_attributes, false))
6999 end
7000
7001 local cmd
7002 level = level + options.shiftHeadings
7003 if level <= 1 then
7004 cmd = "\\markdownRendererHeadingOne"
7005 elseif level == 2 then
7006 cmd = "\\markdownRendererHeadingTwo"
7007 elseif level == 3 then
7008 cmd = "\\markdownRendererHeadingThree"
7009 elseif level == 4 then
7010 cmd = "\\markdownRendererHeadingFour"
7011 elseif level == 5 then
7012 cmd = "\\markdownRendererHeadingFive"
7013 elseif level >= 6 then
7014 cmd = "\\markdownRendererHeadingSix"
7015 else
```

```
7016 cmd = ""
7017 end
7018 if self.is_writing then
7019 table.insert(buf, {cmd, "{", inlines, "}"})
7020 end
7021
7022 if self.is_writing and #normalized_attributes > 0 then
7023 table.insert(buf, "\\markdownRendererHeaderAttributeContextEnd{}")
7024 end
7025
7026 return buf
7027 end
```
Define writer->get\_state as a function that returns the current state of the writer, where the state of a writer are its mutable member variables.

```
7028 function self.get_state()
7029 return {
7030 is_writing=self.is_writing,
7031 flatten inlines=self.flatten inlines,
7032 active_attributes={table.unpack(self.active_attributes)},
7033 }
7034 end
```
Define writer->set\_state as a function that restores the input state s and returns the previous state of the writer.

```
7035 function self.set_state(s)
7036 local previous_state = self.get_state()
7037 for key, value in pairs(s) do
7038 self[key] = value
7039 end
7040 return previous_state
7041 end
```
Define writer->defer call as a function that will encapsulate the input function f, so that f is called with the state of the writer at the time of calling writer->defer\_call.

```
7042 function self.defer_call(f)
7043 local previous_state = self.get_state()
7044 return function(...)
7045 local state = self.set_state(previous_state)
7046 local return_value = f(....)7047 self.set_state(state)
7048 return return_value
7049 end
7050 end
7051
7052 return self
7053 end
```
# **3.1.4 Parsers**

The parsers hash table stores peg patterns that are static and can be reused between different [reader](#page-7-0) objects.

parsers  $= \{\}$ 

## **3.1.4.1 Basic Parsers**

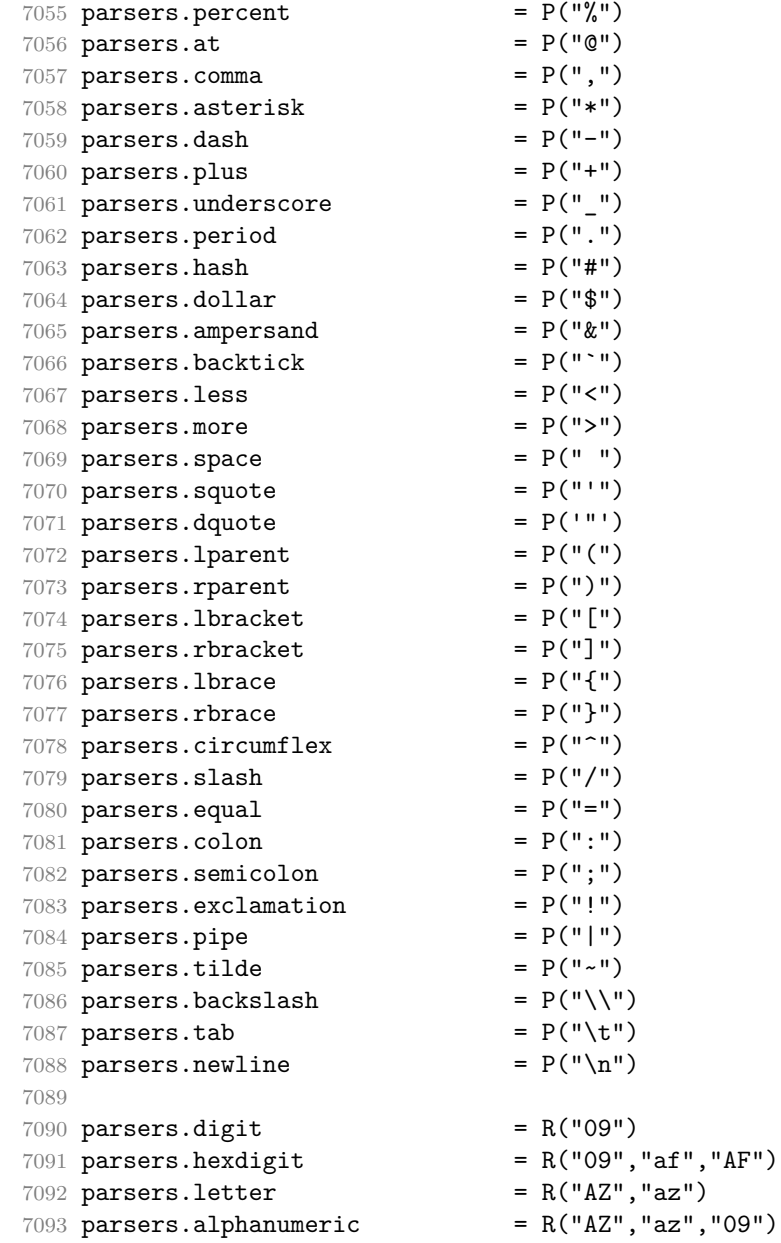

```
7094 parsers.keyword = parsers.letter
7095 * (parsers.alphanumeric + parsers.dash)<sup>^0</sup>
7096
7097 parsers.doubleasterisks = P("**")7098 parsers.doubleunderscores = P("_}'')<br>7099 parsers.doubletildes = P("...")7099 parsers.doubletildes = P("~~"')<br>7100 parsers.fourspaces = P(" ~ "")7100 parsers.fourspaces
7101
7102 parsers.any = P(1)7103 parsers.succeed = P(true)
7104 parsers.fail P(false)7105
7106 parsers.internal_punctuation = S(":;,.?")
7107 parsers.ascii_punctuation = S("!\Psi<sub>*</sub>,-./:; <=>?@[\\]^_`{|}~")
7108
```
### **3.1.5 Unicode data**

This section documents different Unicode character categories recognized by the markdown reader. The parsers for the different categories are organized in the table parsers.unicode\_data according to the number of bytes occupied after conversion to UTF8.

All code from this section will be executed during the compilation of the Markdown package and the standard output will be stored in a file named markdown-unicode-data.lua with the precompiled parser of Unicode punctuation.

```
7109 ;(function()
7110 local pathname = assert(kpse.find_file("UnicodeData.txt"),
7111 [[Could not locate file "UnicodeData.txt"]])
7112 local file = assert(io.open(pathname, "r"),
7113 [[Could not open file "UnicodeData.txt"]])
```
In order to minimize the size and speed of the parser, we will first construct prefixs tree of UTF-8 encodings for all codepoints of a given Unicode category and code length.

```
7114 local categories = {^wL}", "N", "P", "Pc", "S", "Z"}
7115 local prefix trees = {}
7116 for _, category in ipairs(categories) do
7117 prefix_trees[category] = {}
7118 for char_length = 1, 4 do
7119 prefix_trees[category][char_length] = {}
7120 end
7121 end
7122 for line in file:lines() do
7123 local codepoint, full_category = line:match("^{\circ}(%x+);[^;]*;(%a*)")
7124 assert (#full category >= 1)
7125 local major_category = full_category:sub(1, 1)
```

```
7126 for _, category in ipairs({full_category, major_category}) do
7127 if prefix_trees[category] == nil then
7128 goto continue
7129 end
7130 local code = utf8.char(tonumber(codepoint, 16))
7131 local node = prefix_trees[category][#code]
7132 for i = 1, #code do
7133 local byte = code:sub(i, i)7134 if i < #code then
7135 if node[byte] == nil then
7136 node[byte] = {}
7137 end
7138 node = node [byte]
7139 else
7140 table.insert(node, byte)
7141 end
7142 end
7143 ::continue::
7144 end
7145 end
7146 assert(file:close())
7147
Next, we will construct parsers out of the prefix trees.
7148 local function depth_first_search(node, path, visit, leave)
7149 visit(node, path)
7150 for label, child in pairs(node) do
7151 if type(child) == "table" then
7152 depth_first_search(child, path .. label, visit, leave)
7153 else
7154 visit(child, path)
7155 end
7156 end
7157 leave(node, path)
7158 end
7159
7160 print("M.categories = {}")
7161 print("local P = lpeg.P")
7162 print("local fail = P(false)")
7163 print("-- luacheck: push no max line length")
7164 for _, category in ipairs(categories) do
7165 print("M.categories." .. category .. " = {}")
7166 for length, prefix_tree in pairs(prefix_trees[category]) do
7167 local subparsers = {}
7168 depth_first_search(prefix_tree, "", function(node, path)
7169 if type(node) == "string" then
7170 local suffix
7171 if node == "]" then
```

```
7172 suffix = "P('" .. node .. "')"
7173 else
7174 \text{suffix} = "P([[" .. node .. "]]")"7175 end
7176 if subparsers[path] ~= nil then
7177 subparsers[path] = subparsers[path] \ldots " + " \ldots suffix
7178 else
7179 subparsers[path] = suffix
7180 end
7181 end
7182 end, function(_, path)
7183 if #path > 0 then
7184 local byte = path:sub(#path, #path)
7185 local parent_path = path:sub(1, #path-1)
7186 local prefix
7187 if byte == "]" then
7188 prefix = "P('" .. byte .. "')"
7189 else
7190 prefix = "P([[" .. byte .. "]])"
7191 end
7192 local suffix
7193 if subparsers[path]:find(" %+ ") then
7194 \text{suffix} = \text{prefix} ... " * (" ... subparsers[path] ...")"7195 else
7196 \text{suffix} = \text{prefix} \cdot \cdot \cdot \cdot \cdot \cdot \text{subparsers}[\text{path}]7197 end
7198 if subparsers[parent path] ~= nil then
7199 subparsers[parent_path] = subparsers[parent_path]
7200 ... " + " .. suffix
7201 else
7202 subparsers[parent_path] = suffix
7203 end
7204 else
7205 print(
7206 "M.categories." .. category .. "[" .. length .. "] = "
7207 .. (subparsers[path] or "fail")<br>72087208 )
7209 end
7210 end)
7211 end
7212 end
7213 print("-- luacheck: pop")
7214 end)()
7215 print("return M")
```
Back in the Markdown package, we will load the precompiled parsers of Unicode categories.

```
7216 local unicode_data = require("markdown-unicode-data")
7217 if metadata.version ~= unicode_data.metadata.version then
7218 util.warning(
7219 "markdown.lua " .. metadata.version .. " used with " ..
7220 "markdown-unicode-data.lua " .. unicode_data.metadata.version .. "."
7221 )
7222 end
```
Finally, we define high-level parsers for specific types of characters that are interesting for us.

```
7223 parsers.unicode = {}
7224 parsers.unicode.preceding_punctuation = parsers.fail
7225 parsers.unicode.following_punctuation = parsers.fail
7226 parsers.unicode.following_alpha = parsers.fail
7227 parsers.unicode.following_word = parsers.fail
7228 parsers.unicode.preceding_whitespace = parsers.fail
7229 parsers.unicode.following_whitespace = parsers.fail
7230 for n = 1, 4 do
```
For punctuation, accept any characters from Unicode categories P (punctuation) and S (symbol), as mandated by the CommonMark standard.

(CommonMark Spec, Version 0.31.2 (2024-01-28))

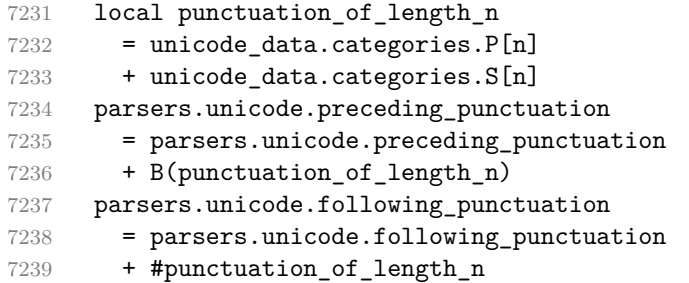

For alphabetical characters, accept any characters from Unicode category L (letter), similar to the character class 'Unicode.

```
7240 local alpha of length n = unicode data.categories.L[n]
7241 parsers.unicode.following_alpha
7242 = parsers.unicode.following_alpha
7243 + alpha of length n
```
For word characters, accept any characters from Unicode categories L (letter), N (number), and Pc (connector punctuation), similar to the character class '

```
7244 local word_of_length_n
7245 = unicode_data.categories.L[n]
7246 + unicode_data.categories.N[n]
```
See <https://spec.commonmark.org/0.31.2/#unicode-punctuation-character>.

```
7247 + unicode data.categories.Pc[n]
7248 parsers.unicode.following_word
7249 = parsers.unicode.following_word
7250 + word_of_length_n
```
For space characters, accept any characters from Unicode category Z (separator), as well as the ASCII control characters 9 (horizontal tab) through 13 (carriage return), similar to the character class 'Lua library Selene Unicode.

```
7251 local whitespace_of_length_n = unicode_data.categories.Z[n]
7252 if n == 1 then
7253 whitespace of length n
7254 = whitespace_of_length_n
7255 + R("\t\r")
7256 end
7257 parsers.unicode.preceding_whitespace
7258 = parsers.unicode.preceding_whitespace
7259 + B(whitespace of length n)
7260 parsers.unicode.following_whitespace
7261 = parsers.unicode.following_whitespace
7262 + #whitespace_of_length_n
7263 end
7264
7265 parsers.escapable = parsers.ascii_punctuation
7266 parsers.anyescaped = parsers.backslash / ""
7267 * parsers.escapable
7268 + parsers.any
7269
7270 parsers.spacechar = S("t")7271 parsers.spacing = S(" \n\rightharpoonup n\rightharpoonup t")7272 parsers.nonspacechar = parsers.any - parsers.spacing
7273 parsers.optionalspace = parsers.spacechar<sup>\hat{0}</sup>
7274
7275 parsers.normalchar = parsers.any - (V("SpecialChar")
T276 + parsers.spacing) \leftarrow + parsers.spacing
7277 parsers.eof = -parsers.any
7278 parsers.nonindentspace = parsers.space<sup>-</sup>-3 * - parsers.spacechar
7279 parsers.indent \qquad = parsers.space^-3 * parsers.tab
7280 + parsers.fourspaces / ""
7281 parsers.linechar = P(1 - parsers.newline)
7282
7283 parsers.blankline = parsers.optionalspace
7284 * parsers.newline / "\n"
7285 parsers.blanklines = parsers.blankline\hat{O}7286 parsers.skipblanklines = ( parsers.optionalspace
7287 * parsers.newline)^0
7288 parsers.indentedline \qquad = parsers.indent /""
7289 \star C( parsers.linechar<sup>\sim1</sup>
```

```
7290 * parsers.newline^-1)
7291 parsers.optionallyindentedline = parsers.indent^-1 /""
7292 * C( parsers.linechar^1
7293 * parsers.newline^-1)
7294 parsers.sp \qquad \qquad = parsers.spacing<sup>2</sup>0
7295 parsers.spnl \qquad \qquad = parsers.optionalspace
7296 * ( parsers.newline
7297 * parsers.optionalspace)<sup>\sim-1</sub></sup>
7298 parsers.line = parsers.linechar^0 * parsers.newline
7299 parsers.nonemptyline = parsers.line - parsers.blankline
```
### **3.1.5.1 Parsers Used for Indentation**

```
7300
7301 parsers.leader = parsers.space<sup>-3</sup>
7302
```
Check if a trail exists and is non-empty in the indent table indent\_table.

```
7303 local function has_trail(indent_table)
7304 return indent_table ~= nil and
7305 indent_table.trail ~= nil and
7306 next(indent_table.trail) ~= nil
7307 end
7308
```
Check if indent table indent\_table has any indents.

```
7309 local function has_indents(indent_table)
7310 return indent_table ~= nil and
7311 indent table.indents ~\sim= nil and
7312 next(indent_table.indents) ~= nil
7313 end
7314
```
Add a trail trail\_info to the indent table indent\_table.

```
7315 local function add_trail(indent_table, trail_info)
7316 indent_table.trail = trail_info
7317 return indent_table
7318 end
7319
```

```
Remove a trail trail_info from the indent table indent_table.
7320 local function remove trail(indent table)
7321 indent table.trail = nil
7322 return indent_table
7323 end
```
Update the indent table indent\_table by adding or removing a new indent add. local function update\_indent\_table(indent\_table, new\_indent, add)

```
7326 indent table = remove trail(indent table)
7327
7328 if not has_indents(indent_table) then
7329 indent_table.indents = {}
7330 end
7331
7332
7333 if add then
7334 indent_table.indents[#indent_table.indents + 1] = new_indent
7335 else
7336 if indent_table.indents[#indent_table.indents].name
7337 == new indent.name then
7338 indent_table.indents[#indent_table.indents] = nil
7339 end
7340 end
7341
7342 return indent_table
7343 end
7344
```
Remove an indent by its name name.

```
7345 local function remove indent(name)
7346 local remove_indent_level =
7347 function(s, i, indent_table) -- luacheck: ignore s i
7348 indent_table = update_indent_table(indent_table, {name=name},
7349 false)
7350 return true, indent_table
7351 end
7352
7353 return Cg(Cmt(Cb("indent_info"), remove_indent_level), "indent_info")
7354 end
7355
```
Process the spacing of a string of spaces and tabs spacing with preceding indent width from the start of the line indent and strip up to left\_strip\_length spaces. Return the remainder remainder and whether there is enough spaces to produce a code is\_code. Return how many spaces were stripped, as well as if the minimum was met is minimum and what remainder it left minimum remainder.

```
7356 local function process_starter_spacing(indent, spacing,
7357 minimum, left_strip_length)
7358 left_strip_length = left_strip_length or 0
7359
7360 local count = 0
7361 local tab_value = 4 - (indent) % 4
7362
7363 local code_started, minimum_found = false, false
7364 local code_start, minimum_remainder = "", ""
```

```
7365
7366 local left_total_stripped = 0
7367 local full_remainder = ""
7368
7369 if spacing ~= nil then
7370 for i = 1, #spacing do
7371 local character = spacing:sub(i, i)
7372
7373 if character == "\t" then
7374 count = count + tab_value
7375 tab_value = 4
7376 elseif character == " " then
7377 count = count + 1
7378 tab\_value = 4 - (1 - tab\_value) % 47379 end
7380
7381 if (left_strip_length ~= 0) then
7382 local possible_to_strip = math.min(count, left_strip_length)
7383 count = count - possible to strip
7384 left_strip_length = left_strip_length - possible_to_strip
7385 left_total_stripped = left_total_stripped + possible_to_strip
7386 else
7387 full_remainder = full_remainder .. character
7388 end
7389
7390 if (minimum_found) then
7391 minimum_remainder = minimum_remainder .. character
7392 elseif (count >= minimum) then
7393 minimum_found = true
7394 minimum_remainder = minimum_remainder
7395 ... string.rep(" ", count - minimum)
7396 end
7397
7398 if (code_started) then
7399 code_start = code_start .. character
7400 elseif (count >= minimum + 4) then
7401 code_started = true
7402 code_start = code_start
7403 ... string.rep(" ", count - (minimum + 4))
7404 end
7405 end
7406 end
7407
7408 local remainder
7409 if (code_started) then
7410 remainder = code_start
7411 else
```

```
7412 remainder = string.rep(" ", count - minimum)
7413 end
7414
7415 local is_minimum = count >= minimum
7416 return {
7417 is_code = code_started,
7418 remainder = remainder,
7419 left_total_stripped = left_total_stripped,
7420 is_minimum = is_minimum,
7421 minimum_remainder = minimum_remainder,
7422 total_length = count,
7423 full_remainder = full_remainder
7424 }
7425 end
7426
```
Count the total width of all indents in the indent table indent\_table.

```
7427 local function count_indent_tab_level(indent_table)
7428 local count = 0
7429 if not has_indents(indent_table) then
7430 return count
7431 end
7432
7433 for i=1, #indent_table.indents do
7434 count = count + indent_table.indents[i].length
7435 end
7436 return count
7437 end
7438
```
Count the total width of a delimiter delimiter.

```
7439 local function total_delimiter_length(delimiter)
7440 local count = 0
7441 if type(delimiter) == "string" then return #delimiter end
7442 for _, value in pairs(delimiter) do
7443 count = count + total_delimiter_length(value)
7444 end
7445 return count
7446 end
7447
```
Process the container starter starter of a type indent\_type. Adjust the width of the indent if the delimiter is followed only by whitespaces is\_blank.

```
7448 local function process_starter_indent(_, _, indent_table, starter,
7449 is_blank, indent_type, breakable)
7450 local last_trail = starter[1]
7451 local delimiter = starter[2]
7452 local raw new trail = starter[3]
```

```
7453
7454 if indent_type == "bq" and not breakable then
7455 indent_table.ignore_blockquote_blank = true
7456 end
7457
7458 if has_trail(indent_table) then
7459 local trail = indent_table.trail
7460 if trail.is code then
7461 return false
7462 end
7463 last_trail = trail.remainder
7464 else
7465 local sp = process_starter_spacing(0, last_trail, 0, 0)
7466
7467 if sp.is code then
7468 return false
7469 end
7470 last trail = sp.remainder
7471 end
7472
7473 local preceding_indentation = count_indent_tab_level(indent_table) % 4
7474 local last_trail_length = #last_trail
7475 local delimiter_length = total_delimiter_length(delimiter)
7476
7477 local total_indent_level = preceding_indentation + last_trail_length
7478 + delimiter_length
7479
7480 local sp = {}
7481 if not is_blank then
7482 sp = process_starter_spacing(total_indent_level, raw_new_trail,
7483 0, 1)
7484 end
7485
7486 local del_trail_length = sp.left_total_stripped
7487 if is_blank then
7488 del_trail_length = 1
7489 elseif not sp.is_code then
7490 del_trail_length = del_trail_length + #sp.remainder
7491 end
7492
7493 local indent_length = last_trail_length + delimiter_length
7494 + del_trail_length
7495 local new_indent_info = {name=indent_type, length=indent_length}
7496
7497 indent_table = update_indent_table(indent_table, new_indent_info,
7498 true)
7499 indent_table = add_trail(indent_table,
```

```
7500 {is code=sp.is code,
7501 remainder=sp.remainder,
7502 total_length=sp.total_length,
7503 full_remainder=sp.full_remainder})
7504
7505 return true, indent_table
7506 end
7507
```
Return the pattern corresponding with the indent name name.

```
7508 local function decode_pattern(name)
7509 local delimeter = parsers.succeed
7510 if name == "bq" then
7511 delimeter = parsers.more
7512 end
7513
7514 return C(parsers.optionalspace) * C(delimeter)
7515 * C(parsers.optionalspace) * Cp()
7516 end
7517
```
Find the first blank-only indent of the indent table indent\_table followed by blankonly indents.

```
7518 local function left_blank_starter(indent_table)
7519 local blank_starter_index
7520
7521 if not has_indents(indent_table) then
7522 return
7523 end
7524
7525 for i = #indent_table.indents,1,-1 do
7526 local value = indent_table.indents[i]
7527 if value.name == "li" then
7528 blank_starter_index = i
7529 else
7530 break
7531 end
7532 end
7533
7534 return blank_starter_index
7535 end
7536
```
Apply the patterns decoded from the indents of the indent table indent table iteratively starting at position index of the string s. If the is\_optional mode is selected, match as many patterns as possible, else match all or fail. With the option is\_blank, the parsing behaves as optional after the position of a blank-only indent has been surpassed.

```
7537 local function traverse_indent(s, i, indent_table, is_optional,
7538 is_blank, current_line_indents)
7539 local new_index = i
7540
7541 local preceding indentation = 0
7542 local current_trail = {}
7543
7544 local blank_starter = left_blank_starter(indent_table)
7545
7546 if current_line_indents == nil then
7547 current_line_indents = {}
7548 end
7549
7550 for index = 1,#indent_table.indents do
7551 local value = indent_table.indents[index]
7552 local pattern = decode_pattern(value.name)
7553
7554 -- match decoded pattern
7555 local new indent info = lpeg.match(Ct(pattern), s, new index)
7556 if new indent info == nil then
7557 local blankline_end = lpeg.match(
7558 Ct(parsers.blankline * Cg(Cp(), "pos")), s, new index)
7559 if is_optional or not indent_table.ignore_blockquote_blank
7560 or not blankline_end then
7561 return is_optional, new_index, current_trail,
7562 current_line_indents
7563 end
7564
7565 return traverse_indent(s, tonumber(blankline_end.pos),
7566 indent_table, is_optional, is_blank,
7567 current_line_indents)
7568 end
7569
7570 local raw_last_trail = new_indent_info[1]
7571 local delimiter = new_indent_info[2]
7572 local raw_new_trail = new_indent_info[3]
7573 local next_index = new_indent_info[4]
7574
7575 local space_only = delimiter == ""
7576
7577 -- check previous trail
7578 if not space_only and next(current_trail) == nil then
7579 local sp = process_starter_spacing(0, raw_last_trail, 0, 0)
7580 current_trail = {is_code=sp.is_code, remainder=sp.remainder,
7581 total_length=sp.total_length,
7582 full_remainder=sp.full_remainder}
7583 end
```

```
7584
7585 if next(current_trail) ~= nil then
7586 if not space_only and current_trail.is_code then
7587 return is_optional, new_index, current_trail,
7588 current_line_indents
7589 end
7590 if current_trail.internal_remainder ~= nil then
7591 raw_last_trail = current_trail.internal_remainder
7592 end
7593 end
7594
7595 local raw_last_trail_length = 0
7596 local delimiter_length = 0
7597
7598 if not space_only then
7599 delimiter_length = #delimiter
7600 raw_last_trail_length = #raw_last_trail
7601 end
7602
7603 local total_indent_level = preceding_indentation
7604 + raw_last_trail_length + delimiter_length
7605
7606 local spacing_to_process
7607 local minimum = 0
7608 local left_strip_length = 0
7609
7610 if not space_only then
7611 spacing_to_process = raw_new_trail
7612 left_strip_length = 1
7613 else
7614 spacing_to_process = raw_last_trail
7615 minimum = value.length
7616 end
7617
7618 local sp = process_starter_spacing(total_indent_level,
7619 spacing_to_process, minimum,
7620 left strip length)
7621
7622 if space_only and not sp.is_minimum then
7623 return is_optional or (is_blank and blank_starter <= index),
7624 new_index, current_trail, current_line_indents
7625 end
7626
7627 local indent_length = raw_last_trail_length + delimiter_length
7628 + sp.left_total_stripped
7629
7630 -- update info for the next pattern
```
```
7631 if not space_only then
7632 preceding_indentation = preceding_indentation + indent_length
7633 else
7634 preceding_indentation = preceding_indentation + value.length
7635 end
7636
7637 current_trail = {is_code=sp.is_code, remainder=sp.remainder,
7638 internal_remainder=sp.minimum_remainder,
7639 total_length=sp.total_length,
7640 full_remainder=sp.full_remainder}
7641
7642 current_line_indents[#current_line_indents + 1] = new_indent_info
7643 new_index = next_index
7644 end
7645
7646 return true, new_index, current_trail, current_line_indents
7647 end
7648
```
Check if a code trail is expected.

```
7649 local function check_trail(expect_code, is_code)
7650 return (expect_code and is_code) or (not expect_code and not is_code)
7651 end
7652
```
Check if the current trail of the indent\_table would produce code if it is expected expect\_code or it would not if it is not. If there is no trail, process and check the current spacing spacing.

```
7653 local check_trail_joined =
7654 function(s, i, indent_table, -- luacheck: ignore s i
7655 spacing, expect_code, omit_remainder)
7656 local is_code
7657 local remainder
7658
7659 if has_trail(indent_table) then
7660 local trail = indent_table.trail
7661 is_code = trail.is_code
7662 if is_code then
7663 remainder = trail.remainder
7664 else
7665 remainder = trail.full_remainder
7666 end
7667 else
7668 local sp = process_starter_spacing(0, spacing, 0, 0)
7669 is_code = sp.is_code
7670 if is_code then
7671 remainder = sp.remainder
7672 else
```

```
7673 remainder = sp.full_remainder
7674 end
7675 end
7676
7677 local result = check_trail(expect_code, is_code)
7678 if omit_remainder then
7679 return result
7680 end
7681 return result, remainder
7682 end
7683
```
Check if the current trail of the indent table is of length between min and max.

```
7684 local check_trail_length =
7685 function(s, i, indent_table, -- luacheck: ignore s i
7686 spacing, min, max)
7687 local trail
7688
7689 if has_trail(indent_table) then
7690 trail = indent_table.trail
7691 else
7692 trail = process starter spacing(0, spacing, 0, 0)
7693 end
7694
7695 local total_length = trail.total_length
7696 if total_length == nil then
7697 return false
7698 end
7699
7700 return min <= total length and total length <= max
7701 end
7702
```
Check the indentation of the continuation line, optionally with the mode is\_optional selected. Check blank line exclusively with is\_blank.

```
7703 local function check_continuation_indentation(s, i, indent_table,
7704 is_optional, is_blank)
7705 if not has_indents(indent_table) then
7706 return true
7707 end
7708
7709 local passes, new_index, current_trail, current_line_indents =
7710 traverse_indent(s, i, indent_table, is_optional, is_blank)
7711
7712 if passes then
7713 indent_table.current_line_indents = current_line_indents
7714 indent table = add trail(indent table, current trail)
7715 return new index, indent table
```

```
7716 end
7717 return false
7718 end
7719
Get name of the last indent from the indent table.
7720 local function get_last_indent_name(indent_table)
7721 if has_indents(indent_table) then
7722 return indent_table.indents[#indent_table.indents].name
7723 end
7724 end
```

```
7725
```
Remove the remainder altogether if the last indent from the indent\_table is blankonly.

```
7726 local function remove_remainder_if_blank(indent_table, remainder)
7727 if get_last_indent_name(indent_table) == "li" then
7728 return ""
7729 end
7730 return remainder
7731 end
7732
```
Take the trail trail or create a new one from spacing and compare it with the expected trail\_type. On success return the index i and the remainder of the trail.

```
7733 local check_trail_type =
7734 function(s, i, -- luacheck: ignore s i
7735 trail, spacing, trail_type)
7736 if trail == nil then
7737 trail = process_starter_spacing(0, spacing, 0, 0)
7738 end
7739
7740 if trail type == "non-code" then
7741 return check trail(false, trail.is code)
7742 end
7743 if trail type == "code" then
7744 return check_trail(true, trail.is_code)
7745 end
7746 if trail_type == "full-code" then
7747 if (trail.is_code) then
7748 return i, trail.remainder
7749 end
7750 return i, ""
7751 end
7752 if trail_type == "full-any" then
7753 return i, trail.internal_remainder
7754 end
7755 end
```
#### 

Stores or restores an is\_freezing trail from indent table indent\_table.

```
7757 local trail_freezing =
7758 function(s, i, -- luacheck: ignore s i
7759 indent_table, is_freezing)
7760 if is_freezing then
7761 if indent_table.is_trail_frozen then
7762 indent_table.trail = indent_table.frozen_trail
7763 else
7764 indent_table.frozen_trail = indent_table.trail
7765 indent_table.is_trail_frozen = true
7766 end
7767 else
7768 indent_table.frozen_trail = nil
7769 indent_table.is_trail_frozen = false
7770 end
7771 return true, indent_table
7772 end
7773
```
Check the indentation of the continuation line, optionally with the mode is\_optional selected. Check blank line specifically with is\_blank. Additionally, also directly check the new trail with a type trail type.

```
7774 local check_continuation_indentation_and_trail =
7775 function (s, i, indent_table, is_optional, is_blank, trail_type,
7776 reset_rem, omit_remainder)
7777 if not has indents(indent table) then
7778 local spacing, new_index = lpeg.match( C(parsers.spacechar^0)
7779 * Cp(), s, i)
7780 local result, remainder = check_trail_type(s, i,
7781 indent_table.trail, spacing, trail_type)
7782 if remainder == nil then
7783 if result then
7784 return new_index
7785 end
7786 return false
7787 end
7788 if result then
7789 return new_index, remainder
7790 end
7791 return false
7792 end
7793
7794 local passes, new_index, current_trail = traverse_indent(s, i,
7795 indent_table, is_optional, is_blank)
7796
7797 if passes then
```

```
7798 local spacing
7799 if current_trail == nil then
7800 local newer_spacing, newer_index = lpeg.match(
7801 C(parsers.spacechar<sup>\text{O})</sup> * Cp(), s, i)
7802 current_trail = process_starter_spacing(0, newer_spacing, 0, 0)
7803 new_index = newer_index
7804 spacing = newer_spacing
7805 else
7806 spacing = current_trail.remainder
7807 end
7808 local result, remainder = check_trail_type(s, new_index,
7809 current_trail, spacing, trail_type)
7810 if remainder == nil or omit_remainder then
7811 if result then
7812 return new index
7813 end
7814 return false
7815 end
7816
7817 if is blank and reset rem then
7818 remainder = remove_remainder_if_blank(indent_table, remainder)
7819 end
7820 if result then
7821 return new_index, remainder
7822 end
7823 return false
7824 end
7825 return false
7826 end
7827
The following patterns check whitespace indentation at the start of a block.
7828 parsers.check trail = Cmt( Cb("indent info") * C(parsers.spacechar<sup>o</sup>0)
7829 * Cc(false), check_trail_joined)
7830
7831 parsers.check_trail_no_rem = Cmt( Cb("indent_info")
7832 * C(parsers.spacechar^0) * Cc(false)
7833 * Cc(true), check_trail_joined)
7834
7835 parsers.check_code_trail = Cmt( Cb("indent_info")
7836 \star C(parsers.spacechar<sup>\sim0)</sub></sup>
7837 * Cc(true), check_trail_joined)
7838
7839 parsers.check_trail_length_range = function(min, max)
7840 return Cmt( Cb("indent_info") * C(parsers.spacechar^0) * Cc(min)
7841 * Cc(max), check_trail_length)
7842 end
7843
```

```
7844 parsers.check trail length = function(n)
7845 return parsers.check_trail_length_range(n, n)
7846 end
7847
```
The following patterns handle trail backup, to prevent a failing pattern to modify it before passing it to the next.

```
7848 parsers.freeze trail = Cg( Cmt(Cb("indent info")
7849 * Cc(true), trail_freezing), "indent_info")
7850
7851 parsers.unfreeze_trail = Cg(Cmt(Cb("indent_info") * Cc(false)),7852 trail_freezing), "indent_info")
7853
```
The following patterns check indentation in continuation lines as defined by the container start.

```
7854 parsers.check_minimal_indent = Cmt(Cb("indent_info") * Cc(false),
7855 check_continuation_indentation)
7856
7857 parsers.check_optional_indent = \text{Cmt}(\text{Cb}("indent\_info") * \text{Cc}(\text{true}),7858 check_continuation_indentation)
7859
7860 parsers.check_minimal_blank_indent
7861 = Cmt( Cb("indent_info") * Cc(false)
7862 * Cc(true)
7863 , check_continuation_indentation)
7864
```
The following patterns check indentation in continuation lines as defined by the container start. Additionally the subsequent trail is also directly checked.

```
7865
7866 parsers.check_minimal_indent_and_trail =
7867 Cmt( Cb("indent_info")
7868 \star Cc(false) \star Cc(false) \star Cc("non-code") \star Cc(true)
7869 , check continuation indentation and trail)
7870
7871 parsers.check minimal indent and code trail =
7872 Cmt( Cb("indent_info")
7873 * Cc(false) * Cc(false) * Cc("code") * Cc(false)
7874 , check_continuation_indentation_and_trail)
7875
7876 parsers.check_minimal_blank_indent_and_full_code_trail =
7877 Cmt( Cb("indent_info")
7878 * Cc(false) * Cc(true) * Cc("full-code") * Cc(true)
7879 , check_continuation_indentation_and_trail)
7880
7881 parsers.check_minimal_indent_and_any_trail =
7882 Cmt( Cb("indent_info")
```

```
7883 * Cc(false) * Cc(false) * Cc("full-any") * Cc(true) * Cc(false)
7884 , check_continuation_indentation_and_trail)
7885
7886 parsers.check_minimal_blank_indent_and_any_trail =
7887 Cmt( Cb("indent_info")
7888 * Cc(false) * Cc(true) * Cc("full-any") * Cc(true) * Cc(false)
7889 , check_continuation_indentation_and_trail)
7890
7891 parsers.check_minimal_blank_indent_and_any_trail_no_rem =
7892 Cmt( Cb("indent_info")
7893 \star Cc(false) \star Cc(true) \star Cc("full-any") \star Cc(true) \star Cc(true)
7894 , check_continuation_indentation_and_trail)
7895
7896 parsers.check_optional_indent_and_any_trail =
7897 Cmt( Cb("indent_info")
7898 * Cc(true) * Cc(false) * Cc("full-any") * Cc(true) * Cc(false)
7899 , check_continuation_indentation_and_trail)
7900
7901 parsers.check optional blank indent and any trail =
7902 Cmt( Cb("indent_info")
7903 \star Cc(true) \star Cc(true) \star Cc("full-any") \star Cc(true) \star Cc(false)
7904 , check continuation indentation and trail)
7905
```
The following patterns specify behaviour around newlines.

```
7906
7907 parsers.spnlc_noexc = parsers.optionalspace
7908 * ( parsers.newline
7909 * parsers.check_minimal_indent_and_any_trail)^-1
7910
7911 parsers.spnlc = parsers.optionalspace
7912 * (V("EndlineNoSub"))^-1
7913
7914 parsers.spnlc_sep = parsers.optionalspace * V("EndlineNoSub")
7915 + parsers.spacechar<sup>^1</sup>
7916
7917 {\tt parsers.only\_blank} = {\tt parsers}.\mathtt{spacechar}\char`07918 * (parsers.newline + parsers.eof)
7919
```
The parsers.commented\_line^1 parser recognizes the regular language of  $T_{EX}$ comments, see an equivalent finite automaton in Figure [8.](#page-259-0)

```
7920 parsers.commented_line_letter = parsers.linechar
7921 + parsers.newline
7922 - parsers.backslash
7923 - parsers.percent
7924 parsers.commented line = Cg(Cc(""), "backslashes")
7925 * ((#(parsers.commented_line_letter
```
<span id="page-259-0"></span>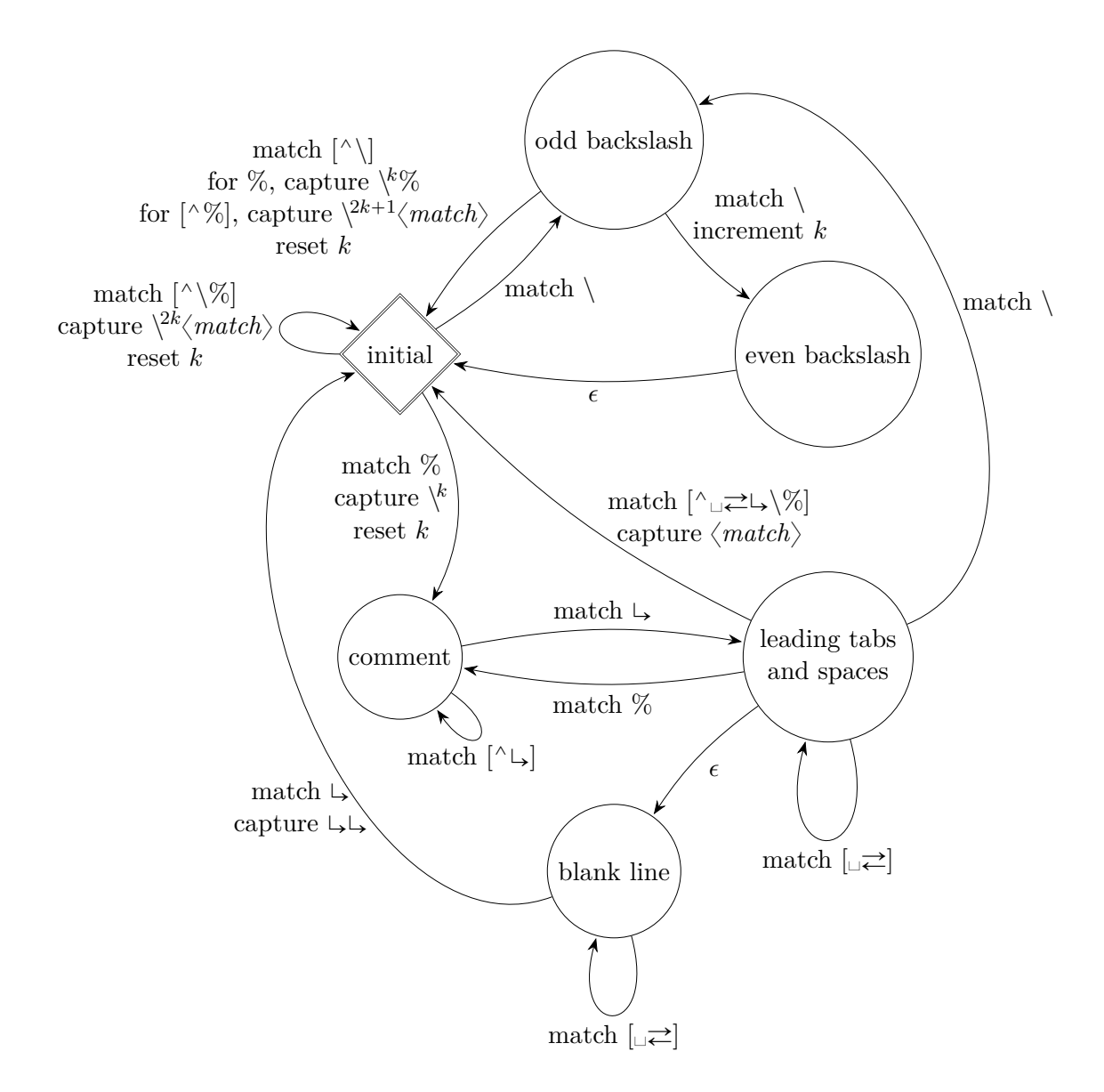

**Figure 8: A pushdown automaton that recognizes TEX comments**

```
7926 - parsers.newline)
7927 * Cb("backslashes")
7928 * Cs(parsers.commented_line_letter
7929 - parsers.newline)\hat{ } -- initial
7930 * Cg(Cc(""), "backslashes"))
7931 + #( parsers.backslash
7932 * (parsers.backslash + parsers.newline))
7933 * Cg((parsers.backslash -- even backslash
7934 * ( parsers.backslash
7935 + #parsers.newline))^1, "backslashes")
7936 + (parsers.backslash
7937 * (#parsers.percent
7938 * Cb("backslashes")
7939 / function(backslashes)
7940 return string.rep("\\", #backslashes / 2)
7941 end
7942 * C(parsers.percent)
7943 + #parsers.commented_line_letter
7944 * Cb("backslashes")
7945 \star Cc("\\")
7946 * C(parsers.commented line letter))
7947 * Cg(Cc(""), "backslashes")))^0
7948 * (#parsers.percent
7949 * Cb("backslashes")
7950 / function(backslashes)
7951 return string.rep("\setminus", #backslashes / 2)
7952 end
7953 * ((parsers.percent -- comment
7954 * parsers.line
7955 * #parsers.blankline) -- blank line
7956 / "\n\chin"
7957 + parsers.percent -- comment
7958 * parsers.line
7959 * parsers.optionalspace) -- leading spaces
7960 + #(parsers.newline)
7961 * Cb("backslashes")
7962 * C(parsers.newline))
7963
7964 parsers.chunk = parsers.line * (parsers.optionallyindentedline
7965 - parsers.blankline)^{\circ}0
7966
7967 parsers.attribute_key_char = parsers.alphanumeric + S("-:.")
7968 parsers.attribute_raw_char = parsers.alphanumeric + S(" - _")7969 parsers.attribute_key = (parsers.attribute_key_char
7970 - parsers.dash - parsers.digit)
7971 * parsers.attribute_key_char^0
7972 parsers.attribute_value = ( (parsers.dquote / "")
```

```
7973 * (parsers.anyescaped - parsers.dquote)^0
7974 * (parsers.dquote / ""))
7975 + ( (parsers.squote / "")
7976 * (parsers.anyescaped - parsers.squote)<sup>^0</sup>
7977 * (parsers.squote / ""))
7978 + ( parsers.anyescaped
7979 - parsers.dquote
7980 - parsers.rbrace
7981 - parsers.space)<sup>\degree0</sub></sup>
7982 parsers.attribute_identifier = parsers.attribute_key_char^1
7983 parsers.attribute_classname = parsers.letter
7984 * parsers.attribute_key_char^0
7985 parsers.attribute_raw = parsers.attribute_raw_char^1
7986
7987 parsers.attribute = (parsers.dash * Cc(".unnumbered"))
7988 + C( parsers.hash
7989 * parsers.attribute_identifier)
7990 + C( parsers.period
7991 * parsers.attribute classname)
7992 + Cs( parsers.attribute key
7993 * parsers.optionalspace
7994 * parsers.equal
7995 * parsers.optionalspace
7996 * parsers.attribute_value)
7997 parsers.attributes = parsers.lbrace
7998 * parsers.optionalspace
7999 * parsers.attribute
8000 * (parsers.spacechar<sup>^1</sup>
8001 * parsers.attribute)<sup>0</sup>
8002 * parsers.optionalspace
8003 * parsers.rbrace
8004
8005 parsers.raw_attribute = parsers.lbrace
8006 * parsers.optionalspace
8007 * parsers.equal
8008 * C(parsers.attribute_raw)
8009 * parsers.optionalspace
8010 * parsers.rbrace
8011
8012 -- block followed by 0 or more optionally
8013 -- indented blocks with first line indented.
8014 parsers.indented_blocks = function(bl)
8015 return Cs( bl
8016 * ( parsers.blankline<sup>^1</sup>
8017 * parsers.indent
8018 * -parsers.blankline
8019 * bl)<sup>^0</sup>
```

```
8020 * (parsers.blankline^1 + parsers.eof) )
8021 end
```
# **3.1.5.2 Parsers Used for HTML Entities**

```
8022 local function repeat_between(pattern, min, max)
8023 return -pattern^(max + 1) * pattern^min
8024 end
8025
8026 parsers.hexentity = parsers.ampersand * parsers.hash * C(S("Xx"))
8027 * C(repeat between(parsers.hexdigit, 1, 6))
8028 * parsers.semicolon
8029 parsers.decentity = parsers.ampersand * parsers.hash
8030 * C(repeat between(parsers.digit, 1, 7))
8031 * parsers.semicolon
8032 parsers.tagentity = parsers.ampersand * C(parsers.alphanumeric^1)
8033 * parsers.semicolon
8034
8035 parsers.html_entities
8036 = parsers.hexentity / entities.hex_entity_with_x_char
8037 + parsers.decentity / entities.dec_entity
8038 + parsers.tagentity / entities.char_entity
```
# **3.1.5.3 Parsers Used for Markdown Lists**

```
8039 parsers.bullet = function(bullet char, interrupting)
8040 local allowed end
8041 if interrupting then
8042 allowed_end = C(parsers.spacechar^1) * #parsers.linechar8043 else
8044 allowed_end = C(parsers.spacechar^1)8045 + #(parsers.newline + parsers.eof)
8046 end
8047 return parsers.check trail
8048 * Ct(C(bullet char) * Cc(""))
8049 * allowed_end
8050 end
8051
8052 local function tickbox(interior)
8053 return parsers.optionalspace * parsers.lbracket
8054 * interior * parsers.rbracket * parsers.spacechar^1
8055 end
8056
8057 parsers.ticked box = tickbox(S("xX")) * Cc(1.0)
8058 parsers.halfticked box = tickbox(S("./")) * Cc(0.5)
8059 parsers.unticked box = tickbox(parsers.spacechar^1) * Cc(0.0)8060
```
#### **3.1.5.4 Parsers Used for Markdown Code Spans**

```
8061 parsers.openticks = Cg(parsers.backtick<sup>\hat{1}</sup>, "ticks")
8062
8063 local function captures_equal_length(_,i,a,b)
8064 return #a == #b and i
8065 end
8066
8067 parsers.closeticks = Cmt(C(parsers.back^-1)8068 * Cb("ticks"), captures_equal_length)
8069
8070 parsers.intickschar = (parsers.any - S("n'r")8071 + V("NoSoftLineBreakEndline")
8072 + (parsers.backtick^1 - parsers.closeticks)
8073
8074 local function process_inticks(s)
8075 s = s:gsub("n", "")8076 s = s:gsub(" (.*) $", "\\2"')8077 return s
8078 end
8079
8080 parsers.inticks = parsers.openticks
8081 * C(parsers.space<sup>0</sup>)
8082 * parsers.closeticks
8083 + parsers.openticks
8084 * Cs(Cs(parsers.intickschar^0) / process_inticks)
8085 * parsers.closeticks
8086
```
# **3.1.5.5 Parsers Used for HTML**

```
8087 -- case-insensitive match (we assume s is lowercase)
8088 -- must be single byte encoding
8089 parsers.keyword exact = function(s)
8090 local parser = P(0)
8091 for i=1,#s do
8092 local c = s:sub(i, i)8093 local m = c.. upper(c)
8094 parser = parser * S(m)8095 end
8096 return parser
8097 end
8098
8099 parsers.special_block_keyword =
8100 parsers.keyword_exact("pre") +
8101 parsers.keyword_exact("script") +
8102 parsers.keyword_exact("style") +
8103 parsers.keyword_exact("textarea")
```

```
8104
8105 parsers.block_keyword =
8106 parsers.keyword_exact("address") +
8107 parsers.keyword_exact("article") +
8108 parsers.keyword_exact("aside") +
8109 parsers.keyword_exact("base") +
8110 parsers.keyword_exact("basefont") +
8111 parsers.keyword_exact("blockquote") +
8112 parsers.keyword_exact("body") +
8113 parsers.keyword_exact("caption") +
8114 parsers.keyword_exact("center") +
8115 parsers.keyword_exact("col") +
8116 parsers.keyword_exact("colgroup") +
8117 parsers.keyword_exact("dd") +
8118 parsers.keyword_exact("details") +
8119 parsers.keyword_exact("dialog") +
8120 parsers.keyword_exact("dir") +
8121 parsers.keyword_exact("div") +
8122 parsers.keyword exact("dl") +
8123 parsers.keyword_exact("dt") +
8124 parsers.keyword_exact("fieldset") +
8125 parsers.keyword_exact("figcaption") +
8126 parsers.keyword_exact("figure") +
8127 parsers.keyword_exact("footer") +
8128 parsers.keyword_exact("form") +
8129 parsers.keyword_exact("frame") +
8130 parsers.keyword_exact("frameset") +
8131 parsers.keyword_exact("h1") +
8132 parsers.keyword_exact("h2") +
8133 parsers.keyword_exact("h3") +
8134 parsers.keyword_exact("h4") +
8135 parsers.keyword_exact("h5") +
8136 parsers.keyword_exact("h6") +
8137 parsers.keyword_exact("head") +
8138 parsers.keyword_exact("header") +
8139 parsers.keyword_exact("hr") +
8140 parsers.keyword_exact("html") +
8141 parsers.keyword exact("iframe") +
8142 parsers.keyword_exact("legend") +
8143 parsers.keyword_exact("li") +
8144 parsers.keyword_exact("link") +
8145 parsers.keyword_exact("main") +
8146 parsers.keyword_exact("menu") +
8147 parsers.keyword_exact("menuitem") +
8148 parsers.keyword_exact("nav") +
8149 parsers.keyword_exact("noframes") +
8150 parsers.keyword_exact("ol") +
```

```
8151 parsers.keyword exact("optgroup") +
8152 parsers.keyword_exact("option") +
8153 parsers.keyword_exact("p") +
8154 parsers.keyword_exact("param") +
8155 parsers.keyword exact("section") +
8156 parsers.keyword_exact("source") +
8157 parsers.keyword_exact("summary") +
8158 parsers.keyword exact("table") +
8159 parsers.keyword_exact("tbody") +
8160 parsers.keyword_exact("td") +
8161 parsers.keyword_exact("tfoot") +
8162 parsers.keyword_exact("th") +
8163 parsers.keyword_exact("thead") +
8164 parsers.keyword_exact("title") +
8165 parsers.keyword exact("tr") +
8166 parsers.keyword_exact("track") +
8167 parsers.keyword_exact("ul")
8168
8169 -- end conditions
8170 parsers.html blankline end condition
8171 = parsers.linechar<sup>^0</sup>
8172 * ( parsers.newline
8173 * (parsers.check_minimal_blank_indent_and_any_trail
8174 * #parsers.blankline
8175 + parsers.check_minimal_indent_and_any_trail)
8176 * parsers.linechar<sup>\textdegree1)\textdegree0</sup>
8177 * (parsers.newline<sup>\sim-1 / "")</sup>
8178
8179 local function remove_trailing_blank_lines(s)
8180 return s:gsub("[\n\r]+%s*$", "")
8181 end
8182
8183 parsers.html_until_end = function(end_marker)
8184 return Cs(Cs((parsers.newline
8185 * (parsers.check_minimal_blank_indent_and_any_trail
8186 * #parsers.blankline
8187 + parsers.check minimal indent and any trail)
8188 + parsers.linechar - end marker)<sup>^0</sup>
8189 * parsers.linechar<sup>^</sup>0 * parsers.newline<sup>^-1</sup>)
8190 / remove_trailing_blank_lines)
8191 end
8192
8193 -- attributes
8194 parsers.html_attribute_spacing = parsers.optionalspace
8195 * V("NoSoftLineBreakEndline")
8196 * parsers.optionalspace
8197 + parsers.spacechar^1
```
8198 8199 parsers.html\_attribute\_name = ( parsers.letter 8200 + parsers.colon 8201 + parsers.underscore) 8202 **\*** ( parsers.alphanumeric 8203 + parsers.colon 8204 + parsers.underscore 8205 + parsers.period 8206 + parsers.dash)<sup>^0</sup> 8207 8208 parsers.html\_attribute\_value = parsers.squote 8209 \* (parsers.linechar - parsers.squote)^0 8210 **\* parsers.squote** 8211 + parsers.dquote 8212 **\*** (parsers.linechar - parsers.dquote)^0 8213 **\* parsers.dquote** 8214 **+ ( parsers.any** 8215 - parsers.spacechar 8216 - parsers.newline 8217 - parsers.dquote 8218 - parsers.squote 8219 - parsers.backtick  $8220$  - parsers.equal  $8221$  - parsers.less  $8222$  - parsers.more)<sup>^1</sup> 8223 8224 parsers.html inline attribute value = parsers.squote 8225 \* (V("NoSoftLineBreakEndline")  $8226$  + parsers.any  $8227$  - parsers.blankline^2  $8228$  - parsers.squote)<sup>^0</sup> 8229 **\* parsers.squote** 8230 + parsers.dquote 8231 \* (V("NoSoftLineBreakEndline") 8232 + parsers.any 8233 - parsers.blankline^2  $8234$  - parsers.dquote)<sup>^0</sup> 8235 **\* parsers.dquote**  $8236$  + (parsers.any 8237 **- parsers.spacechar** 8238 **- parsers.newline** 8239 - parsers.dquote  $8240$  - parsers.squote 8241 - parsers.backtick  $8242$  - parsers.equal 8243 - parsers.less  $8244$  - parsers.more)<sup>^1</sup>

```
8245
8246 parsers.html_attribute_value_specification
8247 = parsers.optionalspace
8248 * parsers.equal
8249 * parsers.optionalspace
8250 * parsers.html_attribute_value
8251
8252 parsers.html_spnl = parsers.optionalspace
8253 * (V("NoSoftLineBreakEndline")
8254 * parsers.optionalspace)<sup>--1</sup>
8255
8256 parsers.html_inline_attribute_value_specification
8257 = parsers.html_spnl
8258 * parsers.equal
8259 * parsers.html spnl
8260 * parsers.html inline attribute value
8261
8262 parsers.html attribute
8263 = parsers.html attribute spacing
8264 * parsers.html attribute name
8265 * parsers.html inline attribute value specification<sup>\text{-}1</sup>
8266
8267 parsers.html_non_newline_attribute
8268 = parsers.spacechar<sup>1</sup>
8269 * parsers.html_attribute_name
8270 * parsers.html_attribute_value_specification^-1
8271
8272 parsers.nested_breaking_blank = parsers.newline
8273 * parsers.check_minimal_blank_indent
8274 * parsers.blankline
8275
8276 parsers.html_comment_start = P("<!--")
8277
8278 parsers.html_comment_end = P("-->")
8279
8280 parsers.html_comment
8281 = Cs (parsers.html comment start
8282 * parsers.html until end(parsers.html comment end))
8283
8284 parsers.html inline comment = (parsers.html_{comment\_start} / "")8285 * -P(">") * -P("-}>")8286 * Cs(( V("NoSoftLineBreakEndline")
8287 + parsers.any
8288 - parsers.nested_breaking_blank
8289 - parsers.html_comment_end)^0)
8290 * (parsers.html_comment_end / "")
8291
```

```
8292 parsers.html cdatasection start = P("<![CDATA["])8293
8294 parsers.html_cdatasection_end = P("]]>")
8295
8296 parsers.html cdatasection
8297 = Cs( parsers.html_cdatasection_start
8298 * parsers.html_until_end(parsers.html_cdatasection_end))
8299
8300 parsers.html_inline_cdatasection
8301 = parsers.html_cdatasection_start
8302 * Cs(V("NoSoftLineBreakEndline") + parsers.any
8303 - parsers.nested_breaking_blank - parsers.html_cdatasection_end)^0
8304 * parsers.html_cdatasection_end
8305
8306 parsers.html declaration start = P("<!) * parsers.letter
8307
8308 parsers.html_declaration_end = P(">")
8309
8310 parsers.html declaration
8311 = Cs (parsers.html declaration start
8312 * parsers.html_until_end(parsers.html_declaration_end))
8313
8314 parsers.html_inline_declaration
8315 = parsers.html_declaration_start
8316 * Cs(V("NoSoftLineBreakEndline") + parsers.any
8317 - parsers.nested_breaking_blank - parsers.html_declaration_end)^0
8318 * parsers.html declaration end
8319
8320 parsers.html_instruction_start = P("<?")
8321
8322 parsers.html instruction end = P("?}>")8323
8324 parsers.html_instruction
8325 = Cs( parsers.html_instruction_start
8326 * parsers.html_until_end(parsers.html_instruction_end))
8327
8328 parsers.html_inline_instruction = parsers.html_instruction_start
8329 * Cs( V("NoSoftLineBreakEndline")
8330 + parsers.any
8331 - parsers.nested_breaking_blank
8332 - parsers.html instruction end)<sup>^0</sup>
8333 * parsers.html_instruction_end
8334
8335 parsers.html_blankline = parsers.newline
8336 * parsers.optionalspace
8337 * parsers.newline
8338
```

```
8339 parsers.html tag start = parsers.less
8340
8341 parsers.html_tag_closing_start = parsers.less
8342 * parsers.slash
8343
8344 parsers.html_tag_end = parsers.html_spnl
8345 * parsers.more
8346
8347 parsers.html_empty_tag_end = parsers.html_spnl
8348 * parsers.slash
8349 * parsers.more
8350
8351 -- opening tags
8352 parsers.html_any_open_inline_tag = parsers.html_tag_start
8353 * parsers.keyword
8354 * parsers.html_attribute^0
8355 * parsers.html_tag_end
8356
8357 parsers.html any open tag = parsers.html tag start
8358 * parsers.keyword
8359 * parsers.html_non_newline_attribute^0
8360 * parsers.html_tag_end
8361
8362 parsers.html_open_tag = parsers.html_tag_start
8363 * parsers.block_keyword
8364 * parsers.html_attribute^0
8365 * parsers.html_tag_end
8366
8367 parsers.html_open_special_tag = parsers.html_tag_start
8368 * parsers.special_block_keyword
8369 * parsers.html_attribute^0
8370 * parsers.html_tag_end
8371
8372 -- incomplete tags
8373 parsers.incomplete_tag_following = parsers.spacechar
8374 + parsers.more
8375 + parsers.slash * parsers.more
8376 + #(parsers.newline + parsers.eof)
8377
8378 parsers.incomplete_special_tag_following = parsers.spacechar
8379 + parsers.more
8380 + #( parsers.newline
8381 + parsers.eof)
8382
8383 parsers.html_incomplete_open_tag = parsers.html_tag_start
8384 * parsers.block_keyword
8385 * parsers.incomplete_tag_following
```

```
8386
8387 parsers.html_incomplete_open_special_tag
8388 = parsers.html_tag_start
8389 * parsers.special_block_keyword
8390 * parsers.incomplete_special_tag_following
8391
8392 parsers.html_incomplete_close_tag = parsers.html_tag_closing_start
8393 * parsers.block_keyword
8394 * parsers.incomplete_tag_following
8395
8396 parsers.html_incomplete_close_special_tag
8397 = parsers.html_tag_closing_start
8398 * parsers.special_block_keyword
8399 * parsers.incomplete_tag_following
8400
8401 -- closing tags
8402 parsers.html_close_tag = parsers.html_tag_closing_start
8403 * parsers.block_keyword
8404 * parsers.html tag end
8405
8406 parsers.html_any_close_tag = parsers.html_tag_closing_start
8407 * parsers.keyword
8408 * parsers.html_tag_end
8409
8410 parsers.html_close_special_tag = parsers.html_tag_closing_start
8411 * parsers.special_block_keyword * parsers.special_block_keyword
8412 * parsers.html tag_end
8413
8414 -- empty tags
8415 parsers.html_any_empty_inline_tag = parsers.html_tag_start
8416 * parsers.keyword
8417 * parsers.html_attribute^0
8418 * parsers.html_empty_tag_end
8419
8420 parsers.html_any_empty_tag = parsers.html_tag_start
8421 * parsers.keyword
8422 * parsers.html non newline attribute<sup>^0</sup>
8423 * parsers.optionalspace
8424 * parsers.slash
8425 * parsers.more
8426
8427 parsers.html_empty_tag = parsers.html_tag_start
8428 * parsers.block_keyword
8429 * parsers.html_attribute^0
8430 * parsers.html_empty_tag_end
8431
8432 parsers.html_empty_special_tag = parsers.html_tag_start
```

```
8433 * parsers.special block keyword
8434 * parsers.html_attribute^0
8435 * parsers.html_empty_tag_end
8436
8437 parsers.html incomplete blocks
8438 = parsers.html_incomplete_open_tag
8439 + parsers.html_incomplete_open_special_tag
8440 + parsers.html_incomplete_close_tag
8441
8442 -- parse special html blocks
8443 parsers.html_blankline_ending_special_block_opening
8444 = ( parsers.html_close_special_tag
8445 + parsers.html_empty_special_tag)
8446 * #( parsers.optionalspace
8447 * (parsers.newline + parsers.eof))
8448
8449 parsers.html_blankline_ending_special_block
8450 = parsers.html blankline ending special block opening
8451 * parsers.html blankline end condition
8452
8453 parsers.html_special_block_opening
8454 = parsers.html incomplete open special tag
8455 - parsers.html_empty_special_tag
8456
8457 parsers.html_closing_special_block
8458 = parsers.html_special_block_opening
8459 * parsers.html_until_end(parsers.html_close_special_tag)
8460
8461 parsers.html_special_block
8462 = parsers.html_blankline_ending_special_block
8463 + parsers.html_closing_special_block
8464
8465 -- parse html blocks
8466 parsers.html_block_opening = parsers.html_incomplete_open_tag
8467 + parsers.html_incomplete_close_tag
8468
8469 parsers.html_block = parsers.html_block_opening
8470 * parsers.html blankline end condition
8471
8472 -- parse any html blocks
8473 parsers.html any block opening
8474 = ( parsers.html_any_open_tag
8475 + parsers.html_any_close_tag
8476 + parsers.html_any_empty_tag)
8477 * #(parsers.optionalspace * (parsers.newline + parsers.eof))
8478
8479 parsers.html_any_block = parsers.html_any_block_opening
```

```
8480 * parsers.html_blankline_end_condition
8481
8482 parsers.html_inline_comment_full = parsers.html_comment_start
8483 * -P(">") * -P(">")8484 * Cs(( V("NoSoftLineBreakEndline")
8485 + parsers.any - P("--")
8486 - parsers.nested_breaking_blank
8487 - parsers.html comment end)\hat{ }0)
8488 * parsers.html_comment_end
8489
8490 parsers.html_inline_tags = parsers.html_inline_comment_full
8491 + parsers.html_any_empty_inline_tag
8492 + parsers.html_inline_instruction
8493 + parsers.html_inline_cdatasection
8494 + parsers.html inline declaration
8495 + parsers.html_any_open_inline_tag
8496 + parsers.html_any_close_tag
8497
```
### **3.1.5.6 Parsers Used for Markdown Tags and Links**

```
8498 parsers.urlchar = parsers.anyescaped
8499 - parsers.newline
8500 - parsers.more
8501
8502 parsers.auto_link_scheme_part = parsers.alphanumeric
8503 + parsers.plus
8504 + parsers.period
8505 + parsers.dash
8506
8507 parsers.auto link scheme = parsers.letter
8508 * parsers.auto link scheme part
8509 * parsers.auto link scheme part^-30
8510
8511 parsers.absolute_uri = parsers.auto_link_scheme * parsers.colon
8512 * ( parsers.any - parsers.spacing
8513 - parsers.less - parsers.more)<sup>^0</sup>
8514
8515 parsers.printable_characters = S(". !#$%"*+/=?^_`{|}~-")
8516
8517 parsers.email_address_local_part_char = parsers.alphanumeric
8518 and 1972 the contract of the set of the set of the set of the set of the set of the set of the set of the set of the set of the set of the set of the set of the set of the set of the set of the set of the set of the 
8519
8520 parsers.email address local part
8521 = parsers.email_address_local_part_char^1
8522
8523 parsers.email_address_dns_label = parsers.alphanumeric
```

```
8524 * ( parsers.alphanumeric
8525 + parsers.dash)^-62
8526 * B(parsers.alphanumeric) * B(parsers.alphanumeric)
8527
8528 parsers.email_address_domain = parsers.email_address_dns_label
8529 * ( parsers.period
8530 * parsers.email_address_dns_label)^0
8531
8532 parsers.email_address = parsers.email_address_local_part
8533 * parsers.at
8534 * parsers.email_address_domain
8535
8536 parsers.auto_link_url = parsers.less
8537 * C(parsers.absolute_uri)
8538 * parsers.more
8539
8540 parsers.auto_link_email = parsers.less
8541 * C(parsers.email address)
8542 * parsers.more
8543
8544 parsers.auto_link_relative_reference = parsers.less
8545 \star C(parsers.urlchar<sup>2</sup>1)
8546 * parsers.more
8547
8548 parsers.autolink = parsers.auto_link_url
8549 + parsers.auto_link_email
8550
8551 -- content in balanced brackets, parentheses, or quotes:
8552 parsers.bracketed = P{ parsers.lbracket
8553 * (( parsers.backslash / "" * parsers.rbracket
8554 + parsers.any - (parsers.lbracket
8555 + parsers.rbracket
8556 + parsers.blankline^2)
8557 ) + V(1)<sup>0</sup>
8558 * parsers.rbracket }
8559
8560 parsers.inparens = P{ parsers.lparent
8561 * ((parsers.anyescaped - (parsers.lparent
8562 + parsers.rparent
8563 + parsers.blankline<sup>2</sup>)
8564 ) + V(1))<sup>^0</sup>
8565 * parsers.rparent }
8566
8567 parsers.squoted = P{ parsers.squote * parsers.alphanumeric
8568 * ((parsers.anyescaped - (parsers.squote
8569 + parsers.blankline^2)
8570 ) + V(1)<sup>o</sup>0
```

```
8571 * parsers.squote }
8572
8573 parsers.dquoted = P{ parsers.dquote * parsers.alphanumeric
8574 * ((parsers.anyescaped - (parsers.dquote
8575 + parsers.blankline<sup>2</sup>)
8576 ) + V(1) ^{\circ} 0
8577 * parsers.dquote }
8578
8579 parsers.link_text = parsers.lbracket
8580 * Cs((parsers.alphanumeric<sup>^1</sup>
8581 + parsers.bracketed
8582 + parsers.inticks
8583 + parsers.autolink
8584 + V("InlineHtml")
8585 685 + (parsers.backslash * parsers.backslash)
8586 + (parsers.backslash
8587 * ( parsers.lbracket
8588 + parsers.rbracket)
8589 + V("NoSoftLineBreakSpace")
8590 + V("NoSoftLineBreakEndline")
8591 + (parsers.any
8592 - (parsers.newline
8593 + parsers.lbracket
8594 + parsers.rbracket
8595 + parsers.blankline^2))))^0)
8596 * parsers.rbracket
8597
8598 parsers.link_label_body = -#(parsers.sp * parsers.rbracket)
8599 * #( ( parsers.any
8600 - parsers.rbracket)^-999
8601 * parsers.rbracket)
8602 * Cs((parsers.alphanumeric<sup>1</sup>1
8603 + parsers.inticks
8604 + parsers.autolink
8605 + V("InlineHtml")
8606 + (parsers.backslash * parsers.backslash)
8607 + ( parsers.backslash
8608 * ( parsers.lbracket
8609 + parsers.rbracket)
8610 + V("NoSoftLineBreakSpace")
8611 + V("NoSoftLineBreakEndline")
8612 + (parsers.any
8613 - ( parsers.newline
8614 + parsers.lbracket
8615 + parsers.rbracket
8616 + parsers.blankline^2))))^1)
8617
```

```
8618 parsers.link_label = parsers.lbracket
8619 * parsers.link_label_body
8620 * parsers.rbracket
8621
8622 parsers.inparens_url = P{ parsers.lparent
8623 * ((parsers.anyescaped - (parsers.lparent
8624 + parsers.rparent
8625 + parsers.spacing)
8626 ) + V(1))<sup>^0</sup>
8627 * parsers.rparent }
8628
8629 -- url for markdown links, allowing nested brackets:
8630 parsers.url = parsers.less * Cs((parsers.anyescaped
8631 - parsers.newline
8632 - parsers.less
8633 - parsers.more)<sup>^0</sup>)
8634 * parsers.more
8635 + -parsers.less
8636 * Cs((parsers.inparens url + (parsers.anyescaped
8637 - parsers.spacing - parsers.spacing
8638 - parsers.lparent
8639 - parsers.rparent))^1)
8640
8641 -- quoted text:
8642 parsers.title_s = parsers.squote
8643 * Cs((parsers.html_entities
8644 + V("NoSoftLineBreakSpace")
8645 + V("NoSoftLineBreakEndline")
8646 + ( parsers.anyescaped
8647 - parsers.newline
8648 - parsers.squote
8649 - parsers.blankline^2))^0)
8650 * parsers.squote
8651
8652 parsers.title_d = parsers.dquote
8653 * Cs((parsers.html_entities
8654 + V("NoSoftLineBreakSpace")
8655 + V("NoSoftLineBreakEndline")
8656 + (parsers.anyescaped
8657 - parsers.newline
8658 - parsers.dquote
8659 - parsers.blankline^2))^0)
8660 * parsers.dquote
8661
8662 parsers.title_p = parsers.lparent
8663 * Cs((parsers.html_entities
8664 + V("NoSoftLineBreakSpace")
```

```
8665 + V("NoSoftLineBreakEndline")
8666 + ( parsers.anyescaped
8667 - parsers.newline
8668 - parsers.lparent
8669 - parsers.rparent
8670 - parsers.blankline^2))^0)
8671 * parsers.rparent
8672
8673 parsers.title
8674 = parsers.title_d + parsers.title_s + parsers.title_p
8675
8676 parsers.optionaltitle
8677 = parsers.spnlc * parsers.title * parsers.spacechar^0 + Cc("")
8678
```
# **3.1.5.7 Helpers for Links and Link Reference Definitions**

```
8679 -- parse a reference definition: [foo]: /bar "title"
8680 parsers.define_reference_parser = (parsers.check_trail / "")
8681 * parsers.link_label * parsers.colon
8682 * parsers.spnlc * parsers.url
8683 * ( parsers.spnlc_sep * parsers.title
8684 * parsers.only_blank
8685 + Cc("") * parsers.only_blank)
```
#### **3.1.5.8 Inline Elements**

```
8686 parsers. Inline = V("Inline")8687
8688 -- parse many p between starter and ender
8689 parsers.between = function(p, starter, ender)
8690 local ender2 = B(parsers.nonspacechar) * ender
8691 return ( starter
8692 * #parsers.nonspacechar
8693 * Ct(p * (p - ender2)^0)
8694 * ender2)
8695 end
8696
```
### **3.1.5.9 Block Elements**

```
8697 parsers.lineof = function(c)
8698 return ( parsers.check_trail_no_rem
8699 * (P(c) * parsers.optionalspace)<sup>2</sup>3
8700 * (parsers.newline + parsers.eof))
8701 end
8702
8703 parsers.thematic_break_lines = parsers.lineof(parsers.asterisk)
```

```
8704 + parsers.lineof(parsers.dash)
8705 + parsers.lineof(parsers.underscore)
```
#### **3.1.5.10 Headings**

```
8706 -- parse Atx heading start and return level
8707 parsers.heading_start = #parsers.hash * C(parsers.hash^-6)
8708 * - parsers.hash / length
8709
8710 -- parse setext header ending and return level
8711 parsers.heading level
8712 = parsers.nonindentspace * parsers.equal<sup>1</sup>
8713 * parsers.optionalspace * #parsers.newline * Cc(1)8714 + parsers.nonindentspace * parsers.dash^1
8715 * parsers.optionalspace * #parsers.newline * Cc(2)
8716
8717 local function strip_atx_end(s)
8718 return s:gsub("%s+#*%s*\n$","")
8719 end
8720
8721 parsers.atx_heading = parsers.check_trail_no_rem
8722 * Cg(parsers.heading_start, "level")
8723 * (C) (C) parsers.optionalspace
8724 * parsers.hash^0
8725 * parsers.optionalspace
8726 * parsers.newline)
8727 + parsers.spacechar^1
8728 * C(parsers.line))
```
### **3.1.6 Markdown Reader**

This section documents the [reader](#page-7-0) object, which implements the routines for parsing the markdown input. The object corresponds to the markdown reader object that was located in the lunamark/reader/markdown.lua file in the Lunamark Lua module.

The reader.new method creates and returns a new T<sub>E</sub>X reader object associated with the Lua interface options (see Section [2.1.3\)](#page-9-0) options and with a writer object writer. When options are unspecified, it is assumed that an empty table was passed to the method.

The objects produced by the reader.new method expose instance methods and variables of their own. As a convention, I will refer to these  $\langle \textit{member} \rangle$ s as reader-> $\langle$ *member* $\rangle$ .

```
8729 M.reader = {}
8730 function M.reader.new(writer, options)
8731 local self = {}
```
Make the writer and options parameters available as reader->writer and reader->options, respectively, so that they are accessible from extensions.

```
8732 self.writer = writer
8733 self.options = options
```
Create a reader->parsers hash table that stores peg patterns that depend on the received options. Make reader->parsers inherit from the global [parsers](#page-238-0) table.

```
8734 self.parsers = {}
8735 (function(parsers)
8736 setmetatable(self.parsers, {
8737 \qquad \qquad \text{andex} = \text{function} (, key)
8738 return parsers[key]
8739 end
8740 })
8741 end)(parsers)
```
Make reader->parsers available as a local parsers variable that will shadow the global [parsers](#page-238-0) table and will make reader->parsers easier to type in the rest of the reader code.

8742 local parsers = self.parsers

#### **3.1.6.1 Top-Level Helper Functions**

Define reader->normalize tag as a function that normalizes a markdown reference tag by lowercasing it, and by collapsing any adjacent whitespace characters.

```
8743 function self.normalize_tag(tag)
8744 tag = util.rope_to_string(tag)
8745 tag = tag:gsub("[ \n\ln\rtimes t]+", " ")
8746 tag = tag:gsub("<sup>\degree</sup>", ""):gsub(" \$\", "")
8747 tag = uni_algos.case.casefold(tag, true, false)
8748 return tag
8749 end
```
Define iterlines as a function that iterates over the lines of the input string s, transforms them using an input function f, and reassembles them into a new string, which it returns.

```
8750 local function iterlines(s, f)
8751 local rope = lpeg.match(Ct((parsers.line / f)^1), s)
8752 return util.rope_to_string(rope)
8753 end
```
Define expandtabs either as an identity function, when the [preserveTabs](#page-38-0) Lua interface option is enabled, or to a function that expands tabs into spaces otherwise.

```
8754 if options.preserveTabs then
8755 self.expandtabs = function(s) return s end
8756 else
8757 self.expandtabs = function(s)
8758 if s:find("\t") then
```
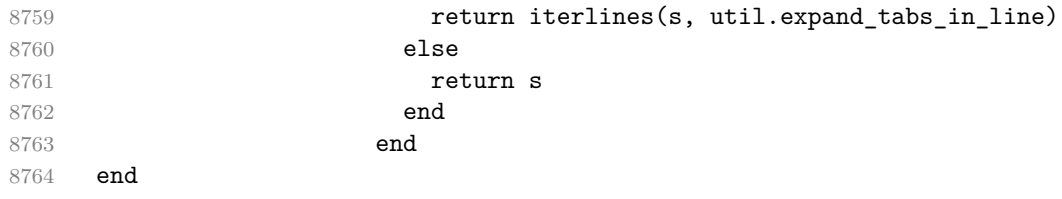

### **3.1.6.2 High-Level Parser Functions**

Create a reader->parser\_functions hash table that stores high-level parser functions. Define reader->create\_parser as a function that will create a highlevel parser function reader->parser\_functions.name, that matches input using grammar grammar. If toplevel is true, the input is expected to come straight from the user, not from a recursive call, and will be preprocessed.

```
8765 self.parser functions = \{\}8766 self.create_parser = function(name, grammar, toplevel)
8767 self.parser_functions[name] = function(str)
```
If the parser function is top-level and the [stripIndent](#page-42-0) Lua option is enabled, we will first expand tabs in the input string  $str$  into spaces and then we will count the minimum indent across all lines, skipping blank lines. Next, we will remove the minimum indent from all lines.

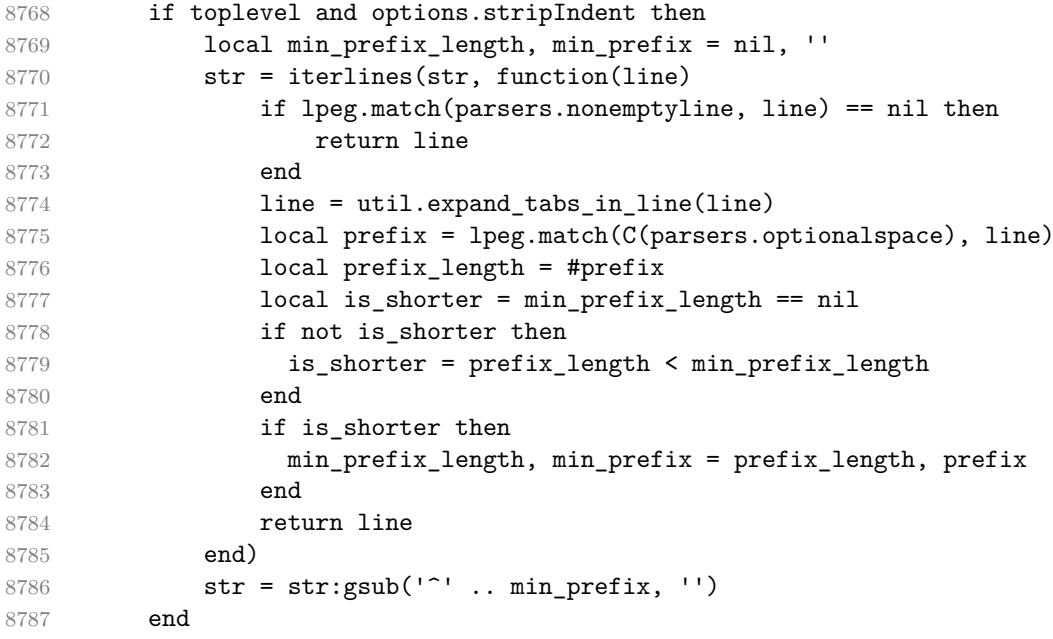

If the parser is top-level and the [texComments](#page-45-0) or [hybrid](#page-33-0) Lua options are enabled, we will strip all plain T<sub>E</sub>X comments from the input string str together with the trailing newline characters.

8788 if toplevel and (options.texComments or options.hybrid) then

```
8789 str = \text{log match}(\text{Ct}(\text{parsers}.\text{connected line}^1), \text{str})8790 str = util.rope_to_string(str)
8791 end
8792 local res = lpeg.match(grammar(), str)
8793 if res == nil then
8794 return writer.error(
8795 format("Parser '%s' failed to process the input text.", name),
8796 format ("Here are the first 20 characters of the remaining "
8797 .. "unprocessed text: `%s`.", str:sub(1,20))
8798 )
8799 else
8800 return res
8801 end
8802 end
8803 end
8804
8805 self.create_parser("parse_blocks",
8806 function()
8807 return parsers.blocks
8808 end, true)
8809
8810 self.create_parser("parse_blocks_nested",
8811 function()
8812 return parsers.blocks_nested
8813 end, false)
8814
8815 self.create_parser("parse_inlines",
8816 function()
8817 return parsers.inlines
8818 end, false)
8819
8820 self.create_parser("parse_inlines_no_inline_note",
8821 function()
8822 return parsers.inlines_no_inline_note
8823 end, false)
8824
8825 self.create parser("parse inlines no html",
8826 function()
8827 return parsers.inlines no html
8828 end, false)
8829
8830 self.create_parser("parse_inlines_nbsp",
8831 function()
8832 return parsers.inlines_nbsp
8833 end, false)
8834 self.create_parser("parse_inlines_no_link_or_emphasis",
8835 function()
```

```
8836 19836 return parsers.inlines no link or emphasis
8837 end, false)
```
# **3.1.6.3 Parsers Used for Indentation (local)**

The following patterns represent basic building blocks of indented content.

```
8838 parsers.minimally indented blankline
8839 = parsers.check minimal indent * (parsers.blankline / "")
8840
8841 parsers.minimally_indented_block
8842 = parsers.check minimal indent * V("Block")
8843
8844 parsers.minimally_indented_block_or_paragraph
8845 = parsers.check minimal indent * V("BlockOrParagraph")
8846
8847 parsers.minimally indented paragraph
8848 = parsers.check minimal indent * V("Paragnh")8849
8850 parsers.minimally indented plain
8851 = parsers.check minimal indent * V("Plain")8852
8853 parsers.minimally_indented_par_or_plain
8854 = parsers.minimally indented paragraph
8855 + parsers.minimally_indented_plain
8856
8857 parsers.minimally_indented_par_or_plain_no_blank
8858 = parsers.minimally_indented_par_or_plain
8859 - parsers.minimally_indented_blankline
8860
8861 parsers.minimally indented ref
8862 = parsers.check_minimal_indent * V("Reference")
8863
8864 parsers.minimally indented blank
8865 = parsers.check_minimal_indent * V("Blank")8866
8867 parsers.conditionally_indented_blankline
8868 = parsers.check_minimal_blank_indent * (parsers.blankline / "")
8869
8870 parsers.minimally indented ref or block
8871 = parsers.minimally_indented_ref
8872 + parsers.minimally_indented_block
8873 - parsers.minimally indented blankline
8874
8875 parsers.minimally_indented_ref_or_block_or_par
8876 = parsers.minimally_indented_ref
8877 + parsers.minimally_indented_block_or_paragraph
8878 - parsers.minimally_indented_blankline
```
8879

The following pattern parses the properly indented content that follows the initial container start.

```
8880
8881 function parsers.separator_loop(separated_block, paragraph,
8882 block separator, paragraph separator)
8883 return separated block
8884 + block separator
8885 * paragraph
8886 * separated_block
8887 + paragraph_separator
8888 * paragraph
8889 end
8890
8891 function parsers.create_loop_body_pair(separated_block, paragraph,
8892 block_separator,
8893 paragraph_separator)
8894 return {
8895 block = parsers.separator_loop(separated_block, paragraph,
8896 block_separator, block_separator),
8897 par = parsers.separator_loop(separated_block, paragraph,
8898 block_separator, paragraph_separator)
8899 }
8900 end
8901
8902 parsers.block sep group = function(blank)
8903 return blank<sup>^0</sup> * parsers.eof
8904 + (blank<sup>2</sup> / writer.paragraphsep
8905 + blank^0 / writer.interblocksep
8906 )
8907 end
8908
8909 parsers.par_sep_group = function(blank)
8910 return blank<sup>^0</sup> * parsers.eof
8911 + blank^0 / writer.paragraphsep
8912 end
8913
8914 parsers.sep_group_no_output = function(blank)
8915 return blank<sup>^0</sup> * parsers.eof
8916 + blank^0
8917 end
8918
8919 parsers.content blank = parsers.minimally indented blankline
8920
8921 parsers.ref_or_block_separated
8922 = parsers.sep_group_no_output(parsers.content_blank)
```

```
8923 * ( parsers.minimally indented ref
8924 - parsers.content_blank)
8925 + parsers.block_sep_group(parsers.content_blank)
8926 * ( parsers.minimally_indented_block
8927 - parsers.content blank)
8928
8929 parsers.loop_body_pair =
8930 parsers.create loop body pair(
8931 parsers.ref_or_block_separated,
8932 parsers.minimally_indented_par_or_plain_no_blank,
8933 parsers.block_sep_group(parsers.content_blank),
8934 parsers.par_sep_group(parsers.content_blank))
8935
8936 parsers.content_loop = ( V("Block")
8937 * parsers.loop body pair.block^0
8938 + (V("Paragraph") + V("Plain"))
8939 * parsers.ref_or_block_separated
8940 * parsers.loop body pair.block^0
8941 + (V("Paragram") + V("Plain"))8942 * parsers.loop body pair.par^0)
8943 * parsers.content blank^0
8944
8945 parsers.indented_content = function()
8946 return Ct( (V("Reference") + (parsers.blankline / ""))
8947 * parsers.content_blank^0
8948 * parsers.check_minimal_indent
8949 * parsers.content loop
8950 + (V("Reference") + (parsers.blankline / ""))8951 * parsers.content_blank^0
8952 + parsers.content_loop)
8953 end
8954
8955 parsers.add_indent = function(pattern, name, breakable)
8956 return Cg(Cmt( Cb("indent_info")
8957 * Ct(pattern)
8958 * (#parsers.linechar -- check if starter is blank
8959 * Cc(false) + Cc(true))
8960 * Cc(name)
8961 * Cc(breakable),
8962 process_starter_indent), "indent_info")
8963 end
8964
```
# **3.1.6.4 Parsers Used for Markdown Lists (local)**

```
8965 if options.hashEnumerators then
8966 parsers.dig = parsers.digit + parsers.hash
```

```
8967 else
8968 parsers.dig = parsers.digit
8969 end
8970
8971 parsers.enumerator = function(delimiter_type, interrupting)
8972 local delimiter_range
8973 local allowed_end
8974 if interrupting then
8975 delimiter_range = P("1")
8976 allowed_end = C(parsers.spacechar^1) * #parsers.linechar
8977 else
8978 delimiter_range = parsers.dig * parsers.dig<sup>--8</sup>
8979 allowed_end = C(parsers.spacechar^1)
8980 + #(parsers.newline + parsers.eof)
8981 end
8982
8983 return parsers.check_trail
8984 * Ct(C(delimiter_range) * C(delimiter_type))
8985 * allowed end
8986 end
8987
8988 parsers.starter = parsers.bullet(parsers.dash)
8989 + parsers.bullet(parsers.asterisk)
8990 + parsers.bullet(parsers.plus)
8991 + parsers.enumerator(parsers.period)
8992 + parsers.enumerator(parsers.rparent)
8993
```
### **3.1.6.5 Parsers Used for Blockquotes (local)**

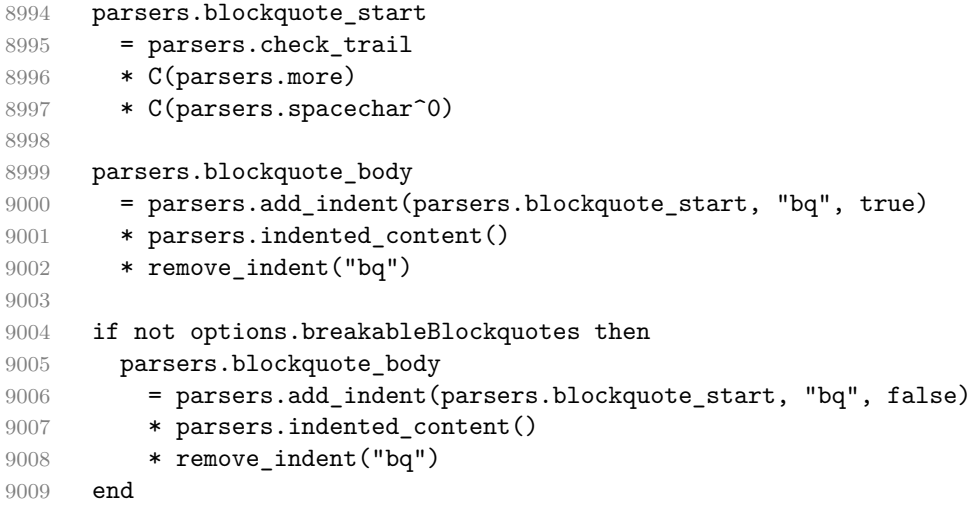

### **3.1.6.6 Helpers for Emphasis and Strong Emphasis (local)**

Parse the content of a table content\_part with links, images and emphasis disabled.

```
9010 local function parse_content_part(content_part)
9011 local rope = util.rope_to_string(content_part)
9012 local parsed
9013 = self.parser functions.parse inlines no link or emphasis(rope)
9014 parsed.indent_info = nil
9015 return parsed
9016 end
9017
```
Collect the content between the opening\_index and closing\_index in the delimiter table t.

```
9018 local collect emphasis content =
9019 function(t, opening_index, closing_index)
9020 local content = {}
9021
9022 local content_part = {}
9023 for i = opening_index, closing_index do
9024 local value = t[i]9025
9026 if value.rendered ~= nil then
9027 content [#content + 1] = parse_content_part(content_part)
9028 content_part = {}
9029 content[#content + 1] = value.rendered
9030 value.rendered = nil
9031 else
9032 if value.type == "delimiter"
9033 and value.element == "emphasis" then
9034 if value.is_active then
9035 content_part [#content_part + 1]
9036 = string.rep(value.character, value.current_count)
9037 end
9038 else
9039 content_part[#content_part + 1] = value.content
9040 end
9041 value.content = ''
9042 value.is_active = false
9043 end
9044 end
9045
9046 if next(content_part) ~= nil then
9047 content[#content + 1] = parse_content_part(content_part)
9048 end
9049
9050 return content
```
9051 end 9052

Render content between the opening index and closing index in the delimiter table t as emphasis.

```
9053 local function fill_emph(t, opening_index, closing_index)
9054 local content
9055 = collect emphasis content(t, opening index + 1,
9056 closing index - 1)
9057 t[opening_index + 1].is_active = true
9058 t[opening_index + 1].rendered = writer.emphasis(content)
9059 end
9060
```
Render content between the opening\_index and closing\_index in the delimiter table t as strong emphasis.

```
9061 local function fill_strong(t, opening_index, closing_index)
9062 local content
9063 = collect_emphasis_content(t, opening_index + 1,
9064 closing_index - 1)
9065 t[opening_index + 1]. is_active = true
9066 t[opening_index + 1].rendered = writer.strong(content)
9067 end
9068
```
Check whether the opening delimiter opening\_delimiter and closing delimiter closing\_delimiter break rule three together.

```
9069 local function breaks_three_rule(opening_delimiter, closing_delimiter)
9070 return ( opening_delimiter.is_closing
9071 or closing_delimiter.is_opening)
9072 and (( opening_delimiter.original_count
9073 + closing_delimiter.original_count) % 3 == 0)
9074 and ( opening_delimiter.original_count % 3 \sim = 0
9075 or closing delimiter.original count % 3 ~= 0)
9076 end
9077
```
Look for the first potential emphasis opener in the delimiter table t in the range from bottom\_index to latest\_index that has the same character character as the closing delimiter closing\_delimiter.

```
9078 local find_emphasis_opener = function(t, bottom_index, latest_index,
9079 character, closing delimiter)
9080 for i = latest index, bottom index, -1 do
9081 local value = t[i]9082 if value.is_active and
9083 value.is opening and
9084 value.type == "delimiter" and
9085 value.element == "emphasis" and
```

```
9086 (value.character == character) and
9087 (value.current_count > 0) then
9088 if not breaks_three_rule(value, closing_delimiter) then
9089 return i
9090 end
9091 end
9092 end
9093 end
9094
```
Iterate over the delimiters in the delimiter table t, producing emphasis or strong emphasis macros.

```
9095 local function process_emphasis(t, opening_index, closing_index)
9096 for i = opening_index, closing_index do
9097 local value = t[i]9098 if value.type == "delimiter" and value.element == "emphasis" then
9099 local delimiter_length = string.len(value.content)
9100 value.character = string.sub(value.content, 1, 1)
9101 value.current_count = delimiter_length
9102 value.original_count = delimiter_length
9103 end
9104 end
9105
9106 local openers bottom = {
9107 [ ' * ' ] = \{9108 [true] = {opening_index, opening_index, opening_index},
9109 [false] = {opening index, opening index, opening index}
9110 },
9111 [\cdot \ \cdot] = {\{}9112 [true] = {opening_index, opening_index, opening_index},
9113 [false] = {opening_index, opening_index, opening_index}
9114 }
9115 }
9116
9117 local current_position = opening_index
9118 local max_position = closing_index
9119
9120 while current_position <= max_position do
9121 local value = t[current position]
9122
9123 if value.type ~= "delimiter" or
9124 value.element ~= "emphasis" or
9125 not value.is active or
9126 not value.is closing or
9127 (value.current count <= 0) then
9128 current_position = current_position + 1
9129 goto continue
```
```
9130 end
9131
9132 local character = value.character
9133 local is_opening = value.is_opening
9134 local closing_length_modulo_three = value.original_count % 3
9135
9136 local current_openers_bottom
9137 = openers bottom[character][is opening]
9138 [closing_length_modulo_three + 1]
9139
9140 local opener_position
9141 = find_emphasis_opener(t, current_openers_bottom,
9142 current_position - 1, character, value)
9143
9144 if (opener position == nil) then
9145 openers bottom[character][is opening]
9146 [closing_length_modulo_three + 1]
9147 = current position
9148 current position = current position + 1
9149 goto continue
9150 end
9151
9152 local opening_delimiter = t[opener_position]
9153
9154 local current_opening_count = opening_delimiter.current_count
9155 local current_closing_count = t[current_position].current_count
9156
9157 if (current_opening_count >= 2)
9158 and (current_closing_count >= 2) then
9159 opening_delimiter.current_count = current_opening_count - 2
9160 t[current_position].current_count = current_closing_count - 2
9161 fill_strong(t, opener_position, current_position)
9162 else
9163 opening_delimiter.current_count = current_opening_count - 1
9164 t[current_position].current_count = current_closing_count - 1
9165 fill_emph(t, opener_position, current_position)
9166 end
9167
9168 ::continue::
9169 end
9170 end
9171
9172 parsers.delimiter_run = function(character)
9173 return (B(parsers.backslash * character) + -B(character))
9174 * character<sup>1</sup>
9175 * -#character
9176 end
```

```
9177
9178 parsers.left_flanking_delimiter_run = function(character)
9179 return (B( parsers.any)
9180 * ( parsers.unicode.preceding_punctuation
9181 + parsers.unicode.preceding whitespace)
9182 + -B(parsers.any))
9183 * parsers.delimiter_run(character)
9184 * parsers.unicode.following punctuation
9185 + parsers.delimiter_run(character)
9186 * -#( parsers.unicode.following_punctuation
9187 + parsers.unicode.following_whitespace
9188 + parsers.eof)
9189 end
9190
9191 parsers.right flanking delimiter run = function(character)
9192 return parsers.unicode.preceding_punctuation
9193 * parsers.delimiter_run(character)
9194 * ( parsers.unicode.following punctuation
9195 + parsers.unicode.following whitespace
9196 + parsers.eof)
9197 + (B(parsers.any)9198 * -( parsers.unicode.preceding punctuation
9199 + parsers.unicode.preceding_whitespace))
9200 * parsers.delimiter_run(character)
9201 end
9202
9203 if options.underscores then
9204 parsers.emph_start
9205 = parsers.left_flanking_delimiter_run(parsers.asterisk)
9206 + ( -#parsers.right_flanking_delimiter_run(parsers.underscore)
9207 + ( parsers.unicode.preceding_punctuation
9208 * #parsers.right_flanking_delimiter_run(parsers.underscore)))
9209 * parsers.left_flanking_delimiter_run(parsers.underscore)
9210
9211 parsers.emph_end
9212 = parsers.right_flanking_delimiter_run(parsers.asterisk)
9213 + ( -#parsers.left flanking delimiter run(parsers.underscore)
9214 + #( parsers.left flanking delimiter run(parsers.underscore)
9215 * parsers.unicode.following punctuation))
9216 * parsers.right_flanking_delimiter_run(parsers.underscore)
9217 else
9218 parsers.emph_start
9219 = parsers.left_flanking_delimiter_run(parsers.asterisk)
9220
9221 parsers.emph_end
9222 = parsers.right_flanking_delimiter_run(parsers.asterisk)
9223 end
```

```
9224
9225 parsers.emph_capturing_open_and_close
9226 = #parsers.emph_start * #parsers.emph_end
9227 * Ct( Cg(Cc("delimiter"), "type")
9228 * Cg(Cc("emphasis"), "element")
9229 * Cg(C(parsers.emph_start), "content")
9230 * Cg(Cc(true), "is\_opening")9231 * Cg(Cc(true), "is_closing"))
9232
9233 parsers.emph_capturing_open = Ct( Cg(Cc("delimiter"), "type")
9234 * Cg(Cc("emphasis"), "element")
9235 \star Cg(C(parsers.emph_start), "content")
9236 \star Cg(Cc(true), "is_opening")
9237 \ast Cg(Cc(false), "is_closing"))
9238
9239 parsers.emph_capturing_close = Ct( Cg(Cc("delimiter"), "type")
9240 * Cg(Cc("emphasis"), "element")
9241 * Cg(C(parsers.emph end), "content")
9242 * Cg(Cc(false), "is opening")
9243 * Cg(Cc(true), "is closing"))
9244
9245 parsers.emph_open_or_close = parsers.emph_capturing_open_and_close
9246 + parsers.emph_capturing_open
9247 + parsers.emph_capturing_close
9248
9249 parsers.emph_open = parsers.emph_capturing_open_and_close
9250 + parsers.emph_capturing_open
9251
9252 parsers.emph_close = parsers.emph_capturing_open_and_close
9253 + parsers.emph_capturing_close
9254
```
### **3.1.6.7 Helpers for Links and Link Reference Definitions (local)**

```
9255 -- List of references defined in the document
9256 local references
9257
9258 -- List of note references defined in the document
9259 parsers.rawnotes = {}
9260
```
The reader->register\_link method registers a link reference, where tag is the link label, url is the link destination, title is the optional link title, and attributes are the optional attributes.

```
9261 function self.register_link(_, tag, url, title,
9262 attributes)
9263 local normalized tag = self.normalize tag(tag)
9264 if references[normalized tag] == nil then
```

```
9265 references[normalized tag] = {
9266 url = url,
9267 title = title,
9268 attributes = attributes
9269 }
9270 end
9271 return ""
9272 end
9273
The reader->lookup_reference method looks up a reference with link label tag.
9274 function self.lookup_reference(tag)
9275 return references[self.normalize_tag(tag)]
9276 end
9277
The reader->lookup note reference method looks up a note reference with label
tag.
9278 function self.lookup_note_reference(tag)
9279 return parsers.rawnotes[self.normalize_tag(tag)]
9280 end
9281
9282 parsers.title_s_direct_ref = parsers.squote
9283 * Cs((parsers.html_entities
9284 + (parsers.anyescaped
9285 - parsers.squote
9286 - parsers.blankline^2))^0)
9287 * parsers.squote
9288
9289 parsers.title d direct ref = parsers.dquote
9290 * Cs((parsers.html_entities
9291 + (parsers.anyescaped
9292 - parsers.dquote
9293 - parsers.blankline^2))^0)
9294 * parsers.dquote
9295
9296 parsers.title_p_direct_ref = parsers.lparent
9297 * Cs((parsers.html_entities
9298 + (parsers.anyescaped
9299 - parsers.lparent
9300 - parsers.rparent
9301 - parsers.blankline^2))^0)
9302 * parsers.rparent
9303
9304 parsers.title direct ref = parsers.title s direct ref
9305 + parsers.title d direct ref
9306 + parsers.title_p_direct_ref
9307
```

```
9308 parsers.inline_direct_ref_inside = parsers.lparent * parsers.spnl
9309 \ast Cg(parsers.url + Cc(""), "url")
9310 * parsers.spnl
9311 * Cg( parsers.title_direct_ref
9312 + Cc(""), "title")
9313 * parsers.spnl * parsers.rparent
9314
9315 parsers.inline_direct_ref = parsers.lparent * parsers.spnlc
9316 \star Cg(parsers.url + Cc(""), "url")
9317 * parsers.spnlc
9318 \star Cg(parsers.title + Cc(""), "title")
9319 * parsers.spnlc * parsers.rparent
9320
9321 parsers.empty_link = parsers.lbracket
9322 * parsers.rbracket
9323
9324 parsers.inline_link = parsers.link_text
9325 * parsers.inline direct ref
9326
9327 parsers.full link = parsers.link text
9328 * parsers.link label
9329
9330 parsers.shortcut_link = parsers.link_label
9331 * -(parsers.empty_link + parsers.link_label)
9332
9333 parsers.collapsed_link = parsers.link label
9334 * parsers.empty_link
9335
9336 parsers.image_opening = #(parsers.exclamation * parsers.inline_link)
9337 \ast Cg(Cc("inline"), "link_type")
9338 + #(parsers.exclamation * parsers.full_link)
9339 * Cg(Cc("full"), "link_type")
9340 + # (parsers.exclamation
9341 * parsers.collapsed_link)
9342 * Cg(Cc("collapsed"), "link_type")
9343 + #(parsers.exclamation * parsers.shortcut_link)
9344 \star Cg(Cc("shortcut"), "link type")
9345 + #(parsers.exclamation * parsers.empty link)
9346 \ast Cg(Cc("empty"), "link_type")
9347
9348 parsers.link opening = #parsers.inline link
9349 * Cg(Cc("inline"), "link_type")9350 + #parsers.full_link
9351 * Cg(Cc("full"), "link_type")
9352 + #parsers.collapsed_link
9353 * Cg(Cc("collapsed"), "link_type")
9354 + #parsers.shortcut_link
```

```
9355 * Cg(Cc("shortcut"), "link_type")
9356 + #parsers.empty_link
9357 * Cg(Cc("empty_link"), "link_type")
9358 + #parsers.link_text
9359 \ast Cg(Cc("link_text"), "link_type")
9360
9361 parsers.note_opening = #(parsers.circumflex * parsers.link_text)
9362 * Cg(Cc("note_inline"), "link_type")
9363
9364 parsers.raw_note_opening = #( parsers.lbracket
9365 * parsers.circumflex
9366 * parsers.link_label_body
9367 * parsers.rbracket)
9368 * Cg(Cc("raw_note"), "link_type")
9369
9370 local inline_note_element = Cg(Cc("note"), "element")
9371 * parsers.note_opening
9372 * Cg( parsers.circumflex
9373 * parsers.lbracket, "content")
9374
9375 local image_element = Cg(Cc("image"), "element")
9376 * parsers.image_opening
9377 * Cg( parsers.exclamation
9378 * parsers.lbracket, "content")
9379
9380 local note element = Cg(Cc("note"), "element")9381 * parsers.raw note opening
9382 * Cg( parsers.lbracket
9383 * parsers.circumflex, "content")
9384
9385 local link_element = Cg(Cc("link"), "element")
9386 * parsers.link_opening
9387 * Cg(parsers.lbracket, "content")
9388
9389 local opening_elements = parsers.fail
9390
9391 if options.inlineNotes then
9392 opening elements = opening elements + inline note element
9393 end
9394
9395 opening elements = opening elements + image element
9396
9397 if options.notes then
9398 opening_elements = opening_elements + note_element
9399 end
9400
9401 opening_elements = opening_elements + link_element
```

```
9402
9403 parsers.link_image_opening = Ct( Cg(Cc("delimiter"), "type")
9404 * Cg(Cc(true), "is_opening")
9405 * Cg(Cc(false), "is_closing")
9406 * opening elements)
9407
9408 parsers.link_image_closing = Ct( Cg(Cc("delimiter"), "type")
9409 * Cg(Cc("link"), "element")
{\begin{aligned} 9410 \end{aligned}} \qquad {\begin{aligned} \ast\,\,Cg(Cc(false)\,,\,\, "is\_opening") \end{aligned}}9411 \ast Cg(Cc(true), "is_closing")
9412 \star (Cg(Cc(true), "is_direct")
9413 * Cg( parsers.rbracket
9414 * #parsers.inline_direct_ref,
9415 "content")
9416 + Cg(Cc(false), "is direct")
9417 * Cg(parsers.rbracket, "content")))
9418
9419 parsers.link image open or close = parsers.link image opening
9420 + parsers.link image closing
9421
9422 if options.html then
9423 parsers.link_emph_precedence = parsers.inticks
9424 + parsers.autolink
9425 + parsers.html_inline_tags
9426 else
9427 parsers.link_emph_precedence = parsers.inticks
9428 + parsers.autolink
9429 end
9430
9431 parsers.link_and_emph_endline = parsers.newline
9432 * ((parsers.check_minimal_indent
9433 * -V("EndlineExceptions")
9434 + parsers.check_optional_indent
9435 * -V("EndlineExceptions")
9436 * -V("ListStarter")) / "")
9437 \star parsers.spacechar^0 / "\n"
9438
9439 parsers.link and emph content
9440 = Ct(Cg(Cc("content"), "type")9441 * Cg(Cs(( parsers.link_emph_precedence
9442 + parsers.backslash * parsers.linechar
9443 + parsers.link_and_emph_endline
9444 + (parsers.linechar
9445 - parsers.blankline^2
9446 - parsers.link_image_open_or_close
9447 - parsers.emph_open_or_close))^0), "content"))
9448
```

```
9449 parsers.link and emph table
9450 = (parsers.link_image_opening + parsers.emph_open)
9451 * parsers.link_and_emph_content
9452 * ((parsers.link_image_open_or_close + parsers.emph_open_or_close)
9453 * parsers.link_and_emph_content)^1
9454
```
Collect the content between the opening\_index and closing\_index in the delimiter table t.

```
9455 local function collect_link_content(t, opening_index, closing_index)
9456 local content = \{\}9457 for i = opening_index, closing_index do
9458 content [#content + 1] = t[i]. content
9459 end
9460 return util.rope_to_string(content)
9461 end
9462
```
Look for the closest potential link opener in the delimiter table  $t$  in the range from bottom\_index to latest\_index.

```
9463 local function find_link_opener(t, bottom_index, latest_index)
9464 for i = latest_index, bottom_index, -1 do
9465 local value = t[i]9466 if value.type == "delimiter" and
9467 value.is_opening and
9468 ( value.element == "link"
9469 or value.element == "image"
9470 or value.element == "note")
9471 and not value.removed then
9472 if value.is active then
9473 return i
9474 end
9475 value.removed = true
9476 return nil
9477 end
9478 end
9479 end
9480
```
Find the position of a delimiter that closes a full link after an an index latest\_index in the delimiter table t.

```
9481 local function find_next_link_closing_index(t, latest_index)
9482 for i = latest_index, #t do
9483 local value = t[i]9484 if value.is_closing and
9485 value.element == "link" and
9486 not value.removed then
9487 return i
```

```
9488 end
9489 end
9490 end
9491
```
Disable all preceding opening link delimiters by marking them inactive with the is active property to prevent links within links. Images within links are allowed.

```
9492 local function disable previous link openers(t, opening index)
9493 if t[opening_index].element == "image" then
9494 return
9495 end
9496
9497 for i = opening_index, 1, -1 do
9498 local value = t[i]9499 if value.is_active and
9500 value.type == "delimiter" and
9501 value.is_opening and
9502 value.element == "link" then
9503 value.is active = false
9504 end
9505 end
9506 end
9507
```
Disable the delimiters between the opening index and closing index in the delimiter table t by marking them inactive with the is\_active property.

```
9508 local function disable_range(t, opening_index, closing_index)
9509 for i = opening_index, closing_index do
9510 local value = t[i]9511 if value.is_active then
9512 value.is active = false
9513 if value.type == "delimiter" then
9514 value.removed = true
9515 end
9516 end
9517 end
9518 end
9519
```
Clear the parsed content between the opening\_index and closing\_index in the delimiter table t.

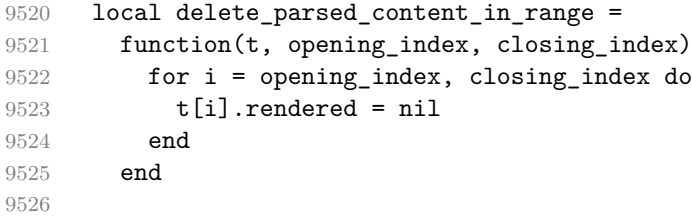

Clear the content between the opening\_index and closing\_index in the delimiter table t.

```
9527 local function empty content in range(t, opening index, closing index)
9528 for i = opening_index, closing_index do
9529 t[i].content = ''
9530 end
9531 end
9532
```
Join the attributes from the link reference definition reference\_attributes with the link's own attributes own\_attributes.

```
9533 local function join_attributes(reference_attributes, own_attributes)
9534 local merged_attributes = {}
9535 for , attribute in ipairs(reference_attributes or {}) do
9536 table.insert(merged_attributes, attribute)
9537 end
9538 for, attribute in ipairs (own attributes or {}) do
9539 table.insert(merged_attributes, attribute)
9540 end
9541 if next(merged_attributes) == nil then
9542 merged_attributes = nil
9543 end
9544 return merged_attributes
9545 end
9546
```
Parse content between two delimiters in the delimiter table t. Produce the respective link and image macros.

```
9547 local render_link_or_image =
9548 function(t, opening_index, closing_index, content_end_index,
9549 reference)
9550 process emphasis(t, opening index, content end index)
9551 local mapped = collect emphasis content(t, opening index + 1,
9552 content end index - 1)
9553
9554 local rendered = {}
9555 if (t[opening_index].element == "link") then
9556 rendered = writer.link(mapped, reference.url,
9557 reference.title, reference.attributes)
9558 end
9559
9560 if (t[opening_index].element == "image") then
9561 rendered = writer.image(mapped, reference.url, reference.title,
9562 reference.attributes)
9563 end
9564
9565 if (t[opening_index].element == "note") then
```
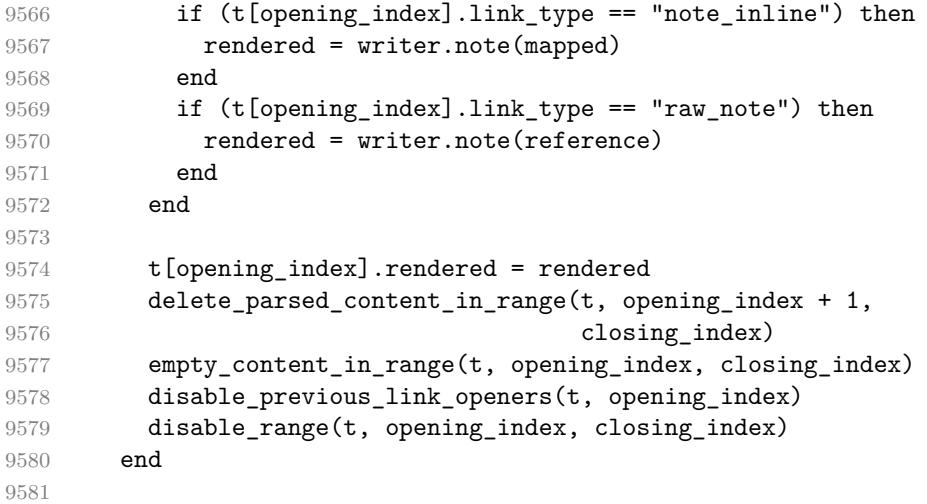

Match the link destination of an inline link at index closing\_index in table t when match\_reference is true. Additionally, match attributes when the option [linkAttributes](#page-36-0) is enabled.

```
9582 local resolve_inline_following_content =
9583 function(t, closing_index, match_reference, match_link_attributes)
9584 local content = ""
9585 for i = closing_index + 1, #t do
9586 content = content .. t[i].content
9587 end
9588
9589 local matching_content = parsers.succeed
9590
9591 if match reference then
9592 matching_content = matching_content
9593 * parsers.inline_direct_ref_inside
9594 end
9595
9596 if match_link_attributes then
9597 matching_content = matching_content
9598 * Cg(Ct(parsers.attributes<sup>~-1</sup>), "attributes")
9599 end
9600
9601 local matched = lpeg.match(Ct( matching_content
9602 * Cg(Cp(), "end_position")), content)
9603
9604 local matched_count = matched.end_position - 1
9605 for i = closing_index + 1, #t do
9606 local value = t[i]9607
9608 local chars_left = matched_count
```

```
9609 matched count = matched count - #value.content
9610
9611 if matched_count <= 0 then
9612 value.content = value.content:sub(chars_left + 1)
9613 break
9614 end
9615
9616 value.content = ''
9617 value.is_active = false
9618 end
9619
9620 local attributes = matched.attributes
9621 if attributes == nil or next(attributes) == nil then
9622 attributes = nil
9623 end
9624
9625 return {
9626 url = matched.url or "",
9627 title = matched.title or "",
9628 attributes = attributes
9629 }
9630 end
9631
```
Resolve an inline link  $[a](b''c'')$  from the delimiters at opening index and closing\_index within a delimiter table t. Here, compared to other types of links, no reference definition is needed.

```
9632 local function resolve_inline_link(t, opening_index, closing_index)
9633 local inline content
9634 = resolve_inline_following_content(t, closing_index, true,
9635 t.match_link_attributes)
9636 render_link_or_image(t, opening_index, closing_index,
9637 closing_index, inline_content)
9638 end
9639
```
Resolve an inline note  $\lceil a \rceil$  from the delimiters at opening index and closing\_index within a delimiter table t.

```
9640 local resolve_note_inline_link =
9641 function(t, opening_index, closing_index)
9642 local inline content
9643 = resolve_inline_following_content(t, closing_index,
9644 false, false)
9645 render_link_or_image(t, opening_index, closing_index,
9646 closing_index, inline_content)
9647 end
9648
```
Resolve a shortcut link [a] from the delimiters at opening\_index and closing\_index within a delimiter table t. Continue if a tag a is not found in the references.

```
9649 local function resolve_shortcut_link(t, opening_index, closing_index)
9650 local content
9651 = collect_link_content(t, opening_index + 1, closing_index - 1)
9652 local r = self.logkup reference(content)9653
9654 if r then
9655 local inline content
9656 = resolve_inline_following_content(t, closing_index, false,
9657 t.match link attributes)
9658 r.attributes
9659 = join_attributes(r.attributes, inline_content.attributes)
9660 render_link_or_image(t, opening_index, closing_index,
9661 closing_index, r)
9662 end
9663 end
9664
```
Resolve a note [^a] from the delimiters at opening\_index and closing\_index within a delimiter table t. Continue if a tag a is not found in the rawnotes.

```
9665 local function resolve_raw_note_link(t, opening_index, closing_index)
9666 local content
9667 = collect_link_content(t, opening_index + 1, closing_index - 1)
9668 local r = self.lookup_note_reference(content)
9669
9670 if r then
9671 local parsed_ref = self.parser_functions.parse_blocks_nested(r)
9672 render link or image(t, opening index, closing index,
9673 closing_index, parsed_ref)
9674 end
9675 end
9676
```
Resolve a full link [a][b] from the delimiters at opening\_index and closing\_index within a delimiter table **t**. Continue if a tag **b** is not found in the references.

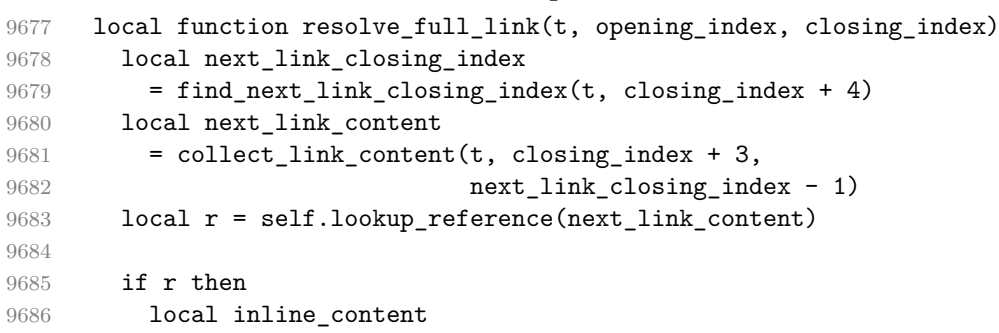

```
9687 = resolve inline following content(t, next link closing index,
9688 false,
9689 t.match_link_attributes)
9690 r.attributes
9691 = join attributes(r.attributes, inline content.attributes)
9692 render_link_or_image(t, opening_index, next_link_closing_index,
9693 closing_index, r)
9694 end
9695 end
9696
```
Resolve a collapsed link [a][] from the delimiters at opening\_index and closing\_index within a delimiter table t. Continue if a tag a is not found in the references.

```
9697 local function resolve_collapsed_link(t, opening_index, closing_index)
9698 local next_link_closing_index
9699 = find_next_link_closing_index(t, closing_index + 4)
9700 local content
9701 = collect_link_content(t, opening_index + 1, closing_index - 1)
9702 local r = self.lookup_reference(content)
9703
9704 if r then
9705 local inline_content
9706 = resolve_inline_following_content(t, closing_index, false,
9707 t.match_link_attributes)
9708 r.attributes
9709 = join attributes(r.attributes, inline content.attributes)
9710 render_link_or_image(t, opening_index, next_link_closing_index,
9711 closing index, r)
9712 end
9713 end
9714
```
Parse a table of link and emphasis delimiters t. First, iterate over the link delimiters and produce either link or image macros. Then run process\_emphasis over the entire delimiter table, resolving emphasis and strong emphasis and parsing any content outside of closed delimiters.

```
9715 local function process_links_and_emphasis(t)
9716 for , value in ipairs(t) do
9717 value.is active = true
9718 end
9719
9720 for i,value in ipairs(t) do
9721 if not value.is_closing
9722 or value.type ~= "delimiter"
9723 or not ( value.element == "link"
9724 or value.element == "image"
```

```
9725 or value.element == "note")
9726 or value.removed then
9727 goto continue
9728 end
9729
9730 local opener_position = find_link_opener(t, 1, i - 1)
9731 if (opener_position == nil) then
9732 goto continue
9733 end
9734
9735 local opening_delimiter = t[opener_position]
9736 opening_delimiter.removed = true
9737
9738 local link_type = opening_delimiter.link_type
9739
9740 if (link_type == "inline") then
9741 resolve_inline_link(t, opener_position, i)
9742 end
9743 if (link type == "shortcut") then
9744 resolve shortcut link(t, opener position, i)
9745 end
9746 if (link type == "full") then
9747 resolve_full_link(t, opener_position, i)
9748 end
9749 if (link_type == "collapsed") then
9750 resolve_collapsed_link(t, opener_position, i)
9751 end
9752 if (link_type == "note_inline") then
9753 resolve_note_inline_link(t, opener_position, i)
9754 end
9755 if (link_type == "raw_note") then
9756 resolve_raw_note_link(t, opener_position, i)
9757 end
9758
9759 :: continue::
9760 end
9761
9762 t[#t].content = t[#t].content:gsub("%s*$","")
9763
9764 process_emphasis(t, 1, #t)
9765 local final result = collect emphasis content(t, 1, #t)
9766 return final_result
9767 end
9768
9769 function self.defer_link_and_emphasis_processing(delimiter_table)
9770 return writer.defer_call(function()
9771 return process_links_and_emphasis(delimiter_table)
```
9772 end) 9773 end 9774

### **3.1.6.8 Inline Elements (local)**

```
9775 parsers.Str = ( parsers.normalchar
9776 * (parsers.normalchar + parsers.at)^{\circ}0)
9777 / writer.string
9778
9779 parsers.Symbol = (parsers.backtick^1 + V("SpecialChar"))9780 / writer.string
9781
9782 parsers.Ellipsis = P("...") / writer.ellipsis
9783
9784 parsers. Smart = parsers. Ellipsis
9785
9786 parsers.Code = parsers.inticks / writer.code
9787
9788 if options.blankBeforeBlockquote then
9789 parsers.bqstart = parsers.fail
9790 else
9791 parsers.bqstart = parsers.blockquote_start
9792 end
9793
9794 if options.blankBeforeHeading then
9795 parsers.headerstart = parsers.fail
9796 else
9797 parsers.headerstart = parsers.atx_heading
9798 end
9799
9800 if options.blankBeforeList then
9801 parsers.interrupting bullets = parsers.fail
9802 parsers.interrupting enumerators = parsers.fail
9803 else
9804 parsers.interrupting_bullets
9805 = parsers.bullet(parsers.dash, true)
9806 + parsers.bullet(parsers.asterisk, true)
9807 + parsers.bullet(parsers.plus, true)
9808
9809 parsers.interrupting_enumerators
9810 = parsers.enumerator(parsers.period, true)
9811 + parsers.enumerator(parsers.rparent, true)
9812 end
9813
9814 if options.html then
9815 parsers.html_interrupting
```

```
9816 = parsers.check trail
9817 * ( parsers.html_incomplete_open_tag
9818 + parsers.html_incomplete_close_tag
9819 + parsers.html_incomplete_open_special_tag
9820 + parsers.html comment start
9821 + parsers.html_cdatasection_start
9822 + parsers.html_declaration_start
9823 + parsers.html_instruction_start
9824 - parsers.html_close_special_tag
9825 - parsers.html_empty_special_tag)
9826 else
9827 parsers.html_interrupting = parsers.fail
9828 end
9829
9830 parsers. ListStarter = parsers. starter
9831
9832 parsers.EndlineExceptions
9833 = parsers.blankline -- paragraph break
9834 + parsers.eof -- end of document
9835 + parsers.bqstart
9836 + parsers.thematic_break_lines
9837 + parsers.interrupting bullets
9838 + parsers.interrupting_enumerators
9839 + parsers.headerstart
9840 + parsers.html_interrupting
9841
9842 parsers.NoSoftLineBreakEndlineExceptions = parsers.EndlineExceptions
9843
9844 parsers.endline = parsers.newline
9845 * (parsers.check_minimal_indent
9846 * -V("EndlineExceptions")
9847 + parsers.check_optional_indent
9848 * -V("EndlineExceptions")
9849 * -V("ListStarter")) / function(_) return end
9850 * parsers.spacechar^0
9851
9852 parsers.Endline = parsers.endline
9853 / writer.soft line break
9854
9855 parsers.EndlineNoSub = parsers.endline
9856
9857 parsers.NoSoftLineBreakEndline
9858 = parsers.newline
9859 * (parsers.check_minimal_indent
9860 * -V("NoSoftLineBreakEndlineExceptions")
9861 + parsers.check_optional_indent
9862 * -V("NoSoftLineBreakEndlineExceptions")
```

```
9863 * -V("ListStarter"))
9864 * parsers.spacechar^0
9865 / writer.space
9866
9867 parsers.EndlineBreak = parsers.backslash * parsers.endline
9868 / writer.hard_line_break
9869
9870 parsers. Optional Indent
9871 = parsers.spacechar<sup>^1</sup> / writer.space
9872
9873 parsers. Space = parsers. spacechar<sup>2</sup> * parsers. endline
example 2874 / writer.hard_line_break / writer.hard_line_break
9875 + parsers.spacechar<sup>^1</sup>
9876 * parsers.endline<sup>^-1</sup>
9877 * parsers.eof / self.expandtabs
9878 + parsers.spacechar^1 * parsers.endline
9879 / writer.soft_line_break
9880 + parsers.spacechar^1
9881 * -parsers.newline / self.expandtabs
9882 + parsers.spacechar<sup>1</sup>
9883
9884 parsers.NoSoftLineBreakSpace
9885 = parsers.spacechar<sup>2</sup> * parsers.endline
9886 / writer.hard_line_break
9887 + parsers.spacechar<sup>^1</sup>
9888 * parsers.endline<sup>^-1</sup>
9889 * parsers.eof / self.expandtabs
9890 + parsers.spacechar^1 * parsers.endline
9891 / writer.soft_line_break
9892 + parsers.spacechar<sup>1</sup>
9893 * -parsers.newline / self.expandtabs
9894 + parsers.spacechar<sup>1</sup>
9895
9896 parsers.NonbreakingEndline
9897 = parsers.endline
9898 / writer.nbsp
9899
9900 parsers.NonbreakingSpace
9901 = parsers.spacechar\hat{P} * parsers.endline
9902 / writer.nbsp
9903 + parsers.spacechar<sup>1</sup>
9904 * parsers.endline^-1 * parsers.eof / ""
9905 + parsers.spacechar<sup>1</sup> * parsers.endline
9906 * parsers.optionalspace
9907 / writer.nbsp
9908 + parsers.spacechar<sup>21</sup> * parsers.optionalspace
9909 / writer.nbsp
```
306

9910

The reader->auto link url method produces an autolink to a URL or a relative reference in the output format, where url is the link destination and attributes are the optional attributes.

```
9911 function self.auto_link_url(url, attributes)
9912 return writer.link(writer.escape(url),
9913 url, nil, attributes)
9914 end
```
The reader->auto\_link\_email method produces an autolink to an e-mail in the output format, where email is the email address destination and attributes are the optional attributes.

```
9915 function self.auto_link_email(email, attributes)
9916 return writer.link(writer.escape(email),
9917 "mailto:"..email,
9918 nil, attributes)
9919 end
9920
9921 parsers.AutoLinkUrl = parsers.auto_link_url
9922 / self.auto_link_url
9923
9924 parsers.AutoLinkEmail
9925 = parsers.auto_link_email
9926 / self.auto_link_email
9927
9928 parsers.AutoLinkRelativeReference
9929 = parsers.auto_link_relative_reference
9930 / self.auto_link_url
9931
9932 parsers.LinkAndEmph = Ct(parsers.link_and_emph_table)
9933 / self.defer_link_and_emphasis_processing
9934
9935 parsers.EscapedChar = parsers.backslash
9936 * C(parsers.escapable) / writer.string
9937
9938 parsers. InlineHtml = Cs(parsers.html inline comment)
9939 / writer.inline_html_comment
9940 + Cs(parsers.html_any_empty_inline_tag
9941 + parsers.html_inline_instruction
9942 + parsers.html_inline_cdatasection
9943 + parsers.html_inline_declaration
9944 + parsers.html_any_open_inline_tag
9945 + parsers.html_any_close_tag)
9946 / writer.inline_html_tag
9947
9948 parsers.HtmlEntity = parsers.html_entities / writer.string
```
## **3.1.6.9 Block Elements (local)**

```
9949 parsers.DisplayHtml = Cs(parsers.check trail
9950 * ( parsers.html comment
9951 + parsers.html_special_block
9952 + parsers.html_block
9953 + parsers.html_any_block
9954 + parsers.html_instruction
9955 + parsers.html_cdatasection
9956 + parsers.html_declaration))
9957 / writer.block_html_element
9958
9959 parsers.indented_non_blank_line = parsers.indentedline
9960 - parsers.blankline
9961
9962 parsers.Verbatim
9963 = Cs( parsers.check_code_trail
9964 * (parsers.line - parsers.blankline)
9965 * (( parsers.check minimal blank indent and full code trail
9966 * parsers.blankline)<sup>^0</sup>
9967 * ( (parsers.check minimal indent / "")
9968 * parsers.check_code_trail
9969 * (parsers.line - parsers.blankline))^1)^0)
9970 / self.expandtabs / writer.verbatim
9971
9972 parsers.Blockquote = parsers.blockquote_body
9973 / writer.blockquote
9974
9975 parsers.ThematicBreak = parsers.thematic_break_lines
9976 / writer.thematic_break
9977
9978 parsers.Reference = parsers.define_reference_parser
9979 / self.register_link
9980
9981 parsers. Paragraph = parsers. freeze trail
9982 * (Ct((parsers.Inline)^1)
9983 * (parsers.newline + parsers.eof)
9984 * parsers.unfreeze trail
9985 / writer.paragraph)
9986
9987 parsers.Plain = parsers.nonindentspace * Ct(parsers.Inline^1)
9988 / writer.plain
```
## **3.1.6.10 Lists (local)**

 $0000$ 

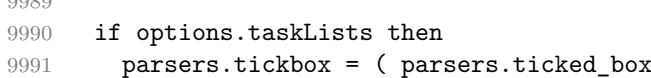

```
9992 + parsers.halfticked box
9993 + parsers.unticked_box
9994 ) / writer.tickbox
9995 else
9996 parsers.tickbox = parsers.fail
9997 end
9998
9999 parsers.list blank = parsers.conditionally indented blankline
10000
10001 parsers.ref_or_block_list_separated
10002 = parsers.sep_group_no_output(parsers.list_blank)
10003 * parsers.minimally_indented_ref
10004 + parsers.block_sep_group(parsers.list_blank)
10005 * parsers.minimally_indented_block
10006
10007 parsers.ref_or_block_non_separated
10008 = parsers.minimally_indented_ref
10009 + (parsers.succeed / writer.interblocksep)
10010 * parsers.minimally indented block
10011 - parsers.minimally indented blankline
10012
10013 parsers.tight_list_loop_body_pair =
10014 parsers.create_loop_body_pair(
10015 parsers.ref_or_block_non_separated,
10016 parsers.minimally_indented_par_or_plain_no_blank,
10017 (parsers.succeed / writer.interblocksep),
10018 (parsers.succeed / writer.paragraphsep))
10019
10020 parsers.loose_list_loop_body_pair =
10021 parsers.create_loop_body_pair(
10022 parsers.ref_or_block_list_separated,
10023 parsers.minimally_indented_par_or_plain,
10024 parsers.block_sep_group(parsers.list_blank),
10025 parsers.par_sep_group(parsers.list_blank))
10026
10027 parsers.tight_list_content_loop
10028 = V("Block")10029 * parsers.tight list loop body pair.block<sup>-0</sup>
10030 + (V("Paragraph") + V("Plain"))
10031 * parsers.ref_or_block_non_separated
10032 * parsers.tight list loop body pair.block<sup>-0</sup>
10033 + (V("Paragraph") + V("Plain"))
10034 * parsers.tight_list_loop_body_pair.par^0
10035
10036 parsers.loose_list_content_loop
10037 = V("Block")
10038 * parsers.loose_list_loop_body_pair.block^0
```

```
10039 + (V("Paragraph") + V("Plain"))
10040 * parsers.ref_or_block_list_separated
10041 * parsers.loose_list_loop_body_pair.block^0
10042 + (V("Paragraph") + V("Plain"))
10043 * parsers.loose_list_loop_body_pair.par^0
10044
10045 parsers.list_item_tightness_condition
10046 = -\#( parsers.list blank<sup>\hat{o}</sup>
10047 * parsers.minimally_indented_ref_or_block_or_par)
10048 * remove_indent("li")
10049 + remove_indent("li")
10050 * parsers.fail
10051
10052 parsers.indented_content_tight
10053 = Ct (parsers.blankline / "")
10054 * #parsers.list blank
10055 * remove indent("li")
10056 + ( (V("Reference") + (parsers.blankline / ""))10057 * parsers.check minimal indent
10058 * parsers.tight list content loop
10059 + (V("Reference") + (parsers.blankline / ""))10060 + (parsers.tickbox<sup>-1</sup> / writer.escape)
10061 * parsers.tight_list_content_loop
10062 )
10063 * parsers.list_item_tightness_condition)
10064
10065 parsers.indented content loose
10066 = Ct( (parsers.blankline / "")
10067 * #parsers.list_blank
10068 + ( (V("Reference") + (parsers.blankline / ""))
10069 * parsers.check_minimal_indent
10070 * parsers.loose_list_content_loop
10071 + (V("Reference") + (parsers.blankline / ""))
10072 + (parsers.tickbox<sup>--1</sup> / writer.escape)
10073 * parsers.loose_list_content_loop))
10074
10075 parsers.TightListItem = function(starter)
10076 return -parsers.ThematicBreak
10077 * parsers.add_indent(starter, "li")
10078 * parsers.indented_content_tight
10079 end
10080
10081 parsers.LooseListItem = function(starter)
10082 return -parsers.ThematicBreak
10083 * parsers.add_indent(starter, "li")
10084 * parsers.indented_content_loose
10085 * remove_indent("li")
```

```
10086 end
10087
10088 parsers.BulletListOfType = function(bullet_type)
10089 local bullet = parsers.bullet(bullet_type)
10090 return ( Ct( parsers.TightListItem(bullet)
10091 * ( (parsers.check_minimal_indent / "")
10092 * parsers. TightListItem(bullet)
10093 )^0
10094 )
10095 * Cc(true)
10096 * -#( (parsers.list_blank^0 / "")
10097 * parsers.check_minimal_indent
10098 * (bullet - parsers.ThematicBreak)
10099 )
10100 + Ct( parsers.LooseListItem(bullet)
10101 * ( (parsers.list_blank^0 / "")
10102 * (parsers.check_minimal_indent / "")
10103 * parsers.LooseListItem(bullet)
10104 )<sup>^0</sup>
10105 )
10106  * Cc(false)
10107 ) / writer.bulletlist
10108 end
10109
10110 parsers.BulletList = parsers.BulletListOfType(parsers.dash)
10111 + parsers.BulletListOfType(parsers.asterisk)
10112 + parsers.BulletListOfType(parsers.plus)
10113
10114 local function ordered_list(items,tight,starter)
10115 local startnum = starter[2][1]
10116 if options.startNumber then
10117 startnum = tonumber(startnum) or 1 -- fallback for '#'
10118 if startnum \sim = nil then
10119 startnum = math.floor(startnum)
10120 end
10121 else
10122 startnum = nil
10123 end
10124 return writer.orderedlist(items,tight,startnum)
10125 end
10126
10127 parsers.OrderedListOfType = function(delimiter_type)
10128 local enumerator = parsers.enumerator(delimiter_type)
10129 return Cg(enumerator, "listtype")
10130 * (Ct( parsers.TightListItem(Cb("listtype"))
10131 * ( (parsers.check_minimal_indent / "")
10132 * parsers.TightListItem(enumerator))^0)
```
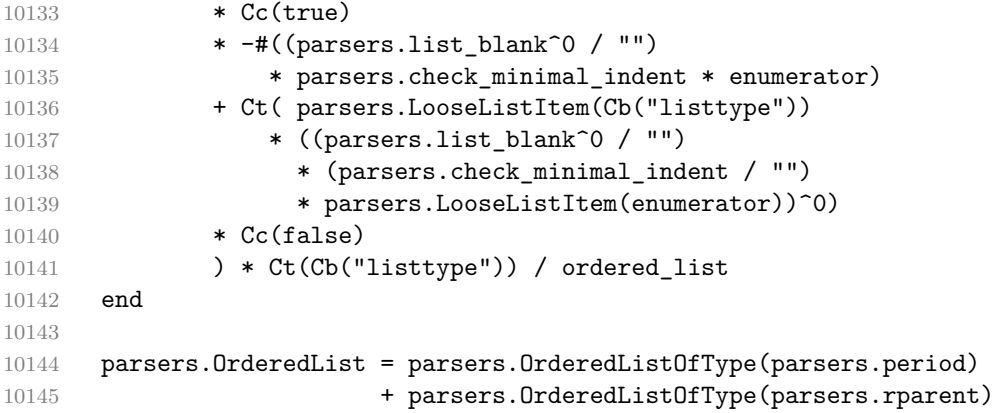

# **3.1.6.11 Blank (local)**

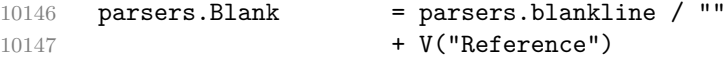

### **3.1.6.12 Headings (local)**

```
10148 function parsers.parse_heading_text(s)
10149 local inlines = self.parser functions.parse inlines(s)
10150 local flatten inlines = self.writer.flatten inlines
10151 self.writer.flatten_inlines = true
10152 local flat_text = self.parser_functions.parse_inlines(s)
10153 flat_text = util.rope_to_string(flat_text)
10154 self.writer.flatten_inlines = flatten_inlines
10155 return {flat_text, inlines}
10156 end
10157
10158 -- parse atx header
10159 parsers.AtxHeading = parsers.check_trail_no_rem
10160 * Cg(parsers.heading_start, "level")
10161 * ((C) parsers.optionalspace
10162 * parsers.hash^0
10163 * parsers.optionalspace
10164 * parsers.newline)
10165 + parsers.spacechar^1
10166 * C(parsers.line))
10167 / strip_atx_end
10168 / parsers.parse_heading_text)
10169 * Cb("level")
10170 / writer.heading
10171
10172 parsers.heading_line = parsers.linechar^1
10173 - parsers.thematic_break_lines
10174
```

```
10175 parsers.heading text = parsers.heading line
10176 * ( (V("Endline") / "\n")
10177 * ( parsers.heading_line
10178 - parsers.heading_level))<sup>^0</sup>
10179 * parsers.newline^-1
10180
10181 parsers.SetextHeading = parsers.freeze_trail
10182 * parsers.check trail no rem
10183 * #( parsers.heading_text
10184 * parsers.check_minimal_indent
10185 * parsers.check_trail
10186 * parsers.heading_level)
10187 * Cs(parsers.heading_text)
10188 / parsers.parse_heading_text
10189 * parsers.check minimal indent and trail
10190 * parsers.heading_level
10191 * parsers.newline
10192 * parsers.unfreeze trail
10193 / writer.heading
10194
10195 parsers.Heading = parsers.AtxHeading + parsers.SetextHeading
```
## **3.1.6.13 Syntax Specification**

Define reader->finalize\_grammar as a function that constructs the peg grammar of markdown, applies syntax extensions extensions and returns a conversion function that takes a markdown string and turns it into a plain T<sub>E</sub>X output.

function self.finalize\_grammar(extensions)

Create a local writable copy of the global read-only [walkable\\_syntax](#page-7-0) hash table. This table can be used by user-defined syntax extensions to insert new peg patterns into existing rules of the peg grammar of markdown using the [reader->insert\\_pattern](#page-7-0) method. Furthermore, built-in syntax extensions can use this table to override existing rules using the reader->update\_rule method.

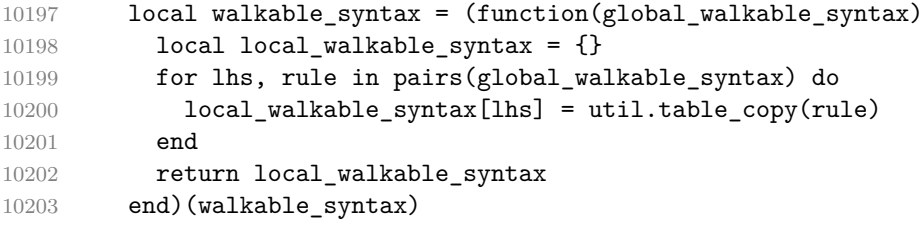

The [reader->insert\\_pattern](#page-7-0) method adds a pattern to [walkable\\_syntax\[](#page-7-0)*lefthand side terminal symbol*] before, instead of, or after a right-hand-side terminal symbol.

```
10204 local current_extension_name = nil
10205 self.insert_pattern = function(selector, pattern, pattern_name)
```

```
10206 assert(pattern name == nil or type(pattern name) == "string")
10207 local _, _, lhs, pos, rhs
10208 = selector:find("^(%a+)%s+([%a%s]+%a+)%s+(%a+)$")
10209 \qquad \qquad \text{assert}(\text{lns} \text{ -- nil},10210 [[Expected selector in form ]]
10211 ... [["LHS (before|after|instead of) RHS", not "]]
10212 .. selector .. [["]])
10213 assert(walkable_syntax[lhs] ~= nil,
10214 [[Rule ]] .. lhs
10215 ... [[ -> ... does not exist in markdown grammar]])
10216 assert(pos == "before" or pos == "after" or pos == "instead of",
10217 [[Expected positional specifier "before", "after", ]]
10218 .. [[or "instead of", not "]]
10219 .. pos .. [["]])
10220 local rule = walkable_syntax[lhs]
10221 local index = nil
10222 for current_index, current_rhs in ipairs(rule) do
10223 if type(current rhs) == "string" and current rhs == rhs then
10224 index = current index
10225 if pos == "after" then
10226 index = index + 1
10227 end
10228 break
10229 end
10230 end
10231 assert(index \sim= nil,
10232 [[Rule ]] .. lhs .. [[ -> ]] .. rhs
10233 ... [[ does not exist in markdown grammar]])
10234 local accountable_pattern
10235 if current_extension_name then
10236 accountable pattern
10237 = {pattern, current_extension_name, pattern_name}
10238 else
10239 assert(type(pattern) == "string",
10240 [[reader->insert_pattern() was called outside ]]
10241 .. [[an extension with ]]
10242 .. [[a PEG pattern instead of a rule name]])
10243 accountable_pattern = pattern
10244 end
10245 if pos == "instead of" then
10246 rule[index] = accountable pattern
10247 else
10248 table.insert(rule, index, accountable_pattern)
10249 end
10250 end
```
<span id="page-314-0"></span>Create a local syntax hash table that stores those rules of the peg grammar of markdown that can't be represented as an ordered choice of terminal symbols.

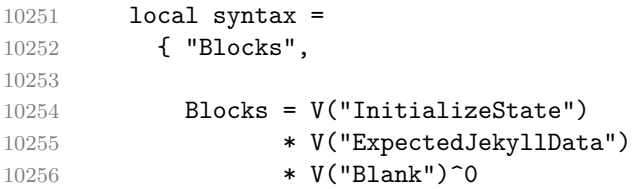

Only create interblock separators between pairs of blocks that are not both paragraphs. Between a pair of paragraphs, any number of blank lines will always produce a paragraph separator.

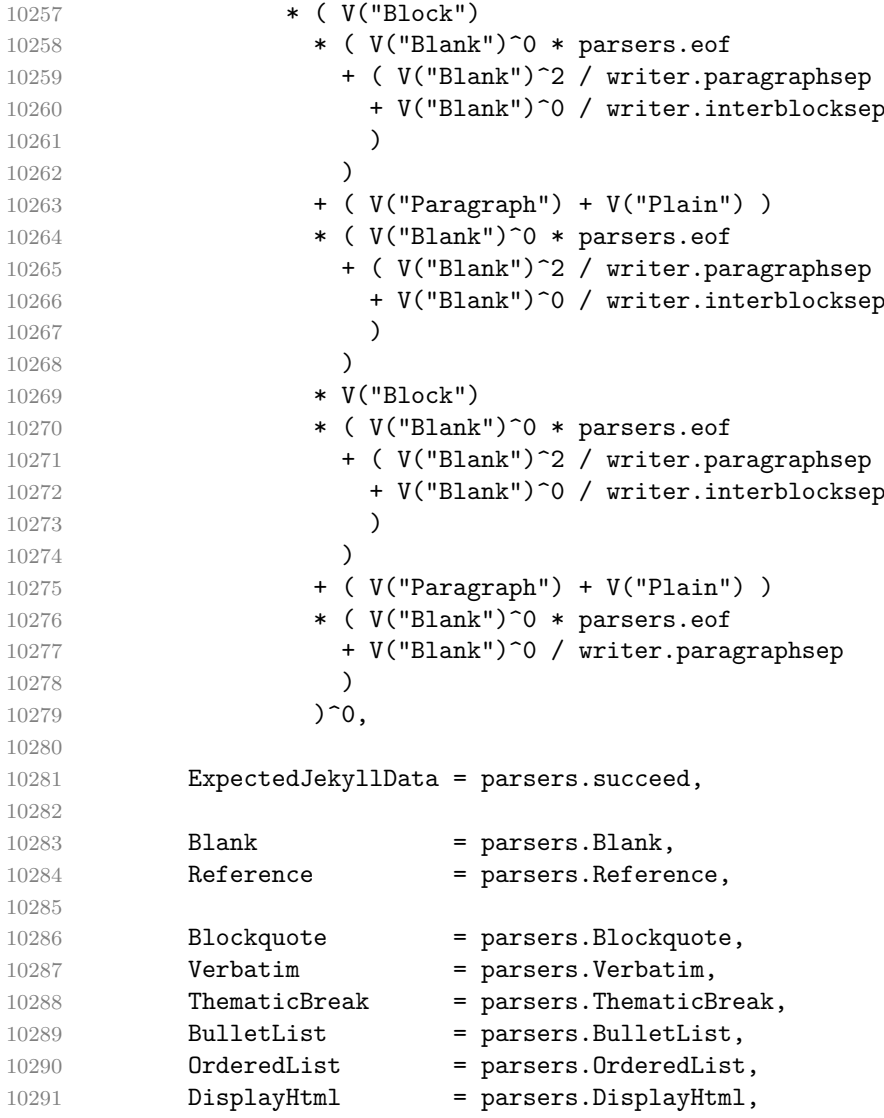

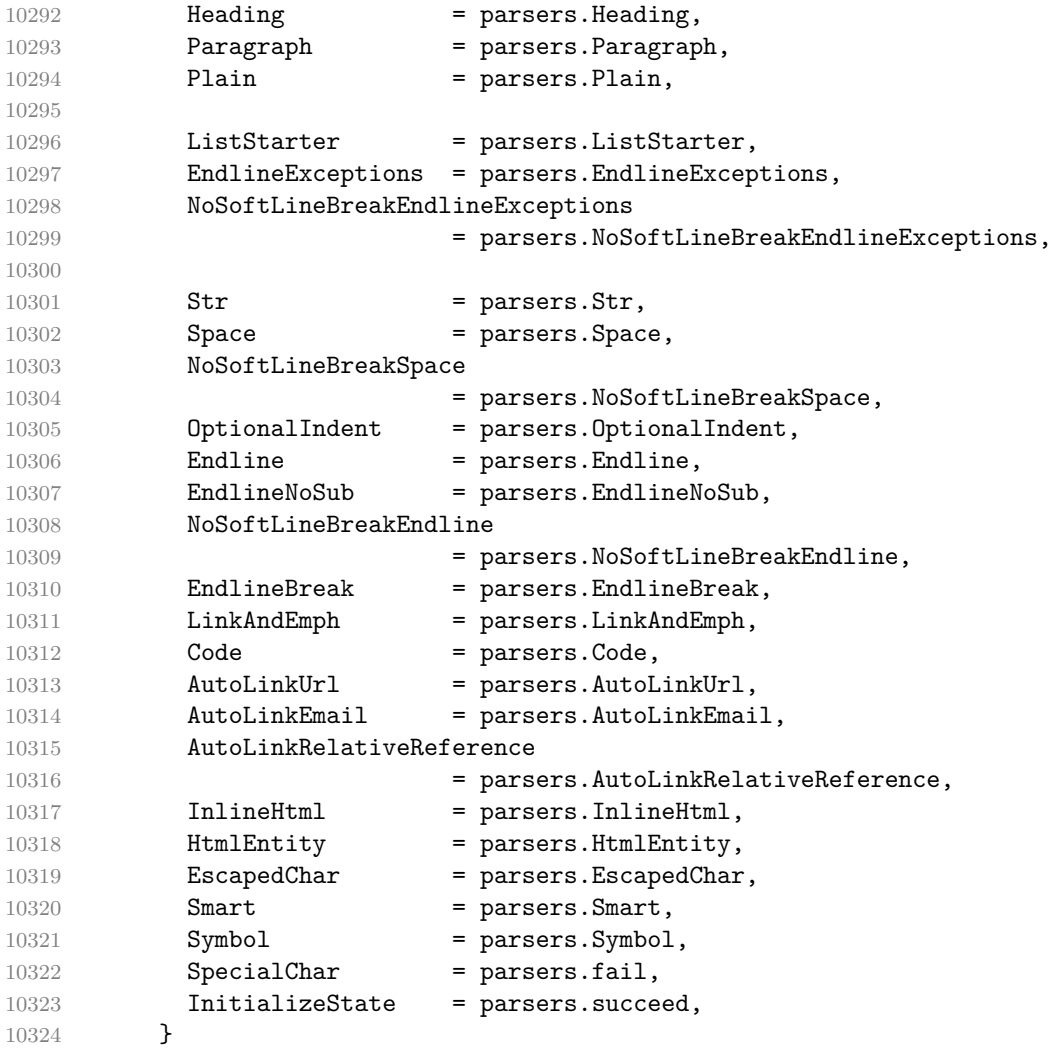

Define reader->update\_rule as a function that receives two arguments: a lefthand side terminal symbol and a function that accepts the current peg pattern in [walkable\\_syntax\[](#page-7-0)left-hand side terminal symbol] if defined or nil otherwise and returns a peg pattern that will (re)define [walkable\\_syntax\[](#page-7-0)left-hand side terminal symbol].

```
10325 self.update_rule = function(rule_name, get_pattern)
10326 assert(current_extension_name ~= nil)
10327 assert(syntax[rule_name] ~= nil,
10328 [[Rule ]] .. rule_name
10329 ... [[ -> ... does not exist in markdown grammar]])
10330 local previous_pattern
10331 local extension_name
10332 if walkable_syntax[rule_name] then
```
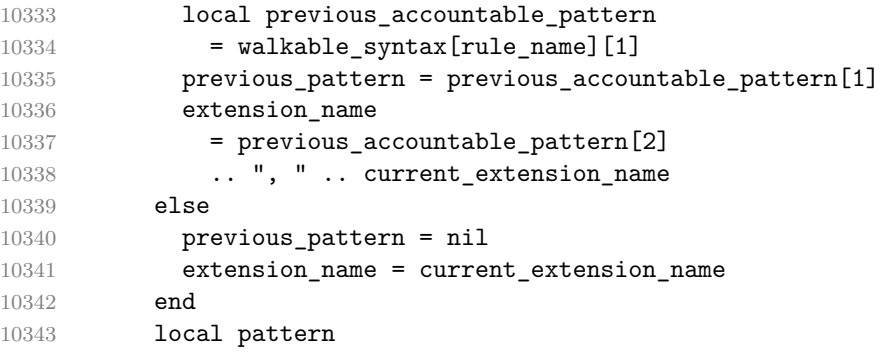

Instead of a function, a peg pattern pattern may also be supplied with roughly the same effect as supplying the following function, which will define [walkable\\_syntax\[](#page-7-0)left-hand side terminal symbol] unless it has been previously defined.

```
function(previous_pattern)
  assert(previous_pattern == nil)
  return pattern
end
```

```
10344 if type(get_pattern) == "function" then
10345 pattern = get_pattern(previous_pattern)
10346 else
10347 assert(previous_pattern == nil,
10348 [[Rule ]] .. rule_name ..
10349 [[ has already been updated by ]] .. extension_name)
10350 pattern = get_pattern
10351 end
10352 local accountable_pattern = { pattern, extension_name, rule_name }
10353 walkable syntax[rule_name] = { accountable pattern }
10354 end
```
Define a hash table of all characters with special meaning and add method [reader->add\\_special\\_character](#page-7-0) that extends the hash table and updates the peg grammar of markdown.

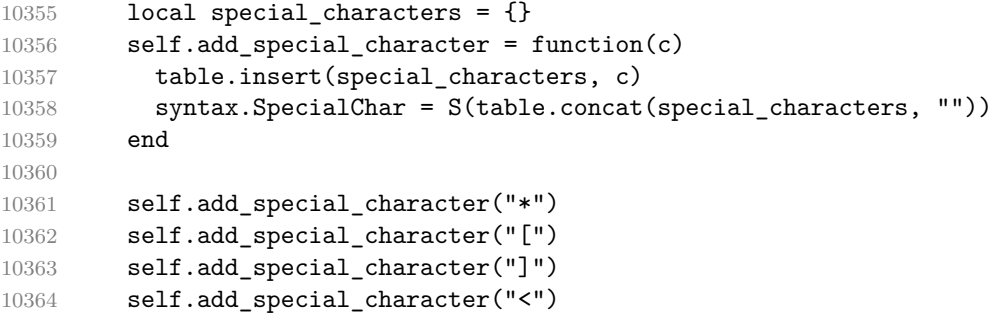

```
10365 self.add special character("!")
10366 self.add_special_character("\\")
```
Add method reader->initialize\_named\_group that defines named groups with a default capture value.

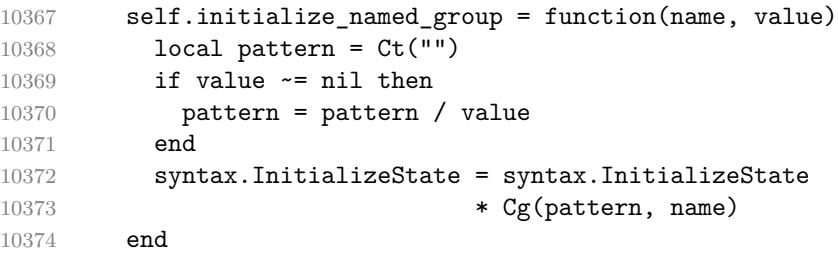

Add a named group for indentation.

self.initialize\_named\_group("indent\_info")

Apply syntax extensions.

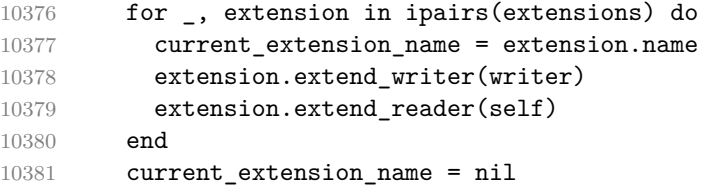

If the [debugExtensions](#page-25-0) option is enabled, serialize [walkable\\_syntax](#page-7-0) to a json for debugging purposes.

```
10382 if options.debugExtensions then
10383 local sorted_lhs = \{\}10384 for lhs, _ in pairs(walkable_syntax) do
10385 table.insert(sorted_lhs, lhs)
10386 end
10387 table.sort(sorted_lhs)
10388
10389 local output lines = {''}{''}10390 for lhs_index, lhs in ipairs(sorted_lhs) do
10391 local encoded_lhs = util.encode_json_string(lhs)
10392 table.insert(output_lines, [[ ]] ..encoded_lhs .. [[: []])
10393 local rule = walkable_syntax[lhs]
10394 for rhs_index, rhs in ipairs(rule) do
10395 local human_readable_rhs
10396 if type(rhs) == "string" then
10397 human_readable_rhs = rhs
10398 else
10399 local pattern_name
10400 if rhs[3] then
10401 pattern_name = rhs[3]
10402 else
```

```
10403 pattern_name = "Anonymous Pattern"
10404 end
10405 local extension_name = rhs[2]
10406 human_readable_rhs = pattern_name .. [[ (]]
10407 ... extension_name .. [[)]]
10408 end
10409 local encoded rhs
10410 = util.encode json string(human readable rhs)
10411 local output_line = [ ] ] . encoded_rhs
10412 if rhs_index < #rule then
10413 output_line = output_line .. ","
10414 end
10415 table.insert(output_lines, output_line)
10416 end
10417 local output line = " ]"
10418 if lhs index < #sorted lhs then
10419 output_line = output_line .. ","
10420 end
10421 table.insert(output lines, output line)
10422 end
10423 table.insert(output lines, "}")
10424
10425 local output = table.concat(output_lines, "\n")
10426 local output_filename = options.debugExtensionsFileName
10427 local output_file = assert(io.open(output_filename, "w"),
10428 [[Could not open file "]] .. output_filename
10429 .. [[" for writing]])
10430 assert(output_file:write(output))
10431 assert(output_file:close())
10432 end
```
Materialize [walkable\\_syntax](#page-7-0) and merge it into [syntax](#page-314-0) to produce the complete peg grammar of markdown. Whenever a rule exists in both [walkable\\_syntax](#page-7-0) and [syntax](#page-314-0), the rule from [walkable\\_syntax](#page-7-0) overrides the rule from [syntax](#page-314-0).

```
10433 for lhs, rule in pairs(walkable_syntax) do
10434 syntax [lhs] = parsers.fail
10435 for _, rhs in ipairs(rule) do
10436 local pattern
```
Although the interface of the [reader->insert\\_pattern](#page-7-0) method does not doc-ument this (see Section [2.1.2\)](#page-7-0), we allow the reader- $\geq$ insert pattern and reader->update\_rule methods to insert not just peg patterns, but also rule names that reference the peg grammar of Markdown.

```
10437 if type(rhs) == "string" then
10438 pattern = V(rhs)10439 else
10440 pattern = rhs[1]
```

```
10441 if type(pattern) == "string" then
10442 pattern = V(pattern)
10443 end
10444 end
10445 syntax[\text{lhs}] = syntax[\text{lhs}] + pattern
10446 end
10447 end
```
Finalize the parser by reacting to options and by producing special parsers for difficult edge cases such as blocks nested in definition lists or inline content nested in link, note, and image labels.

```
10448 if options.underscores then
10449 self.add_special_character("_")
10450 end
10451
10452 if not options.codeSpans then
10453 syntax.Code = parsers.fail
10454 else
10455 self.add_special_character("`")
10456 end
10457
10458 if not options.html then
10459 syntax.DisplayHtml = parsers.fail
10460 syntax.InlineHtml = parsers.fail
10461 syntax.HtmlEntity = parsers.fail
10462 else
10463 self.add special character("&")
10464 end
10465
10466 if options.preserveTabs then
10467 options.stripIndent = false
10468 end
10469
10470 if not options.smartEllipses then
10471 syntax.Smart = parsers.fail
10472 else
10473 self.add_special_character(".")
10474 end
10475
10476 if not options.relativeReferences then
10477 syntax.AutoLinkRelativeReference = parsers.fail
10478 end
10479
10480 if options.contentLevel == "inline" then
10481 syntax[1] = "Inlines"
10482 syntax.Inlines = V("InitializeState")
10483 * parsers.Inline<sup>^0</sup>
```

```
10484 * ( parsers.spacing<sup>^0</sup>
10485 * parsers.eof / "")
10486 syntax.Space = parsers.Space + parsers.blankline / writer.space
10487 end
10488
10489 local blocks_nested_t = util.table_copy(syntax)
10490 blocks_nested_t.ExpectedJekyllData = parsers.succeed
10491 parsers.blocks nested = Ct(blocks nested t)
10492
10493 parsers.blocks = Ct(syntax)
10494
10495 local inlines_t = util.table_copy(syntax)
10496 inlines_t[1] = "Inlines"
10497 inlines_t.Inlines = V("InitializeState")
10498 * parsers.Inline<sup>^0</sup>
10499 * ( parsers.spacing<sup>^0</sup>
10500 * parsers.eof / "")
10501 parsers.inlines = Ct(inlines t)
10502
10503 local inlines no inline note t = util.table copy(inlines t)10504 inlines no inline note t. InlineNote = parsers.fail
10505 parsers.inlines no inline note = Ct(inlines no inline note t)
10506
10507 local inlines_no_html_t = util.table_copy(inlines_t)
10508 inlines_no_html_t.DisplayHtml = parsers.fail
10509 inlines_no_html_t.InlineHtml = parsers.fail
10510 inlines no html t.HtmlEntity = parsers.fail
10511 parsers.inlines_no_html = Ct(inlines_no_html_t)
10512
10513 local inlines_nbsp_t = util.table_copy(inlines_t)
10514 inlines_nbsp_t.Endline = parsers.NonbreakingEndline
10515 inlines_nbsp_t.Space = parsers.NonbreakingSpace
10516 parsers.inlines_nbsp = Ct(inlines_nbsp_t)
10517
10518 local inlines_no_link_or_emphasis_t = util.table_copy(inlines_t)
10519 inlines_no_link_or_emphasis_t.LinkAndEmph = parsers.fail
10520 inlines no link or emphasis t.EndlineExceptions
10521 = parsers.EndlineExceptions - parsers.eof
10522 parsers.inlines no link or emphasis
10523 = Ct(intlines_to_link_or_emphasis_t)
```
Return a function that converts markdown string input into a plain T<sub>EX</sub> output and returns it..

return function(input)

Unicode-normalize the input.

10525 if options.unicodeNormalization then local form = options.unicodeNormalizationForm

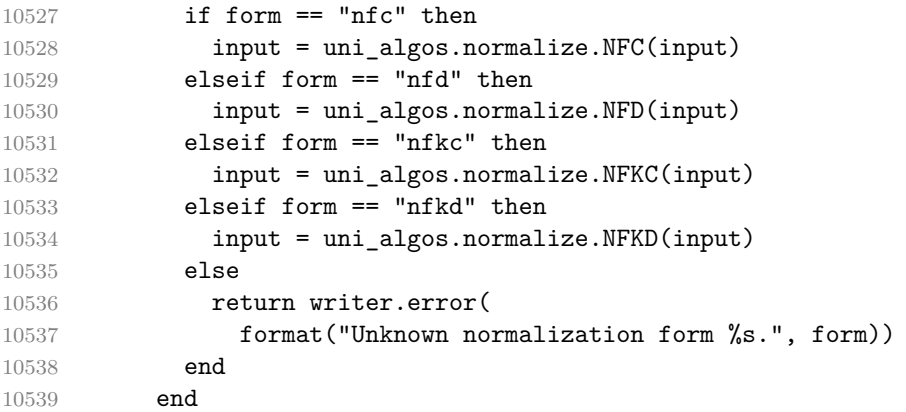

Since the Lua converter expects unix line endings, normalize the input. Also add a line ending at the end of the file in case the input file has none.

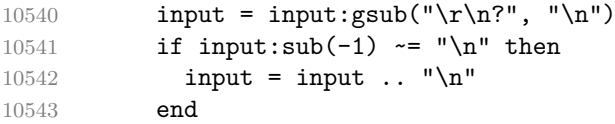

Clear the table of references.

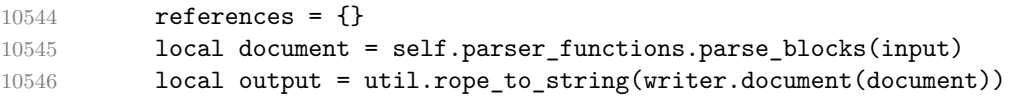

Remove block element / paragraph separators immediately followed by the output of [writer->undosep](#page-220-0), possibly interleaved by section ends. Then, remove any leftover output of [writer->undosep](#page-220-0).

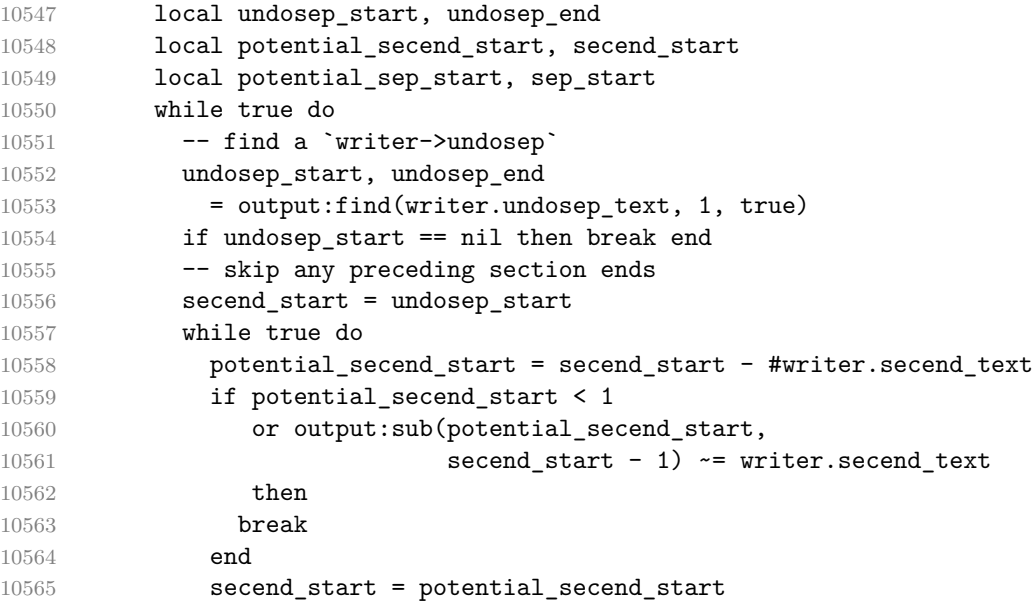

```
10566 end
10567 -- find an immediately preceding
10568 -- block element / paragraph separator
10569 sep_start = secend_start
10570 potential sep start = sep start - #writer.interblocksep text
10571 if potential_sep_start >= 1
10572 and output:sub(potential_sep_start,
10573 sep_start - 1) == writer.interblocksep_text
10574 then
10575 sep_start = potential_sep_start
10576 else
10577 potential_sep_start = sep_start - #writer.paragraphsep_text
10578 if potential_sep_start >= 1
10579 and output:sub(potential_sep_start,
10580 sep_start - 1) == writer.paragraphsep_text
10581 then
10582 sep_start = potential_sep_start
10583 end
10584 end
10585 -- remove `writer->undosep` and immediately preceding
10586 -- block element / paragraph separator
10587 output = output:sub(1, sep start - 1)
10588 ... output:sub(secend_start, undosep_start - 1)
10589 ... output:sub(undosep_end + 1)
10590 end
10591 return output
10592 end
10593 end
10594 return self
10595 end
```
# **3.1.7 Built-In Syntax Extensions**

Create [extensions](#page-166-0) hash table that contains built-in syntax extensions. Syntax extensions are functions that produce objects with two methods: extend\_writer and extend\_reader. The extend\_writer object takes a [writer](#page-166-0) object as the only parameter and mutates it. Similarly, extend\_reader takes a [reader](#page-7-0) object as the only parameter and mutates it.

10596 M.extensions =  $\{\}$ 

# **3.1.7.1 Bracketed Spans**

The extensions.bracketed\_spans function implements the Pandoc bracketed span syntax extension.

```
10597 M.extensions.bracketed_spans = function()
10598 return {
```
 name = "built-in bracketed spans syntax extension", extend\_writer = function(self)

Define writer->span as a function that will transform an input bracketed span s with attributes  $\text{attr}$  to the output format.

```
10601 function self.span(s, attr)
10602 if self.flatten inlines then return s end
10603 return {"\\markdownRendererBracketedSpanAttributeContextBegin",
10604 self.attributes(attr),
10605 s,
10606 "\\markdownRendererBracketedSpanAttributeContextEnd{}"}
10607 end
10608 end, extend_reader = function(self)
10609 local parsers = self.parsers
10610 local writer = self.writer
10611
10612 local span_label = parsers.lbracket
10613 * (Cs((parsers.alphanumeric<sup>\text{th}</sup>)
10614 + parsers.inticks
10615 + parsers.autolink
10616 + V("InlineHtml")
10617 + ( parsers.backslash * parsers.backslash)
10618 + (parsers.backslash
10619 * (parsers.1bracket + parsers.rbracket)
10620 + V("Space") + V("Endline")
10621 + (parsers.any
10622 - (parsers.newline
10623 + parsers.lbracket
10624 + parsers.rbracket
10625 + parsers.blankline^2))))^1)
10626 / self.parser_functions.parse_inlines)
10627 * parsers.rbracket
10628
10629 local Span = span_label
10630 * Ct(parsers.attributes)
10631 / writer.span
10632
10633 self.insert_pattern("Inline before LinkAndEmph",
10634 Span, "Span")
10635 end
10636 }
10637 end
```
# **3.1.7.2 Citations**

The extensions.citations function implements the Pandoc citation syntax extension. When the citation\_nbsps parameter is enabled, the syntax extension
will replace regular spaces with non-breaking spaces inside the prenotes and postnotes of citations.

```
10638 M.extensions.citations = function(citation_nbsps)
10639 return {
10640 name = "built-in citations syntax extension",
10641 extend_writer = function(self)
```
Define writer->citations as a function that will transform an input array of citations cites to the output format. If text\_cites is enabled, the citations should be rendered in-text, when applicable. The cites array contains tables with the following keys and values:

- suppress  $\alpha$ uthor If the value of the key is true, then the author of the work should be omitted in the citation, when applicable.
- prenote The value of the key is either nil or a rope that should be inserted before the citation.
- postnote The value of the key is either nil or a rope that should be inserted after the citation.
- name The value of this key is the citation name.

```
10642 function self.citations(text cites, cites)
10643 local buffer = {}
10644 if self.flatten_inlines then
10645 for _, cite in ipairs(cites) do
10646 if cite.prenote then
10647 table.insert(buffer, {cite.prenote, " "})
10648 end
10649 table.insert(buffer, cite.name)
10650 if cite.postnote then
10651 table.insert(buffer, {" ", cite.postnote})
10652 end
10653 end
10654 else
10655 table.insert(buffer,
10656 {\mathsf f} \mathsf{w}10657 text_cites and "TextCite" or "Cite",
10658 "{", #cites, "}"})
10659 for _, cite in ipairs(cites) do
10660 table.insert(buffer,
10661 {cite. suppressa} author and "-" or "+", "{N \choose 2}",
10662 cite.prenote or "", "}{",
10663 cite.postnote or "", "}{", cite.name, "}"})
10664 end
10665 end
10666 return buffer
```
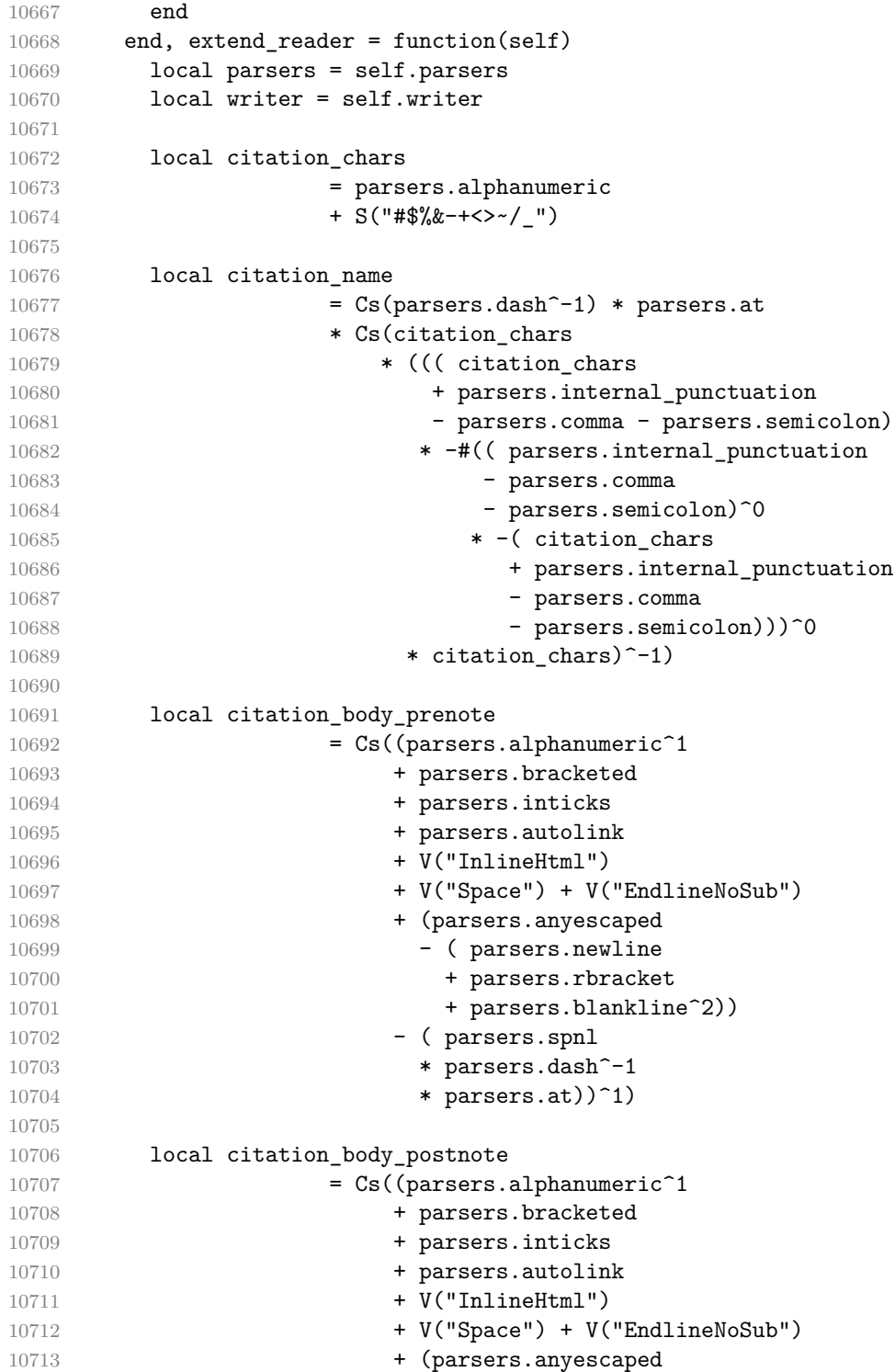

```
10714 - (parsers.newline
10715 + parsers.rbracket
10716 + parsers.semicolon
10717 + parsers.blankline^2))
10718 - (parsers.spnl * parsers.rbracket))^1)
10719
10720 local citation_body_chunk
10721 = (citation_body_prenote
10722 * parsers.spnlc_sep
10723 + Cc("")
10724 * parsers.spnlc
10725 )
10726 * citation_name
10727 * (parsers.internal_punctuation
10728 - parsers.semicolon)<sup>\sim-1</sup>
10729 * ( parsers.spnlc / function(_) return end
10730 * citation_body_postnote
10731 + Cc("")
10732 * parsers.spnlc
10733 )
10734
10735 local citation body
10736 = citation_body_chunk
10737 * ( parsers.semicolon
10738 * parsers.spnlc
10739 * citation_body_chunk
10740 )<sup>^</sup>0
10741
10742 local citation_headless_body_postnote
10743 = Cs ((parsers.alphanumeric<sup>\text{1}</sup>
10744 + parsers.bracketed
10745 + parsers.inticks
10746 + parsers.autolink
10747 + V("InlineHtm1")10748 + V("Space") + V("Endline")
10749 + (parsers.anyescaped
10750 - (parsers.newline
10751 + parsers.rbracket
10752 + parsers.at
10753 + parsers.semicolon + parsers.blankline^2))
10754 - (parsers.spnl * parsers.rbracket))^0)
10755
10756 local citation_headless_body
10757 = citation_headless_body_postnote
10758 * ( parsers.semicolon
10759 * parsers.spnlc
10760 * citation_body_chunk
```

```
10761 )<sup>^</sup>0
10762
10763 local citations
10764 = function(text_cites, raw_cites)
10765 local function normalize(str)
10766 if str == "" then
10767 str = nil
10768 else
10769 str = (citation_nbsps and
10770 self.parser_functions.parse_inlines_nbsp or
10771 self.parser_functions.parse_inlines)(str)
10772 end
10773 return str
10774 end
10775
10776 local cites = {}
10777 for i = 1, #raw_cites, 4 do10778 cites[# \text{cites} + 1] = { }10779 prenote = normalize(raw cites[i]),
10780 suppress_author = raw cites [i+1] == "-",
10781 name = writer.identifier(raw_cites[i+2]),
10782 postnote = normalize(raw_cites[i+3]),
10783 }
10784 end
10785 return writer.citations(text_cites, cites)
10786 end
10787
10788 local TextCitations
10789 = Ct ((parsers.spnlc
10790 * Cc("")
10791 * citation_name
10792 * ((parsers.spnlc
10793 * parsers.lbracket
10794 * citation_headless_body
10795 * parsers.rbracket) + Cc("")))^1)
10796 / function(raw_cites)
10797 return citations (true, raw cites)
10798 end
10799
10800 local ParenthesizedCitations
10801 = Ct (parsers.spnlc
10802 * parsers.lbracket
10803 * citation_body
10804 * parsers.rbracket)^1)
10805 / function(raw_cites)
10806 return citations(false, raw_cites)
10807 end
```

```
10808
10809 local Citations = TextCitations + ParenthesizedCitations
10810
10811 self.insert_pattern("Inline before LinkAndEmph",
10812 Citations, "Citations")
10813
10814 self.add_special_character("@")
10815 self.add special character("-")
10816 end
10817 }
10818 end
```
## **3.1.7.3 Content Blocks**

The extensions.content\_blocks function implements the iAWriter content blocks syntax extension. The language\_map parameter specifies the filename of the json file that maps filename extensions to programming language names.

M.extensions.content\_blocks = function(language\_map)

The languages\_json table maps programming language filename extensions to fence infostrings. All language\_map files located by the kpathsea library are loaded into a chain of tables. languages\_json corresponds to the first table and is chained with the rest via Lua metatables.

```
10820 local languages_json = (function()
10821 local base, prev, curr
10822 for _, pathname in ipairs{kpse.lookup(language_map,
10823 {all=true})} do
10824 local file = io.open(pathname, "r")
10825 if not file then goto continue end
10826 local input = assert(file:read("*a"))
10827 assert(file:close())
10828 local json = input:gsub('("[^\n]-"):','[%1]=')
10829 curr = load("_ENV = {}; return "..json)()
10830 if type(curr) == "table" then
10831 if base == nil then
10832 base = curr
10833 else
10834 setmetatable(prev, { _index = curr })
10835 end
10836 prev = curr
10837 end
10838 ::continue::
10839 end
10840 return base or {}
10841 end)()
10842
10843 return {
```
 name = "built-in content blocks syntax extension", extend\_writer = function(self)

Define writer->contentblock as a function that will transform an input iAWriter content block to the output format, where src corresponds to the uri prefix, suf to the URI extension, type to the type of the content block (localfile or onlineimage), and tit to the title of the content block.

```
10846 function self.contentblock(src,suf,type,tit)
10847 if not self.is_writing then return "" end
10848 src = src.."."..suf
10849 suf = suf:lower()
10850 if type == "onlineimage" then
10851 return {"\\markdownRendererContentBlockOnlineImage{",suf,"}",
10852 "{",self.string(src),"}",
10853 "{",self.uri(src),"}",
10854 "{",self.string(tit or ""),"}"}
10855 elseif languages_json[suf] then
10856 return {"\\markdownRendererContentBlockCode{", suf, "}",
10857 "{",self.string(languages_json[suf]),"}",
10858 "{",self.string(src),"}",
10859 "{",self.uri(src),"}",
10860 "{",self.string(tit or ""),"}"}
10861 else
10862 return {"\\markdownRendererContentBlock{",suf,"}",
10863 "{",self.string(src),"}",
10864 "{",self.uri(src),"}",
10865 "{",self.string(tit or ""),"}"}
10866 end
10867 end
10868 end, extend reader = function(self)
10869 local parsers = self.parsers
10870 local writer = self.writer
10871
10872 local contentblock_tail
10873 = parsers.optionaltitle
10874 * (parsers.newline + parsers.eof)
10875
10876 -- case insensitive online image suffix:
10877 local onlineimagesuffix
10878 = (function(...)10879 local parser = nil
10880 for \Box, suffix in ipairs({...}) do
10881 local pattern=nil
10882 for i=1,#suffix do
10883 local char=suffix:sub(i,i)
10884 char = S(char:lower()..char:upper())
10885 if pattern == nil then
```
**pattern = char** 10887 else **pattern = pattern \* char**  end end **if parser == nil then parser = pattern else**  parser = parser + pattern end end **return parser**  end)("png", "jpg", "jpeg", "gif", "tif", "tiff") 10900 -- online image url for iA Writer content blocks with 10901 -- mandatory suffix, allowing nested brackets: local onlineimageurl = (parsers.less **\* Cs ((parsers.anyescaped**  - parsers.more 10906 - parsers.spacing 10907 - #(parsers.period 10908 \* onlineimagesuffix \* parsers.more **\*** contentblock\_tail))^0) **\* parsers.period \* Cs (onlineimagesuffix) \* parsers.more** 10914 + (Cs((parsers.inparens + (parsers.anyescaped 10916 - parsers.spacing 10917 - parsers.rparent 10918 - #(parsers.period **\* onlineimagesuffix \*** contentblock\_tail)))^0) **\* parsers.period \* Cs(onlineimagesuffix)) )** \* Cc("onlineimage") 10925 -- filename for iA Writer content blocks with mandatory suffix: 10926 local localfilepath = parsers.slash **\* Cs((parsers.anyescaped** 10929 - parsers.tab 10930 - parsers.newline 10931 - #(parsers.period 10932 **\* parsers.alphanumeric<sup>^</sup>1** 

```
10933 * contentblock tail))^1)
10934 * parsers.period
10935 * Cs(parsers.alphanumeric<sup>1</sup>)
10936 * Cc("localfile")
10937
10938 local ContentBlock
10939 = parsers.check_trail_no_rem
10940 * (localfilepath + onlineimageurl)
10941 * contentblock_tail
10942 / writer.contentblock
10943
10944 self.insert_pattern("Block before Blockquote",
10945 ContentBlock, "ContentBlock")
10946 end
10947 }
10948 end
```
### **3.1.7.4 Definition Lists**

The extensions.definition\_lists function implements the Pandoc definition list syntax extension. If the tight\_lists parameter is true, tight lists will produce special right item renderers.

```
10949 M.extensions.definition_lists = function(tight_lists)
10950 return {
10951 name = "built-in definition_lists syntax extension",
10952 extend_writer = function(self)
```
Define writer->definitionlist as a function that will transform an input definition list to the output format, where items is an array of tables, each of the form { term = t, definitions = defs }, where t is a term and defs is an array of definitions. tight specifies, whether the list is tight or not.

```
10953 local function dlitem(term, defs)
10954 local retVal = {\text{``\name{''}, term, "}}''10955 for _, def in ipairs(defs) do
10956 retVal[#retVal+1]
10957 = {\mathsf{IDefinition}begin } \mathsf{IInd} \end{math}10958 "\\markdownRendererDlDefinitionEnd "}
10959 end
10960 retVal[#retVal+1] = "\langle mkrdownRendererDlltemEnd"10961 return retVal
10962 end
10963
10964 function self.definitionlist(items,tight)
10965 if not self.is_writing then return "" end
10966 local buffer = {}
10967 for _, item in ipairs(items) do
10968 buffer[#buffer + 1] = dlitem(item.term, item.definitions)
```

```
10969 end
10970 if tight and tight_lists then
10971 return {"\\markdownRendererDlBeginTight\n", buffer,
10972 "\n\\markdownRendererDlEndTight"}
10973 else
10974 return {"\\markdownRendererDlBegin\n", buffer,
10975 "\n\\markdownRendererDlEnd"}
10976 end
10977 end
10978 end, extend_reader = function(self)
10979 local parsers = self.parsers
10980 local writer = self.writer
10981
10982 local defstartchar = S("~:~")10983
10984 local defstart
10985 = parsers.check_trail_length(0) * defstartchar
10986 * #parsers.spacing
10987 * (parsers.tab + parsers.space<sup>-3</sup>)
10988 + parsers.check trail length(1)
10989 * defstartchar * #parsers.spacing
10990 * (parsers.tab + parsers.space<sup>-2</sup>)
10991 + parsers.check_trail_length(2)
10992 * defstartchar * #parsers.spacing
10993 * (parsers.tab + parsers.space<sup>--1)</sup>
10994 + parsers.check_trail_length(3)
10995 * defstartchar * #parsers.spacing
10996
10997 local indented_line
10998 = (parsers.check_minimal_indent / "")
10999 * parsers.check_code_trail * parsers.line
11000
11001 local blank
11002 = parsers.check_minimal_blank_indent_and_any_trail
11003 * parsers.optionalspace * parsers.newline
11004
11005 local dlchunk = Cs(parsers.line * (indented line - blank)<sup>\hat{o}</sup>)
11006
11007 local indented_blocks = function(bl)
11008 return Cs( bl
11009 * (blank<sup>\hat{1}</sup> * (parsers.check minimal indent / "")
11010 * parsers.check_code_trail * -parsers.blankline * bl)<sup>^0</sup>
11011 * (blank<sup>*</sup> + parsers.eof))
11012 end
11013
11014 local function definition_list_item(term, defs, _)
11015 return { term = self.parser_functions.parse_inlines(term),
```
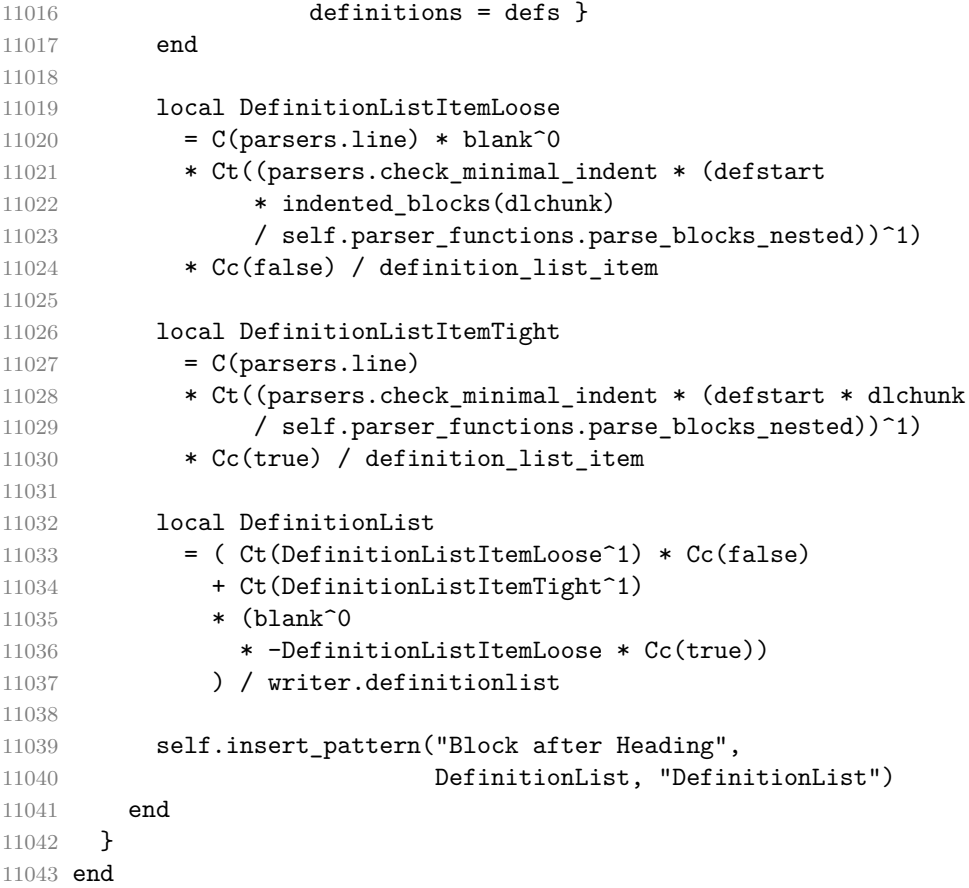

# **3.1.7.5 Fancy Lists**

The extensions.fancy\_lists function implements the Pandoc fancy list syntax extension.

```
11044 M.extensions.fancy_lists = function()
11045 return {
11046 name = "built-in fancy_lists syntax extension",
11047 extend writer = function(self)
11048 local options = self.options
11049
```
Define writer->fancylist as a function that will transform an input ordered list to the output format, where:

- items is an array of the list items,
- tight specifies, whether the list is tight or not,
- startnum is the number of the first list item,
- numstyle is the style of the list item labels from among the following:
- Decimal decimal arabic numbers,
- $-$  LowerRoman lower roman numbers,
- UpperRoman upper roman numbers,
- LowerAlpha lower ASCII alphabetic characters, and
- UpperAlpha upper ASCII alphabetic characters, and
- numdelim is the style of delimiters between list item labels and texts from among the following:
	- $-$  Default default style,
	- OneParen parentheses, and
	- Period periods.

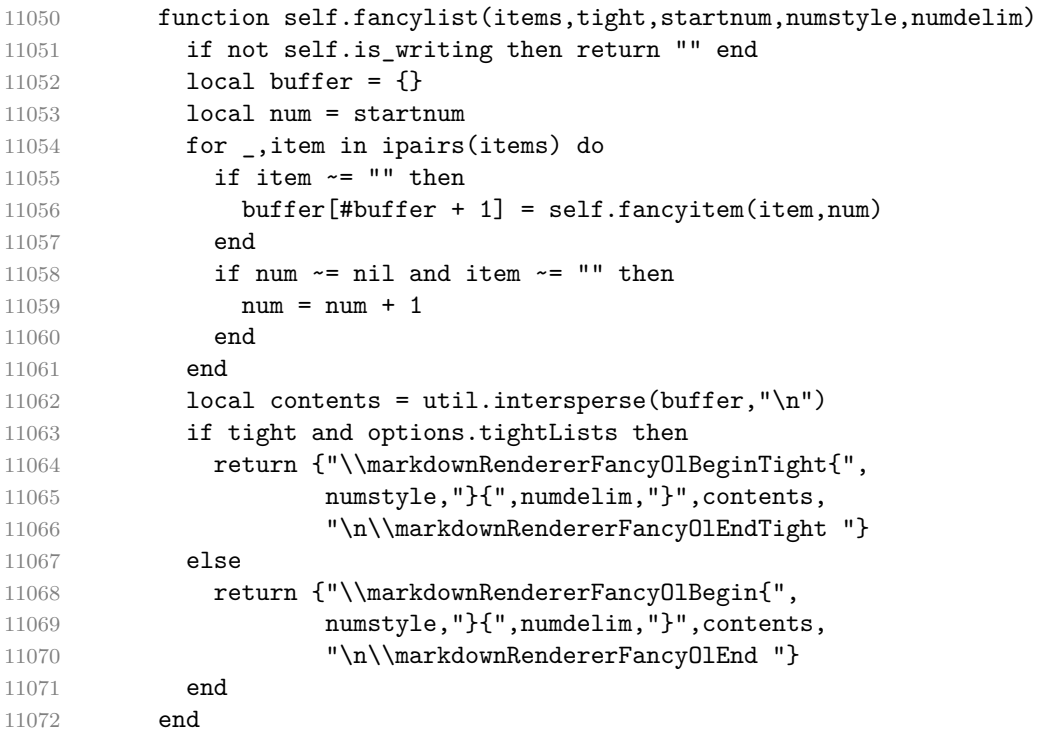

Define writer->fancyitem as a function that will transform an input fancy ordered list item to the output format, where s is the text of the list item. If the optional parameter num is present, it is the number of the list item.

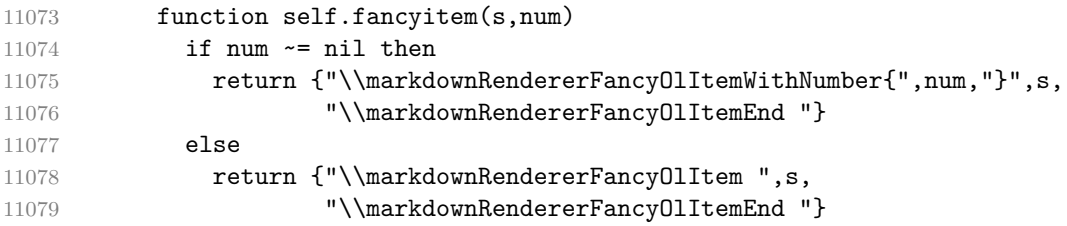

```
11080 end
11081 end
11082 end, extend_reader = function(self)
11083 local parsers = self.parsers
11084 local options = self.options
11085 local writer = self.writer
11086
11087 local function combine_markers_and_delims(markers, delims)
11088 local markers_table = \{\}11089 for _,marker in ipairs(markers) do
11090 local start_marker
11091 local continuation_marker
11092 if type(marker) == "table" then
11093 start_marker = marker[1]
11094 continuation_marker = marker [2]
11095 else
11096 start_marker = marker
11097 continuation marker = marker
11098 end
11099 for , delim in ipairs(delims) do
11100 table.insert(markers table,
11101 {start_marker, continuation_marker, delim})
11102 end
11103 end
11104 return markers_table
11105 end
11106
11107 local function join_table_with_func(func, markers_table)
11108 local pattern = func(table.unpack(markers_table[1]))
11109 for i = 2, #markers_table do
11110 pattern = pattern + func(table.unpack(markers_table[i]))
11111 end
11112 return pattern
11113 end
11114
11115 local lowercase_letter_marker = R("az")
11116 local uppercase letter marker = R("AZ")11117
11118 local roman marker = function(chars)
11119 local m, d, c = P(chars[1]), P(chars[2]), P(chars[3])11120 local l, x, v, i
11121 = P(\text{chars}[4]), P(\text{chars}[5]), P(\text{chars}[6]), P(\text{chars}[7])11122 return m<sup>-</sup>-3
11123 * (c*m + c*d + d^-1 * c^-3)11124 * (x*c + x*1 + 1^{\sim}-1 * x^{\sim}-3)11125 * (i*x + i*v + v^{\texttt{-1}} * i^{\texttt{-3}})
11126 end
```

```
11127
11128 local lowercase_roman_marker
11129 = roman_marker({\lbrack}"m", "d", "c", "l", "x", "v", "i"})
11130 local uppercase_roman_marker
11131 = roman marker(\{"M", "D", "C", "L", "X", "V", "I"})
11132
11133 local lowercase_opening_roman_marker = P("i")
11134 local uppercase_opening_roman_marker = P("I")
11135
11136 local digit_marker = parsers.dig * parsers.dig<sup>--8</sup>
11137
11138 local markers = {
11139 {lowercase_opening_roman_marker, lowercase_roman_marker},
11140 {uppercase_opening_roman_marker, uppercase_roman_marker},
11141 lowercase letter marker,
11142 uppercase_letter_marker,
11143 lowercase_roman_marker,
11144 uppercase roman marker,
11145 digit marker
11146 }
11147
11148 local delims = {
11149 parsers.period,
11150 parsers.rparent 11151 }
11151 }
11152
11153 local markers table = combine markers and delims(markers, delims)
11154
11155 local function enumerator(start_marker, _,
11156 delimiter_type, interrupting)
11157 local delimiter range
11158 local allowed_end
11159 if interrupting then
11160 delimiter_range = P("1")
11161 allowed_end = C(parsers.spacechar^1) * #parsers.linechar
11162 else
11163 delimiter range = start marker
11164 allowed end = C(parsers.spacechar^1)11165 + #(parsers.newline + parsers.eof)
11166 end
11167
11168 return parsers.check_trail
11169 * Ct(C(delimiter_range) * C(delimiter_type))
11170 * allowed_end
11171 end
11172
11173 local starter = join_table_with_func(enumerator, markers_table)
```

```
11175 local TightListItem = function(starter)
11176 return parsers.add_indent(starter, "li")
11177 * parsers.indented_content_tight
11178 end
11179
11180 local LooseListItem = function(starter)
11181 return parsers.add_indent(starter, "li")
11182 * parsers.indented_content_loose
11183 * remove_indent("li")
11184 end
11185
11186 local function roman2number(roman)
11187 local romans = { ["M"] = 1000, ["D"] = 500, ["C"] = 100,
11188 [\mathbf{''L''}] = 50, [\mathbf{''X''}] = 10, [\mathbf{''V''}] = 5, [\mathbf{''I''}] = 1}
11189 local numeral = 0
11190
11191 \text{local } i = 111192 local len = string.len(roman)
11193 while i < len do
11194 local z1, z2 = romans[ string.sub(roman, i, i) ],
11195 romans[ string.sub(roman, i+1, i+1) ]
11196 if z1 < z2 then
11197 numeral = numeral + (z2 - z1)
11198 i = i + 211199 else
11200 numeral = numeral + z1
11201 i = i + 111202 end
11203 end
11204 if i \leq len then
11205 numeral = numeral + romans[ string.sub(roman,i,i) ]
11206 end
11207 return numeral
11208 end
11209
11210 local function sniffstyle(numstr, delimend)
11211 local numdelim
11212 if delimend == ")" then
11213 numdelim = "OneParen"
11214 elseif delimend == "." then
11215 numdelim = "Period"
11216 else
11217 numdelim = "Default"
11218 end
11219
11220 local num
```

```
11221 num = \text{num} = \text{numstr}:\text{match}("`([I])$")11222 if num then
11223 return roman2number(num), "UpperRoman", numdelim
11224 end
11225 num = \text{num} = \text{numstr:match}("([i])\")
11226 if num then
11227 return roman2number(string.upper(num)), "LowerRoman", numdelim
11228 end
11229 num = numstr:match("^([A-Z])$")
11230 if num then
11231 return string.byte(num) - string.byte("A") + 1,
11232 "UpperAlpha", numdelim
11233 end
11234 num = numstr:match("^([a-z])$")
11235 if num then
11236 return string.byte(num) - string.byte("a") + 1,
11237 "LowerAlpha", numdelim
11238 end
11239 num = numstr:match("^([IVXLCDM]+)")
11240 if num then
11241 return roman2number(num), "UpperRoman", numdelim
11242 end
11243 num = numstr:match("^([ivxlcdm]+)")
11244 if num then
11245 return roman2number(string.upper(num)), "LowerRoman", numdelim
11246 end
11247 return math.floor(tonumber(numstr) or 1), "Decimal", numdelim
11248 end
11249
11250 local function fancylist(items, tight, start)
11251 local startnum, numstyle, numdelim
11252 = snifstyle[2][1], start[2][2]11253 return writer.fancylist(items,tight,
11254 options.startNumber and startnum or 1,
11255 numstyle or "Decimal",
11256 numdelim or "Default")
11257 end
11258
11259 local FancyListOfType
11260 = function(start_marker, continuation_marker, delimiter_type)
11261 local enumerator start
11262 = enumerator(start_marker, continuation_marker,
11263 delimiter_type)
11264 local enumerator_cont
11265 = enumerator(continuation_marker, continuation_marker,
11266 delimiter_type)
11267 return Cg(enumerator_start, "listtype")
```

```
11268 * (Ct( TightListItem(Cb("listtype"))
11269 * ((parsers.check_minimal_indent / "")
11270 * TightListItem(enumerator_cont))^0)
11271 * Cc(true)
11272 * -\# ((parsers.conditionally indented blankline<sup>\circ</sup> 0 / "")
11273 * parsers.check_minimal_indent * enumerator_cont)
11274 + Ct(LooseListItem(Cb("listtype"))
11275 * ((parsers.conditionally_indented_blankline^0 / "")
11276 * (parsers.check_minimal_indent / "")
11277 * LooseListItem(enumerator_cont))^0)
11278 * Cc(false)
11279 ) * Ct(Cb("listtype")) / fancylist
11280 end
11281
11282 local FancyList
11283 = join_table_with_func(FancyListOfType, markers_table)
11284
11285 local ListStarter = starter
11286
11287 self.update_rule("OrderedList", FancyList)
11288 self.update_rule("ListStarter", ListStarter)
11289 end
11290 }
11291 end
```
### **3.1.7.6 Fenced Code**

The extensions.fenced\_code function implements the commonmark fenced code block syntax extension. When the blank\_before\_code\_fence parameter is true, the syntax extension requires a blank line between a paragraph and the following fenced code block.

When the allow attributes option is true, the syntax extension permits attributes following the infostring. When the allow\_raw\_blocks option is true, the syntax extension permits the specification of raw blocks using the Pandoc raw attribute syntax extension.

```
11292 M.extensions.fenced_code = function(blank_before_code_fence,
11293 allow_attributes,
11294 allow_raw_blocks)
11295 return {
11296 name = "built-in fenced_code syntax extension",
11297 extend_writer = function(self)
11298 local options = self.options
11299
```
Define writer->fencedCode as a function that will transform an input fenced code block s with the infostring i and optional attributes attr to the output format.

11300 function self.fencedCode(s, i, attr)

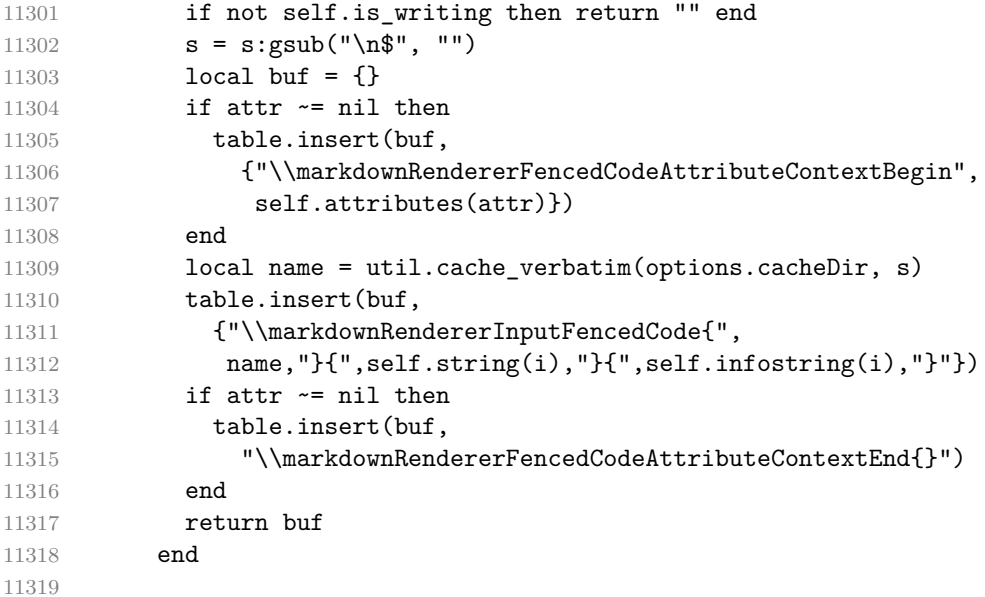

Define writer->rawBlock as a function that will transform an input raw block s with the raw attribute attr to the output format.

```
11320 if allow_raw_blocks then
11321 function self.rawBlock(s, attr)
11322 if not self.is_writing then return "" end
11323 s = s:gsub("n$", "")11324 local name = util.cache verbatim(options.cacheDir, s)
11325 return {"\\markdownRendererInputRawBlock{",
11326 name, "}{", self.string(attr), "}"}
11327 end
11328 end
11329 end, extend_reader = function(self)
11330 local parsers = self.parsers
11331 local writer = self.writer
11332
11333 local function captures_geq_length(_,i,a,b)
11334 return #a >= #b and i
11335 end
11336
11337 local function strip_enclosing_whitespaces(str)
11338 return str:gsub("^%s*(.-)%s*$", "%1")
11339 end
11340
11341 local tilde_infostring = Cs(Cs((V("HtmlEntity")
11342 + parsers.anyescaped
11343 - parsers.newline)<sup>^0</sup>)
11344 / strip_enclosing_whitespaces)
```

```
11345
11346 local backtick_infostring
11347 = Cs ( Cs ( V ("HtmlEntity")
11348 + ( -#(parsers.backslash * parsers.backtick)
11349 * parsers.anyescaped)
11350 - parsers.newline
11351 - parsers.backtick)<sup>\degree0)</sup>
11352 / strip_enclosing_whitespaces)
11353
11354 local fenceindent
11355
11356 local function has_trail(indent_table)
11357 return indent_table \sim= nil and
11358 indent_table.trail ~= nil and
11359 next(indent_table.trail) ~= nil
11360 end
11361
11362 local function has indents(indent table)
11363 return indent table ~= nil and
11364 indent table.indents ~= nil and
11365 next(indent table.indents) ~= nil
11366 end
11367
11368 local function get_last_indent_name(indent_table)
11369 if has_indents(indent_table) then
11370 return indent_table.indents[#indent_table.indents].name
11371 end
11372 end
11373
11374 local count_fenced_start_indent =
11375 function(_, _, indent_table, trail)
11376 local last_indent_name = get_last_indent_name(indent_table)
11377 fenceindent = 0
11378 if last_indent_name ~= "li" then
11379 fenceindent = #trail
11380 end
11381 return true
11382 end
11383
11384 local fencehead = function(char, infostring)
11385 return Cmt( Cb("indent info")
11386 * parsers.check_trail, count_fenced_start_indent)
11387 * Cg(char<sup>3</sup>, "fencelength")
11388 * parsers.optionalspace
11389 * infostring
11390 * (parsers.newline + parsers.eof)
11391 end
```

```
11392
11393 local fencetail = function(char)
11394 return parsers.check_trail_no_rem
11395 * Cmt(C(char<sup>3</sup>) * Cb("fencelength"), captures_geq_length)
11396 * parsers.optionalspace * (parsers.newline + parsers.eof)
11397 + parsers.eof
11398 end
11399
11400 local process_fenced_line =
11401 function(s, i, -- luacheck: ignore s i
11402 indent_table, line_content, is_blank)
11403 local remainder = ""
11404 if has_trail(indent_table) then
11405 remainder = indent_table.trail.internal_remainder
11406 end
11407
11408 if is_blank
11409 and get last indent name(indent table) == "li" then
11410 remainder = ""
11411 end
11412
11413 local str = remainder .. line_content
11414 local index = 1
11415 local remaining = fenceindent
11416
11417 while true do
11418 local c = str:sub(index, index)11419 if c == " " and remaining > 0 then11420 remaining = remaining - 1
11421 index = index + 1
11422 elseif c == "\t" and remaining > 3 then
11423 remaining = remaining - 4
11424 index = index + 1
11425 else
11426 break
11427 end
11428 end
11429
11430 return true, str:sub(index)
11431 end
11432
11433 local fencedline = function(char)
11434 return Cmt( Cb("indent_info")
11435 \star C(parsers.line - fencetail(char))
11436 * Cc(false), process_fenced_line)
11437 end
11438
```
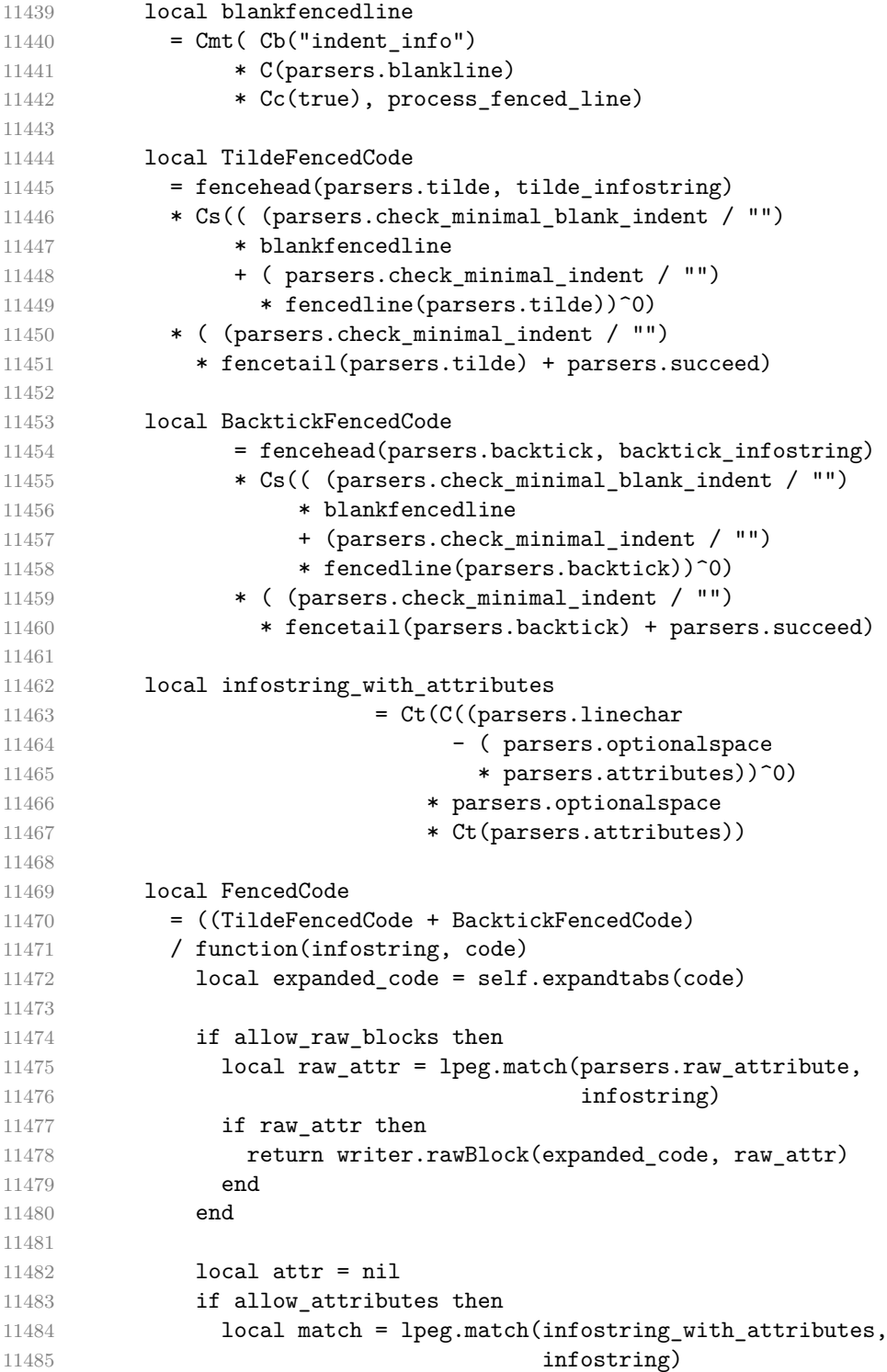

```
11486 if match then
11487 infostring, attr = table.unpack(match)
11488 end
11489 end
11490 return writer.fencedCode(expanded code, infostring, attr)
11491 end)
11492
11493 self.insert_pattern("Block after Verbatim",
11494 FencedCode, "FencedCode")
11495
11496 local fencestart
11497 if blank_before_code_fence then
11498 fencestart = parsers.fail
11499 else
11500 fencestart = fencehead(parsers.backtick, backtick infostring)
11501 + fencehead(parsers.tilde, tilde_infostring)
11502 end
11503
11504 self.update_rule("EndlineExceptions", function(previous pattern)
11505 if previous pattern == nil then
11506 previous_pattern = parsers.EndlineExceptions
11507 end
11508 return previous_pattern + fencestart
11509 end)
11510
11511 self.add_special_character("`")
11512 self.add special character("~")
11513 end
11514 }
11515 end
```
## **3.1.7.7 Fenced Divs**

The extensions.fenced divs function implements the Pandoc fenced div syntax extension. When the blank\_before\_div\_fence parameter is true, the syntax extension requires a blank line between a paragraph and the following fenced code block.

```
11516 M.extensions.fenced_divs = function(blank_before_div_fence)
11517 return {
11518 name = "built-in fenced divs syntax extension",
11519 extend writer = function(self)
```
Define writer->div begin as a function that will transform the beginning of an input fenced div with with attributes attributes to the output format.

```
11520 function self.div begin(attributes)
11521 local start output
11522 = {"\\markdownRendererFencedDivAttributeContextBegin\n",
```
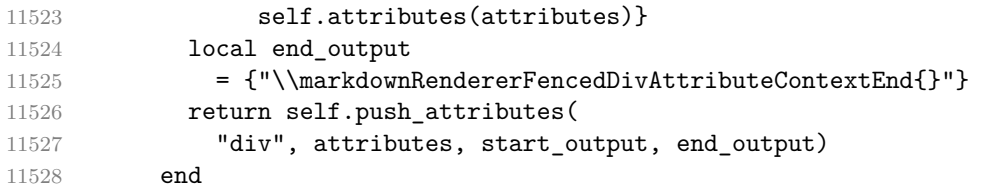

Define writer->div\_end as a function that will produce the end of a fenced div in the output format.

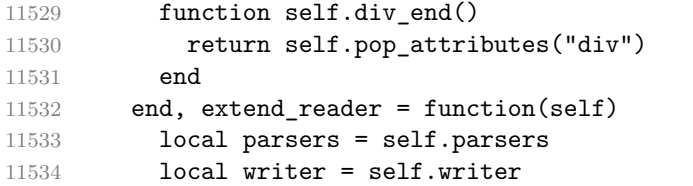

Define basic patterns for matching the opening and the closing tag of a div.

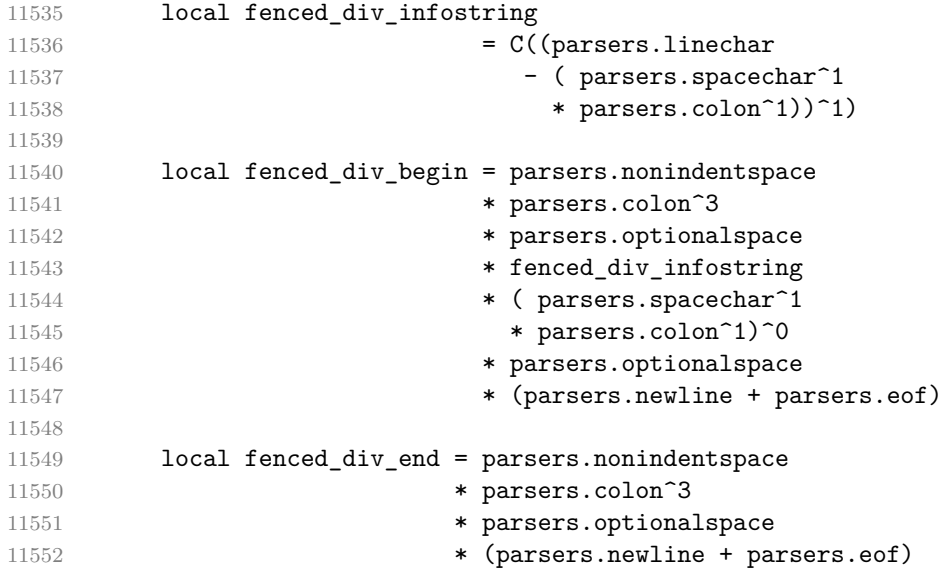

Initialize a named group named fenced\_div\_level for tracking how deep we are nested in divs and the named group fenced\_div\_num\_opening\_indents for tracking the indent of the starting div fence. The former named group is immutable and should roll back properly when we fail to match a fenced div. The latter is mutable and may contain items from unsuccessful matches on top. However, we always know how many items at the head of the latter we can trust by consulting the former.

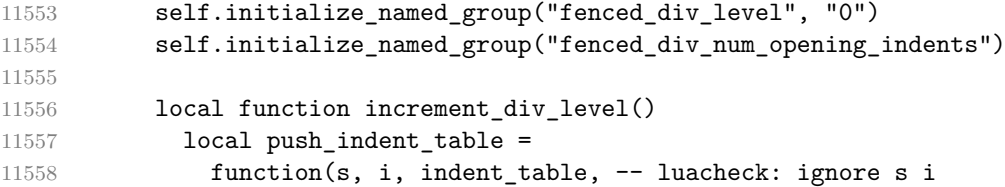

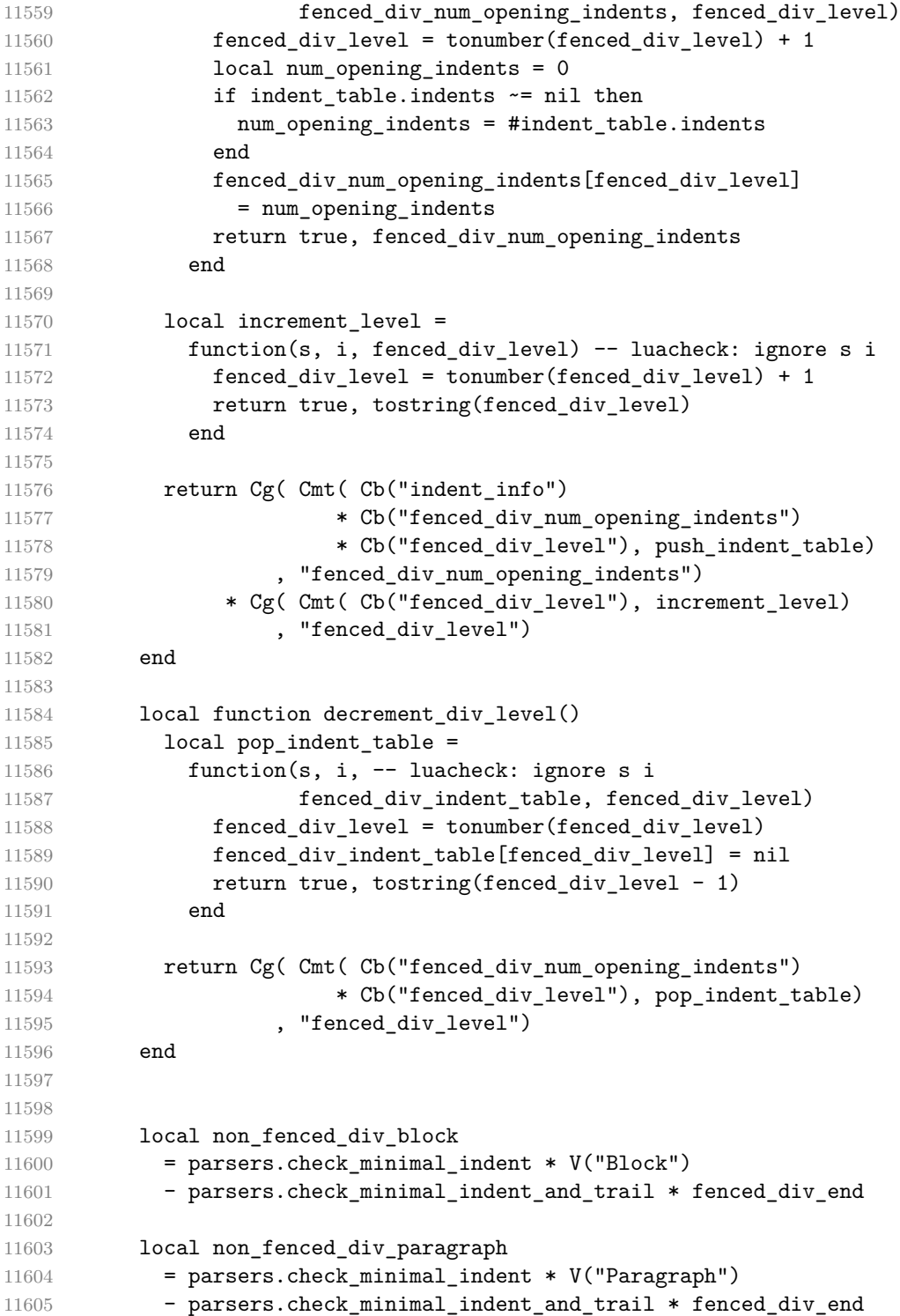

```
11606
11607 local blank = parsers.minimally_indented_blank
11608
11609 local block_separated = parsers.block_sep_group(blank)
11610 * non_fenced_div_block
11611
11612 local loop_body_pair
11613 = parsers.create_loop_body_pair(block_separated,
11614 non_fenced_div_paragraph,
11615 parsers.block_sep_group(blank),
11616 parsers.par_sep_group(blank))
11617
11618 local content_loop = ( non_fenced_div_block
11619 * loop_body_pair.block^0
11620 + non fenced div paragraph
11621 * block_separated
11622 * loop_body_pair.block^0
11623 + non_fenced_div_paragraph
11624 * loop body pair.par^0)
11625 * blank^0
11626
11627 local FencedDiv = fenced_div_begin
11628 / function (infostring)
11629 local attr
11630 = lpeg.match(Ct(parsers.attributes),
11631 infostring)
11632 if attr == nil then
11633 attr = {"." .. infostring}
11634 end
11635 return attr
11636 end
11637 / writer.div_begin
11638 * increment_div_level()
11639 * parsers.skipblanklines
11640 * Ct(content_loop)
11641 * parsers.minimally_indented_blank^0
11642 * parsers.check minimal indent and trail
11643 * fenced div end
11644 * decrement_div_level()
11645 * (Cc("") / writer.div_end)
11646
11647 self.insert_pattern("Block after Verbatim",
11648 FencedDiv, "FencedDiv")
11649
11650 self.add_special_character(":")
11651
```
If the blank before div fence parameter is false, we will have the closing div at

the beginning of a line break the current paragraph if we are currently nested in a div and the indentation matches the opening div fence.

```
11652 local function is inside div()
11653 local check_div_level =
11654 function(s, i, fenced_div_level) -- luacheck: ignore s i
11655 fenced_div_level = tonumber(fenced_div_level)
11656 return fenced_div_level > 0
11657 end
11658
11659 return Cmt(Cb("fenced_div_level"), check_div_level)
11660 end
11661
11662 local function check indent()
11663 local compare_indent =
11664 function(s, i, indent_table, -- luacheck: ignore s i
11665 fenced_div_num_opening_indents, fenced_div_level)
11666 fenced_div_level = tonumber(fenced_div_level)
11667 local num_current_indents
11668 = (indent_table.current_line_indents \sim = nil and
11669 #indent_table.current_line_indents) or 0
11670 local num opening indents
11671 = fenced_div_num_opening_indents[fenced_div_level]
11672 return num current indents == num opening indents
11673 end
11674
11675 return Cmt( Cb("indent_info")
11676 * Cb("fenced_div_num_opening_indents")
11677 * Cb("fenced_div_level"), compare_indent)
11678 end
11679
11680 local fencestart = is_inside_div()
11681 * fenced div end
11682 * check indent()
11683
11684 if not blank_before_div_fence then
11685 self.update_rule("EndlineExceptions", function(previous_pattern)
11686 if previous_pattern == nil then
11687 previous_pattern = parsers.EndlineExceptions
11688 end
11689 return previous pattern + fencestart
11690 end)
11691 end
11692 end
11693 }
11694 end
```
#### **3.1.7.8 Header Attributes**

The extensions.header attributes function implements the Pandoc header attribute syntax extension.

```
11695 M.extensions.header_attributes = function()
11696 return {
11697 name = "built-in header_attributes syntax extension",
11698 extend_writer = function()
11699 end, extend_reader = function(self)
11700 local parsers = self.parsers
11701 local writer = self.writer
11702
11703 local function strip atx end(s)
11704 return s:gsub("%s+#*%s*$","")
11705 end
11706
11707 local AtxHeading = Cg(parsers.heading_start, "level")
11708 * parsers.optionalspace
11709 * (C(((parsers.linechar
11710 - (parsers.attributes
11711 * parsers.optionalspace
11712 * parsers.newline))
11713 * (parsers.linechar
11714 - parsers.lbrace)^0)^1)
11715 / strip_atx_end
11716 / parsers.parse_heading_text)
11717 * Cg(Ct(parsers.newline
11718 + (parsers.attributes
11719 * parsers.optionalspace
11720 * parsers.newline), "attributes")
11721 * Cb("level")
11722 * Cb("attributes")
11723 / writer.heading
11724
11725 local function strip_trailing_spaces(s)
11726 return s:gsub("%s*$","")
11727 end
11728
11729 local heading_line = (parsers.linechar
11730 - (parsers.attributes
11731 * parsers.optionalspace
11732 * parsers.newline))^1
11733 - parsers.thematic_break_lines
11734
11735 local heading_text
11736 = heading_line
11737 * ( (V("Endline") / "\n")
11738 * (heading_line - parsers.heading_level))^0
```
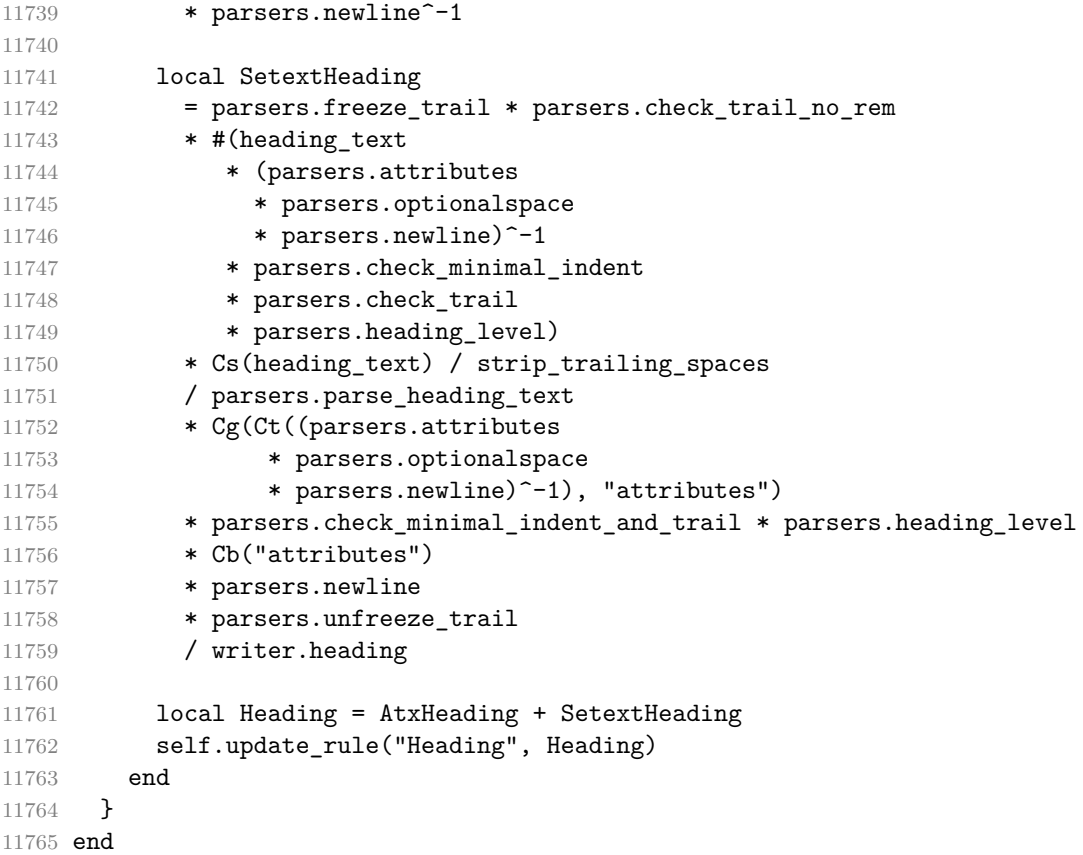

# **3.1.7.9 Inline Code Attributes**

The extensions.inline\_code\_attributes function implements the Pandoc inline code attribute syntax extension.

```
11766 M.extensions.inline_code_attributes = function()
11767 return {
11768 name = "built-in inline_code_attributes syntax extension",
11769 extend writer = function()
11770 end, extend reader = function(self)
11771 local writer = self.writer
11772
11773 local CodeWithAttributes = parsers.inticks
11774 * Ct(parsers.attributes)
11775 / writer.code
11776
11777 self.insert_pattern("Inline before Code",
11778 CodeWithAttributes,
11779 "CodeWithAttributes")
11780 end
```
 } end

#### **3.1.7.10 Line Blocks**

The extensions.line\_blocks function implements the Pandoc line block syntax extension.

```
11783 M.extensions.line_blocks = function()
11784 return {
11785 name = "built-in line_blocks syntax extension",
11786 extend writer = function(self)
```
Define writer->lineblock as a function that will transform a line block consisted of lines to the output format, with all but the last newline rendered as a line break.

```
11787 function self.lineblock(lines)
11788 if not self.is_writing then return "" end
11789 local buffer = \{\}11790 for i = 1, #lines - 1 do
11791 buffer[#buffer + 1] = { lines[i], self.hard_line_break }
11792 end
11793 buffer[#buffer + 1] = lines[#lines]
11794
11795 return {"\\markdownRendererLineBlockBegin\n"
11796 , buffer,
11797 "\n\\markdownRendererLineBlockEnd "}
11798 end
11799 end, extend_reader = function(self)
11800 local parsers = self.parsers
11801 local writer = self.writer
11802
11803 local LineBlock
11804 = Ct((Cs(( (parsers.pipe * parsers.space) / ""
11805 * ((parsers.space)/entities.char_entity("nbsp"))^0
11806 * parsers.linechar<sup>^</sup>0 * (parsers.newline/""))
11807 * (-parsers.pipe
11808 * (parsers.space<sup>1/"</sup> ")
11809 * parsers.linechar^1
11810 * (parsers.newline/"")
11811 )<sup>^0</sup>
11812 * (parsers.blankline/"")^0)
11813 / self.parser_functions.parse_inlines)^1)
11814 / writer.lineblock
11815
11816 self.insert_pattern("Block after Blockquote",
11817 LineBlock, "LineBlock")
11818 end
11819 }
11820 end
```
# **3.1.7.11 Marked text**

The extensions.mark function implements the Pandoc mark syntax extension.

```
11821 M.extensions.mark = function()
11822 return {
11823 name = "built-in mark syntax extension",
11824 extend_writer = function(self)
```
Define writer->mark as a function that will transform an input marked text s to the output format.

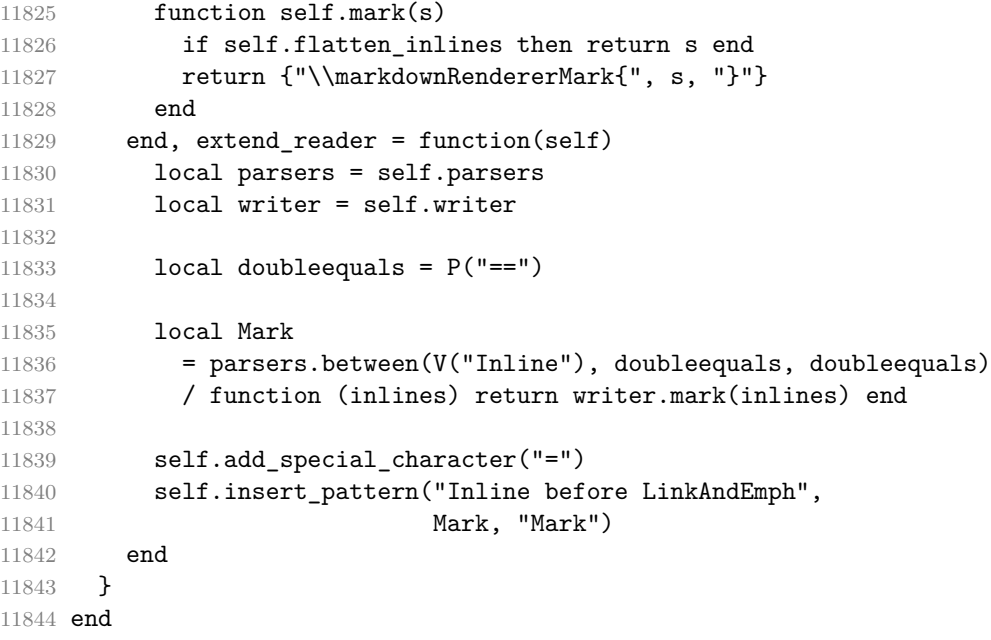

# **3.1.7.12 Link Attributes**

The extensions.link\_attributes function implements the Pandoc link attribute syntax extension.

```
11845 M.extensions.link_attributes = function()
11846 return {
11847 name = "built-in link_attributes syntax extension",
11848 extend_writer = function()
11849 end, extend_reader = function(self)
11850 local parsers = self.parsers
11851 local options = self.options
11852
```
The following patterns define link reference definitions with attributes.

```
11853 local define_reference_parser
11854 = (parsers.check_trail / "")
11855 * parsers.link label
11856 * parsers.colon
```

```
11857 * parsers.spnlc * parsers.url
11858 * ( parsers.spnlc_sep * parsers.title
11859 * (parsers.spnlc * Ct(parsers.attributes))
11860 * parsers.only_blank
11861 + parsers.spnlc_sep * parsers.title * parsers.only_blank
11862 + Cc("") * (parsers.spnlc * Ct(parsers.attributes))
11863 * parsers.only_blank
11864 + Cc("") * parsers. only blank)11865
11866 local ReferenceWithAttributes = define_reference_parser
11867 / self.register_link
11868
11869 self.update_rule("Reference", ReferenceWithAttributes)
11870
The following patterns define direct and indirect links with attributes.
11871
11872 local LinkWithAttributesAndEmph
11873 = Ct(parsers.link_and_emph_table * Cg(Cc(true),
11874 "match_link_attributes"))
11875 / self.defer link and emphasis processing
11876
11877 self.update_rule("LinkAndEmph", LinkWithAttributesAndEmph)
11878
The following patterns define autolinks with attributes.
11879 local AutoLinkUrlWithAttributes
11880 = parsers.auto link url
11881 * Ct(parsers.attributes)
11882 / self.auto_link_url
11883
11884 self.insert_pattern("Inline before AutoLinkUrl",
11885 AutoLinkUrlWithAttributes,
11886 "AutoLinkUrlWithAttributes")
11887
11888 local AutoLinkEmailWithAttributes
11889 = parsers.auto_link_email
11890 * Ct(parsers.attributes)
11891 / self.auto_link_email
11892
11893 self.insert_pattern("Inline before AutoLinkEmail",
11894 AutoLinkEmailWithAttributes,
11895 "AutoLinkEmailWithAttributes")
11896
11897 if options.relativeReferences then
11898
11899 local AutoLinkRelativeReferenceWithAttributes
11900 example 2 = parsers.auto_link_relative_reference
```

```
11901 * Ct(parsers.attributes)
11902 / self.auto_link_url
11903
11904 self.insert_pattern(
11905 "Inline before AutoLinkRelativeReference",
11906 AutoLinkRelativeReferenceWithAttributes,
11907 "AutoLinkRelativeReferenceWithAttributes")
11908
11909 end
11910
11911 end
11912 }
11913 end
```
#### **3.1.7.13 Notes**

The extensions.notes function implements the Pandoc note and inline note syntax extensions. When the note parameter is true, the Pandoc note syntax extension will be enabled. When the inline\_notes parameter is true, the Pandoc inline note syntax extension will be enabled.

```
11914 M.extensions.notes = function(notes, inline_notes)
11915 assert(notes or inline_notes)
11916 return {
11917 name = "built-in notes syntax extension",
11918 extend_writer = function(self)
```
Define writer->note as a function that will transform an input note s to the output format.

```
11919 function self.note(s)
11920 if self.flatten_inlines then return "" end
11921 return {"\\markdownRendererNote{", s, "}"}
11922 end
11923 end, extend_reader = function(self)
11924 local parsers = self.parsers
11925 local writer = self.writer
11926
11927 local rawnotes = parsers.rawnotes
11928
11929 if inline notes then
11930 local InlineNote
11931 = parsers.circumflex
11932 * ( parsers.link_label
11933 / self.parser_functions.parse_inlines_no_inline_note)
11934 / writer.note
11935
11936 self.insert_pattern("Inline after LinkAndEmph",
11937 InlineNote, "InlineNote")
```

```
11938 end
11939 if notes then
11940 local function strip_first_char(s)
11941 return s:sub(2)
11942 end
11943
11944 local RawNoteRef
11945 = \#(parsers.1brace * parsers.circumflex)11946 * parsers.link_label / strip_first_char
11947
11948 -- like indirect_link
11949 local function lookup_note(ref)
11950 return writer.defer_call(function()
11951 local found = rawnotes[self.normalize_tag(ref)]
11952 if found then
11953 return writer.note(
11954 self.parser_functions.parse_blocks_nested(found))
11955 else
11956 return {"[",
11957 self.parser_functions.parse_inlines("^" .. ref), "]"}
11958 end
11959 end)
11960 end
11961
11962 local function register_note(ref,rawnote)
11963 local normalized_tag = self.normalize_tag(ref)
11964 if rawnotes[normalized tag] == nil then
11965 rawnotes[normalized_tag] = rawnote
11966 end
11967 return ""
11968 end
11969
11970 local NoteRef = RawNoteRef / lookup_note
11971
11972 local optionally_indented_line
11973 = parsers.check_optional_indent_and_any_trail * parsers.line
11974
11975 local blank
11976 = parsers.check_optional_blank_indent_and_any_trail
11977 * parsers.optionalspace * parsers.newline
11978
11979 local chunk
11980 = Cs(parsers.line11981 * (optionally_indented_line - blank)^0)
11982
11983 local indented_blocks = function(bl)
11984 return Cs( bl
```
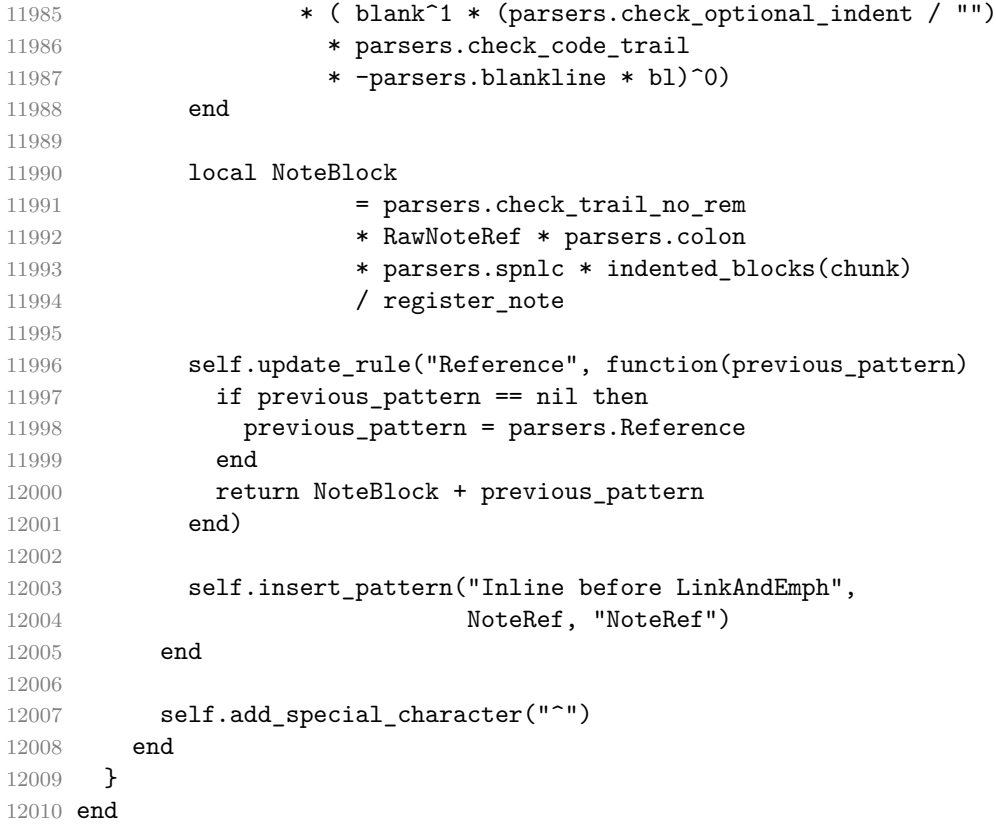

### **3.1.7.14 Pipe Tables**

The extensions.pipe\_table function implements the php Markdown table syntax extension (also known as pipe tables in Pandoc). When the table\_captions parameter is true, the function also implements the Pandoc table caption syntax extension for table captions. When the table\_attributes parameter is also true, the function also allows attributes to be attached to the (possibly empty) table captions.

```
12011 M.extensions.pipe_tables = function(table_captions, table_attributes)
12012
12013 local function make_pipe_table_rectangular(rows)
12014 local num_columns = #rows[2]
12015 local rectangular_rows = {}
12016 for i = 1, #rows do
12017 local row = rows[i]
12018 local rectangular_row = {}
12019 for j = 1, num_columns do
12020 rectangular_row[j] = row[j] or ""
12021 end
12022 table.insert(rectangular rows, rectangular row)
```

```
12023 end
12024 return rectangular_rows
12025 end
12026
12027 local function pipe_table_row(allow_empty_first_column
12028 , nonempty_column
12029 , column_separator
12030 , column)
12031 local row_beginning
12032 if allow_empty_first_column then
12033 row_beginning = -- empty first column
12034 #(parsers.spacechar^4
12035 * column_separator)
12036 * parsers.optionalspace
12037 * column
12038 * parsers.optionalspace
12039 -- non-empty first column
12040 + parsers.nonindentspace
12041 * nonempty column^-1
12042 * parsers.optionalspace
12043 else
12044 row_beginning = parsers.nonindentspace
12045 * nonempty_column^-1
12046 * parsers.optionalspace
12047 end
12048
12049 return Ct(row beginning
12050 * (-- single column with no leading pipes
12051    #(column_separator
12052 * parsers.optionalspace
12053 * parsers.newline)
12054 * column_separator
12055 * parsers.optionalspace
12056 -- single column with leading pipes or
12057 -- more than a single column
12058 + (column_separator
12059 * parsers.optionalspace
12060 * column
12061 * parsers.optionalspace)<sup>2</sup>1
12062 * (column_separator
12063 * parsers.optionalspace)<sup>\sim-1))</sup>
12064 end
12065
12066 return {
12067 name = "built-in pipe_tables syntax extension",
12068 extend_writer = function(self)
```
Define writer->table as a function that will transform an input table to the output format, where rows is a sequence of columns and a column is a sequence of cell texts.

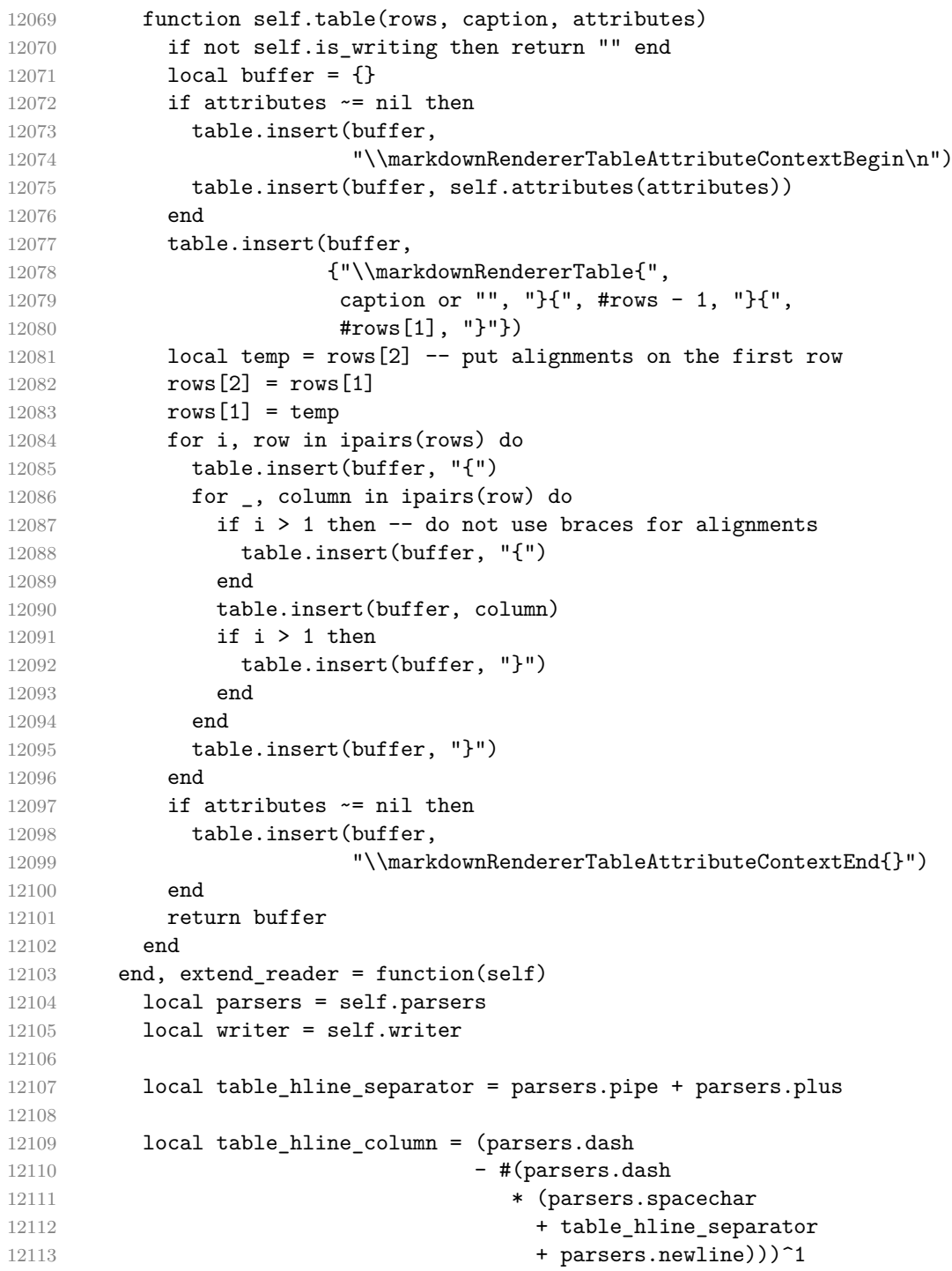

```
12114 * (parsers.colon * Cc("r")
12115 + parsers.dash * Cc("d"))
12116 + parsers.colon
12117 * (parsers.dash
12118 - #(parsers.dash
12119 * (parsers.spacechar
12120 + table_hline_separator
12121 + parsers.newline)))^1
12122 * (parsers.colon * Cc("c")
12123 + parsers.dash * Cc("1"))
12124
12125 local table_hline = pipe_table_row(false
12126 , table_hline_column
12127 , table_hline_separator
12128 , table hline column)
12129
12130 local table_caption_beginning
12131 = ( parsers.check minimal blank indent and any trail no rem
12132 * parsers.optionalspace * parsers.newline)<sup>^0</sup>
12133 * parsers.check minimal indent and trail
12134 * (P("Table")<sup>--1</sup> * parsers.colon)
12135 * parsers.optionalspace
12136
12137 local function strip_trailing_spaces(s)
12138 return s:gsub("%s*$","")
12139 end
12140
12141 local table row
12142 = pipe\_table\_row(true12143 (C((parsers.linechar - parsers.pipe)^1)
12144 / strip_trailing_spaces
12145 / self.parser_functions.parse_inlines)
12146 , parsers.pipe
12147 (C((parsers.linechar - parsers.pipe)<sup>^0</sup>)
12148 / strip_trailing_spaces
12149 / self.parser_functions.parse_inlines))
12150
12151 local table caption
12152 if table captions then
12153 table_caption = #table_caption_beginning
12154 * table caption beginning
12155 if table_attributes then
12156 table_caption = table_caption
12157 * (C(((( parsers.linechar
12158 - (parsers.attributes
12159 * parsers.optionalspace
12160 * parsers.newline
```
```
12161 * -#( parsers.optionalspace
12162 * parsers.linechar))
12163 + ( parsers.newline
12164 * #( parsers.optionalspace
12165 * parsers.linechar)
12166 * C(parsers.optionalspace)
12167 / writer.space))
12168 * (parsers.linechar
12169 - parsers.lbrace)^{\sim}0)^1)
12170 / self.parser_functions.parse_inlines)
12171 * (parsers.newline
12172 + (Ct(parsers.attributes)
12173 * parsers.optionalspace
12174 * parsers.newline))
12175 else
12176 table_caption = table_caption
12177 * C(( parsers.linechar
12178 + ( parsers.newline
12179 * #( parsers.optionalspace
12180 * parsers.linechar)
12181 * C(parsers.optionalspace)
12182 / writer.space))^1)
12183 / self.parser_functions.parse_inlines
12184 * parsers.newline
12185 end
12186 else
12187 table_caption = parsers.fail
12188 end
12189
12190 local PipeTable
12191 = Ct( table_row * parsers.newline
12192 * (parsers.check_minimal_indent_and_trail / {})
12193 * table_hline * parsers.newline
12194 * ( (parsers.check_minimal_indent / {})
12195 * table_row * parsers.newline)^0)
12196 / make_pipe_table_rectangular
12197 * table caption<sup>-1</sup>
12198 / writer.table
12199
12200 self.insert_pattern("Block after Blockquote",
12201 PipeTable, "PipeTable")
12202 end
12203 }
12204 end
```

```
3.1.7.15 Raw Attributes
```
The extensions.raw inline function implements the Pandoc raw attribute syntax extension for inline code spans.

```
12205 M.extensions.raw inline = function()
12206 return {
12207 name = "built-in raw inline syntax extension",
12208 extend writer = function(self)
12209 local options = self.options
12210
```
Define writer->rawInline as a function that will transform an input inline raw span s with the raw attribute attr to the output format.

```
12211 function self.rawInline(s, attr)
12212 if not self.is_writing then return "" end
12213 if self.flatten inlines then return s end
12214 local name = util.cache_verbatim(options.cacheDir, s)
12215 return {"\\markdownRendererInputRawInline{",
12216 name, "}{", self.string(attr), "}"}
12217 end
12218 end, extend_reader = function(self)
12219 local writer = self.writer
12220
12221 local RawInline = parsers.inticks
12222 * parsers.raw_attribute
12223 / writer.rawInline
12224
12225 self.insert_pattern("Inline before Code",
12226 RawInline, "RawInline")
12227 end
12228 }
12229 end
```
## **3.1.7.16 Strike-Through**

The extensions.strike\_through function implements the Pandoc strike-through syntax extension.

```
12230 M.extensions.strike_through = function()
12231 return {
12232 name = "built-in strike_through syntax extension",
12233 extend_writer = function(self)
```
Define writer->strike\_through as a function that will transform a strike-through span s of input text to the output format.

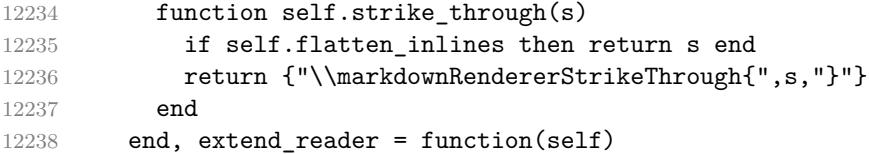

```
12239 local parsers = self.parsers
12240 local writer = self.writer
12241
12242 local StrikeThrough = (
12243 parsers.between(parsers.Inline, parsers.doubletildes,
12244 parsers.doubletildes)
12245 ) / writer.strike_through
12246
12247 self.insert_pattern("Inline after LinkAndEmph",
12248 StrikeThrough, "StrikeThrough")
12249
12250 self.add_special_character("~")
12251 end
12252 }
12253 end
```
#### **3.1.7.17 Subscripts**

The extensions.subscripts function implements the Pandoc subscript syntax extension.

```
12254 M.extensions.subscripts = function()
12255 return {
12256 name = "built-in subscripts syntax extension",
12257 extend_writer = function(self)
```
Define writer->subscript as a function that will transform a subscript span s of input text to the output format.

```
12258 function self.subscript(s)
12259 if self.flatten_inlines then return s end
12260 return {"\\markdownRendererSubscript{",s,"}"}
12261 end
12262 end, extend reader = function(self)
12263 local parsers = self.parsers
12264 local writer = self.writer
12265
12266 local Subscript = (
12267 parsers.between(parsers.Str, parsers.tilde, parsers.tilde)
12268 ) / writer.subscript
12269
12270 self.insert pattern("Inline after LinkAndEmph",
12271 Subscript, "Subscript")
12272
12273 self.add special character("~")
12274 end
12275 }
12276 end
```
#### **3.1.7.18 Superscripts**

The extensions.superscripts function implements the Pandoc superscript syntax extension.

```
12277 M.extensions.superscripts = function()
12278 return {
12279 name = "built-in superscripts syntax extension",
12280 extend writer = function(self)
```
Define writer->superscript as a function that will transform a superscript span s of input text to the output format.

```
12281 function self.superscript(s)
12282 if self.flatten inlines then return s end
12283 return {"\\markdownRendererSuperscript{",s,"}"}
12284 end
12285 end, extend reader = function(self)
12286 local parsers = self.parsers
12287 local writer = self.writer
12288
12289 local Superscript = (
12290 parsers.between(parsers.Str, parsers.circumflex,
12291 parsers.circumflex)
12292 ) / writer.superscript
12293
12294 self.insert_pattern("Inline after LinkAndEmph",
12295 Superscript, "Superscript")
12296
12297 self.add_special_character("^")
12298 end
12299 }
12300 end
```
## **3.1.7.19 TEX Math**

The extensions.tex\_math function implements the Pandoc math syntax extensions.

```
12301 M.extensions.tex_math = function(tex_math_dollars,
12302 tex_math_single_backslash,
12303 tex_math_double_backslash)
12304 return {
12305 name = "built-in tex_math syntax extension",
12306 extend_writer = function(self)
```
Define writer->display\_math as a function that will transform a math span s of input text to the output format.

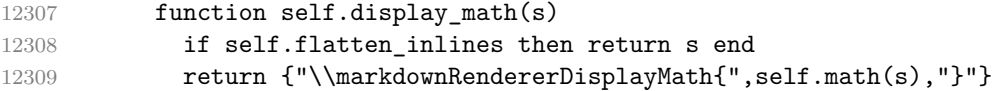

end

Define writer->inline math as a function that will transform a math span s of input text to the output format.

```
12311 function self.inline math(s)
12312 if self.flatten_inlines then return s end
12313 return {"\\markdownRendererInlineMath{",self.math(s),"}"}
12314 end
12315 end, extend_reader = function(self)
12316 local parsers = self.parsers
12317 local writer = self.writer
12318
12319 local function between(p, starter, ender)
12320 return (starter * Cs(p * (p - ender)<sup>^0</sup>) * ender)
12321 end
12322
12323 local function strip_preceding_whitespaces(str)
12324 return str:gsub("^%s*(.-)$", "%1")
12325 end
12326
12327 local allowed_before_closing
12328 = B( parsers.backslash * parsers.any
12329 + parsers.any * (parsers.any - parsers.backslash))
12330
12331 local allowed_before_closing_no_space
12332 = B( parsers.backslash * parsers.any
12333 + parsers.any * (parsers.nonspacechar - parsers.backslash))
12334
```
The following patterns implement the Pandoc dollar math syntax extension.

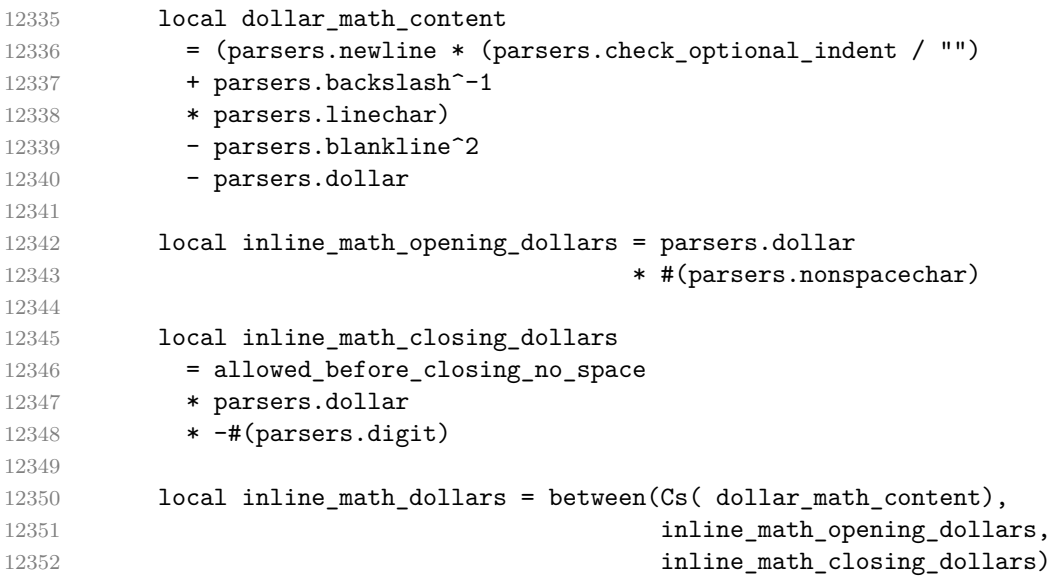

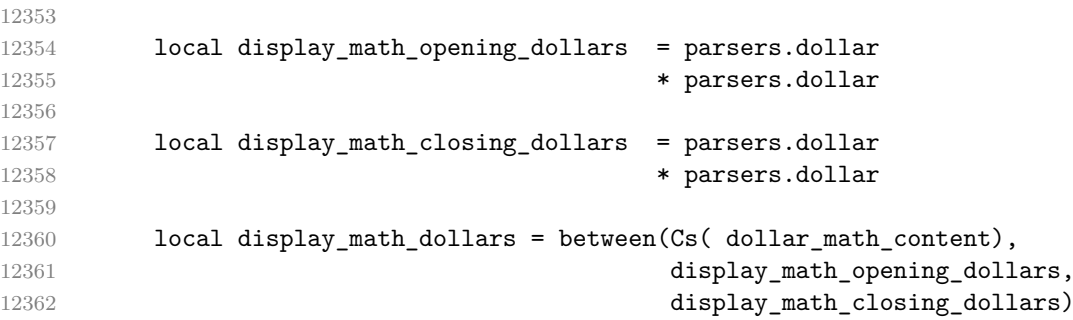

The following patterns implement the Pandoc single and double backslash math syntax extensions.

```
12363 local backslash_math_content
12364 = (parsers.newline * (parsers.check_optional_indent / "")
12365 + parsers.linechar)
12366 - parsers.blankline<sup>2</sup>2
```
The following patterns implement the Pandoc double backslash math syntax extension.

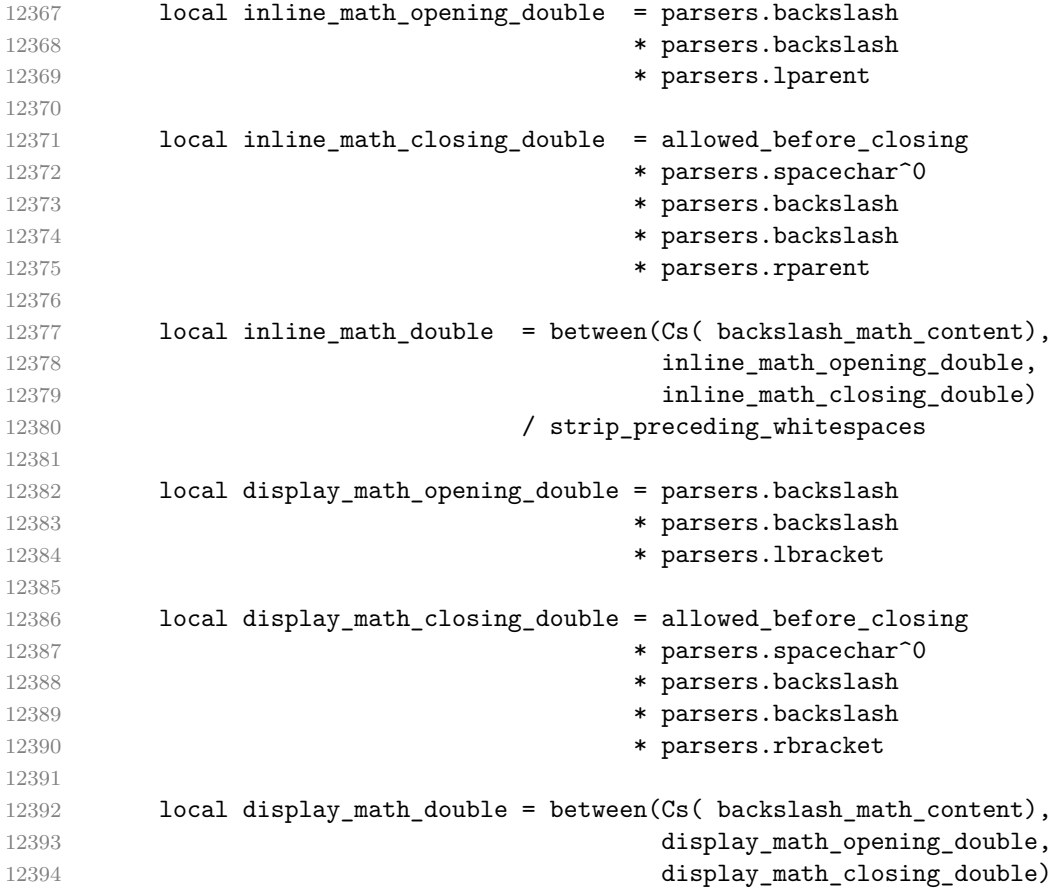

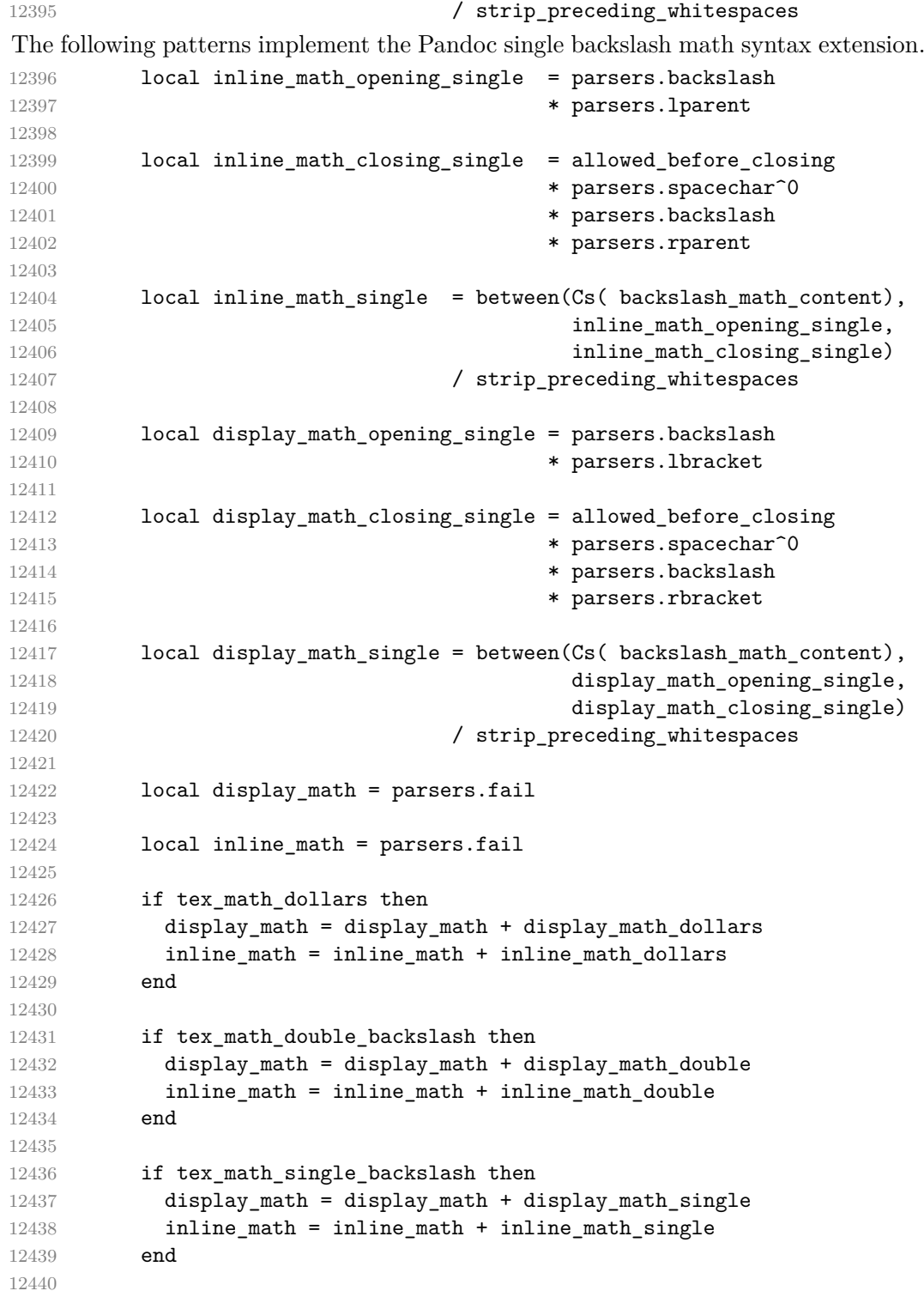

```
12441 local TexMath = display math / writer.display math
12442 + inline_math / writer.inline_math
12443
12444 self.insert_pattern("Inline after LinkAndEmph",
12445 TexMath, "TexMath")
12446
12447 if tex math dollars then
12448 self.add special character("$")
12449 end
12450
12451 if tex_math_single_backslash or tex_math_double_backslash then
12452 self.add_special_character("\\")
12453 self.add_special_character("[")
12454 self.add_special_character("]")
12455 self.add special character(")")
12456 self.add_special_character("(")
12457 end
12458 end
12459 }
12460 end
```
### **3.1.7.20 YAML Metadata**

The extensions.jekyll\_data function implements the Pandoc yaml metadata block syntax extension. When the expect\_jekyll\_data parameter is true, then a markdown document may begin directly with yaml metadata and may contain nothing but yaml metadata. When both expect\_jekyll\_data and ensure\_jekyll\_data parameters are true, then a a markdown document must begin directly with yaml metadata and must contain nothing but yaml metadata.

```
12461 M.extensions.jekyll_data = function(expect_jekyll_data,
12462 ensure_jekyll_data)
12463 return {
12464 name = "built-in jekyll_data syntax extension",
12465 extend_writer = function(self)
```
Define writer->jekyllData as a function that will transform an input yaml table d to the output format. The table is the value for the key p in the parent table; if p is nil, then the table has no parent. All scalar keys and values encountered in the table will be cast to a string following yaml serialization rules. String values will also be transformed using the function t for the typographic output format used by the [\markdownRendererJekyllDataTypographicString](#page-131-0) macro.

```
12466 function self.jekvllData(d, t, p)
12467 if not self.is writing then return "" end
12468
12469 local buf = {}
12470
```
368

```
12471 local keys = {}
12472 for k, \frac{1}{2} in pairs(d) do
12473 table.insert(keys, k)
12474 end
```
For reproducibility, sort the keys. For mixed string-and-numeric keys, sort numeric keys before string keys.

```
12475 table.sort(keys, function(first, second)
12476 if type(first) \sim = type(second) then
12477 return type(first) < type(second)
12478 else
12479 return first < second
12480 end
12481 end)
12482
12483 if not p then
12484 table.insert(buf, "\\markdownRendererJekyllDataBegin")
12485 end
12486
12487 local is_sequence = false
12488 if #d > 0 and #d == #keys then
12489 for i=1, #d do
12490 if d[i] == nil then
12491 goto not_a_sequence
12492 end
12493 end
12494 is sequence = true
12495 end
12496 ::not_a_sequence::
12497
12498 if is sequence then
12499 table.insert(buf,
12500 "\\markdownRendererJekyllDataSequenceBegin{")
12501 table.insert(buf, self.identifier(p or "null"))
12502 table.insert(buf, "}{")
12503 table.insert(buf, #keys)
12504 table.insert(buf, "}")
12505 else
12506 table.insert(buf, "\\markdownRendererJekyllDataMappingBegin{")
12507 table.insert(buf, self.identifier(p or "null"))
12508 table.insert(buf, "}{")
12509 table.insert(buf, #keys)
12510 table.insert(buf, "}")
12511 end
12512
12513 for _, k in ipairs(keys) do
12514 local v = d[k]
```

```
12515 local typ = type(v)
12516 k = \text{toString}(k \text{ or "null")}12517 if typ == "table" and next(v) ~= nil then
12518 table.insert(
12519 buf,
12520 self.jekyllData(v, t, k)
12521 )
12522 else
12523 k = self.identifier(k)12524 v = tostring(v)
12525 if typ == "boolean" then
12526 table.insert(buf, "\\markdownRendererJekyllDataBoolean{")
12527 table.insert(buf, k)
12528 table.insert(buf, "}{")
12529 table.insert(buf, v)
12530 table.insert(buf, "}")
12531 elseif typ == "number" then
12532 table.insert(buf, "\\markdownRendererJekyllDataNumber{")
12533 table.insert(buf, k)
12534 table.insert(buf, "}{")
12535 table.insert(buf, v)
12536 table.insert(buf, "}")12537 elseif typ == "string" then
12538 table.insert(buf,
12539 "\\markdownRendererJekyllDataProgrammaticString{")
12540 table.insert(buf, k)
12541 table.insert(buf, "}{")
12542 table.insert(buf, self.identifier(v))
12543 table.insert(buf, "}")
12544 table.insert(buf,
12545 "\\markdownRendererJekyllDataTypographicString{")
12546 table.insert(buf, k)
12547 table.insert(buf, "}{")
12548 table.insert(buf, t(v))
12549 table.insert(buf, "}")
12550 elseif typ == "table" then
12551 table.insert(buf, "\\markdownRendererJekyllDataEmpty{")
12552 table.insert(buf, k)
12553 table.insert(buf, "}")
12554 else
12555 local error = self.error(format(
12556 "Unexpected type %s for value of "
12557 ... "YAML key %s.", typ, k))
12558 table.insert(buf, error)
12559 end
12560 end
12561 end
```

```
12562
12563 if is_sequence then
12564 table.insert(buf, "\\markdownRendererJekyllDataSequenceEnd")
12565 else
12566 table.insert(buf, "\\markdownRendererJekyllDataMappingEnd")
12567 end
12568
12569 if not p then
12570 table.insert(buf, "\\markdownRendererJekyllDataEnd")
12571 end
12572
12573 return buf
12574 end
12575 end, extend_reader = function(self)
12576 local parsers = self.parsers
12577 local writer = self.writer
12578
12579 local JekyllData
12580 = Cmt( C((parsers.line - P("---") - P("..."))^0)
12581 , function(s, i, text) -- luacheck: ignore s i
12582 local data
12583 local ran\_ok, = pcall(function()
12584 local tinyyaml = require("tinyyaml")
12585 data = tinyyaml.parse(text, {timestamps=false})
12586 end)
12587 if ran_ok and data \sim= nil then
12588 return true, writer.jekyllData(data, function(s)
12589 return self.parser_functions.parse_blocks_nested(s)
12590 end, nil)
12591 else
12592 return false
12593 end
12594 end
12595 )
12596
12597 local UnexpectedJekyllData
12598 = P("---")12599 * parsers.blankline / 0
12600 -- if followed by blank, it's thematic break
12601 * #(-parsers.blankline)
12602 * JekyllData
12603 * (P("---") + P("...")12604
12605 local ExpectedJekyllData
12606 = (P("---")12607 * parsers.blankline / 0
12608 -- if followed by blank, it's thematic break
```

```
12609 * #(-parsers.blankline)
12610 )<sup>~</sup>-1
12611 * JekyllData
12612 * (P("---") + P("..."))<sup>--1</sup>
12613
12614 if ensure_jekyll_data then
12615 ExpectedJekyllData = ExpectedJekyllData
12616 * parsers.eof
12617 else
12618 ExpectedJekyllData = ( ExpectedJekyllData
12619 * (V("Blank")<sup>^0</sup> / writer.interblocksep)
12620 )<sup>~-1</sup>
12621 end
12622
12623 self.insert pattern("Block before Blockquote",
12624 UnexpectedJekyllData, "UnexpectedJekyllData")
12625 if expect_jekyll_data then
12626 self.update_rule("ExpectedJekyllData", ExpectedJekyllData)
12627 end
12628 end
12629 }
12630 end
```
## **3.1.8 Conversion from Markdown to Plain TEX**

The [new](#page-6-0) function of file markdown.lua loads file markdown-parser.lua and calls its function [new](#page-6-0) unless option [eagerCache](#page-16-0) or [finalizeCache](#page-31-0) has been enabled and a cached conversion output exists, in which case it is returned without loading file markdown-parser.lua.

12631 function M.new(options)

Make the options table inherit from the [defaultOptions](#page-9-0) table.

```
12632 options = options or \{\}12633 setmetatable(options, { __index = function (_, key)
12634 return defaultOptions[key] end })
```
Return a conversion function that tries to produce a cached conversion output exists. If no cached conversion output exists, we load the file markdown-parser.lua and use it to convert the input.

```
12635 local parser convert = nil
12636 return function(input, include_flat_output)
12637 local function convert(input)
12638 if parser_convert == nil then
```
Lazy-load markdown-parser.lua and check that it originates from the same version of the Markdown package.

12639 local parser = require("markdown-parser")

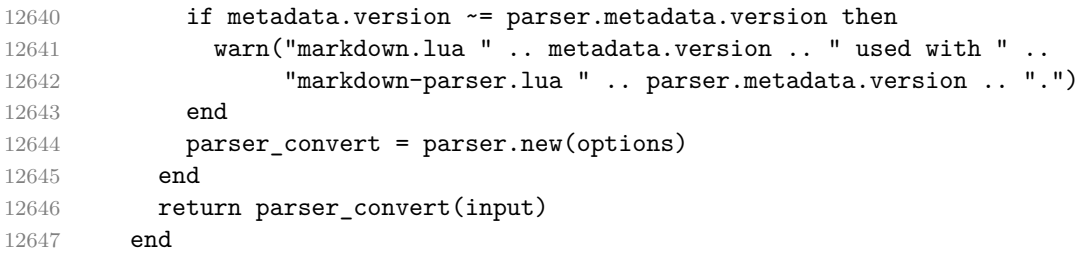

If we cache markdown documents, produce the cache file and transform its filename to plain T<sub>F</sub>X output.

When determining the name of the cache file, create salt for the hashing function out of the package version and the passed options recognized by the Lua interface (see Section [2.1.3\)](#page-9-0).

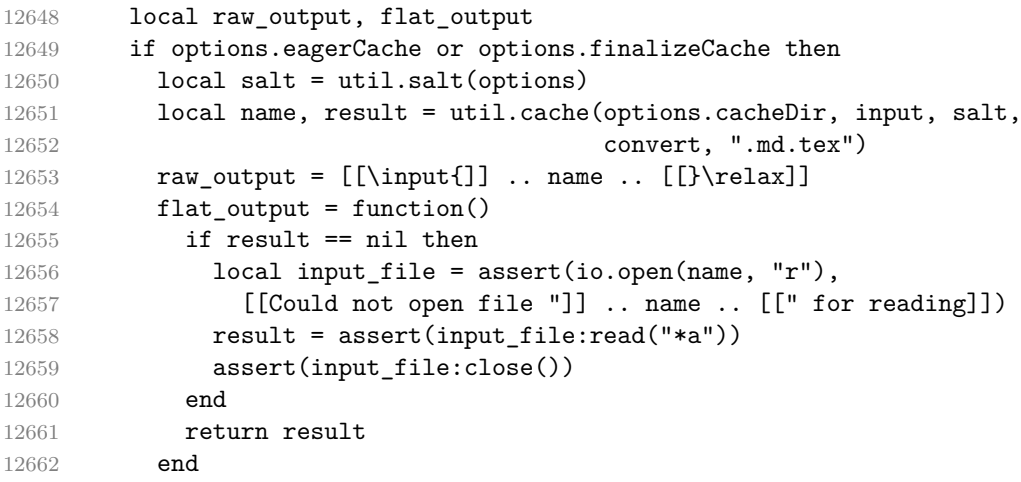

Otherwise, return the result of the conversion directly.

```
12663 else
12664 raw_output = convert(input)
12665 flat_output = function()
12666 return raw_output
12667 end
12668 end
```
If the [finalizeCache](#page-31-0) option is enabled, populate the frozen cache in the file [frozenCacheFileName](#page-19-0) with an entry for markdown document number [frozenCacheCounter](#page-31-0).

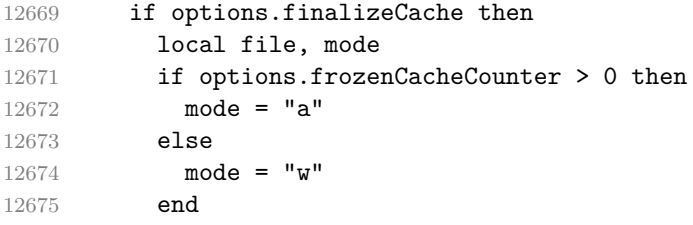

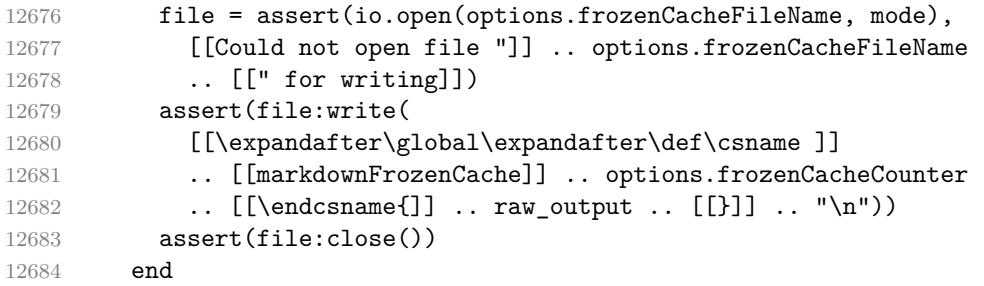

Besides the canonical output of the conversion, which may contain cached files behind \input, also return a function that always produces a flat output regardless of caching as the second return value.

```
12685 if include_flat_output then
12686 return raw_output, flat_output
12687 else
12688 return raw_output
12689 end
12690 end
12691 end
```
The [new](#page-6-0) function from file markdown-parser.lua returns a conversion function that takes a markdown string and turns it into a plain TEX output. See Section [2.1.1.](#page-6-0) function M.new(options)

Make the options table inherit from the [defaultOptions](#page-9-0) table.

```
12693 options = options or \{\}12694 setmetatable(options, { __index = function (_, key)
12695 return defaultOptions[key] end })
```
If the singleton cache contains a conversion function for the same options, reuse it.

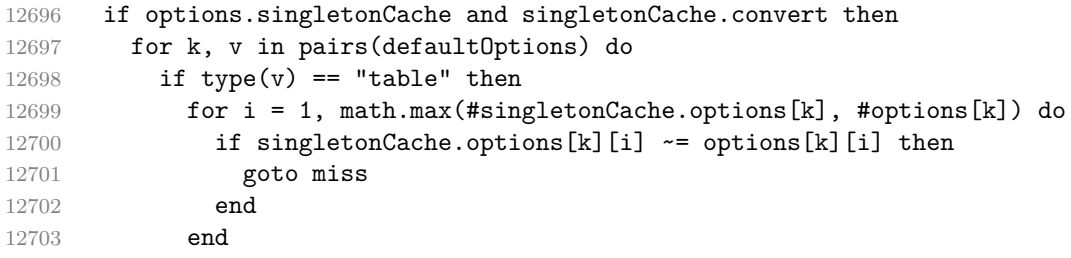

The [cacheDir](#page-18-0) option is disregarded.

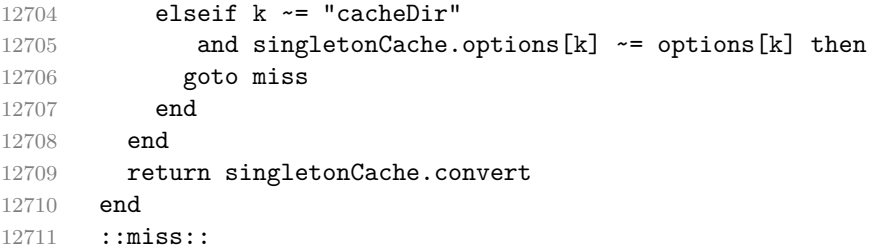

```
Apply built-in syntax extensions based on options.
12712 local extensions = {}
12713
12714 if options.bracketedSpans then
12715 local bracketed_spans_extension = M.extensions.bracketed_spans()
12716 table.insert(extensions, bracketed_spans_extension)
12717 end
12718
12719 if options.contentBlocks then
12720 local content_blocks_extension = M.extensions.content_blocks(
12721 options.contentBlocksLanguageMap)
12722 table.insert(extensions, content blocks extension)
12723 end
12724
12725 if options.definitionLists then
12726 local definition_lists_extension = M.extensions.definition_lists(
12727 options.tightLists)
12728 table.insert(extensions, definition lists extension)
12729 end
12730
12731 if options.fencedCode then
12732 local fenced code extension = M.extensions.fenced code(
12733 options.blankBeforeCodeFence,
12734 options.fencedCodeAttributes,
12735 options.rawAttribute)
12736 table.insert(extensions, fenced_code_extension)
12737 end
12738
12739 if options.fencedDivs then
12740 local fenced_div_extension = M.extensions.fenced_divs(
12741 options.blankBeforeDivFence)
12742 table.insert(extensions, fenced_div_extension)
12743 end
12744
12745 if options.headerAttributes then
12746 local header_attributes_extension = M.extensions.header_attributes()
12747 table.insert(extensions, header attributes extension)
12748 end
12749
12750 if options.inlineCodeAttributes then
12751 local inline code attributes extension =
12752 M.extensions.inline_code_attributes()
12753 table.insert(extensions, inline_code_attributes_extension)
12754 end
12755
12756 if options.jekyllData then
12757 local jekyll_data_extension = M.extensions.jekyll_data(
```

```
12758 options.expectJekyllData, options.ensureJekyllData)
12759 table.insert(extensions, jekyll_data_extension)
12760 end
12761
12762 if options.linkAttributes then
12763 local link_attributes_extension =
12764 M.extensions.link_attributes()
12765 table.insert(extensions, link_attributes_extension)
12766 end
12767
12768 if options.lineBlocks then
12769 local line_block_extension = M.extensions.line_blocks()
12770 table.insert(extensions, line_block_extension)
12771 end
12772
12773 if options.mark then
12774 local mark_extension = M.extensions.mark()
12775 table.insert(extensions, mark extension)
12776 end
12777
12778 if options.pipeTables then
12779 local pipe_tables_extension = M.extensions.pipe_tables(
12780 options.tableCaptions, options.tableAttributes)
12781 table.insert(extensions, pipe_tables_extension)
12782 end
12783
12784 if options.rawAttribute then
12785 local raw_inline_extension = M.extensions.raw_inline()
12786 table.insert(extensions, raw_inline_extension)
12787 end
12788
12789 if options.strikeThrough then
12790 local strike_through_extension = M.extensions.strike_through()
12791 table.insert(extensions, strike_through_extension)
12792 end
12793
12794 if options.subscripts then
12795 local subscript extension = M.extensions.subscripts()
12796 table.insert(extensions, subscript_extension)
12797 end
12798
12799 if options.superscripts then
12800 local superscript_extension = M.extensions.superscripts()
12801 table.insert(extensions, superscript_extension)
12802 end
12803
12804 if options.texMathDollars or
```

```
12805 options.texMathSingleBackslash or
12806 options.texMathDoubleBackslash then
12807 local tex_math_extension = M.extensions.tex_math(
12808 options.texMathDollars,
12809 options.texMathSingleBackslash,
12810 options.texMathDoubleBackslash)
12811 table.insert(extensions, tex_math_extension)
12812 end
12813
12814 if options.notes or options.inlineNotes then
12815 local notes_extension = M.extensions.notes(
12816 options.notes, options.inlineNotes)
12817 table.insert(extensions, notes_extension)
12818 end
12819
12820 if options.citations then
12821 local citations_extension
12822 = M.extensions.citations(options.citationNbsps)
12823 table.insert(extensions, citations extension)
12824 end
12825
12826 if options.fancyLists then
12827 local fancy_lists_extension = M.extensions.fancy_lists()
12828 table.insert(extensions, fancy_lists_extension)
12829 end
Apply user-defined syntax extensions based on options.extensions.
12830 for _, user_extension_filename in ipairs(options.extensions) do
12831 local user_extension = (function(filename)
First, load and compile the contents of the user-defined syntax extension.
12832 local pathname = assert(kpse.find_file(filename),
12833 [[Could not locate user-defined syntax extension "]]
12834 .. filename)
12835 local input file = assert(io.open(pathname, "r"),
12836 [[Could not open user-defined syntax extension "]]
12837 ... pathname .. [[" for reading]])
12838 local input = assert(input_file:read("*a"))
12839 assert(input file:close())
12840 local user_extension, err = load([[
12841 local sandbox = {}
12842 setmetatable(sandbox, \{- index = _G})
12843 \rule{1em}{0.15mm} \begin{array}{ll} \text{ENV} = \text{sandbox} \end{array}12844 ]] .. input)()
12845 assert (user extension,
12846 [[Failed to compile user-defined syntax extension "]]
12847 ... pathname .. [[": ]] .. (err or [[]]))
```
Then, validate the user-defined syntax extension.

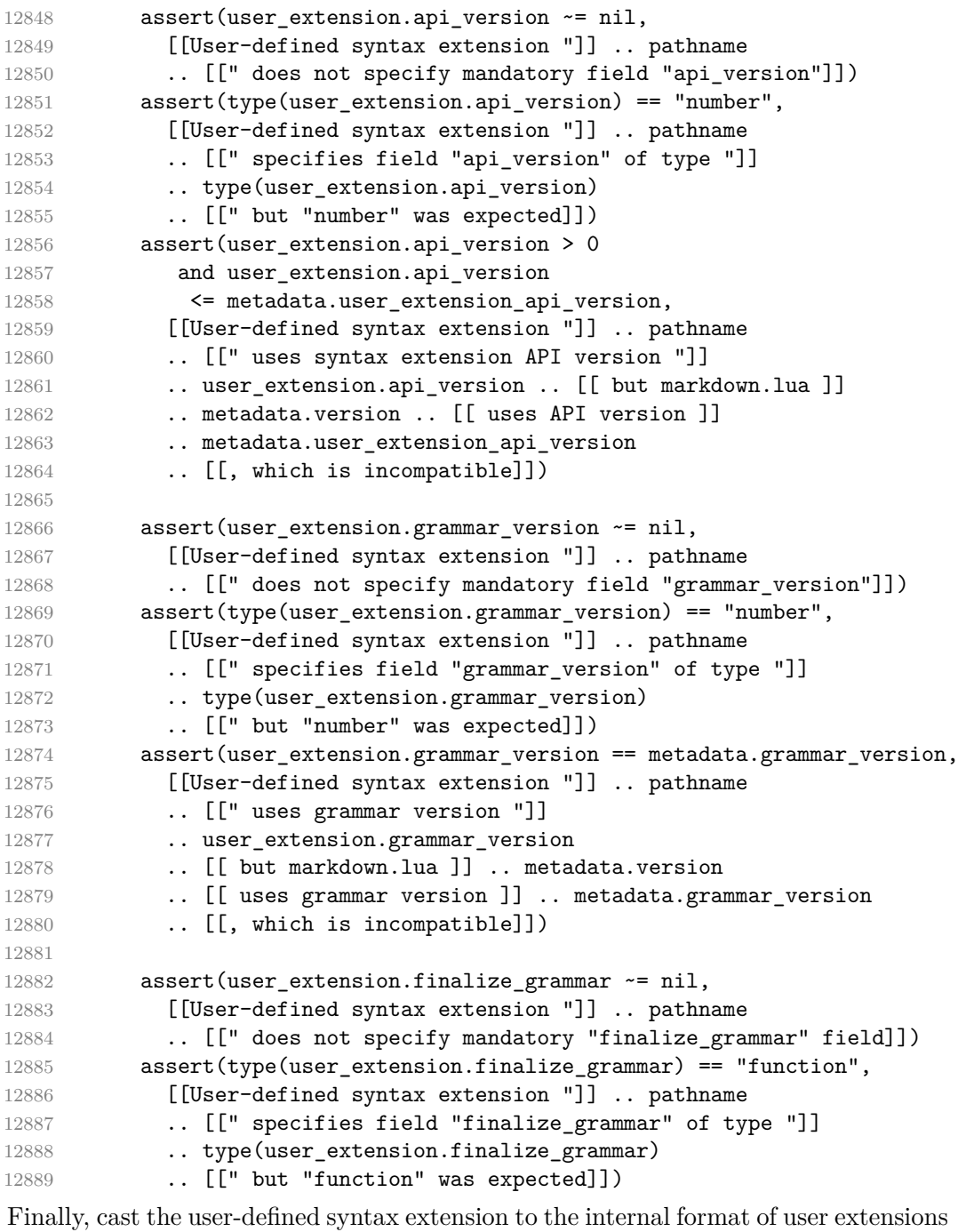

used by the Markdown package (see Section [3.1.7.](#page-322-0))

12890  $\qquad \qquad$  local extension = {

```
12891 name = [[user-defined "]] .. pathname .. [[" syntax extension]],
12892 extend_reader = user_extension.finalize_grammar,
12893 extend_writer = function() end,
12894 }
12895 return extension
12896 end)(user_extension_filename)
12897 table.insert(extensions, user_extension)
12898 end
```
Produce a conversion function from markdown to plain T<sub>E</sub>X.

```
12899 local writer = M.writer.new(options)
12900 local reader = M.reader.new(writer, options)
12901 local convert = reader.finalize grammar(extensions)
```
Force garbage collection to reclaim memory for temporary objects created in [writer.new](#page-218-0), [reader.new](#page-277-0), and [reader->finalize\\_grammar](#page-312-0).

```
12902 collectgarbage("collect")
```
Update the singleton cache.

```
12903 if options.singletonCache then
12904 local singletonCacheOptions = {}
12905 for k, v in pairs(options) do
12906 singletonCacheOptions[k] = v
12907 end
12908 setmetatable(singletonCacheOptions,
12909 \{ __index = function (, key)
12910 return defaultOptions[key] end })
12911 singletonCache.options = singletonCacheOptions
12912 singletonCache.convert = convert
12913 end
```
Return the conversion function from markdown to plain T<sub>E</sub>X.

```
12914 return convert
12915 end
12916 return M
```
#### **3.1.9 Command-Line Implementation**

The command-line implementation provides the actual conversion routine for the command-line interface described in Section [2.1.7.](#page-48-0)

```
12917
12918 local input
12919 if input filename then
12920 local input_file = assert(io.open(input_filename, "r"),
12921 [[Could not open file "]] .. input_filename .. [[" for reading]])
12922 input = assert(input_file:read("*a"))
12923 assert(input file:close())
12924 else
```

```
12925 input = assert(io.read("*a"))
12926 end
12927
First, ensure that the options.cacheDir directory exists.
12928 local lfs = require("lfs")
```

```
12929 if options.cacheDir and not lfs.isdir(options.cacheDir) then
12930 assert(lfs.mkdir(options["cacheDir"]))
12931 end
```
If Kpathsea has not been loaded before or if LuaT<sub>EX</sub> has not yet been initialized, configure Kpathsea on top of loading it.

```
12932 local kpse
12933 (function()
12934 local should_initialize = package.loaded.kpse == nil
12935 or tex.initialize ~= nil
12936 kpse = require("kpse")
12937 if should initialize then
12938 kpse.set_program_name("luatex")
12939 end
12940 end)()
12941 local md = require("markdown")
```
Since we are loading the rest of the Lua implementation dynamically, check that both the markdown module and the command line implementation are the same version.

```
12942 if metadata.version ~= md.metadata.version then
12943 warn("markdown-cli.lua " .. metadata.version .. " used with " ..
12944 "markdown.lua " .. md.metadata.version .. ".")
12945 end
12946
12947 local convert = md.new(options)
12948 local raw_output, flat_output = convert(input, true)
12949 local output
12950 if flat output == nil then
12951 if options.eagerCache then
12952 warn("markdown.lua has not produced flat output, so I am using " ..
12953 "backwards-compatible raw output instead. This may cause " ..
12954 'the conversion result to be hidden behind "\\input".')
12955 end
12956 output = raw_output
12957 else
12958 output = flat_output()
12959 end
12960
12961 if output_filename then
12962 local output_file = assert(io.open(output_filename, "w"),
12963 [[Could not open file "]] .. output_filename .. [[" for writing]])
12964 assert(output_file:write(output))
```

```
12965 assert(output file:close())
12966 else
12967 assert(io.write(output))
12968 end
```
Remove the options.cacheDir directory if it is empty.

```
12969 if options.cacheDir then
12970 lfs.rmdir(options.cacheDir)
12971 end
```
# **3.2 Plain TEX Implementation**

The plain TEX implementation provides macros for the interfacing between TEX and Lua and for the buffering of input text. These macros are then used to implement the macros for the conversion from markdown to plain T<sub>EX</sub> exposed by the plain TEX interface (see Section [2.2\)](#page-52-0).

## **3.2.1 Logging Facilities**

```
12972 \ExplSyntaxOn
12973 \cs_if_free:NT
12974 \markdownInfo
12975 {
12976 \cs new:Npn
12977 \markdownInfo #1
12978 {
12979 \msg info:nne
12980 { markdown }
12981 { generic-message }
12982 { #1 }
12983 }
12984 }
12985 \cs_if_free:NT
12986 \markdownWarning
12987 {
12988 \cs_new:Npn
12989 \markdownWarning #1
12990 {
12991 \msg_warning:nne
12992 { markdown }
12993 { generic-message }
12994 { #1 }
12995 }
12996 }
12997 \cs if free:NT
12998 \markdownError
12999 {
```

```
13000 \qquad \csc new:Npn
13001 \markdownError #1 #2
13002 {
13003 \msg_error:nnee
13004 { markdown }
13005 { generic-message-with-help-text }
13006 { #1 }
13007 { #2 }
13008 }
13009 }
13010 \msg_new:nnn
13011 { markdown }
13012 { generic-message }
13013 { #1 }
13014 \msg_new:nnnn
13015 { markdown }
13016 { generic-message-with-help-text }
13017 { #1 }
13018 { #2 }
13019 \cs generate variant:Nn
13020 \msg_info:nnn
13021 { nne }
13022 \cs_generate_variant:Nn
13023 \msg_warning:nnn
13024 { nne }
13025 \cs_generate_variant:Nn
13026 \msg error:nnnn
13027 { nnee }
13028 \ExplSyntaxOff
```
## **3.2.2 Themes**

This section implements the theme-loading mechanism and the built-in themes provided with the Markdown package. Furthermore, this section also implements the built-in plain TEX themes provided with the Markdown package.

```
13029 \ExplSyntaxOn
13030 \prop_new:N \g_@@_plain_tex_loaded_themes_linenos_prop
13031 \prop_new:N \g_@@_plain_tex_loaded_themes_versions_prop
13032 \cs new:Nn
13033 \@@ plain tex load theme:nnn
13034 {
13035 \prop_get:NnNTF
13036 \g_@@_plain_tex_loaded_themes_linenos_prop
13037 { #1 }
13038 \l_tmpa_tl
13039 {
13040 \prop_get:NnN
```
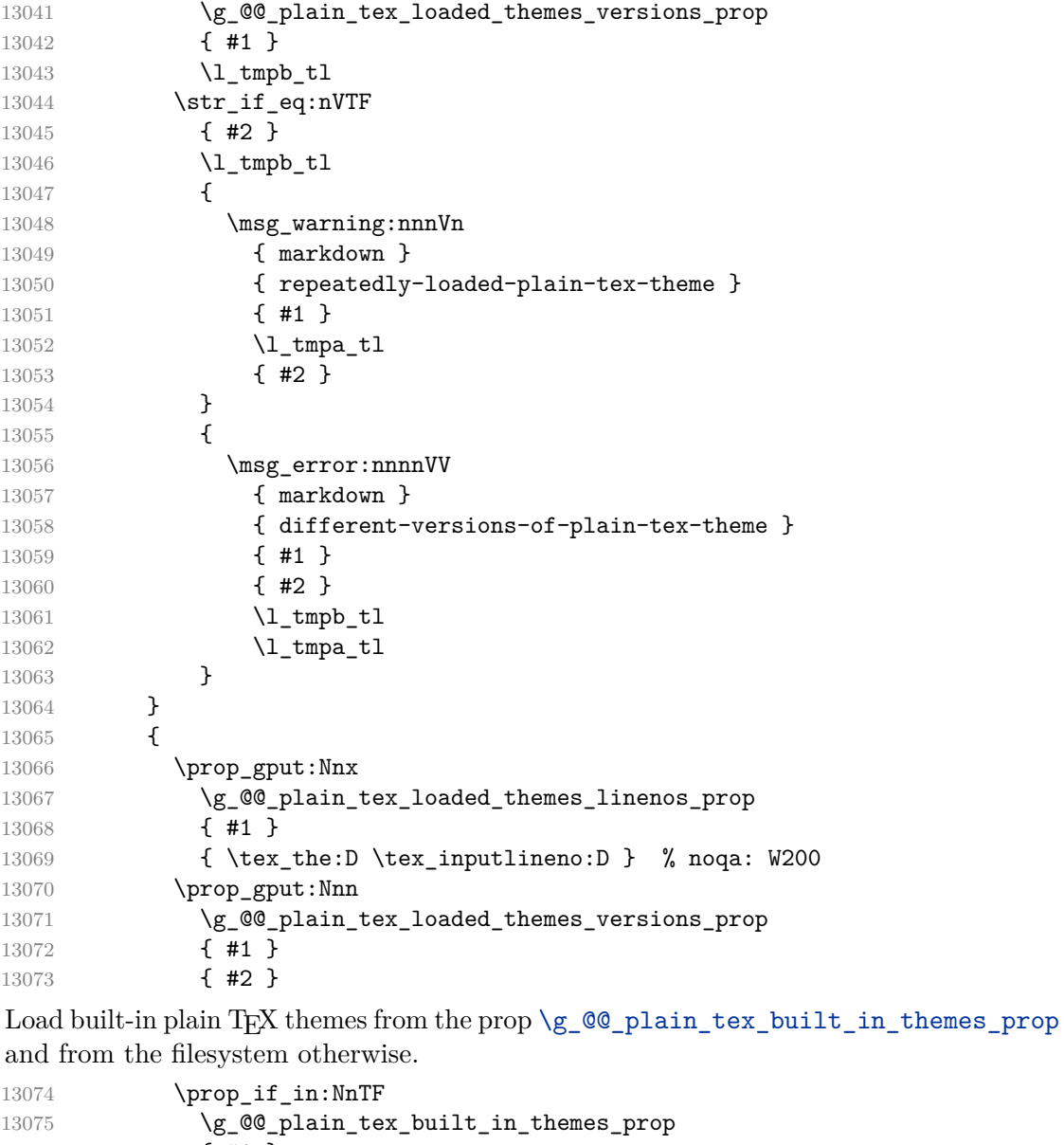

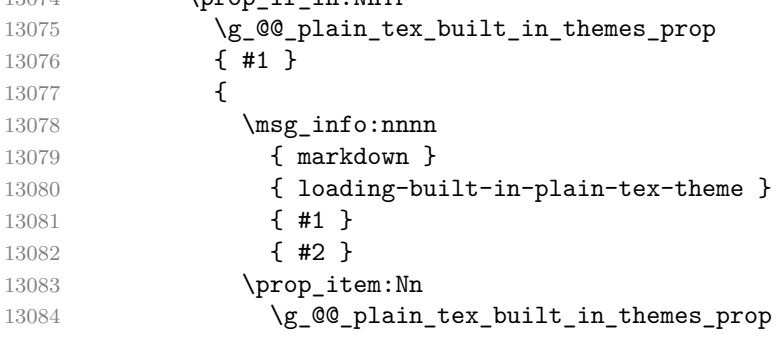

```
13085 { #1 }
13086 }
13087 {
13088 \msg_info:nnnn
13089 { markdown }
13090 { loading-plain-tex-theme }
13091 { #1 }
13092 { #2 }
13093 \file_input:n
13094 { markdown theme #3 }
13095 }
13096 }
13097 }
13098 \msg_new:nnn
13099 { markdown }
13100 { loading-plain-tex-theme }
13101 { Loading~version~#2~of~plain~TeX~Markdown~theme~#1 }
13102 \msg_new:nnn
13103 { markdown }
13104 { loading-built-in-plain-tex-theme }
13105 { Loading~version~#2~of~built-in~plain~TeX~Markdown~theme~#1 }
13106 \msg_new:nnn
13107 { markdown }
13108 { repeatedly-loaded-plain-tex-theme }
13109 {
13110 Version~#3~of~plain~TeX~Markdown~theme~#1~was~previously~
13111 loaded~on~line~#2,~not~loading~it~again
13112 }
13113 \msg_new:nnn
13114 { markdown }
13115 { different-versions-of-plain-tex-theme }
13116 {
13117 Tried~to~load~version~#2~of~plain~TeX~Markdown~theme~#1~
13118 but~version~#3~has~already~been~loaded~on~line~#4
13119 }
13120 \cs_generate_variant:Nn
13121 \prop_gput:Nnn
13122 { Nnx }
13123 \cs_gset_eq:NN
13124 \@@_load_theme:nnn
13125 \@@_plain_tex_load_theme:nnn
13126 \cs_generate_variant:Nn
13127 \@@_load_theme:nnn
13128 { VeV }
13129 \cs_generate_variant:Nn
13130 \msg_error:nnnnnn
13131 { nnnnVV }
```

```
13132 \cs_generate_variant:Nn
13133 \msg_warning:nnnnn
13134 { nnnVn }
```
Developers can use the [\markdownLoadPlainTeXTheme](#page-159-0) macro to load a corresponding plain TEX theme from within themes for higher-level TEX formats such as IATEX and ConT<sub>E</sub>X<sub>t</sub>.

13135 \cs new:Npn 13136 \markdownLoadPlainTeXTheme 13137 {

First, we extract the name of the current theme from the [\g\\_@@\\_current\\_theme\\_tl](#page-69-0) macro.

```
13138 \tl set:NV
13139 \l_tmpa_tl
13140 \g_@@_current_theme_tl
13141 \tl_reverse:N
13142 \l_tmpa_tl
13143 \tl_set:Ne
13144 \l_tmpb_tl
13145 {
13146 \tl_tail:V
13147 \l_tmpa_tl
13148 }
13149 \tl_reverse:N
13150 \l_tmpb_tl
Next, we munge the theme name.
13151 \str_set:NV
13152 \l_tmpa_str
13153 \l_tmpb_tl
13154 \str_replace_all:Nnn
13155 \l_tmpa_str
13156 \{ \overline{7} \}13157 { _ }
Finally, we load the plain T<sub>E</sub>X theme.
13158 \@@_plain_tex_load_theme:VeV
13159 \l_tmpb_tl
13160 { \markdownThemeVersion }
13161 \l tmpa str
13162 }
13163 \cs_generate_variant:Nn
13164 \tl_set:Nn
13165 { Ne }
13166 \cs_generate_variant:Nn
13167 \@@_plain_tex_load_theme:nnn
13168 { VeV }
```
The witiko/dot theme nags users that they should use the name witiko/diagrams@v1 instead.

```
13169 \prop_gput:Nnn
13170 \g_@@_plain_tex_built_in_themes_prop
13171 { witiko / dot }
13172 {
13173 \str_if_eq:enF
13174 { \markdownThemeVersion }
13175 { silent }
13176 {
13177 \markdownWarning
13178 {
13179 The~theme~name~"witiko/dot"~has~been~soft-deprecated.
13180 \iow_newline:
13181 Consider~changing~the~name~to~"witiko/diagrams@v1".
13182 }
13183 }
```
We enable the [fencedCode](#page-29-0) Lua option.

13184 \markdownSetup { fencedCode }

We store the previous definition of the fenced code token renderer prototype:

```
13185 \cs_set_eq:NN
13186 \@@_dot_previous_definition:nnn
13187 \markdownRendererInputFencedCodePrototype
```
If the infostring starts with dot …, we redefine the fenced code block token renderer prototype, so that it typesets the code block via Graphviz tools if and only if the frozenCache plain TEX option is disabled and the code block has not been previously

## typeset:

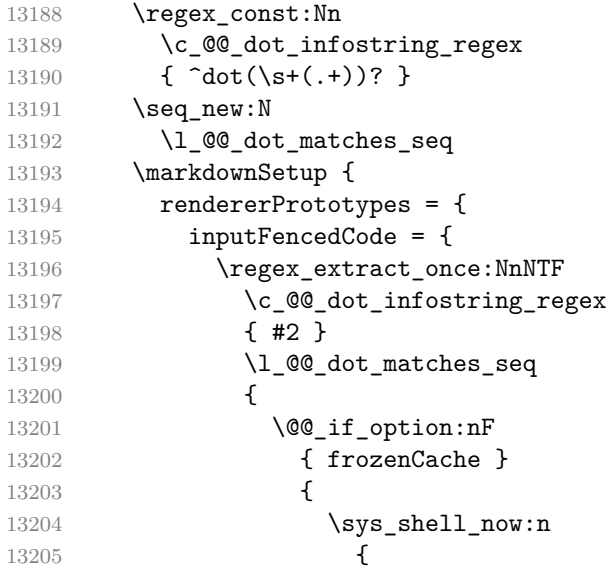

```
13206 if~!~test~-e~#1.pdf.source~
13207 ||~!~diff~#1~#1.pdf.source;
13208 then~
13209 dot~-Tpdf~-o~#1.pdf~#1;
13210 cp~#1~#1.pdf.source;
13211 fi<br>13212 }
13212 }
13213 }
```
We include the typeset image using the image token renderer:

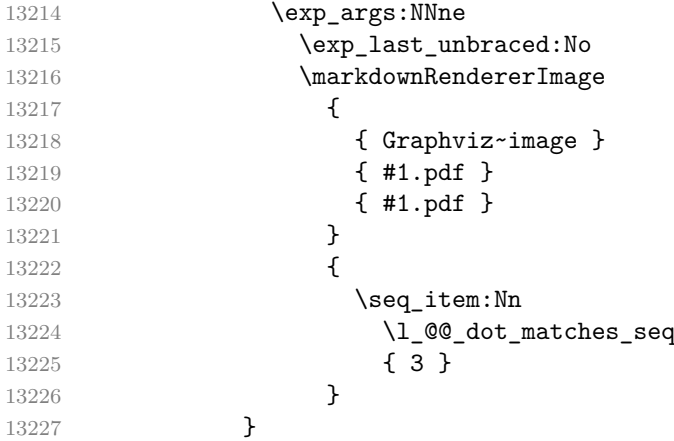

If the infostring does not start with dot …, we use the previous definition of the fenced code token renderer prototype:

```
13228 {
13229 \@@_dot_previous_definition:nnn
13230 { #1 }
13231 { #2 }
13232 { #3 }
13233 }
13234 },
13235 },
13236 }<br>13237 }
13237 }
```
The theme witiko/diagrams loads either the theme witiko/dot for version v1 or the theme witiko/diagrams/v2 for version v2.

\prop\_gput:Nnn

```
13239 \g_@@_plain_tex_built_in_themes_prop
13240 { witiko / diagrams }
13241 {
13242 \str_case:enF
13243 { \markdownThemeVersion }
13244 {
13245 { latest }
```
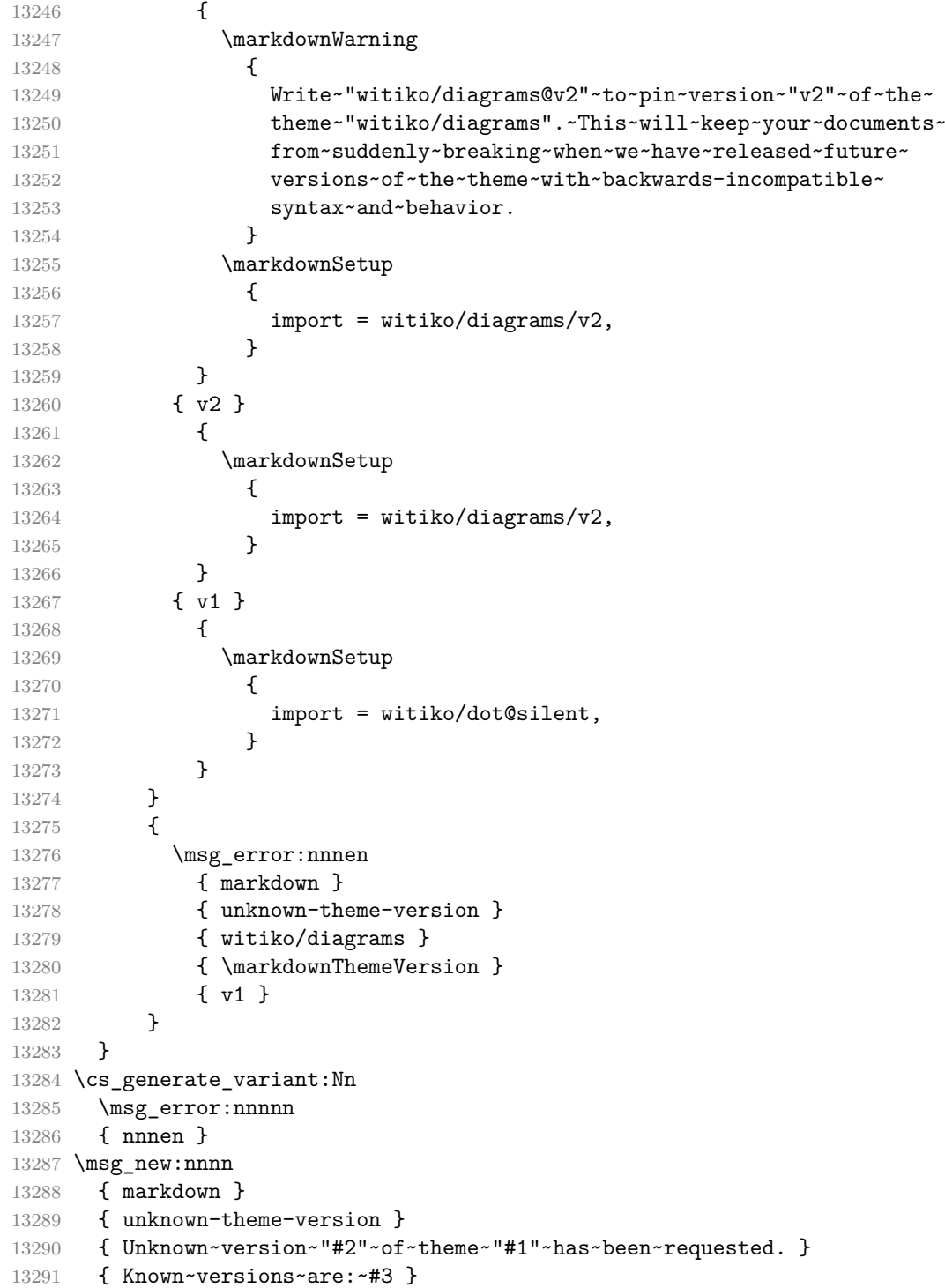

```
Next, we implement the theme witiko/diagrams/v2.
```

```
13292 \prop_gput:Nnn
13293 \g_@@_plain_tex_built_in_themes_prop
13294 { witiko / diagrams / v2 }
13295 {
```
We enable the [fencedCode](#page-29-0) and [fencedCodeAttributes](#page-30-0) Lua option.

13296 \@@ setup:n 13297 { 13298 fencedCode = true, 13299 fencedCodeAttributes = true, 13300 }

Store the previous fenced code token renderer prototype.

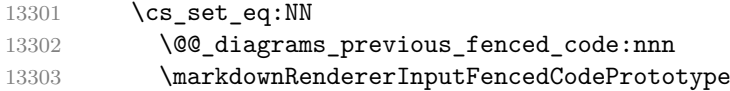

Store the caption and the desired format of the diagram.

13304 \tl\_new:N 13305 \l\_@@\_diagrams\_caption\_tl 13306 \tl new:N 13307 \l\_@@\_diagrams\_format\_tl 13308 \tl\_set:Nn 13309 \l\_@@\_diagrams\_format\_tl 13310 { pdf } 13311 \@@\_setup:n 13312 { 13313 rendererPrototypes = {

Route attributes on fenced code blocks to the image attribute renderer prototypes.

```
13314 fencedCodeAttributeContextBegin = {
13315 \group_begin:
13316 \markdownRendererImageAttributeContextBegin
13317 \cs_set_eq:NN
13318 \@@_diagrams_previous_key_value:nn
13319 \markdownRendererAttributeKeyValuePrototype
13320 \@@_setup:n
13321 {
13322 rendererPrototypes = {
13323 attributeKeyValue = {
13324 \str_case:nnF
13325 { ##1 }
13326 {
13327 { caption }
13328 \{13329 \tl_set:Nn
13330 \l @@ diagrams caption tl
13331 { ##2 }
```
389

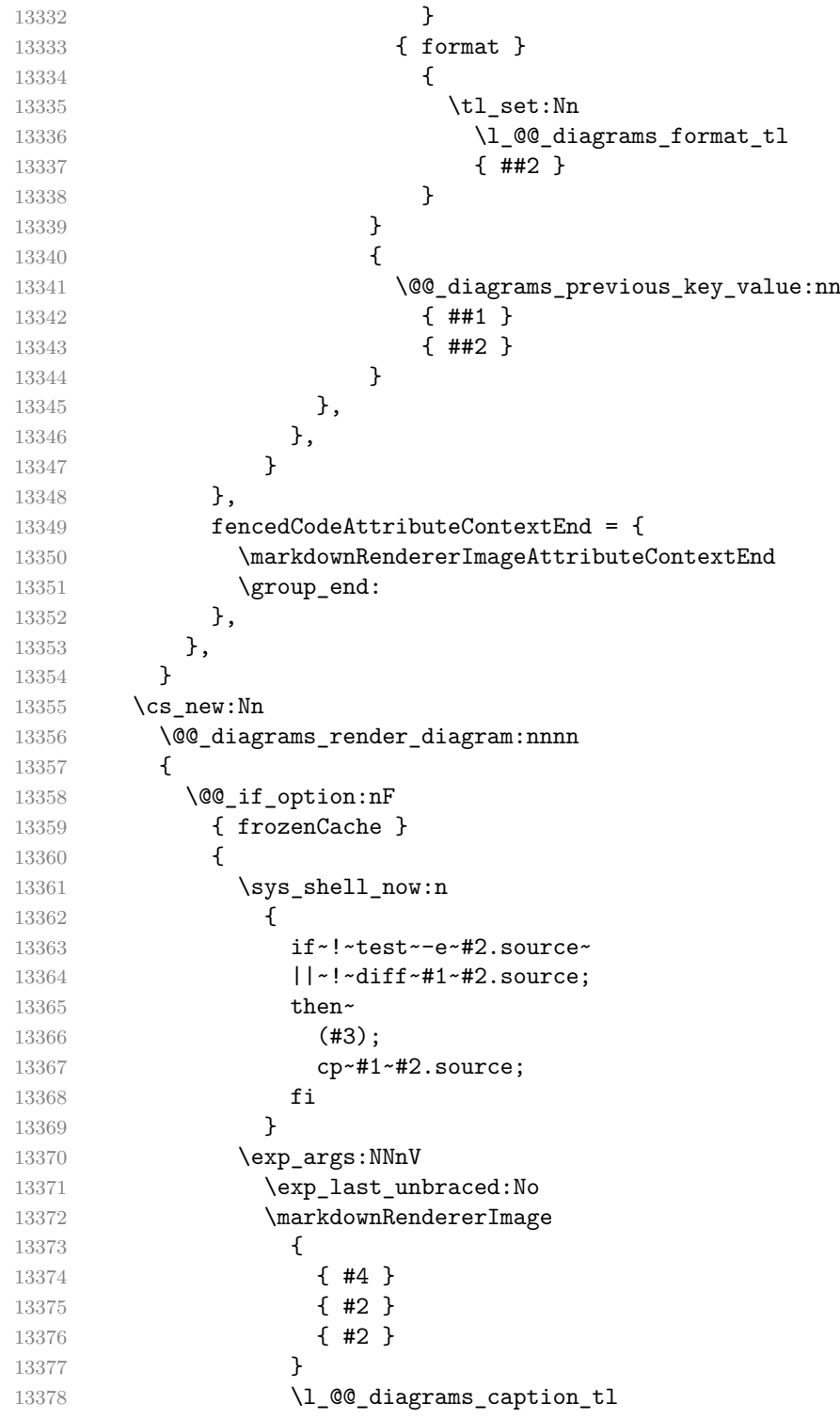

13379 } }

Use the prop \g\_markdown\_diagrams\_infostrings\_prop to determine how the code with a given infostring should be processed and routed to the token renderer prototype(s) for images.

13381 \prop\_new:N 13382 \g\_markdown\_diagrams\_infostrings\_prop

If we know a processing function for a given infostring, use it.

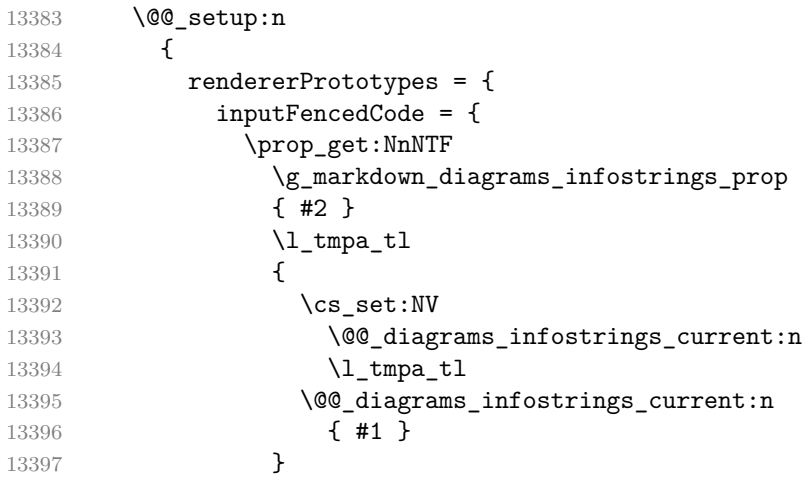

Otherwise, use the previous fenced code token renderer prototype.

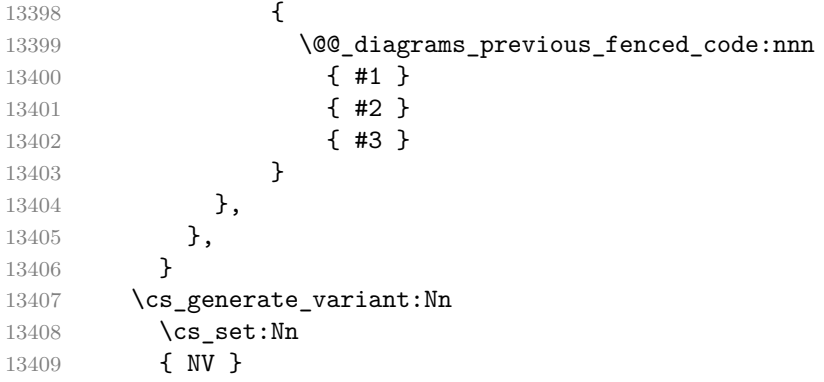

Typeset fenced code with infostring dot using the command dot from the package Graphviz.

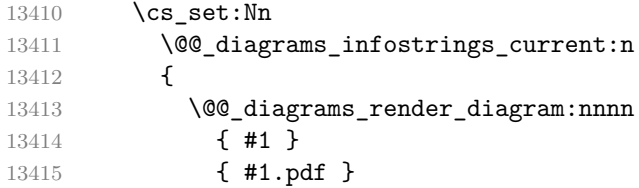

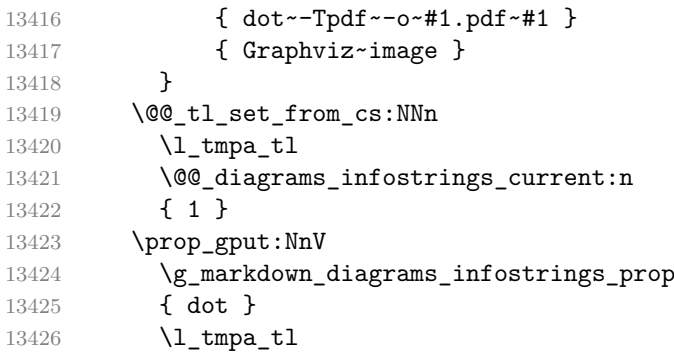

Typeset fenced code with infostring mermaid using the command mmdc from the npm package @mermaid-js/mermaid-cli.

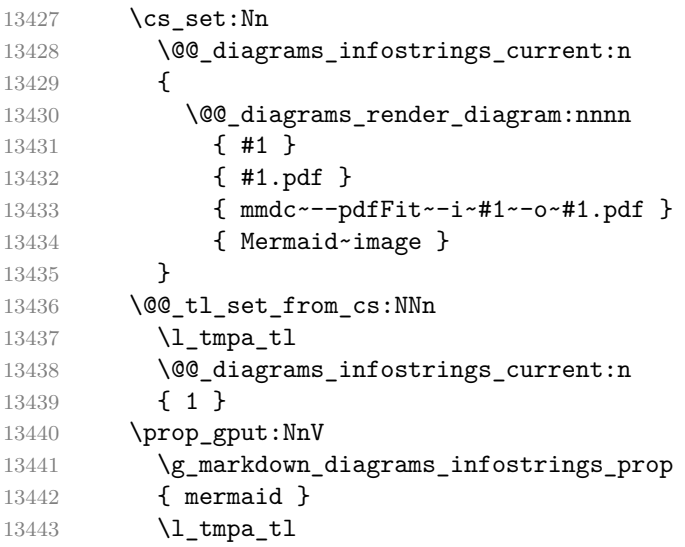

Typeset fenced code with infostring plantuml using the command plantuml from the package PlantUML.

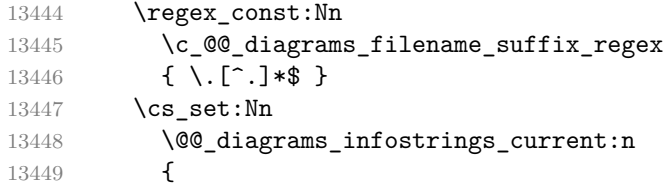

Use the output format provided by the user.

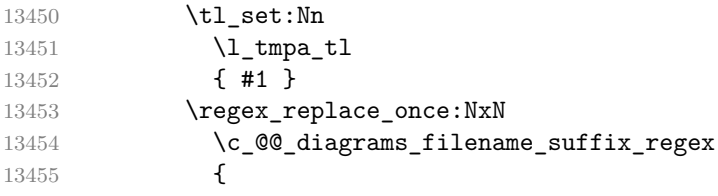

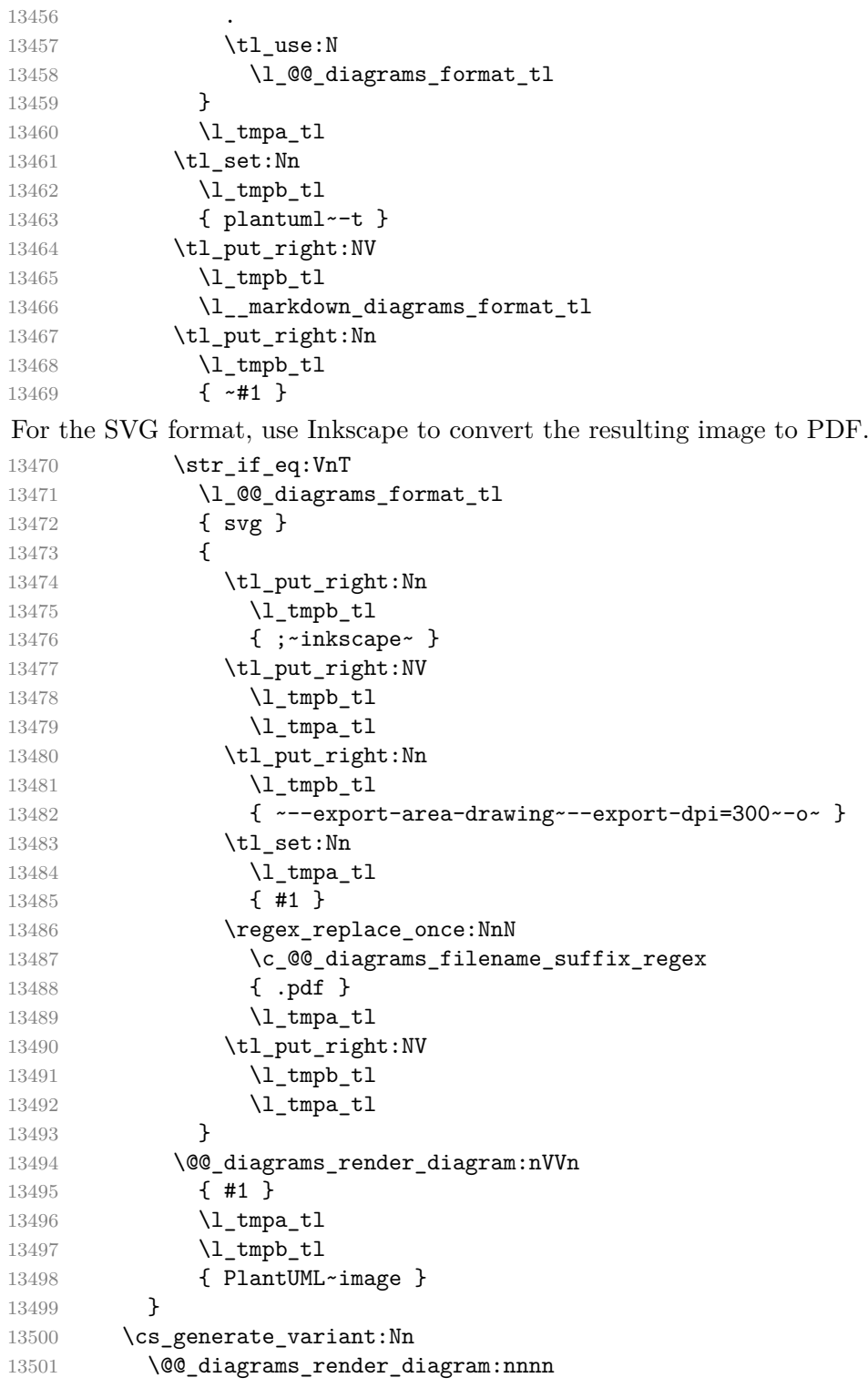

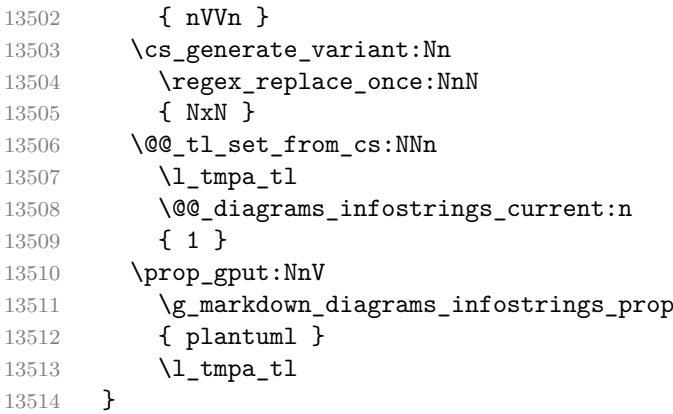

We locally change the category code of percent signs, so that we can use them in the shell code:

13515 \group\_begin: 13516 \char\_set\_catcode\_other:N \%

The witiko/graphicx/http theme stores the previous definition of the image token renderer prototype:

```
13517 \prop_gput:Nnn
13518 \g_@@_plain_tex_built_in_themes_prop
13519 { witiko / graphicx / http }
13520 {
13521 \cs_set_eq:NN
13522 \@@_graphicx_http_previous_definition:nnnn
13523 \markdownRendererImagePrototype
```
We define variables and functions to enumerate the images for caching and to store the pathname of the file containing the pathname of the downloaded image file.

```
13524 \int_new:N
13525 \g_@@_graphicx_http_image_number_int
13526 \int gset:Nn
13527 \g_@@_graphicx_http_image_number_int
13528 { 0 }
13529 \cs new:Nn
13530 \@@ graphicx http filename:
13531 {
13532 \markdownOptionCacheDir
13533 / witiko_graphicx_http .
13534 \int_use:N
13535 \g_@@_graphicx_http_image_number_int<br>13536 }
13536 }
```
We define a function that will receive two arguments that correspond to the URL of the online image and to the pathname, where the online image should be downloaded. The function produces a shell command that tries to downloads the online image to the pathname.

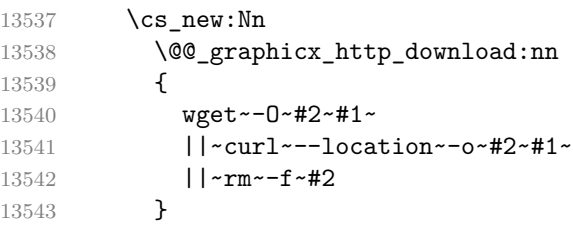

We redefine the image token renderer prototype, so that it tries to download an online image.

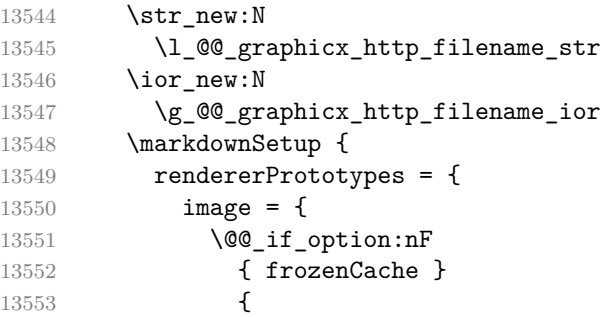

The image will be downloaded only if the image URL has the http or https protocols and the frozenCache plain TEX option is disabled:

```
13554 \sys_shell_now:e
13555 {
13556 mkdir--p~" \markdownOptionCacheDir ";
13557 if~printf~'%s'~"#3"~|~grep~-q~-E~'^https?:';
13558 then~
```
The image will be downloaded to the pathname [cacheDir/](#page-18-0) $\langle$ *the MD5 digest of the image URL* $\rangle$ .  $\langle$ *the suffix of the image URL* $\rangle$ :

```
13559 OUTPUT_PREFIX=" \markdownOptionCacheDir ";
13560 OUTPUT_BODY="$(printf~'%s'~'#3'
13561 | ~\text{md5sum}~\text{l}~\text{cut}~\text{-d}~\text{l}~\text{-r}~\text{-f1})";
13562 OUTPUT_SUFFIX="$(printf~'%s'~'#3'
13563 |\text{~}s/.\text{~}(\cdot|\text{~}(\cdot|\text{~}(\cdot|\text{~}(\cdot|\text{~}(\cdot|\text{~}(\cdot|\text{~}(\cdot|\text{~}(\cdot|\text{~}(\cdot|\text{~}(\cdot|\text{~}(\cdot|\text{~}(\cdot|\text{~}(\cdot|\text{~}(\cdot|\text{~}(\cdot|\text{~}(\cdot|\text{~}(\cdot|\text{~}(\cdot|\text{~}(\cdot|\text{~}(\cdot|\text{~}(\cdot|\text{~}(\cdot|\text{~}(\cdot|\text{~}(\cdot|\text{~}(\cdot|\text{~}(\cdot|\text{~}(\cdot|\text{~}(\cdot|\text{~}(\cdot|\text{~13564 OUTPUT="$OUTPUT_PREFIX/$OUTPUT_BODY.$OUTPUT_SUFFIX";
```
The image will be downloaded only if it has not already been downloaded:

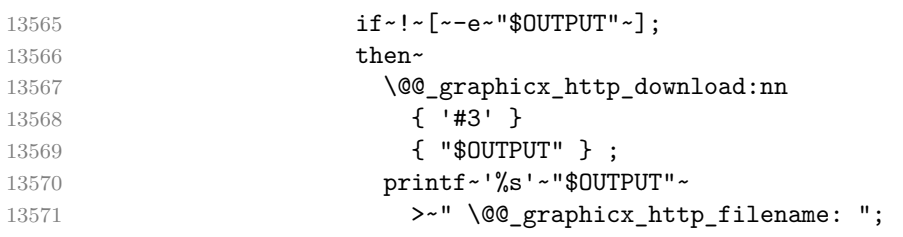

13572 **fi**;

If the image does not have the http or https protocols or the image has already been downloaded, the URL will be stored as-is:

```
13573 else~
13574 printf~'%s'~'#3'~
13575 \rightarrow " \@@ graphicx http filename: ";
13576 fi
13577 }
13578 }
```
We load the pathname of the downloaded image and we typeset the image using the previous definition of the image renderer prototype:

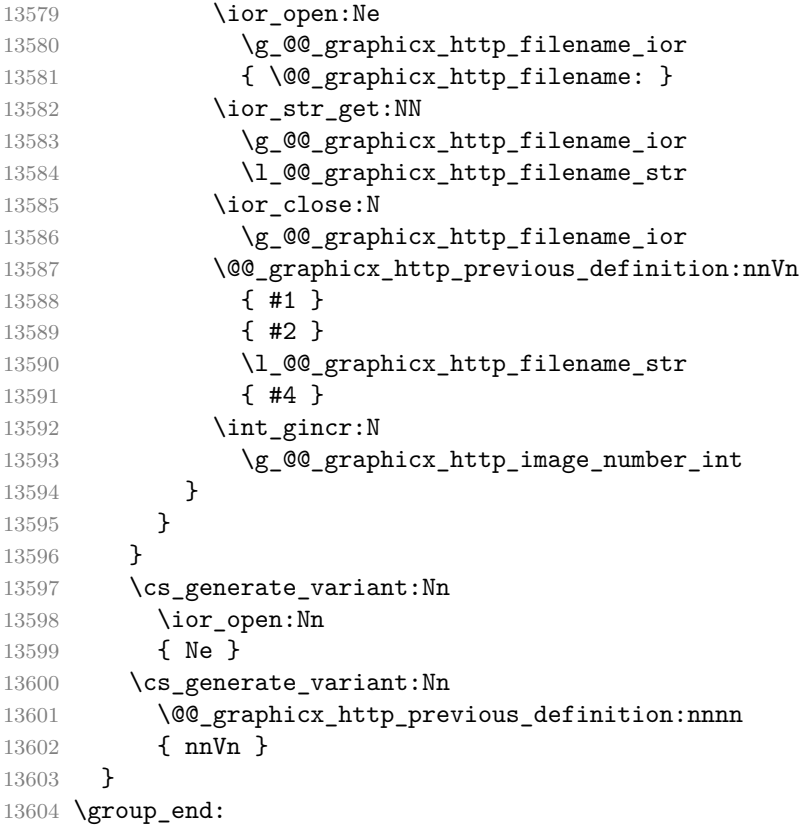

The witiko/tilde theme redefines the tilde token renderer prototype, so that it expands to a non-breaking space:

 \prop\_gput:Nnn \g\_@@\_plain\_tex\_built\_in\_themes\_prop { witiko / tilde } 13608 { 13609 \markdownSetup { rendererPrototypes = {

396
```
13611 tilde = {\sim},
13612 },
13613 }
13614 }
```
The themes witiko/example/foo and witiko/example/bar are supposed to be used in code examples. They don't do anything.

```
13615 \clist map inline:nn
13616 { foo, bar }
13617 {
13618 \prop_gput:Nnn
13619 \g_@@_plain_tex_built_in_themes_prop
13620 { witiko / example / #1 }
13621 \qquad \qquad \qquad13622 \markdownWarning
13623 {
13624 The~theme~witiko/example/#1~is~supposed~to~be~used~in~code~
13625 examples.~Using~it~in~actual~code~has~no~effect,~except~
13626 this~warning~message,~and~is~usually~a~mistake.
13627 }
13628 }
13629 }
13630 \ExplSyntaxOff
```
The witiko/markdown/defaults plain TFX theme provides default definitions for token renderer prototypes. See Section 3.2.3 for the actual definitions.

#### **3.2.3 Token Renderer Prototypes**

The following definitions should be considered placeholder.

```
13631 \def\markdownRendererInterblockSeparatorPrototype{\par}%
13632 \def\markdownRendererParagraphSeparatorPrototype{%
13633 \markdownRendererInterblockSeparator}%
13634 \def\markdownRendererHardLineBreakPrototype{\hfil\break}%
13635 \def\markdownRendererSoftLineBreakPrototype{ }%
13636 \let\markdownRendererEllipsisPrototype\dots
13637 \def\markdownRendererNbspPrototype{~}%
13638 \def\markdownRendererLeftBracePrototype{\char`\{}%
13639 \def\markdownRendererRightBracePrototype{\char`\}}%
13640 \def\markdownRendererDollarSignPrototype{\char`$}%
13641 \def\markdownRendererPercentSignPrototype{\char`\%}%
13642 \def\markdownRendererAmpersandPrototype{\&}%
13643 \def\markdownRendererUnderscorePrototype{\char`_}%
13644 \def\markdownRendererHashPrototype{\char`\#}%
13645 \def\markdownRendererCircumflexPrototype{\char`^}%
13646 \def\markdownRendererBackslashPrototype{\char`\\}%
13647 \def\markdownRendererTildePrototype{\char`~}%
13648 \def\markdownRendererPipePrototype{|}%
```

```
13649 \def\markdownRendererCodeSpanPrototype#1{{\tt#1}}%
13650 \def\markdownRendererLinkPrototype#1#2#3#4{#2}%
13651 \def\markdownRendererContentBlockPrototype#1#2#3#4{%
13652 \markdownInput{#3}}%
13653 \def\markdownRendererContentBlockOnlineImagePrototype{%
13654 \markdownRendererImage}%
13655 \def\markdownRendererContentBlockCodePrototype#1#2#3#4#5{%
13656 \markdownRendererInputFencedCode{#3}{#2}{#2}}%
13657 \def\markdownRendererImagePrototype#1#2#3#4{#2}%
13658 \def\markdownRendererUlBeginPrototype{}%
13659 \def\markdownRendererUlBeginTightPrototype{}%
13660 \def\markdownRendererUlItemPrototype{}%
13661 \def\markdownRendererUlItemEndPrototype{}%
13662 \def\markdownRendererUlEndPrototype{}%
13663 \def\markdownRendererUlEndTightPrototype{}%
13664 \def\markdownRendererOlBeginPrototype{}%
13665 \def\markdownRendererOlBeginTightPrototype{}%
13666 \def\markdownRendererFancyOlBeginPrototype#1#2{%
13667 \markdownRendererOlBegin}%
13668 \def\markdownRendererFancyOlBeginTightPrototype#1#2{%
13669 \markdownRendererOlBeginTight}%
13670 \def\markdownRendererOlItemPrototype{}%
13671 \def\markdownRendererOlItemWithNumberPrototype#1{}%
13672 \def\markdownRendererOlItemEndPrototype{}%
13673 \def\markdownRendererFancyOlItemPrototype{\markdownRendererOlItem}%
13674 \def\markdownRendererFancyOlItemWithNumberPrototype{%
13675 \markdownRendererOlItemWithNumber}%
13676 \def\markdownRendererFancyOlItemEndPrototype{}%
13677 \def\markdownRendererOlEndPrototype{}%
13678 \def\markdownRendererOlEndTightPrototype{}%
13679 \def\markdownRendererFancyOlEndPrototype{\markdownRendererOlEnd}%
13680 \def\markdownRendererFancyOlEndTightPrototype{%
13681 \markdownRendererOlEndTight}%
13682 \def\markdownRendererDlBeginPrototype{}%
13683 \def\markdownRendererDlBeginTightPrototype{}%
13684 \def\markdownRendererDlItemPrototype#1{#1}%
13685 \def\markdownRendererDlItemEndPrototype{}%
13686 \def\markdownRendererDlDefinitionBeginPrototype{}%
13687 \def\markdownRendererDlDefinitionEndPrototype{\par}%
13688 \def\markdownRendererDlEndPrototype{}%
13689 \def\markdownRendererDlEndTightPrototype{}%
13690 \def\markdownRendererEmphasisPrototype#1{{\it#1}}%
13691 \def\markdownRendererStrongEmphasisPrototype#1{{\bf#1}}%
13692 \def\markdownRendererBlockQuoteBeginPrototype{\begingroup\it}%
13693 \def\markdownRendererBlockQuoteEndPrototype{\endgroup\par}%
13694 \def\markdownRendererLineBlockBeginPrototype{\begingroup\parindent=0pt}%
```
\def\markdownRendererLineBlockEndPrototype{\endgroup}%

```
13696 \def\markdownRendererInputVerbatimPrototype#1{%
13697 \par{\tt\input#1\relax{}}\par}%
13698 \def\markdownRendererInputFencedCodePrototype#1#2#3{%
13699 \markdownRendererInputVerbatim{#1}}%
13700 \def\markdownRendererHeadingOnePrototype#1{#1}%
13701 \def\markdownRendererHeadingTwoPrototype#1{#1}%
13702 \def\markdownRendererHeadingThreePrototype#1{#1}%
13703 \def\markdownRendererHeadingFourPrototype#1{#1}%
13704 \def\markdownRendererHeadingFivePrototype#1{#1}%
13705 \def\markdownRendererHeadingSixPrototype#1{#1}%
13706 \def\markdownRendererThematicBreakPrototype{}%
13707 \def\markdownRendererNotePrototype#1{#1}%
13708 \def\markdownRendererCitePrototype#1{}%
13709 \def\markdownRendererTextCitePrototype#1{}%
13710 \def\markdownRendererTickedBoxPrototype{[X]}%
13711 \def\markdownRendererHalfTickedBoxPrototype{[/]}%
13712 \def\markdownRendererUntickedBoxPrototype{[ ]}%
13713 \def\markdownRendererStrikeThroughPrototype#1{#1}%
13714 \def\markdownRendererSuperscriptPrototype#1{#1}%
13715 \def\markdownRendererSubscriptPrototype#1{#1}%
13716 \def\markdownRendererDisplayMathPrototype#1{$$#1$$}%
13717 \def\markdownRendererInlineMathPrototype#1{$#1$}%
13718 \ExplSyntaxOn
13719 \cs_gset:Npn
13720 \markdownRendererHeaderAttributeContextBeginPrototype
13721 {
13722 \group begin:
13723 \color_group_begin:
13724 }
13725 \cs_gset:Npn
13726 \markdownRendererHeaderAttributeContextEndPrototype
13727 {
13728 \color_group_end:
13729 \group_end:
13730 }
13731 \cs_gset_eq:NN
13732 \markdownRendererBracketedSpanAttributeContextBeginPrototype
13733 \markdownRendererHeaderAttributeContextBeginPrototype
13734 \cs gset eq:NN
13735 \markdownRendererBracketedSpanAttributeContextEndPrototype
13736 \markdownRendererHeaderAttributeContextEndPrototype
13737 \cs_gset_eq:NN
13738 \markdownRendererFencedDivAttributeContextBeginPrototype
13739 \markdownRendererHeaderAttributeContextBeginPrototype
13740 \cs_gset_eq:NN
13741 \markdownRendererFencedDivAttributeContextEndPrototype
13742 \markdownRendererHeaderAttributeContextEndPrototype
```

```
13743 \cs_gset_eq:NN
13744 \markdownRendererFencedCodeAttributeContextBeginPrototype
13745 \markdownRendererHeaderAttributeContextBeginPrototype
13746 \cs_gset_eq:NN
13747 \markdownRendererFencedCodeAttributeContextEndPrototype
13748 \markdownRendererHeaderAttributeContextEndPrototype
13749 \cs_gset:Npn
13750 \markdownRendererReplacementCharacterPrototype
13751 { \codepoint_str_generate:n { fffd } }
13752 \ExplSyntaxOff
13753 \def\markdownRendererSectionBeginPrototype{}%
13754 \def\markdownRendererSectionEndPrototype{}%
13755 \ExplSyntaxOn
13756 \cs_gset:Npn
13757 \markdownRendererWarningPrototype
13758 #1#2#3#4
13759 {
13760 \tl set:Nn
13761 \l tmpa tl
13762 { #2 }
13763 \tl if empty:nF
13764 { #4 }
13765 {
13766 \tl_put_right:Nn
13767 \l_tmpa_tl
13768 { \iow_newline: #4 }
13769 }
13770 \exp_args:NV
13771 \markdownWarning
13772 \l_tmpa_tl
13773 }
13774 \ExplSyntaxOff
13775 \def\markdownRendererErrorPrototype#1#2#3#4{%
13776 \markdownError{#2}{#4}}%
```
## **3.2.3.1 Raw Attributes**

In the raw block and inline raw span renderer prototypes, execute the content with TeX when the raw attribute is tex, display the content as markdown when the raw attribute is md, and ignore the content otherwise.

```
13777 \ExplSyntaxOn
13778 \cs new:Nn
13779 \@@_plain_tex_default_input_raw_inline:nn
13780 {
13781 \str_case:nn
13782 { #2 }
13783 {
```

```
13784 { md } { \markdownInput{#1} }
13785 { tex } { \markdownEscape{#1} \unskip }
13786 }
13787 }
13788 \cs new:Nn
13789 \@@_plain_tex_default_input_raw_block:nn
13790 {
13791 \str case:nn
13792 { #2 }
13793 {
13794 { md } { \markdownInput{#1} }
13795 { tex } { \markdownEscape{#1} }
13796 }
13797 }
13798 \cs gset:Npn
13799 \markdownRendererInputRawInlinePrototype#1#2
13800 {
13801 \@@ plain tex default input raw inline:nn
13802 { #1 }
13803 { #2 }
13804 }
13805 \cs gset:Npn
13806 \markdownRendererInputRawBlockPrototype#1#2
13807 {
13808 \@@_plain_tex_default_input_raw_block:nn
13809 { #1 }
13810 { #2 }
13811 }
13812 \ExplSyntaxOff
```
## **3.2.3.2 Simple YAML Metadata Renderer Prototypes**

In this section, we implement the simple high-level interface for processing simple yaml metadata using the key–value markdown/jekyllData. See also Section [2.2.6.1.](#page-142-0)

To keep track of the current type of structure we inhabit when we are traversing a YAML document, we will maintain the \g\_@@\_jekyll\_data\_datatypes\_seq stack. At every step of the traversal, the stack will contain one of the following constants at any position *p*:

- **\c\_@@\_jekyll\_data\_sequence\_tl** The currently traversed branch of the yaml document contains a sequence at depth *p*.
- **\c\_@@\_jekyll\_data\_mapping\_tl** The currently traversed branch of the yaml document contains a mapping at depth *p*.
- **\c\_@@\_jekyll\_data\_scalar\_tl** The currently traversed branch of the yaml document contains a scalar value at depth *p*.

```
13813 \ExplSyntaxOn
13814 \seq_new:N \g_@@_jekyll_data_datatypes_seq
13815 \tl_const:Nn \c_@@_jekyll_data_sequence_tl { sequence }
13816 \tl_const:Nn \c_@@_jekyll_data_mapping_tl { mapping }
13817 \tl_const:Nn \c_@@_jekyll_data_scalar_tl { scalar }
```
To keep track of our current place when we are traversing a yaml document, we will maintain the  $\gtrsim$  @@\_jekyll\_data\_wildcard\_absolute\_address\_seq stack of keys using the \@@\_jekyll\_data\_push\_address\_segment:n macro.

```
13818 \seq_new:N \g_@@_jekyll_data_wildcard_absolute_address_seq
13819 \cs_new:Nn \@@_jekyll_data_push_address_segment:n
13820 {
13821 \seq_if_empty:NF
13822 \g_@@_jekyll_data_datatypes_seq
13823 {
13824 \seq_get_right:NN
13825 \g_@@_jekyll_data_datatypes_seq
13826 \l_tmpa_tl
```
If we are currently in a sequence, we will put an asterisk  $(*)$  instead of a key into  $\gtrsim$  @@\_jekyll\_data\_wildcard\_absolute\_address\_seq to make it represent a *wildcard*. Keeping a wildcard instead of a precise address makes it easy for the users to react to *any* item of a sequence regardless of how many there are, which can often be useful.

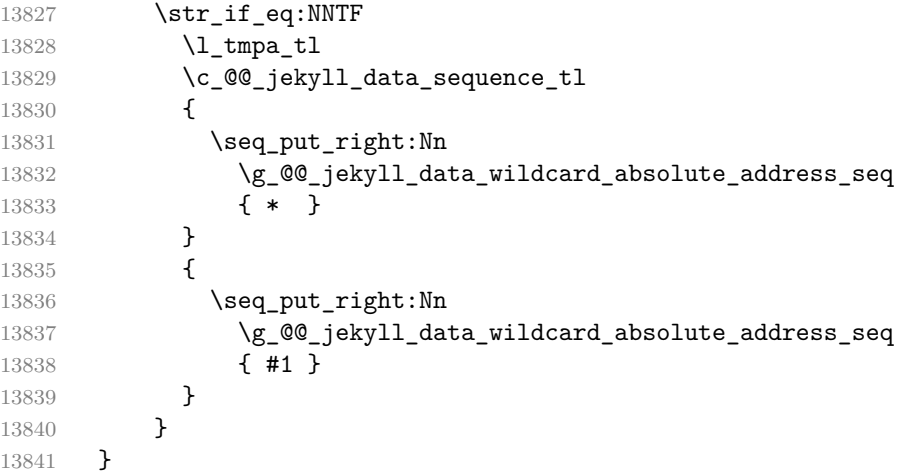

Out of  $\gtrsim$  @@ jekyll data wildcard absolute address seq, we will construct the following two token lists:

**\g\_@@\_jekyll\_data\_wildcard\_absolute\_address\_tl** An *absolute wildcard*: The wildcard from the root of the document prefixed with a slash  $\left(\frac{\ }{\ }$  with individual keys and asterisks also delimited by slashes. Allows the users to react to complex context-sensitive structures with ease.

For example, the name key in the following yaml document would correspond to the /\*/person/name absolute wildcard:

```
[{person: {name: Elon, surname: Musk}}]
```
**\g\_@@\_jekyll\_data\_wildcard\_relative\_address\_tl** A *relative wildcard*: The rightmost segment of the wildcard. Allows the users to react to simple contextfree structures.

For example, the name key in the following yaml document would correspond to the name relative wildcard:

[{**person**: {**name**: Elon, **surname**: Musk}}]

We will construct [\g\\_@@\\_jekyll\\_data\\_wildcard\\_absolute\\_address\\_tl](#page-401-0) using the \@@\_jekyll\_data\_concatenate\_address:NN macro and we will construct both token lists using the \@@\_jekyll\_data\_update\_address\_tls: macro.

```
13842 \tl_new:N \g_@@_jekyll_data_wildcard_absolute_address_tl
13843 \tl_new:N \g_@@_jekyll_data_wildcard_relative_address_tl
13844 \cs_new:Nn \@@_jekyll_data_concatenate_address:NN
13845 {
13846 \seq_pop_left:NN #1 \l_tmpa_tl
13847 \tl set:Nx #2 { / \seq use:Nn #1 { / } }
13848 \seq_put_left:NV #1 \l_tmpa_tl
13849 }
13850 \cs_new:Nn \@@_jekyll_data_update_address_tls:
13851 {
13852 \@@_jekyll_data_concatenate_address:NN
13853 \g_@@_jekyll_data_wildcard_absolute_address_seq
13854 \g_@@_jekyll_data_wildcard_absolute_address_tl
13855 \seq_get_right:NN
13856 \g_@@_jekyll_data_wildcard_absolute_address_seq
13857 \g_@@_jekyll_data_wildcard_relative_address_tl
13858 }
```
To make sure that the stacks and token lists stay in sync, we will use the \@@\_jekyll\_data\_push:nN and \@@\_jekyll\_data\_pop: macros.

```
13859 \cs_new:Nn \@@_jekyll_data_push:nN
13860 {
13861 \@@_jekyll_data_push_address_segment:n
13862 { #1 }
13863 \seq_put_right:NV
13864 \g_@@_jekyll_data_datatypes_seq
13865 #2
13866 \@@_jekyll_data_update_address_tls:
13867 }
```

```
13868 \cs new:Nn \@@ jekyll data pop:
13869 {
13870 \seq_pop_right:NN
13871 \g_@@_jekyll_data_wildcard_absolute_address_seq
13872 \l tmpa tl
13873 \seq_pop_right:NN
13874 \g_@@_jekyll_data_datatypes_seq
13875 \1 tmpa t1
13876 \@@_jekyll_data_update_address_tls:
13877 }
```
To set a single key-value, we will use the  $\@$  jekyll data set keyval known:nn macro, ignoring unknown keys. To set key–values for both absolute and relative wildcards, we will use the \@@\_jekyll\_data\_set\_keyvals\_known:nn macro.

```
13878 \cs_new:Nn \@@_jekyll_data_set_keyval_known:nn
13879 {
13880 \keys set known:nn
13881 { markdown/jekyllData }
13882 \{ \{ \#1 \} = \{ \#2 \} \}13883 }
13884 \cs_generate_variant:Nn
13885 \@@_jekyll_data_set_keyval_known:nn
13886 { Vn }
13887 \cs_new:Nn \@@_jekyll_data_set_keyvals_known:nn
13888 {
13889 \@@_jekyll_data_push:nN
13890 { #1 }
13891 \c_@@_jekyll_data_scalar_tl
13892 \@@_jekyll_data_set_keyval_known:Vn
13893 \g_@@_jekyll_data_wildcard_absolute_address_tl
13894 { #2 }
13895 \@@_jekyll_data_set_keyval_known:Vn
13896 \g_@@_jekyll_data_wildcard_relative_address_tl
13897 { #2 }
13898 \@@_jekyll_data_pop:
13899 }
```
Finally, we will register our macros as token renderer prototypes to be able to react to the traversal of a yaml document.

```
13900 \def\markdownRendererJekyllDataSequenceBeginPrototype#1#2{
13901 \@@_jekyll_data_push:nN
13902 { #1 }
13903 \c_@@_jekyll_data_sequence_tl
13904 }
13905 \def\markdownRendererJekyllDataMappingBeginPrototype#1#2{
13906 \@@_jekyll_data_push:nN
13907 { #1 }
13908 \c @@ jekyll data mapping tl
```

```
13909 }
13910 \def\markdownRendererJekyllDataSequenceEndPrototype{
13911 \@@_jekyll_data_pop:
13912 }
13913 \def\markdownRendererJekyllDataMappingEndPrototype{
13914 \@@_jekyll_data_pop:
13915 }
13916 \def\markdownRendererJekyllDataBooleanPrototype#1#2{
13917 \@@_jekyll_data_set_keyvals_known:nn
13918 { #1 }
13919 { #2 }
13920 }
13921 \def\markdownRendererJekyllDataEmptyPrototype#1{}
13922 \def\markdownRendererJekyllDataNumberPrototype#1#2{
13923 \@@_jekyll_data_set_keyvals_known:nn
13924 { #1 }
13925 { #2 }
13926 }
```
We will process all string scalar values assuming that they may contain markdown markup and are intended for typesetting.

```
13927 \def\markdownRendererJekyllDataProgrammaticStringPrototype#1#2{}
13928 \def\markdownRendererJekyllDataTypographicStringPrototype#1#2{
13929 \@@_jekyll_data_set_keyvals_known:nn
13930 { #1 }
13931 { #2 }
13932 }
13933 \ExplSyntaxOff
```
# **3.2.3.3 Complex YAML Metadata Renderer Prototypes**

In this section, we implement the high-level interface for routing complex YAML metadata to expl3 key-values using the option jekyllDataKeyValue= $\langle module \rangle$ . See also Section [2.2.6.1.](#page-142-0)

```
13934 \ExplSyntaxOn
13935 \@@_with_various_cases:nn
13936 { jekyllDataKeyValue }
13937 {
13938 \keys_define:nn
13939 { markdown/options }
13940 {
13941 #1 .code:n = {
13942 \@@_route_jekyll_data_to_key_values:n
13943 { ##1 }
13944 },
```
When no  $\langle module \rangle$  has been provided, assume that the YAML metadata specify absolute paths to key–values.

```
13945 #1 .default:n = { },
13946 }
13947 }
13948 \seq_new:N
13949 \l_@@_jekyll_data_current_position_seq
13950 \tl new:N
13951 \l_@@_jekyll_data_current_position_tl
13952 \cs new:Nn
13953 \@@_route_jekyll_data_to_key_values:n
13954 {
13955 \markdownSetup
13956 {
13957 renderers = {
13958 jekyllData(Sequence|Mapping)Begin = {
13959 \bool_lazy_and:nnTF
13960 {
13961 \seq_if_empty_p:N
13962 \l_@@_jekyll_data_current_position_seq
13963 }
13964 {
13965 \str_if_eq_p:nn
13966 { ##1 }
13967 { null }
13968 }
13969 {
13970 \tl_if_empty:nF
13971 { #1 }
13972 {
13973 \seq_put_right:Nn
13974 \l_@@_jekyll_data_current_position_seq
13975 { #1 }
13976 }
13977 }
13978 {
13979 \seq_put_right:Nn
13980 \l_@@_jekyll_data_current_position_seq
13981 { ##1 }
13982 }
13983 },
13984 jekyllData(Sequence|Mapping)End = {
13985 \seq_pop_right:NN
13986 \l_@@_jekyll_data_current_position_seq
13987 \l_tmpa_tl
13988 },
```
For every YAML key path.to. $\langle key \rangle$  with a value of type  $\langle non-string type \rangle$ , set the key  $\langle non-string type \rangle$  of the key–value  $\langle module \rangle$   $\langle path/to / \langle key \rangle$  if it is known and

the key  $\langle key \rangle$  of the key–value  $\langle \textit{module} \rangle/\text{path}$  to otherwise.  $\langle \textit{Non-string type} \rangle$  is one of boolean, number, and empty.

| 13989 | jekyllDataBoolean = {                  |
|-------|----------------------------------------|
| 13990 | \tl_set:Nx                             |
| 13991 | \l_@@_jekyll_data_current_position_tl  |
| 13992 | ł.                                     |
| 13993 | \seq_use:Nn                            |
| 13994 | \l_@@_jekyll_data_current_position_seq |
| 13995 | $\{ \; \; / \; \}$                     |
| 13996 | }                                      |
| 13997 | \keys_if_exist:VnTF                    |
| 13998 | \l_@@_jekyll_data_current_position_tl  |
| 13999 | $\{$ ##1 / boolean }                   |
| 14000 | ₹                                      |
| 14001 | \@@_keys_set:xn                        |
| 14002 | ╉                                      |
| 14003 | \tl_use:N                              |
| 14004 | \l_@@_jekyll_data_current_position_tl  |
| 14005 | / ##1 / boolean                        |
| 14006 | }                                      |
| 14007 | ${4#2}$                                |
| 14008 | }                                      |
| 14009 | $\mathcal{E}$                          |
| 14010 | \@@_keys_set:xn                        |
| 14011 | ſ                                      |
| 14012 | \tl_use:N                              |
| 14013 | \l_@@_jekyll_data_current_position_tl  |
| 14014 | / ##1                                  |
| 14015 | }                                      |
| 14016 | ${4#2}$                                |
| 14017 | }                                      |
| 14018 | },                                     |
| 14019 | jekyllDataNumber = {                   |
| 14020 | $\text{t}_\set$ set:Nx                 |
| 14021 | \l_@@_jekyll_data_current_position_tl  |
| 14022 | ₹                                      |
| 14023 | \seq_use:Nn                            |
| 14024 | \l_@@_jekyll_data_current_position_seq |
| 14025 | $\{ / \}$                              |
| 14026 |                                        |
| 14027 | \keys_if_exist:VnTF                    |
| 14028 | \l_@@_jekyll_data_current_position_tl  |
| 14029 | $\{ ##1 / number \}$                   |
| 14030 | ſ                                      |
| 14031 | \@@ keys set:xn                        |
| 14032 | ₹                                      |
| 14033 | $\text{tl}_\text{use}: \mathbb{N}$     |

```
14034 \l_@@_jekyll_data_current_position_tl
14035 / ##1 / number
14036 }
14037 { ##2 }
14038 <br>14039 <br>1
14039 {
14040 \@@_keys_set:xn
14041 {
14042 \tl_use:N
14043 \l_@@_jekyll_data_current_position_tl
14044 / ##1
14045 }
\begin{array}{ccccc}\n & 14046 & & & \{ & \text{#} \texttt{#2} \text{ } \} \\
14047 & & & \end{array}14047 }
14048 },
```
For the  $\langle$ *non-string type* $\rangle$  of empty, no value is passed to the key–value. Therefore, a default value should always be defined for nullable keys using the key property .default:n.

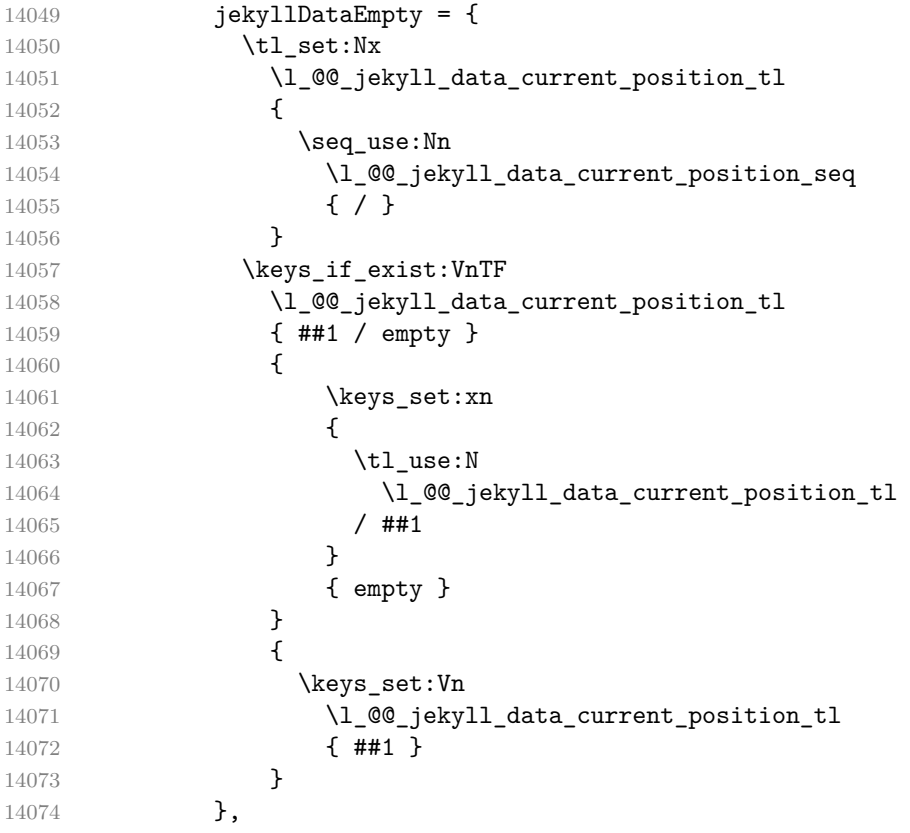

For every YAML key path.to. $\langle key \rangle$  with a value of type string, set the keys typographicString and programmaticString of the key–value  $\langle module \rangle$ /path/to/ $\langle key \rangle$  if they are known with the typographic and programmatic strings of the value, respectively. Furthermore, set the key  $\langle key \rangle$  of the key–value  $\langle module \rangle$ /path/to with the typographic string of the value unless the key typographicString is known. If the key programmaticString is known, only set the key  $\langle key \rangle$  if it is known. In contrast, if neither typographicString nor programmaticString are known, set  $\langle key \rangle$  normally, i.e. regardless of whether it is known or unknown.

```
14075 jekyllDataTypographicString = {
14076 \tl_set:Nx
14077 \l_@@_jekyll_data_current_position_tl
14078 {
14079 \seq_use:Nn
14080 \l_@@_jekyll_data_current_position_seq
14081 f / }
14082 }
14083 \keys if exist:VnTF
14084 \l_@@_jekyll_data_current_position_tl
14085 { ##1 / typographicString }
14086 {
14087 \@@_keys_set:xn
14088 {
14089 \tl_use:N
14090 \l_00_jekyll_data_current_position_tl
14091 / ##1 / typographicString
14092 }
14093 { ##2 }
14094 }
14095 {
14096 \keys_if_exist:VnTF
14097 \l_@@_jekyll_data_current_position_tl
14098 { ##1 / programmaticString }
14099 {
14100 \@@_keys_set_known:xn
14101 {
14102 \tl_use:N
14103 \l @@ jekyll data current position tl
14104 / ##1
14105 }
14106 { ##2 }
14107 }
14108 {
14109 \@@_keys_set:xn
14110 {
14111 \tl_use:N
14112 \l_@@_jekyll_data_current_position_tl
14113 / ##1
```

```
14114 }
14115 { ##2 }
14116 }
14117 }
14118 },
14119 jekyllDataProgrammaticString = {
14120 \tl_set:Nx
14121 \l_@@_jekyll_data_current_position_tl
14122 {
14123 \text{seq\_use:} \text{Nn}14124 \l_@@_jekyll_data_current_position_seq
14125 { / }
14126 }
14127 \keys_if_exist:VnT
14128 \l_@@_jekyll_data_current_position_tl
14129 { ##1 / programmaticString }
14130 {
14131 \@@_keys_set:xn
14132 {
14133 \tl use:N
14134 \l_@@_jekyll_data_current_position_tl
14135 / ##1 / programmaticString
14136 }
14137 \{ #2 \}<br>14138 \}14138 }
14139 },
14140 },
14141 }
14142 }
14143 \cs_new:Nn
14144 \@@_keys_set:nn
14145 {
14146 \keys_set:nn
14147 { }
14148 \{ \{ \#1 \} = \{ \#2 \} \}14149 }
14150 \cs new:Nn
14151 \@@ keys set known:nn
14152 {
14153 \keys_set_known:nn
14154 { }
14155 \{ \{ \#1 \} = \{ \#2 \} \}14156 }
14157 \cs_generate_variant:Nn
14158 \@@_keys_set:nn
14159 { xn }
14160 \cs_generate_variant:Nn
```

```
14161 \@@@keys_set_known:nn
14162 { xn }
14163 \cs_generate_variant:Nn
14164 \keys_set:nn
14165 { xn, Vn }
14166 \prg_generate_conditional_variant:Nnn
14167 \keys_if_exist:nn
14168 { Vn }
14169 { T, TF }
14170 \ExplSyntaxOff
```
If plain T<sub>E</sub>X is the top layer, we load the witiko/markdown/defaults plain T<sub>E</sub>X theme with the default definitions for token renderer prototypes unless the option noDefaults has been enabled (see Section [2.2.2.3\)](#page-59-0).

```
14171 \ExplSyntaxOn
14172 \str_if_eq:VVT
14173 \c_@@_top_layer_tl
14174 \c_@@_option_layer_plain_tex_tl
14175 {
14176 \use: c
14177 { ExplSyntaxOff }
14178 \@@_if_option:nF
14179 { noDefaults }
14180 {
14181 \@@_if_option:nTF
14182 { experimental }
14183 {
14184 \@@_setup:n
14185 \{ \text{ theme} = \text{witiko/markdown/defaults@experimental } \}14186 }
14187 {
14188 \@@_setup:n
14189 { theme = witiko/markdown/defaults }
14190 }
14191 }
14192 \use: c
14193 { ExplSyntaxOn }
14194 }
14195 \ExplSyntaxOff
```
# **3.2.4 Lua Snippets**

After the \markdownPrepareLuaOptions macro has been fully expanded, the \markdownLuaOptions macro will expands to a Lua table that contains the plain TEX options (see Section [2.2.2\)](#page-56-0) in a format recognized by Lua (see Section [2.1.3\)](#page-9-0). 14196 \ExplSyntaxOn

14197 \tl\_new:N \g\_@@\_formatted\_lua\_options\_tl

```
14198 \cs_new:Nn \@@_format_lua_options:
14199 {
14200 \tl_gclear:N
14201 \g_@@_formatted_lua_options_tl
14202 \seq_map_function:NN
14203 \g_@@_lua_options_seq
14204 \@@_format_lua_option:n
14205 }
14206 \cs_new:Nn \@@_format_lua_option:n
14207 {
14208 \@@_typecheck_option:n
14209 { #1 }
14210 \@@_get_option_type:nN
14211 { #1 }
14212 \l tmpa tl
14213 \bool_case_true:nF
14214 {
14215 {
14216 \str_if_eq_p:VV
14217 \lambda1 tmpa tl
14218 \c_@@_option_type_boolean_tl ||
14219 \str_if_eq_p:VV
14220 \l_tmpa_tl
14221 \c_@@_option_type_number_tl ||
14222 \str_if_eq_p:VV
14223 \l_tmpa_tl
14224 \c_@@_option_type_counter_tl
14225 }
14226 {
14227 \@@_get_option_value:nN
14228 { #1 }
14229 \l_tmpa_tl
14230 \tl_gput_right:Nx
14231 \g_@@_formatted_lua_options_tl
14232 \{ #1 \rightleftharpoons \lceil \frac{1}{2} \rceil \text{mpa_t1}, \rceil \}14233 }
14234 {
14235 \text{str if }eq p:VV14236 \l tmpa tl
14237 \c_@@_option_type_clist_tl
14238 }
14239 {
14240 \@@_get_option_value:nN
14241 { #1 }
14242 \l_tmpa_tl
14243 \tl_gput_right:Nx
14244 \g_@@_formatted_lua_options_tl
```

```
14245 \{ #1 \rightleftharpoons \c{} c \text{ left braces str } }14246 \clist_map_inline:Vn
14247 \l_tmpa_tl
14248 {
14249 \@@_lua_escape:xN
14250 { ##1 }
14251 \l_tmpb_tl
14252 \tl_gput_right:Nn
14253 \g_00_formatted_lua_options_tl
14254 { " }
14255 \tl_gput_right:NV
14256 \g_00_formatted_lua_options_tl
14257 \l_tmpb_tl
14258 \tl_gput_right:Nn
14259 \g_00_formatted_lua_options_tl
14260 \{ ", \sim }
14261 }
14262 \tl_gput_right:Nx
14263 \g @@ formatted lua options tl
14264 <br>14264 { \c_right_brace_str ,~ }
14265 }
14266 }
14267 {
14268 \@@_get_option_value:nN
14269 { #1 }
14270 \l_tmpa_tl
14271 \@@ lua_escape:xN
14272 { \l_tmpa_tl }
14273 \l_tmpb_tl
14274 \tl_gput_right:Nn
14275 \g_@@_formatted_lua_options_tl
14276 \{ \#1 \sim - \sim \ \blacksquare \}14277 \tl_gput_right:NV
14278 \g_@@_formatted_lua_options_tl
14279 \l_tmpb_tl
14280 \tl_gput_right:Nn
14281 \qquad \qquad \qquad (g @ formatted lua options tl
14282 { " , ~ }
14283 }
14284 }
14285 \cs_generate_variant:Nn
14286 \clist_map_inline:nn
14287 { Vn }
14288 \let
14289 \markdownPrepareLuaOptions
14290 \@@_format_lua_options:
14291 \def
```

```
14292 \markdownLuaOptions
14293 {
14294 {
14295 \g_@@_formatted_lua_options_tl
14296   }
14297 }
14298 \sys_if_engine_luatex:TF
14299 {
14300 \cs_new:Nn
14301 \@@_lua_escape:nN
14302 {
14303 \tl_set:Nx
14304 #2
14305 {
14306 \lua_escape:n
14307 { #1 }
14308 }
14309 }
14310 }
14311 {
14312 \regex_const:Nn
14313 \c_@@_lua_escape_regex
14314 { [\\"'] }
14315 \cs_new:Nn
14316 \@@_lua_escape:nN
14317 {
14318 \tl set:Nn
14319 #2
14320 { #1 }
14321 \regex_replace_all:NnN
14322 \c_@@_lua_escape_regex
14323 { \u { c_backslash_str } \0 }
14324 #2
14325 }
14326 }
14327 \cs_generate_variant:Nn
14328 \@@ lua_escape:nN
14329 { xN }
```
After the \markdownPrepareInputFilename macro has been fully expanded, the \markdownInputFilename macro will expands to a Lua string that contains the input filename passed as the first argument.

14330 \tl\_new:N 14331 \markdownInputFilename 14332 \cs new:Npn 14333 \markdownPrepareInputFilename 14334 #1

```
14335 {
14336 \@@_lua_escape:xN
14337 { #1 }
14338 \markdownInputFilename
14339 \tl gset:Nx
14340 \markdownInputFilename
14341 { " \markdownInputFilename " }
14342 }
```
The \markdownPrepare macro contains the Lua code that is executed prior to any conversion from markdown to plain T<sub>E</sub>X. It exposes the convert function for the use by any further Lua code.

```
14343 \cs new:Npn
14344 \markdownPrepare
14345 {
First, ensure that the cacheDir directory exists.
14346 local~lfs = require("lfs")
14347 local~options = \markdownLuaOptions
14348 if~not~lfs.isdir(options.cacheDir) then~
```
14349 **assert(lfs.mkdir(options.cacheDir))** 14350 end~ Next, load the markdown module and create a converter function using the plain T<sub>E</sub>X

```
options, which were serialized to a Lua table via the \markdownLuaOptions macro.
14351 local~md = require("markdown")
14352 local~convert = md.new(options)
14353 }
```
The \markdownConvert macro contains the Lua code that is executed during the conversion from markdown to plain TEX. It opens the input file, converts it, and prints the conversion result.

```
14354 \cs new:Npn
14355 \markdownConvert
14356 {
14357 local~filename = \markdownInputFilename
14358 local~file = assert(io.open(filename, 'r'),
14359 [[Could~not~open~file~"]] .. filename .. [["~for~reading]])
14360 local \text{-} input = assert(file:read("*a"))14361 assert(file:close())
14362 print(convert(input))
14363 }
14364 \ExplSyntaxOff
```
The \markdownCleanup macro contains the Lua code that is executed after any conversion from markdown to plain T<sub>E</sub>X.

14365 \def\markdownCleanup{%

Remove the options.cacheDir directory if it is empty.

```
14366 if options.cacheDir then
14367 lfs.rmdir(options.cacheDir)
14368 end
14369 }%
```
## **3.2.5 Buffering Block-Level Markdown Input**

The macros \markdownInputFileStream and \markdownOutputFileStream contain the number of the input and output file streams that will be used for the IO operations of the package.

14370 \csname newread\endcsname\markdownInputFileStream

14371 \csname newwrite\endcsname\markdownOutputFileStream

The \markdownReadAndConvertTab macro contains the tab character literal.

```
14372 \begingroup
```

```
14373 \catcode`\^^I=12%
```
14374 \gdef\markdownReadAndConvertTab{^^I}%

14375 \endgroup

The [\markdownReadAndConvert](#page-151-0) macro is largely a rewrite of the LAT<sub>E</sub>X2<sub>ε</sub> \filecontents macro to plain TEX.

14376 \begingroup

Make the newline and tab characters active and swap the character codes of the backslash symbol  $(\rangle)$  and the pipe symbol  $( \, | \, )$ , so that we can use the backslash as an ordinary character inside the macro definition. Likewise, swap the character codes of the percent sign  $(\%)$  and the ampersand  $(\%)$ , so that we can remove percent signs from the beginning of lines when stripPercentSigns is enabled.

```
14377 \catcode`\^^M=13%
14378 \catcode`\^^I=13%
14379 \catcode<sup>-</sup> |=0%
14380 \catcode \\=12%
14381 | catcode<sup>-</sup>@=14%
14382 |catcode`|%=12@
14383 |gdef|markdownReadAndConvert#1#2{@
14384 |begingroup@
```
If we are not reading markdown documents from the frozen cache, open the inputTempFileName file for writing.

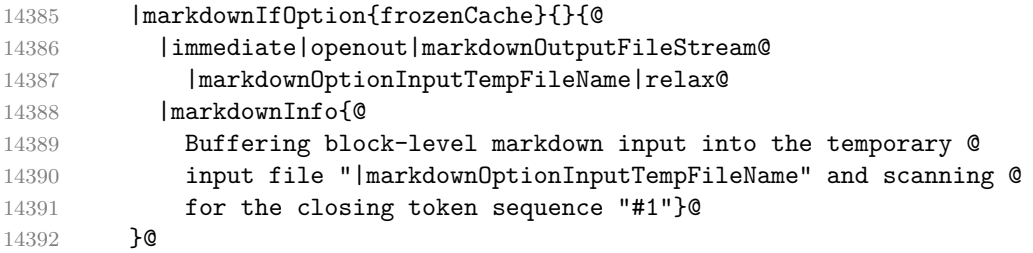

<span id="page-416-0"></span>Locally change the category of the special plain TEX characters to *other* in order to prevent unwanted interpretation of the input. Change also the category of the space character, so that we can retrieve it unaltered.

14393 |def|do##1{|catcode`##1=12}|dospecials@ 14394 |catcode`| =12@ 14395 | markdownMakeOther@

The \markdownReadAndConvertStripPercentSigns macro will process the individual lines of output, stipping away leading percent signs (%) when stripPercentSigns is enabled. Notice the use of the comments (@) to ensure that the entire macro is at a single line and therefore no (active) newline symbols  $(\hat{\ }^{\sim}M)$  are produced.

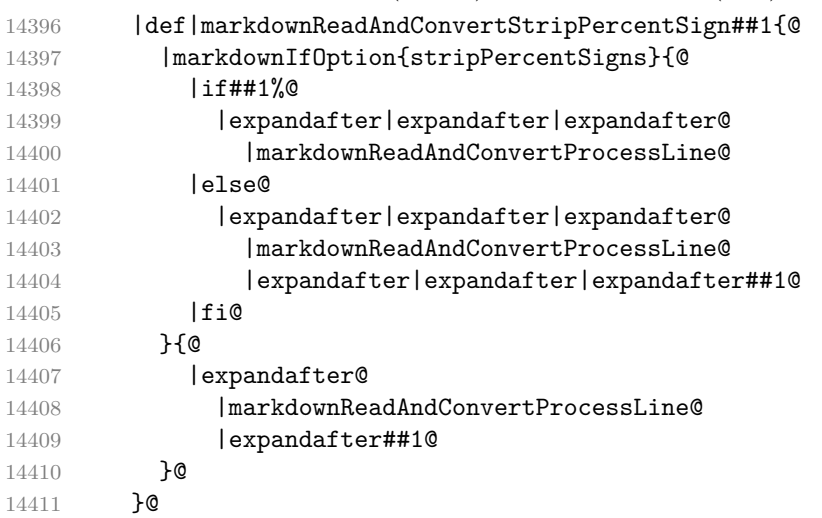

The \markdownReadAndConvertProcessLine macro will process the individual lines of output. Notice the use of the comments (@) to ensure that the entire macro is at a single line and therefore no (active) newline symbols  $(\hat{\ }^{\sim}M)$  are produced.

14412 |def|markdownReadAndConvertProcessLine##1#1##2#1##3|relax{@

If we are not reading markdown documents from the frozen cache and the ending token sequence does not appear in the line, store the line in the inputTempFileName file. If we are reading markdown documents from the frozen cache and the ending token sequence does not appear in the line, gobble the line.

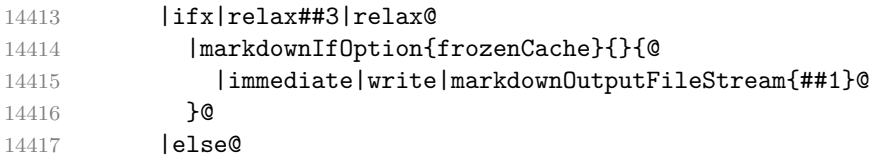

When the ending token sequence appears in the line, make the next newline character close the inputTempFileName file, return the character categories back to the former state, convert the inputTempFileName file from markdown to plain TEX, \input the result of the conversion, and expand the ending control sequence.

<span id="page-417-0"></span>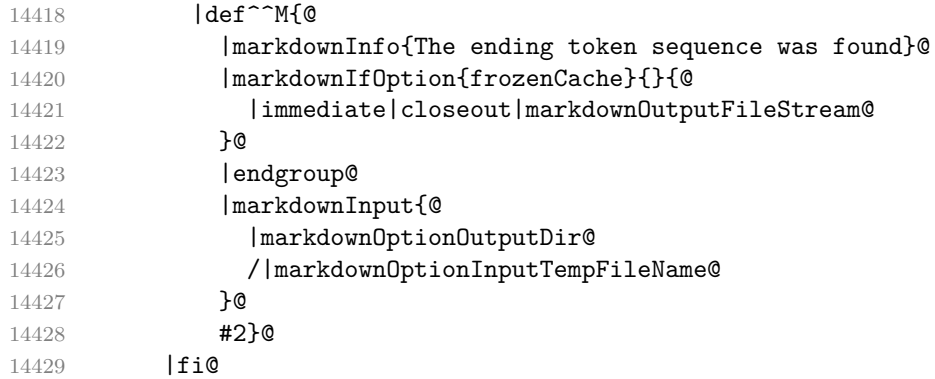

Repeat with the next line.

14430 <sup>^</sup>M}**@** 

Make the tab character active at expansion time and make it expand to a literal tab character.

14431 | catcode`|^^I=130 |def^^I{|markdownReadAndConvertTab}@

Make the newline character active at expansion time and make it consume the rest of the line on expansion. Throw away the rest of the first line and pass the second line to the [\markdownReadAndConvertProcessLine](#page-416-0) macro.

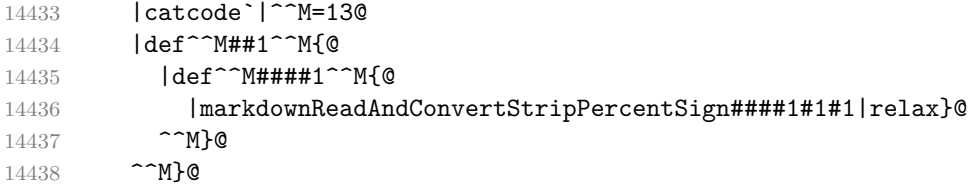

Reset the character categories back to the former state.

# |endgroup

Use the lt3luabridge library to define the \markdownLuaExecute macro, which takes in a Lua scripts and expands to the standard output produced by its execution.

```
14440 \ExplSyntaxOn
14441 \cs_new:Npn
14442 \markdownLuaExecute
14443 #1
14444 {
14445 \int_compare:nNnT
14446 { \g_luabridge_method_int }
14447 =
14448 { \c_luabridge_method_shell_int }
14449 {
14450 \sys_if_shell_unrestricted:F
14451 {
14452 \text{sys} if shell:TF
```

```
14453 {
14454 \msg_error:nn
14455 { markdown }
14456 <br>{ restricted-shell-access }
14457 }
14458 {
14459 \msg_error:nn
14460 { markdown }
14461 <br>
{ disabled-shell-access }
14462 }
14463 }
14464   }
14465 \str_gset:NV
14466 \g_luabridge_output_dirname_str
14467 \markdownOptionOutputDir
14468 \luabridge_now:e
14469 { #1 }
14470 }
14471 \cs generate variant:Nn
14472 \msg new:nnnn
14473 { nnnV }
14474 \tl set:Nn
14475 \1_tmpa_tl
14476 {
14477 You~may~need~to~run~TeX~with~the~--shell-escape~or~the~
14478 --enable-write18~flag,~or~write~shell_escape=t~in~the~
14479 texmf.cnf~file.
14480 }
14481 \msg_new:nnnV
14482 { markdown }
14483 { restricted-shell-access }
14484 { Shell~escape~is~restricted }
14485 \l_tmpa_tl
14486 \msg_new:nnnV
14487 { markdown }
14488 { disabled-shell-access }
14489 { Shell~escape~is~disabled }
14490 \1 tmpa t1
14491 \ExplSyntaxOff
```
# **3.2.6 Buffering Inline Markdown Input**

This section describes the implementation of the macro [\markinline](#page-53-0).

```
14492 \ExplSyntaxOn
14493 \tl new:N
14494 \g_@@_after_markinline_tl
14495 \tl_gset:Nn
```

```
14496 \g_@@_after_markinline_tl
14497 { \unskip }
14498 \cs_new:Npn
14499 \markinline
14500 {
```
Locally change the category of the special plain TEX characters to *other* in order to prevent unwanted interpretation of the input markdown text as TEX code.

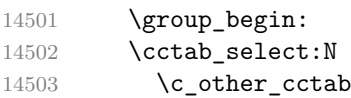

Unless we are reading markdown documents from the frozen cache, open the file inputTempFileName for writing.

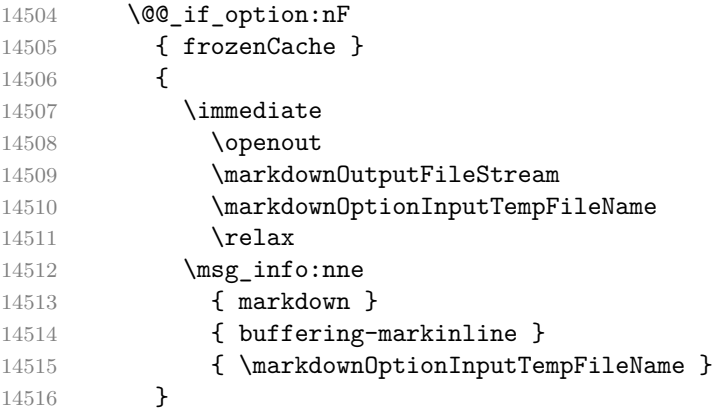

Peek ahead and extract the inline markdown text.

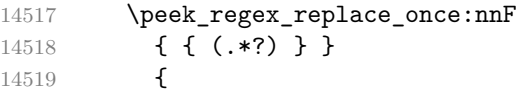

Unless we are reading markdown documents from the frozen cache, store the text in the file inputTempFileName and close it.

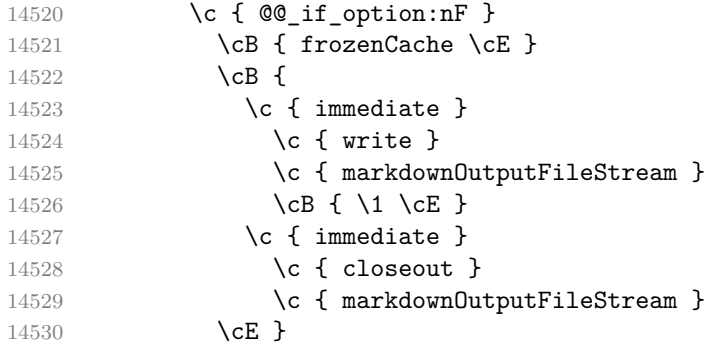

Reset the category codes and \input the result of the conversion.

```
14531 \c { group_end: }
```

```
14532 \{ \text{group begin: } \}14533 \c { @Q_setup:n }
14534 \cB \{ contentLevel = inline \cE \}14535 \{ \text{markdownInput} \}14536 \cB {
14537 \c { markdownOptionOutputDir } /
14538 \c { markdownOptionInputTempFileName }
14539 \cE }
14540 \c { group_end: }
14541 \{ t1_use:N }
14542 \c { g_{\text{Q}}after_markinline_tl }
14543 }
14544 {
14545 \msg_error:nn
14546 { markdown }
14547 { markinline-peek-failure }
14548 \group_end:
14549 \tl use:N
14550 \g @@ after markinline tl
14551 }
14552 }
14553 \msg_new:nnn
14554 { markdown }
14555 { buffering-markinline }
14556 { Buffering~inline~markdown~input~into~
14557 the~temporary~input~file~"#1". }
14558 \msg_new:nnnn
14559 { markdown }
14560 { markinline-peek-failure }
14561 { Use~of~\iow_char:N \\ markinline~doesn't~match~its~definition }
14562 { The~macro~should~be~followed~by~inline~
14563 markdown~text~in~curly~braces }
14564 \ExplSyntaxOff
```
# **3.2.7 Typesetting Markdown**

The [\markdownInput](#page-53-0) macro uses an implementation of the [\markdownLuaExecute](#page-417-0) macro to convert the contents of the file whose filename it has received as its single argument from markdown to plain T<sub>E</sub>X.

14565 \ExplSyntaxOn 14566 \cs\_new:Npn 14567 \markdownInput 14568 #1 14569 { 14570 \@@\_if\_option:nTF 14571 { frozenCache }  { 14573 \markdownInputRaw 14574  $\{ \#1 \}$ <br>14575 } } {

If the file does not exist in the current directory, we will search for it in the directories specified in  $\lvert \cdot \rvert$  file\_search\_path\_seq. On LATEX, this also includes the directories specified in \input@path.

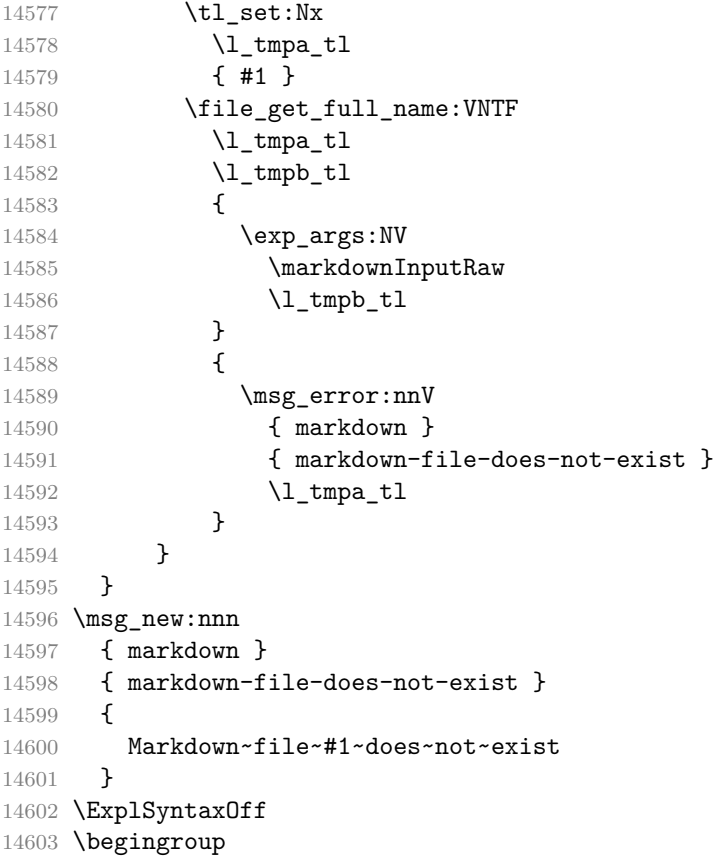

Swap the category code of the backslash symbol and the pipe symbol, so that we may use the backslash symbol freely inside the Lua code. Furthermore, use the ampersand symbol to specify parameters.

```
14604 \catcode<sup>-</sup> |=0%
14605 \catcode`\\=12%
14606 \catcode \ | &=6%
14607 | gdef | markdownInputRaw#1{%
```
Change the category code of the percent sign  $(\%)$  to other, so that a user of the [hybrid](#page-33-0) Lua option or a malevolent actor can't produce TeX comments in the plain TeX output of the Markdown package.

 |begingroup 14609 | catcode<sup>-</sup> |%=12

Furthermore, also change the category code of the hash sign (#) to other, so that it's safe to tokenize the plain TeX output without mistaking hash signs with TeX's parameter numbers.

|catcode`|#=12

If we are reading from the frozen cache, input it, expand the corresponding \markdownFrozenCachex*number*y macro, and increment [frozenCacheCounter](#page-31-0).

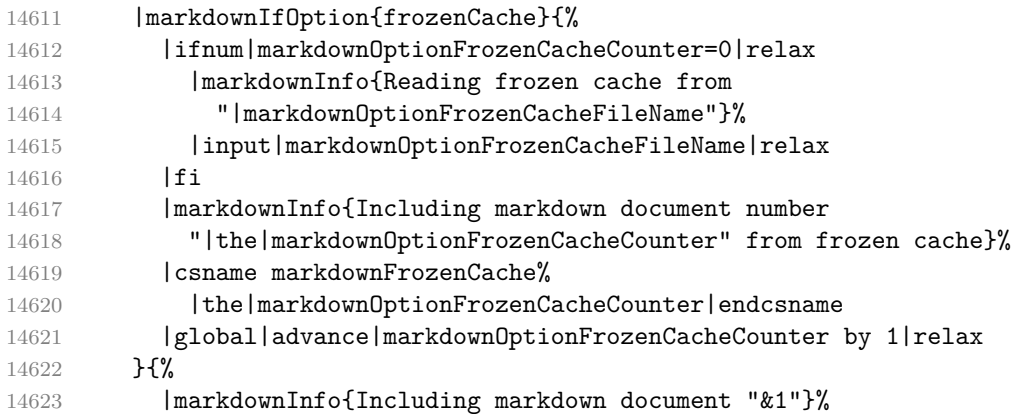

Attempt to open the markdown document to record it in the .log and .fls files. This allows external programs such as LATEXMk to track changes to the markdown document.

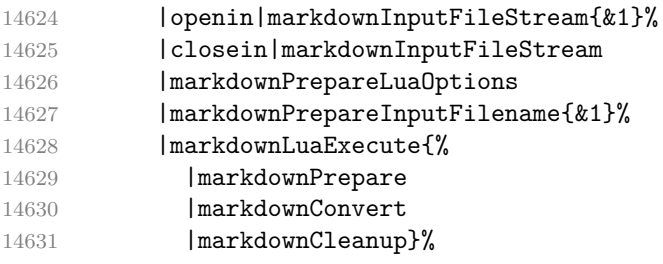

If we are finalizing the frozen cache, increment [frozenCacheCounter](#page-31-0).

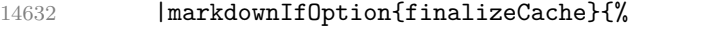

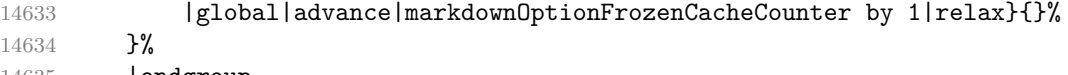

**|endgroup** }%

|endgroup

The [\markdownEscape](#page-53-0) macro resets the category codes of the percent sign and the hash sign back to comment and parameter, respectively, before using the \input built-in of TEX to execute a TEX document in the middle of a markdown document fragment.

```
14638 \gdef\markdownEscape#1{%
14639 \catcode`\%=14\relax
14640 \catcode`\#=6\relax
14641 \input #1\relax
14642 \catcode`\%=12\relax
14643 \catcode`\#=12\relax
14644 }%
```
# **3.3 LATEX Implementation**

The LATEX implementation makes use of the fact that, apart from some subtle differences, LAT<sub>E</sub>X implements the majority of the plain T<sub>E</sub>X format [\[17,](#page-476-0) Section 9]. As a consequence, we can directly reuse the existing plain T<sub>E</sub>X implementation.

```
14645 \def\markdownVersionSpace{ }%
```

```
14646 \ProvidesPackage{markdown}[\markdownLastModified\markdownVersionSpace v%
```

```
14647 \markdownVersion\markdownVersionSpace markdown renderer]%
```
# **3.3.1 Typesetting Markdown**

The \markinlinePlainTeX macro is used to store the original plain TFX implementation of the [\markinline](#page-53-0) macro. The [\markinline](#page-53-0) macro is then redefined to accept an optional argument with options recognized by the LATEX interface (see Section [2.3.3\)](#page-157-0).

```
14648 \ExplSyntaxOn
14649 \cs_gset_eq:NN
14650 \markinlinePlainTeX
14651 \markinline
14652 \cs_gset:Npn
14653 \markinline
14654 {
14655 \peek_regex_replace_once:nn
14656 { ( \[ (.*?) \] ) ? }
14657 {
```
Apply the options locally.

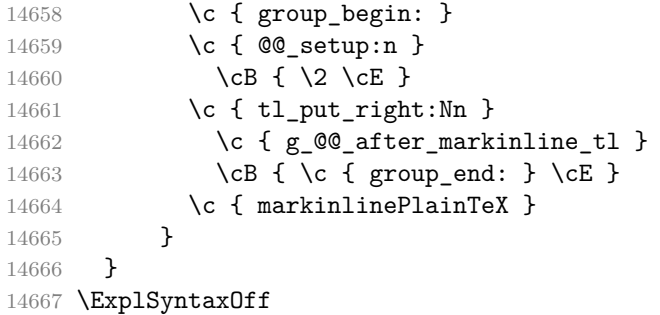

The \markdownInputPlainTeX macro is used to store the original plain T<sub>E</sub>X implementation of the [\yamlInput](#page-53-0) macro. The [\markdownInput](#page-53-0) and [\yamlInput](#page-53-0) macros are then redefined to accept an optional argument with options recognized by the LATEX interface (see Section [2.3.3\)](#page-157-0).

```
14668 \let\markdownInputPlainTeX\markdownInput
14669 \renewcommand\markdownInput[2][]{%
14670 \begingroup
14671 \markdownSetup{#1}%
14672 \markdownInputPlainTeX{#2}%
14673 \endgroup}%
14674 \renewcommand\yamlInput[2][]{%
14675 \begingroup
14676 \yamlSetup{jekyllData, expectJekyllData, ensureJekyllData, #1}%
14677 \markdownInputPlainTeX{#2}%
14678 \endgroup}%
```
The [markdown](#page-152-0), [markdown\\*](#page-152-0), and [yaml](#page-152-0) LATEX environments are implemented using the [\markdownReadAndConvert](#page-151-0) macro.

```
14679 \ExplSyntaxOn
14680 \renewenvironment
14681 { markdown }
14682 {
```
In our implementation of the [markdown](#page-152-0) LAT<sub>EX</sub> environment, we want to distinguish between the following two cases:

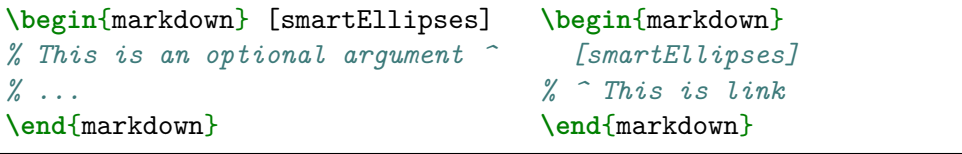

Therefore, we cannot use the built-in LATEX support for environments with optional arguments or packages such as xparse. Instead, we must read the optional argument manually and prevent reading past the end of a line.

To prevent reading past the end of a line when looking for the optional argument of the [markdown](#page-152-0) LATEX environment and accidentally tokenizing markdown text, we change the category code of carriage return  $(\rceil x, \text{ASCII character } 13 \text{ in decimal})$  from 5 (end of line).

While any category code other than 5 (end of line) would work, we switch to the category 13 (active), which is also used by the [\markdownReadAndConvert](#page-151-0) macro. This is necessary if we read until the end of a line, because then the carriage return character will be produced by TEX via the \endlinechar plain TEX macro and it needs to have the correct category code, so that [\markdownReadAndConvert](#page-151-0) processes it correctly.

 $14683$  \group begin: 14684 \char\_set\_catcode\_active:n { 13 }

To prevent doubling the hash signs (#, ASCII code 35 in decimal), we switch its category from 6 (parameter) to 12 (letter).

14685 \char\_set\_catcode\_letter:n { 35 }

After we have matched the opening [ that begins the optional argument, we accept carriage returns as well.

14686 \peek regex replace once:nnF 14687 { \ \*\[\r\*([^]]\*)\][^\r]\* } 14688 {

After we have matched the optional argument, we switch back the category code of carriage returns and hash signs and we retokenize the content. This will cause single new lines to produce a space token and multiple new lines to produce \par tokens. Furthermore, this will cause hash signs followed by a number to be recognized as parameter numbers, which is necessary when we use the optional argument to redefine token renderers and token renderer prototypes.

```
14689 \c { group_end: }
14690 \c { tl_set_rescan:Nnn } \c { l_tmpa_tl } { } { \1 }
```
Then, we pass the retokenized content to the [\markdownSetup](#page-57-0) macro.

14691 \c {  $@$ \_setup: V } \c {  $1$ \_tmpa\_tl }

Finally, regardless of whether or not we have matched the optional argument, we let the [\markdownReadAndConvert](#page-151-0) macro process the rest of the LAT<sub>EX</sub> environment.

We also make provision for using the  $\text{down command}$  as a part of a different LATEX environment as follows:

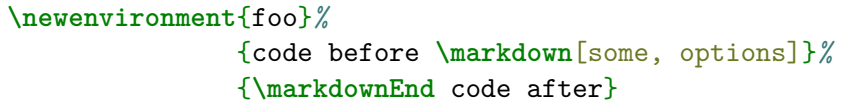

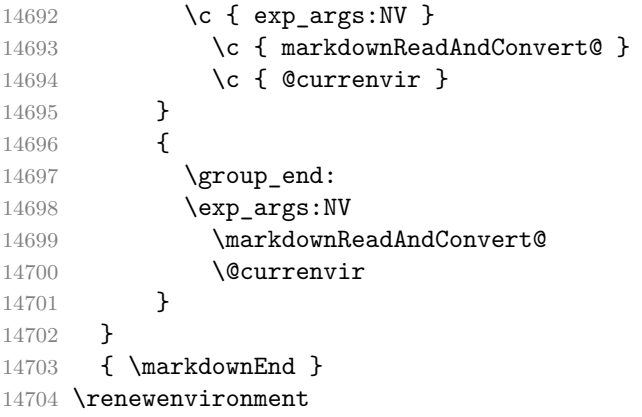

```
14705 { markdown* }
14706 [ 1 ]
14707 {
14708 \@@_if_option:nTF
14709 { experimental }
14710 {
14711 \msg_error:nnn
14712 { markdown }
14713 { latex-markdown-star-deprecated }
14714 { #1 }
14715 }
14716 {
14717 \msg_warning:nnn
14718 { markdown }
14719 { latex-markdown-star-deprecated }
14720 { #1 }
14721 }
14722 \@@ setup:n
14723 { #1 }
14724 \markdownReadAndConvert@
14725 { markdown* }
14726 }
14727 { \markdownEnd }
14728 \renewenvironment
14729 { yaml }
14730 {
14731 \group_begin:
14732 \yamlSetup
14733 { jekyllData, expectJekyllData, ensureJekyllData }
14734 \markdown
14735 }
14736 { \yamlEnd }
14737 \msg_new:nnn
14738 { markdown }
14739 { latex-markdown-star-deprecated }
14740 {
14741 The~markdown*~LaTeX~environment~has~been~deprecated~and~will~
14742 be~removed~in~the~next~major~version~of~the~Markdown~package.
14743 }
14744 \cs_generate_variant:Nn
14745 \@@_setup:n
14746 { V }
14747 \ExplSyntaxOff
14748 \begingroup
```
Locally swap the category code of the backslash symbol with the pipe symbol, and of the left  $(\{\})$  and right brace  $(\})$  with the less-than  $(\le)$  and greater-than  $(\ge)$  signs. This

is required in order that all the special symbols that appear in the first argument of the markdownReadAndConvert macro have the category code *other*.

```
14749 \catcode`\|=0\catcode`\<=1\catcode`\>=2%
14750 \catcode`\\=12|catcode`|{=12|catcode`|}=12%
14751 |gdef|markdownReadAndConvert@#1<%
14752 | markdownReadAndConvert<\end{#1}>%
14753 < | end<#1>>>%
14754 |endgroup
```
## **3.3.2 Themes**

This section overrides the plain TEX implementation of the theme-loading mechanism from Section [3.2.2.](#page-381-0) Furthermore, this section also implements the built-in LATEX themes provided with the Markdown package.

```
14755 \ExplSyntaxOn
14756 \prop_new:N \g_@@_latex_loaded_themes_linenos_prop
14757 \prop_new:N \g_@@_latex_loaded_themes_versions_prop
14758 \cs_gset:Nn
14759 \@@_load_theme:nnn
14760 {
```
If the Markdown package has not yet been loaded, determine whether either this is a built-in theme according to the prop  $\gtrsim$  @@ latex built in themes prop or a file named markdowntheme $\langle munged \, theme \, name \rangle$  sty exists and whether we are still in the preamble.

```
14761 \ifmarkdownLaTeXLoaded
14762 \ifx\@onlypreamble\@notprerr
```
If both conditions are true, end with an error, since we cannot load LATEX themes after the preamble.

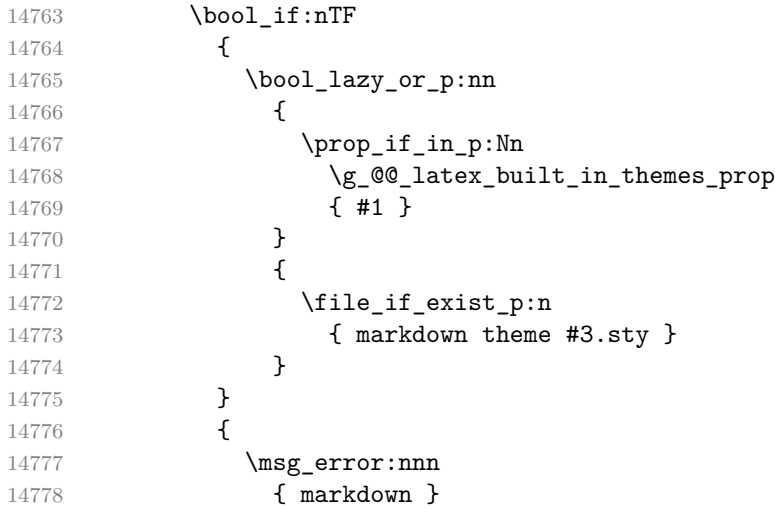

14779 { latex-theme-after-preamble } 14780 { #1 } 14781 }

Otherwise, try loading a plain T<sub>E</sub>X theme instead.

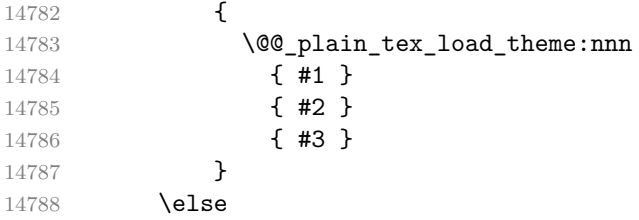

If the Markdown package has already been loaded but we are still in the preamble, load a LAT<sub>EX</sub> theme if it exists or load a plain T<sub>EX</sub> theme otherwise.

```
14789 \bool_if:nTF
14790 {
14791 \bool_lazy_or_p:nn
14792 {
14793 \prop_if_in_p:Nn
14794 \g_@@_latex_built_in_themes_prop
14795 { #1 }
14796 }
14797 {
14798 \file_if_exist_p:n
14799 { markdown theme #3.sty }
14800 }
14801 }
14802 {
14803 \prop_get:NnNTF
14804 \g_@@_latex_loaded_themes_linenos_prop
14805 { #1 }
14806 \l_tmpa_tl
14807 {
14808 \prop_get:NnN
14809 \g_00_latex_loaded_themes_versions_prop
14810 { #1 }
14811 \l_tmpb_tl
14812 \str_if_eq:nVTF
14813 { #2 }
14814 \l_tmpb_tl
14815 {
14816 \msg_warning:nnnVn
14817 { markdown }
14818 { repeatedly-loaded-latex-theme }
14819 { #1 }
14820 \l_tmpa_tl
14821 { #2 }
```
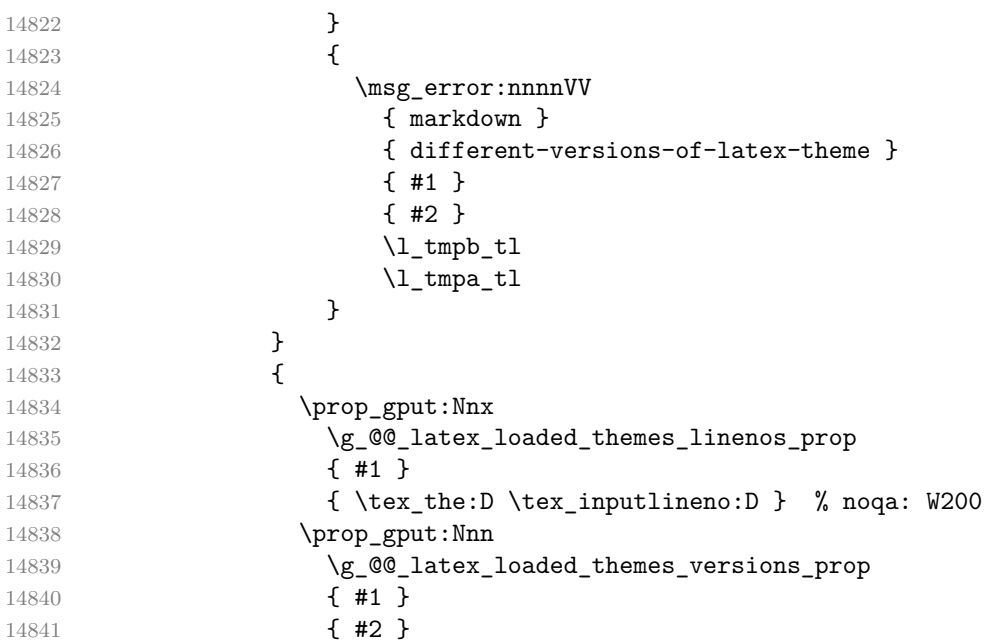

Load built-in plain TEX themes from the prop  $\gtrsim$  @@\_latex\_built\_in\_themes\_prop and from the filesystem otherwise.

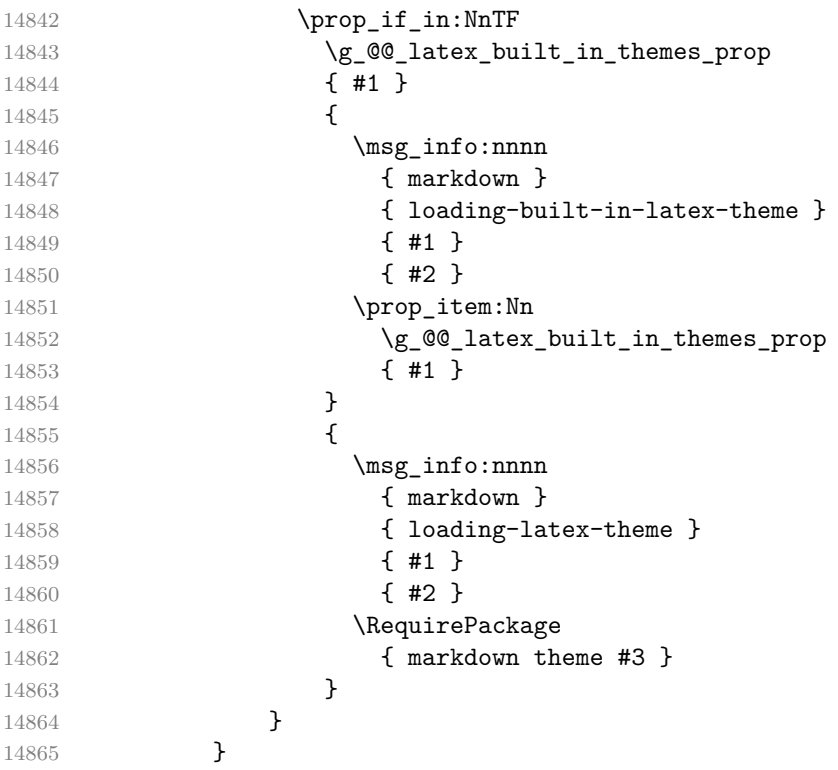

430

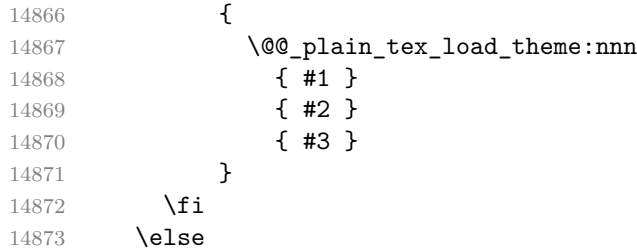

If the Markdown package has not yet been loaded, postpone the loading until the Markdown package has finished loading.

```
14874 \msg_info:nnnn
14875 { markdown }
14876 { theme-loading-postponed }
14877 { #1 }
14878 { #2 }
14879 \AtEndOfPackage
14880 {
14881 \@@_set_theme:n
14882 { #1 @ #2 }
14883 }
14884 \overrightarrow{fi}14885 }
14886 \msg_new:nnn
14887 { markdown }
14888 { theme-loading-postponed }
14889 {
14890 Postponing~loading~version~#2~of~Markdown~theme~#1~until~
14891 Markdown~package~has~finished~loading
14892 }
14893 \msg_new:nnn
14894 { markdown }
14895 { loading-built-in-latex-theme }
14896 { Loading~version~#2~of~built-in~LaTeX~Markdown~theme~#1 }
14897 \msg_new:nnn
14898 { markdown }
14899 { loading-latex-theme }
14900 { Loading~version~#2~of~LaTeX~Markdown~theme~#1 }
14901 \msg_new:nnn
14902 { markdown }
14903 { repeatedly-loaded-latex-theme }
14904 {
14905 Version~#3~of~LaTeX~Markdown~theme~#1~was~previously~
14906 loaded~on~line~#2,~not~loading~it~again
14907 }
14908 \msg_new:nnn
14909 { markdown }
```

```
14910 { different-versions-of-latex-theme }
14911 {
14912 Tried~to~load~version~#2~of~LaTeX~Markdown~theme~#1~
14913 but~version~#3~has~already~been~loaded~on~line~#4
14914 }
14915 \cs_generate_variant:Nn
14916 \msg_new:nnnn
14917 { nnVV }
14918 \tl_set:Nn
14919 \l_tmpa_tl
14920 { Cannot~load~LaTeX~Markdown~theme~#1~after~ }
14921 \tl_put_right:NV
14922 \l_tmpa_tl
14923 \c_backslash_str
14924 \tl_put_right:Nn
14925 \l_tmpa_tl
14926 { begin { document } }
14927 \tl set:Nn
14928 \1 tmpb tl
14929 { Load~Markdown~theme~#1~before~ }
14930 \tl_put_right:NV
14931 \1_tmpb_tl
14932 \c_backslash_str
14933 \tl_put_right:Nn
14934 \l_tmpb_tl
14935 { begin { document } }
14936 \msg_new:nnVV
14937 { markdown }
14938 { latex-theme-after-preamble }
14939 \l_tmpa_tl
14940 \l_tmpb_tl
```
The witiko/dot and witiko/graphicx/http LATEX themes load the package graph-icx, see also Section [1.1.3.](#page-3-0) Then, they load the corresponding plain  $T_F X$  themes.

#### \tl\_set:Nn

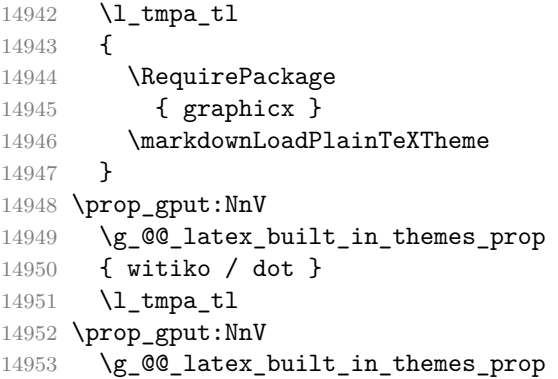
```
14954 { witiko / graphicx / http }
14955 \l_tmpa_tl
14956 \ExplSyntaxOff
```
The witiko/markdown/defaults LATEX theme also loads the corresponding plain TEX theme.

14957 \markdownLoadPlainTeXTheme

Next, the LATEX theme overrides some of the plain TEX definitions. See Section 3.3.4 for the actual definitions.

# **3.3.3 Options**

The supplied package options are processed using the [\markdownSetup](#page-57-0) macro.

```
14958 \DeclareOption*{%
```

```
14959 \expandafter\markdownSetup\expandafter{\CurrentOption}}%
14960 \ProcessOptions\relax
```
### **3.3.4 Token Renderer Prototypes**

The following configuration should be considered placeholder. If the option plain has been enabled (see Section [2.2.2.3\)](#page-59-0), none of the definitions will take effect. 14961 \markdownIfOption{plain}{\iffalse}{\iftrue}

#### **3.3.4.1 Lists**

If either the [tightLists](#page-46-0) or the [fancyLists](#page-28-0) Lua option is enabled and the current document class is not beamer, use a package that provides support for tight and fancy lists.

If either the package paralist or the package enumitem have already been loaded, use them. Otherwise, if the option [experimental](#page-16-0) or any test phase has been enabled, use the package enumitem. Otherwise, use the package paralist.

```
14962 \ExplSyntaxOn
14963 \bool_new:N
14964 \g_@@_tight_or_fancy_lists_bool
14965 \bool_gset_false:N
14966 \g_@@_tight_or_fancy_lists_bool
14967 \@@_if_option:nTF
14968 { tightLists }
14969 {
14970 \bool_gset_true:N
14971 \g_@@_tight_or_fancy_lists_bool
14972 }
14973 {
14974 \@@_if_option:nT
14975 { fancyLists }
14976 {
```

```
14977 \bool_gset_true:N
14978 \g_@@_tight_or_fancy_lists_bool
14979 }
14980 }
14981 \bool_new:N
14982 \g_@@_beamer_paralist_or_enumitem_bool
14983 \bool_gset_true:N
14984 \g_@@_beamer_paralist_or_enumitem_bool
14985 \@ifclassloaded
14986 { beamer }
14987 { }
14988 {
14989 \@ifpackageloaded
14990 { paralist }
14991 { }
14992 {
14993 \@ifpackageloaded
14994 { enumitem }
14995 { }
14996 {
14997 \bool_gset_false:N
14998 \g_@@_beamer_paralist_or_enumitem_bool
14999 }
15000 }
15001 }
15002 \bool_if:nT
15003 {
15004 \g_@@_tight_or_fancy_lists_bool &&
15005 ! \g_@@_beamer_paralist_or_enumitem_bool
15006 }
15007 {
15008 \bool_if:nTF
15009 {
15010 \bool_lazy_or_p:nn
15011 {
15012 \strut\text{str\_if\_eq\_p:en}15013 { \markdownThemeVersion }
15014 { experimental }
15015 }
15016 {
15017 \bool_lazy_and_p:nn
15018 {
15019 \prop_if_exist_p:N
15020 \g__pdfmanagement_documentproperties_prop
15021 }<br>15022 {
15022 {
15023 \bool_lazy_any_p:n
```

```
15024 {
15025 {
15026 \prop_if_in_p:Nn
15027 \g__pdfmanagement_documentproperties_prop
15028 { document / testphase / phase-I }
15029 }<br>15030 {
15030 {
15031 \prop_if_in_p:Nn
15032 \g__pdfmanagement_documentproperties_prop
15033 { document / testphase / phase-II }
15034 }
15035 {
15036 \prop_if_in_p:Nn
15037 \g_pdfmanagement_documentproperties_prop
15038 { document / testphase / phase-III }
15039 }
15040 {
15041 \prop_if_in_p:Nn
15042 \g_pdfmanagement_documentproperties_prop
15043 <br>{ document / testphase / phase-IV }
15044 }
15045 {
15046 \prop_if_in_p:Nn
15047 \g_pdfmanagement_documentproperties_prop
15048 \{ document / testphase / phase-V \}<br>15049 }
15049 }
15050 {
15051 \prop_if_in_p:Nn
15052 \g__pdfmanagement_documentproperties_prop
15053 { document / testphase / phase-VI }
15054 }
15055 }
15056 }
15057 }
15058 }
15059 {
15060 \RequirePackage
15061 { enumitem }
15062 }
15063 {
15064 \RequirePackage
15065 { paralist }
15066 }
15067 }
15068 \ExplSyntaxOff
```
If we loaded the enumitem package, define the tight and fancy list renderer prototypes to make use of the capabilities of the package.

```
15069 \ExplSyntaxOn
15070 \cs_new:Nn
15071 \@@ latex fancy list item label number:nn
15072 {
15073 \str_case:nn
15074 { #1 }
15075 {
15076 { Decimal } { #2 }
15077 { LowerRoman } { \int_to_roman:n { #2 } }
15078 { UpperRoman } { \int_to_Roman:n { #2 } }
15079 { LowerAlpha } { \int_to_alph:n { #2 } }
15080 { UpperAlpha } { \int_to_Alph:n { #2 } }
15081 }
15082 }
15083 \cs_new:Nn
15084 \@@_latex_fancy_list_item_label_delimiter:n
15085 {
15086 \str_case:nn
15087 { #1 }
15088 {
15089 { Default } { . }
15090 { OneParen } { ) }
15091 { Period } { . }
15092 }
15093 }
15094 \cs_new:Nn
15095 \@@_latex_fancy_list_item_label:nnn
15096 {
15097 \@@_latex_fancy_list_item_label_number:nn
15098 { #1 }
15099 { #3 }
15100 \@@_latex_fancy_list_item_label_delimiter:n
15101 { #2 }
15102 }
15103 \cs_generate_variant:Nn
15104 \@@_latex_fancy_list_item_label:nnn
15105 { VVn }
15106 \tl new:N
15107 \l @@ latex fancy list item label number style tl
15108 \tl_new:N
15109 \l @@ latex fancy list item label delimiter style tl
15110 \@ifpackageloaded { enumitem } {
15111 \markdownSetup { rendererPrototypes = {
```
First, let's define the tight list item renderer prototypes.

```
15112 ulBeginTight = {
15113 \begin
15114 { itemize }
15115 [ noitemsep ]
15116 },
15117 ulEndTight = {
15118 \end
15119 { itemize }
15120 },
15121 olBeginTight = {
15122 \begin
15123 { enumerate }
15124 [ noitemsep ]
15125 },
15126 olEndTight = {
15127 \end
15128 { enumerate }
15129 },
15130 dlBeginTight = \{15131 \begin
15132 { description }
15133 [ noitemsep ]
15134 },
15135 dlEndTight = {
15136 \end
15137 { description }
15138 },
Second, let's define the fancy list item renderer prototypes.
15139 fancyOlBegin = {
15140 \group_begin:
15141 \tl_set:Nn
15142 \l_@@_latex_fancy_list_item_label_number_style_tl
15143 { #1 }
15144 \tl_set:Nn
15145 \l_@@_latex_fancy_list_item_label_delimiter_style_tl
15146 { #2 }
15147 \begin
15148 { enumerate }
15149 },
15150 fancyOlBeginTight = {
15151 \group_begin:
15152 \tl set:Nn
15153 \l_@@_latex_fancy_list_item_label_number_style_tl
15154 { #1 }
15155 \tl_set:Nn
15156 \l @@ latex fancy list item label delimiter style tl
15157 { #2 }
```

```
15158 \begin
15159 { enumerate }
15160 [ noitemsep ]
15161 },
15162 fancyO1End(|Tight) = {15163 \end { enumerate }
15164 \group_end:
15165 },
15166 fancyOlItemWithNumber = {
15167 \item
15168 [
15169 \@@_latex_fancy_list_item_label:VVn
15170 \l_@@_latex_fancy_list_item_label_number_style_tl
15171 \l_@@_latex_fancy_list_item_label_delimiter_style_tl
15172 { #1 }
15173 ]
15174 },
15175 } }
```
Otherwise, if we loaded the paralist package, define the tight and fancy list renderer prototypes to make use of the capabilities of the package.

```
15176 }
15177 { \@ifpackageloaded { paralist } {
15178 \markdownSetup { rendererPrototypes = {
```
Make tight bullet lists a little less compact by adding extra vertical space above and below them.

```
15179 ulBeginTight = {
15180 \group begin:
15181 \pltopsep=\topsep
15182 \plpartopsep=\partopsep
15183 \begin { compactitem }
15184 },
15185 ulEndTight = {
15186 \end { compactitem }
15187 \group_end:
15188 },
15189 fancyO1Begin = {15190 \group_begin:
15191 \tl_set:Nn
15192 \l_@@_latex_fancy_list_item_label_number_style_tl
15193 { #1 }
15194 \tl set:Nn
15195 \l_@@_latex_fancy_list_item_label_delimiter_style_tl
15196 { #2 }
15197 \begin { enumerate }
15198 },
15199 fancyOlEnd = {
```

```
15200 \end { enumerate }
15201 \group_end:
15202 },
```
Make tight ordered lists a little less compact by adding extra vertical space above and below them.

```
15203 olBeginTight = {
15204 \group begin:
15205 \plpartopsep=\partopsep
15206 \pltopsep=\topsep
15207 \begin { compactenum }
15208 },
15209 olEndTight = {
15210 \end { compactenum }
15211 \group_end:
15212 },
15213 fancyOlBeginTight = {
15214 \group_begin:
15215 \tl set:Nn
15216 \l_@@_latex_fancy_list_item_label_number_style_tl
15217 { #1 }
15218 \tl_set:Nn
15219 \l_@@_latex_fancy_list_item_label_delimiter_style_tl
15220 { #2 }
15221 \plpartopsep=\partopsep
15222 \pltopsep=\topsep
15223 \begin { compactenum }
15224 },
15225 fancyOlEndTight = {
15226 \end { compactenum }
15227 \group_end:
15228 },
15229 fancyOlItemWithNumber = {
15230 \item
15231 [
15232 \@@_latex_fancy_list_item_label:VVn
15233 \l_@@_latex_fancy_list_item_label_number_style_tl
15234 \l_@@_latex_fancy_list_item_label_delimiter_style_tl
15235 { #1 }
15236 ]
15237 },
```
Make tight definition lists a little less compact by adding extra vertical space above and below them.

```
15238 dlBeginTight = {
15239 \group_begin:
15240 \plpartopsep=\partopsep
15241 \pltopsep=\topsep
```

```
15242 \begin { compactdesc }
15243 },
15244 dlEndTight = {
15245 \end { compactdesc }
15246 \group_end:
15247 }
15248 } }
15249 }
15250 {
```
Otherwise, if we loaded neither the enumitem package nor the paralist package, define the tight and fancy list renderer prototypes to fall back on the corresponding renderers for the non-tight lists.

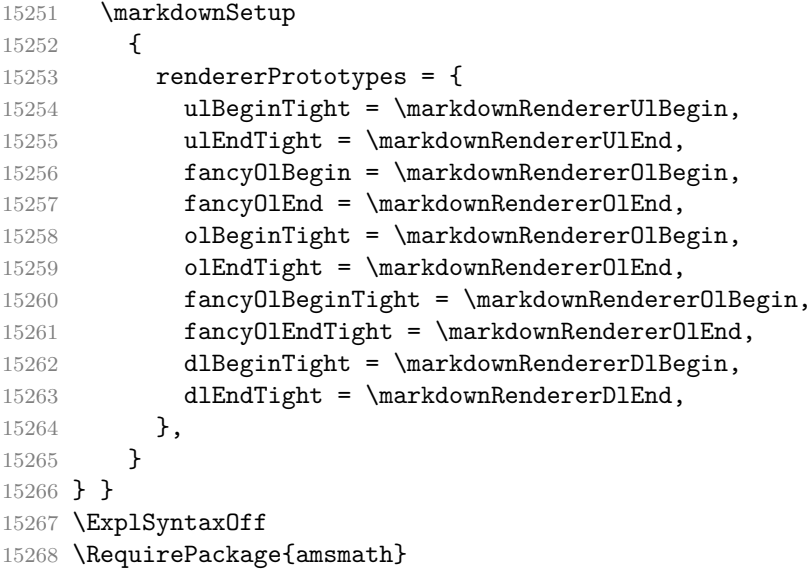

Unless the unicode-math package has been loaded, load the amssymb package with symbols to be used for tickboxes.

```
15269 \@ifpackageloaded{unicode-math}{
15270 \markdownSetup{rendererPrototypes={
15271 untickedBox = {$\mdlgwhtsquare$},
15272 }}
15273 }{
15274 \RequirePackage{amssymb}
15275 \markdownSetup{rendererPrototypes={
15276 untickedBox = {\$ \square\15277 }}
15278 }
15279 \RequirePackage{csvsimple}
15280 \RequirePackage{fancyvrb}
15281 \RequirePackage{graphicx}
15282 \markdownSetup{rendererPrototypes={
```

```
15283 hardLineBreak = \{\setminus\},
15284 leftBrace = {\textbraceleft},
15285 rightBrace = {\textbraceright},
15286 dollarSign = {\textdollar},
15287 underscore = {\text{interscore}},
15288 circumflex = {\textsc{textacircuit}},
15289 backslash = {\textbackslash},
15290 tilde = {\textasciitilde},
15291 pipe = {\text{textbar}},
```
We can capitalize on the fact that the expansion of renderers is performed by T<sub>EX</sub> during the typesetting. Therefore, even if we don't know whether a span of text is part of math formula or not when we are parsing markdown,  $34$  we can reliably detect math mode inside the renderer.

Here, we will redefine the code span renderer prototype to typeset upright text in math formulae and typewriter text outside math formulae.

```
15292 codeSpan = \{\%15293 \ifmmode
15294 \text{#1}%
15295 \else
15296 \texttt{#1}%
15297 \fi
15298 }}}
```
### **3.3.4.2 Content Blocks**

In content block renderer prototypes, display the content as a table using the package csvsimple when the raw attribute is csv, display the content using the default templates of the package luaxml when the raw attribute is html, execute the content with TeX when the raw attribute is tex, and display the content as markdown otherwise.

```
15299 \ExplSyntaxOn
15300 \markdownSetup{
15301 rendererPrototypes = {
15302 contentBlock = {
15303 \str_case:nnF
15304 { #1 }
15305 {
15306 { csv }
15307 {
15308 \begin { table }
15309 \begin { center }
15310 \csvautotabular { #3 }
```
<sup>34</sup>This property may actually be undecidable. Suppose a span of text is a part of a macro definition. Then, whether the span of text is part of a math formula or not depends on where the macro is later used, which may easily be *both* inside and outside a math formula.

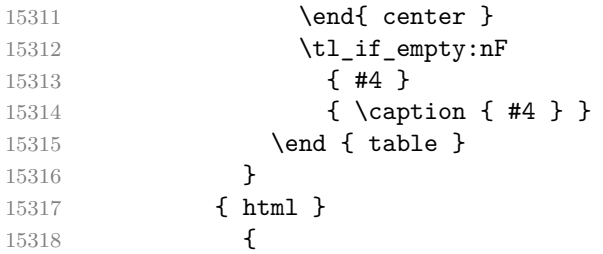

If we are using TEX4ht  $^{35},$  we will pass HTML elements to the output HTML document unchanged.

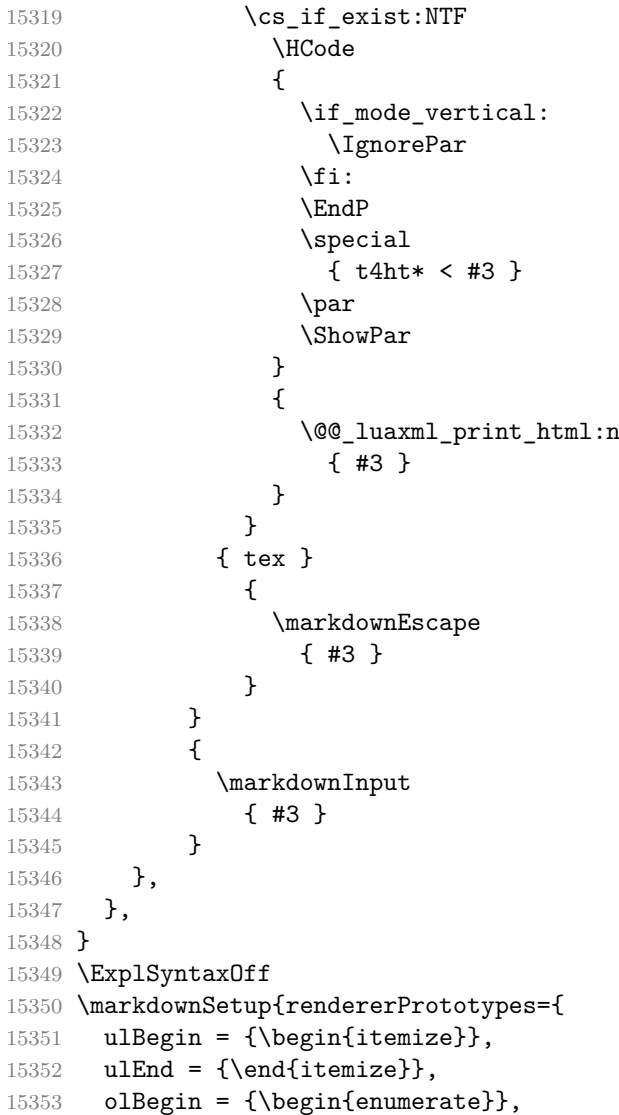

 $35\mbox{See <https://tug.org/text4ht/>.}$ 

```
15354 olItem = {\item{}},
15355 olItemWithNumber = {\item[#1.]},
15356 olEnd = \{\end{fermmerate}\},15357 dlBegin = {\begin{description}},
15358 dlItem = {\item[#1]},
15359 dlEnd = {\end{description}},
15360 emphasis = {\emptyset},
15361 tickedBox = {\$\text{boxtimes$\},},
15362 halfTickedBox = {\$\text{boxdots}}\}
```
If HTML identifiers appear after a heading, we make them produce \label macros.

```
15363 \ExplSyntaxOn
15364 \seq_new:N
15365 \g_@@_header_identifiers_seq
15366 \markdownSetup
15367 {
15368 rendererPrototypes = {
15369 headerAttributeContextBegin = {
15370 \markdownSetup
15371 {
15372 rendererPrototypes = {
15373 attributeIdentifier = {
15374 \seq_gput_right:Nn
15375 \g_00_header_identifiers_seq
15376 { ##1 }
15377 },
15378 },
15379 }
15380 },
15381 headerAttributeContextEnd = {
15382 \seq_map_inline:Nn
15383 \g_@@_header_identifiers_seq
15384 { \label { ##1 } }
15385 \seq_gclear:N
15386 \g_@@_header_identifiers_seq
15387 },
15388 },
15389 }
```
If the unnumbered HTML class (or the  $\{-\}$  shorthand) appears after a heading the heading and all its subheadings will be unnumbered.

```
15390 \bool_new:N
15391 \l_@@_header_unnumbered_bool
15392 \markdownSetup
15393 {
15394 rendererPrototypes = {
15395 headerAttributeContextBegin += {
15396 \markdownSetup
```

```
15397 {
15398 rendererPrototypes = {
15399 attributeClassName = {
15400 \bool_if:nT
15401 {
15402 \str_if_eq_p:nn
15403 { ##1 }
15404 { unnumbered } &&
15405 ! \l_@@_header_unnumbered_bool
15406 }
15407 {
15408 \group_begin:
15409 \bool_set_true:N
15410 \l_@@_header_unnumbered_bool
15411 \text{C@secnumber} = 0
15412 \markdownSetup
15413 {
15414 rendererPrototypes = {
15415 sectionBegin = {
15416 \group_begin:
15417 },
15418 sectionEnd = {
15419 \group_end:
15420 },
15421 },
15422 }
15423 }
15424 },
15425 },<br>15426 }
15426 }
15427 },
15428 },
15429 }
15430 \ExplSyntaxOff
15431 \markdownSetup{rendererPrototypes={
15432 superscript = {\textsuperscript{#1}},
15433 subscript = {\textsubscript{#1}},
15434 blockQuoteBegin = {\begin{quotation}},
15435 blockQuoteEnd = {\end{quotation}},
15436 inputVerbatim = {\VerbatimInput{#1}},
15437 thematicBreak = {\noindent\rule[0.5ex]{\linewidth}{1pt}},
15438 note = {\footnotesize {\footnotesize \{h1\}}}
```
# **3.3.4.3 Fenced Code**

When no infostring has been specified, default to the indented code block renderer. \RequirePackage{ltxcmds}

```
15440 \ExplSyntaxOn
15441 \cs_gset_protected:Npn
15442 \markdownRendererInputFencedCodePrototype#1#2#3
15443 {
15444 \tl_if_empty:nTF
15445 { #2 }
15446 { \markdownRendererInputVerbatim{#1} }
```
Otherwise, extract the first word of the infostring and treat it as the name of the programming language in which the code block is written.

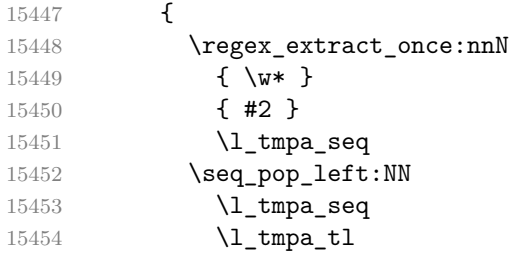

When the minted package is loaded, use it for syntax highlighting.

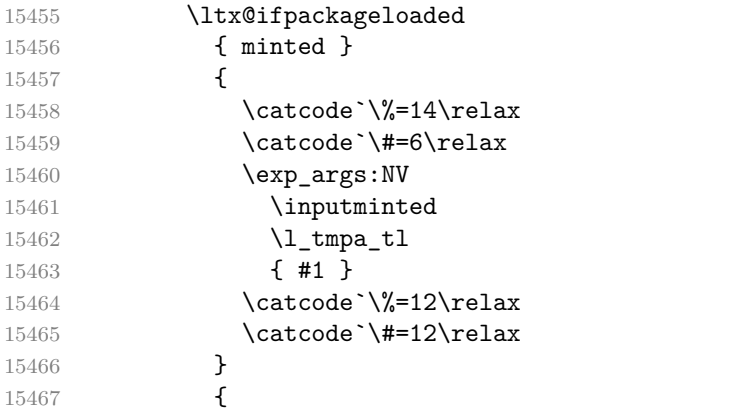

When the listings package is loaded, use it for syntax highlighting.

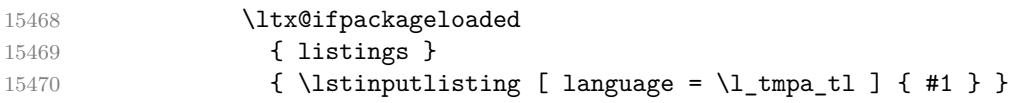

When neither the listings package nor the minted package is loaded, act as though no infostring were given.

```
15471 \{ \mathrm{ComRendererInputFencedCode} \{ \#1 \} \}15472 }
15473 }
15474 }
15475 \ExplSyntaxOff
Support the nesting of strong emphasis.
```
\ExplSyntaxOn

```
15477 \def\markdownLATEXStrongEmphasis#1{
15478 \str_if_in:NnTF
15479 \f@series
15480 { b }
15481 { \textnormal{#1} }
15482 { \textbf{#1} }
15483 }
15484 \ExplSyntaxOff
15485 \markdownSetup{rendererPrototypes={strongEmphasis={%
15486 \protect\markdownLATEXStrongEmphasis{#1}}}}
```
Support LAT<sub>EX</sub> document classes that do not provide chapters.

```
15487 \@ifundefined{chapter}{%
15488 \markdownSetup{rendererPrototypes = {
15489 headingOne = {\text{#1}},
15490 headingTwo = {\subsection{#1}},
15491 headingThree = {\subsubsection{#1}},
15492 headingFour = {\partial H_1},15493 headingFive = {\sum_{\text{subparam}}{#1}}15494 }{%
15495 \markdownSetup{rendererPrototypes = {
15496 heading One = {\chapter{#1}},15497 headingTwo = {\section{#1}},
15498 headingThree = {\substack{+1}},
15499 headingFour = {\subsubsection{#1}},
15500 headingFive = {\partial H1},
15501 headingSix = {\substack{\text{+1}}}\15502 }%
```
# **3.3.4.4 Tickboxes**

If the [taskLists](#page-44-0) option is enabled, we will hide bullets in unordered list items with tickboxes.

```
15503 \markdownSetup{
15504 rendererPrototypes = {
15505 ulltem = \frac{1}{6}15506 \futurelet\markdownLaTeXCheckbox\markdownLaTeXUlItem
15507 },
15508 },
15509 }
15510 \def\markdownLaTeXUlItem{%
15511 \ifx\markdownLaTeXCheckbox\markdownRendererTickedBox
15512 \item[\markdownLaTeXCheckbox]%
15513 \expandafter\@gobble
15514 \else
15515 \ifx\markdownLaTeXCheckbox\markdownRendererHalfTickedBox
15516 \item[\markdownLaTeXCheckbox]%
15517 \expandafter\expandafter\expandafter\@gobble
```

```
15518 \else
15519 \ifx\markdownLaTeXCheckbox\markdownRendererUntickedBox
15520 \item[\markdownLaTeXCheckbox]%
15521 \expandafter\expandafter\expandafter\expandafter
15522 \expandafter\expandafter\expandafter\@gobble
15523 \else
15524 \item{}%
15525 \fi
15526 \fi
15527 \fi
15528 }
```
#### **3.3.4.5 HTML elements**

If the [html](#page-33-0) option is enabled and we are using  $T_F X 4ht^{36}$ , we will pass HTML elements to the output HTML document unchanged.

```
15529 \@ifundefined{HCode}{}{
15530 \markdownSetup{
15531 rendererPrototypes = {
15532 inlineHtmlTag = {%
15533 \ifvmode
15534 \IgnorePar
15535 \EndP
15536 \fi
15537 \HCode{#1}%
15538 },
15539 inputBlockHtmlElement = {%
15540 \ifvmode
15541 \IgnorePar
15542 \qquad \qquad \text{ifi}15543 \EndP
15544 \special{t4ht*<#1}%
15545 \par
15546 \ShowPar
15547 },
15548 },
15549 }
15550 }
```
### **3.3.4.6 Citations**

Here is a basic implementation for citations that uses the  $\text{LFT}_K \setminus \text{cite macro}.$ There are also implementations that use the natbib \citep, and \citet macros, and the BibLAT<sub>EX</sub> \autocites and \textcites macros. These implementations will be used, when the respective packages are loaded.

<sup>36</sup>See <https://tug.org/tex4ht/>.

```
15551 \newcount\markdownLaTeXCitationsCounter
15552
15553 % Basic implementation
15554 \long\def\@gobblethree#1#2#3{}%
15555 \def\markdownLaTeXBasicCitations#1#2#3#4#5#6{%
15556 \advance\markdownLaTeXCitationsCounter by 1\relax
15557 \ifx\relax#4\relax
15558 \ifx\relax#5\relax
15559 \ifnum\markdownLaTeXCitationsCounter>\markdownLaTeXCitationsTotal
15560 \relax
15561 \cite{#1#2#6}% No prenotes/postnotes, just accumulate cites
15562 \expandafter\expandafter\expandafter
15563 \expandafter\expandafter\expandafter\expandafter
15564 \@gobblethree
15565 \fi
15566 \else% Before a postnote (#5), dump the accumulator
15567 \ifx\relax#1\relax\else
15568 \cite{#1}%
15569 \fi
15570 \cite[#5]{#6}%
15571 \ifnum\markdownLaTeXCitationsCounter>\markdownLaTeXCitationsTotal
15572 \relax
15573 \else
15574 \expandafter\expandafter\expandafter
15575 \expandafter\expandafter\expandafter\expandafter\expandafter
15576 \expandafter\expandafter\expandafter
15577 \expandafter\expandafter\expandafter\expandafter\expandafter
15578 \markdownLaTeXBasicCitations
15579 \fi
15580 \expandafter\expandafter\expandafter
15581 \expandafter\expandafter\expandafter\expandafter{%
15582 \expandafter\expandafter\expandafter
15583 \expandafter\expandafter\expandafter\expandafter}%
15584 \expandafter\expandafter\expandafter
15585 \expandafter\expandafter\expandafter\expandafter{%
15586 \expandafter\expandafter\expandafter
15587 \expandafter\expandafter\expandafter\expandafter}%
15588 \expandafter\expandafter\expandafter
15589 \@gobblethree
15590 \t\t \text{Yfi}15591 \else% Before a prenote (#4), dump the accumulator
15592 \ifx\relax#1\relax\else
15593 \cite{#1}%
15594 \fi
15595 \ifnum\markdownLaTeXCitationsCounter>1\relax
15596 \space % Insert a space before the prenote in later citations
15597 \fi
```

```
15598 #4~\expandafter\cite\ifx\relax#5\relax{#6}\else[#5]{#6}\fi
15599 \ifnum\markdownLaTeXCitationsCounter>\markdownLaTeXCitationsTotal
15600 \relax
15601 \else
15602 \expandafter\expandafter\expandafter
15603 \expandafter\expandafter\expandafter\expandafter
15604 \markdownLaTeXBasicCitations
15605 \fi
15606 \expandafter\expandafter\expandafter{%
15607 \expandafter\expandafter\expandafter}%
15608 \expandafter\expandafter\expandafter{%
15609 \expandafter\expandafter\expandafter}%
15610 \expandafter
15611 \@gobblethree
15612 \fi\markdownLaTeXBasicCitations{#1#2#6},}
15613 \let\markdownLaTeXBasicTextCitations\markdownLaTeXBasicCitations
15614
15615 % Natbib implementation
15616 \def\markdownLaTeXNatbibCitations#1#2#3#4#5{%
15617 \advance\markdownLaTeXCitationsCounter by 1\relax
15618 \ifx\relax#3\relax
15619 \ifx\relax#4\relax
15620 \ifnum\markdownLaTeXCitationsCounter>\markdownLaTeXCitationsTotal
15621 \relax
15622 \citep{#1,#5}% No prenotes/postnotes, just accumulate cites
15623 \expandafter\expandafter\expandafter
15624 \expandafter\expandafter\expandafter\expandafter\expandafter
15625 \@gobbletwo
15626 \fi
15627 \else% Before a postnote (#4), dump the accumulator
15628 \ifx\relax#1\relax\else
15629 \citep{#1}%
15630 \fi
15631 \citep[][#4]{#5}%
15632 \ifnum\markdownLaTeXCitationsCounter>\markdownLaTeXCitationsTotal
15633 \relax
15634 \else
15635 \expandafter\expandafter\expandafter
15636 \expandafter\expandafter\expandafter\expandafter
15637 \expandafter\expandafter\expandafter
15638 \expandafter\expandafter\expandafter\expandafter\expandafter
15639 \markdownLaTeXNatbibCitations
15640 \fi
15641 \expandafter\expandafter\expandafter
15642 \expandafter\expandafter\expandafter\expandafter{%
15643 \expandafter\expandafter\expandafter
15644 \expandafter\expandafter\expandafter\expandafter}%
```

```
15645 \expandafter\expandafter\expandafter
15646 \@gobbletwo
15647 \fi
15648 \else% Before a prenote (#3), dump the accumulator
15649 \ifx\relax#1\relax\relax\else
15650 \citep{#1}%
15651 \fi
15652 \citep[#3][#4]{#5}%
15653 \ifnum\markdownLaTeXCitationsCounter>\markdownLaTeXCitationsTotal
15654 \relax
15655 \else
15656 \expandafter\expandafter\expandafter
15657 \expandafter\expandafter\expandafter\expandafter
15658 \markdownLaTeXNatbibCitations
15659 \fi
15660 \expandafter\expandafter\expandafter{%
15661 \expandafter\expandafter\expandafter}%
15662 \expandafter
15663 \@gobbletwo
15664 \fi\markdownLaTeXNatbibCitations{#1,#5}}
15665 \def\markdownLaTeXNatbibTextCitations#1#2#3#4#5{%
15666 \advance\markdownLaTeXCitationsCounter by 1\relax
15667 \ifx\relax#3\relax
15668 \ifx\relax#4\relax
15669 \ifnum\markdownLaTeXCitationsCounter>\markdownLaTeXCitationsTotal
15670 \relax
15671 \citet{#1,#5}% No prenotes/postnotes, just accumulate cites
15672 \expandafter\expandafter\expandafter
15673 \expandafter\expandafter\expandafter\expandafter
15674 \@gobbletwo
15675 \fi
15676 \else% After a prenote or a postnote, dump the accumulator
15677 \ifx\relax#1\relax\else
15678 \citet{#1}%
15679 \fi
15680 , \citet[#3][#4]{#5}%
15681 \ifnum\markdownLaTeXCitationsCounter<\markdownLaTeXCitationsTotal
15682 \relax
15683 ,
15684 \else
15685 \ifnum
15686 \markdownLaTeXCitationsCounter=\markdownLaTeXCitationsTotal
15687 \relax
15688 ,
15689 \fi
15690 \fi
15691 \expandafter\expandafter\expandafter
```

```
15692 \expandafter\expandafter\expandafter\expandafter
15693 \markdownLaTeXNatbibTextCitations
15694 \expandafter\expandafter\expandafter
15695 \expandafter\expandafter\expandafter\expandafter{%
15696 \expandafter\expandafter\expandafter
15697 \expandafter\expandafter\expandafter\expandafter}%
15698 \expandafter\expandafter\expandafter
15699 \@gobbletwo
15700 \fi
15701 \else% After a prenote or a postnote, dump the accumulator
15702 \ifx\relax#1\relax\relax\else
15703 \citet{#1}%
15704 \fi
15705 , \citet[#3][#4]{#5}%
15706 \ifnum\markdownLaTeXCitationsCounter<\markdownLaTeXCitationsTotal
15707 \relax
15708 ,
15709 \overline{)9}8915710 \ifnum
15711 \markdownLaTeXCitationsCounter=\markdownLaTeXCitationsTotal
15712 \relax
15713 ,
15714 \fi
15715 \fi
15716 \expandafter\expandafter\expandafter
15717 \markdownLaTeXNatbibTextCitations
15718 \expandafter\expandafter\expandafter{%
15719 \expandafter\expandafter\expandafter}%
15720 \expandafter
15721 \@gobbletwo
15722 \fi\markdownLaTeXNatbibTextCitations{#1,#5}}
15723
15724 % BibLaTeX implementation
15725 \def\markdownLaTeXBibLaTeXCitations#1#2#3#4#5{%
15726 \advance\markdownLaTeXCitationsCounter by 1\relax
15727 \ifnum\markdownLaTeXCitationsCounter>\markdownLaTeXCitationsTotal
15728 \relax
15729 \autocites#1[#3][#4]{#5}%
15730 \expandafter\@gobbletwo
15731 \fi\markdownLaTeXBibLaTeXCitations{#1[#3][#4]{#5}}}
15732 \def\markdownLaTeXBibLaTeXTextCitations#1#2#3#4#5{%
15733 \advance\markdownLaTeXCitationsCounter by 1\relax
15734 \ifnum\markdownLaTeXCitationsCounter>\markdownLaTeXCitationsTotal
15735 \relax
15736 \textcites#1[#3][#4]{#5}%
15737 \expandafter\@gobbletwo
15738 \fi\markdownLaTeXBibLaTeXTextCitations{#1[#3][#4]{#5}}}
```
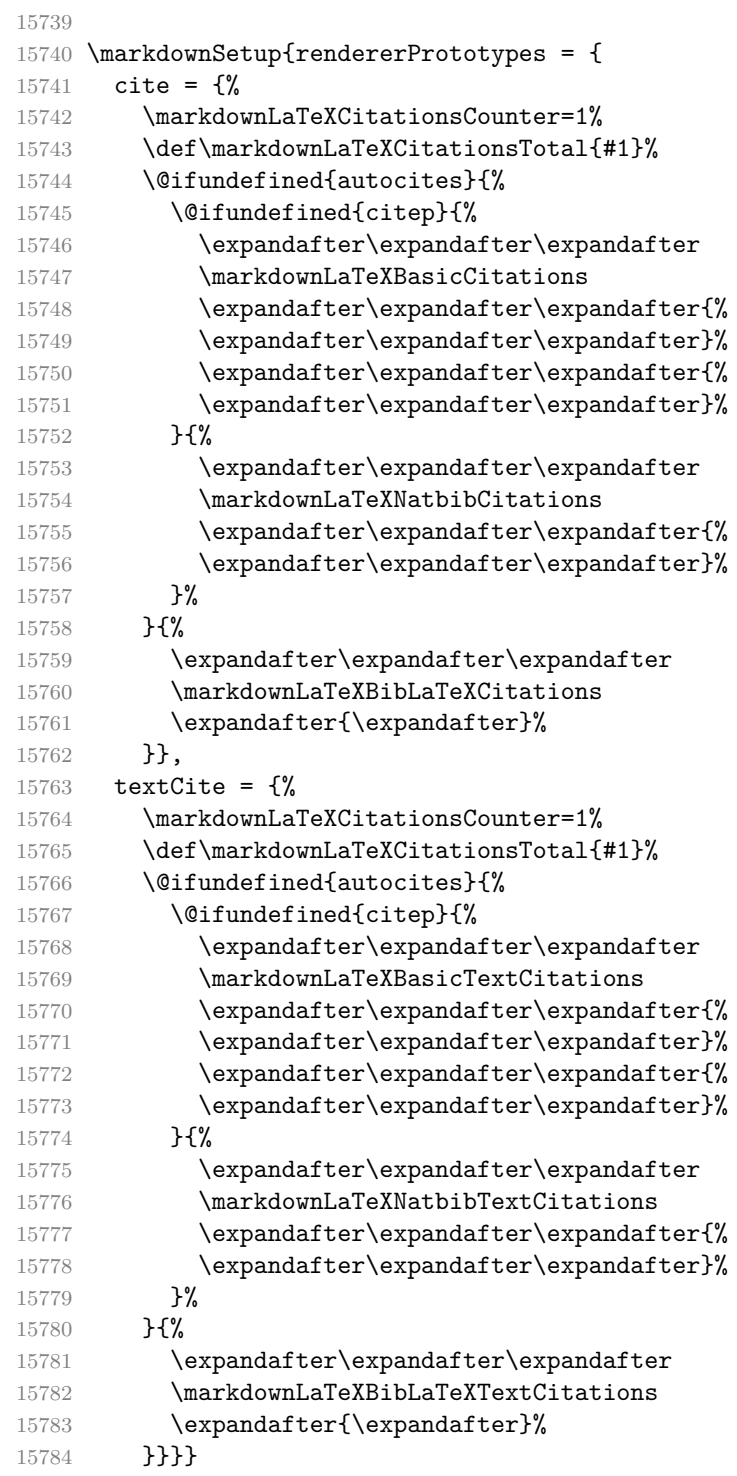

## **3.3.4.7 Links**

Here is an implementation for hypertext links and relative references.

```
15785 \RequirePackage{url}
15786 \RequirePackage{expl3}
15787 \ExplSyntaxOn
15788 \cs_gset_protected:Npn
15789 \markdownRendererLinkPrototype
15790 #1#2#3#4
15791 {
15792 \tl_set:Nn \l_tmpa_tl { #1 }
15793 \tl_set:Nn \l_tmpb_tl { #2 }
15794 \bool_set:Nn
15795 \l_tmpa_bool
15796 {
15797 \tl_if_eq_p:NN
15798 \l_tmpa_tl
15799 \l_tmpb_tl
15800 }
15801 \tl_set:Nn \l_tmpa_tl { #4 }
15802 \bool_set:Nn
15803 \l tmpb bool
15804 {
15805 \tl_if_empty_p:N
15806 \1 tmpa t1
15807 }
```
If the label and the fully-escaped URI are equivalent and the title is empty, assume that the link is an autolink. Otherwise, assume that the link is either direct or indirect.

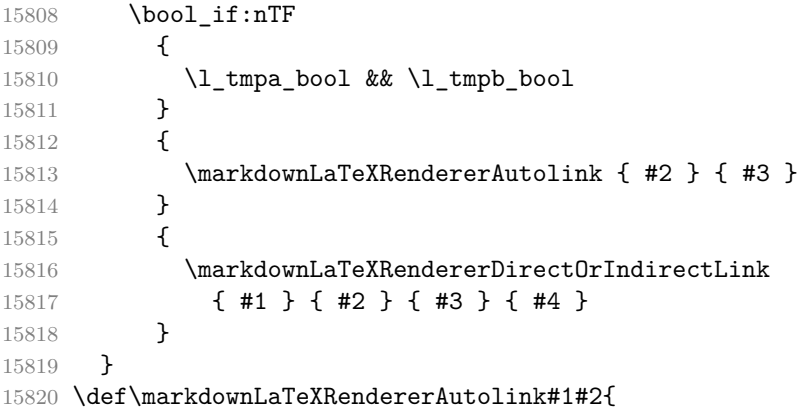

If the URL begins with a hash sign, then we assume that it is a relative reference. Otherwise, we assume that it is an absolute URL.

 \tl\_set:Nn 15822 \l\_tmpa\_tl

```
15823 { #2 }
15824 \tl_trim_spaces:N
15825 \l_tmpa_tl
15826 \tl_set:Nx
15827 \l_tmpb_tl
15828 {
15829 \tl_range:Nnn
15830 \l_tmpa_tl
15831 { 1 }
15832 { 1 }
15833 }
15834 \str_if_eq:NNTF
15835 \l_tmpb_tl
15836 \c_hash_str
15837 {
15838 \tl_set:Nx
15839 \l_tmpb_tl
15840 {
15841 \tl range:Nnn
15842 \l tmpa tl
15843 { 2 }
15844 { -1 }
15845 }
15846 \exp_args:NV
15847 \ref
15848 \l_tmpb_tl
15849 }
15850 {
15851 \url { #2 }
15852 }
15853 }
15854 \ExplSyntaxOff
15855 \def\markdownLaTeXRendererDirectOrIndirectLink#1#2#3#4{%
15856 #1\footnote{\ifx\empty#4\empty\else#4: \fi\url{#3}}}
```
# **3.3.4.8 Tables**

Here is a basic implementation of tables. If the booktabs package is loaded, then it is used to produce horizontal lines.

- \newcount\markdownLaTeXRowCounter
- \newcount\markdownLaTeXRowTotal
- \newcount\markdownLaTeXColumnCounter
- \newcount\markdownLaTeXColumnTotal
- \newtoks\markdownLaTeXTable
- \newtoks\markdownLaTeXTableAlignment
- \newtoks\markdownLaTeXTableEnd
- \AtBeginDocument{%

```
15865 \@ifpackageloaded{booktabs}{%
15866 \def\markdownLaTeXTopRule{\toprule}%
15867 \def\markdownLaTeXMidRule{\midrule}%
15868 \def\markdownLaTeXBottomRule{\bottomrule}%
15869 }{%
15870 \def\markdownLaTeXTopRule{\hline}%
15871 \def\markdownLaTeXMidRule{\hline}%
15872 \def\markdownLaTeXBottomRule{\hline}%
15873 }%
15874 }
15875 \markdownSetup{rendererPrototypes={
15876 table = \frac{8}{6}15877 \markdownLaTeXTable={}%
15878 \markdownLaTeXTableAlignment={}%
15879 \markdownLaTeXTableEnd={%
15880 \markdownLaTeXBottomRule
15881 \end{tabular}}%
15882 \ifx\empty#1\empty\else
15883 \addto@hook\markdownLaTeXTable{%
15884 \begin{table}
15885 \centering}%
15886 \addto@hook\markdownLaTeXTableEnd{%
15887 \caption{#1}}%
15888 \fi
15889 }
15890 }}
```
If the [tableAttributes](#page-43-0) option is enabled, we will register any identifiers, so that they can be used as IAT<sub>E</sub>X labels for referencing tables.

```
15891 \ExplSyntaxOn
15892 \seq_new:N
15893 \l_@@_table_identifiers_seq
15894 \markdownSetup {
15895 rendererPrototypes = {
15896 table += {
15897 \seq_map_inline:Nn
15898 \l_@@_table_identifiers_seq
15899 {
15900 \addto@hook
15901 \markdownLaTeXTableEnd
15902 { \label { ##1 } }
15903 }
15904 },
15905 }
15906 }
15907 \markdownSetup {
15908 rendererPrototypes = {
```

```
15909 tableAttributeContextBegin = {
15910 \group_begin:
15911 \markdownSetup {
15912 rendererPrototypes = {
15913 attributeIdentifier = {
15914 \seq_put_right:Nn
15915 \l_@@_table_identifiers_seq
15916 { ##1 }
15917 },
15918 },
15919 }
15920 },
15921 tableAttributeContextEnd = {
15922 \group_end:
15923 },
15924 },
15925 }
15926 \ExplSyntaxOff
15927 \markdownSetup{rendererPrototypes={
15928 table += \frac{1}{6}15929 \ifx\empty#1\empty\else
15930 \addto@hook\markdownLaTeXTableEnd{%
15931 \end{table}}%
15932 \fi
15933 \addto@hook\markdownLaTeXTable{\begin{tabular}}%
15934 \markdownLaTeXRowCounter=0%
15935 \markdownLaTeXRowTotal=#2%
15936 \markdownLaTeXColumnTotal=#3%
15937 \markdownLaTeXRenderTableRow
15938 }
15939 }}
15940 \def\markdownLaTeXRenderTableRow#1{%
15941 \markdownLaTeXColumnCounter=0%
15942 \ifnum\markdownLaTeXRowCounter=0\relax
15943 \markdownLaTeXReadAlignments#1%
15944 \markdownLaTeXTable=\expandafter\expandafter\expandafter{%
15945 \expandafter\the\expandafter\markdownLaTeXTable\expandafter{%
15946 \the\markdownLaTeXTableAlignment}}%
15947 \addto@hook\markdownLaTeXTable{\markdownLaTeXTopRule}%
15948 \lambdaelse
15949 \markdownLaTeXRenderTableCell#1%
15950 \fi
15951 \ifnum\markdownLaTeXRowCounter=1\relax
15952 \addto@hook\markdownLaTeXTable\markdownLaTeXMidRule
15953 \fi
15954 \advance\markdownLaTeXRowCounter by 1\relax
15955 \ifnum\markdownLaTeXRowCounter>\markdownLaTeXRowTotal\relax
```

```
15956 \the\markdownLaTeXTable
15957 \the\markdownLaTeXTableEnd
15958 \expandafter\@gobble
15959 \fi\markdownLaTeXRenderTableRow}
15960 \def\markdownLaTeXReadAlignments#1{%
15961 \advance\markdownLaTeXColumnCounter by 1\relax
15962 \if#1d%
15963 \addto@hook\markdownLaTeXTableAlignment{l}%
15964 \else
15965 \addto@hook\markdownLaTeXTableAlignment{#1}%
15966 \fi
15967 \ifnum\markdownLaTeXColumnCounter<\markdownLaTeXColumnTotal\relax\else
15968 \expandafter\@gobble
15969 \fi\markdownLaTeXReadAlignments}
15970 \def\markdownLaTeXRenderTableCell#1{%
15971 \advance\markdownLaTeXColumnCounter by 1\relax
15972 \ifnum\markdownLaTeXColumnCounter<\markdownLaTeXColumnTotal\relax
15973 \addto@hook\markdownLaTeXTable{#1&}%
15974 \else
15975 \addto@hook\markdownLaTeXTable{#1\\}%
15976 \expandafter\@gobble
15977 \fi\markdownLaTeXRenderTableCell}
```
### **3.3.4.9 Line Blocks**

Here is a basic implementation of line blocks. If the verse package is loaded, then it is used to produce the verses.

```
15978
15979 \markdownIfOption{lineBlocks}{%
15980 \RequirePackage{verse}
15981 \markdownSetup{rendererPrototypes={
15982 lineBlockBegin = {%
15983 \begingroup
15984 \def\markdownRendererHardLineBreak{\\}%
15985 \begin{verse}%
15986 },
15987 lineBlockEnd = \frac{1}{8}15988 \end{verse}%
15989 \endgroup
15990 },
15991 }
15992 }{}
15993
```
# **3.3.4.10 YAML Metadata**

The default setup of YAML metadata will invoke the \title, \author, and \date macros when scalar values for keys that correspond to the title, author, and date relative wildcards are encountered, respectively.

```
15994 \ExplSyntaxOn
15995 \keys_define:nn
15996 { markdown / jekyllData }
15997 {
15998 author .code:n = {
15999 \author
16000 { #1 }
16001 },
16002 date .code:n = {
16003 \date
16004 { #1 }
16005 },
16006 title .code:n = {
16007 \title
16008 { #1 }
```
To complement the default setup of our key–values, we will use the \maketitle macro to typeset the title page of a document at the end of yaml metadata. If we are in the preamble, we will wait macro until after the beginning of the document. Otherwise, we will use the \maketitle macro straight away.

```
16009 \AddToHook
16010 { begindocument / end }
16011 { \maketitle }
16012 },
16013 }
```
#### **3.3.4.11 Marked Text**

If the [mark](#page-37-0) option is enabled, we will load either the soul package or the lua-ul package and use it to implement marked text.

```
16014 \@@_if_option:nT
16015 { mark }
16016 {
16017 \sys_if_engine_luatex:TF
16018 {
16019 \RequirePackage
16020 { luacolor }
16021 \RequirePackage
16022 { lua-ul }
16023 \markdownSetup
16024 {
16025 rendererPrototypes = {
16026 mark = {
16027 \highLight
```
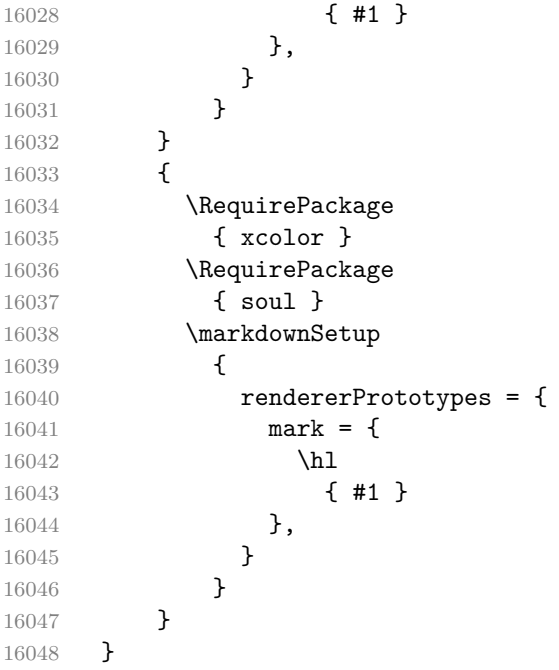

# **3.3.4.12 Strike-Through**

If the [strikeThrough](#page-41-0) option is enabled, we will load either the soul package or the lua-ul package and use it to implement strike-throughs.

```
16049 \@@_if_option:nT
16050 { strikeThrough }
16051 {
16052 \sys_if_engine_luatex:TF
16053 {
16054 \RequirePackage
16055 { lua-ul }
16056 \markdownSetup
16057 {
16058 rendererPrototypes = {
16059 strikeThrough = {
16060 \strikeThrough
16061 { #1 }
16062 },
16063 }
16064 }
16065 }
16066 {
16067 \RequirePackage
16068 { soul }
16069 \markdownSetup
```
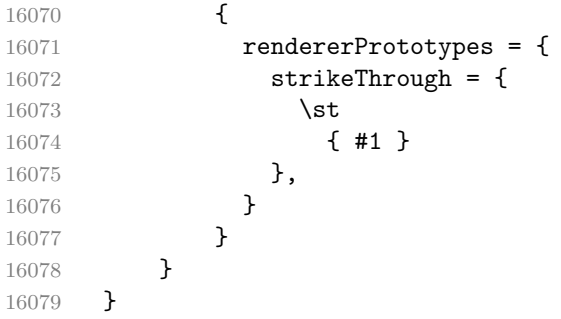

## **3.3.4.13 Images and their attributes**

We define images to be rendered as floating figures using the command \includegraphics, where the image label is the alt text and the image title is the caption of the figure.

If the [linkAttributes](#page-36-0) option is enabled, we will make attributes in the form  $\langle key \rangle = \langle value \rangle$  set the corresponding keys of the graphicx package to the corresponding values and we will register any identifiers, so that they can be used as LATEX labels for referencing figures.

```
16080 \seq_new:N
16081 \l_@@_image_identifiers_seq
16082 \markdownSetup {
16083 rendererPrototypes = {
16084 image = {
16085 \tl_if_empty:nTF
16086 { #4 }
16087 {
16088 \begin { center }
16089 \includegraphics
16090 [ alt = { #1 } ]
16091 { #3 }
16092 \end { center }
16093 }
16094 {
16095 \begin { figure }
16096 \begin { center }
16097 \includegraphics
16098 [ alt = { #1 } ]16099 { #3 }
16100 \caption { #4 }
16101 \seq map inline:Nn
16102 \l_@@_image_identifiers_seq
16103 <br> { \label { ##1 } }
16104 \end { center }
16105 \end { figure }
16106 }
```

```
16107 },
16108 }
16109 }
16110 \@@_if_option:nT
16111 { linkAttributes }
16112 {
16113 \RequirePackage { graphicx }
16114 }
16115 \markdownSetup {
16116 rendererPrototypes = {
16117 imageAttributeContextBegin = {
16118 \group_begin:
16119 \markdownSetup {
16120 rendererPrototypes = {
16121 attributeIdentifier = {
16122 \seq_put_right:Nn
16123 \l_@@_image_identifiers_seq
16124 { ##1 }
16125 },
16126 attributeKeyValue = {
16127 \setkeys
16128 { Gin }
16129 \{ \{ \# \texttt{\#1} \} = \{ \# \texttt{\#2} \} \}16130 },
16131 },
16132 }
16133 },
16134 imageAttributeContextEnd = {
16135 \group_end:
16136 },
16137 },
16138 }
16139 \ExplSyntaxOff
```
#### **3.3.4.14 Raw Attributes**

In the raw block and inline raw span renderer prototypes, display the content using the default templates of the package luaxml when the raw attribute is html and default to the plain TeX renderer prototypes otherwise, translating raw attribute latex to tex.

```
16140 \ExplSyntaxOn
16141 \cs_new:Nn
16142 \@@ luaxml print html:n
16143 {<br>16144\luabridge_now:n
16145 {
16146 local~input_file = assert(io.open(" #1 ", "r"))
```

```
16147 local~input = assert(input_file:read("*a"))
16148 assert(input_file:close())
16149    input = "<br/>body>" .. input .. "</body>"
16150 local~dom = require("luaxml-domobject").html_parse(input)
16151 local~output = require("luaxml-htmltemplates"):process_dom(dom)
16152 print(output)<br>16153 }
16153 }
16154 }
16155 \cs_gset_protected:Npn
16156 \markdownRendererInputRawInlinePrototype#1#2
16157 {
16158 \str_case:nnF
16159 { #2 }
16160 {
16161 { latex }
16162 {
16163 \@@_plain_tex_default_input_raw_inline:nn
16164 { #1 }
16165 { tex }
16166 }
16167 { html }
16168 {
```
If we are using  $T_{\text{F}}X4\text{ht}^{37}$ , we will pass HTML elements to the output HTML document unchanged.

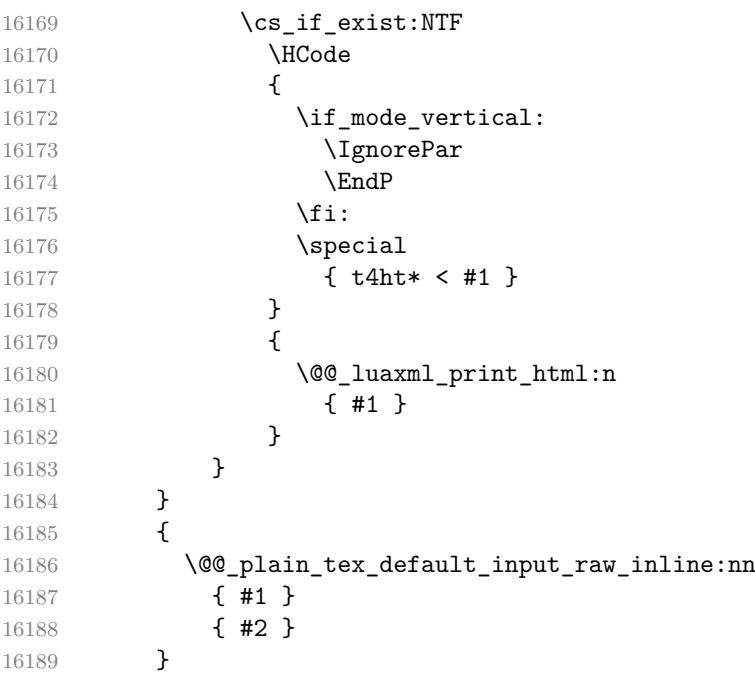

See <https://tug.org/tex4ht/>.

```
16190 }
16191 \cs_gset_protected:Npn
16192 \markdownRendererInputRawBlockPrototype#1#2
16193 {
16194 \strut \str_case:nnF
16195 \{ #2 }<br>16196 \{16196 {
16197 { latex }
16198 {
16199 \@@_plain_tex_default_input_raw_block:nn
16200 { #1 }
16201 { tex }
16202 }
16203 { html }
16204 {
```
If we are using T<sub>E</sub>X4ht<sup>38</sup>, we will pass HTML elements to the output HTML document unchanged.

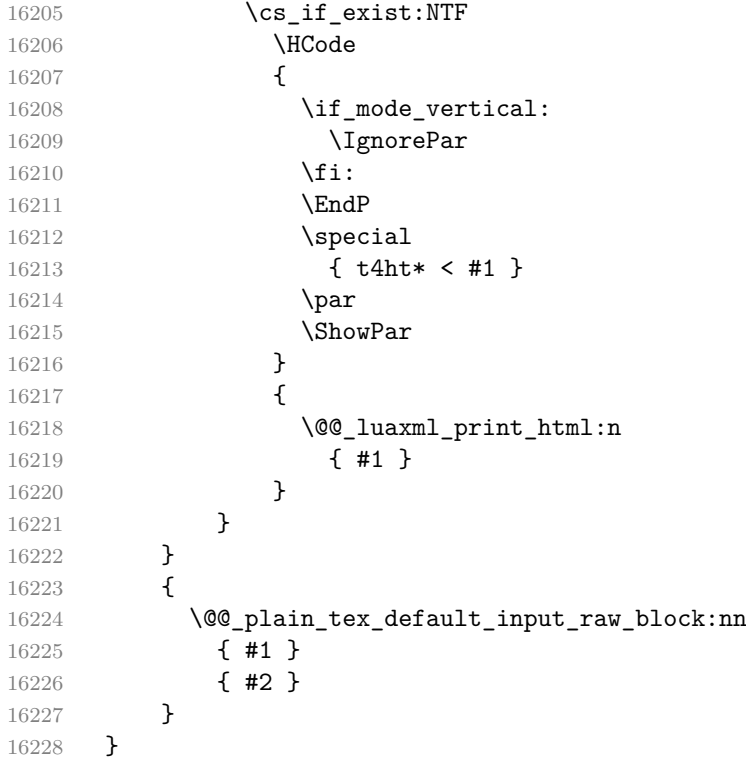

# **3.3.4.15 Bracketed spans**

```
38See https://tug.org/tex4ht/.
```
If the [bracketedSpans](#page-22-0) option is enabled, we will register any identifiers, so that they can be used as LAT<sub>E</sub>X labels for referencing the last LAT<sub>E</sub>X counter that has been incremented in e.g. ordered lists.

```
16229 \seq_new:N
16230 \l_@@_bracketed_span_identifiers_seq
16231 \markdownSetup {
16232 rendererPrototypes = {
16233 bracketedSpanAttributeContextBegin = {
16234 \group_begin:
16235 \markdownSetup {
16236 rendererPrototypes = {
16237 attributeIdentifier = {
16238 \seq_put_right:Nn
16239 \l_@@_bracketed_span_identifiers_seq
16240 { ##1 }
16241 },
16242 },
16243 }
16244 },
16245 bracketedSpanAttributeContextEnd = {
16246 \seq_map_inline:Nn
16247 \l_@@_bracketed_span_identifiers_seq
16248 { \label { ##1 } }
16249 \group_end:
16250 },
16251 },
16252 }
16253 \ExplSyntaxOff
16254 \fi % Closes `\markdownIfOption{plain}{\iffalse}{\iftrue}`
```
# **3.3.5 Miscellanea**

When buffering user input, we should disable the bytes with the high bit set, since these are made active by the inputenc package. We will do this by redefining the [\markdownMakeOther](#page-151-0) macro accordingly. The code is courtesy of Scott Pakin, the creator of the filecontents package.

```
16255 \newcommand\markdownMakeOther{%
16256 \count0=128\relax
16257 \loop
16258 \catcode\count0=11\relax
16259 \advance\count0 by 1\relax
16260 \ifnum\count0<256\repeat}%
```
# **3.4 ConTEXt Implementation**

The ConT<sub>E</sub>X<sup>t</sup> implementation makes use of the fact that, apart from some subtle differences, the Mark II and Mark IV ConTEXt formats *seem* to implement (the documentation is scarce) the majority of the plain TEX format required by the plain TEX implementation. As a consequence, we can directly reuse the existing plain TEX implementation after supplying the missing plain T<sub>E</sub>X macros.

When buffering user input, we should disable the bytes with the high bit set, since these are made active by the \enableregime macro. We will do this by redefining the [\markdownMakeOther](#page-151-0) macro accordingly. The code is courtesy of Scott Pakin, the creator of the filecontents LATEX package.

```
16261 \def\markdownMakeOther{%
16262 \count0=128\relax
16263 \loop
16264 \catcode\count0=11\relax
16265 \advance\count0 by 1\relax
16266 \ifnum\count0<256\repeat
```
On top of that, make the pipe character (|) inactive during the scanning. This is necessary, since the character is active in ConTEXt.

```
16267 \catcode`|=12}%
```
# **3.4.1 Typesetting Markdown**

The [\inputmarkdown](#page-161-0) and [\inputyaml](#page-161-0) macros are defined to accept an optional argument with options recognized by the ConT<sub>E</sub>X<sub>t</sub> interface (see Section [2.4.2\)](#page-163-0).

```
16268 \long\def\inputmarkdown{%
16269 \dosingleempty
16270 \doinputmarkdown}%
16271 \long\def\doinputmarkdown[#1]#2{%
16272 \begingroup
16273 \iffirstargument
16274 \setupmarkdown[#1]%
16275 \fi
16276 \markdownInput{#2}%
16277 \endgroup}%
16278 \long\def\inputyaml{%
16279 \dosingleempty
16280 \doinputyaml}%
16281 \long\def\doinputyaml[#1]#2{%
16282 \doinputmarkdown
16283 [jekyllData, expectJekyllData, ensureJekyllData, #1]{#2}}%
```
The [\startmarkdown](#page-161-0), [\stopmarkdown](#page-161-0), [\startyaml](#page-161-0), and [\stopyaml](#page-161-0) macros are implemented using the [\markdownReadAndConvert](#page-151-0) macro.

In Knuth's T<sub>EX</sub>, trailing spaces are removed very early on when a line is being put to the input buffer. [\[18,](#page-476-0) sec. 31]. According to Eijkhout [\[19,](#page-476-0) sec. 2.2], this is because "these spaces are hard to see in an editor". At the moment, there is no option to suppress this behavior in (Lua)T<sub>E</sub>X, but ConT<sub>E</sub>Xt MkIV funnels all input through its own input handler. This makes it possible to suppress the removal of trailing spaces in ConTEXt MkIV and therefore to insert hard line breaks into markdown text.

```
16284 \startluacode
16285 document.markdown_buffering = false
16286 local function preserve_trailing_spaces(line)
16287 if document.markdown_buffering then
16288 1ine = line:gsub("[\t][\t]$", "\t\t")
16289 end
16290 return line
16291 end
16292 resolvers.installinputlinehandler(preserve_trailing_spaces)
16293 \stopluacode
16294 \begingroup
16295 \catcode \|=0%
16296 \catcode`\\=12%
16297 |gdef|startmarkdown{%
16298 | ctxlua{document.markdown buffering = true}%
16299 |markdownReadAndConvert{\stopmarkdown}%
16300 {|stopmarkdown}}%
16301 |gdef|stopmarkdown{%
16302 |ctxlua{document.markdown_buffering = false}%
16303 | markdownEnd}%
16304 |gdef|startyaml{%
16305 |begingroup
16306 |ctxlua{document.markdown_buffering = true}%
16307 |setupyaml[jekyllData, expectJekyllData, ensureJekyllData]%
16308 | markdownReadAndConvert{\stopyaml}%
16309 {|stopyaml}}%
16310 |gdef|stopyaml{%
16311 |ctxlua{document.markdown_buffering = false}%
16312 | yamlEnd}%
16313 |endgroup
```
# **3.4.2 Themes**

This section overrides the plain TEX implementation of the theme-loading mechanism from Section [3.2.2.](#page-381-0) Furthermore, this section also implements the built-in ConTEXt themes provided with the Markdown package.

```
16314 \ExplSyntaxOn
16315 \prop_new:N \g_@@_context_loaded_themes_linenos_prop
16316 \prop_new:N \g_@@_context_loaded_themes_versions_prop
16317 \cs gset:Nn
```
466

#### \@@\_load\_theme:nnn {

Determine whether either this is a built-in theme according to the prop [\g\\_@@\\_context\\_built\\_in\\_themes\\_prop](#page-165-0) or a file named t-markdowntheme $\langle munged$ *theme name*).tex exists. If it does, load it. Otherwise, try loading a plain TEX theme instead.

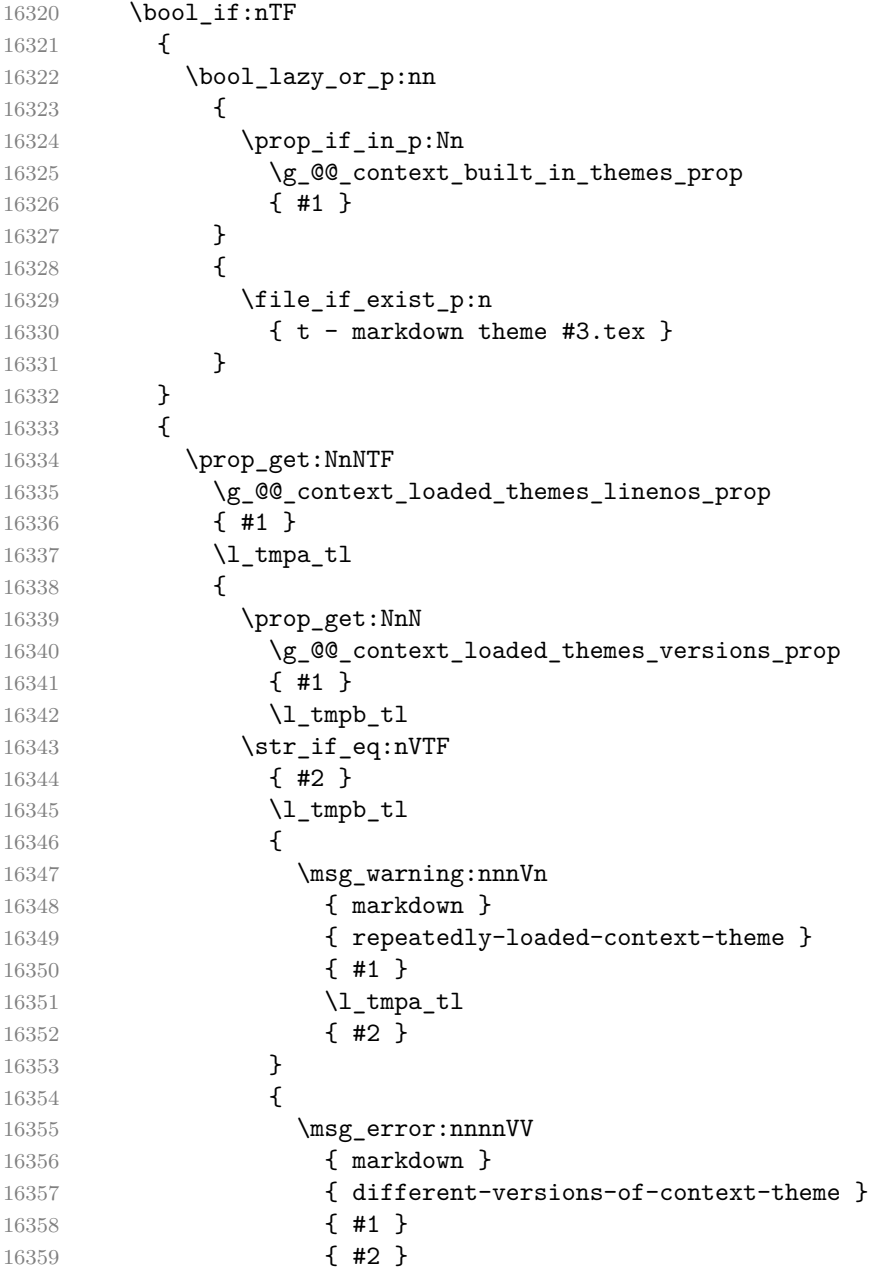

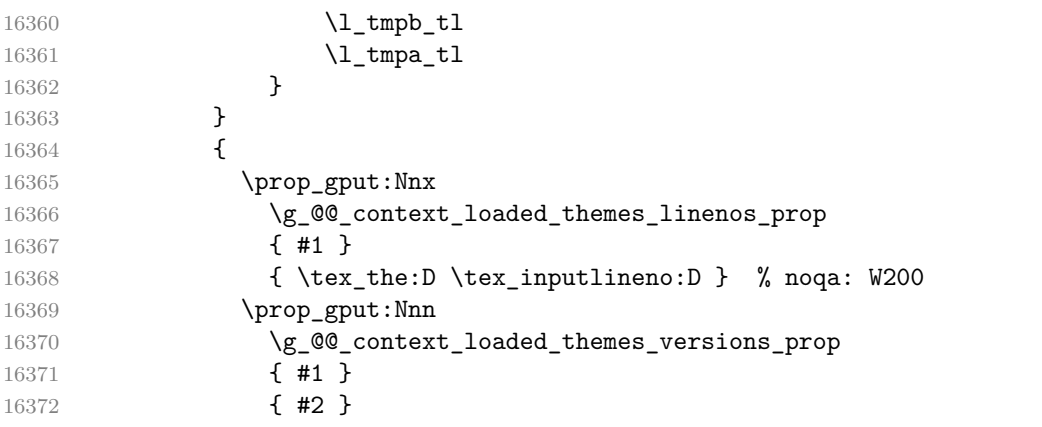

Load built-in plain TEX themes from the prop  $\gtrsim$   $@$  context\_built\_in\_themes\_prop and from the filesystem otherwise.

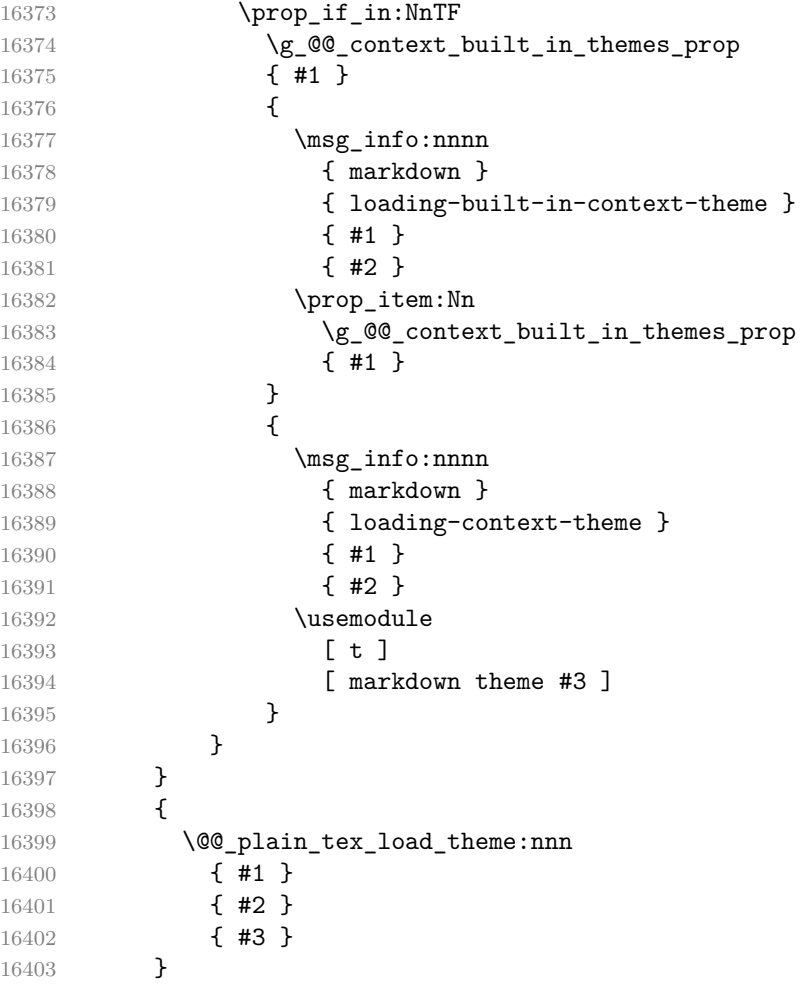
```
16404 }
16405 \msg_new:nnn
16406 { markdown }
16407 { loading-built-in-context-theme }
16408 { Loading~version~#2~of~built-in~ConTeXt~Markdown~theme~#1 }
16409 \msg_new:nnn
16410 { markdown }
16411 { loading-context-theme }
16412 { Loading~version~#2~of~ConTeXt~Markdown~theme~#1 }
16413 \msg_new:nnn
16414 { markdown }
16415 { repeatedly-loaded-context-theme }
16416 {
16417 Version~#3~of~ConTeXt~Markdown~theme~#1~was~previously~
16418 loaded~on~line~#2,~not~loading~it~again
16419 }
16420 \msg_new:nnn
16421 { markdown }
16422 { different-versions-of-context-theme }
16423 {
16424 Tried~to~load~version~#2~of~ConTeXt~Markdown~theme~#1~
16425 but~version~#3~has~already~been~loaded~on~line~#4
16426 }
16427 \ExplSyntaxOff
```
The witiko/markdown/defaults ConTEXt theme provides default definitions for token renderer prototypes. First, the ConT<sub>EX</sub>t theme loads the plain T<sub>EX</sub> theme with the default definitions for plain T<sub>EX</sub>:

\markdownLoadPlainTeXTheme

Next, the ConTEXt theme overrides some of the plain TEX definitions. See Section 3.4.3 for the actual definitions.

#### **3.4.3 Token Renderer Prototypes**

The following configuration should be considered placeholder. If the option plain has been enabled (see Section [2.2.2.3\)](#page-59-0), none of the definitions will take effect.

```
16429 \markdownIfOption{plain}{\iffalse}{\iftrue}
16430 \def\markdownRendererHardLineBreakPrototype{\blank}%
16431 \def\markdownRendererLeftBracePrototype{\textbraceleft}%
16432 \def\markdownRendererRightBracePrototype{\textbraceright}%
16433 \def\markdownRendererDollarSignPrototype{\textdollar}%
16434 \def\markdownRendererPercentSignPrototype{\percent}%
16435 \def\markdownRendererUnderscorePrototype{\textunderscore}%
16436 \def\markdownRendererCircumflexPrototype{\textcircumflex}%
16437 \def\markdownRendererBackslashPrototype{\textbackslash}%
16438 \def\markdownRendererTildePrototype{\textasciitilde}%
```

```
16439 \def\markdownRendererPipePrototype{\char`|}%
16440 \def\markdownRendererLinkPrototype#1#2#3#4{%
16441 \useURL[#1][#3][][#4]#1\footnote[#1]{\ifx\empty#4\empty\else#4:
16442 \fi\tt<\hyphenatedurl{#3}>}}%
16443 \usemodule[database]
16444 \defineseparatedlist
16445 [MarkdownConTeXtCSV]
16446 [separator={,},
16447 before=\bTABLE,after=\eTABLE,
16448 first=\bTR,last=\eTR,
16449 left=\bTD,right=\eTD]
16450 \def\markdownConTeXtCSV{csv}
16451 \def\markdownRendererContentBlockPrototype#1#2#3#4{%
16452 \def\markdownConTeXtCSV@arg{#1}%
16453 \ifx\markdownConTeXtCSV@arg\markdownConTeXtCSV
16454 \placetable[][tab:#1]{#4}{%
16455 \processseparatedfile[MarkdownConTeXtCSV][#3]}%
16456 \else
16457 \markdownInput{#3}%
16458 \fi}%
16459 \def\markdownRendererImagePrototype#1#2#3#4{%
16460 \placefigure[][]{#4}{\externalfigure[#3]}}%
16461 \def\markdownRendererUlBeginPrototype{\startitemize}%
16462 \def\markdownRendererUlBeginTightPrototype{\startitemize[packed]}%
16463 \def\markdownRendererUlItemPrototype{\item}%
16464 \def\markdownRendererUlEndPrototype{\stopitemize}%
16465 \def\markdownRendererUlEndTightPrototype{\stopitemize}%
16466 \def\markdownRendererOlBeginPrototype{\startitemize[n]}%
16467 \def\markdownRendererOlBeginTightPrototype{\startitemize[packed,n]}%
16468 \def\markdownRendererOlItemPrototype{\item}%
16469 \def\markdownRendererOlItemWithNumberPrototype#1{\sym{#1.}}%
16470 \def\markdownRendererOlEndPrototype{\stopitemize}%
16471 \def\markdownRendererOlEndTightPrototype{\stopitemize}%
16472 \definedescription
16473 [MarkdownConTeXtDlItemPrototype]
16474 [location=hanging,
16475 margin=standard,
16476 headstyle=bold]%
16477 \definestartstop
16478 [MarkdownConTeXtDlPrototype]
16479 [before=\blank,
16480 after=\blank]%
16481 \definestartstop
16482 [MarkdownConTeXtDlTightPrototype]
16483 [before=\blank\startpacked,
16484 after=\stoppacked\blank]%
16485 \def\markdownRendererDlBeginPrototype{%
```

```
16486 \startMarkdownConTeXtDlPrototype}%
16487 \def\markdownRendererDlBeginTightPrototype{%
16488 \startMarkdownConTeXtDlTightPrototype}%
16489 \def\markdownRendererDlItemPrototype#1{%
16490 \startMarkdownConTeXtDlItemPrototype{#1}}%
16491 \def\markdownRendererDlItemEndPrototype{%
16492 \stopMarkdownConTeXtDlItemPrototype}%
16493 \def\markdownRendererDlEndPrototype{%
16494 \stopMarkdownConTeXtDlPrototype}%
16495 \def\markdownRendererDlEndTightPrototype{%
16496 \stopMarkdownConTeXtDlTightPrototype}%
16497 \def\markdownRendererEmphasisPrototype#1{{\em#1}}%
16498 \def\markdownRendererStrongEmphasisPrototype#1{{\bf#1}}%
16499 \def\markdownRendererBlockQuoteBeginPrototype{\startquotation}%
16500 \def\markdownRendererBlockQuoteEndPrototype{\stopquotation}%
16501 \def\markdownRendererLineBlockBeginPrototype{%
16502 \begingroup
16503 \def\markdownRendererHardLineBreak{
16504 }%
16505 \startlines
16506 }%
16507 \def\markdownRendererLineBlockEndPrototype{%
16508 \stoplines
16509 \endgroup
16510 }%
16511 \def\markdownRendererInputVerbatimPrototype#1{\typefile{#1}}%
```
### **3.4.3.1 Fenced Code**

When no infostring has been specified, default to the indented code block renderer.

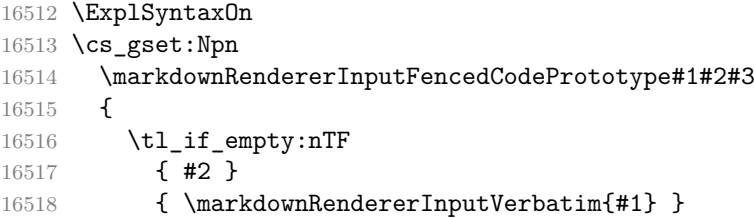

Otherwise, extract the first word of the infostring and treat it as the name of the programming language in which the code block is written. This name is then used in the ConTEXt \definetyping macro, which allows the user to set up code highlighting mapping as follows:

```
\definetyping [latex]
\setuptyping [latex] [option=TEX]
```
**\starttext**

```
\startmarkdown
~~~ latex
\documentclass{article}
\begin{document}
 Hello world!
\end{document}
\sim \sim \sim\stopmarkdown
\stoptext
```

```
16519 {
16520 \regex_extract_once:nnN
16521 { \forall w \ast }
16522 { #2 }
16523 \l_tmpa_seq
16524 \seq_pop_left:NN
16525 \l_tmpa_seq
16526 \l_tmpa_tl
16527 \typefile[ \l_tmpa_tl ][] {#1}
16528 }
16529 }
16530 \ExplSyntaxOff
16531 \def\markdownRendererHeadingOnePrototype#1{\chapter{#1}}%
16532 \def\markdownRendererHeadingTwoPrototype#1{\section{#1}}%
16533 \def\markdownRendererHeadingThreePrototype#1{\subsection{#1}}%
16534 \def\markdownRendererHeadingFourPrototype#1{\subsubsection{#1}}%
16535 \def\markdownRendererHeadingFivePrototype#1{\subsubsubsection{#1}}%
16536 \def\markdownRendererHeadingSixPrototype#1{\subsubsubsubsection{#1}}%
16537 \def\markdownRendererThematicBreakPrototype{%
16538 \blackrule[height=1pt, width=\hsize]}%
16539 \def\markdownRendererNotePrototype#1{\footnote{#1}}%
16540 \def\markdownRendererTickedBoxPrototype{$\boxtimes$}
16541 \def\markdownRendererHalfTickedBoxPrototype{$\boxdot$}
16542 \def\markdownRendererUntickedBoxPrototype{$\square$}
16543 \def\markdownRendererStrikeThroughPrototype#1{\overstrikes{#1}}
16544 \def\markdownRendererSuperscriptPrototype#1{\high{#1}}
16545 \def\markdownRendererSubscriptPrototype#1{\low{#1}}
16546 \def\markdownRendererDisplayMathPrototype#1{%
16547 \startformula#1\stopformula}%
```
#### **3.4.3.2 Tables**

There is a basic implementation of tables.

- 16548 \newcount\markdownConTeXtRowCounter
- 16549 \newcount\markdownConTeXtRowTotal
- 16550 \newcount\markdownConTeXtColumnCounter

```
16551 \newcount\markdownConTeXtColumnTotal
16552 \newtoks\markdownConTeXtTable
16553 \newtoks\markdownConTeXtTableFloat
16554 \def\markdownRendererTablePrototype#1#2#3{%
16555 \markdownConTeXtTable={}%
16556 \ifx\empty#1\empty
16557 \markdownConTeXtTableFloat={%
16558 \the\markdownConTeXtTable}%
16559 \else
16560 \markdownConTeXtTableFloat={%
16561 \placetable{#1}{\the\markdownConTeXtTable}}%
16562 \fi
16563 \begingroup
16564 \setupTABLE[r][each][topframe=off, bottomframe=off,
16565 leftframe=off, rightframe=off]
16566 \setupTABLE[c][each][topframe=off, bottomframe=off,
16567 leftframe=off, rightframe=off]
16568 \setupTABLE[r][1][topframe=on, bottomframe=on]
16569 \setupTABLE[r][#1][bottomframe=on]
16570 \markdownConTeXtRowCounter=0%
16571 \markdownConTeXtRowTotal=#2%
16572 \markdownConTeXtColumnTotal=#3%
16573 \markdownConTeXtRenderTableRow}
16574 \def\markdownConTeXtRenderTableRow#1{%
16575 \markdownConTeXtColumnCounter=0%
16576 \ifnum\markdownConTeXtRowCounter=0\relax
16577 \markdownConTeXtReadAlignments#1%
16578 \markdownConTeXtTable={\bTABLE}%
16579 \else
16580 \markdownConTeXtTable=\expandafter{%
16581 \the\markdownConTeXtTable\bTR}%
16582 \markdownConTeXtRenderTableCell#1%
16583 \markdownConTeXtTable=\expandafter{%
16584 \the\markdownConTeXtTable\eTR}%
16585 \fi
16586 \advance\markdownConTeXtRowCounter by 1\relax
16587 \ifnum\markdownConTeXtRowCounter>\markdownConTeXtRowTotal\relax
16588 \markdownConTeXtTable=\expandafter{%
16589 \the\markdownConTeXtTable\eTABLE}%
16590 \the\markdownConTeXtTableFloat
16591 \endgroup
16592 \expandafter\gobbleoneargument
16593 \fi\markdownConTeXtRenderTableRow}
16594 \def\markdownConTeXtReadAlignments#1{%
16595 \advance\markdownConTeXtColumnCounter by 1\relax
16596 \if#1d%
16597 \setupTABLE[c][\the\markdownConTeXtColumnCounter][align=right]
```

```
16598 \fi\if#1l%
16599 \setupTABLE[c][\the\markdownConTeXtColumnCounter][align=right]
16600 \fi\if#1c%
16601 \setupTABLE[c][\the\markdownConTeXtColumnCounter][align=middle]
16602 \fi\if#1r%
16603 \setupTABLE[c][\the\markdownConTeXtColumnCounter][align=left]
16604 \fi
16605 \ifnum\markdownConTeXtColumnCounter<\markdownConTeXtColumnTotal\relax
16606 \else
16607 \expandafter\gobbleoneargument
16608 \fi\markdownConTeXtReadAlignments}
16609 \def\markdownConTeXtRenderTableCell#1{%
16610 \advance\markdownConTeXtColumnCounter by 1\relax
16611 \markdownConTeXtTable=\expandafter{%
16612 \the\markdownConTeXtTable\bTD#1\eTD}%
16613 \ifnum\markdownConTeXtColumnCounter<\markdownConTeXtColumnTotal\relax
16614 \else
16615 \expandafter\gobbleoneargument
16616 \fi\markdownConTeXtRenderTableCell}
```
### **3.4.3.3 Raw Attributes**

In the raw block and inline raw span renderer prototypes, default to the plain TeX renderer prototypes, translating raw attribute context to tex.

```
16617 \ExplSyntaxOn
16618 \cs_gset:Npn
16619 \markdownRendererInputRawInlinePrototype#1#2
16620 {
16621 \str case:nnF
16622 { #2 }
16623 {
16624 { latex }
16625 {
16626 \@@_plain_tex_default_input_raw_inline:nn
16627 { #1 }
16628 { context }
16629 }
16630 }
16631 {
16632 \@@plain tex default input raw inline:nn
16633 { #1 }
16634 { #2 }
16635 }
16636 }
16637 \cs_gset:Npn
16638 \markdownRendererInputRawBlockPrototype#1#2
16639 {
```

```
16640 \str case:nnF
16641 { #2 }
16642 {
16643 { context }
16644 {
16645 \@@_plain_tex_default_input_raw_block:nn
16646 { #1 }
16647 { tex }
16648 }
16649 }
16650 {
16651 \@@_plain_tex_default_input_raw_block:nn
16652 { #1 }
16653 { #2 }
16654 }
16655 }
16656 \cs_gset_eq:NN
16657 \markdownRendererInputRawBlockPrototype
16658 \markdownRendererInputRawInlinePrototype
16659 \fi % Closes `\markdownIfOption{plain}{\iffalse}{\iftrue}`
16660 \ExplSyntaxOff
16661 \stopmodule
16662 \protect
```
At the end of the ConTEXt module, we load the witiko/markdown/defaults ConTEXt theme with the default definitions for token renderer prototypes unless the option noDefaults has been enabled (see Section [2.2.2.3\)](#page-59-0).

```
16663 \ExplSyntaxOn
16664 \str_if_eq:VVT
16665 \c_@@_top_layer_tl
16666 \c_@@_option_layer_context_tl
16667 {
16668 \use:c
16669 { ExplSyntaxOff }
16670 \@@_if_option:nF
16671 { noDefaults }
16672 {
16673 \@@_if_option:nTF
16674 { experimental }
16675 {
16676 \@@_setup:n
16677 { theme = witiko/markdown/defaults@experimental }
16678 }
16679 {
16680 \@@ setup:n
16681 <br> { theme = witiko/markdown/defaults }
16682 }
```

```
16683 }
16684 \use: c
16685 { ExplSyntaxOn }
16686 }
16687 \ExplSyntaxOff
16688 \stopmodule
16689 \protect
```
# **References**

- [1] LuaT<sub>E</sub>X development team. *LuaTEX reference manual*. Version 1.10 (stable). July 23, 2021. url: [https : / / www . pragma - ade . com / general / manuals /](https://www.pragma-ade.com/general/manuals/luatex.pdf) [luatex.pdf](https://www.pragma-ade.com/general/manuals/luatex.pdf) (visited on 09/30/2022).
- [2] LATEX Project. *l3kernel. LATEX3 programming conventions*. Dec. 25, 2024. url: <https://ctan.org/pkg/l3kernel> (visited on 01/06/2025).
- [3] Frank Mittelbach, Ulrike Fischer, and LATEX Project. *The documentmetadatasupport code*. June 1, 2024. url: [https : / / mirrors . ctan . org / macros /](https://mirrors.ctan.org/macros/latex/required/latex-lab/documentmetadata-support-code.pdf) [latex/required/latex-lab/documentmetadata-support-code.pdf](https://mirrors.ctan.org/macros/latex/required/latex-lab/documentmetadata-support-code.pdf) (visited on 10/21/2024).
- [4] Vít Novotný. *TeXový interpret jazyka Markdown (markdown.sty)*. 2015. url: [https : / / www . muni . cz / en / research / projects / 32984](https://www.muni.cz/en/research/projects/32984) (visited on  $02/19/2018$ .
- [5] Anton Sotkov. *File transclusion syntax for Markdown*. Jan. 19, 2017. url: [https : / / github . com / iainc / Markdown - Content - Blocks](https://github.com/iainc/Markdown-Content-Blocks) (visited on 01/08/2018).
- [6] John MacFarlane. *Pandoc. a universal document converter*. 2022. url: [https:](https://pandoc.org/) [//pandoc.org/](https://pandoc.org/) (visited on  $10/05/2022$ ).
- [7] Bonita Sharif and Jonathan I. Maletic. "An Eye Tracking Study on camelCase and under\_score Identifier Styles." In: *2010 IEEE 18th International Conference on Program Comprehension*. 2010, pp. 196–205. doi: [10.1109/ICPC.2010.41](https://doi.org/10.1109/ICPC.2010.41).
- [8] Donald Ervin Knuth. *The TEXbook*. 3rd ed. Vol. A. Computers & Typesetting. Reading, MA: Addison-Wesley, 1986. ix, 479. isbn: 0-201-13447-0.
- [9] Frank Mittelbach. *The doc and shortvrb Packages*. Apr. 15, 2017. url: [https:](https://mirrors.ctan.org/macros/latex/base/doc.pdf) [//mirrors.ctan.org/macros/latex/base/doc.pdf](https://mirrors.ctan.org/macros/latex/base/doc.pdf) (visited on 02/19/2018).
- [10] Till Tantau, Joseph Wright, and Vedran Miletić. *The Beamer class*. Feb. 10, 2021. url: [https://mirrors.ctan.org/macros/latex/contrib/beamer/](https://mirrors.ctan.org/macros/latex/contrib/beamer/doc/beameruserguide.pdf) [doc/beameruserguide.pdf](https://mirrors.ctan.org/macros/latex/contrib/beamer/doc/beameruserguide.pdf) (visited on 02/11/2021).
- [11] Vít Starý Novotný. *Versioned Themes*. Markdown Enhancement Proposal. Oct. 13, 2024. URL: [https://github.com/Witiko/markdown/discussions/](https://github.com/Witiko/markdown/discussions/514) [514](https://github.com/Witiko/markdown/discussions/514) (visited on 10/21/2024).
- [12] Vít Starý Novotný et al. *Convert control sequence with a variable number of undelimited parameters into a token list*. URL: [https://tex.stackexchange.](https://tex.stackexchange.com/q/716362/70941) [com/q/716362/70941](https://tex.stackexchange.com/q/716362/70941) (visited on 04/28/2024).
- [13] Vít Starý Novotný. *Routing YAML metadata to expl3 key–values*. Markdown Enhancement Proposal. Oct. 14, 2024. url: [https://github.com/witiko/](https://github.com/witiko/markdown/discussions/517) [markdown/discussions/517](https://github.com/witiko/markdown/discussions/517) (visited on 01/06/2025).
- [14] Frank Mittelbach. *LATEX's hook management*. June 26, 2024. url: [https :](https://mirrors.ctan.org/macros/latex/base/lthooks-code.pdf) [//mirrors.ctan.org/macros/latex/base/lthooks-code.pdf](https://mirrors.ctan.org/macros/latex/base/lthooks-code.pdf) (visited on 10/02/2024).
- [15] Geoffrey M. Poore. *The minted Package. Highlighted source code in LATEX*. July 19, 2017. url: [https://mirrors.ctan.org/macros/latex/contrib/](https://mirrors.ctan.org/macros/latex/contrib/minted/minted.pdf) [minted/minted.pdf](https://mirrors.ctan.org/macros/latex/contrib/minted/minted.pdf) (visited on 09/01/2020).
- [16] Roberto Ierusalimschy. *Programming in Lua*. 3rd ed. Rio de Janeiro: PUC-Rio, 2013. xviii, 347. isbn: 978-85-903798-5-0.
- [17] Johannes Braams et al. *The LATEX2ε Sources*. Apr. 15, 2017. url: [https:](https://mirrors.ctan.org/macros/latex/base/source2e.pdf) [/ / mirrors . ctan . org / macros / latex / base / source2e . pdf](https://mirrors.ctan.org/macros/latex/base/source2e.pdf) (visited on  $01/08/2018$ ).
- [18] Donald Ervin Knuth. *T<sub>E</sub>X: The Program*. Vol. B. Computers & Typesetting. Reading, MA: Addison-Wesley, 1986. xvi, 594. isbn: 978-0-201-13437-7.
- [19] Victor Eijkhout. *TEX by Topic. A TEXnician's Reference*. Wokingham, England: Addison-Wesley, Feb. 1, 1992. 307 pp. isbn: 978-0-201-56882-0.

## **Index**

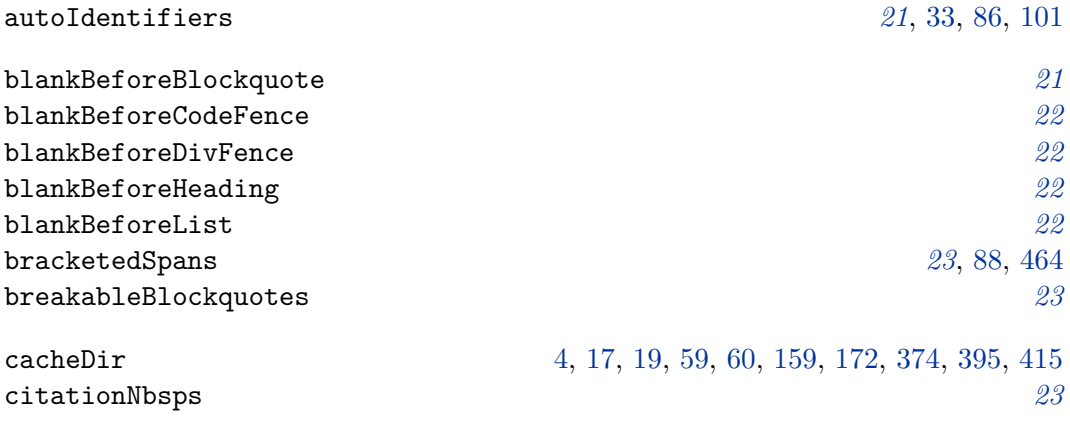

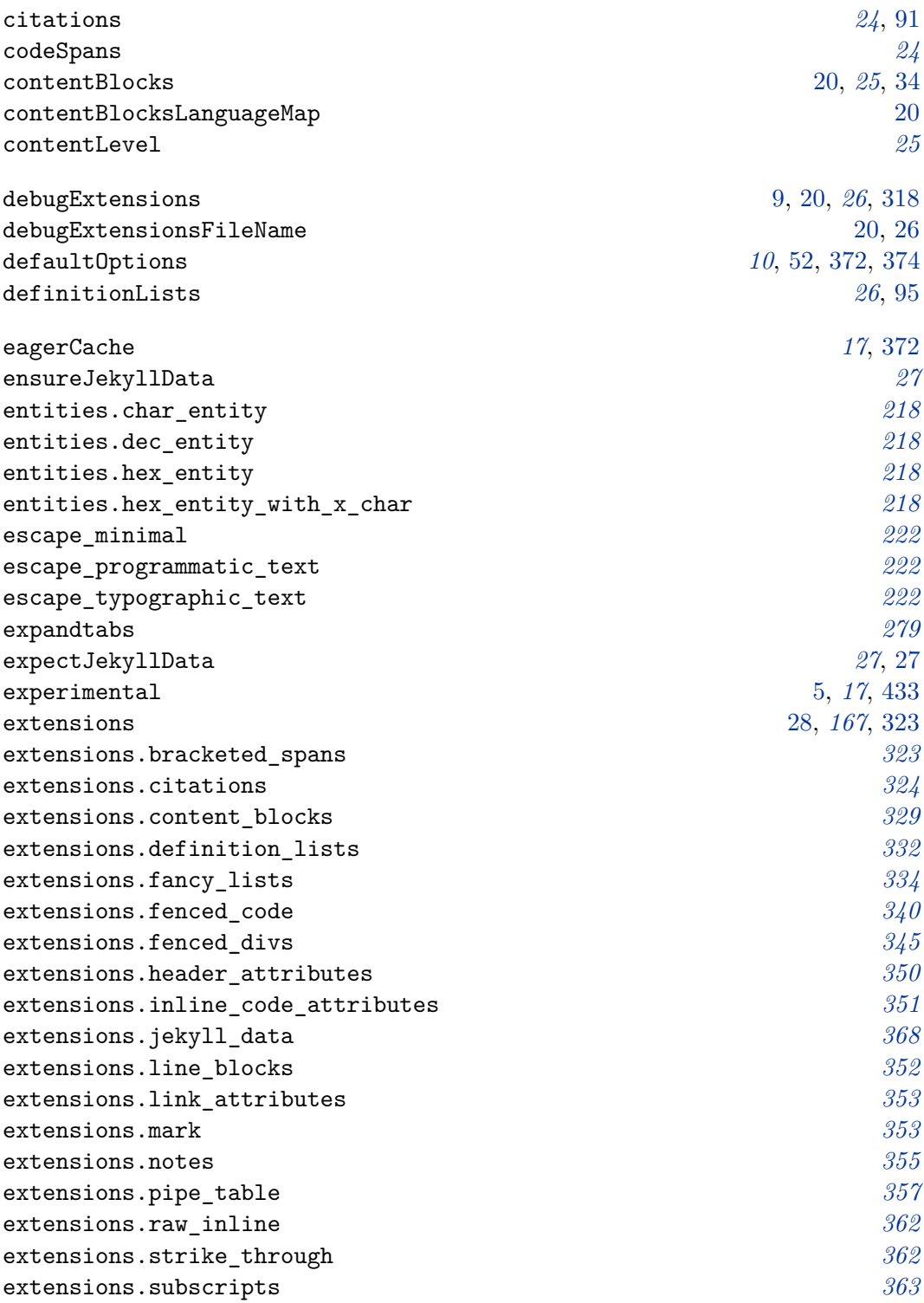

extensions.superscripts *[364](#page-363-0)* extensions.tex\_math *[364](#page-363-0)* fancyLists *[29](#page-28-0)*, [112–](#page-111-0)[117,](#page-116-0) [433](#page-432-0) fencedCode *[30](#page-29-0)*, [39,](#page-38-0) [92,](#page-91-0) [100,](#page-99-0) [118,](#page-117-0) [386,](#page-385-0) [389](#page-388-0) fencedCodeAttributes *[31](#page-30-0)*, [86,](#page-85-0) [100,](#page-99-0) [389](#page-388-0) fencedDiv [100](#page-99-0) fencedDivs *[31](#page-30-0)*, [41](#page-40-0) finalizeCache [17,](#page-16-0) [20,](#page-19-0) *[32](#page-31-0)*, [32,](#page-31-0) [59,](#page-58-0) [60,](#page-59-0) [158,](#page-157-0) [372,](#page-371-0) [373](#page-372-0) frozenCache [20,](#page-19-0) [32,](#page-31-0) [60,](#page-59-0) [78,](#page-77-0) [158,](#page-157-0) [386,](#page-385-0) [395](#page-394-0) frozenCacheCounter [32,](#page-31-0) [373,](#page-372-0) [423](#page-422-0) frozenCacheFileName [20,](#page-19-0) [32,](#page-31-0) [59,](#page-58-0) [373](#page-372-0) \g\_markdown\_diagrams\_infostrings\_prop *[391](#page-390-0)* gfmAutoIdentifiers [21,](#page-20-0) *[32](#page-31-0)*, [86,](#page-85-0) [101](#page-100-0) hashEnumerators *[33](#page-32-0)* headerAttributes *[33](#page-32-0)*, [41,](#page-40-0) [86,](#page-85-0) [101](#page-100-0) html *[34](#page-33-0)*, [104,](#page-103-0) [105,](#page-104-0) [447](#page-446-0) hybrid *[34](#page-33-0)*, [34,](#page-33-0) [40,](#page-39-0) [46,](#page-45-0) [48,](#page-47-0) [62,](#page-61-0) [79,](#page-78-0) [120,](#page-119-0) [159,](#page-158-0) [223,](#page-222-0) [280,](#page-279-0) [422](#page-421-0) inlineCodeAttributes *[35](#page-34-0)*, [86,](#page-85-0) [93](#page-92-0) inlineNotes *[36](#page-35-0)*  $\lambda$ input  $56, 374$  $56, 374$  $56, 374$ \inputmarkdown *[162](#page-161-0)*, [163,](#page-162-0) [165,](#page-164-0) [465](#page-464-0) inputTempFileName [60,](#page-59-0) [62,](#page-61-0) [416,](#page-415-0) [417,](#page-416-0) [420](#page-419-0) \inputyaml *[162](#page-161-0)*, [164,](#page-163-0) [465](#page-464-0) iterlines *[279](#page-278-0)* jekyllData [3,](#page-2-0) [27,](#page-26-0) [28,](#page-27-0) *[36](#page-35-0)*, [128](#page-127-0)[–132,](#page-131-0) [134](#page-133-0) \l\_file\_search\_path\_seq [422](#page-421-0) languages\_json *[329](#page-328-0)*, [329](#page-328-0) lineBlocks *[37](#page-36-0)*, [107](#page-106-0) linkAttributes *[37](#page-36-0)*, [86,](#page-85-0) [106,](#page-105-0) [109,](#page-108-0) [299,](#page-298-0) [460](#page-459-0) mark *[38](#page-37-0)*, [110,](#page-109-0) [458](#page-457-0) \markdown [154–](#page-153-0)[156,](#page-155-0) [426](#page-425-0) markdown *[153](#page-152-0)*, [153,](#page-152-0) [154,](#page-153-0) [425](#page-424-0) markdown\* *[153](#page-152-0)*, [153,](#page-152-0) [154,](#page-153-0) [158,](#page-157-0) [425](#page-424-0) \markdownBegin *[54](#page-53-0)*, [54–](#page-53-0)[56,](#page-55-0) [152–](#page-151-0)[155,](#page-154-0) [162,](#page-161-0) [163](#page-162-0) \markdownCleanup *[415](#page-414-0)* \markdownConvert *[415](#page-414-0)* \markdownEnd *[54](#page-53-0)*, [54–](#page-53-0)[56,](#page-55-0) [152–](#page-151-0)[156,](#page-155-0) [162,](#page-161-0) [163](#page-162-0)

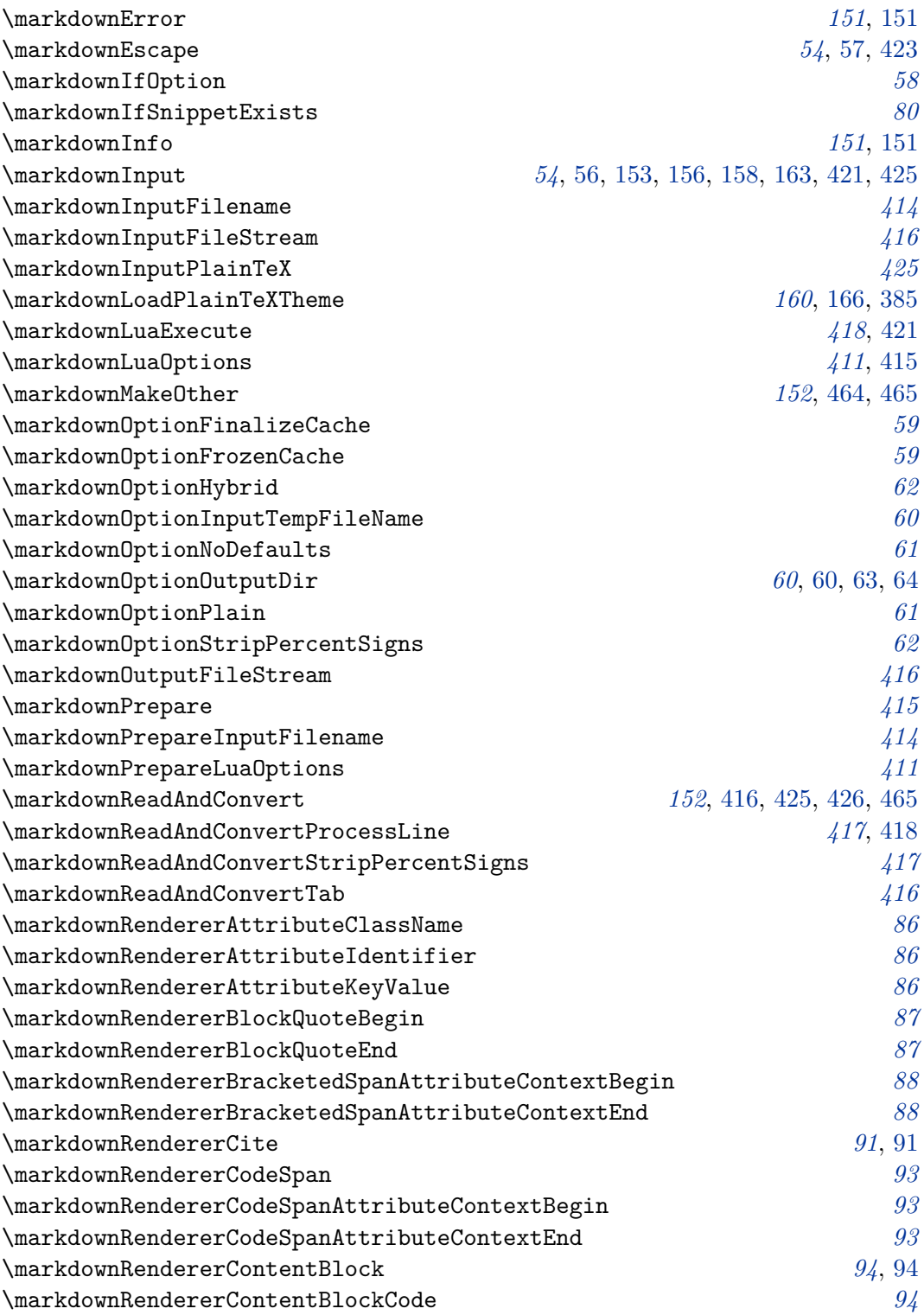

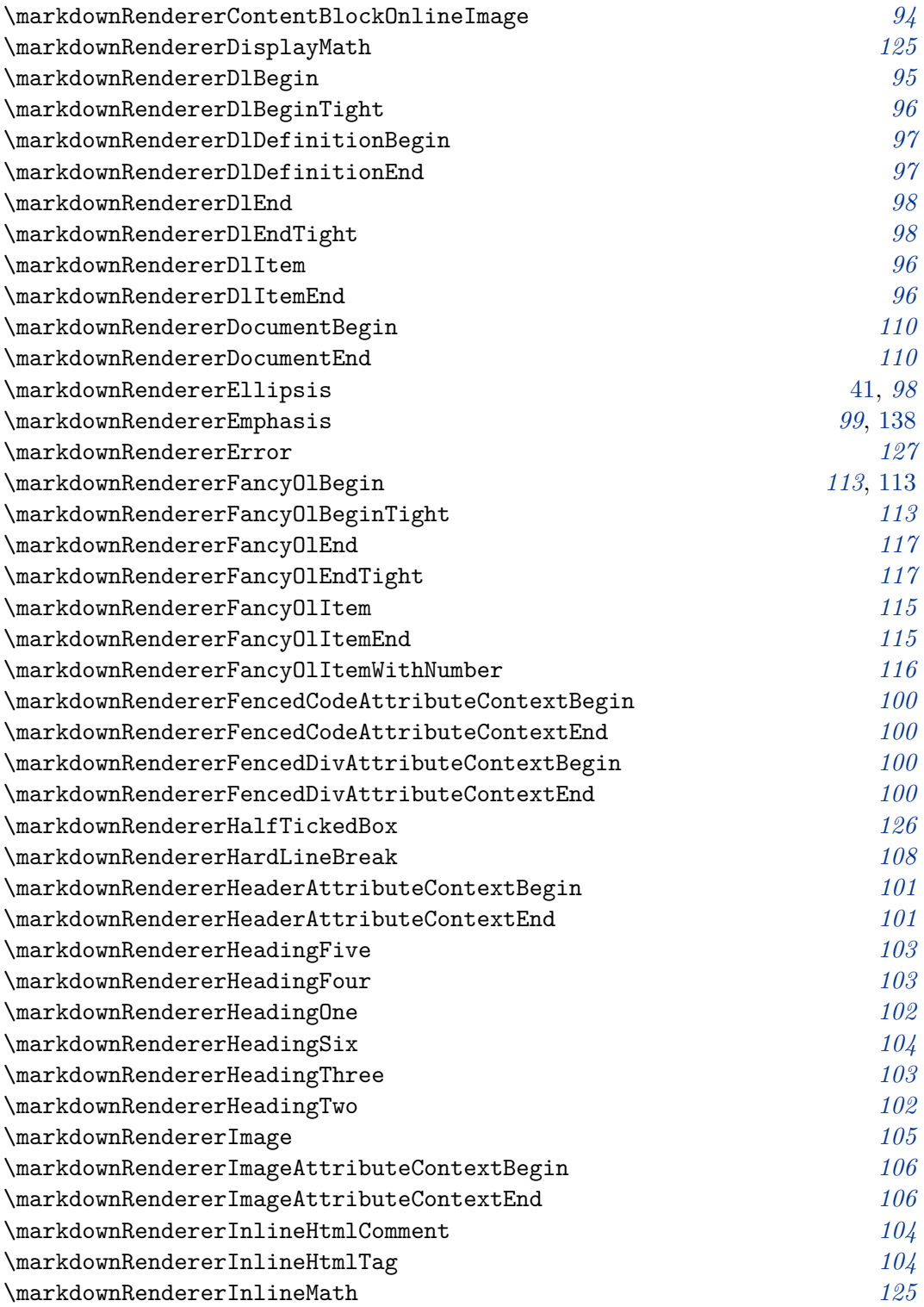

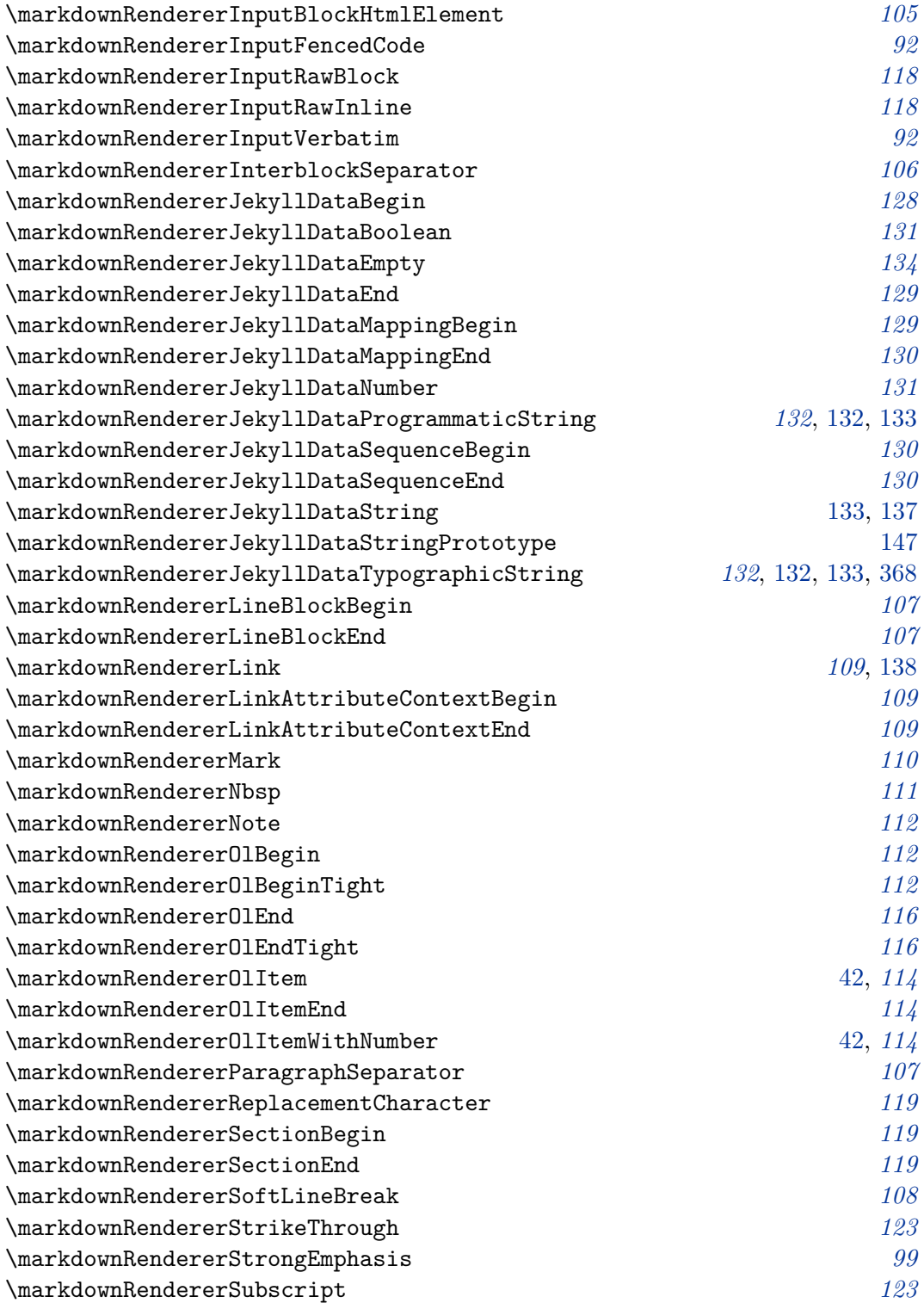

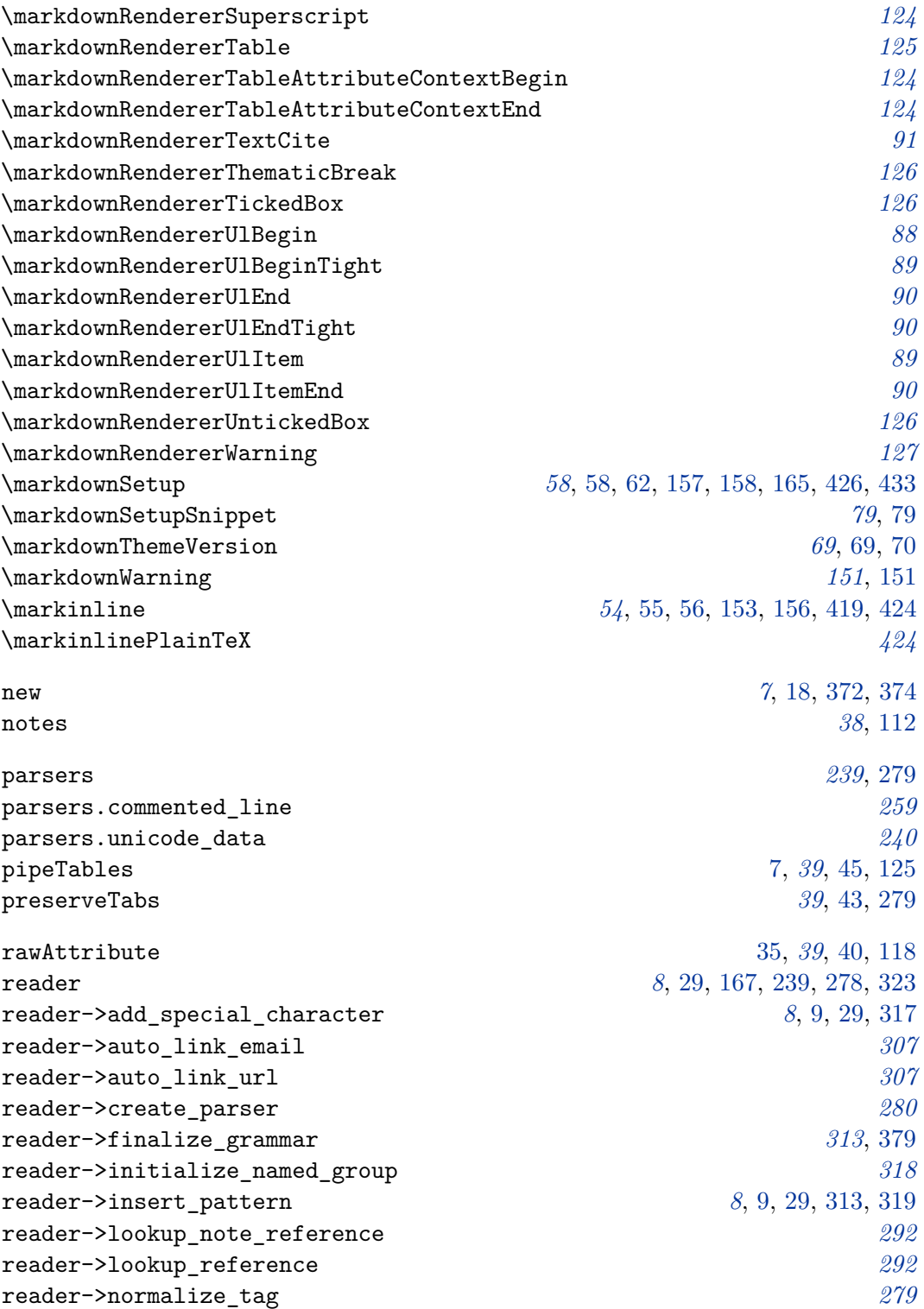

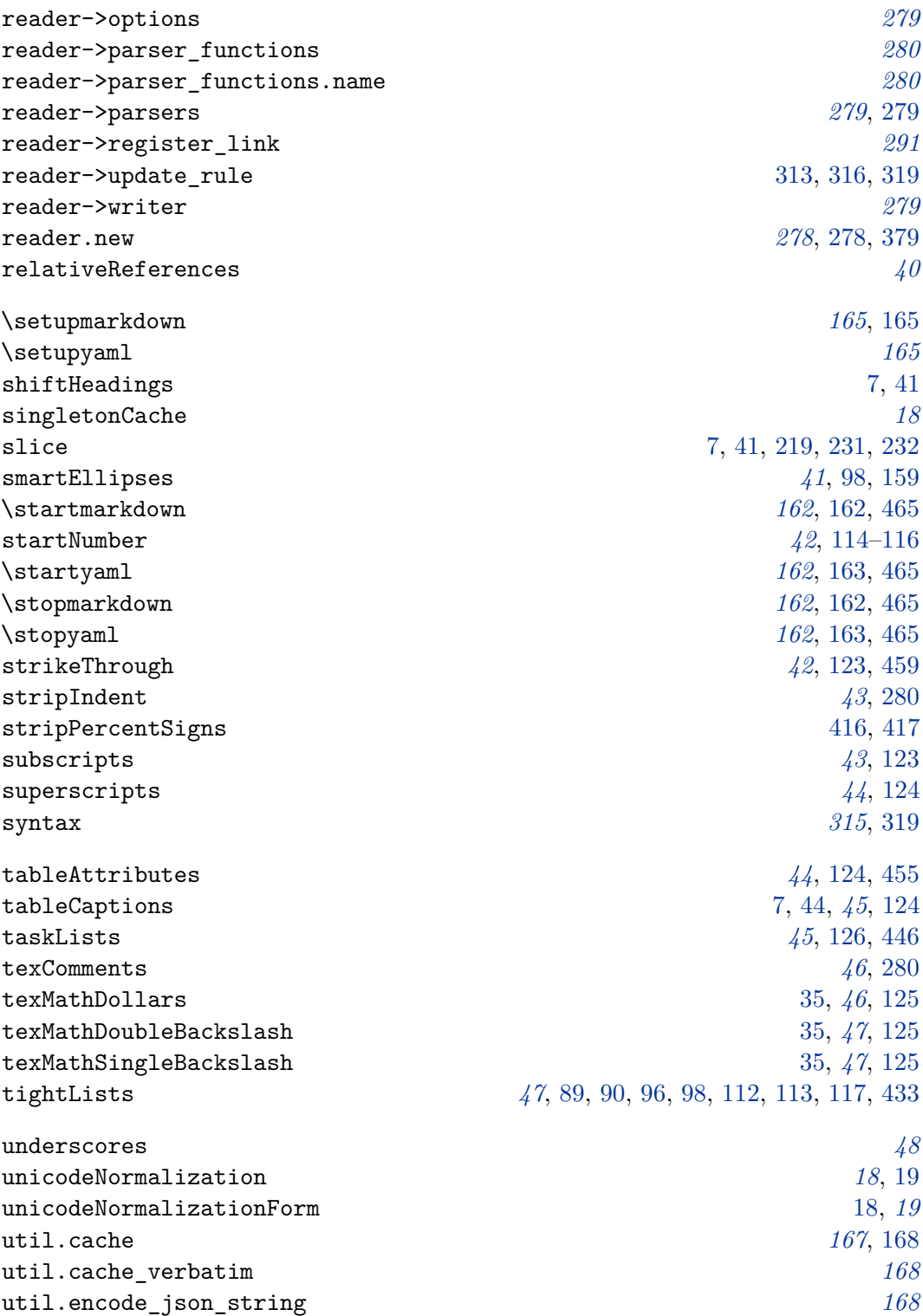

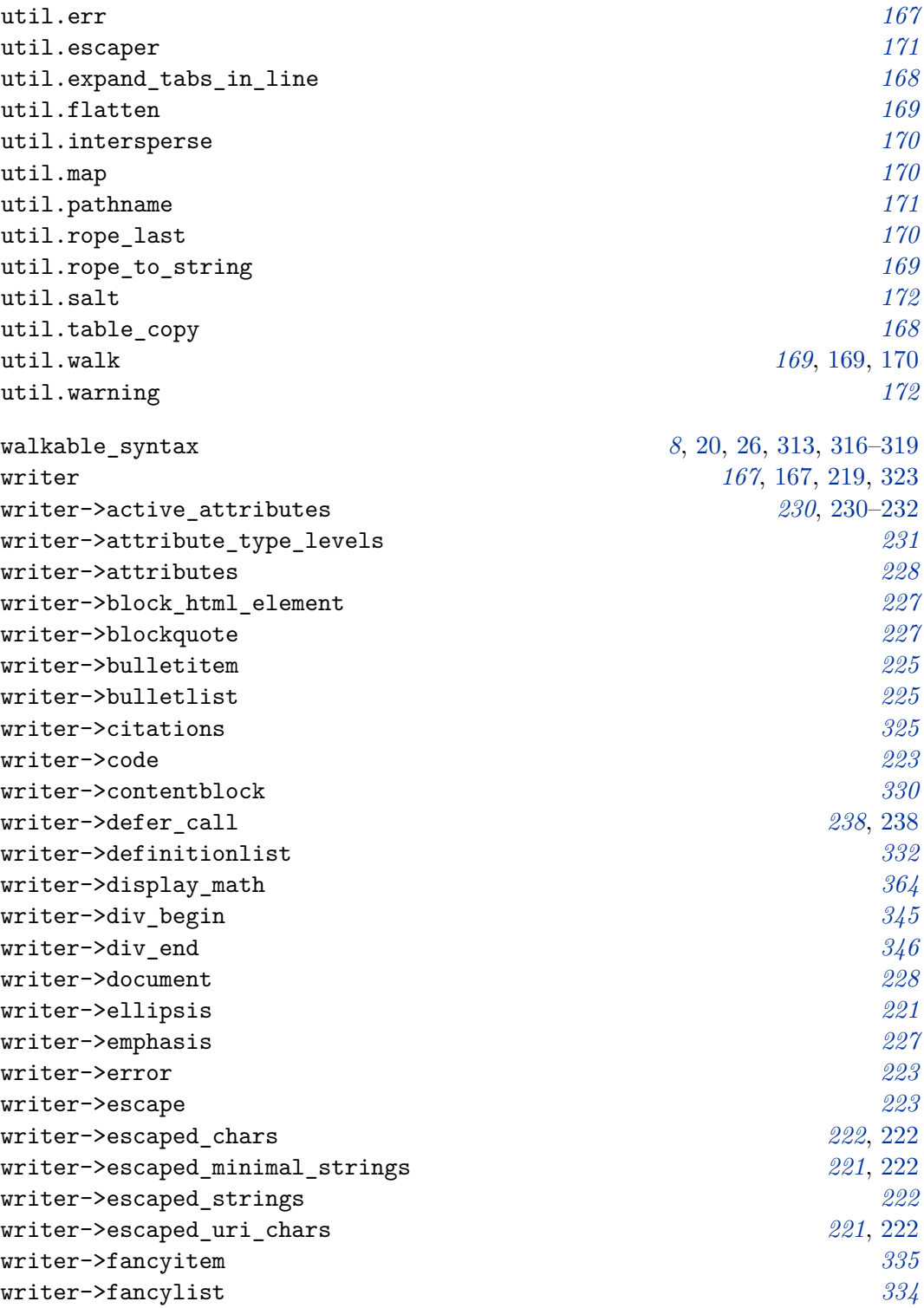

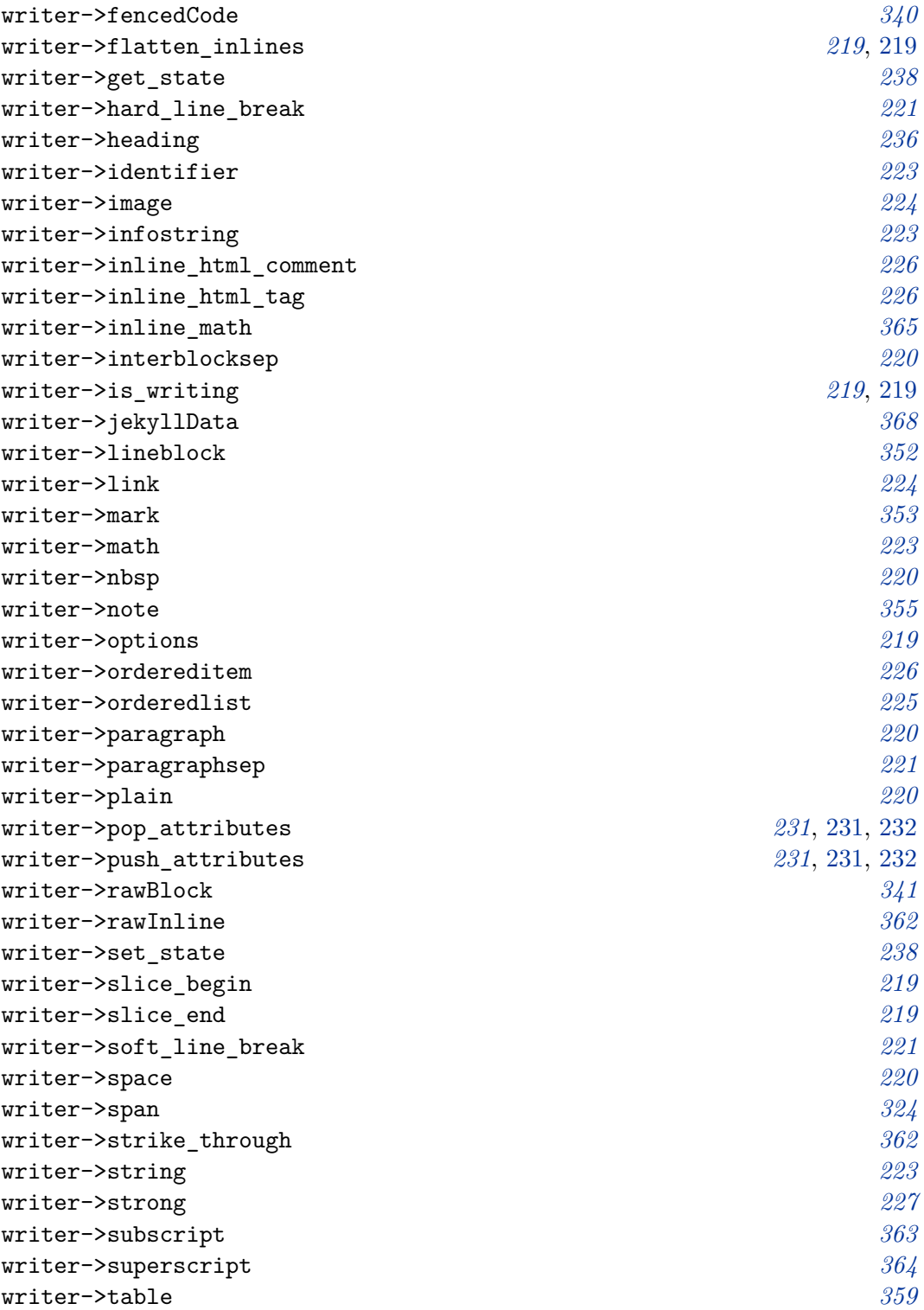

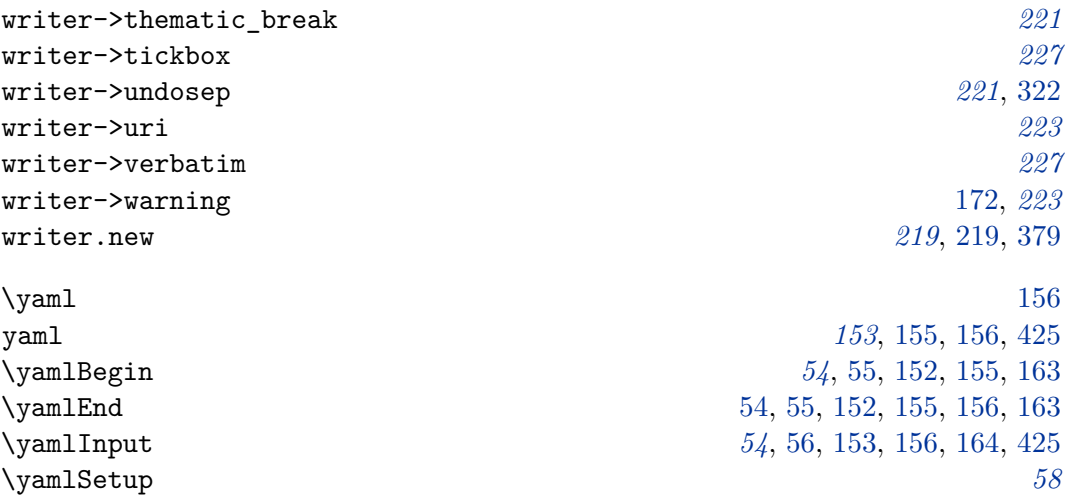